# **QDOS / SMS**

# **Reference Manual**

Version 4.8

## **Foreword**

This is the 4th edition of the QDOS/SMS Reference Manual, a guide and manual for programming the QL as well as QDOS and its many descendants, including especially SMSQ/E. The purpose of this is to have an up-to-date guide to the facilities offered by QDOS and SMSQ/E. This text is based on the original 3rd edition of the manual, as it was published by Jochen Merz and Marcel Kilgus, and then scanned in by Derek Stewart. Except to make changes for error corrections and new insertions, I left much of the original text untouched, even where it was mostly outdated.

Of course, all of this was made possible by the original writers of the original texts (Tony Tebby, Jochen Merz, Marcel Kilgus), and thanks go to them.

As to the amendments made in this text, I did correct all errors I was able to spot. I also continued to point out the differences between the plain QDOS variety of things and those for SMSQ/E, where appropriate. Included in this edition are the updates for SMSQ/E as they stand now. It is true that this text now contains much information that is specific to SMSQ/E, but this is due to the fact that SMSQ/E is still being developed, whilst the other OSes aren't. Thus, there are now sections on the HOME thing, the SMSQ/E style guide etc.

In this manual, S\*Basic means the QL's SuperBASIC and SMSQ/E's SBasic. SMSQDOS means something is applicable to SMSQ/E and QDOS. Sometimes you will find reference to assembler key files (e.g. keys qdos io). These refer to the keys files as found in the "keys" subdirectory in the SMSQ/E sources.

The page numbers in each section and indexes thereto refer to the page numbers of that section. Unfortunately, whilst the initial table of content is " clickable" (CTRL + left mouse click on a section to go there), this is not true for the indexes.

Much care has gone into trying to make sure that the information herein is correct. All remaining errors/omissions are mine.

Ideas, corrections and / or suggestions are always welcome. After version 4.0, this manual is maintained by W. Lenerz only. Per Witte has pointed out numerous improvements/errors.

Wolfgang Lenerz Derek Stewart

#### **Versions of this manual as of v. 4.1 (all by WL)**

**v. 4.8** Some typos (6-2, 6-4, 16-7, 13-1), removed reference to system variable **sys\_10i** (was at \$00c2). A value of -1 in D3 is "delete" in <u>IOA.OPEN,</u> some explanation on <u>IOA.DELF</u> in SMSQ/E. Correct examples for vector [IOU.SSIO.](#page-158-0) Typos/error corrections and additions in [Appendix A](#page-273-0). Vector [MEM.ALHP:](#page-160-0) the condition code is not cleared on success on all QDOS ROM versions (it is on SMSQ/E). Added order of [keyboard](#page-225-0) [tables](#page-225-0).

**v. 4.7** Better explanation of the value retuned in D1 by [SMS\\_ACHP](#page-83-0) and of how [literal numbers are stored](#page-204-0) in S\*Basic. Included the table for [SMSQ/E Sbasic](#page-200-0) variables.

**v. 4.6** The length word in D2 for [IOB.FLIN](#page-114-0) and [IOB.FMUL](#page-114-0) is a positive word. SBasic arithmetic operation **qa.flong** renamed to **[qa.fltli](#page-165-0)** to keep in sync with the keys\_qlv keys file. Correct reference to language handling for trap#1 with **[sms.ldmm](#page-91-0)** and following. [CV.DATIL](#page-152-0) is available on SMSQ/E machines only; IOB.EDLIN is really called [IOB.ELIN.](#page-112-0)

**v. 4.5** Typos, added keys/information about standard [hard disk](#page-224-0) format, SBasic name table additions for integer [REPeat and FOR](#page-65-0) loop indexes, warning for [device driver linkage blocks](#page-209-0)**,** [IOB.FLIN](#page-114-0) under SMSQ/E level 3 drivers may convert <CR><LF> to <LF>.

**v. 4.4** Wrong label for SMS.LSHD corrected in trap description. [MEM.ACHP](#page-160-1) does not modify A3 in SMSQ/E. Entry regs to vector \$11C corrected. Correct registers for vector [SB.GTINT](#page-167-0) and following shown. Current [thing parameters](#page-189-0) completed and some keys don't exist. On SMSQ/E it is not necessary to have the maths stack pointer in A1 before calling vector [QA.RESRI.](#page-166-0) Spurious content of D2 & D3 removed from [CV.ILDAT](#page-154-0) and CV.ILDAY.

**v. 4.3** Added some hyperlinks. [IOU.DNAM:](#page-156-0) corrected spelling of some examples. Explained that opening a directory will open the [next higher directory](#page-109-1) if not found. Typo corrections in the [hardware keys](#page-212-0) section. Added [keys for pointer device](#page-221-0).

**v. 4.2** Corrected wrong register on entry to **SB.PUTP** (was A1, is now A3). [IOB.SMUL](#page-115-0): the buffer size is a positive word; D1 upper word is destroyed. **IOB.FLIN/IOB.SMUM:** error return if no LF found corrected, must be ERR.BFFL and not ERR.OVFL; D1 upper word is destroyed. **[IOU.DNAM](#page-156-0)** correct title for trap. RCNT GARJ, RCNT\_GALL, RCNT\_GALJ : return description, parameter description and examples corrected.

**v. 4.1** Corrected missing source & destination registers when restoring SR in section [10.9 example](#page-75-0).

The page numbers in this clickable table of contents refer to the page numbers within each section. **CTRL+Left Click goes to the entries.** 

## **Table of contents**

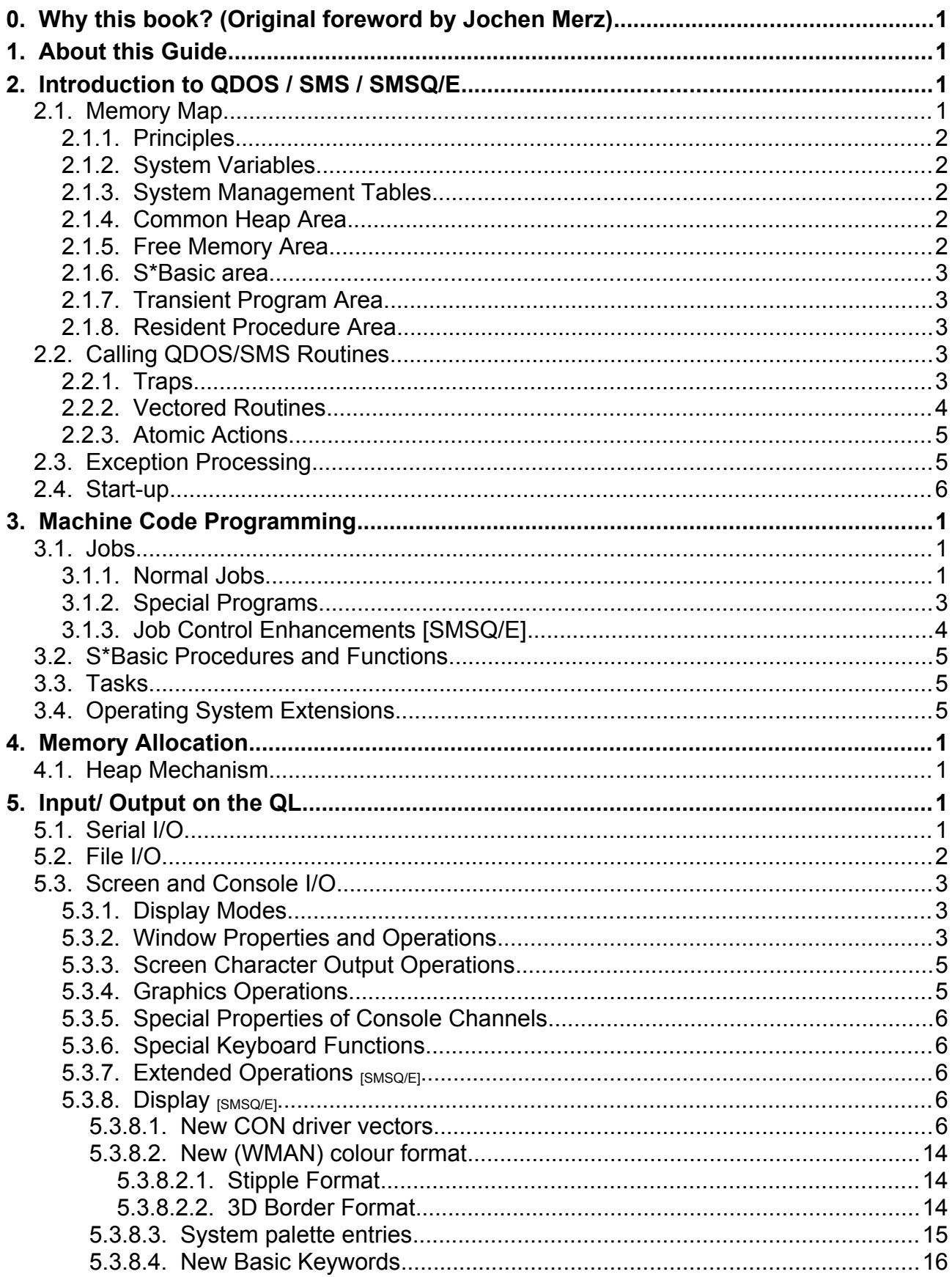

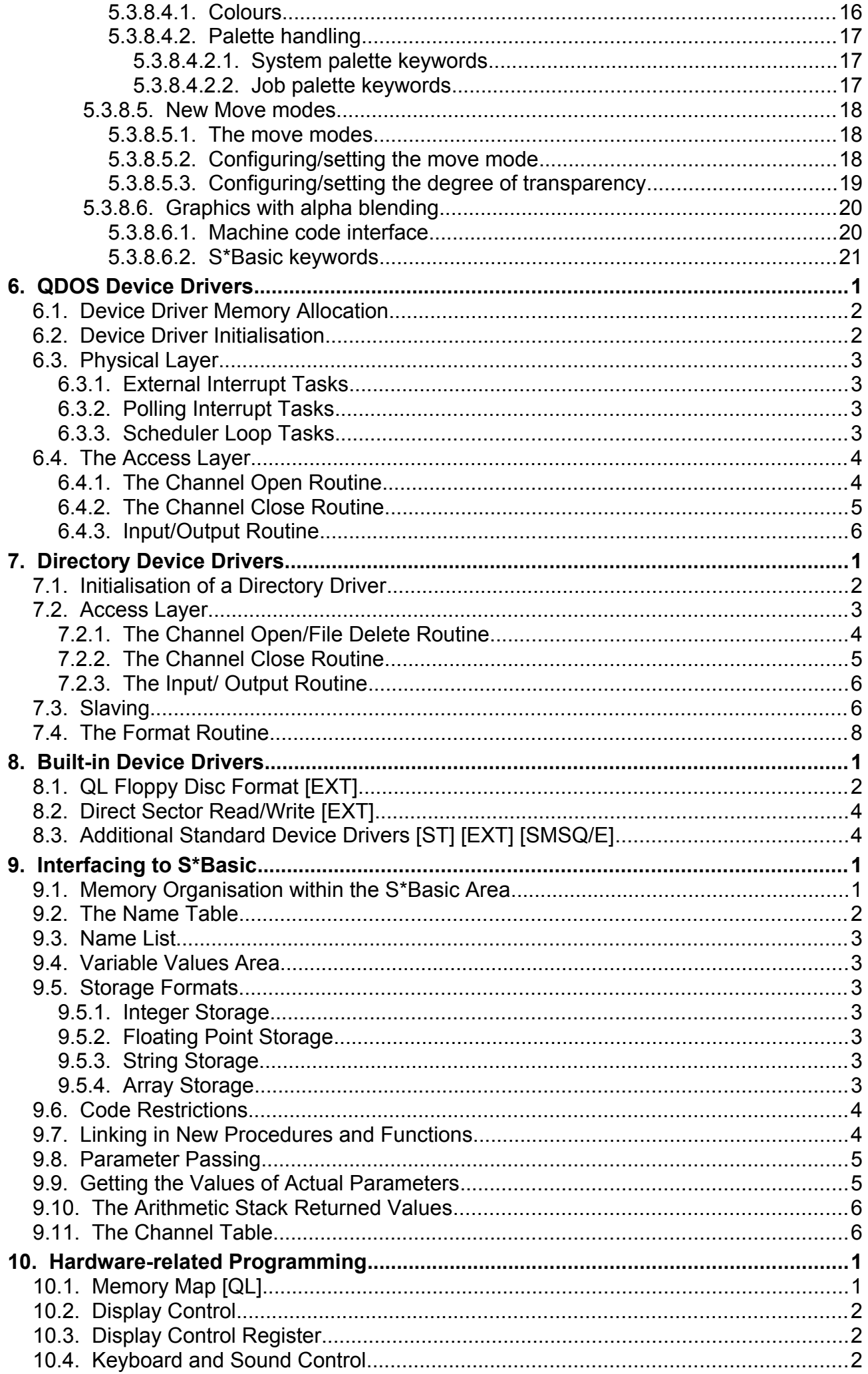

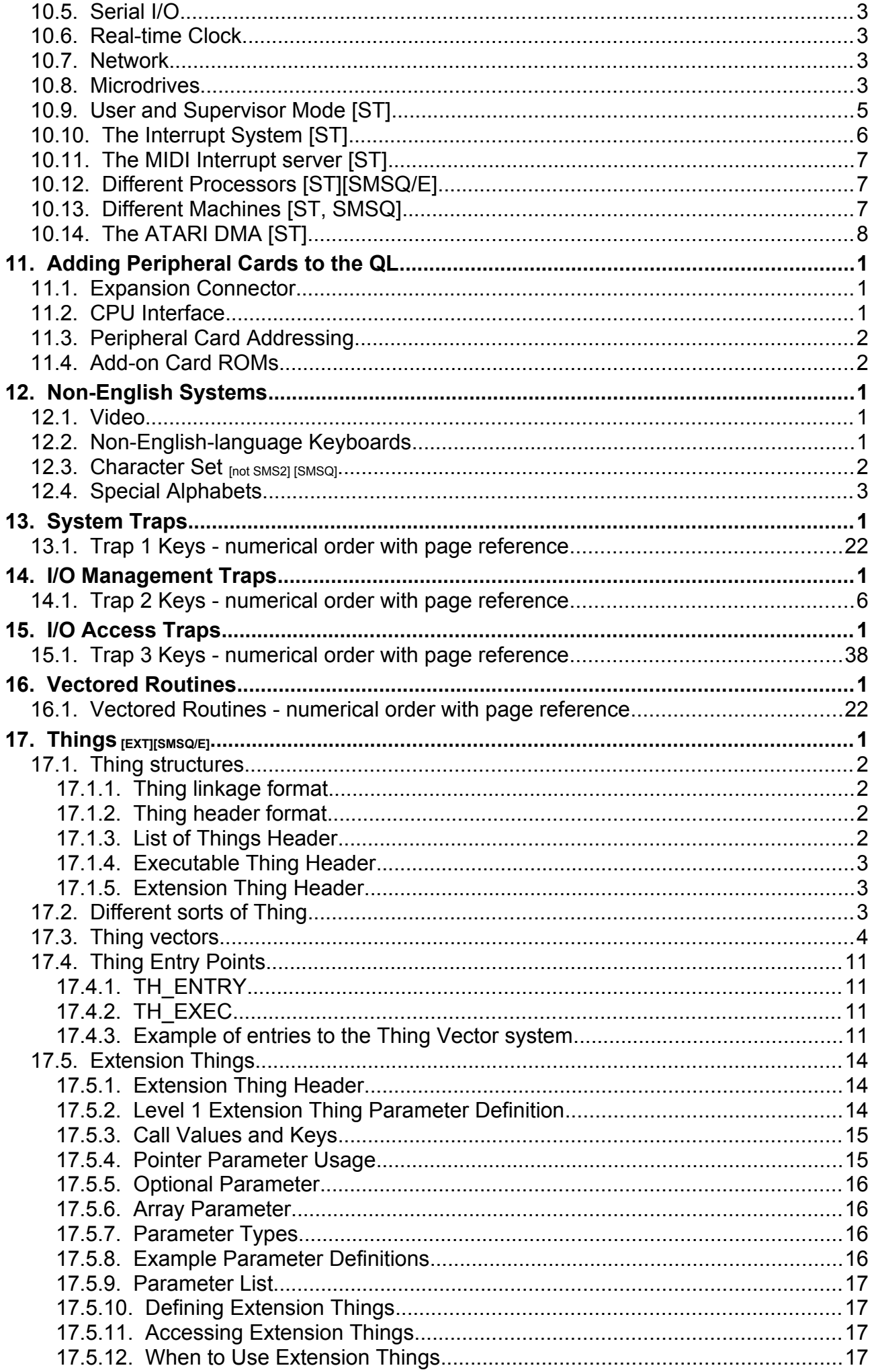

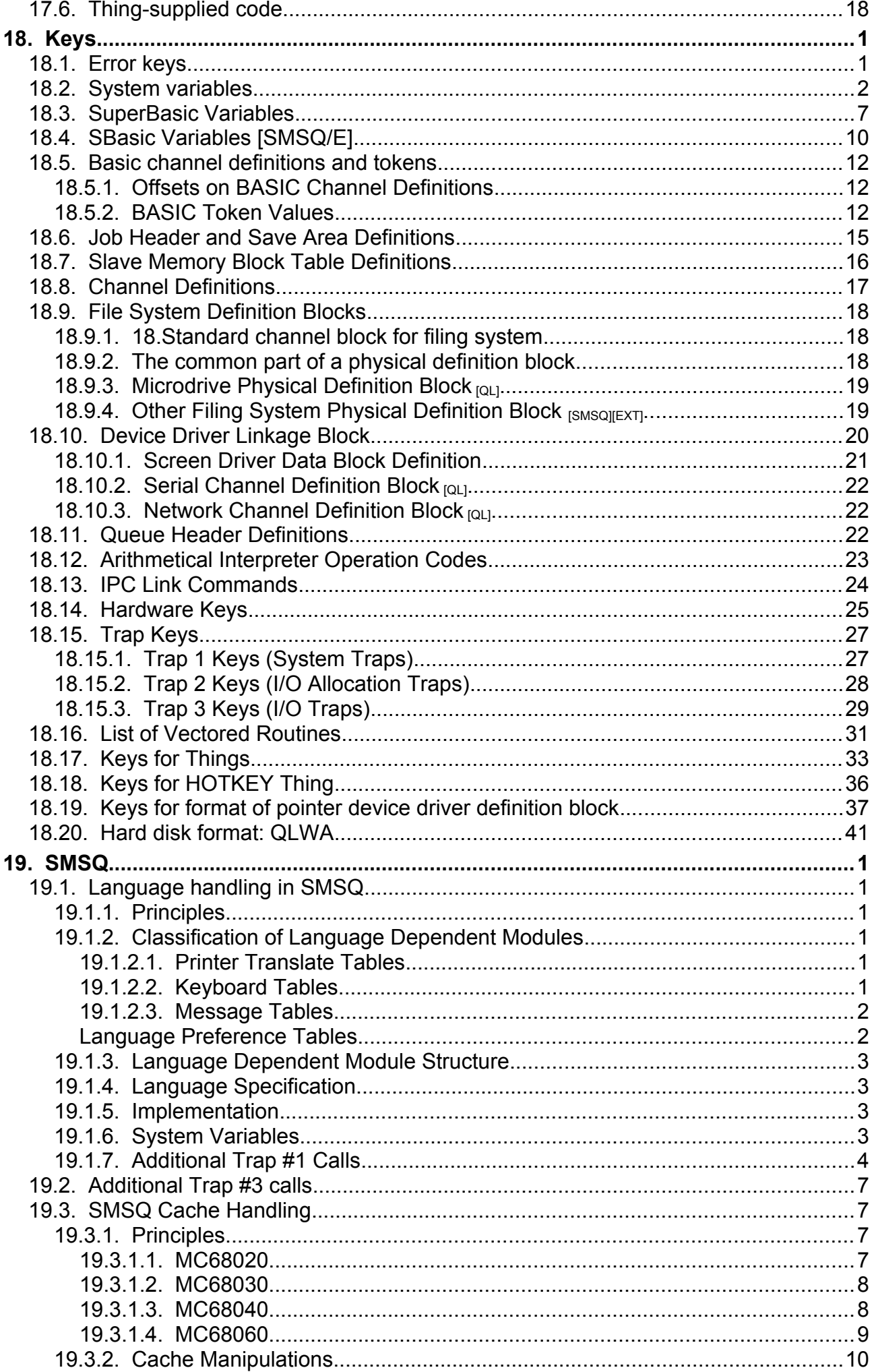

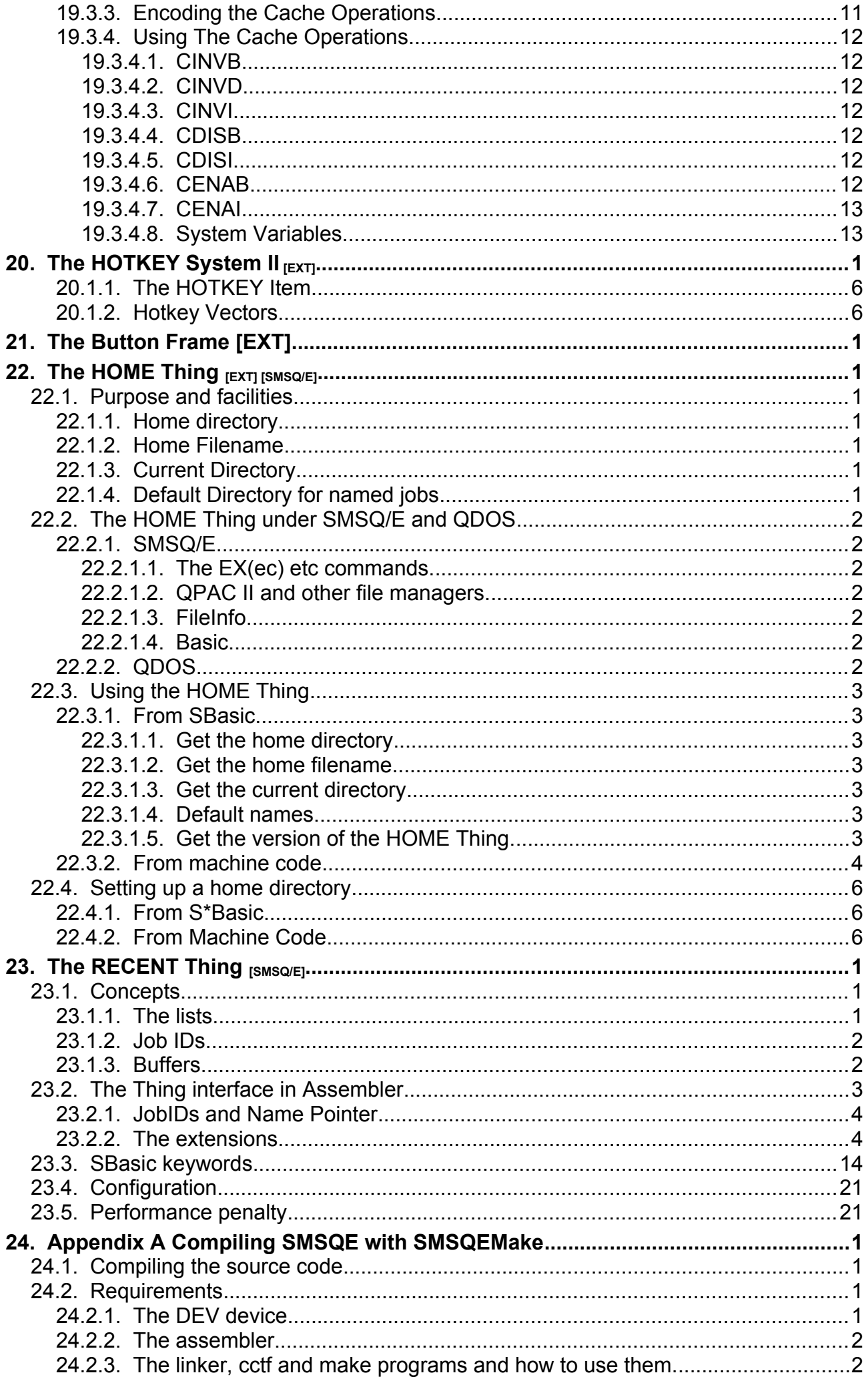

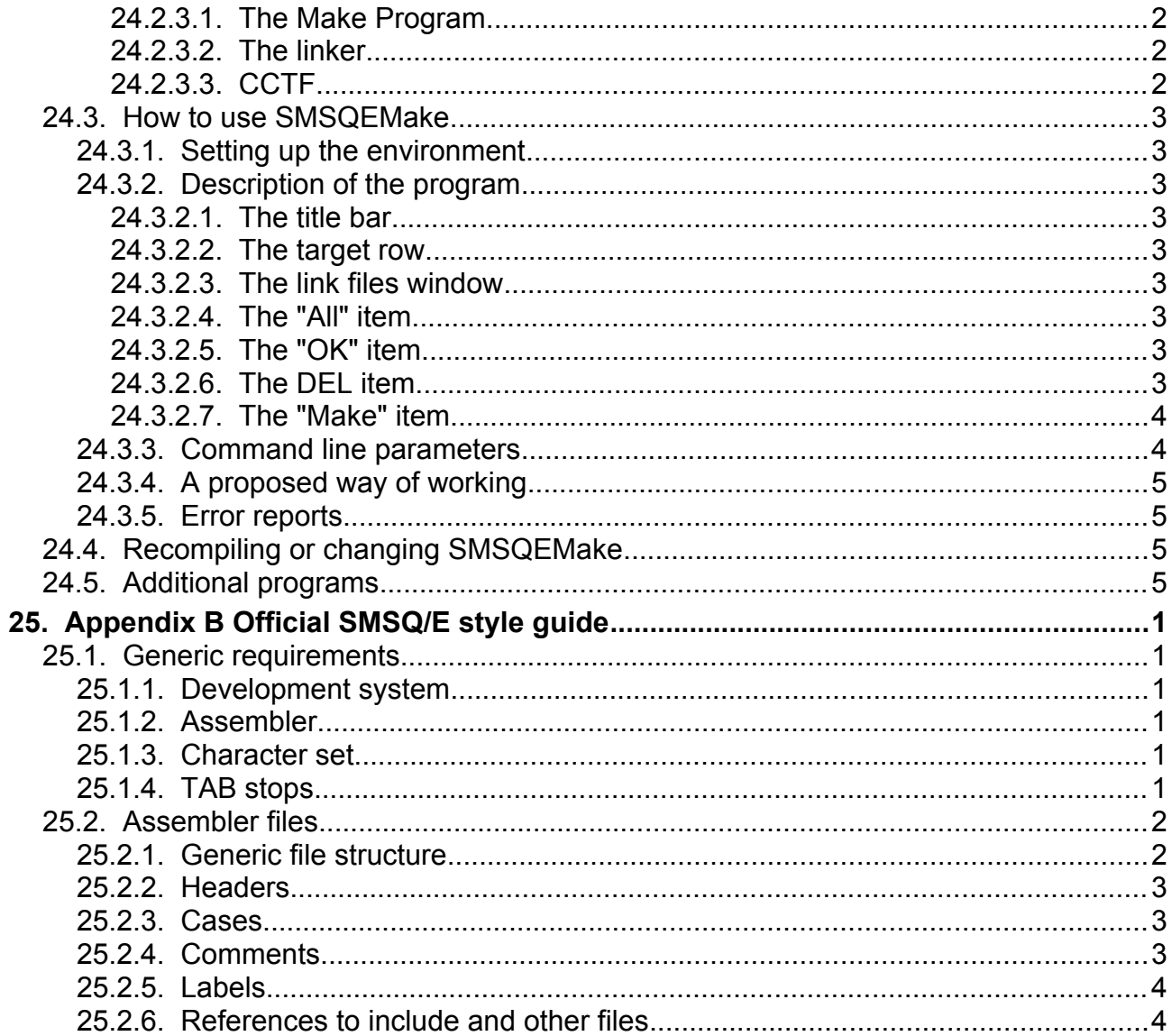

## <span id="page-9-0"></span>**0. Why this book? (Original foreword by Jochen Merz)**

First of all, many people asked for documentation about QDOS. The QL Technical Guide is out of print for some years, and it is impossible to get. The information is not up-to-date, and many things are missing. The Thing System documentation and the HOTKEY System II won't be modified too much in the future, so it makes sense now to explain how to use it. So that's why I thought it could be useful to make a new 'Operating System Guide'.

It took weeks to get this text typed in, and it took even more time to format everything, update the keys and text, and make sure that the text is as bug-free as possible. There will be typing-errors in the text, I'm sure, and if you find any serious mistake, please write. But, please make sure it is not a problem of your way of machine-code programming (QMON is quite helpful!). If you have serious questions and you cannot find an answer, please do NOT write, just call! If you really discovered a typing-bug, then you can write to

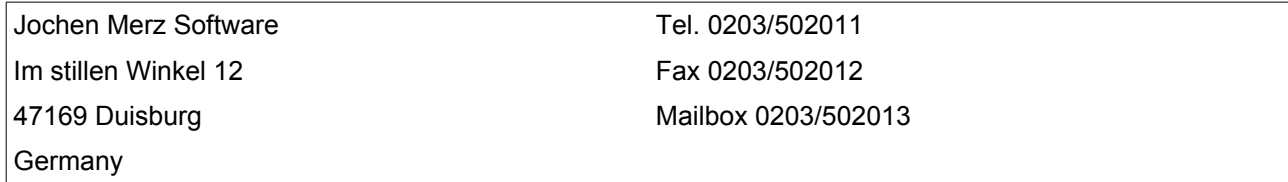

Also, if you have written a useful application pointer-program of larger size and use, and you would like to see it distributed, then please send a copy of it to us. If it is a kind of program which is really worth marketing and selling, we could probably do it.

I take the chance and write some lines for those people who always find fault with the price, so I'm telling the story about Qptr: It was not half as hard to get the Qptr manual in a printable form; the text files from QJUMP were in ASCII-format with control codes embedded. Still, it took many, many days to get it converted into Text87 format, updated and printed. The update price (including a new 160 page manual with binder) is £13.50 (less than just a disc-update price of most other suppliers of computer software!), which leaves me about £6 after the costs for the printing, binder etc. are subtracted. Okay, there are some new customers of the product, but most orders are updates, and on the other side, there are advertising costs etc. If I double the number of currently sold Qptrs and updates, and count that against the hours used for producing the product, then this will result in less than 40 Pence per hour. Who would work for this? And, this does not consider the time taken to produce the individual copy, just the master. The question, why in the world do I spend my time, if it's not worth at all, is easy to answer: somebody has to do it, because this documentation is the basic for every pointer-program, and we urgently need new programs for the QL!!! This is also the reason for producing this book you are just reading: it is important to know how to program the QL, to keep it staying alive!

Back to this book: it is a mixture of the Technical Guide, The HOTKEY System II, the THING system, together with information about Level 2 device driver found in different hardware add-ons for the QL and the QL-Emulator for the ATARI ST, as well as some information about the QDOS-compatible operating systems SMS2 and SMSQ, and even more.

The keys used in this book are SMS notation, as these keys are more meaningful then the keys used in the QL Technical Guide. You will also find these keys in the Qptr package. They have been introduced a few years ago, so it not only helpful but consistent. I decided not to put the old keys in brackets, as it is more confusing than helpful. People using the old keys will have the documentation; they probably do not need this book. People starting new projects should use the new keys, and if they use the Pointer Environment, they have to do so anyway.

This manual describes features available on all machines where not told otherwise. It assumes JS or MG or later ROMS. You may find some abbreviations in square brackets throughout the manual, they tell about restrictions. In general, try to program your programs that they don't collide with these restrictions. Where necessary, check software version and/or hardware to trap crashes.

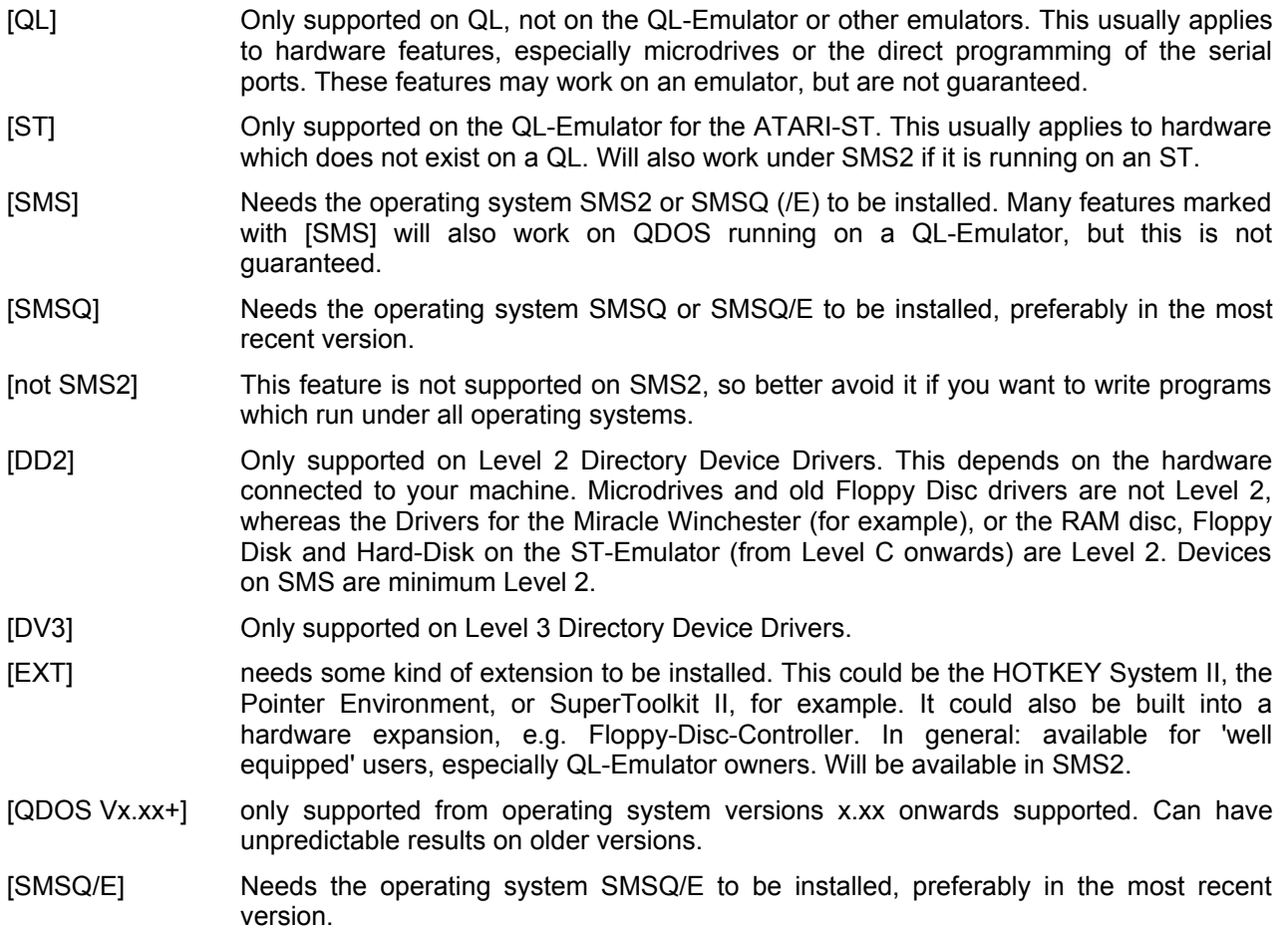

Credits: Many thanks to Tony Tebby for his permission to use a lot of his documentation for this book.

Thanks also to a very helpful friend who checked the typing.

Many thanks to all of those users who keep on asking for documentation - they showed interest which made me think of doing this book.

## <span id="page-11-0"></span>**1. About this Guide**

This guide describes the methods which may be used for machine-code programming on the QL.

Its contents are also relevant to compiler writers who must implement a run-time library for other languages. This guide describes only those techniques which are specific to the QL. It does not contain a general description of 68000 or 68008 assembly language programming: this information can be obtained from a number of different sources. It is therefore, **strongly recommended that a reference book describing 68000 assembly language** be consulted before attempting to understand this guide.

The guide also gives details of how various peripherals such as hard disk interfaces, add-on memory and ROM cartridges may be added on to the QL, with many details about how the firm-ware for such devices should be written.

Readers may notice that there are no circuit diagrams or detailed explanations of the QL's internal hardware structure in this manual. This is because it is not necessary to have such information in order to write software for the QL. Sinclair tried in the design of QDOS to provide you with a stable interface to the machine through its operating system; everything you need is there and so long as you build your products using the interface provided there is no danger that any future upgrade of the QL will introduce an incompatibility with existing software products.

Programs using supported entries only will work fine on future versions of the operating system, as well as on different hardware like the ATARI ST QL-Emulator or QXL card.

## <span id="page-12-1"></span>**2. Introduction to QDOS / SMS / SMSQ/E**

QDOS is the QL operating system. SMS is an advanced version, completely reprogrammed but as compatible as possible. SMSQ/E is the modern evolution of SMS. All of them are single-user multi-tasking operating systems: that is, they provide the means for several independent programs to run concurrently; in the QL or elsewhere, but do not provide any mechanisms to prevent those programs from interfering with each other. QDOS can be thought of as a collection of several things:

- 1. A set of useful routines for performing functions such as memory allocation, Input/Output, etc.
- 2. A mechanism for maintaining lists of things to be done on interrupt, including the function of allocating slots of CPU time to programs which require them.
- 3. A mechanism for starting up the computer, and determining the configuration of any add-on hardware that is connected to it.

In most cases in this book, wherever QDOS is mentioned, the explanation also applies to SMSQ/E, if not, this will be stated.

The QDOS mechanisms for start-up are described in Section 2.4. Once start-up has been performed, QDOS does not "run" in the sense that traditional operating systems run: its pieces of code and data structures simply exist for programs to use. There is no QDOS "main program" that maintains continuous control of the machine: the S\*Basic interpreter, which takes the place of the command line interpreter found in traditional operating systems, is simply a program which runs on the QL and uses QDOS's facilities, albeit with a number of special provisions. It is possible, and indeed commonly done, to destroy the S\*Basic interpreter completely, and yet still use all the facilities of the operating system.

Note that in this guide, hex numbers are preceded by a dollar sign (\$) as used in the Motorola assembly language format.

## <span id="page-12-0"></span>**2.1. Memory Map**

This Section describes how QDOS maintains its RAM area. On the standard QL, the RAM starts with the screen RAM at address \$20000, and the area available to QDOS starts at \$28000.

In an unexpanded QL, the RAM finishes at \$3FFFF, whilst in a QL with expansion memory, the RAM may go up as far as \$BFFFF. The QDOS initialisation routine determines the amount of RAM present and adjusts the position of its pointers accordingly.

In an ST, RAM may end up at \$3FFFFF. The current version of QDOS supports only a maximum RAM size of 4MB, so it can't be expanded any further. SMSQ/E supports much more memory, in theory it can address the whole 32 bit memory. However, since some programs, notably Qliberator, use the upper 3 bits of addresses for their own purpose, most SMSQ/E machines will limit this to something like 256 MB. The memory map is as follows:

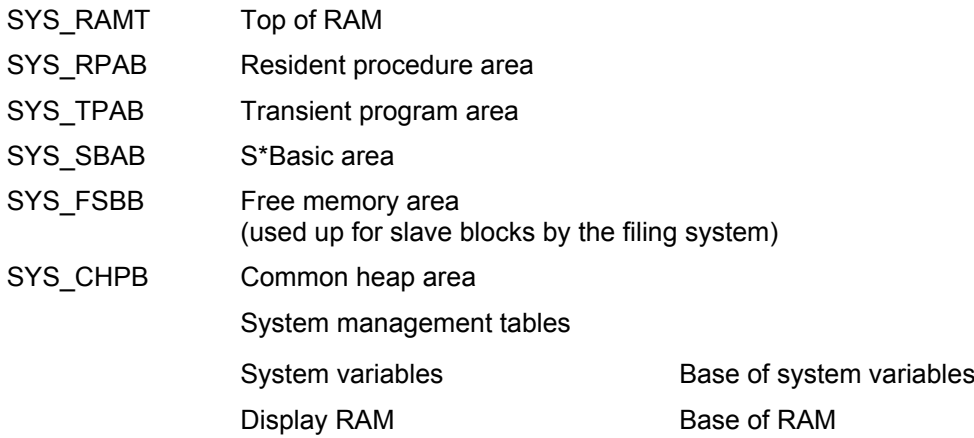

## <span id="page-13-4"></span>**2.1.1. Principles**

There is no memory management hardware in the QL. This means that all code must execute from fixed addresses in physical memory, and that a piece of code may not be moved after it has been loaded into memory. For this reason, memory is usually allocated in fixed size areas which remain in a fixed location until deleted. The S\*Basic area is an important exception to this.

### <span id="page-13-3"></span>**2.1.2. System Variables**

The QDOS system variables are a block of memory containing information required by the operating system.

This block is normally located at address \$28000, but is not fixed at this address in principle.

Applications programs should not rely on that fixed address, but should get the address of the base of system variables by calling the **[SMS.INFO](#page-94-0)** trap (see Section 13).

Some of the system variables can usefully be monitored by applications programs, and some of them can safely be altered. A complete list of the system variables, each with its size and offset from the base of system variables, given in [Section 18.2.](#page-195-0)

Included in the system variables area are a set of longword pointers indicating the locations of the other areas in the memory map.

### <span id="page-13-2"></span>**2.1.3. System Management Tables**

Immediately above the system variables are various tables used by QDOS to maintain the list of jobs and various other pieces of information. The supervisor stack also resides in this area.

## <span id="page-13-1"></span>**2.1.4. Common Heap Area**

The Common heap area contains the channel definitions which are maintained by the I/O sub-system, together with the working storage required by I/O drivers or programs. The allocation of space in this area is carried out either by device drivers, when invoked, or directly by jobs. There are two traps provided to allocate and release space in this area: **SMS.ACHP** and **SMS.RCHP** (see [Section 13\)](#page-83-1). The heap allocations of a job are automatically released when the job is removed.

The common heap is an example of the use of a general heap mechanism provided by QDOS, which operates in the way described in [section 4.1](#page-23-0).

The user code needs to retain one pointer to the free space in the heap. This is a long word and is a relative pointer to the free space in the heap. When the heap has no free space, either because it does not exist, or because it is full, this pointer is zero.

### <span id="page-13-0"></span>**2.1.5. Free Memory Area**

The free memory area is used by QDOS as a buffer memory for the Microdrives, or, if QDOS is suitably extended, for other filing system devices. The area is structured as a collection of slave blocks, that is, blocks which are associated with a physical block on medium. When memory is allocated in another area which would encroach on the free memory area, QDOS must remove one or more slave blocks. Before such a removal takes place, QDOS ensures that a true copy of the information is present on the medium.

Whilst the common heap grows upwards into the free memory area, the areas above it grow downwards into it. As there are three areas above it (the resident procedure area, the transient program area and the S\*Basic area), special provisions are made so that all three can grow at the appropriate times.

## <span id="page-14-4"></span>**2.1.6. S\*Basic area**

The S\*Basic interpreter owns a special area located immediately above the free memory area: this area is used for all the interpreter's storage requirements such as the S\*Basic programs, its variables, its table of I/O channels and the interpreter's working storage. This area is noteworthy in that it can be moved by QDOS without the knowledge of the S\*Basic interpreter if an area above it needs to grow, or if the S\*Basic area itself needs to shrink. Its size may also be altered. The mechanism which makes such movement or alteration in size possible operates as follows:

All references to the S\*Basic area are made relative to the address register A6, and the value of A6 on entry to the interpreter is adjusted by QDOS to the current base of the S\*Basic area (which is held in the system variable **SYS SBAB**), offset by the length of the interpreter's job header (currently \$68 bytes).

The S\*Basic interpreter divides its working area into several portions, details of which may be found by looking at the **BV** definitions in [Section 18.3.](#page-199-0) (for QDOS) and the **SB** definitions in [section 18.4](#page-200-0) (for SMSQE) All of the pointers to these various portions are also relative to A6.

Note that, under SMSQ/E, the SBasic area doesn't move. If you write an extension, references thus needn't be relative to A6 during the entire processing. However, doing so will make your extension incompatible with QDOS.

### <span id="page-14-3"></span>**2.1.7. Transient Program Area**

The transient program area is the area of memory into which the user's applications programs are loaded. Each job is allocated a block of memory in the transient program area, which it keeps until it is deleted: this area is used for the job's code, data and stack. Programs loaded in this way are not normally re-entrant, but it is relatively straightforward to use the mechanisms in the system to set up a single piece of code which is shared by several different jobs with different data areas.

There is no safe way of determining a priori where a program will be loaded, therefore programs are normally position independent (see [Section 3.1](#page-18-1) on jobs).

### <span id="page-14-2"></span>**2.1.8. Resident Procedure Area**

Memory allocated in this area is unavailable to the operating system. The system knows only two things about the resident procedure area: how to allocate memory in it, and how to release it completely. Both of these operations can only be carried out when there are no transient programs in the machine, due to the fact that the transient program area cannot be moved.

Normally, the allocation is done immediately after start-up, and deallocation is never performed.

The area is normally used to load in machine code procedures and functions written to extend the S\*Basic language (see [Section 9.7](#page-67-0)), and occasionally for loading in the code of device drivers when these are not located in ROM in an add-on device.

## <span id="page-14-1"></span>**2.2. Calling QDOS/SMS Routines**

There are two categories of QDOS routines available to the user: traps and vectored routines. The mechanism for calling a routine is different for each of these two categories.

### <span id="page-14-0"></span>**2.2.1. Traps**

Traps are called using the 68008 TRAP #n instruction: on the QL, this has the effect of a subroutine call to a defined location which has the side effect of saving the status register and entering supervisor mode.

Of the sixteen trap numbers available on the 68008, numbers 0 to 4 inclusive are defined for use by QDOS, the remainder being free for the user to redirect to his own routines. Roughly speaking, the traps are utilised as follows:

- TRAP #0 Special trap for entering supervisor mode.
- TRAP #1 Manager traps routines which perform overall control of the hardware and of the operating system's resources.
- TRAP #2 Input/ Output management traps (I/O traps which allocate resources).
- TRAP #3 Input/ Output traps which do not allocate resources.
- TRAP #4 Special trap for the S\*Basic interpreter.

Traps are called by setting up any required parameters in registers A0-A3 and D1-D3, setting up the code for the required trap in D0 (usually with a MOVEQ instruction), then executing the TRAP instruction. Trap routines do not affect D4 to D7 or A4 to A6. There are, however, a few defined cases which are exceptions to this.

When the TRAP operating is complete, control is returned to the program at the location following the TRAP instruction, with an error key in all 32 bits of D0. This key is set to zero if the operation has been completed successfully, and is set to a negative number for any of the system-defined errors (see [Section 18.1](#page-195-1) for a list of the meanings of the possible error codes). The key may also be set to a positive number, in which case that number is a pointer to an error string, relative to address \$8000. The string is in the usual SMSQDOS form of a word giving the length of the string, followed by the characters.

Note that all traps can return the error code **ERR.IPAR** (for invalid parameter). Note also that the condition codes may not be set according to the error code on return from a trap, thus a program wishing to detect an error should execute a TST.L D0 instruction immediately after the TRAP instruction.

Details of all the system traps are given in Sections 13 – 15.

## <span id="page-15-0"></span>**2.2.2. Vectored Routines**

In addition to the routines accessed by traps, there are several utility routines which are available to the applications program: their addresses are held in a vector table which is located in the ROM starting at address \$C0. A vectored routine can be accessed by the following code:

MOVE.W VECTOR ADDRESS, An JSR (An)

where **VECTOR\_ADDRESS** is the address of the vector table entry, and An is a suitable address register which is not required by the particular routine on entry.

There are some exceptions to this technique: for some vectored routines, the code is:

MOVE.W VECTOR\_ADDRESS,An JSR \$4000(An)

The entries in [Section 16](#page-152-1) for vectored routines which require this treatment are suitably marked.

There are no general rules covering the handling of errors in vectored routines. Some routines return an error code in D0 in the same way as traps, but others use the technique of returning to one of a set of alternative return addresses. An example is the vectored routine **MD.RDHDR**, which returns to the location after the call if there is a "bad medium" error detected, to the address 2 bytes later if there is a "bad sector header" error detected, and to the address 4 bytes later for a correct completion. Thus the correct code to trap these errors would be:

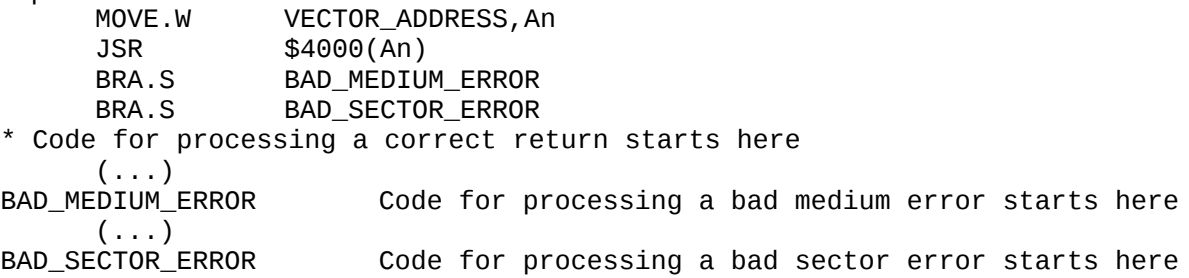

Obviously, a similar mechanism can be used with any number of error returns (including zero or one).

Complete details of the vectored routines are given in [Section 16.0,](#page-152-1) including information about the behaviour of each routine when an error occurs.

### <span id="page-16-1"></span>**2.2.3. Atomic Actions**

In general, system calls are treated as atomic: while one job is in supervisor mode, no other job in the system can take over the processor. This provides for resource table protection without the need for complex procedures using semaphores. If a job needs to execute some action other than a single system call into which no other job must be allowed to intervene, it should enter supervisor mode before entering the code which performs this action. Supervisor mode is entered using **TRAP #0**. The stack pointer only is changed by this trap.

A job should only use 64 bytes on the supervisor stack and all of the space used on this stack **must** be released before exiting supervisor mode. In general, there should be nothing on the supervisor stack when a manager trap is made. Under SMSQ/E, 512 bytes may be used on the supervisor stack.

Some system calls are only partially atomic, that is, when they have completed their primary function, some other job may gain a share of CPU time before control returns to the calling job. These partially atomic system calls must not be made from a job in supervisor mode. All of the scheduler calls (i.e., **TRAP #1** with D0 = 4, 5, 8, 9, \$A, \$B) fall into this category, as do all the I/O calls (**TRAP #3**), unless immediate return (timeout=0) is specified.

A piece of code in supervisor mode can be interrupted by the frame (50/60 Hz) or external interrupts, so care must be taken, when writing interrupt servers, that the system's internal data structure is not modified, directly or indirectly, by system calls. In practice, since interrupt servers tend only to be moving data into or out of queues, this is not a serious limitation.

## <span id="page-16-0"></span>**2.3. Exception Processing**

There are three categories of exception traps on the 68008: user traps, traps for software error conditions, and traps for hardware interrupts. There is also one special hardware trap called "bus error", which can be used to trap bad conditions on the address bus: this trap is not supported by the QL hardware.

User traps 0 to 4 inclusive are treated as defined in Sections 13 through 15.

User traps 5 to 15 inclusive, together with the software error traps for "address error", "illegal instruction", "divide by zero", "check array", "trap on overflow", "privilege violation" and "trace" are redirectable by the user on a per-job basis: see the entry for **[SMS.EXV](#page-90-0)** in Section 13.

Traps and exception vectors which are not used by QDOS may be redirected through a table which is set up by particular job.

If a job has set up a table of trap vectors for itself, then that table will automatically be used when that particular job is being executed. The vector tables used by other jobs will not be affected. A job set up by, even if not owned by, a job which has set up a table of trap vectors, will use the same table as that job, until it is redefined.

If the Job ID is a negative word, then the table will be set up for the calling job.

The table is in the form of a long word address for each trap or exception.

They are in the following order:

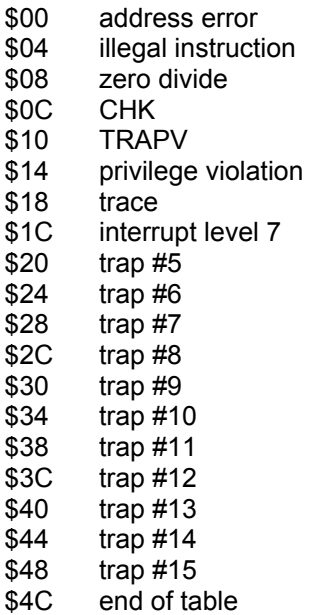

All interrupts on the QL are auto-vectored, therefore there is no treatment of the 68008 vectored interrupt traps. Interrupts generated by the QL internally are level 2 auto-vectors: the interrupt handling mechanism includes the facility for detecting an interrupt on the EXTINTL (external interrupt, active low) line in the QL's expansion port.

It is also possible to generate a level 7 (non-maskable) interrupt: the treatment of this can also be redirected on a per-job basis. Under QDOS (not SMSQ/E), pressing CTRL-ALT-7 on the keyboard generates a level interrupt and also resets all communications with the IPC: a suitable interrupt handler could be written to perform a warm start on the system to allow partial recovery from a crash.

## <span id="page-17-0"></span>**2.4. Start-up**

The first thing that QDOS does when the system is reset is to execute a RAM test. This test determines the amount of contiguous RAM present, and if there is any RAM failure, hangs up the machine.

QDOS then initialises the system variables, the system management tables, and the S\*Basic area.

The address **\$C000** is then checked by QDOS for the characteristic longword **\$4AFB0001**: if this is found, QDOS links in the S\*Basic procedures contained in the **ROM**, prints out the name of the ROM, and performs a **JSR** to its initialisation point (details of the correct format of the ROM are found in [Section 11.4](#page-79-0)). It is perfectly in order for the code in this ROM to take over the machine completely and never return to the system, for example if another operating system were being booted.

QDOS then does the same for the other ROMs in the expansion slots.

If all of these ROMs return control to QDOS, the next action is to try to open a device driver "BOOT": if this is found, its contents are loaded as a S\*Basic program and executed. If no device driver "BOOT" has been linked in, QDOS attempts to find a file "MDV1\_BOOT" and load and execute its contents as a S\*Basic program. SMSQ/E will search for either "FLP1\_BOOT" or "WINx\_BOOT", according to the way it is configured. If both of these attempts fail, the system starts up the S\*Basic interpreter with an empty program memory.

## <span id="page-18-2"></span>**3. Machine Code Programming**

Five types of machine code are available to program the QL, each being used to perform quite different operations: jobs, S\*Basic procedures and functions, tasks, the operating system or extensions to it and "Things". Thus there are several differences in both the form in which they are written, and the way in which they are treated by QDOS. Things have [their own section](#page-175-0) in this manual.

## <span id="page-18-1"></span>**3.1. Jobs**

### <span id="page-18-0"></span>**3.1.1. Normal Jobs**

Most application programs written in machine code or compiled code will be in the form of jobs. A job is an entity which has a share of machine resources: it has a priority which allows it to claim time-slots of CPU activity, and it has a fixed-size area of memory where data and code can be stored: code normally starts at the bottom of the area, and data at the top. This area is located somewhere in the transient program area.

Note that the command interpreter is itself a job but with the exceptional characteristic that its data area is expandable.

A job also has the ability to **own** I/O channels or other jobs. There is no protection between jobs under QDOS, so that channels are available for use by all jobs. Ownership simply implies that when the owner of a channel or job is deleted, the owned channel or job is deleted also (this process continues recursively).

Jobs have three well-defined states: they are active, sharing CPU resources with other jobs; suspended, for example, waiting for I/O or another job; or inactive, occupying memory but not capable of using CPU resources.

The priority of a job can be zero, in which case it is suspended, and does not consume CPU time.

It can in fact be suspended for its entire lifetime and never execute at all, which would be the case if it was simply used as a means of obtaining some memory into which data could be loaded. A job at any other priority level is active.

When a job is started, two parts of its area of memory have defined meanings:

The bottom of the code area, and the stack, which is at the top of the data area.

It is the programmer's responsibility to set up the bottom of the code area, which should be in the following form for use by SMSQ/QDOS utilities:

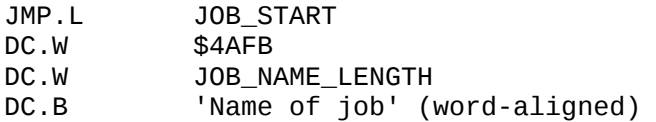

JOB\_START

\* Code begins execution here (assuming that the

\* start address defined when the job was created was zero)

On the first occasion that a job is activated, (A6) points to the base of the job area, (A6,A4) points to the bottom of the data space, and (A6,A5) points to the top of the jobs area.

There may be some information on the stack, which will be in the following form:

(A7) points to the number of channels which have been opened for the job before it was activated; above this is a sequence of long words holding the channel IDs, and above these are a command string which may have been passed to the job.

It is the Programmer's responsibility when starting a job to set up this information: the S\*Basic **EXEC**, **EXEC** W commands and any utilities produced by Sinclair are compatible with this form.

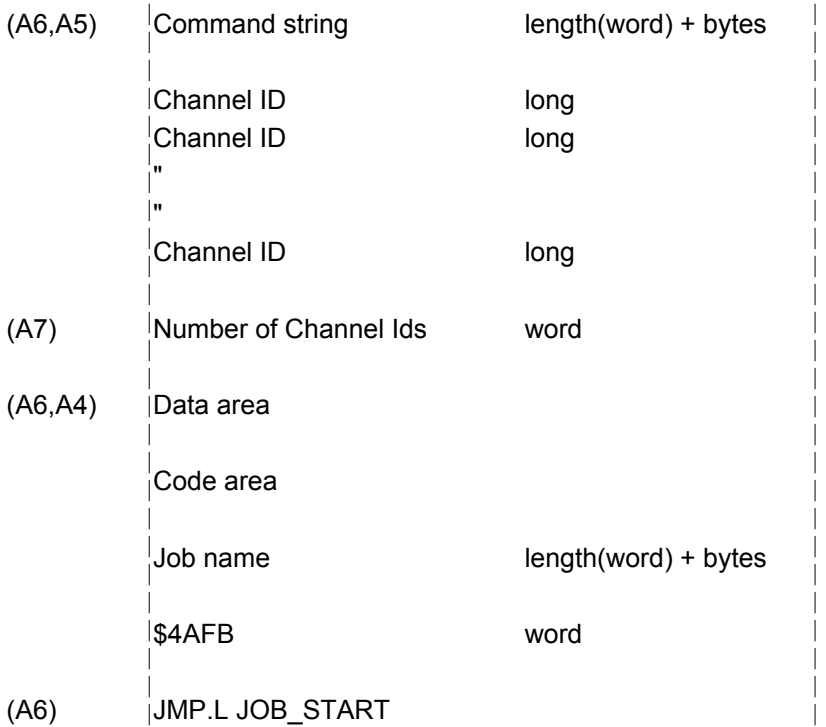

Note that the normal sequence in QDOS is as follows:

- 1. reserve space for a job;
- 2. load its code in;
- 3. open its channels;
- 4. activate it.

Execution begins at an address specified when the job was created. This is normally specified as zero, which is why the first thing in a job is normally a **JMP.L** instruction to the entry point of the code. Since QDOS cannot give guarantees as to where a job will be loaded, it is usual to write jobs as position-independent code, although it is possible to avoid this constraint if a special relocating loader is used after the space for the job has been allocated.

The system job table holds information about the jobs within the system. The system variable **SYS\_JBTB** points to the base of the job table, and **SYS** JBTT points to the top. The table is a series of long words each of which points to a job control block: the contents of this are described in [Section 18.6](#page-205-0). The job is identified to the system by its Job ID: this is a longword consisting of a word giving its position in the job table (in the least significant word), and a word of tag allocated by the operating system when the job is created (in the most significant word).

The traps that may be called relating to jobs are as follows:

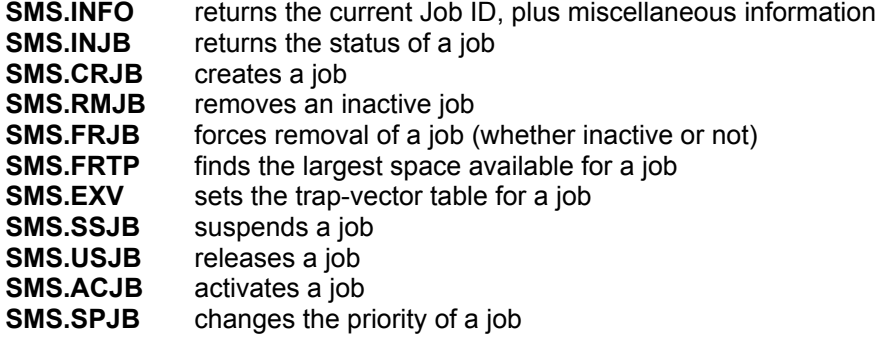

A job terminates itself by calling **SMS.FRJB** with its own Job ID (or -1, which always refers to the current job).

## <span id="page-20-0"></span>**3.1.2. Special Programs**

Special Programs have, like standard jobs, the value \$4AFB in bytes 6 and 7. This is followed by a standard string (length in a word followed by the bytes of the program identification). This is followed by a further value of \$4AFB (aligned on a word boundary). When the program has been loaded, the option string put on the jobs stack and the input pipe (if required) opened and its ID put on the job's stack, then EX will make a call to the address after the second identifying word.

Note that the code call will form part of a Basic procedure, not part of an executable program.

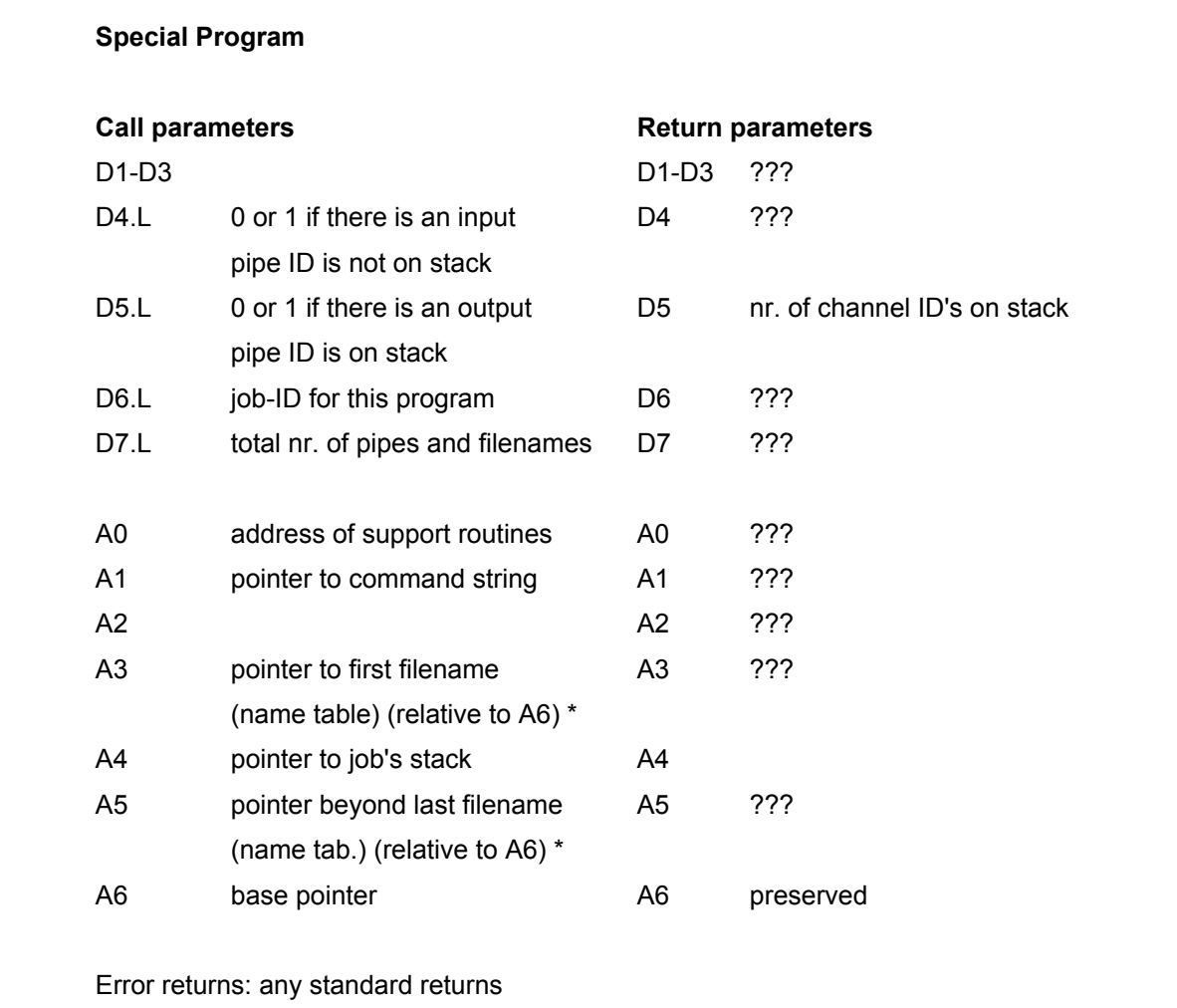

The entries marked with \* are relative to A6 (standard S\*Basic procedure passing registers, see Section 9.8).

The file setup procedure should decode the filenames, open the files required and put the IDs on the stack (A4). D5 must be incremented by the number of channel IDs put on the job's stack.

A0 points to two support routines, the first lies a (A0) and gets a filename, the second lies at 2(A0) and opens a channel:

The routine **(A0)** to get a filename should be called with the pointer to the appropriate name table entry in A3. D0 is returned as the error code, D1 to D3 are smashed. If **D0** is 0, A1 is returned as the pointer to the name (relative to A6). If D0 is returned positive, A0 is returned as the channel ID of the S\*Basic channel (if the parameter was #n), all other address registers are preserved.

The routine **2(A0)** to open a channel should be called with the pointer to the filename in A1 (relative to A6). The filename should not be in the Basic buffer; D3 should hold the access code and the Job ID (as passed to the initialisation code) should be in D6. The error code is returned in D0, while D1 and D2 are smashed, and A1 is returned pointing to the filename used (it may have a default directory in front). If the open fails, A1 will point to the default+given filename. The channel ID is returned in A0 and all other registers are preserved.

In both cases the status register is returned set according to the value of D0.

## <span id="page-21-0"></span>**3.1.3. Job Control Enhancements [SMSQ/E]**

The S\*Basic extensions FEX, FEW, FET and FEP have been added to SMSQ/E v3.00 and later.

These are function calls corresponding to the procedures EX (EXEC), EW (EXEC\_W), ET and EXEP.

#### **FEX**

job\_id = **FEX**(*<file name>*)

Executes and returns the ID of the job <file name>.

This ID can be used to manipulate the job in various ways by using the other job control extensions, such as SPJOB, AJOB, RJOB, etc.

The full syntax using input and output channels, as well as filters, is supported. See the TK2 documentation, Section 8.xx for details.

Note: In the event of filters being set up, only the ID of the first job is returned.

Note: The name FEX clashes with the eponymous keyword from FileInfo2. By the time you read this a later version of FI2 may be available, otherwise you will need to patch one or the other of the keywords to access both.

#### **FET**

As for FEX above, except the job is not activated.

#### **FEW**

er = **FEW**(*<file name>*)

Returns the error code returned by the (first) job. Syntax as for FEX above.

Note: FEW tries to open the channels of files supplied in the parameter list before executing the job(s). Any errors arising from this, including erroneous parameters, are returned to the caller as "hard" errors.

#### **FEP**

job\_id = **FEP**(<*thing name*>)

Executes and returns the ID of the job <thing name>. FEP is the implementation of EXEP as a function. Refer to your Qpac2 manual for details.

#### **EXF**

job\_id = **EXF** (<*file\_name*>)

This keyword is, in function, totally identical to the FEX keyword introduced by version 3.00 of SMSQ/E (it uses the same code, just another name).

The FEX keyword in SMSQ/E FEX clashes with the FEX keyword contained in FileInfo II. To avoid having to patch either SMSQ/E or FileInfo II (even though an S\*Basic program to patch FileInfo II is supplied) you can simply use the **EXF** keyword, instead of the SMSQ/E **FEX** keyword.

## <span id="page-22-2"></span>**3.2. S\*Basic Procedures and Functions**

The S\*Basic command interpreter is job number zero. It behaves like all other jobs in most respects, with the important exception that it owns a special data area which is expandable, and may be moved without the knowledge of the interpreter. This area is located immediately below the transient program area.

Machine code procedures and functions which are added to S\*Basic appear to the user to be identical to those which are built into the ROM. From the user's point of view they are routines which are executed from within either job number zero (in QDOS) or any other S\*Basic job (under SMSQ/E), but which have certain constraints on the way they are coded.

The most important constraint is that A6 is used to point to the (moveable) base of the S\*Basic data area. On the QL under QDOS, the system may move the area and change the value of A6 between instructions without the knowledge of the interpreter, therefore A6 must not be modified within the procedure or function, and its value must not be stored or used in calculation. This constraint may be side-stepped by entering supervisor mode, but A6 must then be restored on exit back to user mode (the processor is in user mode when a procedure or function is entered). The stack pointer A7 must of course be restored to its original value before exiting from the procedure. Note : this restriction concerning register A6 does not apply to SMSQ/E.

On exit from the procedure, an error key is passed to the interpreter in D0.L: this must be set to zero if there was no error. The procedure or function can then be exited using an **RTS** statement.

If machine code procedures or functions are to be used either recursively or in recursive S\*Basic procedures, they must obey the usual constraints of having no local variables and no self-modifying code.

Machine code procedures and functions are normally loaded into the resident procedure area above the transient program area. This area can only be expanded or deleted when the transient program area is empty, which is normally immediately after the machine is booted.

Trap #4 is the one special trap which relates to S\*Basic procedures and functions. This trap is used to make the addresses passed to an I/O trap relative to A6, which is necessary when working with the S\*Basic variables area. It only affects the following trap, and must therefore be called before each trap whose addresses are to be modified.

Details of parameter passing, function returns and other useful information about the S\*Basic interface are given in [Section 9.0](#page-64-1).

## <span id="page-22-1"></span>**3.3. Tasks**

Tasks are special pieces of code invoked under interrupt, usually as part of the physical layer of a device driver. They obey special rules according to the precise conditions under which they are called: these rules are described in the Sections on device drivers (Sections 6.0-8.0). The important restriction on tasks is that they must not allocate or release machine resources: this should only be done from within a job, or within the access layer of a device driver.

## <span id="page-22-0"></span>**3.4. Operating System Extensions**

Some parts of user-defined device drivers do not fit into any of the above categories: they are special routines called from within a job via the QDOS Input/ output sub-system (see Section 6.0).

These routines have their own rules, and these are described in the Sections on device drivers (Sections 6 to 8).

## <span id="page-23-1"></span>**4. Memory Allocation**

Memory is allocated differently in each area of the QDOS memory map.

- Memory in the resident procedure area is allocated using the trap **SMS.ARPA.**
- Memory in the transient program area is allocated by the mechanisms described in Section 13.0 for creation and deletion of jobs. The vectored routines **MEM.ALHP** and **MEM.REHP** may be used within a job to perform primitive heap allocation inside that job's own data area.
- Memory in the S\*Basic area is allocated by various mechanisms. The traps **SMS.AMPA** and **SMS.RMPA** are used by the interpreter to change the size of the entire area, but are not normally used by anything else. The vectored routine **QA.RESRI** is used to allocate space on the arithmetic stack: the interpreter itself cleans up this space on return from a procedure or function. Space in the remaining parts of the S\*Basic area is usually allocated by the vectored routines being used to perform the operations that require the space, so that this allocation is invisible to the user, except that it usually results in a modification of the value of A6.
- Memory in the free memory area is not allocated or deallocated by the user, except by the slave block mechanisms defined in Section 7.0 on directory device drivers.
- Memory in the common heap is allocated and released by the traps **SMS.ACHP** and **SMS.RCHP**. The area allocated in this way by a job is released when that job is deleted. The same mechanisms can be accessed from within device drivers via the vectored routines **MEM.ACHP** and **MEM.RCHP**.

## <span id="page-23-0"></span>**4.1. Heap Mechanism**

The mechanism for allocating and releasing space are common to various routines. They are as follows:

- A heap is an area of memory which contains a linked list of free heap items. Each heap item is an area of memory (which is a multiple of 8 bytes long), together with a pair of long words: the first is the length of the heap item, while the second is a pointer (relative to itself) to the next heap item in the list. The use of relative pointers ensures that heaps may be moved.
- A heap is set up by linking an area of ram -> memory into a non-existent heap (free space pointer = 0). A heap is expanded by linking an area of ram -> memory, preferably but not necessarily, contiguous with the current top of the heap, into the heap.
- Provided the user code can remember the length of a heap item, all of the memory in it may be used by the code. On allocation of the heap item, the first long word holds its length, and so, if desired, this may be retained by the user code.
- The user code requires to keep one pointer to the first free space item in the heap. This is a long word, and is relative. When the heap has no free space, either because it does not exist, or because it is full, this pointer is zero. Note that memory is always allocated as a multiple of 8 bytes.
- Releasing a heap item adds it to the list of free space items within the heap, and consolidates it with adjacent free spaces where appropriate.
- The vectored routines **[MEM.ALHP](#page-160-0)** and **[MEM.REHP](#page-162-0)** may be used for allocating/releasing memory within a heap.

## <span id="page-24-1"></span>**5. Input/ Output on the QL**

A QL program uses I/O by accessing QDOS. The IOSS in turn accesses the device driver for the appropriate device. The device driver is a piece of code which can perform low-level I/O routines for a particular device: that device may correspond to a piece of hardware, such as a serial port, or it may be some notional device occupying a piece of memory, such as a pipe, which is a communication channel between jobs.

QL I/O is performed through the IOSS using an I/O channel. The applications program opens a channel by passing a device name to the IOSS, which returns a channel ID. The IOSS and the built-in device drivers have the ability to recognise qualifiers appended to the actual name of the device which can direct the open operation in particular ways, such as identifying a file name, or selecting some hardware option. The program then uses the channel ID to identify to the IOSS which channel it wishes to access when performing read or write operations on it. It can also close the channel, passing the channel ID to the IOSS. There may be several channels open which use the same device driver, such as multiple screen windows, or Microdrive files. For this reason, all the built-in drivers are re-entrant, as must user-defined drivers if they are to have the same capability.

The QL ROM contains drivers for several devices such as screen windows, serial ports. pipes, microdrives, and so on. The user can add his own device drivers for pieces of add-on hardware, or simply for additional functions with the existing hardware.

Note that a channel ID is not the same thing as a S\*Basic channel number (denoted by #expression): the latter is the index of an entry in the S\*Basic channel table which includes a channel ID. See Sections [18.4](#page-200-0) and [18.7](#page-206-1) for details of the channel table.

## <span id="page-24-0"></span>**5.1. Serial I/O**

All device drivers have, at the very least, the capability to perform serial I/O: that is, the operations of reading bytes, writing bytes, and testing for pending input. Serial I/O is completely byte-oriented - unlike many operating systems there is no inbuilt record structure, which means that the user is free to superpose his own record maintenance in whatever form he wishes. I/O which is purely serial is completely redirectable: when different devices are being used, the device name passed to the channel open trap is the only thing that changes.

The IOSS supports one control character only, this being the newline character, which is ASCII 10 (\$0A). Whilst this has the disadvantage that one cannot directly store files of graphics commands which can be retrieved by a simple copy, it does have the advantage that files containing arbitrary sequences of bytes cannot do irretrievable damage to the system by being copied to a device for which they were not intended. The serial port driver has the option of supporting ASCII 13 as a newline, and ASCII 26 (CTRL-Z) as an end of file marker.

All serial I/O calls support a time-out feature, which may be zero (return immediately), indefinite (wait until the operation is complete), or finite (wait until the operation is complete, or for a set time, whichever is the sooner). This last feature makes it very easy to write code which, for example, puts up a menu only if the user hesitates.

The IOSS supports the following calls for serial I/O:

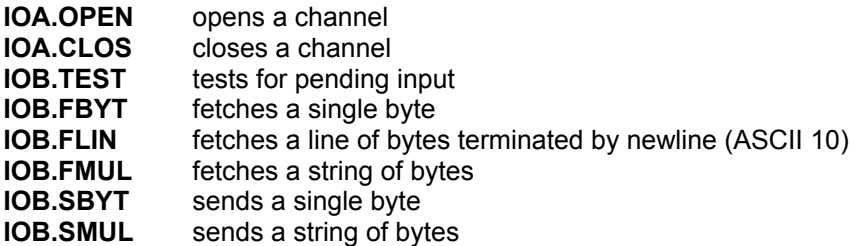

The fetch and send traps have several special meanings when used in conjunction with screen or console channels: for a more detailed description of these, see [Section 15](#page-112-1) on I/O Traps.

For the fetch byte and fetch string traps, characters read from the keyboard are not echoed in the associated window, and cursor handling is left to the applications program.

## <span id="page-25-0"></span>**5.2. File I/O**

QDOS files appear to the applications program as arrays of bytes on a physical device, with an associated file pointer which gives the "current position" in a file. A file also has a header, which is normally 64 bytes long containing information about the file such as its name, length, etc.

Further details concerning the format of the [file header](#page-51-1) are given in Section 7.0 on Directory Device Drivers.

The open call to a file system device supports several modes: old (exclusive), old (shared), or new (exclusive). New (overwrite) mode has a slot allocated in the open keys, but is not currently supported for Microdrives. In addition, a special open key indicates that it is desired to open the directory of the medium for reading rather than a particular file; the directory cannot be explicitly written, but is maintained by the device driver when open calls and deletions are made.

QDOS supports a system of slaving, whereby 512-byte blocks of data are buffered in the free memory area (see Section 4.0): all unused memory being taken for this area. The filing system may return from a write operation when that operation has only been performed on the slave block concerned; QDOS will later force the system to convert that slave block into a true copy of the data on the physical device. As a result of this mechanism, add-on filing devices normally support 512-byte logical blocks: however this blocking system is transparent to the applications program. A single slave block table is shared by all the directory drivers which want to use it to improve their performance.

In addition to the serial I/O operations described above, QDOS supports the following operations for filesystem devices:

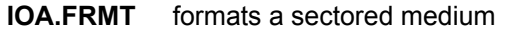

- **IOA.DELF** deletes a file
- **IOF.CHEK** checks all pending operations on a file
- **IOF.FLSH** flushes buffers for a file
- **IOF.POSA** positions the file pointer absolutely
- **IOF.POSR** positions the file pointer relatively
- **IOF.MINF** gets information about the mounted medium
- **IOF.SHDR** sets the [file header](#page-51-1)
- **IOF.RHDR** reads the [file header](#page-51-1)
- **IOF.LOAD** loads a file into memory
- **IOF.SAVE** saves a file from memory

The **IOF.FLSH** and **IOF.CHEK** commands are subtly different: **IOF.FLSH** ensures that all write operations are complete, whereas **IOF.CHEK** ensures that all write and read operations (including pre-fetches) are complete.

Not all drivers will implement this trap, e.g. for the SMSQ/E inbuilt ram disks, where this will just go to a MOVEQ #0,D0 and an RTS.

SMSQ/E contains several additional operations for filing system devices. Most filing system devices under SMSQ/E will allow these operations :

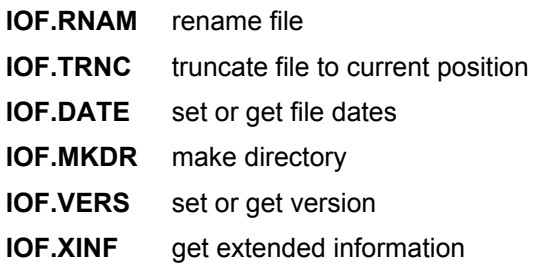

## <span id="page-26-2"></span>**5.3. Screen and Console I/O**

The keyboard and screen devices are treated in a special way by QDOS, and have a large number of functions in addition to those available for purely serial I/O devices. Two types of device are supported: **scr** (for screen), which is a screen window, and **con** (for console), which is a screen window with an associated keyboard channel. The three channels #0, #1 and #2 which are opened by S\*Basic are all console channels.

## <span id="page-26-1"></span>**5.3.1. Display Modes**

The QL has two display modes (see the **Concepts** manual for details). The display mode can be set or read using the **SMS.DMOD** trap, but as this trap clears all screen windows, it should be used with great care. A program can also find out whether the user selected TV or monitor at switch-on by inspecting the value of the system variable **SYS\_DTYP, which is unfortunately smashed by the MODE command on standard QLs.** 

SMSQ/E has many more display modes, which ones can be displayed depends on the machine it is running on.

There are two main coordinate systems used for screen I/O: these are the graphics coordinate system and the pixel coordinate system (see the **Concepts** manual for details). Note that in 256-pixel mode (mode 8) and for several commands in 512-pixel mode (mode 4), the least significant bit of a dimension in the xdirection is ignored, so that a given pixel address refers to the same location in both modes. Some traps refer to character coordinates: these are based on the pixel coordinate system but are scaled by the current character spacing for the window.

## <span id="page-26-0"></span>**5.3.2. Window Properties and Operations**

A window is an area of screen which may be in any position on the screen, subject to the restriction that its xposition must be an even number. A window may be of any size that does not run off the edge or bottom of the screen, subject to the same restriction. Windows may overlap, but the system does not store or retrieve the area of overlap, it being the user's responsibility to ensure that any information is not lost or garbled. Under SMSQ/E, or under QDOS with the pointer environment, overlapping windows are restored by the system.

Each window will have its own particular set of characteristics: a border width, a border colour, a paper colour, a strip colour, an ink colour, a cursor position, a cursor increment, a flag which says whether the cursor is suppressed, a pair of font pointers, information about newline treatment, and graphics information. Details of the window definition block are given in Sections 18.7 to 18.10.

The special traps for dealing with windows are as follows:

**IOW.PIXQ** returns window information in pixel coordinates **IOW.CHRQ** returns window information in character coordinates **IOW.DEFB** set the border width and colour **IOW.DEFW** redefines a window **IOW.ECUR** enables the cursor **IOW.DCUR** suppresses the cursor **IOW.SCRA** scrolls a whole window **IOW.SCRT** scrolls the top part of a window **IOW.SCRB** scrolls the bottom part of a window **IOW.PANA** pans a whole window **IOW.PANL** pans the line the cursor is on **IOW.PANR** pans the the right-hand end of the line the cursor is on

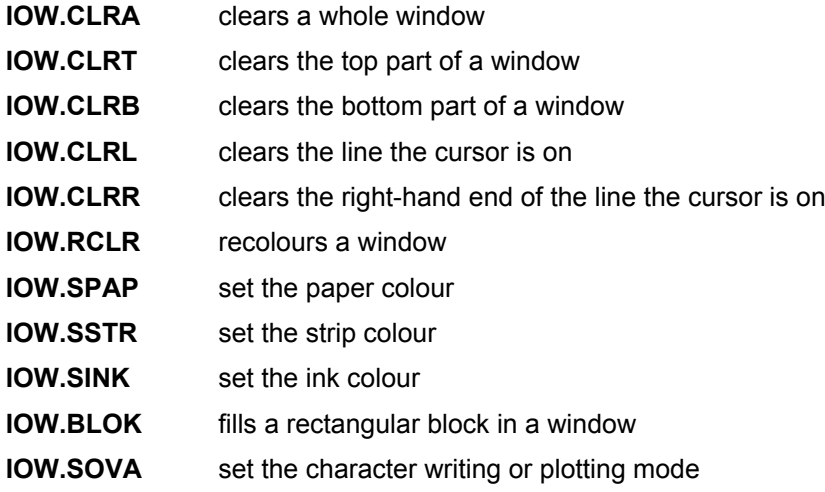

SMSQ/E has many more window traps, some of these will also be available under QDOS with the pointer environment:

#### **EXTENDED COLOUR TRAPS**

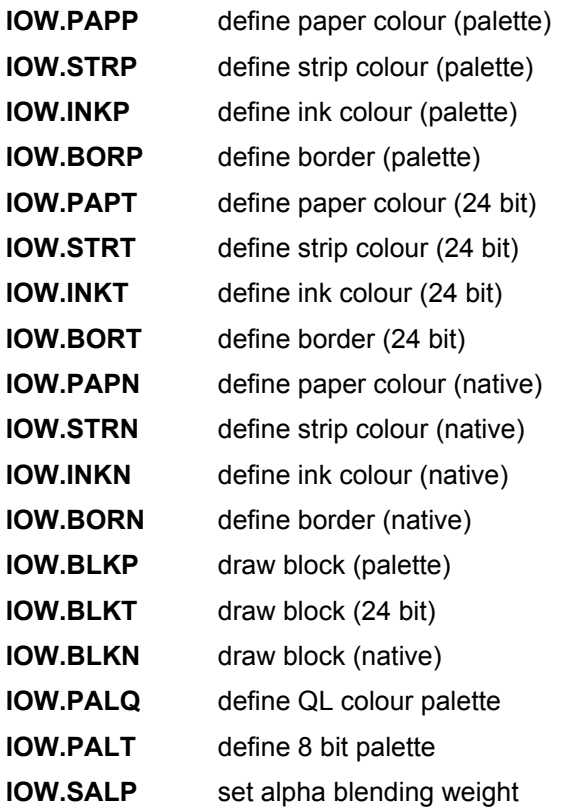

#### **POINTER I/O TRAP KEYS**

- **IOP.WPAP** define wallpaper
- **IOP.FLIM** Find window LIMits
- **IOP.SVPW** SaVe Part of Window
- **IOP.RSPW** ReStore Part of Window
- **IOP.SLNK** Set bytes in LiNKage block
- **IOP.PINF** pointer information
- **IOP.RPTR** read pointer
- **IOP.RPXL** read pixel

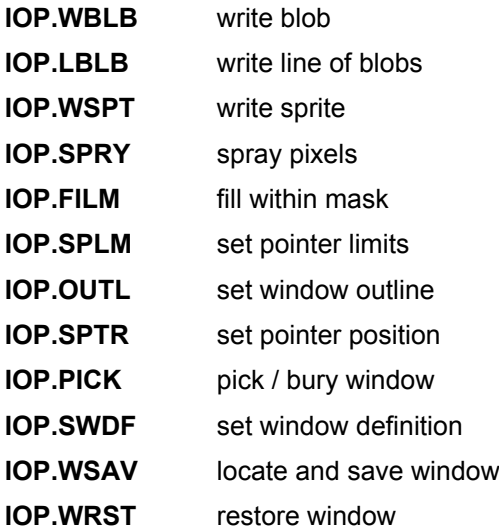

## <span id="page-28-1"></span>**5.3.3. Screen Character Output Operations**

Newline characters receive slightly different treatment when bytes are being sent to a screen or console channel rather than to any other device. In addition to being caused by a newline character, a newline is automatically inserted when the cursor reaches the right-hand side of the window; when this happens during an **IOB.SBYT** trap, the error code **ERR.ORNG** (for out of range) is also returned.

If the cursor is suppressed, the newline is held pending. It can be cleared by any call to position the cursor, or activated by any of the following events: send another byte or string;

- changing the character size;
- activating the cursor;
- requesting the cursor position.

This features allows the right-hand character squares to be used without generating stray blank lines.

The following additional operations apply to screen character output:

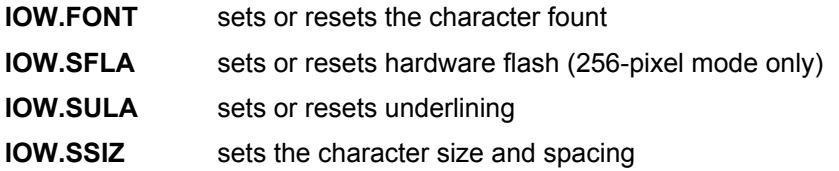

## <span id="page-28-0"></span>**5.3.4. Graphics Operations**

The QL can perform line, arc or ellipse drawing on a window basis in scaled coordinates. It also provides a primitive area flood routine. The traps are as follows:

**IOG.DOT** draws a point **IOG.LINE** draws a line **IOG.ARC** draws an arc **IOG.ELIP** draws an ellipse **IOG.SCAL** sets the scale **IOG.SGCR** moves the graphics cursor **IOG.FILL** set or reset area filling

## <span id="page-29-3"></span>**5.3.5. Special Properties of Console Channels**

For the console device, the **IOB.FLIN** trap behaves in a particular fashion: the characters typed are echoed in the console window, and the left and right cursor keys (with or without CTRL) are used to edit the line in the standard way. In addition, the cursor is automatically enabled.

An additional trap, **IOB.ELIN**, is provided for console channels, which invokes the line editor on a pre-defined string. The line-editor may be exited by typing ENTER, or by typing either the cursor-up or the cursor-down character.

The user can temporarily suspend screen output to a console channel by typing the freeze screen character (CTRL-F5). Output is resumed when any character is typed, but the character is ignored for all other purposes. If a finite time-out has been set for the suspended operation, it may return non-complete if the screen is frozen past the time-out period.

## <span id="page-29-2"></span>**5.3.6. Special Keyboard Functions**

Several console channels may be open at the same time. If they are used by different jobs, it may be that more than one console channel is expecting input at a given time. When this occurs, the user may cycle round the list of console channels currently expecting input by typing the change queue character on the keyboard. The cursor in the console window to which keyboard input is currently directed will flash if it is enabled. Any enabled cursors in other windows will be steady.

The change queue character is normally CTRL-C (ASCII 3). It can be changed by modifying the system variable **SYS\_SWTC**.

The keyboard maintains a type-ahead queue of seven characters in the 8049 processor which controls it. In addition to this, there may be more type-ahead in the queue for each console channel.

The keyboard auto-repeats on all keys except the keyboard change queue character, CTRL-Space (the S\*Basic BREAK) or CTRL-F5 (the freeze screen character). However, auto-repeat will not occur unless the type-ahead queue for the console channel to which input is currently directed is empty. The delay before auto-repetition begins is held in the system variable **SYS\_RDEL**, and the interval between repetitions is held in **SYS\_RTIM** (both in multiples of 1/50th or 1/60th of a second). These can be altered by a program.

When CAPSLOCK is pressed, the system will jump to a user-supplied routine whose absolute address is held in the system variable **SYS\_CSUB** if the value of this is non-zero. This routine should restore all registers to their initial state before returning.

## <span id="page-29-0"></span>**5.3.7. Extended Operations**  $_{\text{ISMSO/EI}}$

A special trap **IOW.XTOP** is provided to allow a program to invoke a user-supplied routine using the same environment that is passed to the routines in the screen driver. See the description in [Section 15](#page-112-1) (I/O Traps) for a more detailed discussion of this trap.

## <span id="page-29-4"></span>**5.3.8. Display** *[SMSQ/E]*

This section documents many of the enhancements to SMSQ/E v3.00 and following, mostly directed at programmers.

#### <span id="page-29-1"></span>**5.3.8.1. New CON driver vectors**

A new vector block has been introduced to provide direct access to new screen driver functions. To call one of those functions, one first needs a pointer to the CON linkage block. This can either be obtained in the traditional way or by reading the **sys\_clnk** (\$C4) system variable. It is planned that future PTR\_GEN / WMANs for non-SMSQ/E version will also support this system variable. On current non-SMSQ/E systems its value should be 0.

The pointer to the vector table itself is located in the new **pt** vecs variable within the linkage block. A typical call sequence can thus look like this:

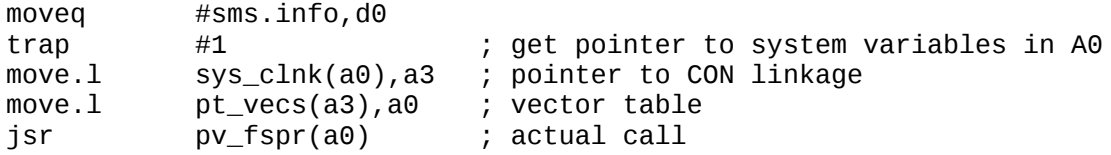

All vectors expect A3 to be the pointer to the CON linkage block on entering the call. With the above code, this is done automatically. The keys (e.g. the values of **PV\_PINF**, **PV\_FSPR** etc) are contained in the file "dev8\_keys\_con".

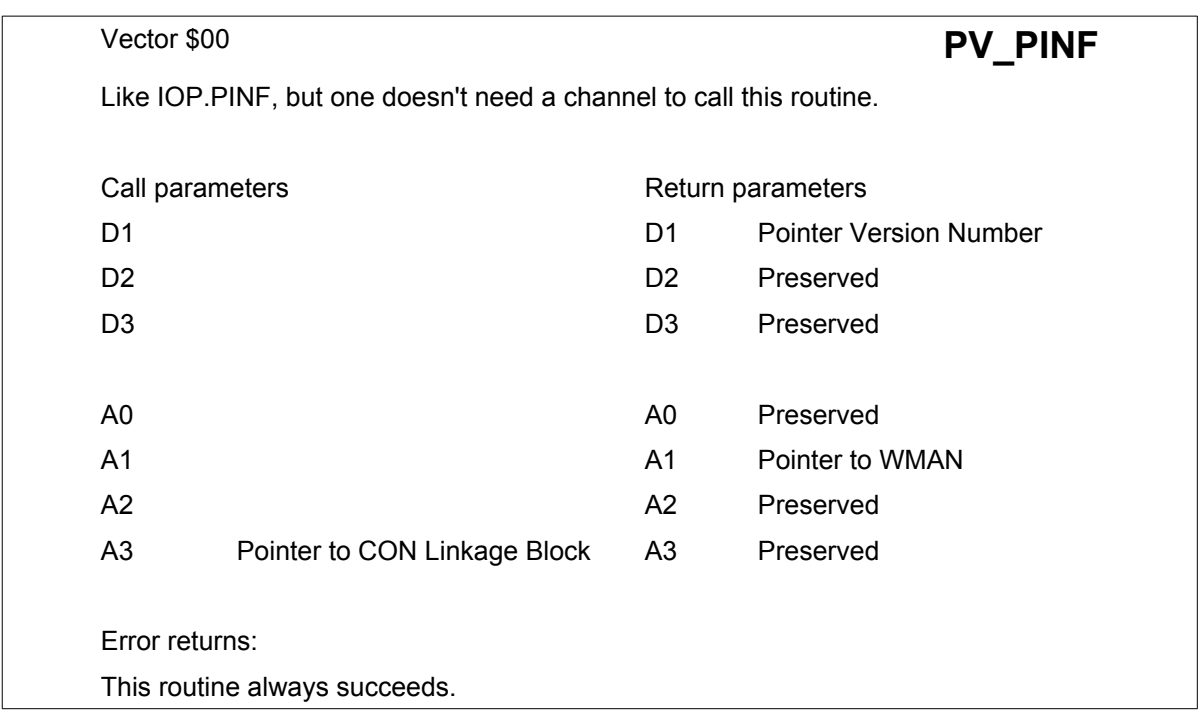

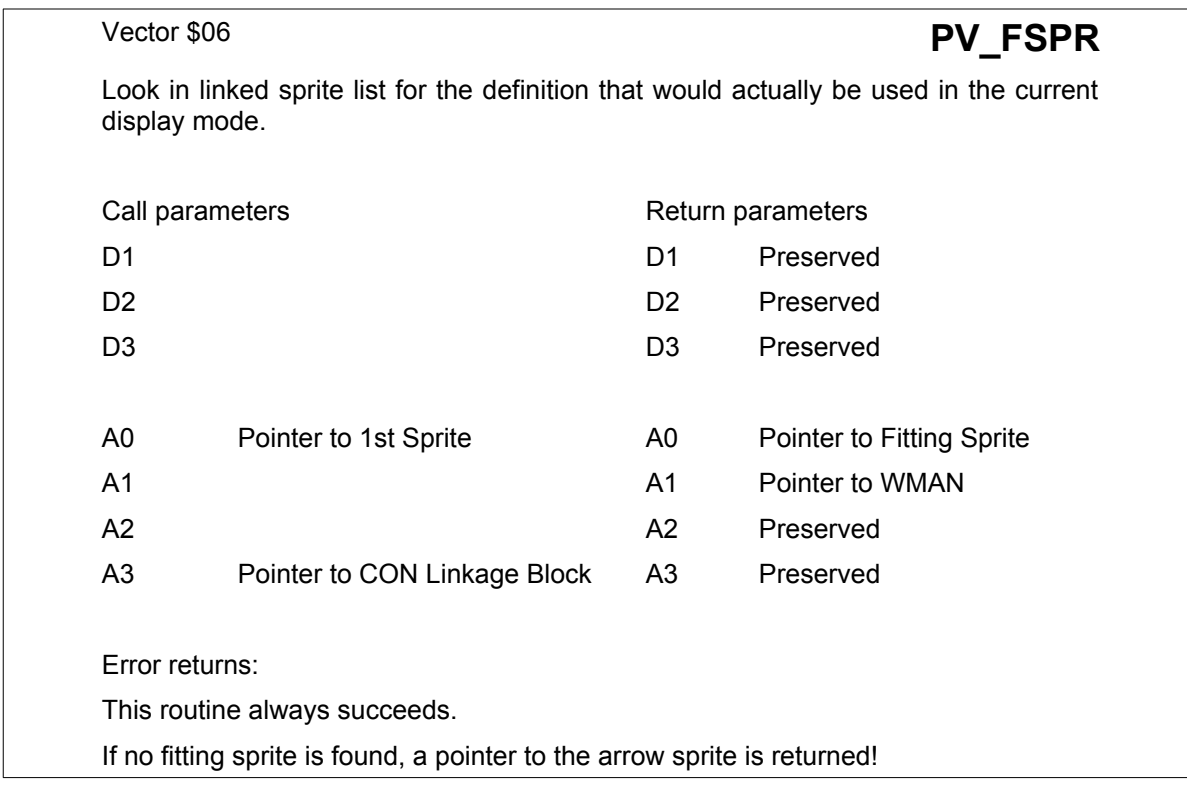

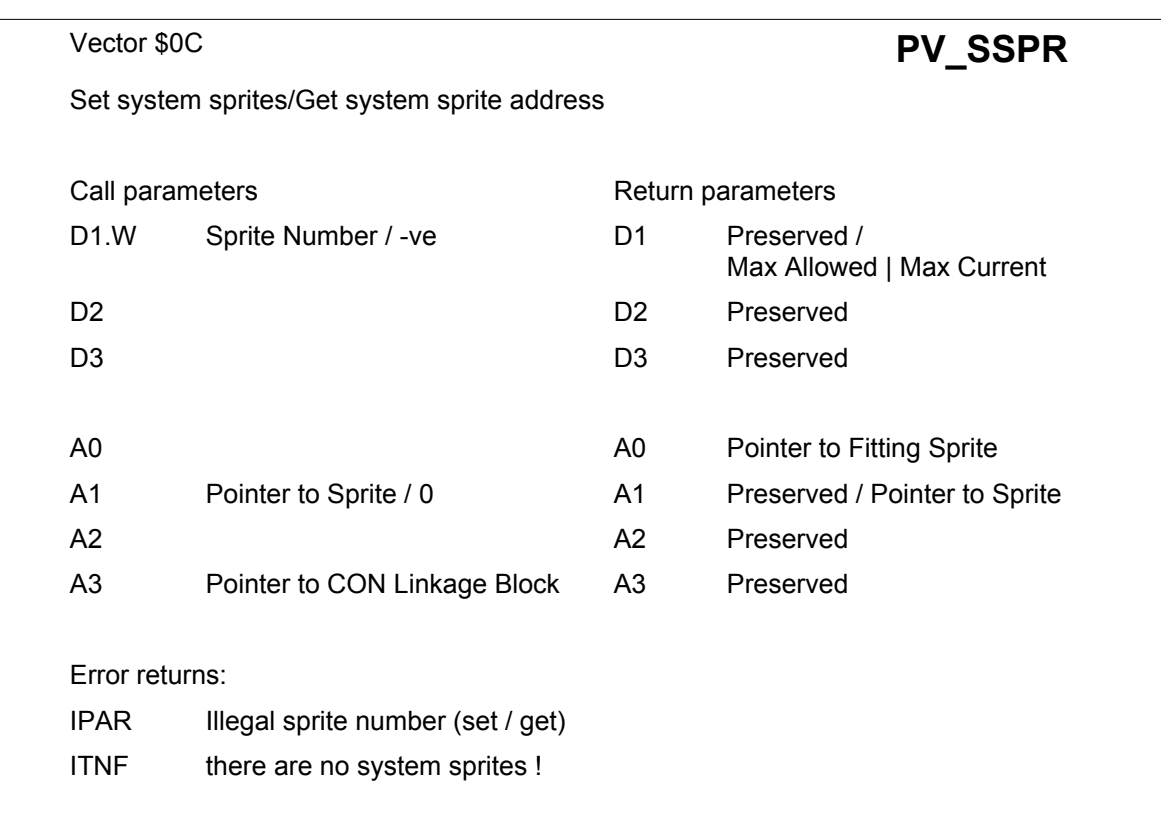

This gets or sets a system sprite or returns the maximum number of system sprites

If D1 is a negative number (-1 is suggested), then on return d1 contains: maximum number of space in table for system sprites | highest number of current system sprite

else:

 $\cdot$  If A1 = 0, then

one gets the address of the system sprite the number of which is passed in D1. The address is returned in a1. This address MAY be 0, in which case the system sprite requested does not exist. This will only happen if somebody fiddled with the table contrary to recommendations

If  $A1 \leq h$  then

it contains the address of a sprite that will be a system sprite, d1 contains the number of that sprite. This sprite is not " copied to a safe place", it is the responsibility of the calling job to make sure that the sprite doesn't just disappear

For a list of the system sprites defined thus far see **KEYS\_SYSSPR**.

The sprite table has the following format:

- -2 maximum number of sprites possible in table (word)
- 0 number of sprites currently in table (word)
- 2+ long word absolute pointers (i.e real addresses of sprites)

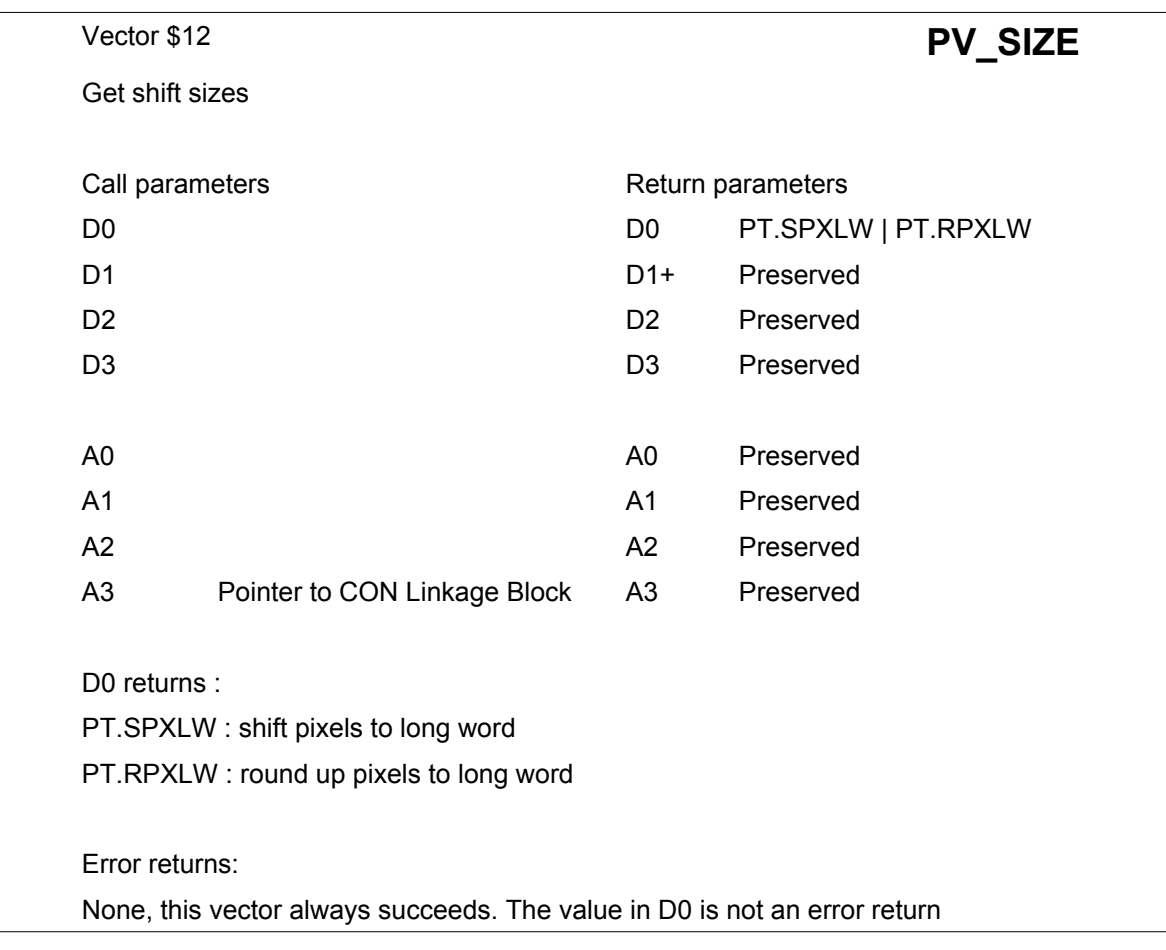

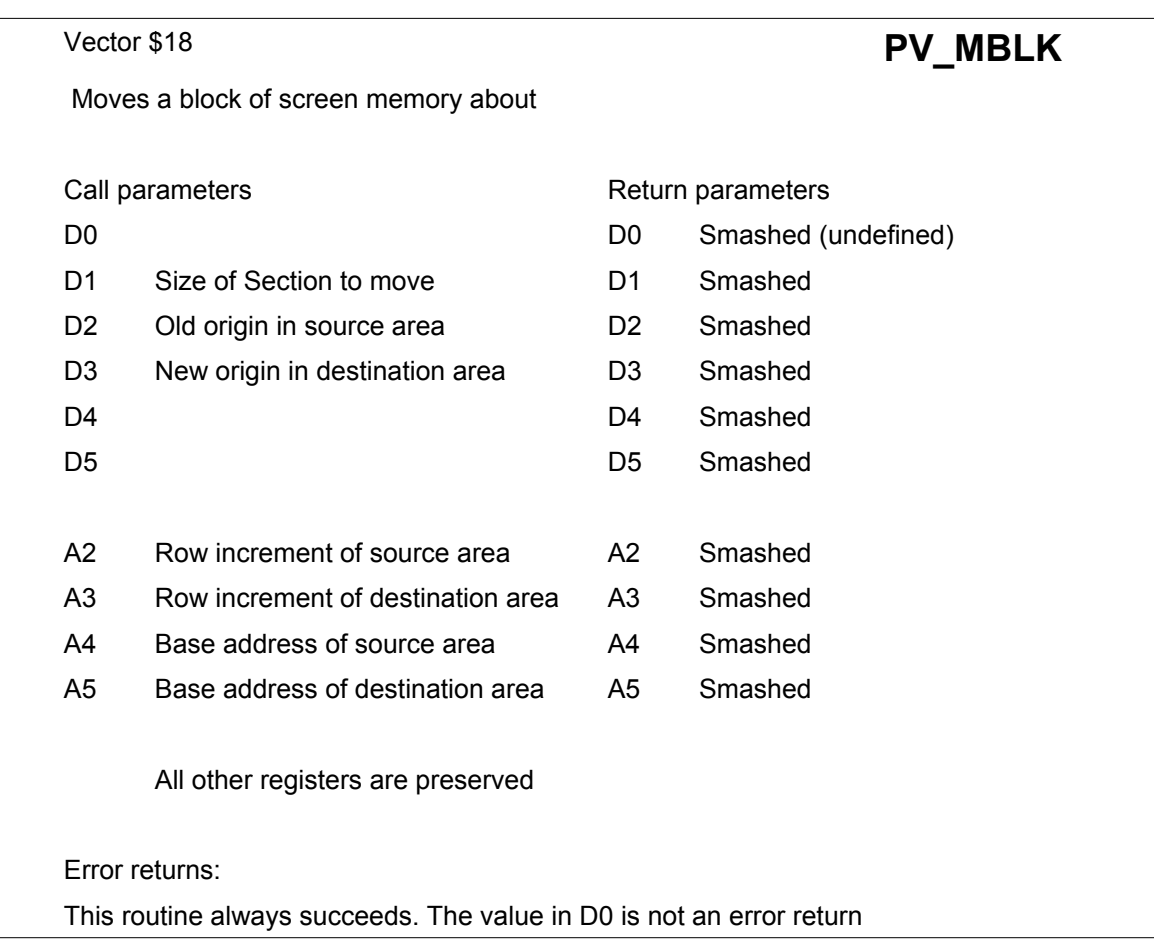

This moves a block of screen memory about, from source to destination. The X | Y size of the block, in pixels, is contained in D1 on entry. **Note:** Do not mis-use this vector to move general memory about. The size of the memory actually moved depends on the screen driver that is being used. Thus, if you move a block of 10x20 pixels (x|y size) in modes 32 and 33, 400 bytes will be moved (1 pixel = 2 bytes). In modes 16 and 31, only 200 bytes will be moved (1 pixel = 1 byte) and in the QL modes, even less bytes will be moved.

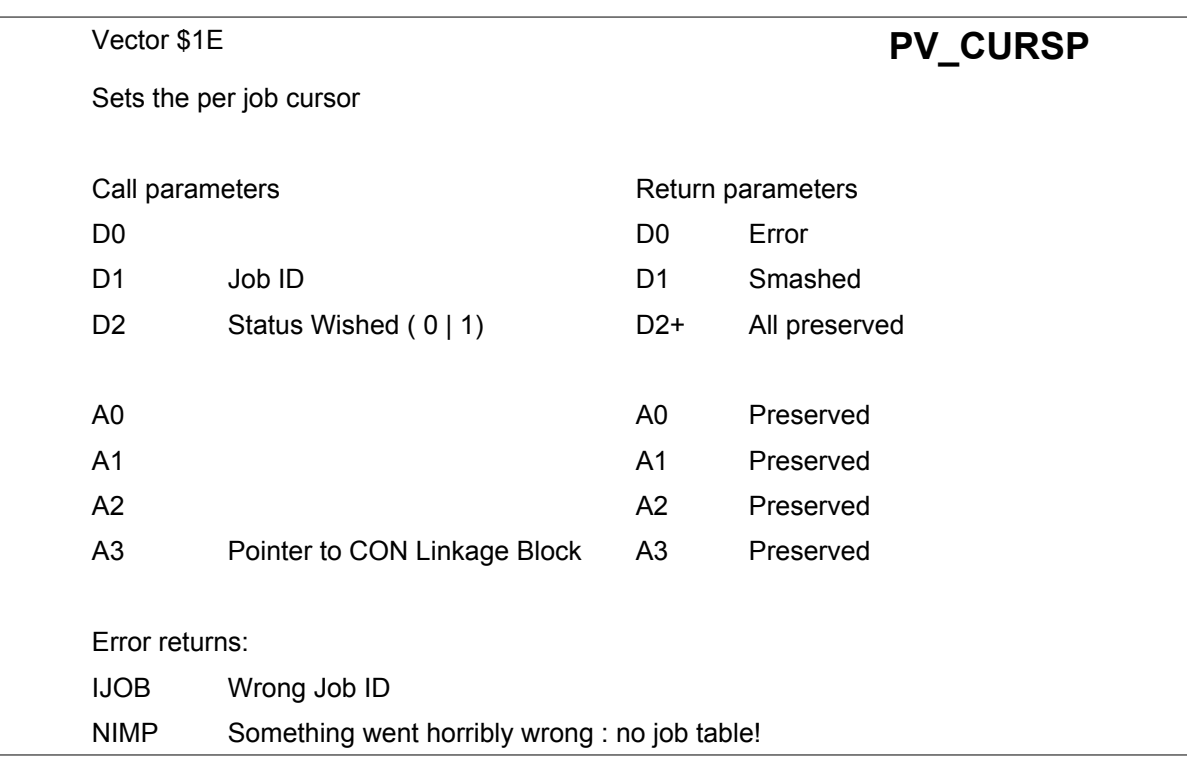

Please see the Section 5.3.9 : Cursor Sprite for further explanations on this vector.

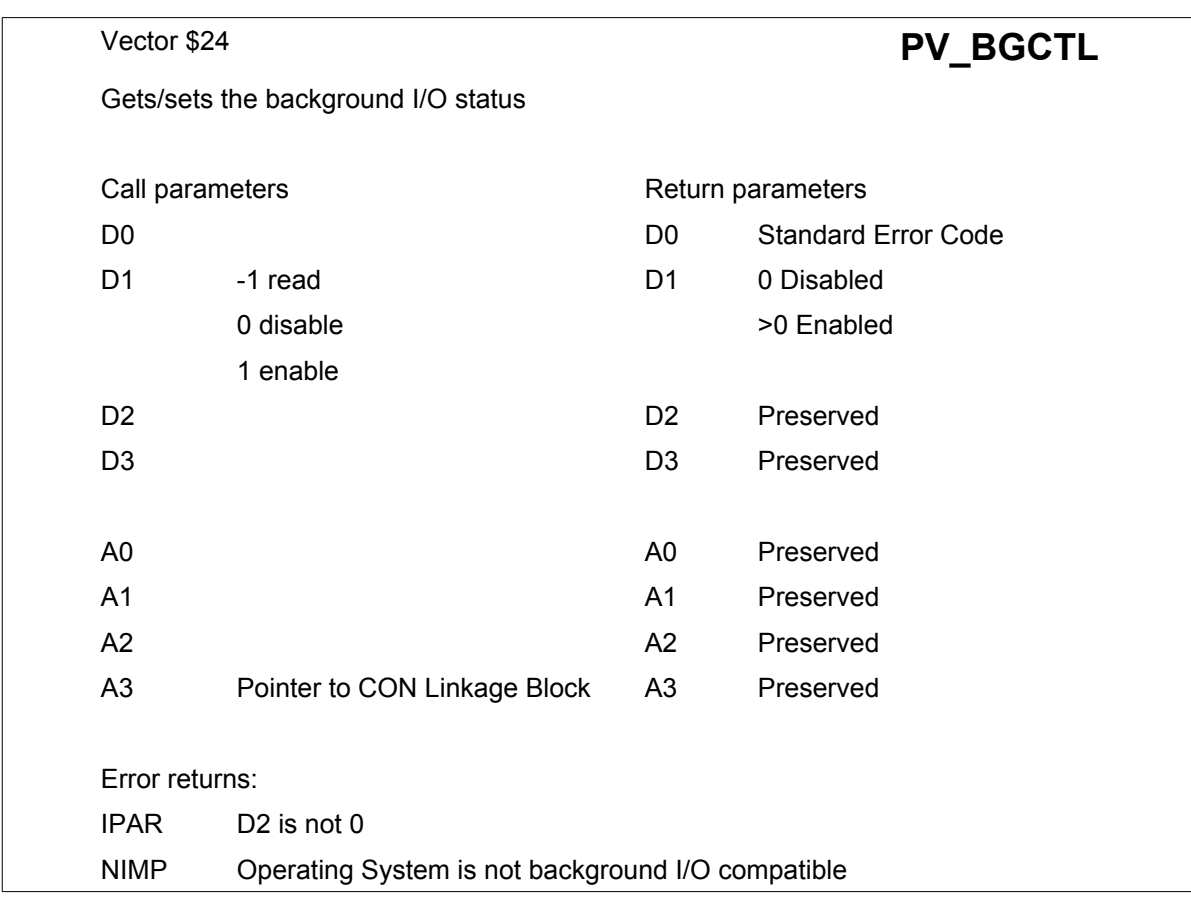

This sets or gets the background I/O status.

If D1 is negative on entry, the current background I/O status is returned, else the current background I/O status is set according to the value of D1 (any value other than 0 enables background I/O).

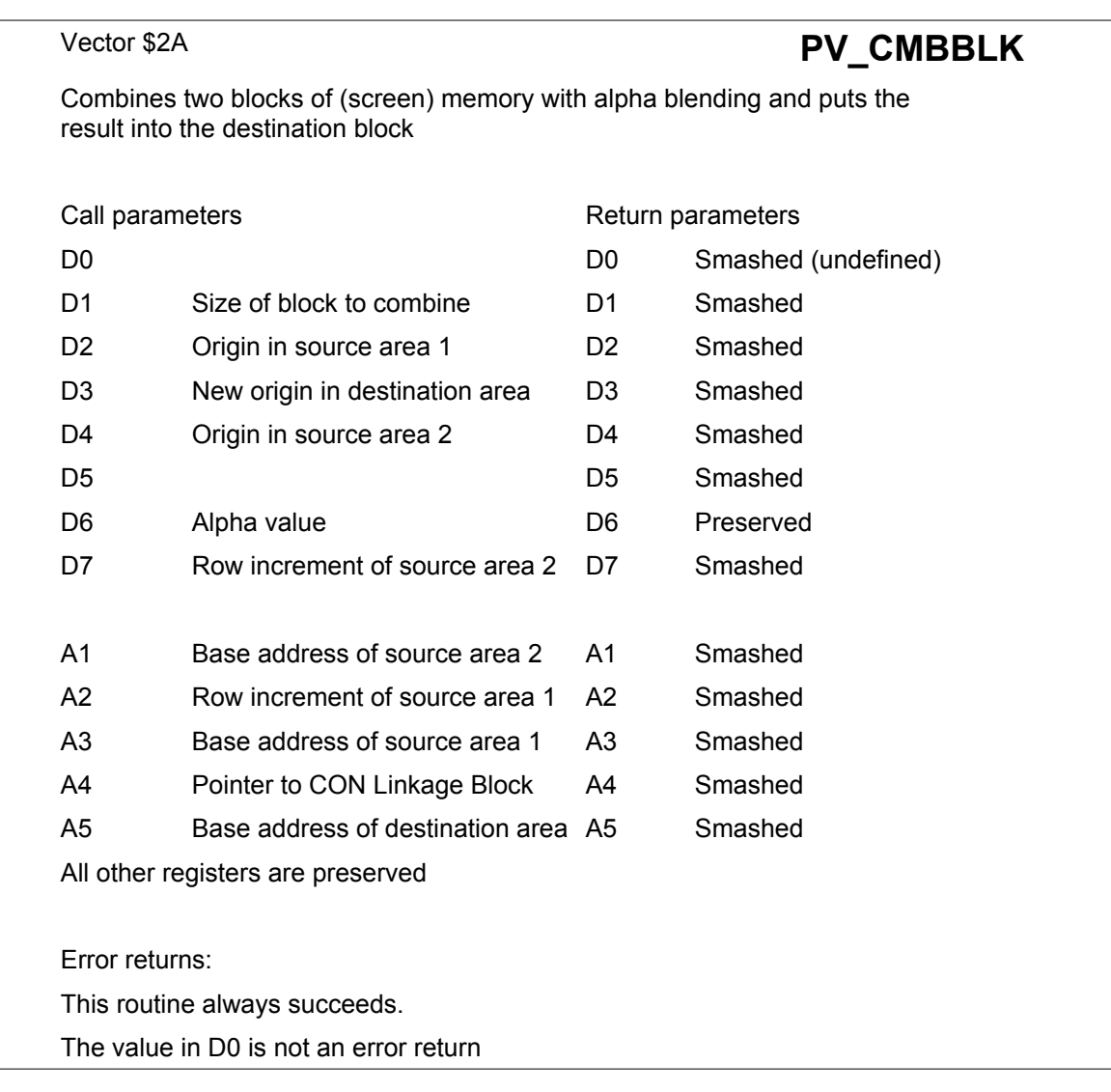

This will combine the pixels of two blocks of screen memory with an alpha blending operation and put the resulting block into the destination. The x|y size of the block, in pixels, is contained in D1 on entry. D6 contains the alpha value, from 1 (nearly transparent) to 255 (totally opaque), in the LSB.

NOTE 1: This vector is only implemented for screen modes where alpha blending actually makes sense, i.e. modes 16, 32 and 33.

> In other screen modes, such as the QL screen modes, or Atari mono modes, this vector is redirected to vector **PV\_MBLK**.

NOTE 2: Do not mis-use this vector to combine general memory.

The size of the memory actually combined depends on the screen driver that is being used. Thus, if you combine a block of 10x20 pixels (x|y size), in mode 16, then 200 bytes will be combined (1 pixel = 1 byte). But in modes 32 and 33, 200 words (400 bytes) will be combined (1  $pixel = 2 bytes$ ).
# **Display Vectors**

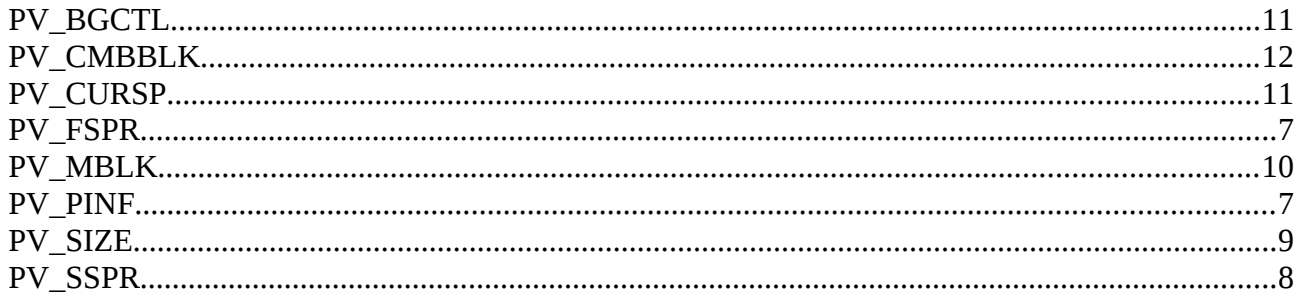

### **5.3.8.2. New (WMAN) colour format**

The latest versions of WMAN, the Pointer Environment Window Manager ,contain the possibility to use new colour format. Whilst, strictly speaking, this is a WMAN function, these colours can also be used in non-PE programs under SMSQ/E. Hence the inclusion in this manual.

Colours for the new WMAN are always given as one word. The word may have any of the following formats:

```
%00000000cccccccc exactly as before
%00000001pppppppp palette
%00000010pppppppp system palette
%00000011gggggggg gray scale
%00000100cc00tttd 3d border (border calls only!) see below
%01ssxxxxxxyyyyyy palette stipple see below
%1rrrrrgggggbbbbb 15 bit RGB
```
### **5.3.8.2.1. Stipple Format**

```
s = Stipple code (0 = dot, 1 = horizontal, 2 = vertical, 3 = checkers)
```

```
x = Stipple colour
```

```
y = Main colour
```
As x and y can only hold 6 bits, only the first 64 entries of the palette can be used for stippling. Due to the design of the palette those entries alone still cover the whole colour range quite well.

### **5.3.8.2.2. 3D Border Format**

- $d =$  Direction (0 = raised, 1 = lowered)
- $t =$  Type
- c = Compatibility mode

To see what types are available have a look at this image:

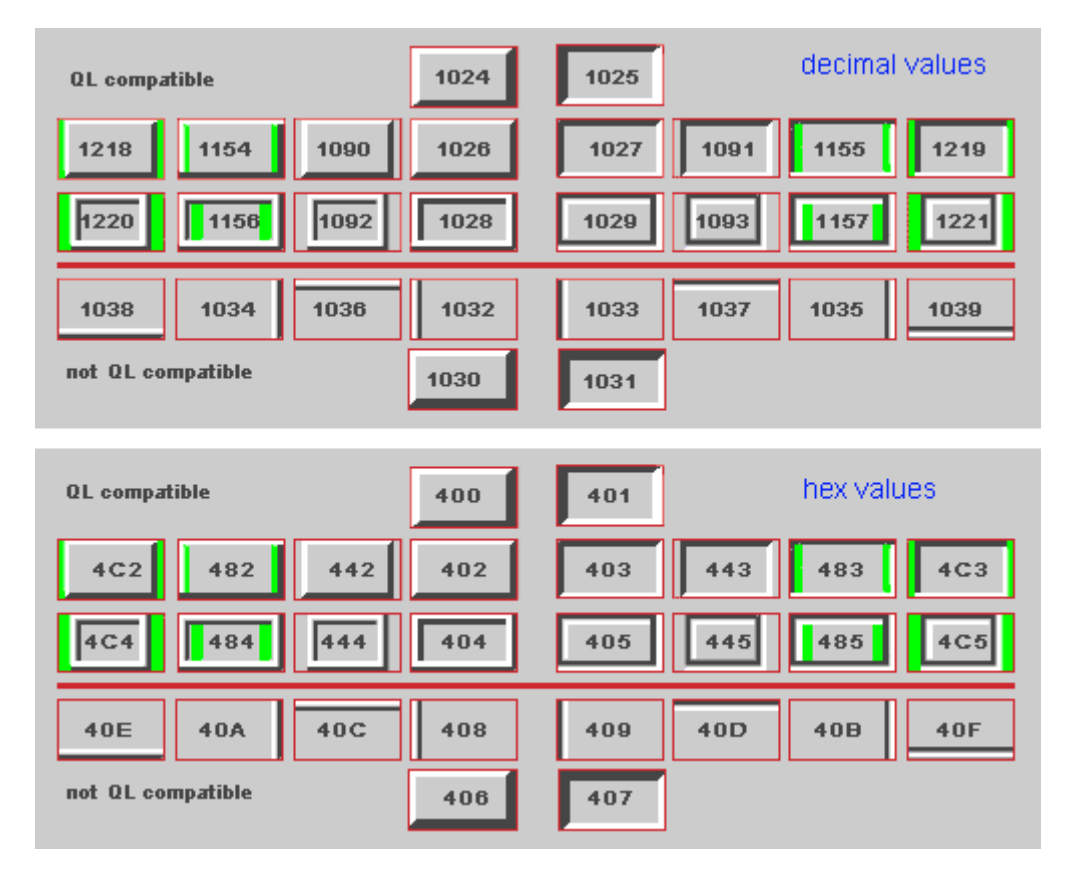

The compatibility modes are available on some border types and they tell how to squeeze a non-standard border size into a QL border. Some modes paint areas with the current paper colour, therefore it is a wise idea to always set the paper colour before the border. The WMAN routines have already been changed to take this into account.

In case of a non-standard border width another border call on this window MUST be made through the WMAN routines instead of the standard border calls (e.g. by calling **WM.TRAP3**). Otherwise the overall window size will be altered.

The colours to paint the border are defined in the system palette (**SP.3DDARK** and **SP.3DLIGHT**).

Future versions may shade the paper colour, therefore it's again a good idea to set the paper colour before the border call.

#### **5.3.8.3. System palette entries**

The keys for this are defined in the file dev8\_keys\_syspal.

Please note that you can configure SMSQ/E to set the palette(s) to your taste.

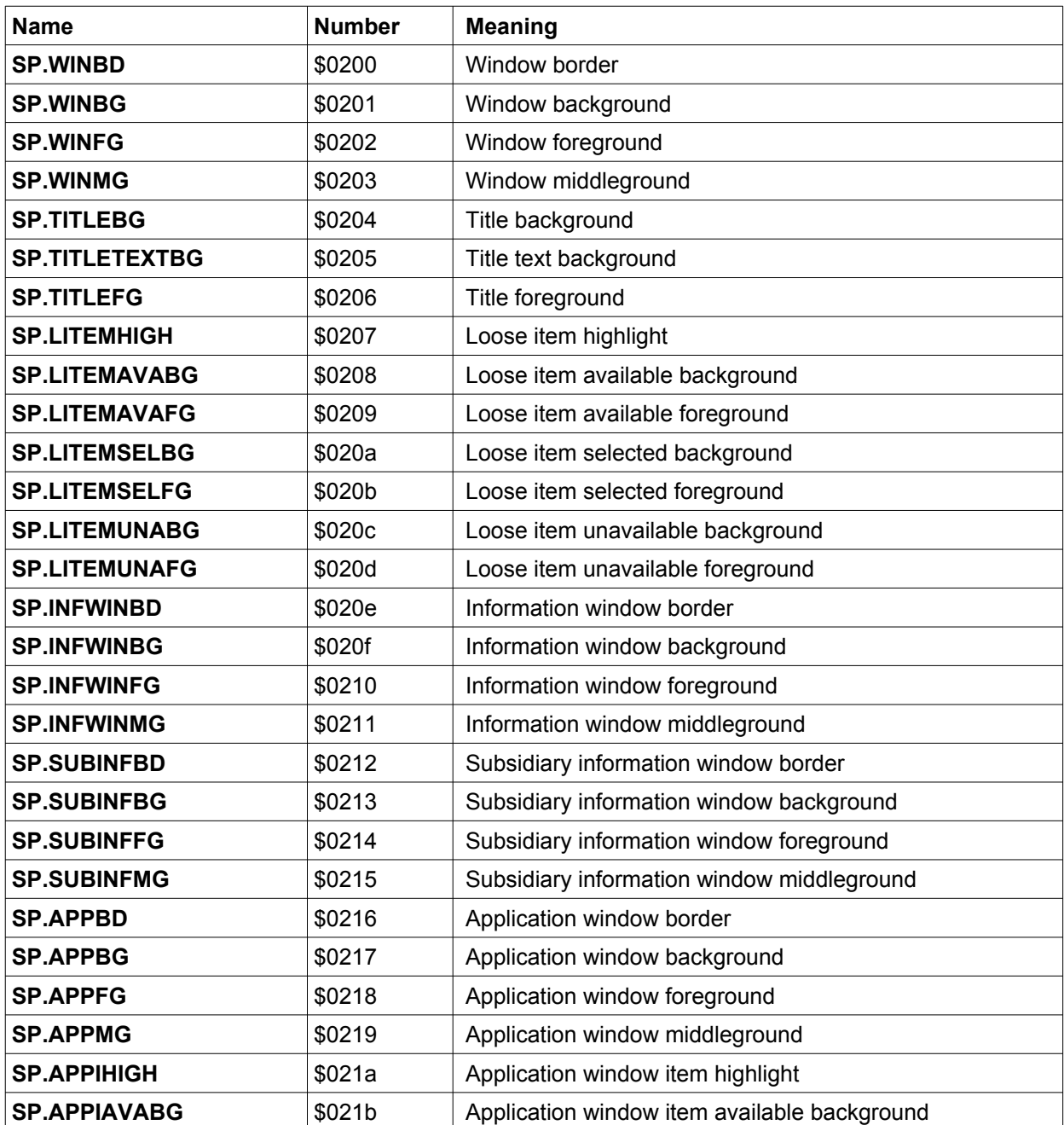

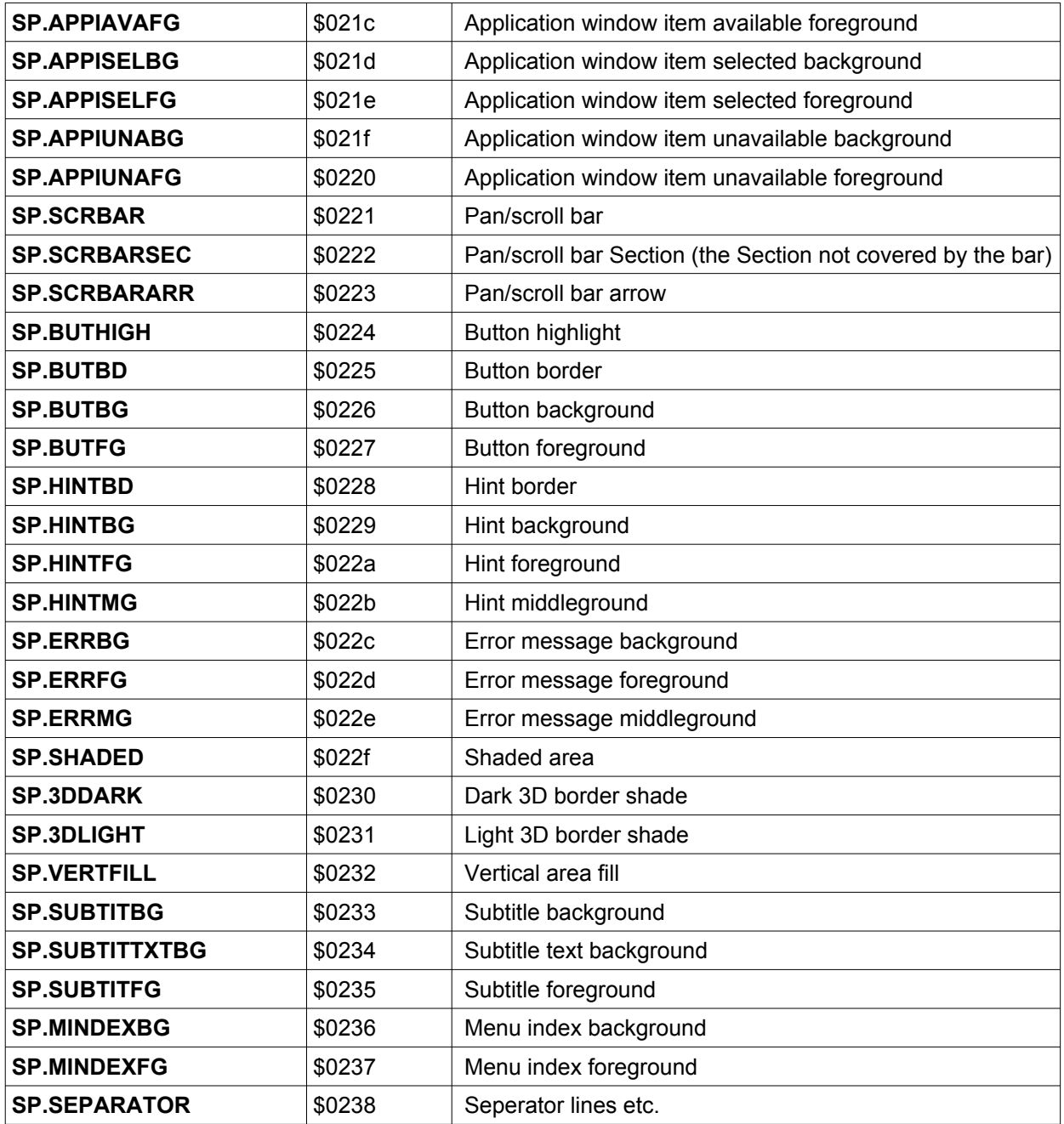

Some sort of design guide to help deciding what colour to use (or what some colour is supposed to mean anyway) will hopefully be written at a later stage.

### **5.3.8.4. New Basic Keywords**

There are a number of keywords for palette and colour handling:

#### **5.3.8.4.1. Colours**

The first of these are useful for colour handling. Their parameters are exactly the same as for the "normal" commands. The same is true with their names, except for the 'WM\_" prefix:

#### **WM\_PAPER** *[#channel],colour*

Sets the colour which is a word as described above. It also sets the strip as is the case with the normal PAPER command. But there is also the **WM\_STRIP** *[#channel],colour* command to set the strip only. Further commands are:

**WM\_INK** *[#channel],colour* **WM\_BORDER** *[#channel],width,colour* **WM\_BLOCK** *[#channel],xs,ys,xo,yo,colour*

#### **5.3.8.4.2. Palette handling**

There are commands to set/get the system palette and commands to set/get the per job palettes.

#### *5.3.8.4.2.1. System palette keywords*

#### **SP\_RESET** *[#channel] [,number]*

This resets the colour palette given in number to the original values (as configured). Default is number 0.

#### result% = **SP\_GETCOUNT()**

Gets the number of elements contained in a system palette. Each system palette, of course, has the same number of elements.

#### **SP\_GET** *[number,] address, first, count*

This gets the colours from a system palette and puts them somewhere. The optional "number" parameter tells us which system palette we want (0 to 3, default = 0). "address" is the address of the space for the information, "first" is the number of the first system palette colour to get (starting from 0) and "count" is the number of colours to get.

The space pointed to by "address" MUST have enough space for the number of colours! This is NOT checked by the keyword and it is the programmer's responsibility to make sure that this is so.

As an example, you could use the following code to get ALL of the colours of a system palette:

REMark Get number of colours in system palette totcol%= SP\_GETCOUNT : REMark enough space for colours + security first=0 address= ALCHP(totcol%\*2)+4 SP GET #1,0,address,first,totcol%

#### **SP\_SET** *[#channel,] [number,] address, first, count*

Sets the system palette entries, the address pointing to a space containing the colours. The parameters are similar to those for SP\_GET.

#### *5.3.8.4.2.2. Job palette keywords*

#### **SP\_JOBPAL** *[#channel], Job ID / Job\_name, number*

Set the system palette for the job given to the number. The job is given either as a string (e.g. "FiFi") or as a standard Job ID number.

#### **SP\_JOBOWNPAL** *[#channel], Job ID / Job\_name, pal\_pointer*

Set the job palette to the palette given in pal pointer. Of course, the palette must have the format of a standard system palette.

#### **5.3.8.5. New Move modes**

As of SMSQ/E v.3.01, new ways of moving a window about the screen have been added. Again, this is a WMAN function but it was thought useful to add it here.

#### **5.3.8.5.1. The move modes**

There are now four ways for a window be moved:

- 0 **The old way**: the pointer changes to the "move window" sprite which is moved about the screen.
- 1 **"Outline"**: click on the move icon with the MOUSE KEEP HOLDING THE BUTTON DOWN, an outline of the window appears which you can move around and position where you want it. Release the mouse button and the window positions itself correctly.

Please note that you cannot use this move mode with anything but the mouse - the keyboard (cursor keys) will not work.

2 - **"Full window"**. This is the same as 1 above, but instead of an outline, the entire window is moved. For Q40/Q60 users, switching on the cache is advisable...

Please note that you cannot use this move mode with anything but the mouse - the keyboard (cursor keys) will not work.

3 - **"Full window with transparency"** (implemented in SMSQ/E v. 3.16). This is the same as 2 above, but the window to be moved is made "transparent" : one can "see through" it. This is done via "alpha blending". Alpha blending requires A LOT of computing power. So, even if your machine can theoretically handle this type of move, in practice it might not be feasible. For Q40/Q60 users, switching on the Cache is advisable…

This type of move is only implemented for display modes where alpha blending actually makes sense, i.e. modes 16, 32 and 33. In other display modes, such as the QL screen modes, or Atari mono modes, this will be redirected to move mode 2.

Please note that you cannot use this move mode with anything but the mouse - the keyboard (cursor keys) will not work.

### **5.3.8.5.2. Configuring/setting the move mode**

The move modes are configured on a system-wide basis - you cannot have one job moving in mode 0 and the other in mode 1.

Thus, all jobs are affected by the move mode, even those written a long time ago (unless, such as QLiberator, the job doesn't use the WMAN move routine).

The move mode can be changed in two ways:

- 1 Configure SMSQ/E (WMAN) to a mode of your liking.
- 2 Use the new **WM\_MOVEMODE** keyword

This takes one parameter, an integer from 0 to 3:

**WM\_MOVEMODE 0 : the old way** 

**WM\_MOVEMODE** 1 : the "outline" move

**WM\_MOVEMODE** 2 : the "full window" move

**WM\_MOVEMODE** 3 : the "full window with transparency" move

### **5.3.8.5.3. Configuring/setting the degree of transparency**

You can set how transparent the window is supposed to be when being moved, from nearly totally transparent to totally opaque. This is done by setting the "alpha value", from 1 (nearly transparent) to 255 (totally opaque).

The alpha value is configured on a system-wide basis - you cannot have one job moving with an alpha value of 100 and the other with 200. Thus, all jobs are affected by this, even those written a long time ago (unless, such as QLiberator, the job doesn't use the WMAN move routine).

The alpha value can be changed in two ways:

- 1. Configure SMSQ/E (WMAN) to a value of your liking.
- 2. Use the new **WM\_MOVEALPHA** keyword

**WM\_MOVEALPHA** : this new keyword defines the amount of transparency the window should have when moved about, from 1 (nearly transparent) to 255 (totally opaque).

Please note that

- 1) no check is made on the value passed to this keyword, but only the lower byte is used.
- 2) a value of 255 is actually equivalent to move mode 2.
- 3) a value of 0 is allowed but, since this would make the window to be moved totally transparent when it is moved (i.e. you would only ever see the background) this is considered to be an error and a value of 255 will be used!
- 4) Moving with alpha blending requires a lot of computing power it may be too slow on your machine.

### **5.3.8.6. Graphics with alpha blending**

(Introduced in SMSQ/E version 3.26)

All graphics operations to the screen, including printing text, can be done with alpha blending, where the object to be drawn, including a single pixel or a text, will be blended in with the background.

To achieve this, set the alpha weight of a channel. This determines how much the object to be displayed is blended into the existing background.

An alpha weight of 0 means that the object to be drawn will be practically totally translucent, i.e. it can't be seen since it lets the background shine through entirely. An alpha weight of 255 means that the object to be displayed is totally opaque, i.e. it covers the existing background.

There is a program called "dev8 extras alpha test bas" in the SMSQ/E sources which can show you how this works (in SBasic).

**IMPORTANT NOTE:** This call only really makes sense for 16 bit modes. In 8 bit Aurora mode, the trap tries as well as it can, but don't expect miracles, there just are not enough colours. When in QL modes 4 or 8, or in Atari monochrome mode, there simply is no alpha blending (note that being in QL modes 4 or 8 is not the same as having used COLOUR QL in 16 or 8 bit mode).

#### **5.3.8.6.1. Machine code interface**

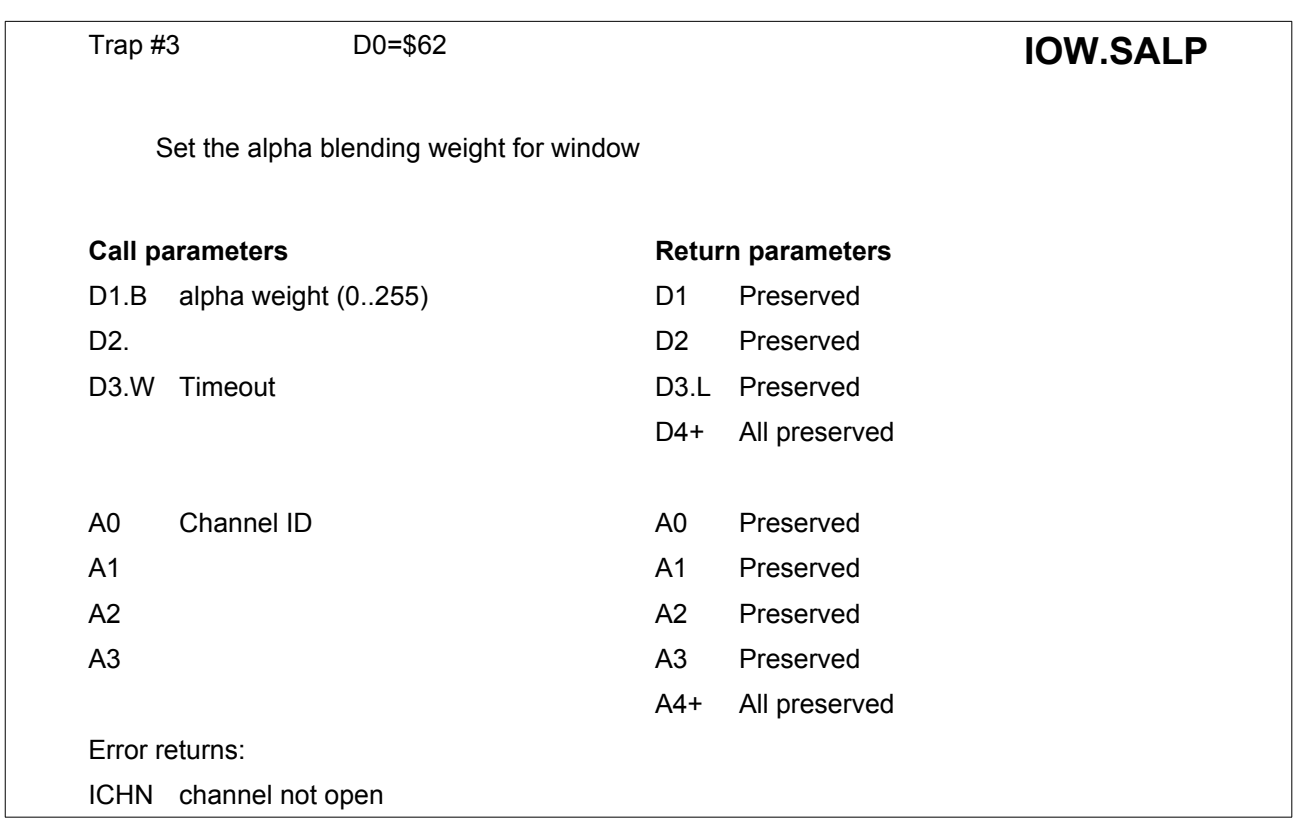

This call affects all following text and graphics output functions. To disable alpha blending set the weight to 255.

### **5.3.8.6.2. S\*Basic keywords**

Use the **ALPHA\_BLEND** command:

#### **ALPHA\_BLEND** *[#channel,] weight*.

Sets the alpha weight for this channel. All further output to this channel will use this. To switch it off, set weight to 255.

- Channel is the channel to which this applies, as usual, it defaults to 1.
- Weight is the alpha weight of future display operations: from 0 (translucent) to 255 (opaque).

# **6. QDOS Device Drivers**

A user-supplied QDOS device driver is a collection of routines which allow an application program to perform IOSS functions on a user-supplied device in the same way as such functions are performed on the devices built into the system. As these routines are linked into the system's lists in front of the corresponding system routines, they may be used to replace the system routines.

At the very least, the device driver contains a set of routines for opening a channel, closing a channel, and performing serial I/O on that channel: these routines are called via the IOSS as part of the job that is performing the I/O. The driver may also include one or more tasks, that is, routines performed asynchronously with the calling job, usually under interrupt.

Such tasks, which are known as the physical layer of the device driver, normally communicate with the rest of the device driver, which is known as the access layer, using asynchronous queues. these queues are usually polled by the task at regular intervals, either on every occasion the scheduler is entered, or on every 50/60 Hz polling interrupt.

Drivers for file system devices use a slightly different, and more general, mechanism: this is described in Section 7.

Both drivers and tasks are linked in to lists provided by the operating system.

The following traps are used to add items from those lists:

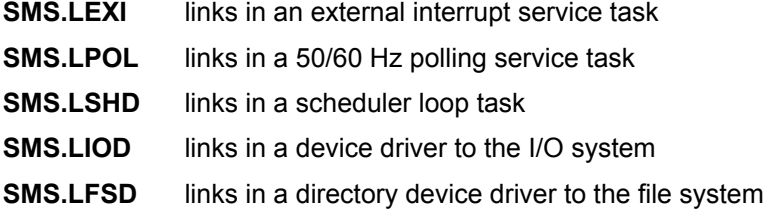

The following traps are used to remove items from those lists:

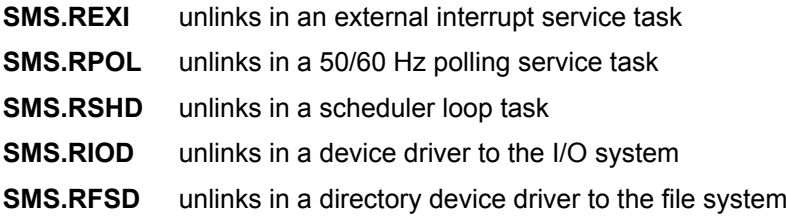

The operating system provides several utility routines which are useful for various actions commonly performed in device drivers, such as decoding a device name, performing queue operations, etc.

## **6.1. Device Driver Memory Allocation**

Device drivers allocate memory in two areas: the device driver definition block and the channel definition block. The device driver definition block belongs to the driver itself, and is allocated by the code which sets up the driver when it is initialised and linked into the various lists. The channel definition block belongs to each I/O channel, and is allocated by the driver itself when a channel is opened. Various parts of the channel definition block are thereafter used by the IOSS for its own purposes.

In theory, the access layer can allocate space on the heap at other times: in practice this is not usually required. The whole system can be made re-entrant to allow several channels to be open with the same device driver and the same device driver definition block, but with different channel definition blocks.

Note that the system will certainly crash if the area of a channel definition block is deallocated and used for something else before the channel is closed, or if the area of a device driver definition block is deallocated and used for something else before the device driver is removed from the system's lists, for example if the device driver definition block is in a transient program which is force-removed. This possibility can be obviated by allocating the block in the common heap with a job number of zero, or by allocating it in the resident procedure area.

**Tasks must not allocate or release memory:** this must be done for them by the access layer, or by the device driver initialisation code.

## **6.2. Device Driver Initialisation**

The code to initialise a device driver must first allocate the space for the device driver definition block, usually by allocating some space in the resident procedure area, although any of the normal memory allocation mechanisms may be used.

The device driver definition block will normally have the following structure, assuming that A3 has been made to point to it:

- \$00(A3) Link to next external interrupt routine
- \$04(A3) Address of external interrupt routine
- \$08(A3) Link to next poll interrupt routine
- \$0C(A3) Address of poll interrupt routine
- \$10(A3) Link to next scheduler loop routine
- \$14(A3) Address of scheduler loop routine
- \$18(A3) Link to access layer of next device driver
- \$1C(A3) Address of input/output routine
- \$20(A3) Address of channel open routine
- \$24(A3) Address of channel close routine
- \$28(A3) Any further workspace required for the device driver

The initialisation code should fill in the addresses of the open, close and I/O routines, together with those of any of the routines for tasks that it will be employing. It should also fill in any preset data required in the remainder of the workspace.

Finally, the link routines described above should be called to include the driver in the operating system lists.

Note that the structure of the first 24 bytes of the device driver definition block is not mandatory; however it is desirable from the point of view of consistency that it be kept the same. The comments in later Sections about the base of the device driver definition block being passed to the driver are only valid if the above structure has been used.

## **6.3. Physical Layer**

The physical layer tasks are normally the ones which perform actual I/O under interrupt or polled control. They usually take data out of queues or put data into queues, the other end of such queues being maintained by the access layer.

When the operating system calls one of the tasks in the physical layer, it passes the task a standard set of values in some of the registers. These values are as follows:

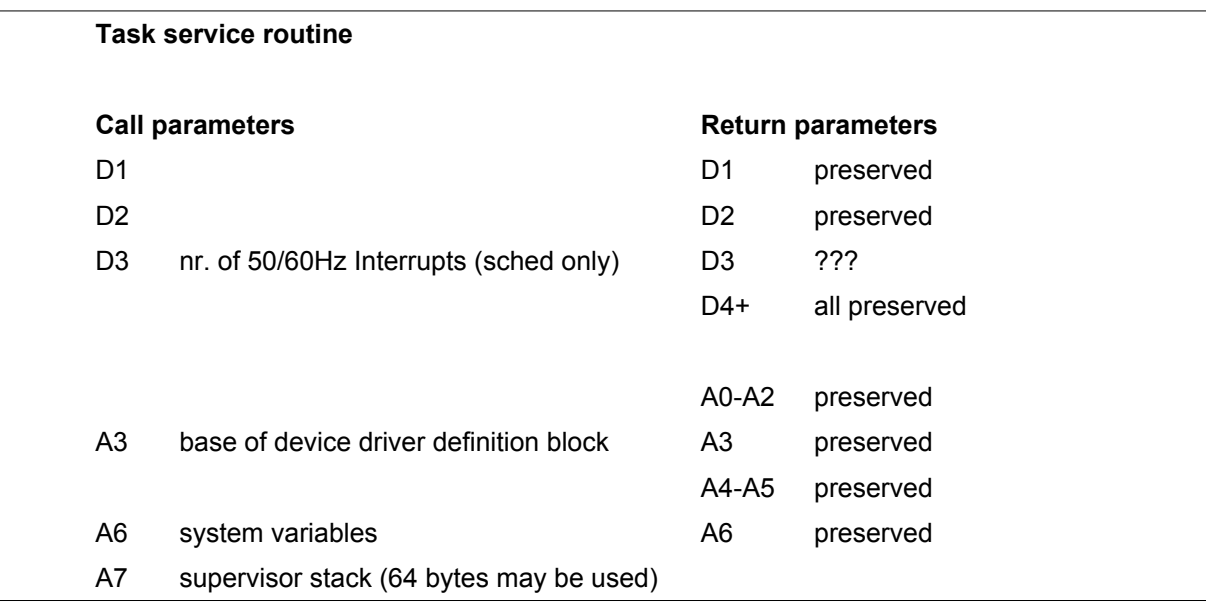

### **6.3.1. External Interrupt Tasks**

An external interrupt task must check its own hardware to determine whether the interrupt was for itself or for some other driver. It may also need to clear the source of the interrupt at that point. If the interrupt was not for itself, it should return.

### **6.3.2. Polling Interrupt Tasks**

Polling interrupt tasks should only be used when critical timing operations are required. In common with the external interrupt tasks, they can interrupt atomic operations in the rest of the system, such as access layer calls to the same driver, so they should be used with great care.

### **6.3.3. Scheduler Loop Tasks**

Calls from the scheduler loop do not interrupt atomic tasks. This means that operations such as allocating or releasing memory can be performed safely. Note that it is quite common for the same routine to be included both in the scheduler loop and in the external interrupt list.

Scheduler loop tasks are called at around 50/60Hz when the machine is busy, and more frequently if the machine is idle.

All physical layer calls return with RTS.

### **6.4. The Access Layer**

The access layer consists of three routines: the channel open, the channel close, and the Input/Output routine. These routines are called for the appropriate driver by the IOSS in response to a user's trap instruction. In the case of the channel open, the routine is called in turn for each device driver in the machine until a driver's open routine returns correctly to indicate that it has recognised the device name. Due to this mechanism, an incorrect open routine may crash the whole system when an open to any device is attempted, whereas the other routines are only invoked in response to the particular device being used.

All access layer calls return using RTS.

### **6.4.1. The Channel Open Routine**

When the channel open routine is called via the IOSS, the following registers are set:

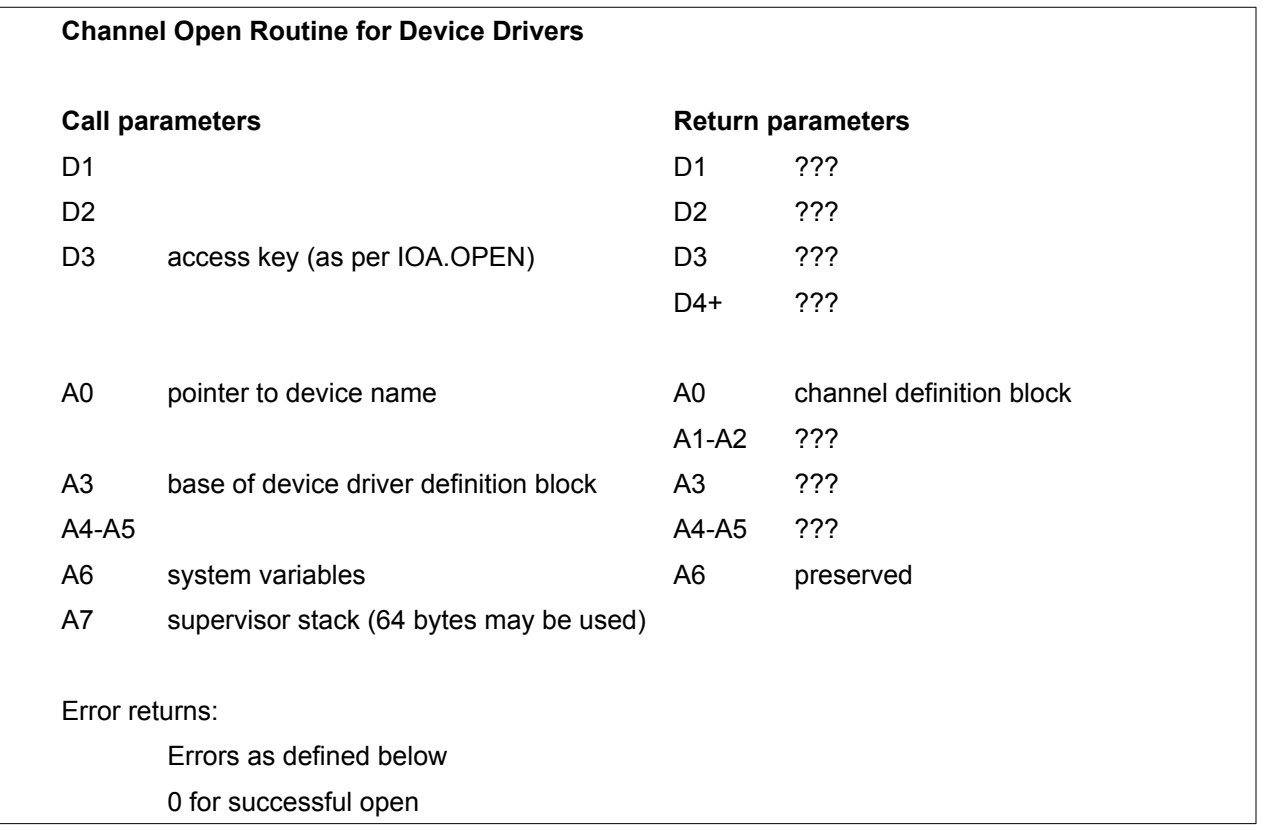

The open routine should perform the following operations:

First, decode the name; the utility **IOU.DNAM**, which is described in Section 16.0, will normally be used for this purpose. Return with **ERR.ITNF** in D0 if the name was not recognised by this driver, or with **ERR.INAM** if the name was recognised, but some of the additional information was incorrect in value or format.

Then, if the device cannot be shared, check whether the device is in use and prevent another channel from being opened to it. If the device is in use, return **ERR.FDIU**.

Finally, allocate some space for the channel definition block. Any buffers or working area required for each channel are normally allocated in the common heap. Return with **ERR.IMEM** if there was not enough memory to do this.

NOTE: A0 should not be amended by the open routine. D0 must be set to the appropriate error code.

### **6.4.2. The Channel Close Routine**

When this routine is entered, in addition to the usual values of A3, A6 and A7, A0 points to the base of the channel definition block.

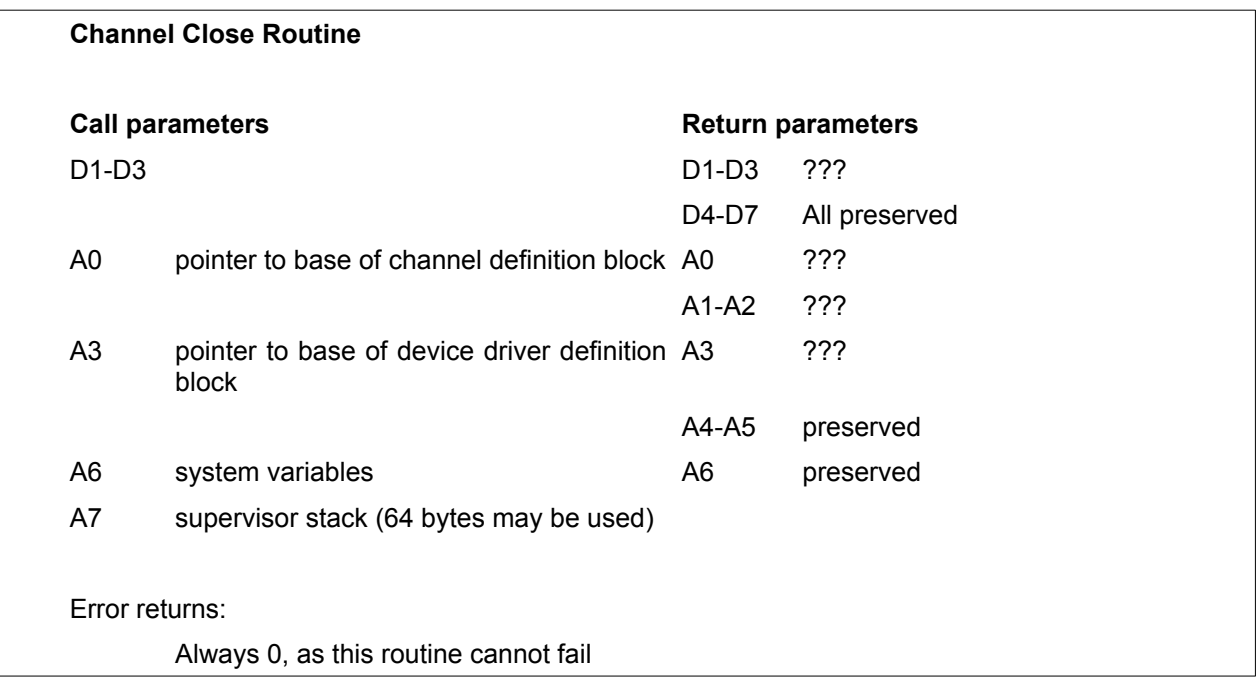

The function of the close routine is simply to release the memory taken up by the channel definition block and to ensure that everything in the device driver definition block is tidy.

Under some circumstances, it may not be possible to close the channel immediately because there are bytes waiting to be transmitted by the physical layer. In this case, the physical layer must contain a scheduler loop task, and the close routine should set a flag for the physical layer to complete the release of the memory on the next invocation of that task in which it is possible to do so. When this happens, it is usually necessary to build in a special mechanism to cope with the undesirable event of a program closing a channel to a particular device, and then re-opening it immediately only to receive an "in use" error because the closed channel has not yet been cleared.

NOTE: On completion of the routine D0 must be set to zero as it is assumed that CLOSE cannot fail. Registers D4 to D7 and A4 to A6 must be set to their initial values before return.

### **6.4.3. Input/Output Routine**

The I/O routine is called once when an I/O call is made, and then, unless the time-out was set to zero, on every subsequent scheduler loop until the operation is complete or the time-out has expired.

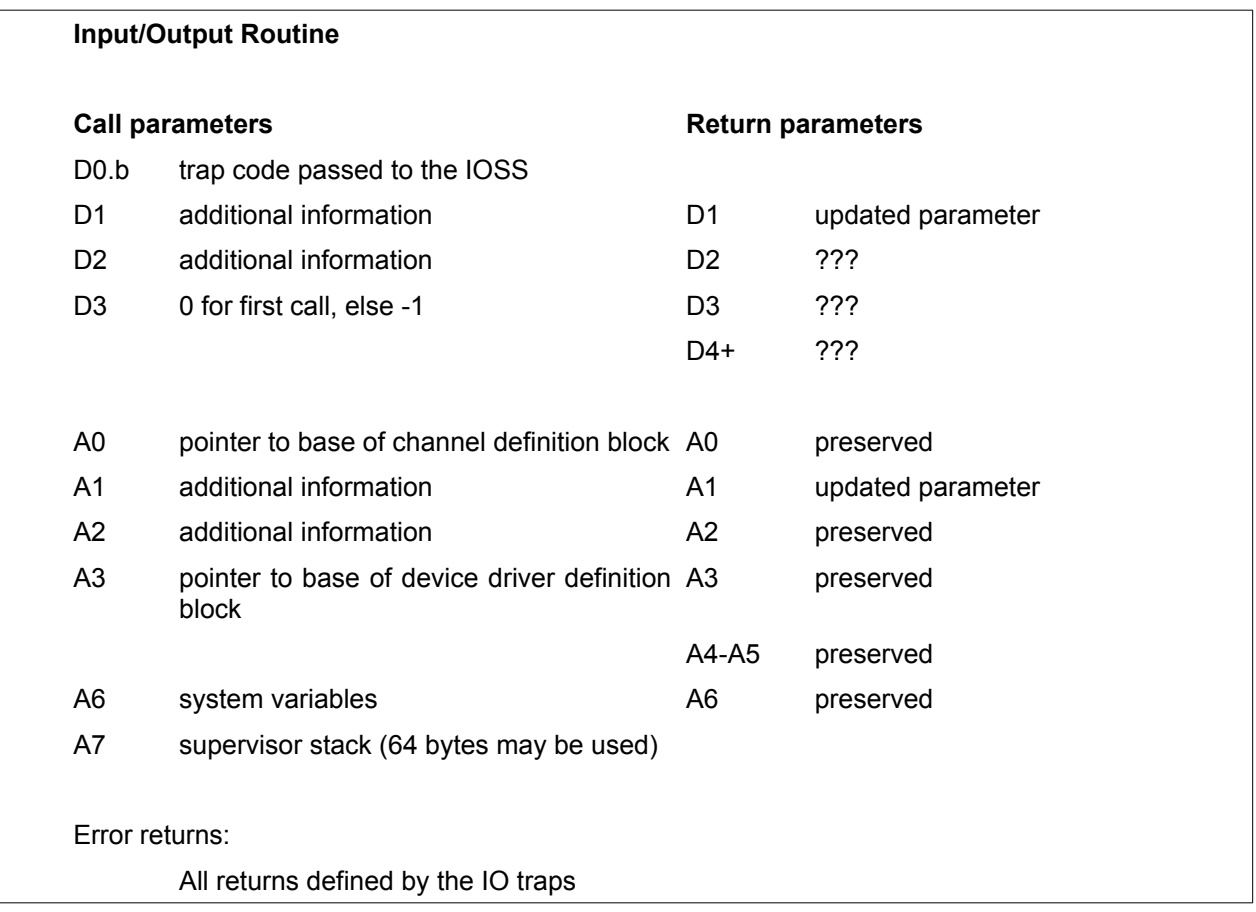

The I/O routine should return **ERR.NC** (not complete) if it cannot complete the operation immediately. If a string operation has been partially completed, the values in D1 and A1 (number of bytes transferred and buffer pointer) should be set appropriately so that the operation can continue on the next try. D0 should be zero on return if the operation has been completed correctly.

Since most of the code for handling serial I/O is common to all device drivers, the I/O routine usually calls one of the utility routines **IOU.SSQ** or **IOU.SSIO** (which are described in Section 16.0). **IOU.SSQ** assumes that the only function of the access layer is to move bytes in and out of a pair of queues pointed to by fixed positions in the channel definition block, while **IOU.SSIO** assumes that the operations required of it can all be made up out of three primitive routines for sending one byte, fetching one byte, and checking for pending input, such routines being supplied by the writer of the device driver.

Note that channels are assumed to be bidirectional; it is the responsibility of the I/O routine to trap an operation in a direction that is not allowed. Note also that output operations which appear to the user as complete have merely completed the access layer call correctly: there being no general way in which the user can ascertain whether the physical layer has in fact completed the operation.

NOTE: On completion of the routine, registers A0, A2 to A6 (inclusive) should be reset to their initial values before return.

# **7. Directory Device Drivers**

Drivers for devices which have a directory and form part of the filing system have a somewhat extended set of functions. For directory device drivers, there are three blocks in which memory is allocated, rather than two: these are the directory driver linkage block, the physical definition block and the channel definition block.

There is one directory driver linkage block for each directory driver: it is an extended form of the device driver definition block as found in a non-directory device driver. The block contains information about how to use the driver, together with the links in the operating system's lists.

Each directory driver may control up to 8 drives (numbered 1 to 8). Each drive has one physical definition block: this contains the drive number and information about the medium.

For each I/O channel that is open, there is an open channel definition block.

The file system is assumed to be composed of 512-byte blocks: thus a byte within a file is addressed by the IOSS by a block number and a byte number within that block. It is of course possible to have a different physical block size, but the mapping of the IOSS structure onto the physical structure will be less convenient.

Each file is assumed to have a 64-byte header (the logical beginning of file is set to byte 64, not byte zero). This header should be formatted as follows:

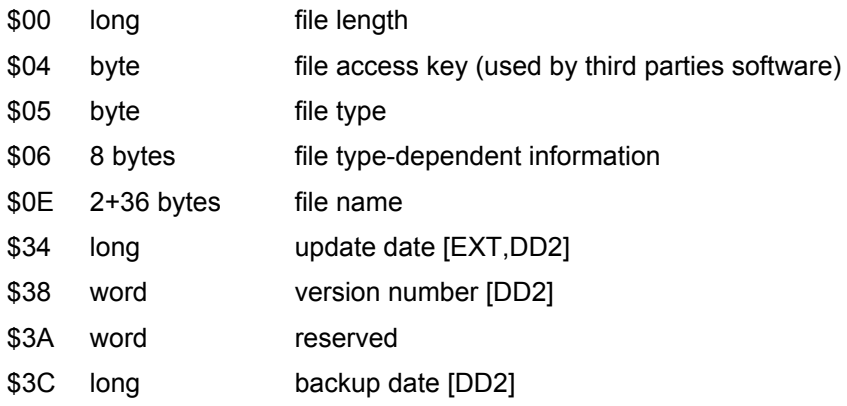

The current file types allowed are: 2, which is a relocatable object file; 1, which is an executable program; and 0 which is anything else. In the case of file type 1, the first longword of type-dependent information holds the default size of the data space for the program.

For level 2 and level 3 devices, a type of -1 (or 255 decimal) stands for a subdirectory.

## **7.1. Initialisation of a Directory Driver**

The initialisation routine should first allocate room for the directory driver linkage block, and then write into it the information about the driver routine addresses, the length of the physical definition block required for each drive, and the drive name. Note that for directory drivers, the decoding of the device name is performed by the IOSS, not by the open routine in the device driver as in non-directory drivers: the function of the open routine is to search for the file name within the given drive. The linkage block may be allocated in the resident procedure area if the driver is resident there, but will usually be in the common heap. The system will crash if the linkage block is overwritten without the driver being unlinked.

When this has been done, the traps **SMS.LEXI**, **SMS.LPOL**, **SMS.LSHD** and **SMS.LFSD** can be called to link the driver and any associated tasks into QDOS.

The format of the directory driver linkage block is as follows (assuming that A3 has been made to point to it):

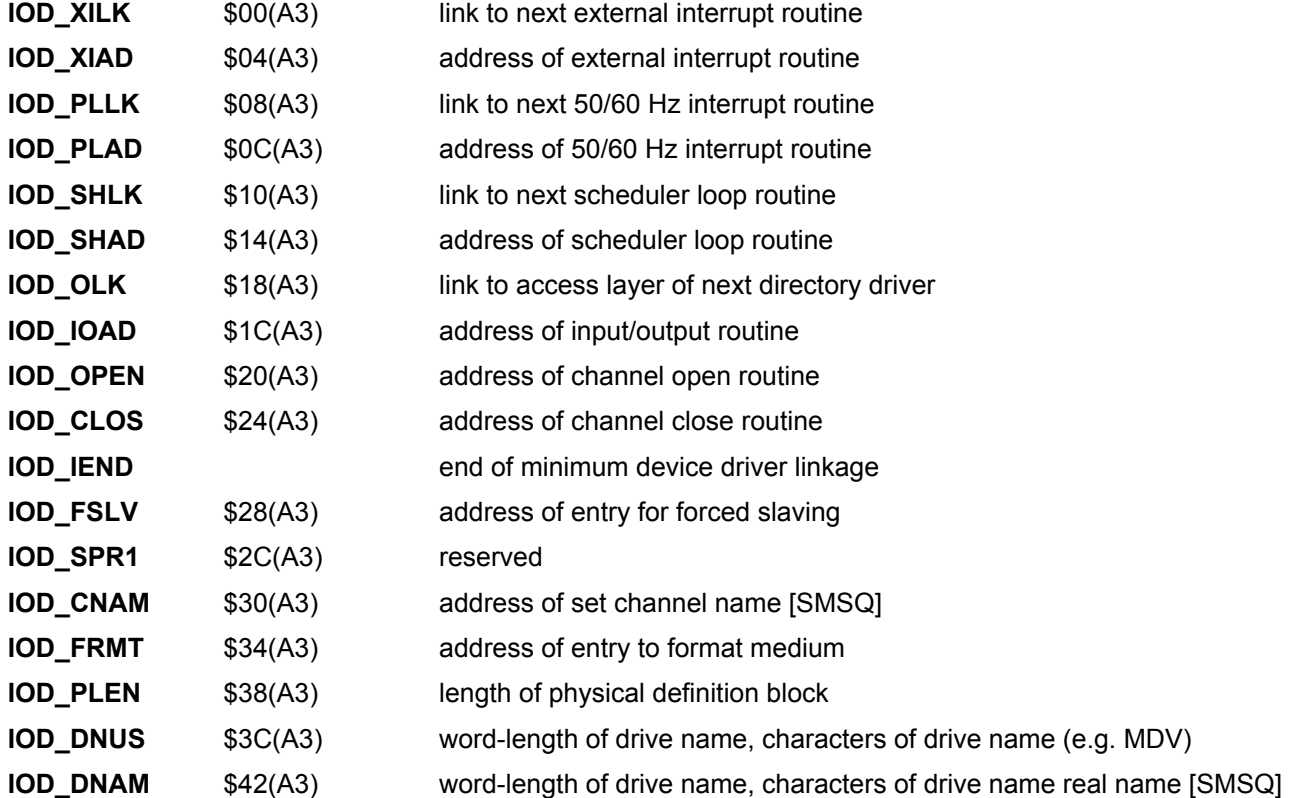

Note that a directory driver must have at least 40 bytes of RAM for the linkage block.

For additional SMSQ features please refer to [Section 18.9](#page-207-0)

## **7.2. Access Layer**

The access layer of a directory driver contains five routines: the channel open/file delete routine, the close routine, the I/O routine, the forced slaving routine and the format routine.

For all directory device driver access layer calls (including open), A0 points to the base of the channel definition block when each routine is called. However, the format of the block is somewhat different.

The first \$18 bytes are reserved for the IOSS (heap entry header). The format of the block for microdrives is:

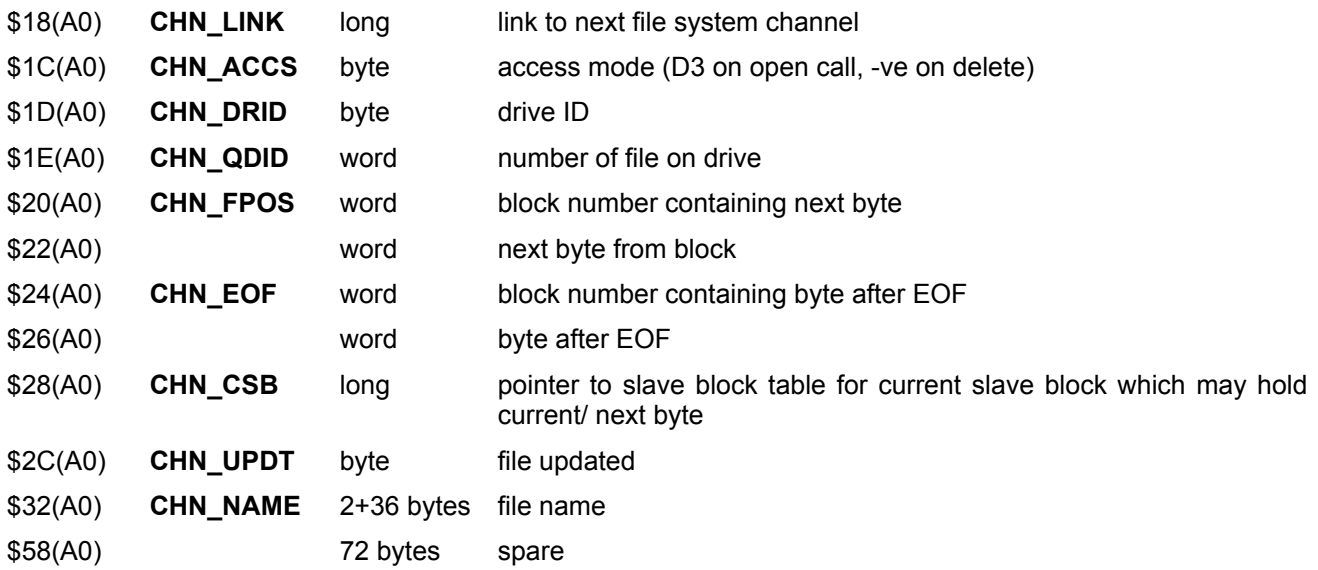

[Section 18.8](#page-206-0) contains details of the block for other filing systems.

A1 points to the physical definition block, which is formatted as follows:

The first \$10 bytes are reserved for the IOSS (heap entry header).

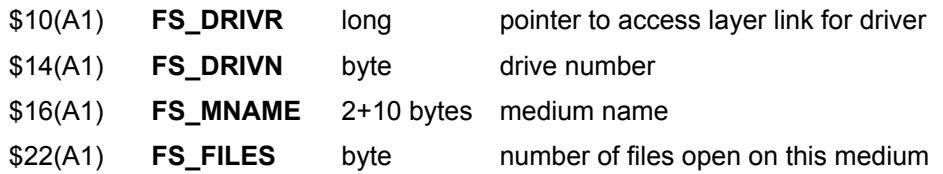

The physical format for the microdrive system can be found in [Section 18.](#page-208-0)

### **7.2.1. The Channel Open/File Delete Routine**

The function of the open routine depends on the access mode. This may have been passed to the IOSS in D3 if the open routine was called as a result of an **IOA.OPEN** trap, or it may be a negative number, which would be the case if the routine has been entered as a result of an **IOA.DELF** trap.

In order to understand the open routine, it is necessary first to understand the way in which QDOS handles device names. When a device name is passed to the IOSS as a result of an open or delete call, the IOSS looks for a match in its lists of device drivers and directory device drivers.

The matching mechanism for non-directory device drivers is defined within the open routine for that driver. The matching mechanism for directory device drivers is as follows. The first characters of the name are checked against the driver name in the directory driver linkage block (which is put there when the driver is initialised) and these are expected to be followed by a drive number between 1 and 8, followed by an underscore, followed usually by the filename.

If a match is found, the file system looks to see if there is a physical definition block for that drive already in existence. If there is not, a physical definition block is created in the system's table of physical definition blocks (the drive ID in the channel definition block is an index to this table). Note that the file system has no knowledge of whether a drive is actually connected, and will set up the definition block regardless.

The IOSS then checks to see if this is the second or subsequent open to a shared file: if this is the case it generates the complete channel definition block itself, setting **CHN\_FPOS+2** to \$40 (i.e. the first byte behind header) and copies the remaining information from the channel definition block for the first open. The directory driver's open routine is not called. Otherwise, the IOSS calls the open routine, passing it the file name in the channel definition block.

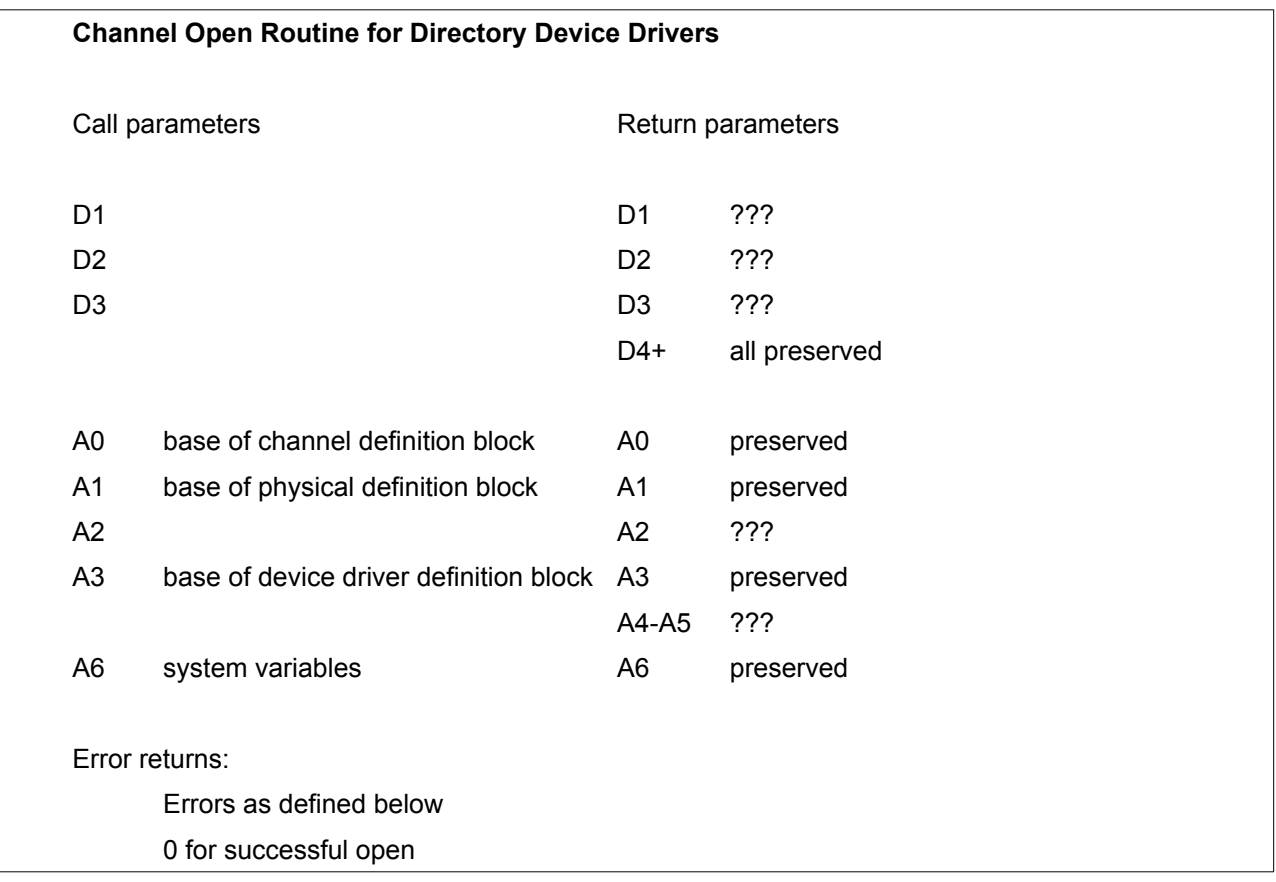

The channel and physical definition blocks are all set to zero except for the following, which are filled by the IOSS:

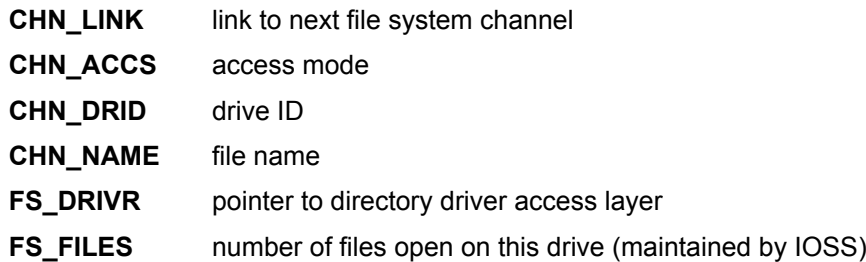

In the case of a device with removable media, the open routine should find out the name of the medium and install it in **FS\_MNAME**. It should also look at the access mode to find out which operation is required. If the required operation is delete, it should perform that operation and return, but if the required operation is another sort of open, then it should fill in the appropriate portions of the channel definition block, namely **CHN\_QDID**, **CHN\_EOF**, **CHN\_EOF+2**, **CHN\_FPOS** and **CHN\_FPOS+2**. **CHN\_CSB** is a pointer to the slave block table which may be filled in as an indication to the I/O routine that the block it is looking for may be slaved there. The I/O routine must check this however, normally by searching the slave table.

The IOSS will free the channel definition block on exit from the open routine if the action was a delete or if the open routine returns an error key in D0.

The maintenance of the directory structure of the medium is the responsibility of the open and close routines the IOSS plays no part in this. Equally, the open routine is responsible for understanding the meaning of the access mode and reacting accordingly.

NOTE: A6 should be reset to its initial state before return.

### **7.2.2. The Channel Close Routine**

As far as the IOSS is concerned, this routine behaves in the same way as for a non-directory device driver. It is of course necessary for the close routine to maintain the directory structure of the medium, so its operation will normally be rather more complicated.

The close routine for a directory device driver has two additional functions: it must unlink the channel from the list of files open, and must decrement the FS FILES field in the physical definition block, which gives the number of files open on the medium. Suitable code for performing these operations and ending the close routine is as follows:

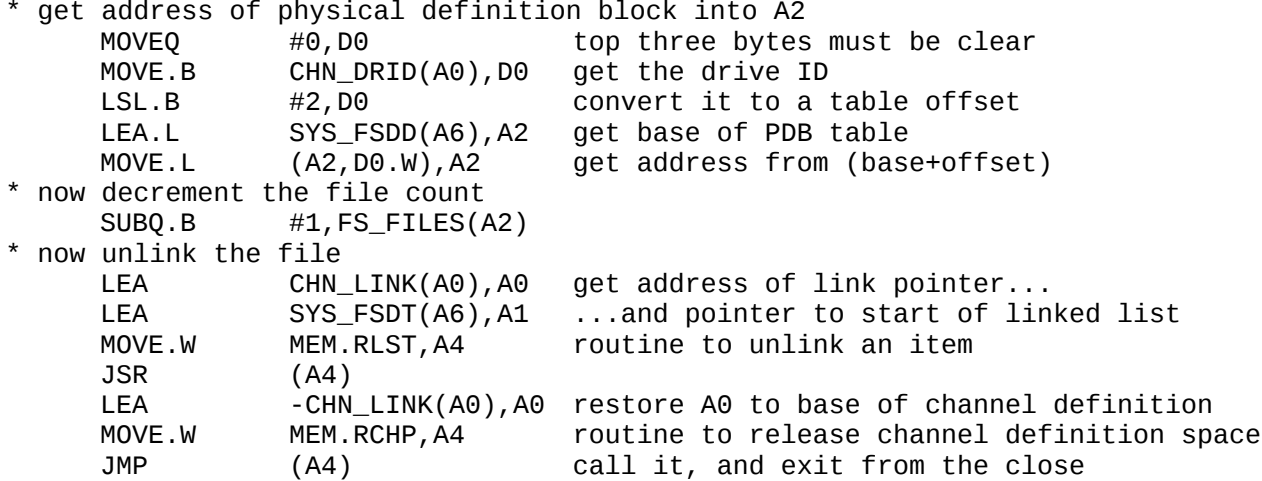

The close routine must also initiate the process of tidying up any slave blocks remaining for that channel. It need not force the slave blocks to be made into true copies itself, but it must be guaranteed that the copying will happen without further intervention by the calling program.

### **7.2.3. The Input/ Output Routine**

This routine also appears to the IOSS to be identical for both directory and non-directory device drivers, though once again the routine is usually rather more complex for most normal file system devices. The main difference is that the I/O routine for a random access file system device must take into account the current block and position as provided by the IOSS, since these may have been updated by the IOSS as a result of a file pointer positioning trap.

## **7.3. Slaving**

The area of memory between **SYS\_FSBB** and **SYS\_SBAB** is used by the filing system as temporary storage for file slave blocks and for the slave block table. A slave block is a block of 512 bytes of data. The slave block table is a table of entries sized 8 bytes whose start point is held in the system variable **SYS\_SBTB** and whose top is held in the system variable **SYS\_SBTT**; the system variable **SYS\_SBRP** points to the most recently allocated slave block table entry. The address of a slave block, relative to the base of system variables, is equal to 512/8 times the offset of the corresponding entry in the slave block table from the beginning of that table.

Currently, only the first byte of each slave block table entry is used by QDOS itself: the remaining bytes are available for use by the driver. This byte is divided into two four-bit nibbles. The most significant nibble contains the drive identifier (0..15), and the least significant nibble is a code indicating the status of the block. The byte is formatted as follows:

- \$00 unavailable to filing system
- \$01 empty block
- \$x3 block is true representation of file
- \$x7 block is updated, awaiting write
- \$x9 block is awaiting read
- \$xB block is awaiting verify

x is the drive ID for this file

For Microdrives, the remaining space in each slave block table entry is laid out as follows:

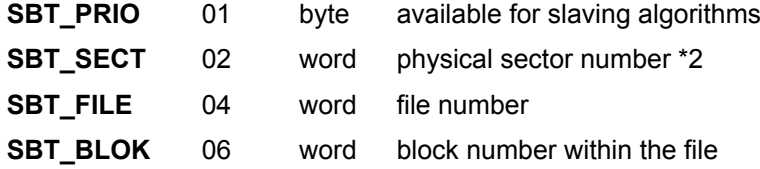

[Section 18.6](#page-205-0) contains details of table entries for other devices.

It is left to the device driver to decide what the slave blocks are used for but it must be prepared to release a slave block if requested to do so by the memory manager.

This is done by calling the driver's forced slaving routine with the following parameters:

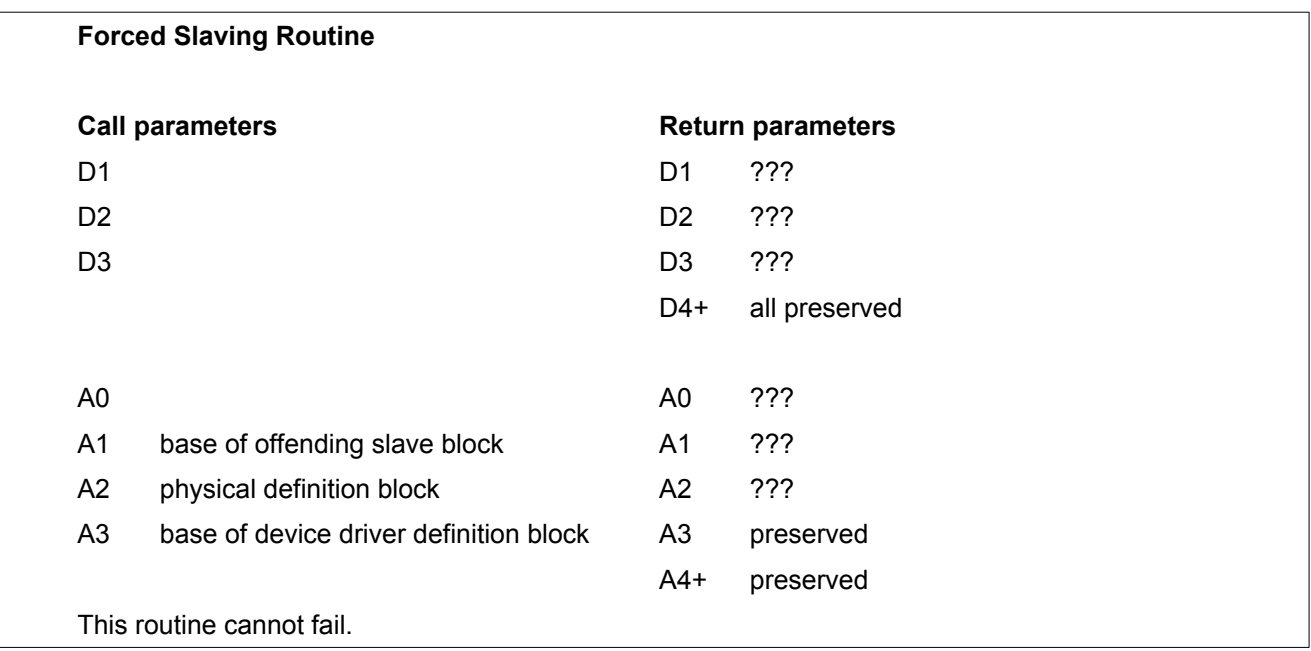

Typically the slave blocks are used to buffer data being written to a device, the actual writing being carried out by an asynchronous task.

Searching for an empty slave block involves performing a linear search through the slave block table, usually starting from **SYS\_SBRP** or **SYS\_SBTB**. The status of each entry in the table must be checked and only those blocks which are empty or true representations should be taken.

When a new block is allocated **SYS\_SBRP** should be updated to point to the allocated block.

Allocating slave blocks is a form of memory allocation and should only be carried out by access layer or scheduler loop calls.

This position in memory of a slave block which corresponds to a slave block table entry may be calculated using the following code:

MOVE.L A4, DO A4 is pointer to slave block table entry \* \* form offset into slave block table, gives slave block no.\*8 \* entries are 8 bytes wide in table \* SUB.L SYS\_SBTB(A6), D0<br>LSL.L #6,D0  $#6, \overline{D}0$  multiply by 64 (8\*64=512)<br>D0,A5 MOVE.L<br>ADD.L A6,A5 add offset to system variable base

\* A5 now has base address of slave block

## **7.4. The Format Routine**

This routine is to a large extend independent of the other routines. It is called with the drive number in D1, a pointer to the medium name in A1, and a pointer to the directory driver linkage block in A3.

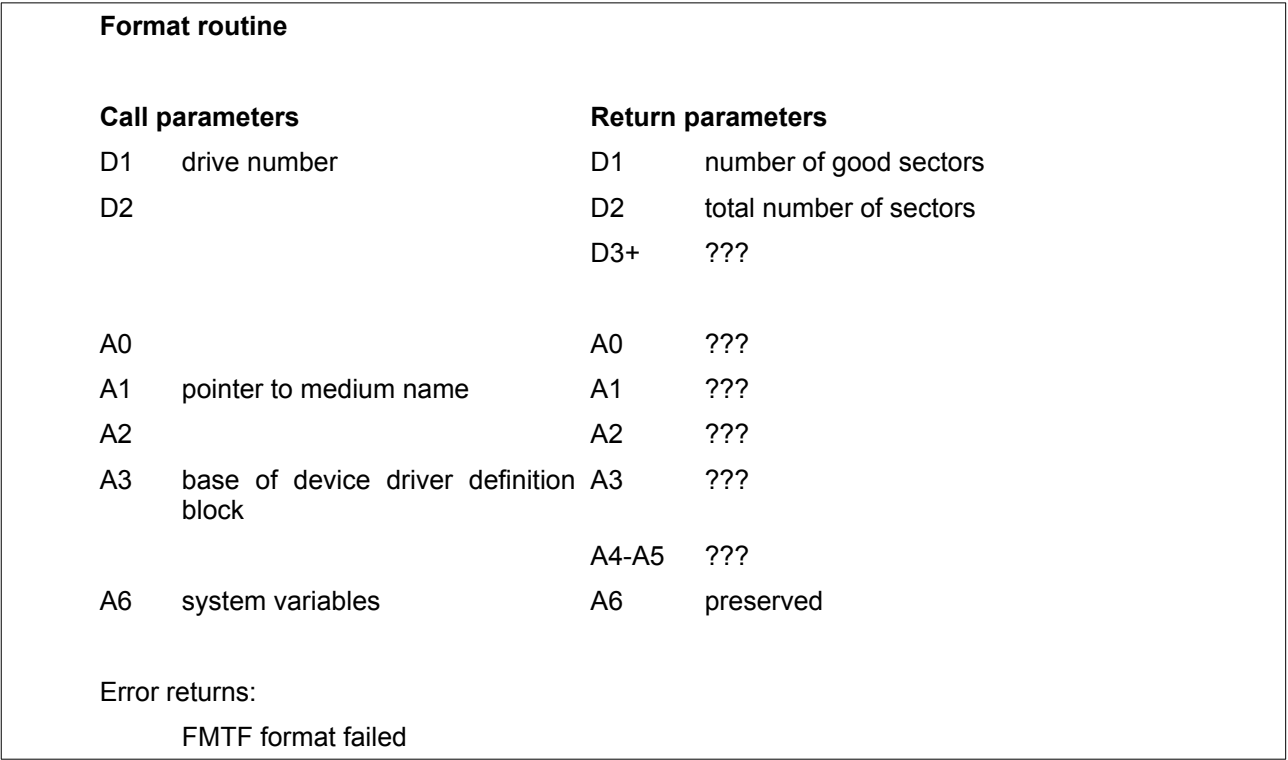

# **8. Built-in Device Drivers**

The following devices are built in to the QL ROM:

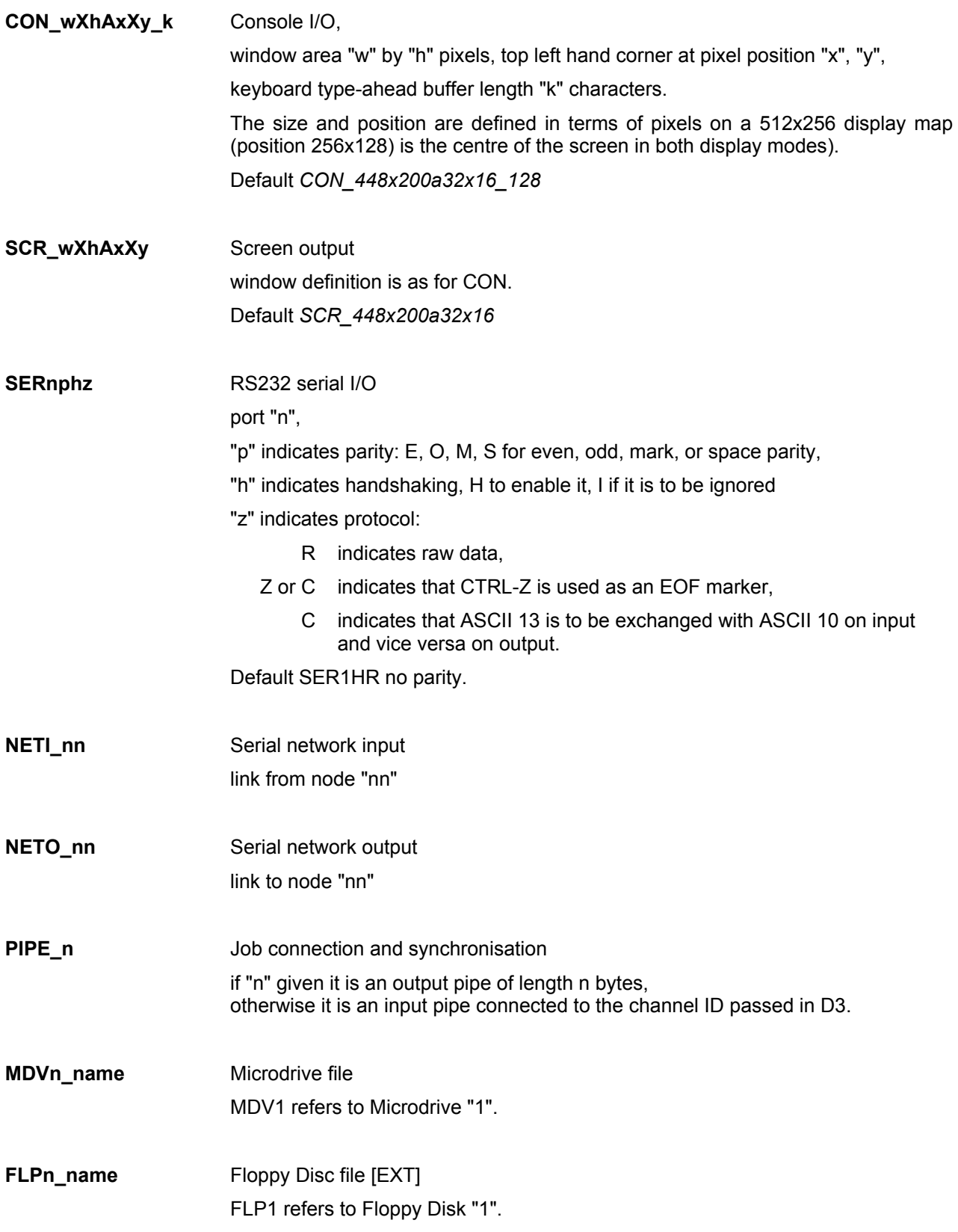

Within device names, no distinction is made between upper and lower case letters.

Floppy Disks are supported in a standard way. The format and additional facilities of the floppy disk driver are explained in Section 8.1 and 8.2. For the extended drivers of the QL Emulator, their additional parameters and facilities, refer to the Emulator's manual.

## **8.1. QL Floppy Disc Format**  $E[X|T]$

For ease of data transfer between different manufacturer's floppy disc systems, it is necessary to have a common standard of disk formats. Clearly this only applies where the discs are physically compatible: physical dimensions, recording method, recording density, track spacing and positioning must all match on the source and destination machines. There is no requirement for the format for (e.g.) 5.25" and 8" discs to be the same, however, for convenience, this standard is proposed not only for 5.25" drives, but also for electrically compatible 3.5" and 3" drives. Similar formats may be derived for other standards. This standard has been based on the original Sinclair Research proposals, and compatibility between different manufacturers has already been established.

Floppy disks will be sectored in 512 byte sectors. 5.25" compatible disks will have 9 sectors per track (MFM 200ms rotation), for a 40 track drive, single sided, this gives 180k bytes and for an 80 track drive, double sided, this gives 720k bytes capacity.

Tracks are numbered from 0, sectors on a track are numbered, by ones, from sector 1 immediately after the index mark.

The physical format is basically IBM System 34 (8" MFM) with four changes. There is no index mark recorded, the sector length flag is \$02, the data record is 512 bytes long, and the write splice gap is increased.

For IBM standard format on MFM recording with 256 bytes sectors, the write splice gap at the end of a data record is 54 bytes. This is increased to 84 bytes allowing for a short term speed variation of + or - 4%. Using this, each sector is recorded in 658 bytes, this sets the gap between sector 9 and 1 to approximately 6250-5922 (328) bytes, allowing a long term speed variation of + or - 2.75%.

Regardless of the physical characteristics, all floppy disks will have the same directory structure.

Track zero will hold the map of sector allocations (the FAT). The first block of the map will be in sector 1 side 0 track 0. Note that in QL parlance, a cluster is called a group.

The first 96 bytes of the sector map hold information about the format of the rest of the drive:

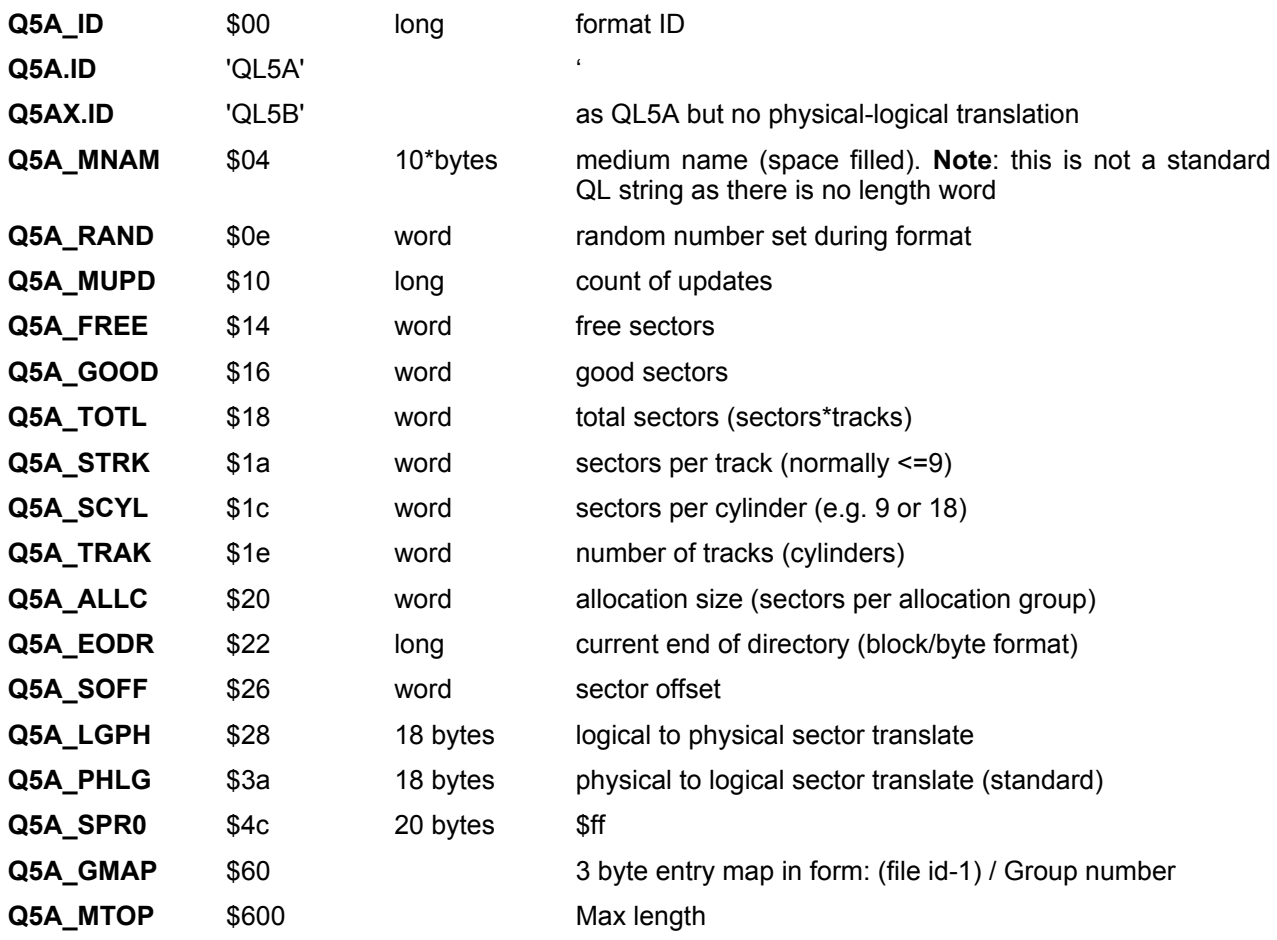

The map is always of a size to fill the first three (logical) sectors of the drive, being padded with 'non-existent' sectors if necessary to fill the (512\*3-96)/3=480 allocations allowed.

This is adequate for up to 720k bytes with a sector allocation size of 3 (3 groups per track per side), and a sector allocation size of 6 for up to 1440k bytes.

For extended density disks, the number of entries in the map is 1600, therefore the size is 1600\*3+96=6144.

The format ID is a 4 byte ID indicating that the format conforms to this standard.

The medium name, random number and update count are used to provide protection against media change. In addition the update count allows detection of the case of a medium being removed, updated on another machine or drive, and being re-inserted into the original drive.

The drive statistics are maintained in the map header for simplicity and speed of access, while the directory EOF is maintained in the map to reduce the access overheads associated with directory handling.

Sectors are allocated to files in multiples of the allocation size. To ensure fast serial access, it is necessary to space adjacent blocks of a file in such a way as to allow processing between those blocks. The translate tables define the spacing. There is an additional overhead on accessing a sector on a new track, and so there is an additional offset to be applied to the sector calculation for each track.

The logical sector is obtained from the sector map by the following calculation:

(sector in map \* alloc size + sector in alloc group) MOD sectors per cylinder

In the logical to physical translate table, the MSB of the translate byte indicates the side number, while the remaining 7 bits give the sector number (numbered from 0 to 8). In the physical to logical translate table the first nine bytes correspond to sectors 0 to 8 on side 0, and the next 9 bytes to sectors 0 to 8 on side 1. (Note that the internal numbering of sectors on a track starts at 0 for convenience in calculation: 1 is added to the sector number immediately before recording or reading).

E.g. for a 1 in 3 interleave, 18 sectors per cylinder, the tables will be:

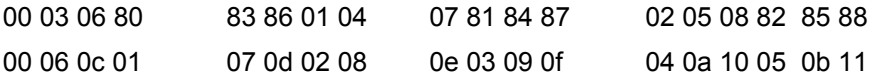

For each track there will be an additional offset to allow for steps between adjacent tracks. So the final physical sector is calculated as

(translated sector + track \* sector offset) MOD sectors per track

The EOF of a file is the position of the next byte after the end of the file. Thus for an empty file it is 0/40. The block number starts at 0, the byte number is between 0 and \$1ff inclusive.

The allocation map itself is a table giving the usage of each group of sectors. For each group there are three bytes: the file number in the first 12 bits and in the second twelve bits, the numbers of the blocks of the file, stored in the group, divided by the allocation size. Thus for file number 2, the first allocation of sectors is identified in the map as 002000, the next allocation as 002001 and so on.

The file number is the index into the master directory. The file numbers are allocated as follows:

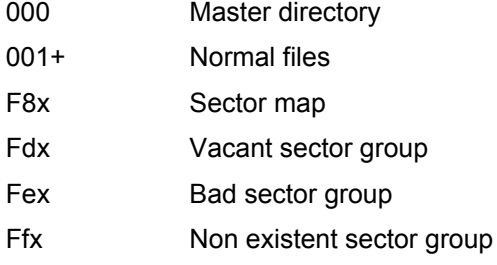

The master directory is a table of file headers in standard format. The first 64 bytes of any file do not contain any useful information.

### **8.2.** Direct Sector Read/Write *EXT*

Most driver software includes provision for reading sectors of a disk using direct addressing. To do this a special file is opened on the disk. The name is

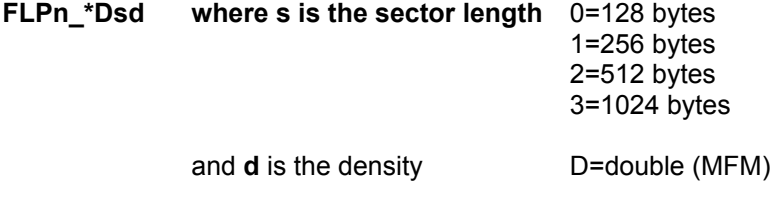

When opening a disk for direct sector read/write from S\*Basic, the name should be enclosed in quotes (or apostrophes).

OPEN #3,'flp1\_\*d2d'

When this file is open, no other file may be open on the drive. The only IO calls supported for this type of file are **IOB.FMUL**, **IOB.SMUL**, **IOF.POSA** and **IOF.POSR** (D0=\$03, \$07, \$42 or \$43), to read or write complete sectors or to set the position. The parameter (D1) to the **POSR** call is ignored, but the current position is returned. Reading or writing a sector does not change the file position.

The position is a composite of the required sector, side and track:

sector number + side \* 256 + track \* 65536

To ensure compatibility with string I/O the length specified in the **SMUL** and **FMUL** calls may be one of three values:

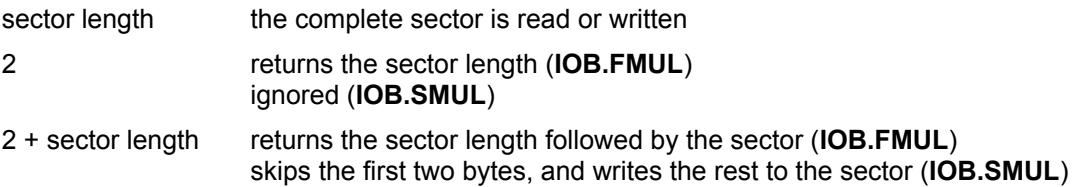

This variety enables sectors to be read and written in S\*Basic using the normal string I/O in the Super Toolkit II, as well as by assembler programs.

For example, sector 1 of side 1 on track 2 may be read into the string A\$ using the following command:

**GET** #n\1+256+2\*65536, a\$

Direct sector read/write calls can be used for a 40 track disk in an 80 track drive by multiplying the track counter by two.

### **8.3.** Additional Standard Device Drivers **[ST] [EXT] [SMSQ/E]**

In addition to the standard device drivers exist some other devices and directory devices which are defined for a whole range of machines, including SMS2. Application software should allow these optional devices whenever possible. As most device do not need special treatment, this should be no problem at all.

#### **FLPn\_name Floppy Disc file**

FLP1 refers to Floppy Disk "1".

- **RAMn\_name RAM Disc file** RAM1 refers to RAM Disk "1".
- **WINn\_name Hard disk or Changeable Disk file** WIN1 refers to Hard disk "1".

The Serial and Parallel Port drivers accept additional parameters:

- **SERnpftce Serial Port receive and transmit**
- **SRXnpftce Serial Port receive only**

**STXnpftce Serial Port transmit only**

**PARntce Parallel Port (transmit only)**

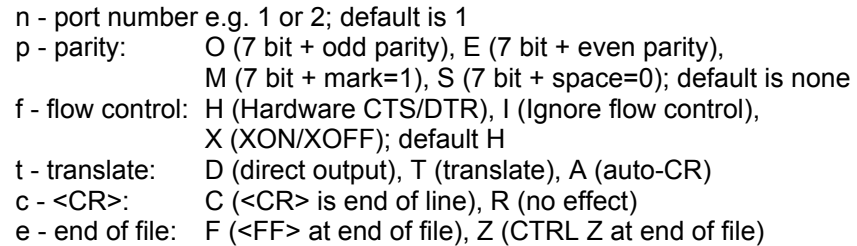

- **PRT Printer Port (either SER or PAR)**
- **NULF Null device, emulating null file.**
- **NULZ emulates a file filled with zeros.**
- **NULL emulates a file filled with null lines.**
- **NULP always returns "not complete".**

Named pipes have been added to the unnamed type:

**PIPE\_name\_n Job communication and synchronisation** if "n" given it is an output pipe.

# **9. Interfacing to S\*Basic**

When writing S\*Basic procedures or functions in machine code, there are several things that an applications programmer may want to do: he may wish to look at or modify the information held in S\*Basic variables and arrays, he may wish to access or modify the S\*Basic list of I/O channels, and he may wish to reserve and use space on the arithmetic stack. He will also, of course, wish to access the list of parameters passed to the routine and return values either to those parameters or in a function return. In order to do this, it is necessary to understand the data structures used by the interpreter and to emulate the interpreter's techniques for manipulating them.

## **9.1. Memory Organisation within the S\*Basic Area**

The S\*Basic area contains twelve distinct areas:

the job header, the S\*Basic work areas, the name table, the name list, the variable values area, the channel table, the arithmetic stack, the token list, the line number table, the program file, the return list, the buffer.

There are also various other stacks used by the interpreter.

The job header is located at the bottom of the S\*Basic area, and looks just like other job header (see Section 18.5). Immediately above this is the S\*Basic work area; this is an area of fixed storage used for the working variables of the interpreter. Included in these working variables are pointers to the other areas: the interpreter can not only shuffle these areas around, but may also ask QDOS to change the size of the whole S\*Basic area.

The organisation of this area is shown in Section 18.3. Throughout normal operation of the interpreter, A6 points to the base of the S\*Basic work area, the whole of which may move between instructions, with a corresponding change in A6. All the pointers are, of course, relative to A6, so that their values need not be changed when the S\*Basic area is moved.

The name table, the name list and the variable values area are required by the applications programmer in order to access and/or modify S\*Basic variables and parameters. The channel table is required in order to access S\*Basic I/O channels, and the arithmetic stack (usually abbreviated to RI stack) is a convenient area in which to reserve storage, and is also where parameters are passed. The remaining areas are not described in this document.

## **9.2. The Name Table**

All variables, procedure names, parameters and even expressions are handled through the name table. This is a regular table of eight byte entries, but the entries hold different information according to the type of entry.

The entries may be as follows:

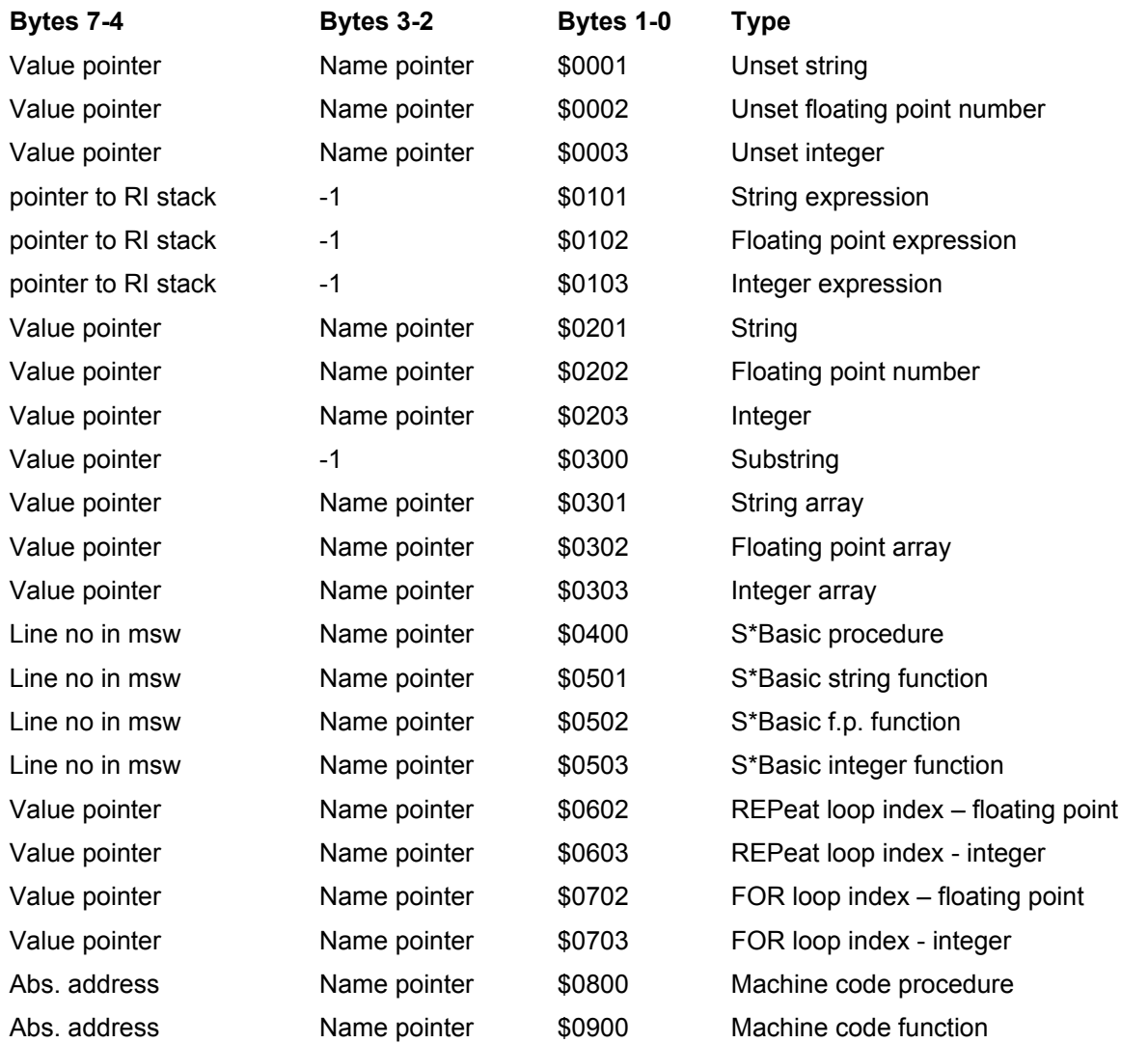

Byte 0 of the name table has an additional usage during parameter passing: see Section 9.8.

The Name pointer is a pointer to an entry in the name list (see the following Section). A name pointer of -1 indicates a nameless item such as the value of an expression; any other negative pointer indicates a pointer to another entry in the name table of which this entry is a copy.

The Value pointer is a pointer to an entry in the variable values area (see Section 9.4). A value pointer of -1 indicates that the value is undefined.

Since all these areas may move during execution, the pointers are offsets from the base of each area. For the RI stack, the base is at the high address; for the others it is at the bottom.

Note that functions written in S\*Basic are typed according to whether the name ends in %. \$ or neither. Functions written in machine code, in common with procedures written in S\*Basic or machine code, have no type.

The entries for expressions and substrings are for use within the expression evaluator: the applications programmer would not normally use them.

## **9.3. Name List**

The names in the name list are stored as a byte character count followed by the characters of the name. Note that this format is different from all the other uses of strings in QDOS in which a word character count is used.

### **9.4. Variable Values Area**

This area is a heap in which the values are stored. The format for each type of data item is given in the following Sections.

### **9.5. Storage Formats**

### **9.5.1. Integer Storage**

An integer is a 16-bit two's complement word.

### **9.5.2. Floating Point Storage**

A floating point number is stored as a two-byte exponent followed by a four-byte mantissa.

The most significant four bits of the exponent are zero, whilst the remaining twelve bits are an offset from - \$800. The mantissa is two's complement and fractional, with bit 31 of the mantissa representing -1, and bit 30 of the mantissa representing +1/2. There are no implicit bits in the mantissa, so either bit 31 or bit 30 will be set for a normalised number, except in the special case of zero.

The value of the number is thus mantissa\*2 to the power (exponent-\$800). If the mantissa is viewed as two's complement absolute (as opposed to fractional), the value of the number is given by: mantissa\*2 to the power (exponent-\$81F). The \$1F corresponds to 31 decimal: the length of the mantissa minus one.

Examples of floating point storage are as follows:

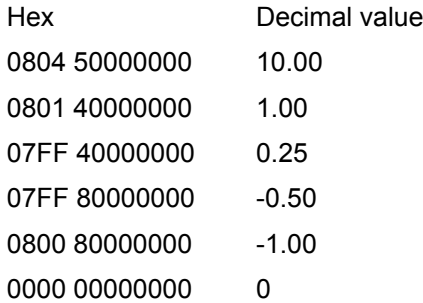

### **9.5.3. String Storage**

A string is stored as a word character count, followed by the characters of the string. The string storage always takes a multiple of two bytes. Examples are as follows:

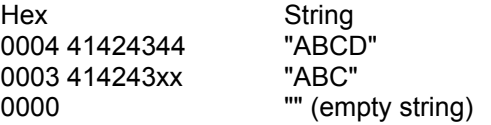

### **9.5.4. Array Storage**

An array descriptor has a header which consists of a longword offset of the array values from the base of the variable value area, followed by the number of dimensions (word), followed by a pair of words for each dimension. The first word is the maximum index, the second word is the index multiplier for this dimension.

The storage of floating point and integer arrays is entirely regular. A floating point array takes 6 bytes per element, an integer array 2 bytes per element.

A string array is stored as an array of characters; except that the zeroth element of the final dimension is a word containing the string length. The final dimension defines the maximum length of the string. This is always rounded up to the nearest even number.

A substring is the result of internal slicing operations; this is a regular array of characters; the base of the indexing is one rather than zero.

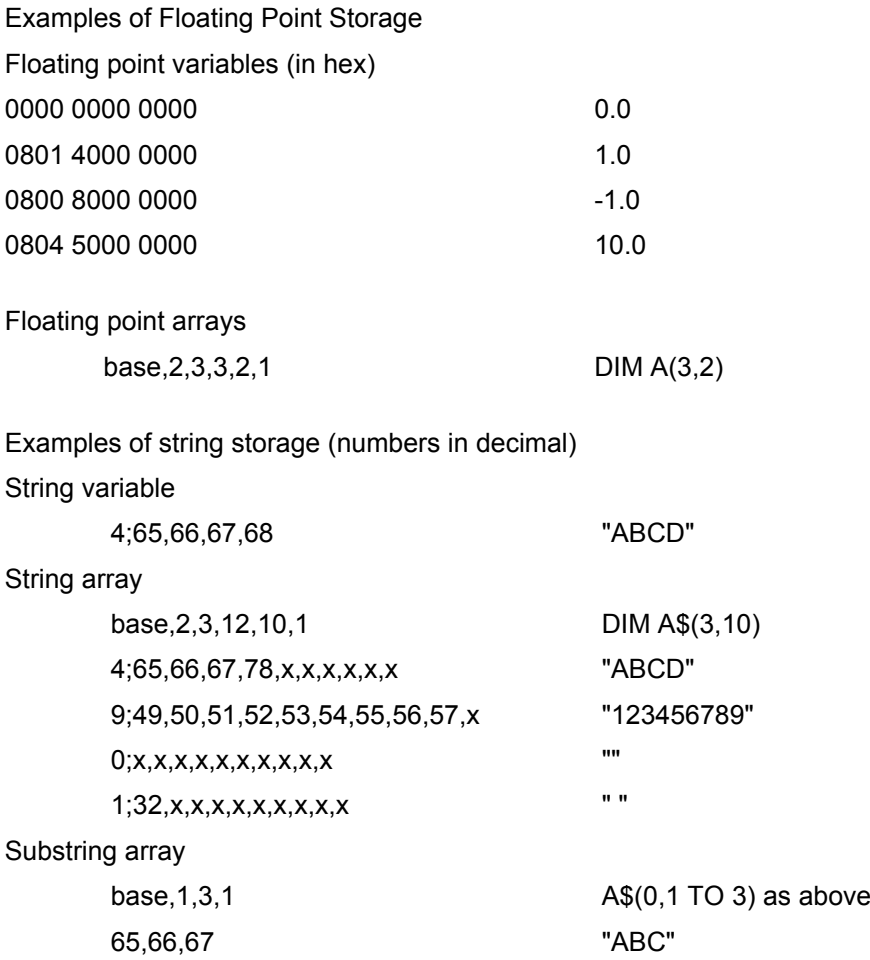

## **9.6. Code Restrictions**

There is a simple set of rules for writing procedures in machine code for S\*Basic:

1. As the S\*Basic program area is liable to move at any time while the execution is in user mode, all references to this area must be indexed by A6 or A7. This is not true for SMSQ/E.

A6 and A7 must never be saved, used in arithmetic or address calculations, and must never be altered, except by pushing or popping the A7 stack. In extreme circumstances it is possible to enter supervisor mode (TRAP #0) to make the following action atomic. If this is done, A6 and the user stack pointer must not be saved or manipulated before entering supervisor mode, and they must be restored before exiting.

- 2. Not more than 128 bytes must be used on the user stack.
- 3. D0 must be returned as an error code (long).
- 4. D1 to D7 and A0 to A5 inclusive may be treated as volatile.

### **9.7. Linking in New Procedures and Functions**

New S\*Basic procedures and functions written in machine code may be linked into the name table using the vectored routine **[SB.INIPR](#page-168-0)** (see Section 16). When the procedures and functions are in a ROM in the suitable format (see Section 11.4), **SB.INIPR** is called automatically. If the procedures and functions are to be stored in RAM, they should be loaded into the resident procedure area as, once added, they may not be removed except by re-booting the machine. It is usually convenient to load the code for calling **SB.INIPR** to make the linkage into the same area, although this is not necessary.

### **9.8. Parameter Passing**

The S\*Basic interpreter passes parameters using a substitution mechanism, which operates as follows. The interpreter first evaluates any of the parameters that are expressions. A new entry is then created at the top of the name table for each actual parameter. In the case of a procedure or function written in S\*Basic, this is followed by a null entry for any formal parameter that is missing from the actual parameter list. The interpreter then swaps the new name table entries with the old name table entries corresponding to the actual parameters. In the case of a procedure or function written in machine code, the code is then called with A3 pointing to the name table entry for the first parameter in the list, and A5 pointing to the last ((A5-A3)/8 is the number of parameters).

If a local statement is encountered, the entry in the name table is copied to a new position at the top of the table, and an empty entry put in its place.

At the end of a S\*Basic procedure or function, the parameter entries are copied back and local variables are removed. The parameter entries in the name table together with any temporary storage in the variable value table are then removed for all procedures and functions.

Byte 0 of the name table entry for a parameter has an additional meaning to that associated with a normal name table entry. The bottom four bits have the usual indication of type (0=null, 1=string etc.), but the top four bits are used to indicate the separator that was present after the parameter in the actual parameter list, together with information as to whether the actual parameter was preceded by a hash (#). Thus the format of byte 0 is as follows:

h sss tttt

tttt: type: 0=null, 1=string, 2=floating point, 3=integer

sss: type of following separator: 0=none, 1=comma, 2=semi-colon, 3=backslash,

4=exclamation mark, 5=TO

h: 1 if the parameter was preceded by hash, otherwise 0

Note that byte 0 of the name table is located at 1(a3) as it is part of a word (see Section 9.2).

The name pointer of a parameter (if it is not an expression or substring) is the index of the name table entry of the item from which it is copied. Thus the parameter "name" can be obtained from the name list entry of that item (see also Section 9.9). The index must be multiplied by the entry size (8) to get the pointer.

## **9.9. Getting the Values of Actual Parameters**

For the purpose of using scalar (as opposed to array) parameters locally in the same way as "call by value" parameters in other high-level languages, it is expedient to use one of a set of [four vectored routines](#page-167-0) which place the values of actual parameters on the arithmetic stack. Each routine assumes that all the parameters will be of the same type. It is passed the values of A3 and A5 which point to the name table entries for the parameters; it returns the number parameters fetched in the least significant word of D3, and the values themselves in order on the arithmetic stack with the first parameter at the top (lowest address) of the stack. These routines smash the separator flags. They are as follows: **SB.GTINT** gets 16-bit integers, **SB.GTFP** gets floating point numbers, **SB.GTSTR** gets strings, and **SB.GTLIN** gets floating point numbers but converts them to 32-bit long integers.

These routines may still be used when processing parameters of mixed type or when wishing to inspect the separators. To begin with, the values of A3 and A5 should be saved; then, for each parameter in the succession, the separator flags are inspected, and the appropriate routine is called with A3 pointing to the parameter and A5 equal to A3+8, thus getting one parameter.

These routines smash D1, D2, D4, D6, A0 and A2. The error codes are returned in D0 and the condition codes.

A special technique is provided for use in those routines in which it is necessary for the user to be able to type in a string without quotes, as it's required for S\*Basic commands involving device names. Firstly, the name is inspected to see if it is a valid set string variable. If it is, the string is fetched using **SB.GTSTR**; if it is not, the parameter's name itself is fetched from the name list, and converted to string form by changing its word count from byte to word, realigning the string if necessary. If a string is to be input without quotes, it must of course follow the rules for S\*Basic names, as described in the **Concepts** manual.

## **9.10. The Arithmetic Stack Returned Values**

The top of the arithmetic stack is usually pointed to by A1. Space may be allocated on the stack by calling the vectored routine **QA.RESRI**: the number of bytes required is given in D1.L; D0 to D3 are smashed by the call. Since both the stack within the S\*Basic area and the S\*Basic area itself may move during a call, the stack pointer should be saved in **BV\_RIP(A6)** before the call, and restored from **BV\_RIP(A6)** after the call has been completed. The routine ensures that the restored value will be correct.

The vectored routines for getting parameters reserve their own space on the arithmetic stack.

The arithmetic stack is automatically tidied up both after procedures, and after errors in functions.

To make a good return from a function, the returned value should be at the top (lowest address) of the stack with nothing below it (that is with both (A6,A1.L) and **BV\_RIP(A6)** pointing to it) when the routine is exited. The type of the returned value should be in D4 (1=string, 2=floating point, 3=integer). Since S\*Basic has no long integer type, long integers must be converted to floating point before returning.

Values can also be returned to parameters or, indeed, global variables, by putting the value on the arithmetic stack in the same way, pointing A3 to the appropriate name table entry and calling the vectored routine **SB.PUTP**. D0 is an error return, and D1, D2, D3, A0, A1 and A2 are smashed. If the actual parameter was an expression, no error will be given, but the value returned will be lost. The type of the returned parameter is determined by the name table entry, and the information on the arithmetic stack must be in the correct form.

As functions do not tidy up the arithmetic stack automatically unless an error occurred, it is very important to make sure that the stack does not grow on function returns, especially if strings have been passed and returned. Also, the routine **QA.RESRI** does not update A1 (return value undefined!) or move the stack, it just makes sure that enough memory is available so that the arithmetic stack may grow downwards.

Note that strings must be aligned on the arithmetic stack so that the character count is on a word boundary. All entries on the stack must be even length, so that a string of odd length has one byte at the end which contains no information.

## **9.11. The Channel Table**

A channel number (#n) is an index to an entry in the S\*Basic channel table. This is a table of items which are each of length **CH.LENCH** (currently \$28) bytes. The base of the table is at **BV\_CHBAS(A6)**, and the top is at **BV** CHP(A6); thus the base of the entry for channel #n is given by:

#### **(n\*CH.LENCH+BV\_CHBAS(A6))(A6)**

The format of each table entry is as follows:

- \$00 long the channel ID
- \$04 float current graphics cursor (x)
- \$0A float current graphics cursor (y)
- \$10 float turtle angle (degrees)
- \$16 byte pen status (0 is up, 1 is down)
- \$20 word character position on line for PRINT and INPUT
- \$22 word WIDTH of page

If a channel entry is off the top of the channel table, or if the channel ID is negative, there is no channel open to that # number.

# **10. Hardware-related Programming**

### **10.1. Memory Map**  $_{\text{QL}}$

The 68008 has one megabyte of address space. Although an unexpanded QL uses only the bottom 256 Kb of this, the allocation for the remainder is determined and should be adhered to when designing add-on hardware.

This is how it is made up:

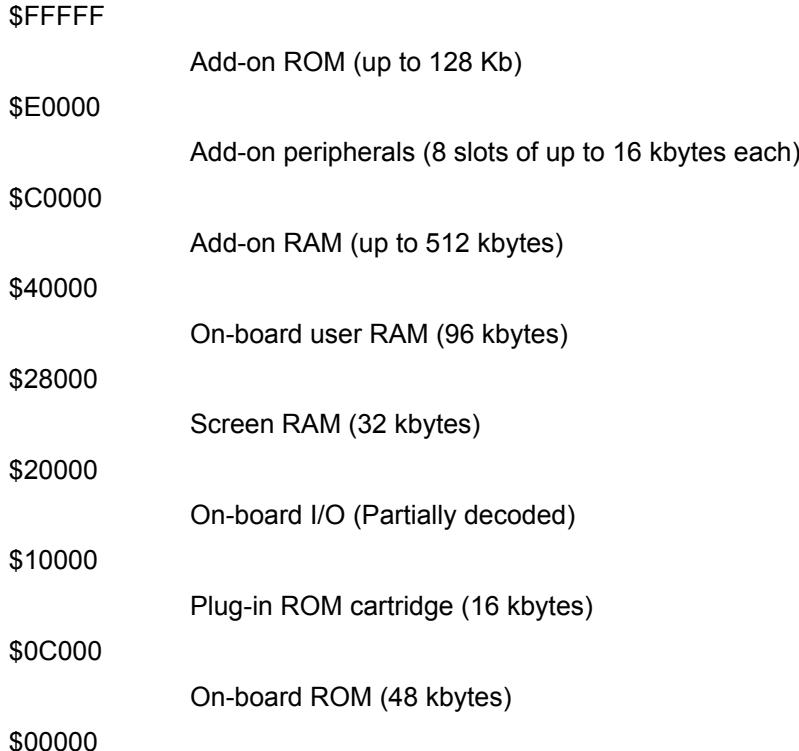

The registers in the on-board I/O area are partially decoded: the details of this decode may vary according to different versions of the QL hardware - some versions will recognise any address in the entire area.

However, the address map normally used is the same for all QLs:

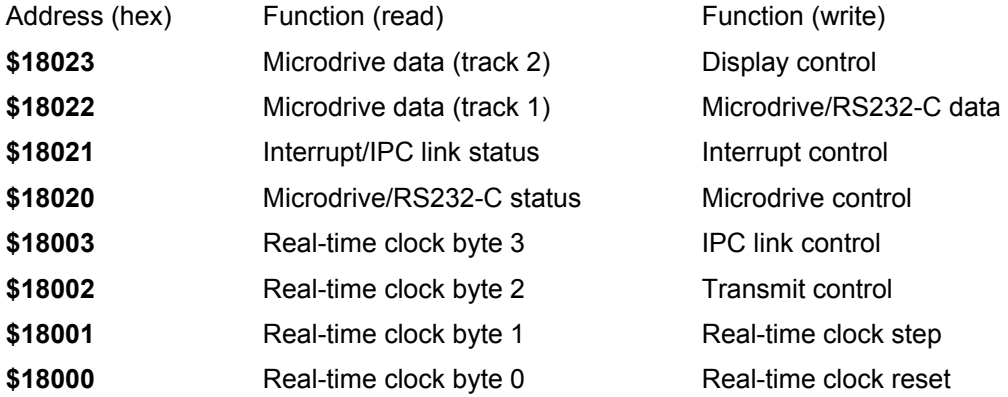

The display control registers are in the ZX8301 "Master chip", and the others are in the ZX8302

"Peripheral chip". The details of the QL hardware are rather obscure, and it is strongly recommended that these registers should not be used by applications programs, and should only be accessed via QDOS traps or vectored routines.

For other hardware, e.g. the Miracle Gold card or the QL-Emulator for the ATARI ST or other machines running SMSQ/E, the area from \$C0000 is filled up with continuous memory (up to \$3FFFFF or beyond).

## **10.2. Display Control**

The display format in memory is explained below: this format is specific to the QL and may change on future Sinclair products. It is, therefore, strongly advised that screen output be performed using only the standard screen driver, together with the **SMS.DMOD** trap. It notably is different on machines running SMSQ/E in higher display modes.

In 512-pixel mode, two bits per pixel are used, and the GREEN and BLUE signals are tied together, giving a choice of four colours: black, white, green and red. On a monochrome screen, this will translate as a fourlevel grev-scale.

In 256-pixel mode, four bits per pixel are used: one bit each for Red, Green and Blue, and one bit for flashing. The flash bit operates as a toggle: when set for the first time, it freezes the background colour at the value set by R, G and B, and starts flashing at the next bit in the line; when set for the second time, it stops flashing. Flashing is always cleared at the beginning of a raster line.

Addressing for display memory starts at the bottom of dynamic RAM and progresses in the order of the raster scan - from left to right and from top to bottom of the picture. Each word in display memory is formatted as follows:

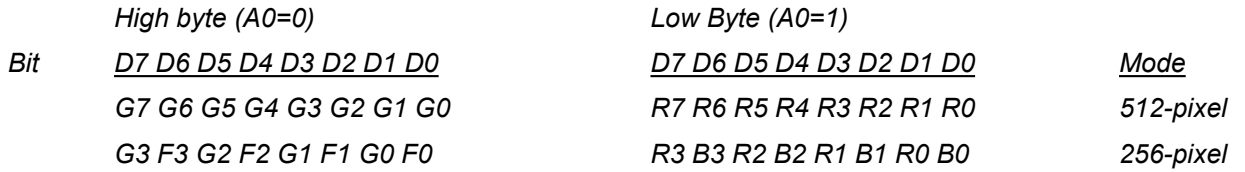

R, G, B and F in the above refer to Red, Green, Blue and Flash. The numbering is such that a binary word appears written as it will appear on the display: i.e. R0 is the value of Red for the rightmost pixel, that is the last pixel to be shifted out onto the raster.

In 8 bit (aurora or palette) modes, there is one byte per pixel. In 16 bit modes, there are two bytes per pixel.

The 16 bit QPC/QXL/SMSQmulator format is as follows:

*G2 G1 G0 B4 B3 B2 B1 B0 R4 R5 R2 R1 R0 G5 G4 G3*

The 16 bit Q40/Q60 format is as follows:

*G4 G3 G2 G1 G0 R4 R3 R2 R1 R0 B4 B3 B2 B1 B0 W*

## **10.3. Display Control Register**

This is a write-only register, which is at \$18063 in the QL.

One of its bits is available through the QDOS **SMS.DMOD** trap: bit 3, which is 0 for 512-pixel mode and 1 for 256-pixel mode.

The other two bits of the display control register are not supported by QDOS, these being bit 1 of the display control register, which can be used to blank the display completely, and bit 7, which can be used to switch the base of screen memory from \$20000 to \$28000. Future versions of QDOS may allow the system variables to be initialised at at \$30000 to take advantage of this dual-screen feature: the present version does not.

Bits 0, 2, 4, 5 and 6 of the display control register should never be set to anything other than zero, as they are reserved and may have unpredictable results in future versions of the QL hardware.

## **10.4. Keyboard and Sound Control**

The keyboard and loudspeaker are controlled by the QL's second processor, which is an 8049single-chip microcomputer: this is known in the QL as the Intelligent Peripheral Controller, or IPC. The **SMS.HDOP** trap provides a set of commands that the CPU can send to the IPC over the serial link that connects them. This trap is discussed in greater detail in Section 13.0.
When the keyboard is accessed via the console driver, the usual functions of de-bounce and conversion to ASCII are performed, in addition to the functions described in Section 15.0. The other way of accessing the keyboard is to use the **SMS.HDOP** trap to monitor the instantaneous state of the keys directly: this is the only way of detecting multiple key presses (necessary for joystick input), or of detecting the state of the SHIFT, CTRL and ALT keys when no other key has been depressed. See the S\*Basic Keywords entry on the **KEYROW** function for an example of the use of this technique.

The same trap, with different parameters, is used for sound generation.

#### **10.5. Serial I/O**

The QL's serial I/O should only be accessed via the serial driver, except for setting the baud rate, which is performed by the **SMS.COMM** trap. The only other function that can safely be performed by the user independently of the operating system is the checking of the transmit handshake lines (DTR on channel 1 and CTS on channel 2), which can be looked at by monitoring bits 4 and 5 of the microdrive status register respectively. Note that if the connector is rewired to use these pins as data lines, this function could be used to perform RS232-C reception entirely in software, which would make it possible to perform XON-XOFF handshaking or split baud rate operation.

#### **10.6. Real-time Clock**

The QL's real-time clock is a 32-bit seconds counter. The three traps **SMS.RRTC**, **SMS.SRTC** and **SMS.ARTC** are used to read, set and adjust the clock. The vectored routines **CV.ILDAT** and **CV.ILDAY** are used to convert the time obtained to a string.

#### **10.7. Network**

This should not be accessed other than by the built-in device driver.

#### **10.8. Microdrives**

Normally, these should not be accessed other than by the built-in device driver. However, it is possible to write routines to access microdrive sectors directly in order to perform such functions as fast medium-tomedium copying or recovery of data from a damaged medium.

There are four vectored routines provided for this purpose: **MD.READ**, **MD.WRITE**, **MD.VERIF** and **MD.RDHDR**. Use of these routines requires a detailed understanding of the microdrive hardware and format, and is probably beyond the scope of most users.

However, to use these routines , the following example shows how a microdrive is selected or de-selected:

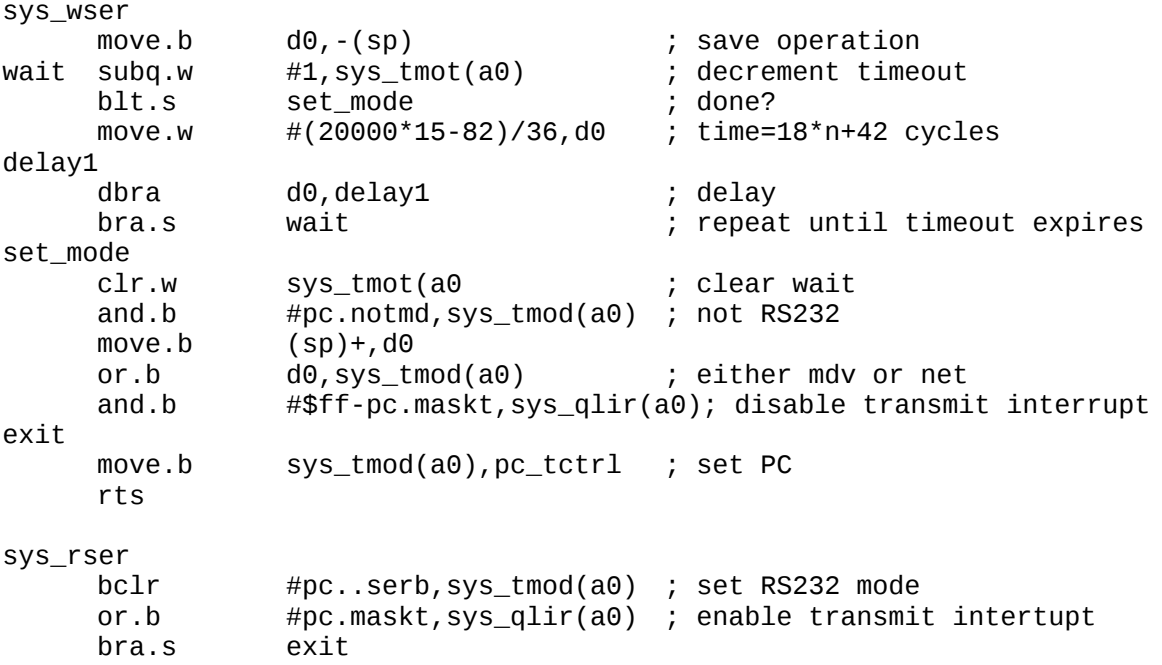

md\_desel moveq #pc.desel,d2 ; clock in deselect bit first moveq #7,d1 ; deselect all bra.s sedes md\_selec moveq #pc.selec,d2 ; clock in select bit first subq.w #1,d1 ; and clock it through n times sedes clk\_loop move.b d2,(a3) ; clock high<br>moveq  $\#(18*15-40)/4$ ,d0 ; time=2\*n+20 moveq  $\#(18*15-40)/4, d0$  ; time=2\*n+20 cycles<br>ror.l  $d0. d0$ ror.1 d0,d0<br>bclr #pc... #pc..sclk,d2 ; clock low move.b d2,(a3)  $\qquad \qquad$  ; ... clocks d2.0 into first drive moveq  $\qquad \qquad \qquad \qquad \qquad$   $\qquad \qquad$   $\qquad \qquad$   $\qquad \qquad$   $\qquad$   $\qquad$   $\qquad$   $\qquad$   $\qquad$   $\qquad$   $\qquad$   $\qquad$   $\qquad$   $\qquad$   $\qquad$   $\qquad$   $\qquad$   $\qquad$   $\qquad$   $\qquad$   $\qquad$   $\qquad$   $\q$ moveq  $\#(18*15-40)/4, d0$  ; time=2\*n+20 cycles ror.l d0,d0 moveq #pc.desel,d2 ; clock high - deselect bit next dbra d1,clk\_loop rts drive bsr.s startup bsr.s wind\_dwn rts ; Routine to start up a microdrive ; RETURNS IN SUPERVISOR MODE (if D3=1 to 8) ; ; Entry Exit D1 D1 smashed D<sub>2</sub> D<sub>2</sub> smashed D3.L number of microdrive D3 preserved ; A0 A0 SYS\_BASE ; A3 A3 mdctrl (=\$18020) ; ; Error returns: orng microdrive out of range startup cmp.1  $#1, d3$  ; legal microdrive? blt.s ill\_drve ; jump if not cmp.w  $#8, d3$  ; legal microdrive? bgt.s ill\_drve ; jump if not move.l (sp)+,a3 ; A3=return address moveq #sms.info,d0 ; get system variables trap  $\#$ do.sms2 ; get system variables trap #0 ; supervisor mode move.l a3,-(sp) ; 'return' the return address moveq #\$10,d0 ; microdrive mode bsr sys\_wser ; wait for RS232 to complete or.w #\$0700,sr ; shut out rest of world move.1 d3,d1 ; d1 is microdrive to be started move.1 #pc\_mctrl,a3 ; control register bsr md\_selec ; start it up moveq  $\#0$ , d0 ; no problems rts ; return ill\_drve moveq #err.orng,d0 ; error!

```
Routine to wind down (all!!!!) microdrives
 MUST BE CALLED IN SUPERVISOR MODE
;
     Entry Exit
     D1 D1 smashed
; D2 D2 smashed
; A0 A0 SYS_BASE
; A3 A3 pointer to instruction after call to here
wind_dwn
     moveq #sms.info,d0
     trap #do.sms2 ; get system variables
     move.l #pc.mctrl,a3 ; control register
     bsr.s md_desel ; wind it down
     bsr sys_rser ; re-enable RS232
     move.l (sp)+,a3 ; A3=return address
                            ; re-enable RS232<br>; A3=return address<br>; enable interrupts, exit SV-mode<br>; return address
     move.l a3,-(sp) ; return address
     rts ; return
```
#### **10.9. User and Supervisor Mode** <sup>[ST]</sup>

Motorola has implemented function code lines into their processors to allow for hardware memory protection. This has never been used on a QL, and for the first two QL-Emulators for the ATARI's the machines had to be modified to ignore the function code line which says whether an access is done in supervisor mode or user mode - the hardware always thought the access is in supervisor mode. Generally, allowing accesses to the system addresses in supervisor mode only is a good idea. This traps a program which tries to destroy some vectors or modify the hardware settings by mistake or due to a programming fault.

Accesses to the system vectors (\$000 to \$400) have to be done in supervisor mode, otherwise the system will generate a bus error. The only exception is an access to a QL utility vector which may be accessed in both modes, e.g.

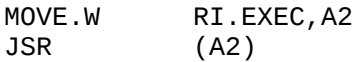

Hardware registers should be modified by the supervisor only, therefore any access to ST hardware registers (\$FFxxxxxx to \$FFFFFFFF) are allowed in supervisor mode only - no exception!

Again, doing it in user mode results in a bus error. The same applies for accesses to non-existent hardware a bus error is generated.

In general there should be no need to access non-existent hardware, as the facilities of the system can be discovered by looking at system variables or the thing list, if a thing does not exist, then the hardware is simply not available on this machine.

If a hardware address has to be accessed and it is not known whether the machine supports it or not, the following routine could be used to do it.

; Call routine with own bus error handler ©1992 Jochen Merz ; Call a user-supplied routine to access hardware addresses ; and ignore internal bus error handler to find out if routine succeeds. This routine must be called in supervisor mode! The routine which is to be called must not modify d3-d4 and a3, but it should reset d0 on success or return any other error! ; Entry Exit ; ; D1 call parameter return parameter ; D2 call parameter return parameter ; D3+ preserved ; ; A0 routine to be called return parameter A1 call parameter return parameter<br>A2+ preserved preserved ; ; Error returns: ERR.NIMP if bus error occured any error returned by supplied routine ;-- cbus reg  $req$  d3-d4/a3-a4 ut\_cbuser<br>movem.l cbus\_reg,-(sp) move.w sr,d3 ; keep SR<br>or.w #\$0700,sr ; no inter or.w #\$0700,sr ; no interrupts allowed move.1 sp, a3<br>
move.1 \$0008, d4<br>
lea buserr, a4 move.1  $$0008, d4$  ; get standard bus error lea buserr,a4 move.l a4,\$0008 ; and insert new one moveq #err.nimp,d0 ; assume bus error jsr (a0) ; call routine buserr move.l a3,sp ; restore stack move.l d4,\$0008 ; restore bus error move.w d3,sr ; restore SR movem.l (sp)+,cbus\_reg tst.l d0 rts

The routine at (A0) should first access the hardware register which is to be tested. If this fails, the routine is left immediately. If not, it can do whatever it wants and return with an RTS.

#### **10.10. The Interrupt System [ST]**

All I/O on the ATARI is done under interrupt. This means, disabling the interrupts for a longer period of time should be avoided. At present, there are two different interrupt systems implemented: one for the old ST models, which uses the VBLANK interrupt for calling the Poll loop. The disadvantage is, that it is unknown whether the poll is called at 50, 60 or even 71 Hz, because this depends on the monitor which is connected.

On STE and TT models the poll is a steady 50 Hz interrupt, not related to the VBLANK. It is derived from a 200 Hz interrupt which generates a software level 1 interrupt.

The general rules are: try to avoid disabling the interrupts at all. If you have to, don't stay long in this mode (Sometimes you have to, e.g. for accesses to the sound chip - there must be no interrupt between register select and register read/write)! Never modify the interrupt system! Do not modify the masks in the SCU!

If you need a timer, the system may provide a timer. Check for a thing named "Timer" by trying to use it. If it is in use, someone else is using the timer. If it is not found, the timer is not available at all. If it is successful (it should be, generally spoken) then the Timer B of the MFP is yours. The Thing itself does nothing but making sure that only one job can use the timer at a time, and it also disables the interrupt on force remove. The server routine for the timer interrupt has to be inserted at \$1A0. The timer can be programmed to any rate which is possible, but you should refer to other documentation which gives detailed description of the MFP.

### **10.11. The MIDI Interrupt server [ST]**

The MIDI interrupt server is invoked through the keyboard server. To locate the keyboard server, scan through the polling linked list looking for 'ASTK' iod\_pllk (8) bytes below the polling link (i.e. the base of a standard linkage block). Then put the base address of the midi linkage at \$a8 in the keyboard linkage and the address of the MIDI server at \$ac.

The MIDI server is called with A3 pointing to the MIDI linkage and D0.b holding the contents of the MIDI status register. (D0.b will always be negative - i.e. the interrupt bit will be set.) The server may smash D0/D1/A0/A2/A3 and should return with RTE. Due to an error in old keyboard drivers, A3 is not saved on a MIDI call. This means, that when you look for the 'ASTK' flag, this address should be kept and A3 should be set to this linkage address just before the MIDI server returns with RTE.

#### **10.12. Different Processors [ST][SMSQ/E]**

You can find out which processor is running the system by having a look at the system variable SYS\_PTYP (\$A1). The high nibble contains the processor type, which gives a byte value of \$0x for a 68000, \$1x for a 68010, \$2x, \$3x and \$4x for 68020, 68030 and 68040, respectively. It is a good idea to write a branch by looking at this register for time-critical routines which could be improved by using the extended 68020+ register set.

The low nibble is reserved to show the presence of MMUs and Floating Point Coprocessors. It is, at present, usually 0.

The different processors differ a bit in user-mode handling of some instructions. QDOS programs had a number of privilege violation problems, but these are emulated now. The most common problem is the entry to Supervisor mode, which is usually something like

move.w SR,Dx ; save previous processor mode<br>trap #0 ; into supervisor mode #0 ; into supervisor mode ... supervisor mode code move.w Dx,SR ; back to previous mode

Processors other than 68000s will generate a Privilege Violation exception on the first command, as it is not allowed to read the status register in user mode! Therefore, all reads of the status register are emulated. As all the other privilege violation cases will definitely lead to a program malfunction, the program loops in an endless loop, waiting to be removed from the system. If you set a debugger on this program and display the memory after the PC, then you will see a message "Priv V at (A0)". The offending instruction can be found at the address to which A0 points.

#### **10.13. Different Machines <b>IST, SMSQI**

It might be very helpful to know on which machine the current programs are running. They all differ in hardware, and behave different in some ways. The standard application usually does not need to know on which machine it is running, but it could be very useful for some special applications to use hardware if it exists to speed up things on some machines. In addition, it could be helpful to know which type of emulator is installed in the machine. The system variable **SYS\_MTYP** (\$A7) gives details about the machine. At present, the definition is as follows: Bits 4 to 0 contains the machine type, bits 7 to 5 the display type:

- 0 for all ordinary ST's without realtime-clock.
- 2 for Mega ST or ST's with realtime clock.
- 4 for Stacy.
- 6 for ordinary STE.
- 8 for Mega STE.
- 10 for GoldCard.
- 12 for SuperGoldCard.
- 16 for the Falcon 030.
- 17 for the Q40/Q60.
- 20 for SMSQmulator.
- 24 for the TT.
- 28 for the QXL.
- 30 for QPC.

In addition, bit 0 is set if the machine contains a Blitter chip (ATARIs only) or a Hermes (QL).

The display types are:

%00000000 Standard QL or the Futura emulator (we cannot tell whether it gives real MODE8 or not) %01000000 The Extended 4 Emulator. %10000000 The QVME emulator card. %00100000 ATARI monochrome mode. %11000000 VGA mode (e.g. QXL) or QL mode LCD. %10100000 Aurora.

#### **10.14. The ATARI DMA [ST]**

The DMA is used to handle the floppy disk system and the ACSI port. You may gain access to the DMA by trying to TAS the system variable SYS\_DMIU (\$A6). If this is set, you may use the DMA (e.g. to provide new device drivers for streamers or CD ROMs connected to the ACSI port).

You should clear this flag as soon as possible.

As SMSQ supports more than one type of RAM, a key has been added to allow for the controlled allocation of specific RAM. The ATARI TT may have Fast RAM in addition of the standard ST compatible RAM. This Fast RAM cannot be used for Floppy Disk DMA and DMA from and to devices connected to the ACSI port (this includes the ATARI LaserPrinter SLM 804 and SLM605).

It is possible to pass the characters "ACSI" in D3 on the SMS.ACHP call to make sure that only the type of RAM is allocated wich supports direct memory access to the ACSI port.

### **11. Adding Peripheral Cards to the QL**

Peripheral cards may be plugged into the expansion connector on the left-hand side of the QL.

There are two general categories of peripheral card for the QL: pure add-on memory cards, and other peripheral cards. It is intended that only one pure add-on RAM card be plugged into the machine at any one time.

It is allocated the address area between \$40000 and \$BFFFF; the add-on memory should be contiguous from \$40000 upwards. This allows for an add-on memory size of up to 512 kbytes.

There is also room for an add-on ROM card of up to 128kbytes, which is allocated the addresses \$E0000 to \$FFFFF.

Other peripheral cards contain electronics for the devices being added, a small ROM containing the drivers for the devices being added together with a code allowing the QL to detect that the card is present, and a 4 bit comparator which is used to select the card as explained below.

Note that the convention adopted in this document for an active low signal is to append the letter "L" to the end of the signal name, as in DTACKL, VPAL etc. This takes the place of the overbar indication used in the data sheets from most vendors.

#### **11.1. Expansion Connector**

The expansion connector allows extra peripherals to be plugged into the QL. Details of the connections available at the connector may be found in the QL Concepts manual.

The connector inside the QL is a 64-way male DIN-41612 indirect edge connector, as found on standard Eurocard modules. The connector on each add-on card should be the inverse version of this.

The VIN supply is in the region of +9V DC: the trough never falling below 7V. Up to 500 mA may be drawn from this to power the card.

No add-on card should load any pin on the edge connector by more than two LSTTL loads. All add-on card data bus output drivers should be a 74LS245 or equivalent, in terms of drive ability, and being tri-state.

#### **11.2. CPU Interface**

The CPU interface is totally memory-mapped onto the 68008's bus, control of the bus for use with the video display controller being obtained by using the DTACKL signal to arbitrate the bus.

Memory access is entirely controlled by DSL, with ASL left unused. ASL should not be used to gate any addon hardware.

An unexpanded QL does not look at address lines A19 and A18. In peripheral cards which are to be added to the QL, it is necessary for each card to disable the circuitry on the QL itself when that peripheral card recognises its own address.

This is achieved by pulling signal DSMCL high before DSL goes low including buffering times. This is done typically by using a fast NPN switching transistor (such as an MPS2369) connected as an emitter follower with the emitter connected to DSMCL, the collector to +5V and the base to a logic signal. Note that the timing for this operation is the most critical in most hardware interfaces to the QL, especially when the necessary signals have been buffered.

Add-on cards must supply DTACKL or VPAL as required, to notify the CPU that they have recognised their address.

All 68008 signals are available on the expansion connector to allow expansion to include coprocessors or other peripherals.

The following signals are outputs only: A0-A19, RDWL, ASL, DSL, BGL, CLKCPU, E, RED, BLUE, GREEN, CSYNCL, ,VSYNCH, ROMOEH, FC0-2, RESETCPUL.

The following lines are inputs only, and should only be driven from open collector outputs: DTACKL, BRL, VPAL, IPL0L, IPL1L, BERRL, EXTINTL, DBGL.

The data bus, D0-D7, is bidirectional.

The EXTINTL pin may be used to generate a level 2 external interrupt, which can be linked to a user task (see Section 6.3). Note that the EXTINTL pin must not be negated until the QDOS startup mechanism is complete, or there is a risk of the system hanging up.

#### **11.3. Peripheral Card Addressing**

Peripheral cards (other than pure add-on memory cards) are allocated the address space between \$C0000 and \$DFFFF. Each peripheral card, when selected, must disable DSMCL and assert VPAL or DTACKL as required, for its own use. This address pace is split into eight slots of 16kbytes each; each peripheral card should normally take only one block if a full set of eight peripheral cards is to be allowed to operate concurrently.

There is a set of four select lines, SP0-SP3, appearing on the edge connector. The first card in an expansion module, or a single card directly plugged into the QL, receives a value of zero on these four lines. Each slot in an expansion module has a value one different from that in the other slots: this means that each card is allocated 16kbytes of address space. The card select logic compares the values on A17-A14 against the number coming in on the select lines in order to determine whether that card is selected. For the card to be selected it must be the case that A14=SP0, A15=SP1, A16=SP2 and A17=SP3.

If there is a ROM containing device drivers for the peripheral card, it should sit in the bottom addresses of the 16kbyte block. The format of the lowest part of this ROM is specified in the next Section.

#### **11.4. Add-on Card ROMs**

When the machine is booted, the operating system checks for plug-in ROM drivers by looking for the characteristic Longword flag \$4AFB0001 at the base of each location in which a ROM might be present. The beginning of a plug-in ROM should be in the following format:

- 00 \$4AFB0001 (flag to indicate ROM is present)
- 04 pointer to list of BASIC procedures and functions
- 06 pointer to initialisation routine
- 08 string identifying the ROM

The pointers are relative to the base of the ROM. If the list pointer is zero then there will be no attempt to link routines into S\*Basic.

The list of BASIC procedures and functions is in the form used by **[SB.INIPR](#page-168-0)** (see Section 16).

At start-up the machine will link in the additional BASIC procedures from the ROM, then call the initialisation routine (in user mode) which must not modify A6, and finally must restore A0 (the initial window ID), and A3, the pointer to the ROM, on exit. Up to 128 bytes may be used on the user stack.

The description should be in the form of a character count (word) followed by the ASCII characters of the device description(s) ending with the newline character (ASCII 10). It is recommended that the number of characters should be limited to 36.

**All code for device drivers must be position independent**, since the addresses of the ROM and the devices on the card will be dependent upon the position at which it has been plugged into a QL expansion module. This allows multiple copies of the same add-on card to be used simultaneously.

### **12. Non-English Systems**

There are three areas in which non-English QLs may differ from English QLs: the video, the keyboard, and the character set for serial communications.

The version codes for non-English QLs are adjusted appropriately to contain a character identifying the country. In the version code returned by **[SMS.INFO](#page-94-0)**, this character replaces the decimal point; in the string returned by the S\*Basic **VER\$** function, the character is added on at the end, producing a string three characters long for non-English QLs. Example:

1G13 MGG

#### **12.1. Video**

This is different for countries where the television system is NTSC, which permits the use of fewer raster lines than PAL. In QLs for such countries, the following options are the defaults:

For monitor operation, a 50Hz 624-line non-interlaced system is used; this is the same system as is used on the English QL. The full 512x256 pixel display is available, and the default windows and character size are the same as for the monitor mode on an English QL.

For TV operation, a 60Hz 524-line non-interlaced system is used in which the number of raster lines available is limited to 192. In order to ease the task of software conversion, an alternate display font is provided which allows a 6x8 character square instead of the usual 6x10. This ensures approximately the same number of visible rows of text on both PAL and NTSC QLs, at the cost of true descenders and reduced vertical spacing. The default windows and graphics scaling for TV operation are different from those of the English QL.

#### **12.2. Non-English-language Keyboards**

The keyboard layout for most European countries will be different from the English layout. This difference should be largely transparent to applications software, since the "QL ASCII" codes contain all the characters necessary for the European countries in question, and the codes generated are independent of the keyboard layout and hence of the actual key depressions required to generate them.

However, there are a few subtleties, the following being the most obvious:

- 1. A program which draws pictures of keys in certain places will certainly produce an incorrect drawing if the location of those keys has changed between countries.
- 2. The keyrow function (or **SMS.HDOP** trap) refers to the physical position of the keys, not to their logical meaning. For example, a test on an English QL for the letter "Q" using keyrow will turn into a test for the letter "A" on a French QL which has an AZERTY keyboard.
- 3. An instruction to "hit any key" will not be strictly accurate for a country which employs non-spacing diacriticals, where the keypress of an accent character does not generate a code until the character to be accented is pressed. The length of the type-ahead buffer in the IPC will be apparently reduced in such cases.

#### **12.3. Character Set [not SMS2] [SMSQ]**

The English character set is available in all countries. However, in non-English countries, the character set for serial communications may (optionally) be translated into a "local" character set.

A further option allows the user to specify his own translation table, since it is anticipated that a number of countries will have several standards (i.e., no standards at all).

The trap **SMS.TRNS** is used to set up user-supplied translation tables for the serial communications (serial and parallel printer ports). In addition, a language-dependant table for the error-messages may be supplied.

The simple translation exchanges a character code against another one. The character may optionally be replaced by three characters, using a second table.

The format of the translation table is as follows:

#### base of table

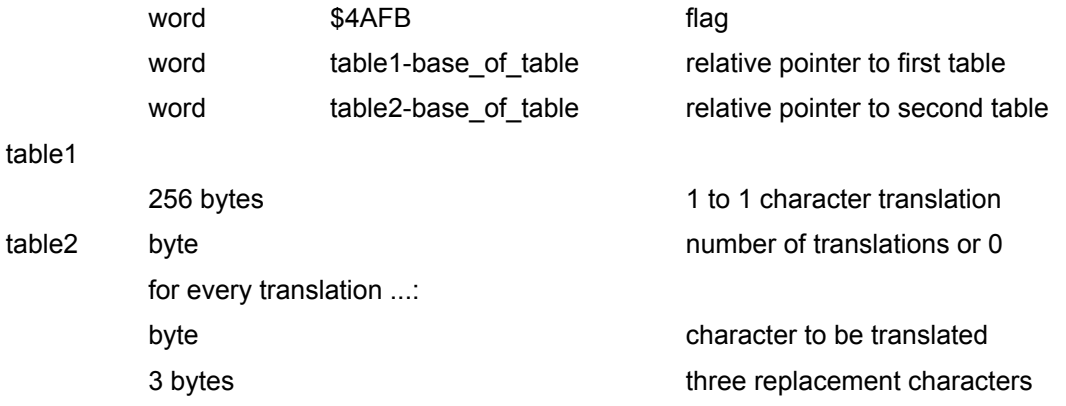

If the first pointer is zero, no translation is being performed. The second table is only used for output.

The message table, which may be optionally supplied, has to be in the following format:

base

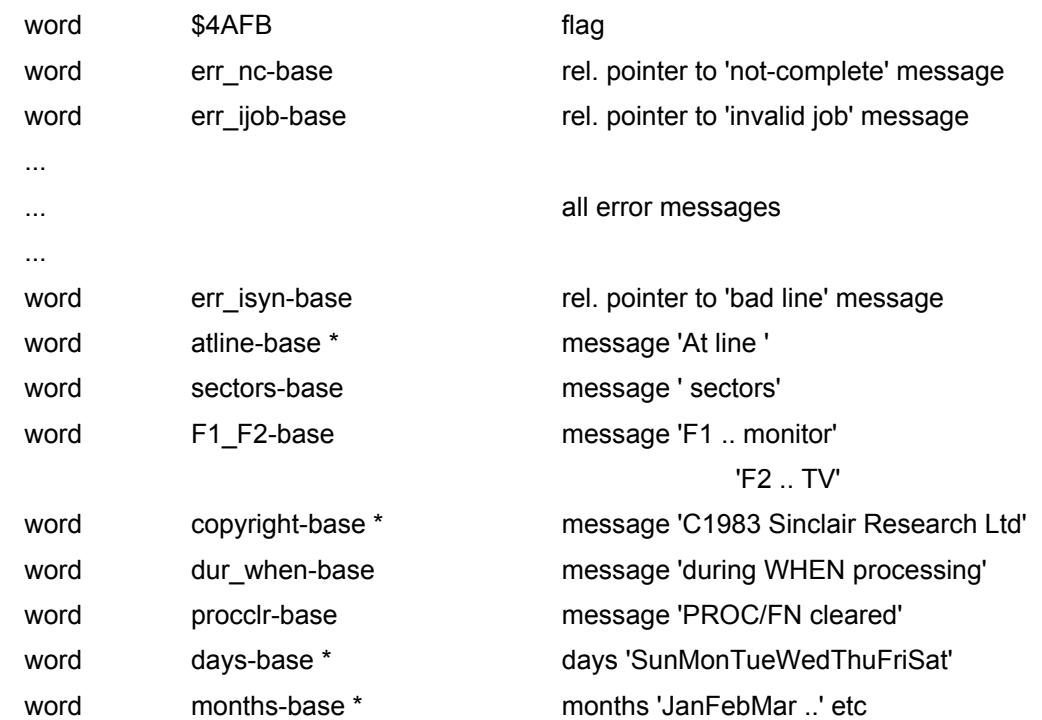

All messages except the days and months have to be in standard string format. All messages except those marked with \* should end with newline (ASCII 10).

### **12.4. Special Alphabets**

Languages with non-Roman alphabets, such as Hebrew, Greek, Thai, Arabic, etc., require special treatment. No general scheme has been devised for making software transportable to these countries, and the implementation means will be specific to each country.

### **13. System Traps**

<span id="page-83-0"></span>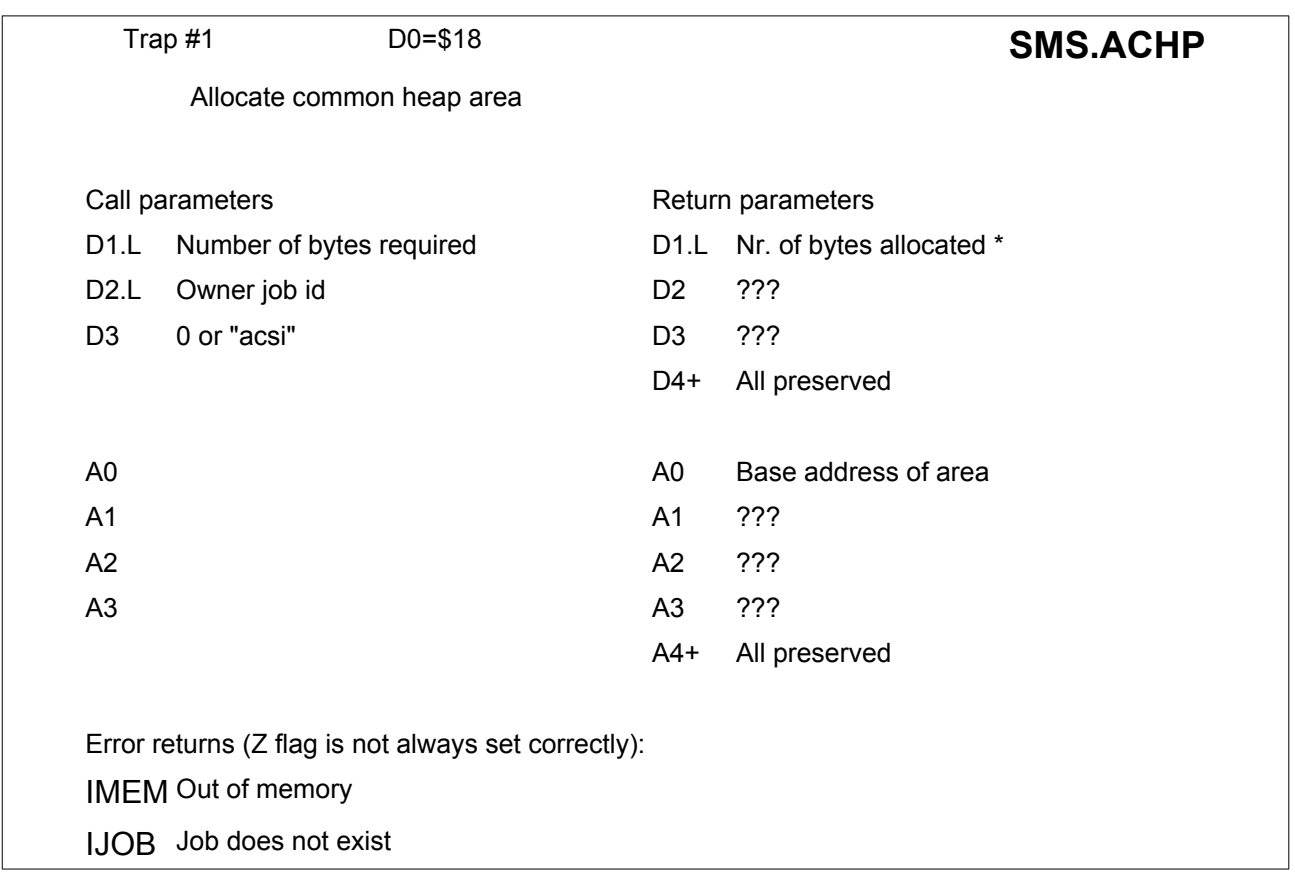

This trap is a specific example of the general heap allocation mechanism described in Section 4.1 and accessible using **SMS.ALHP**.

ATARI TT (or similar machines with ST RAM and Fast RAM) only: If D3 is passed as "ACSI", then memory is allocated in ST compatible RAM, not in Fast RAM [SMSQ].

\* The number of bytes allocated as returned in D1 includes the bytes necessary for the heap header. It does not correspond to the number of bytes that may be used in the heap (which is smaller than the number returned in D1).

<span id="page-84-0"></span>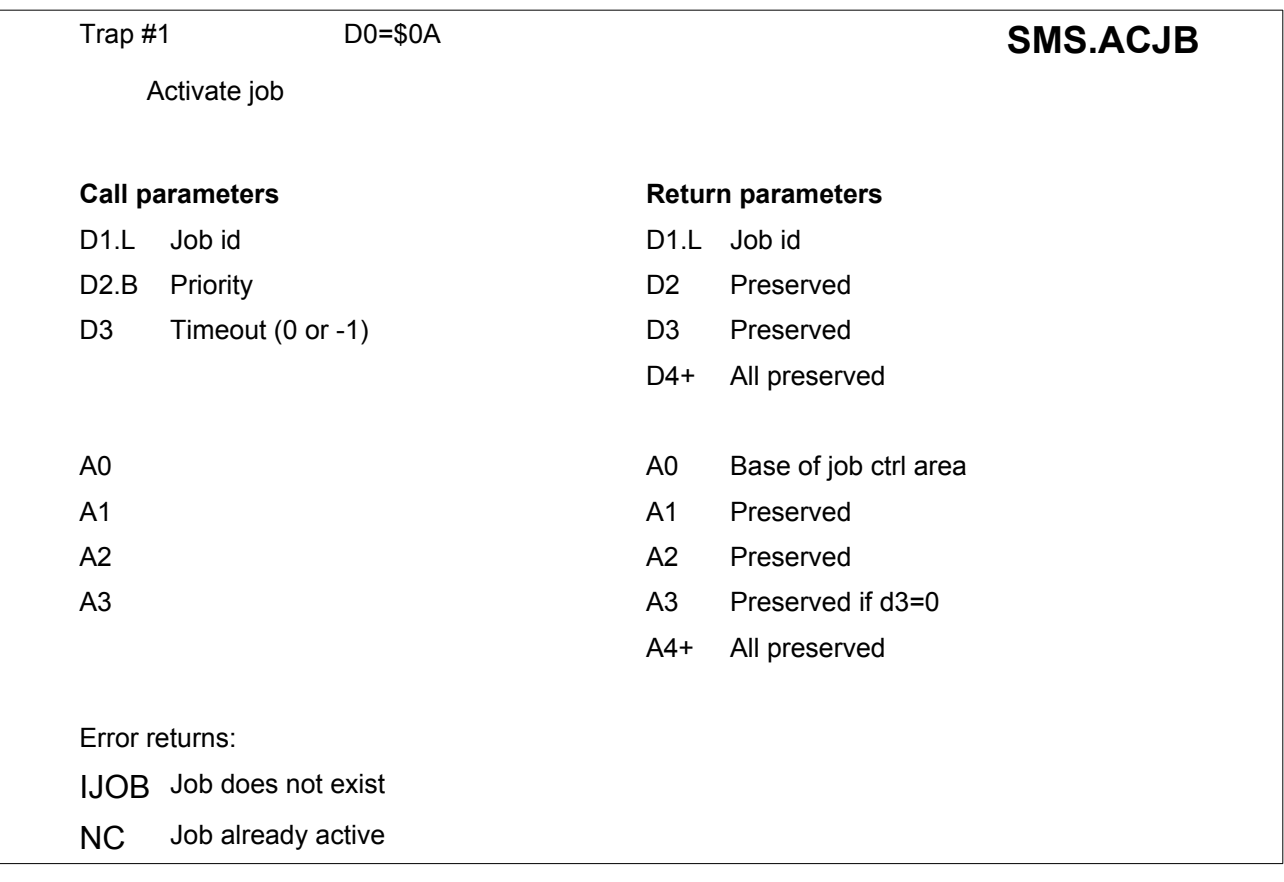

This trap activates a job in the transient area. Execution commences at the start address defined when the job was created.

If the timeout is zero then the execution of the current job continues, otherwise the current job will be suspended until the job activated is completed. The trap will then return with the error code (if any) from that job.

<span id="page-85-1"></span>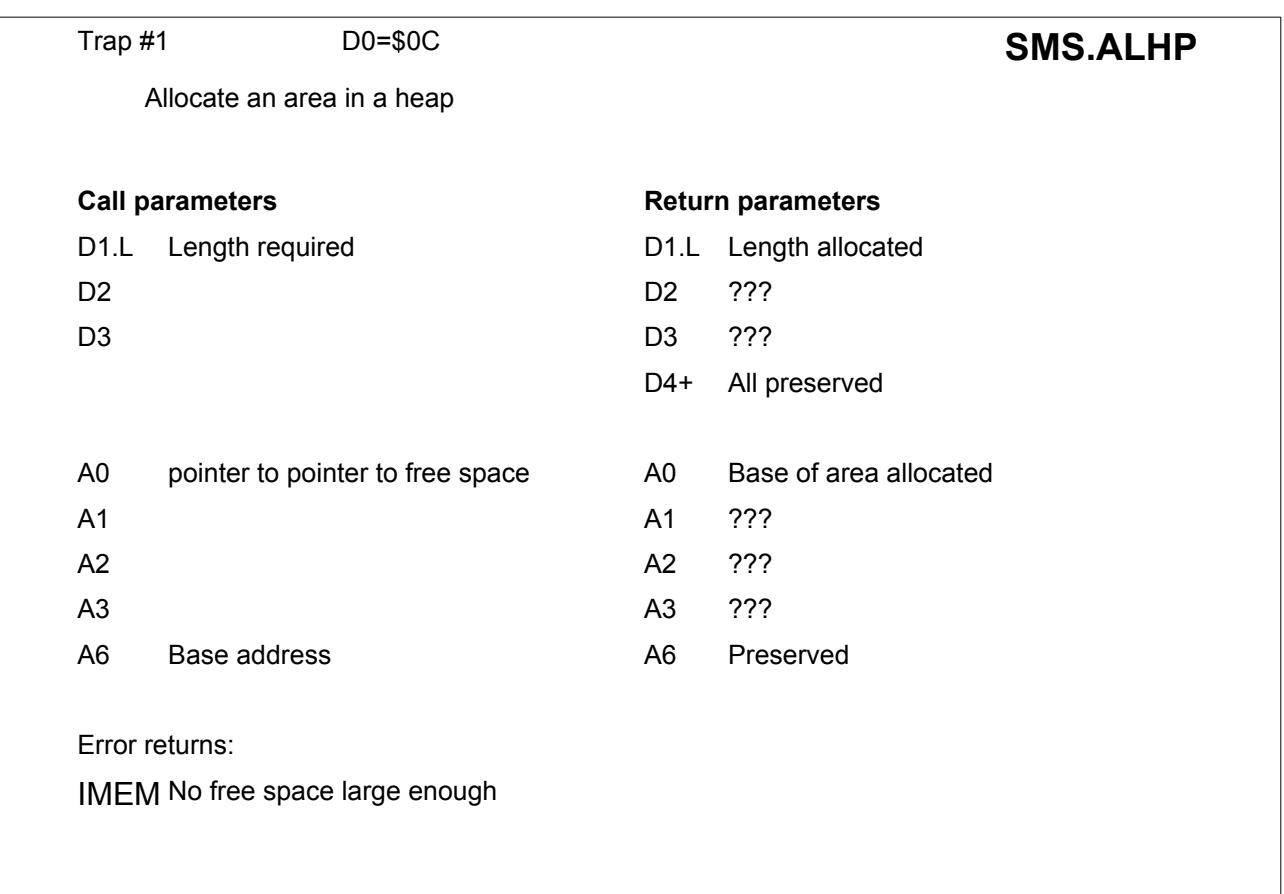

Two trap entries are provided for user heap management where this is required to be atomic. A6 is used as a base address for both this call and for **SMS.REHP** so that A0 (and A1) is an address relative to A6. See [section 4.1 for details of the heap mechanism.](#page-23-0)

<span id="page-85-0"></span>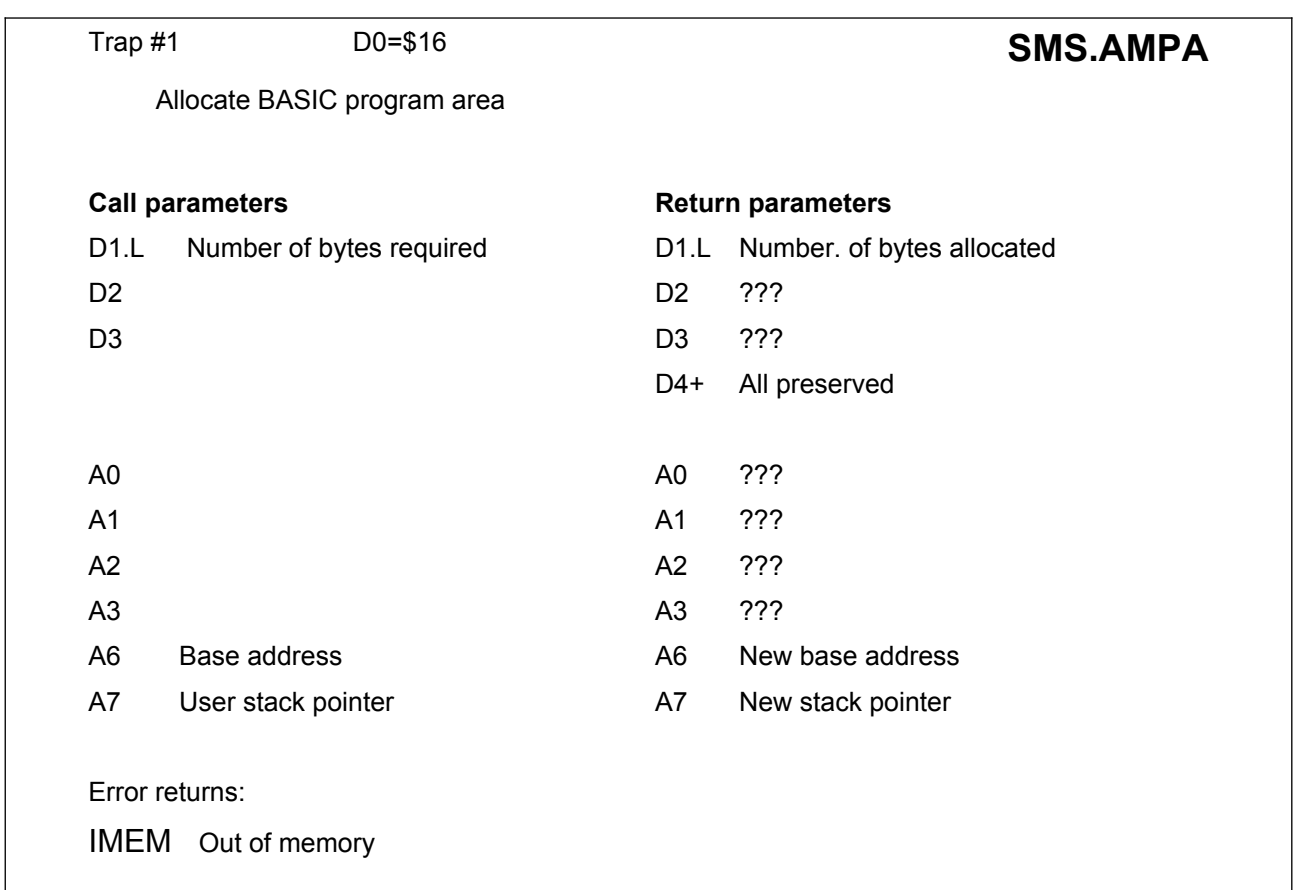

<span id="page-86-1"></span>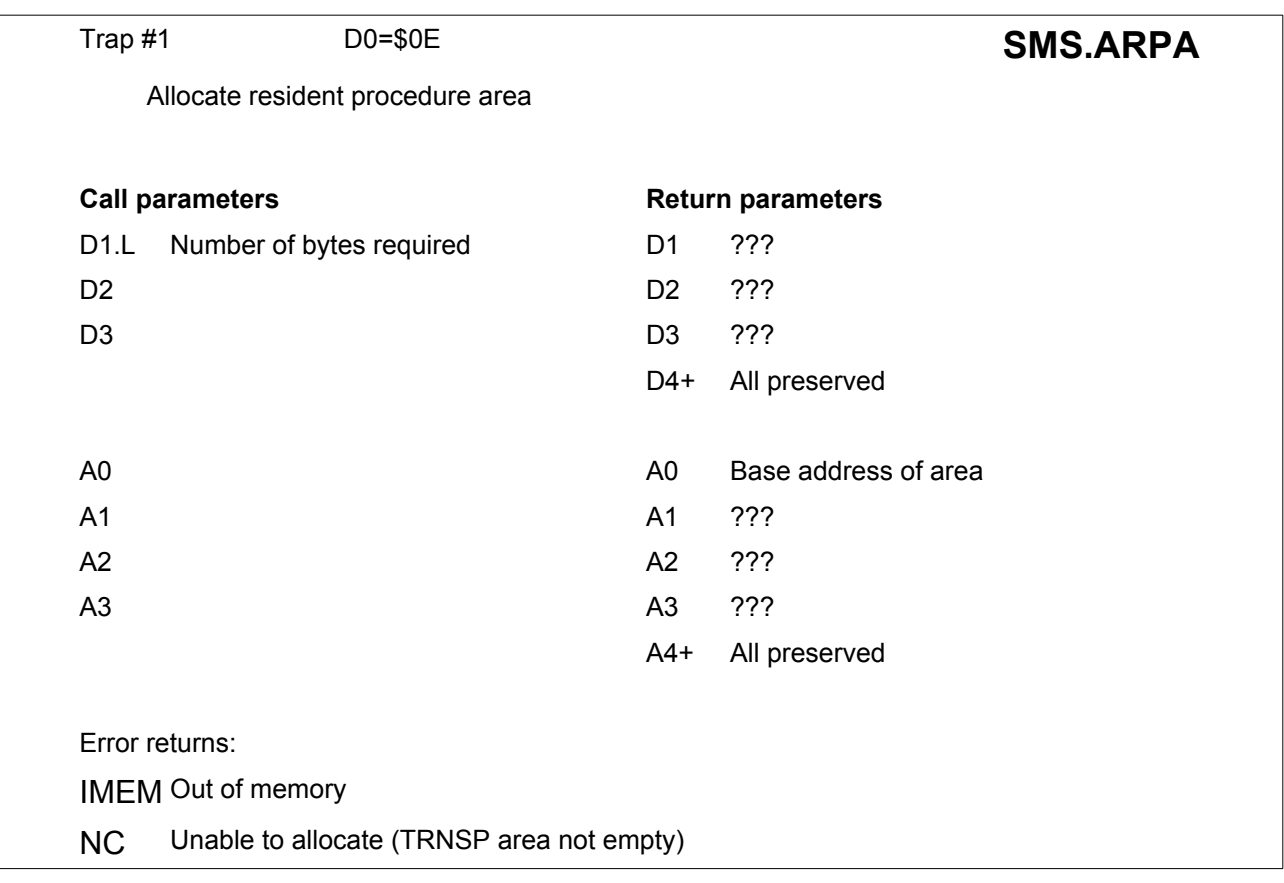

This trap should only be invoked when the transient program area is empty.

<span id="page-86-0"></span>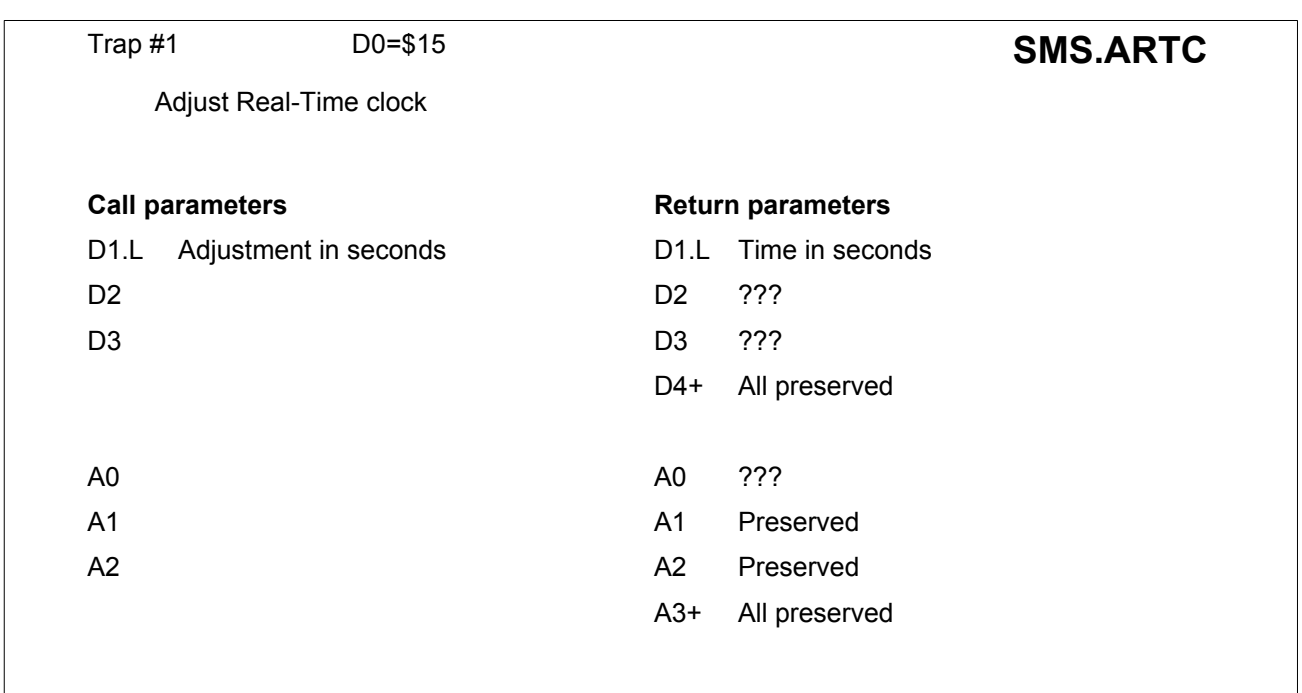

As setting the clock takes a significant time, no adjustment is made if a call is made to adjust the clock and  $D1=0$ .

Time starts at 00:00:00, 1. January 1961.

<span id="page-87-0"></span>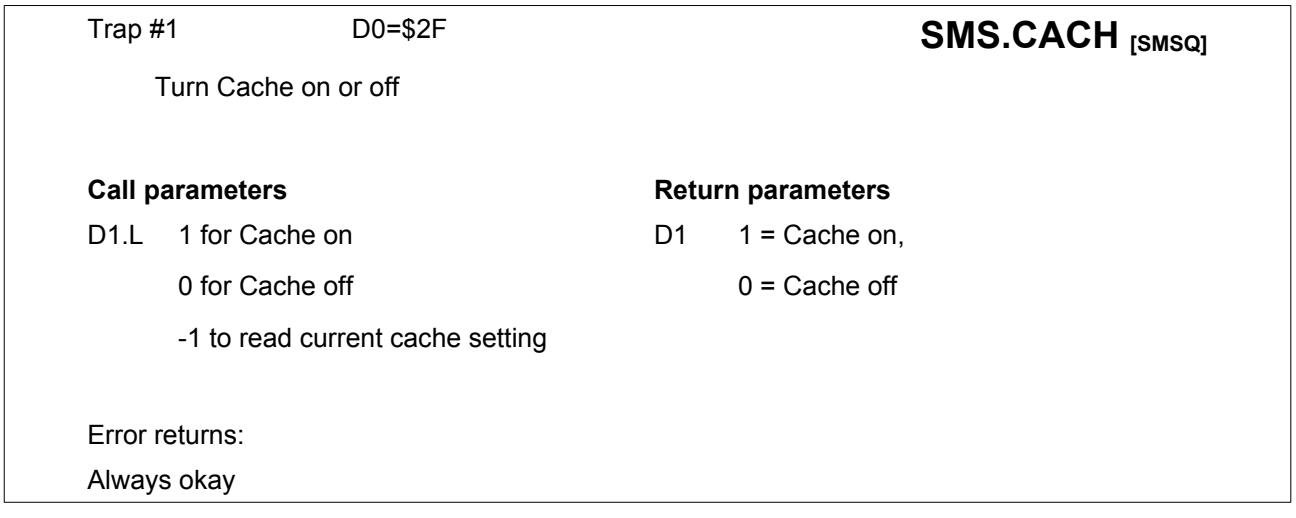

No other value than 0 or 1 should be used to set the cache, to allow for future cache control strategies.

To read the current cache setting, use -1.

For Motorola 68000 processors, it always returns 0.

<span id="page-87-1"></span>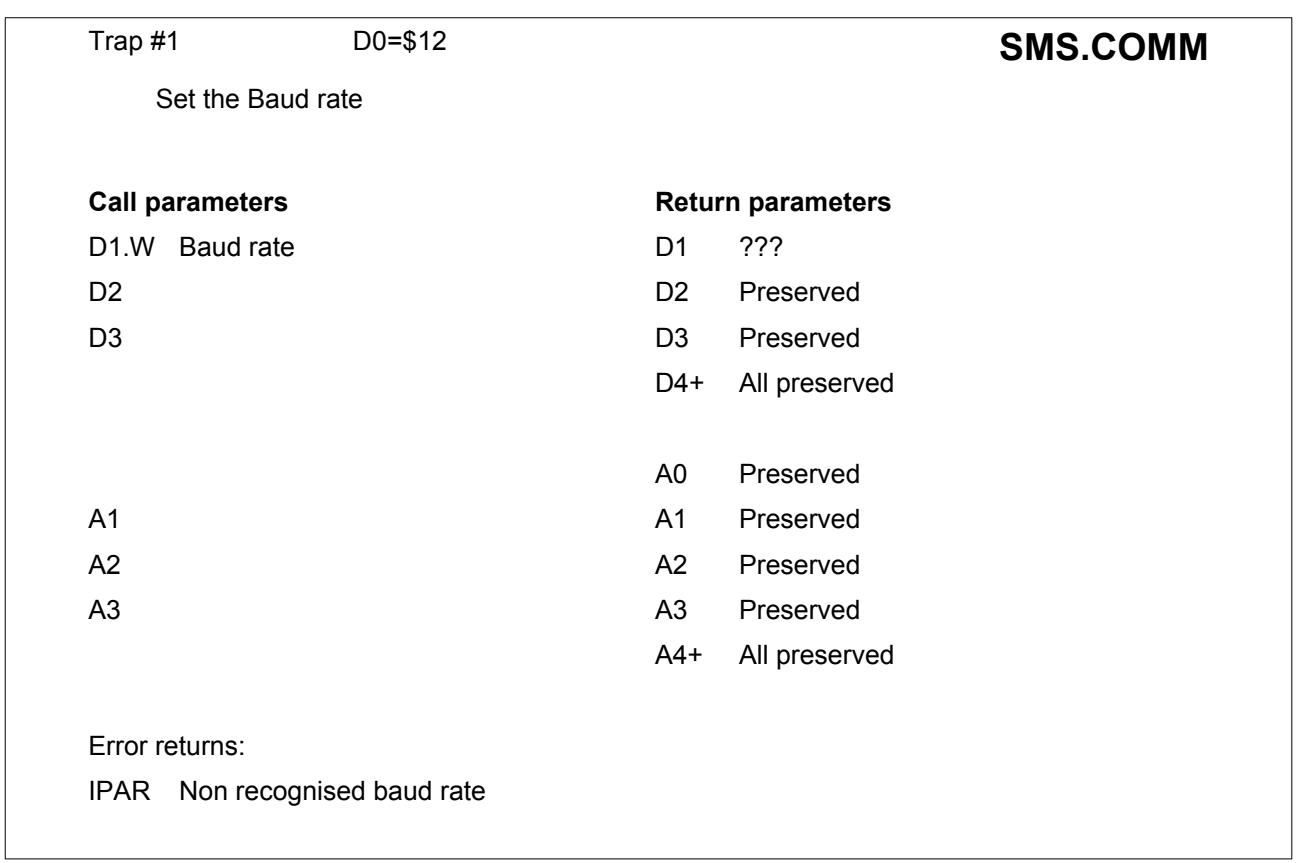

For a standard QL, the baud rate supplied in D1 is applied to both serial ports.

For extended Systems (e.g. Hermes) refer to the specific documentation supplied with the extension.

<span id="page-88-0"></span>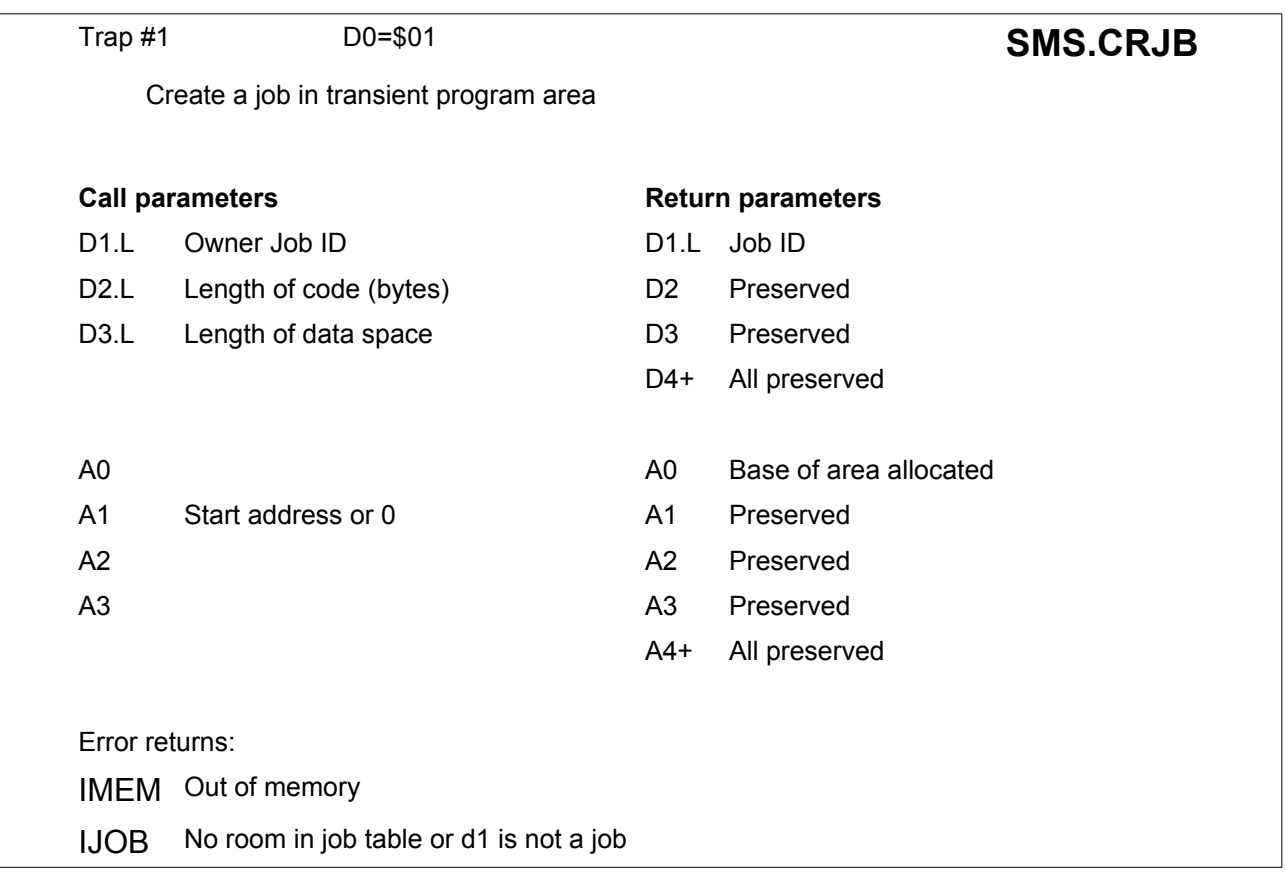

This trap allocates space in the transient program area, and sets up a job entry in the scheduler tables. This does not invoke the job and the only initialisation is that two words of 0 are put on the stack.

The program itself would normally be loaded, by another job, into the space allocated, after this system call.

The stack pointer saved in the job control area points to two zero words on the stack (at the highest addresses in the job's data area); if channels are to be opened for the job, or a command string is to be passed to the job then this can be done before the job is activated.

If D1 is 0 (i.e. owned by the system), the new job is independent, if D1 is negative, it is owned by the calling job.

In QDOS and in versions of SMSQ/E before 3.24, care should be taken that the parameters passed in D2 and D3 are both even before calling this trap. If they are not, the resulting job will most likely crash.

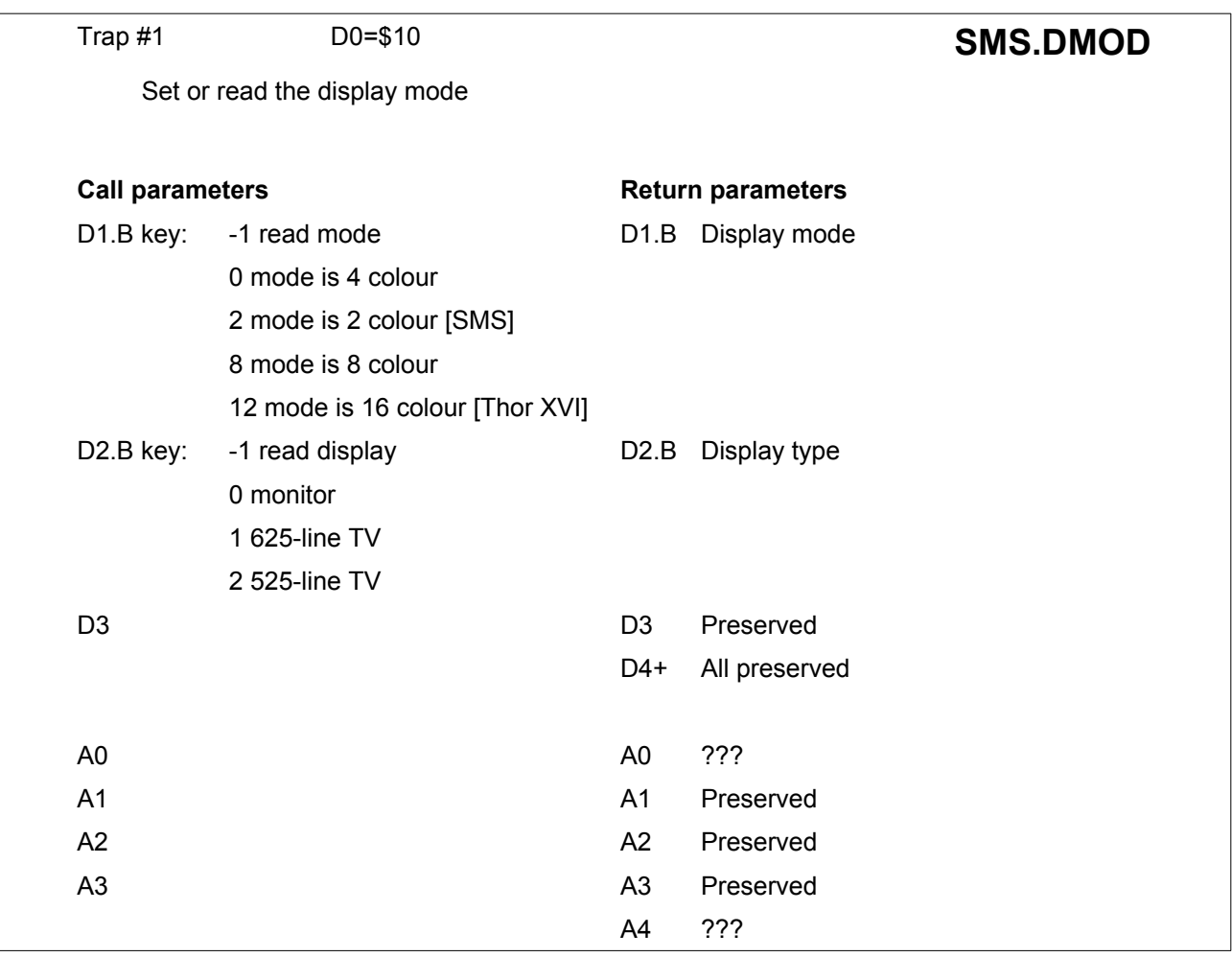

This call is used to set or read the current display mode.

It is treated as a manager trap as it affects all the displayed windows.

If a call is made to set the screen mode, then all the windows on the screen are cleared and the character sizes may be adjusted.

Obviously, there are serious risks involved in calling this trap to set the mode when there are jobs in the machine accessing the screen.

For a SMS machine or Extended4-Emulator, this trap only clears the windows of the calling job, so that the windows of other jobs are not affected.

<span id="page-90-0"></span>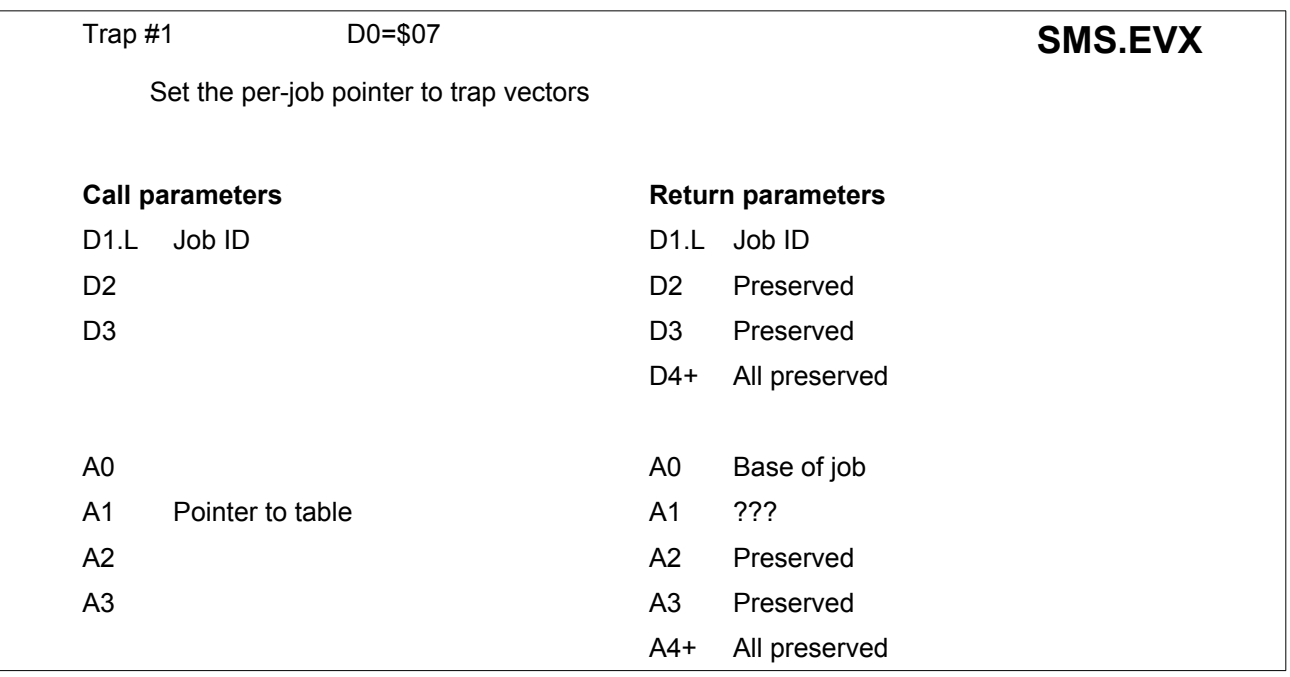

When a routine in the table is entered as a result of an exception, the CPU is in supervisor mode.

The routine should return with an RTE command (not RTS).

Any registers used must be saved and restored.

<span id="page-91-3"></span><span id="page-91-1"></span>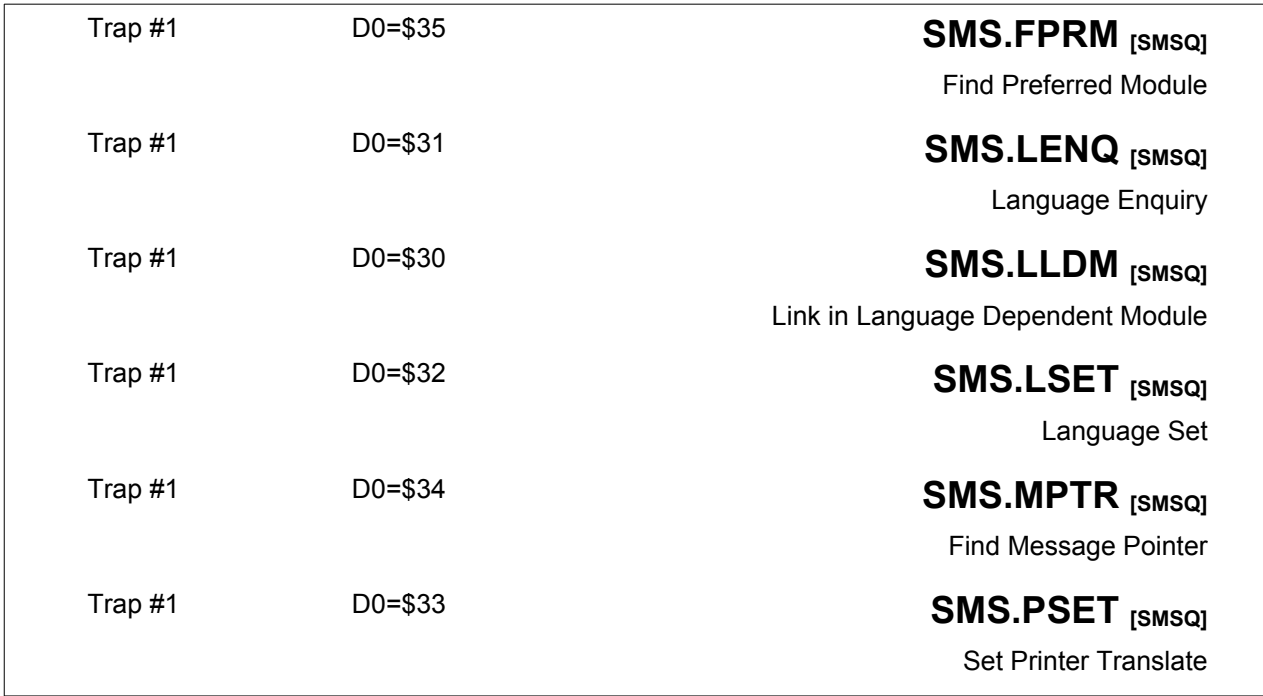

<span id="page-91-0"></span>For details on these trap calls, please refer to [Section 19 "Language handling in SMSQ ".](#page-225-0)

<span id="page-91-2"></span>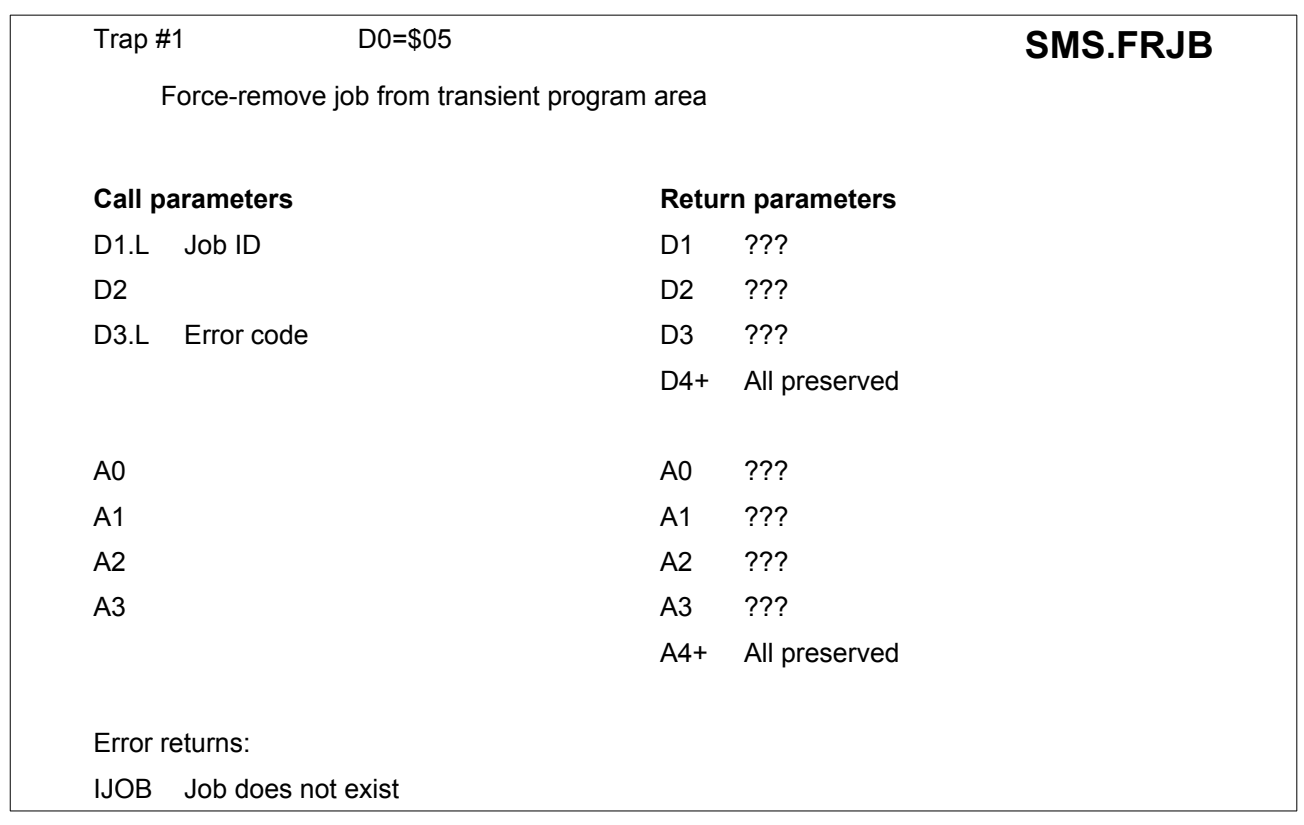

This trap inactivates a complete job tree and deletes all jobs in it. If D1 is set to -1 then the current job is removed.

Neither of the traps **SMS.FRJB** or **SMS.RMJB** to remove jobs can remove job 0. Neither of these traps are guaranteed to be atomic.

If there is a job waiting on completion of any job removed, this is released with D0 set to the error code (see **SMS.ACJB** D0=\$0A).

<span id="page-92-1"></span>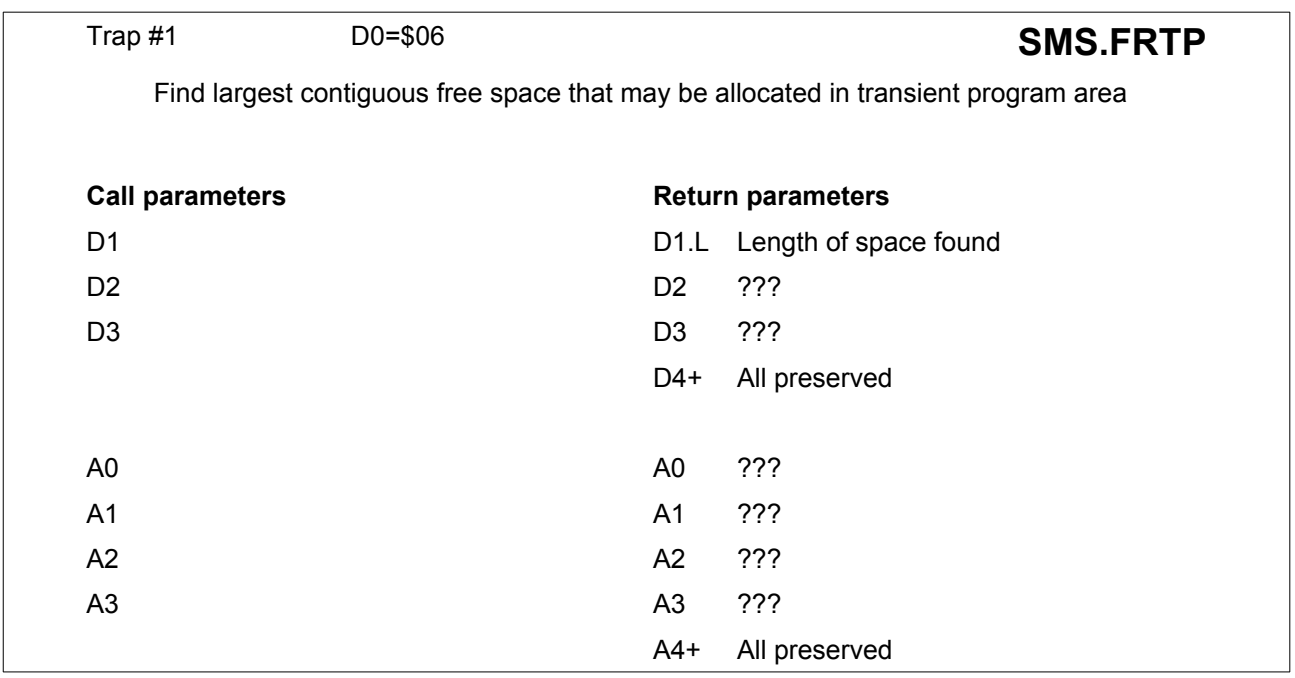

<span id="page-92-0"></span>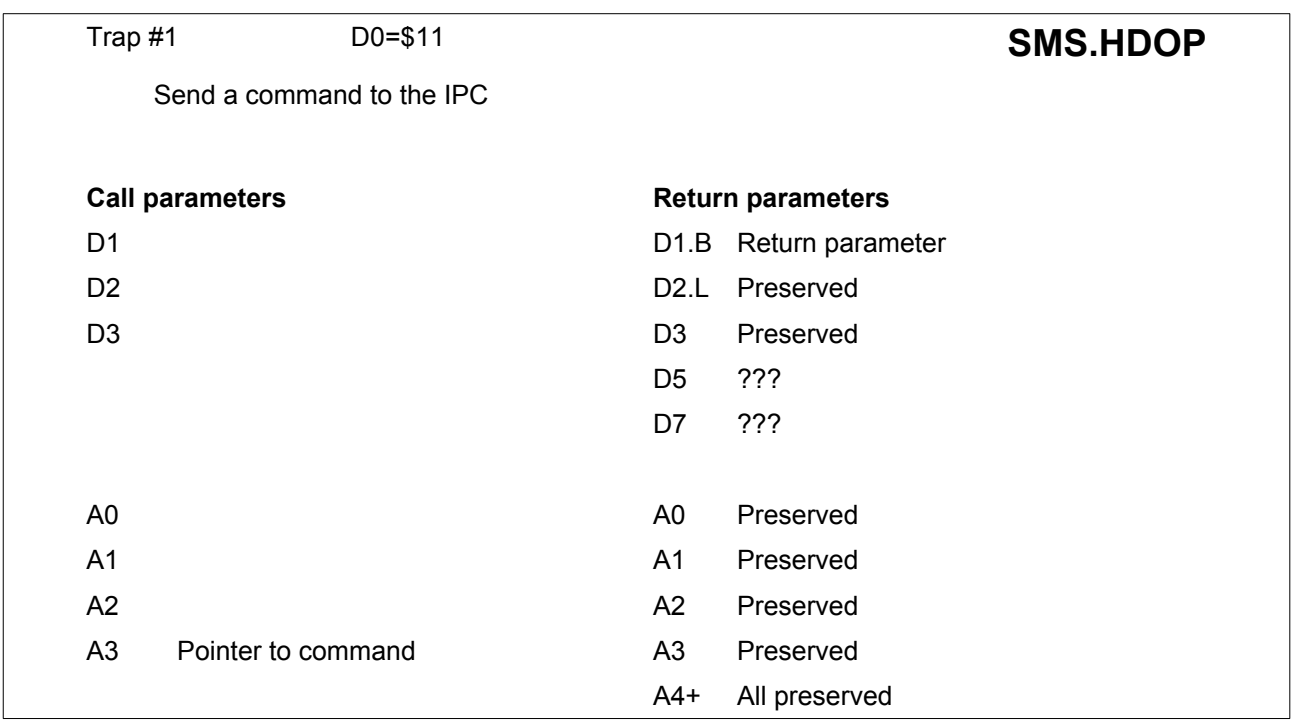

This trap sends a command to the IPC.

A command sent to the IPC is a nibble (4 bits of a byte) followed by a stream of nibbles or bytes being the parameters of the command; some information may then be returned from the IPC.

The command format for **SMS.HDOP** is a header describing the command to be sent, followed by the parameters to be sent, followed by a byte indicating whether a reply is expected.

The IPC communication is completely unprotected and the command must not contain any errors or else the entire machine will hang up. IPC communications is a very slow process and excessive use of the IPC, for example: polling all rows of the keyboard - the cursor keys have been organised to all be in one row, will cause very high processor overheads.

The command format allows 0, 4 or 8 bits to be transferred from each byte in the parameter block. This is encoded in 2 bits:

- 00 Send least significant 4 bits<br>01 Send nothing
- 01 Send nothing<br>10 Send all 8 bits
- Send all 8 bits
- 11 Send nothing.

The complete command format is:

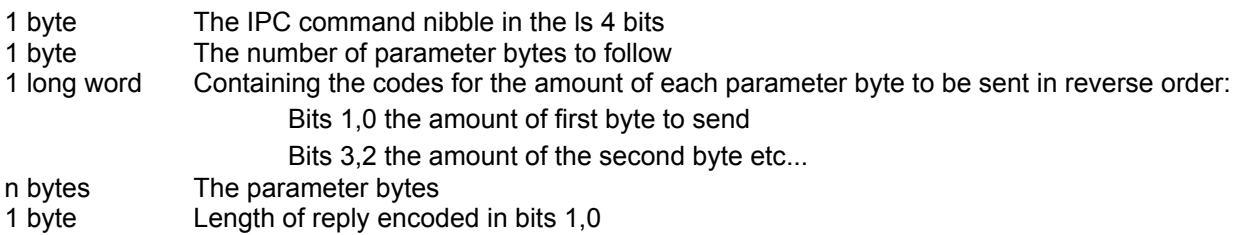

Most of the IPC commands are for use by the operating system and any attempt by application programs to use these is liable to cause loss of data or worse.

There are three commands for the IPC which may be used by applications programs:

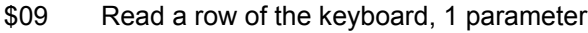

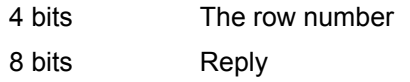

\$0A Initiate sound, 8 parameters

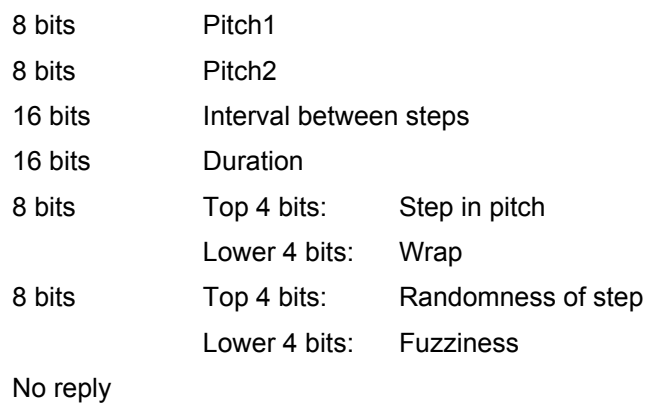

\$0B Kill sound, no parameters, no reply.

An example of initiate sound is the following line, which is the data for a "siren-type" sound:

sirene

```
DC.B $a ; command nibble
                            ; number of parameter bytes
DC.L $0000aaaa                         ; parameters all 8 bit
DC.B $01,$14,$c8,$00,$ff,$7f,$10,0 ; parameters
DC.B 1 ; no reply
```
This is equivalent to the S\*Basic command:

```
BEEP HEX('7FFF'),1,HEX('14'),HEX('00C8'),1,0,0,0
```
<span id="page-94-0"></span>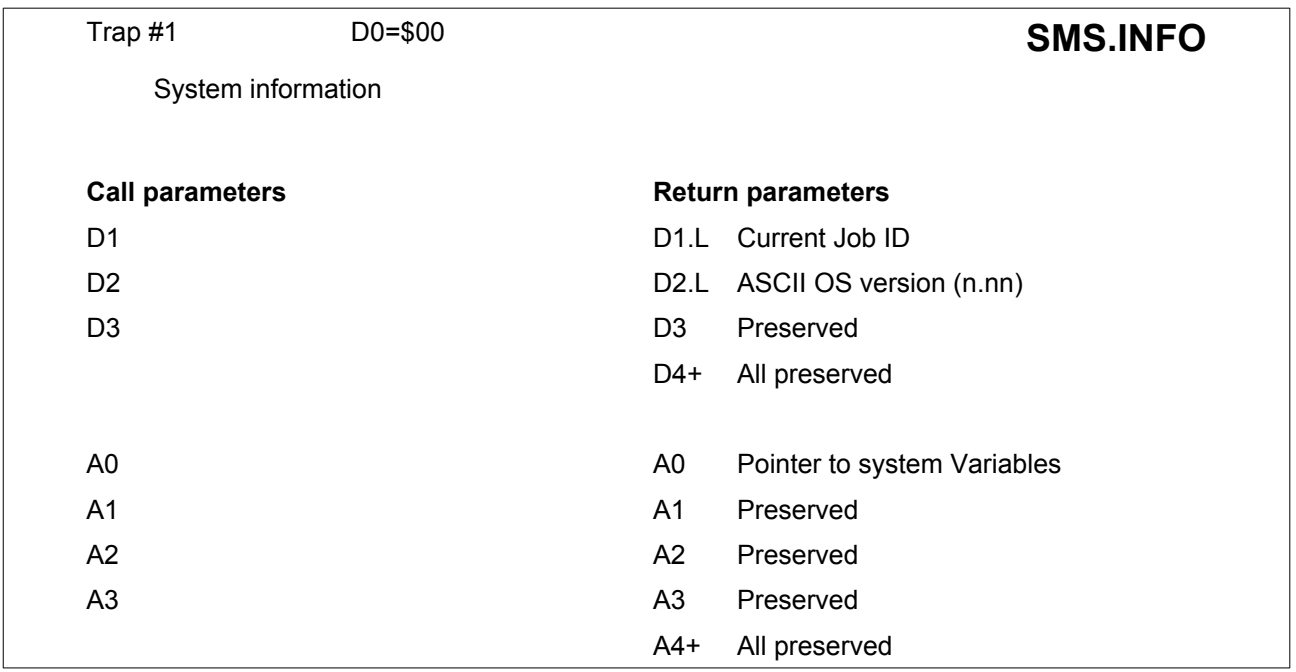

This trap should always be used as a means of obtaining the base address of the system variables as well as ensuring that the operating system version supports the features you wish to use. This trap always succeeds.

<span id="page-94-1"></span>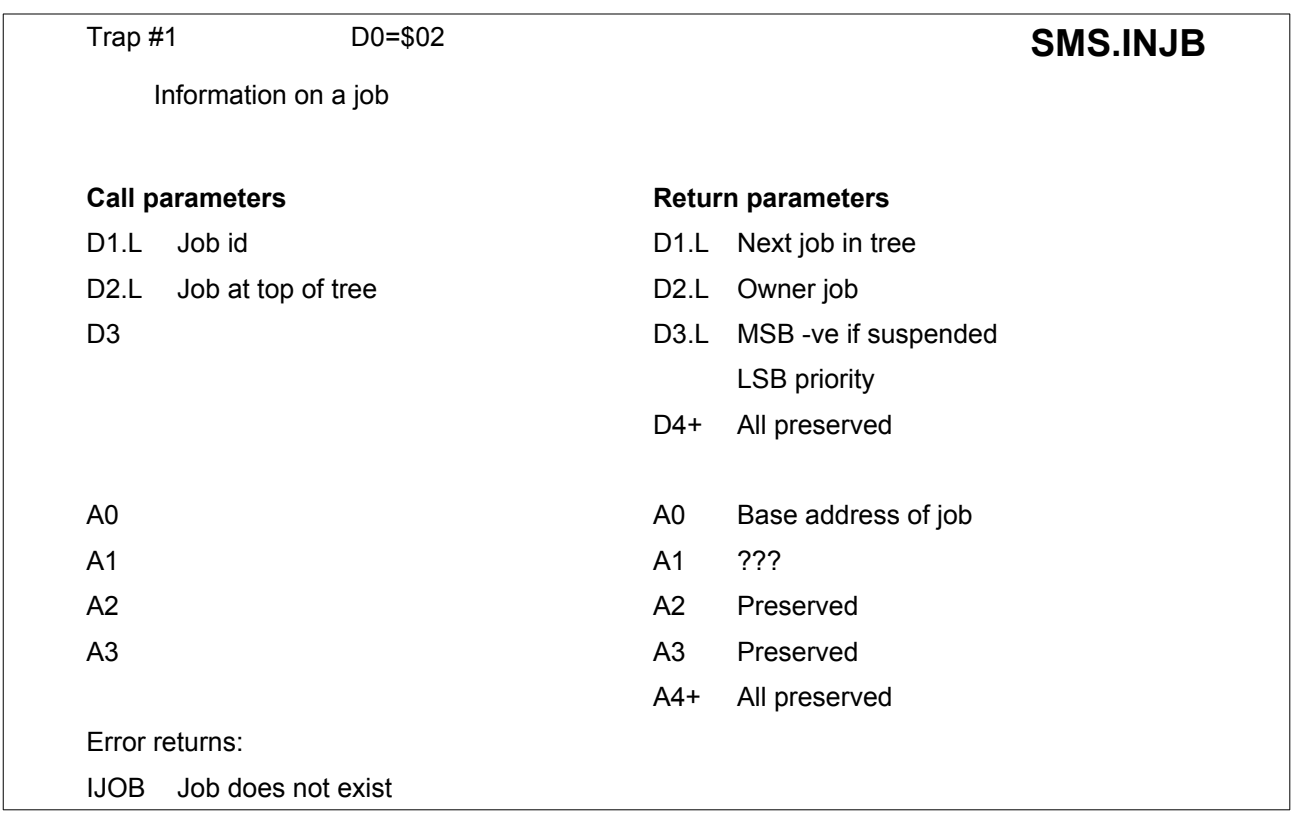

This trap returns the status of a job.

This trap may be used to check the status of a tree of jobs.

On each call D2 should be the ID of the job at the top of the tree; to scan a complete tree, the trap is made with D1 being the return value of the previous call. When the tree has been completely scanned D1 is returned equal to zero.

<span id="page-95-0"></span>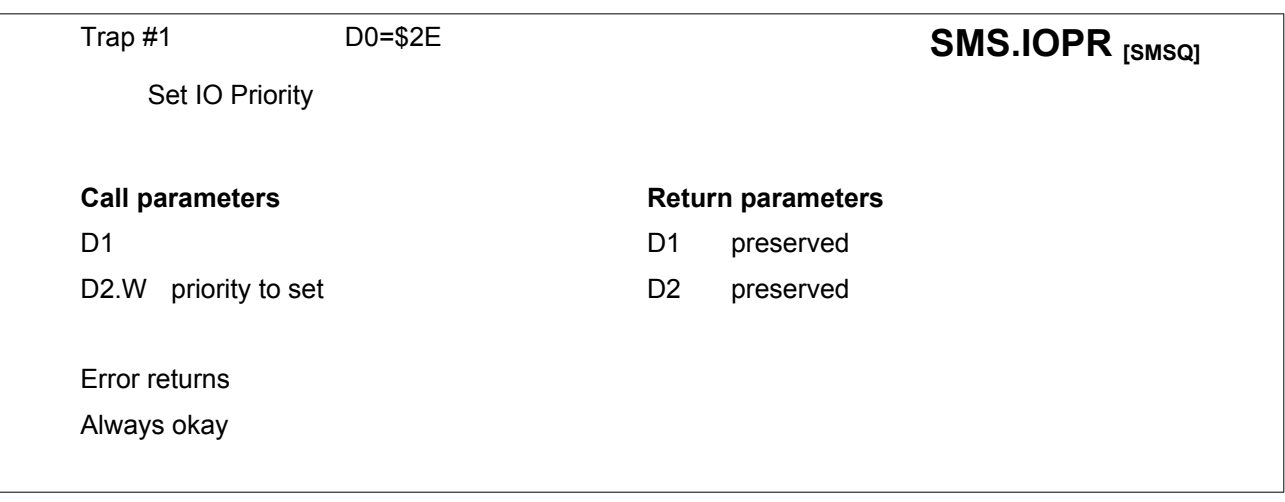

The I/O priority sets the priority of the I/O retry operations.

In effect, this sets a limit on the time spent by the scheduler retrying I/O operations.

A priority of one sets the I/O retry scheduling policy to the same as QDOS, thus giving a similar level of response but with a higher crude performance.

A priority of:

- 2 will give QDOS levels of response, better response under load.
- 10 for example, will give a much better response under load but degraded performance.
- 32767 will give maximum response, the performance depends on the number of jobs waiting for input (default SMSQ setting).

<span id="page-95-1"></span>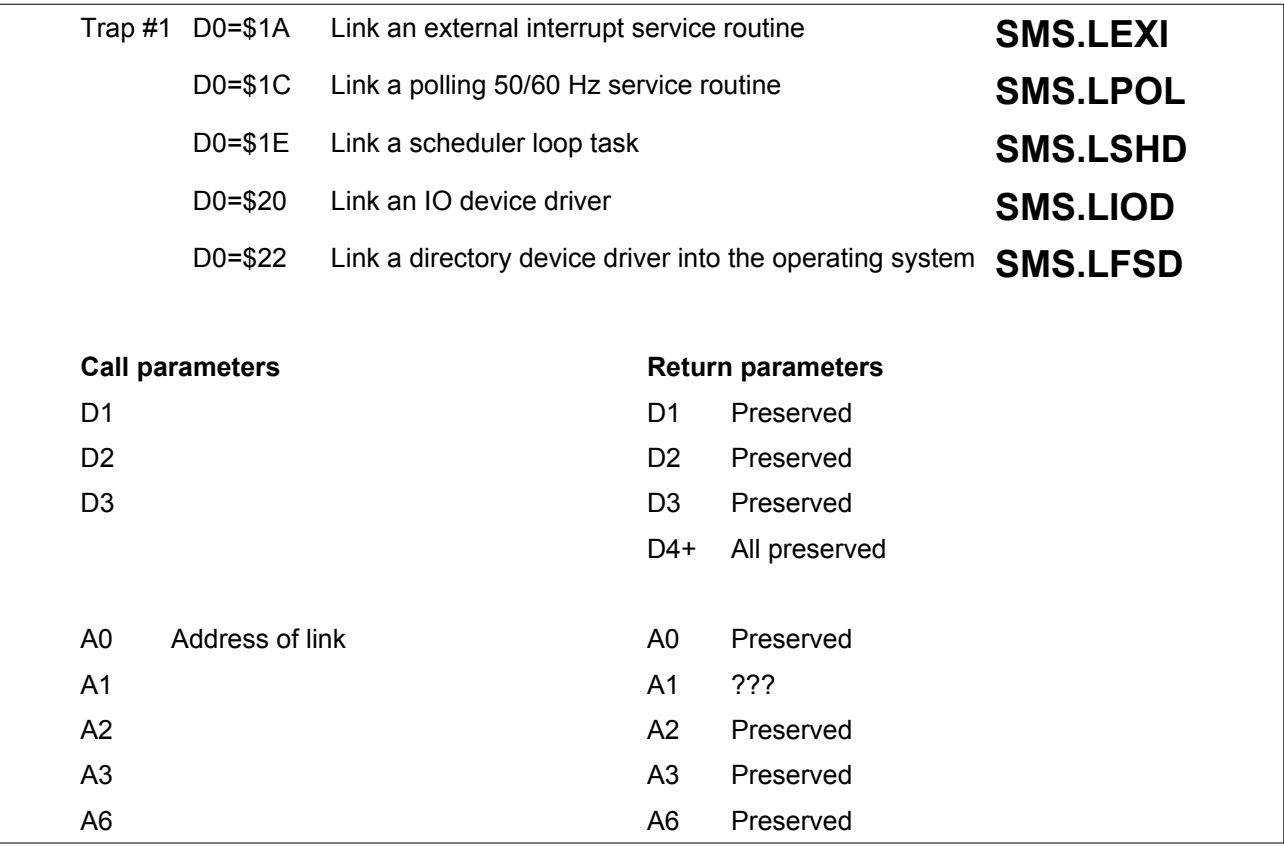

<span id="page-96-0"></span>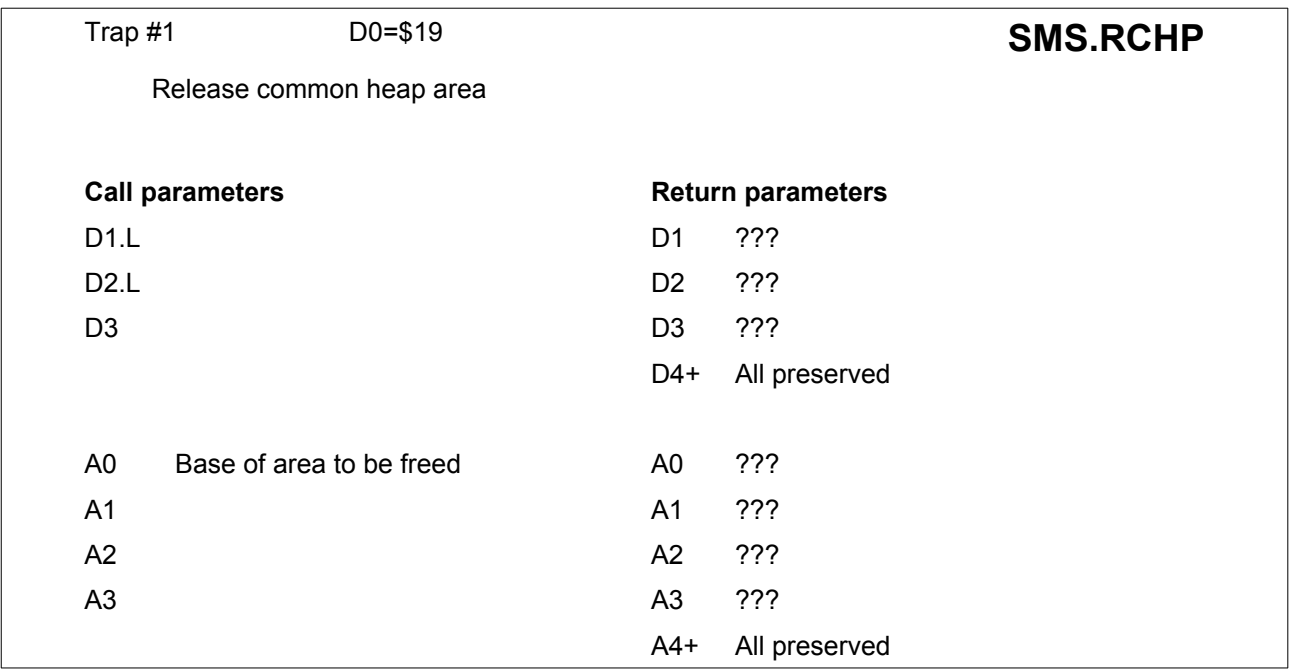

Please refer to Section 2.1.4 for an explanation of the common heap.

<span id="page-96-1"></span>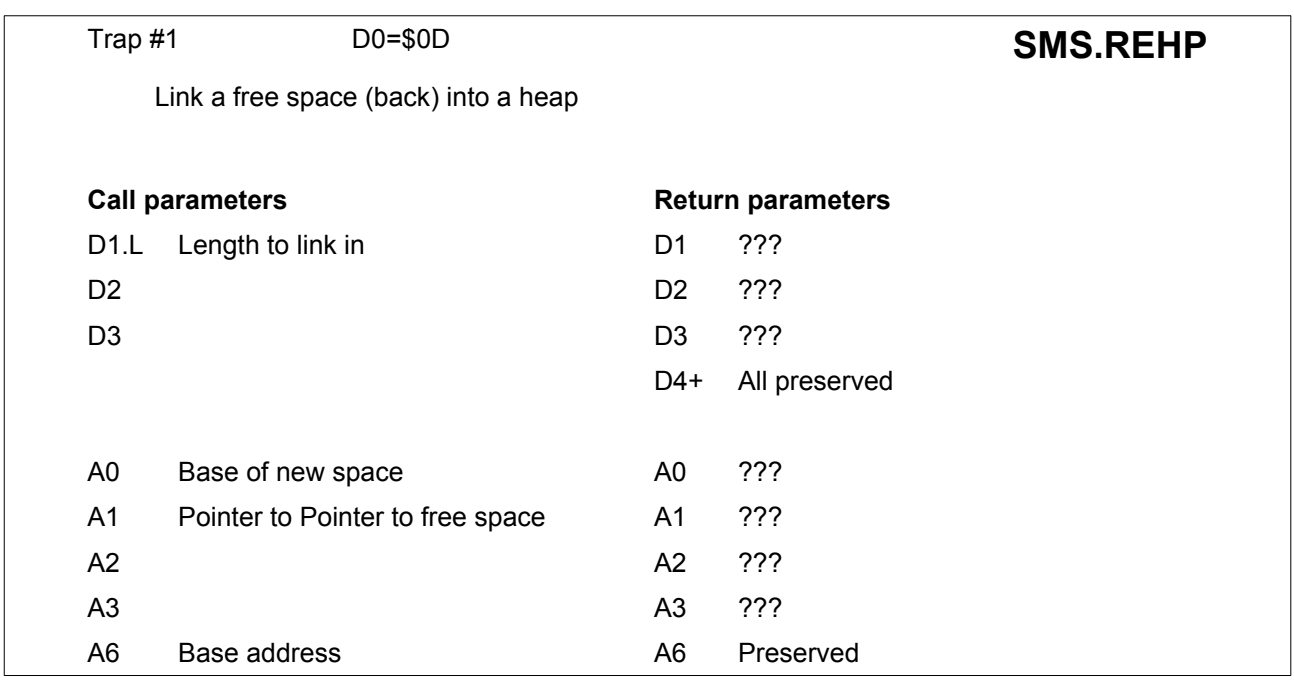

A6 is used as a base address for this call and for **SMS.ALHP**, so that A0 (and A1) is an address relative to A6.

<span id="page-97-0"></span>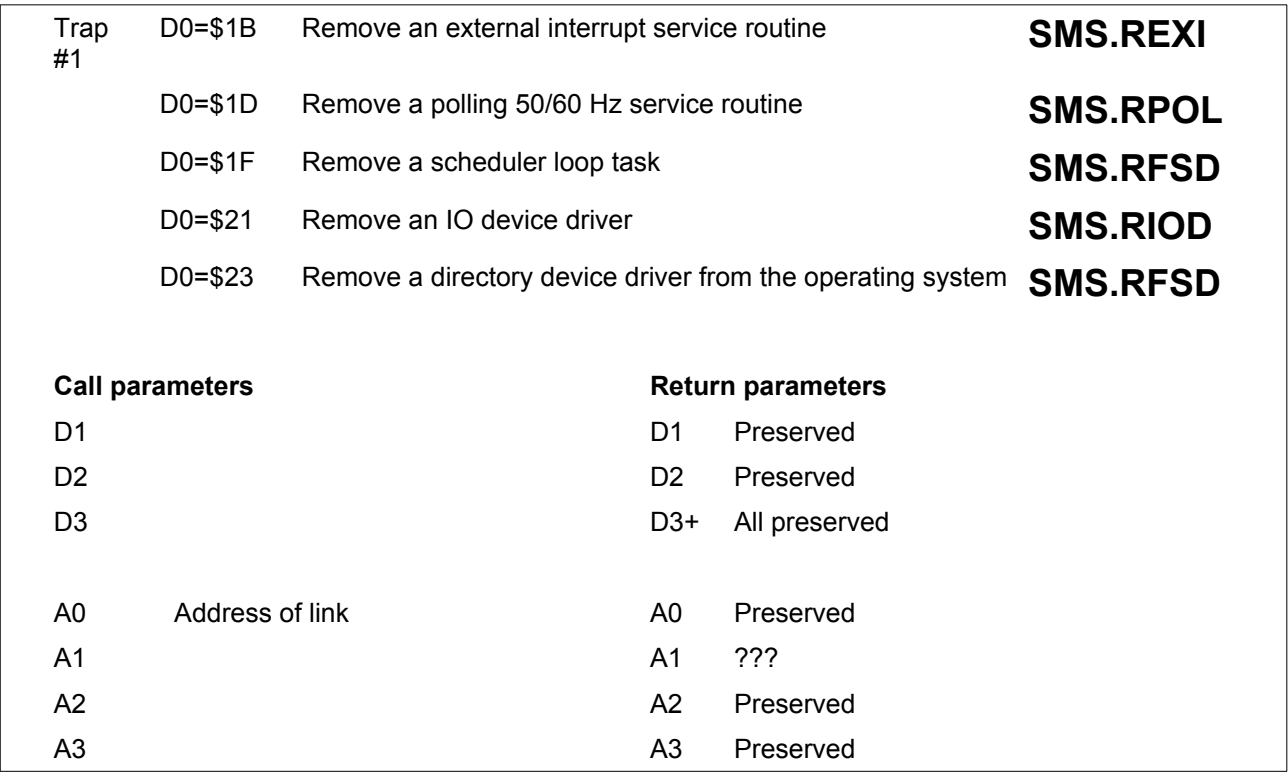

<span id="page-97-1"></span>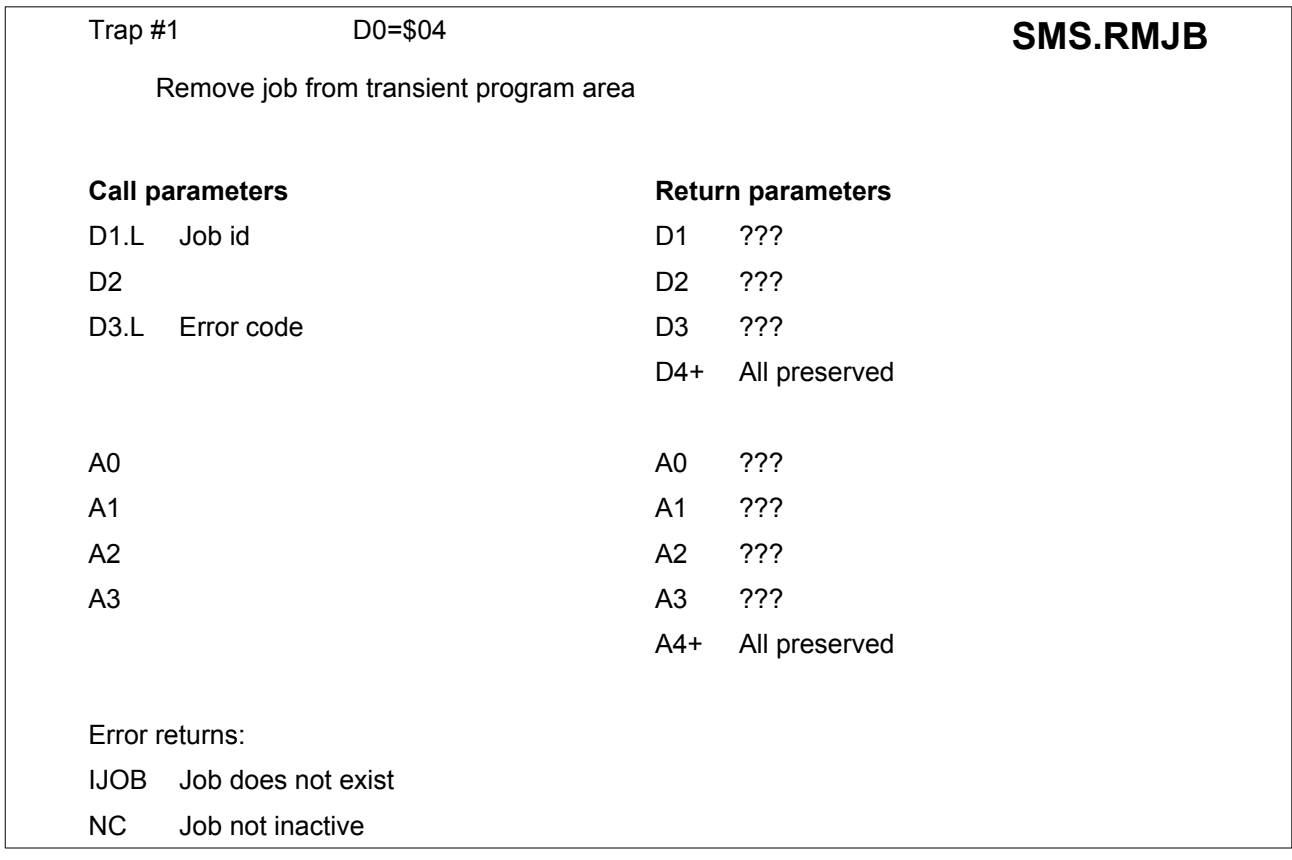

This trap removes a job (and its subsidiaries) from the transient program area.

Only inactive jobs may be removed.

<span id="page-98-0"></span>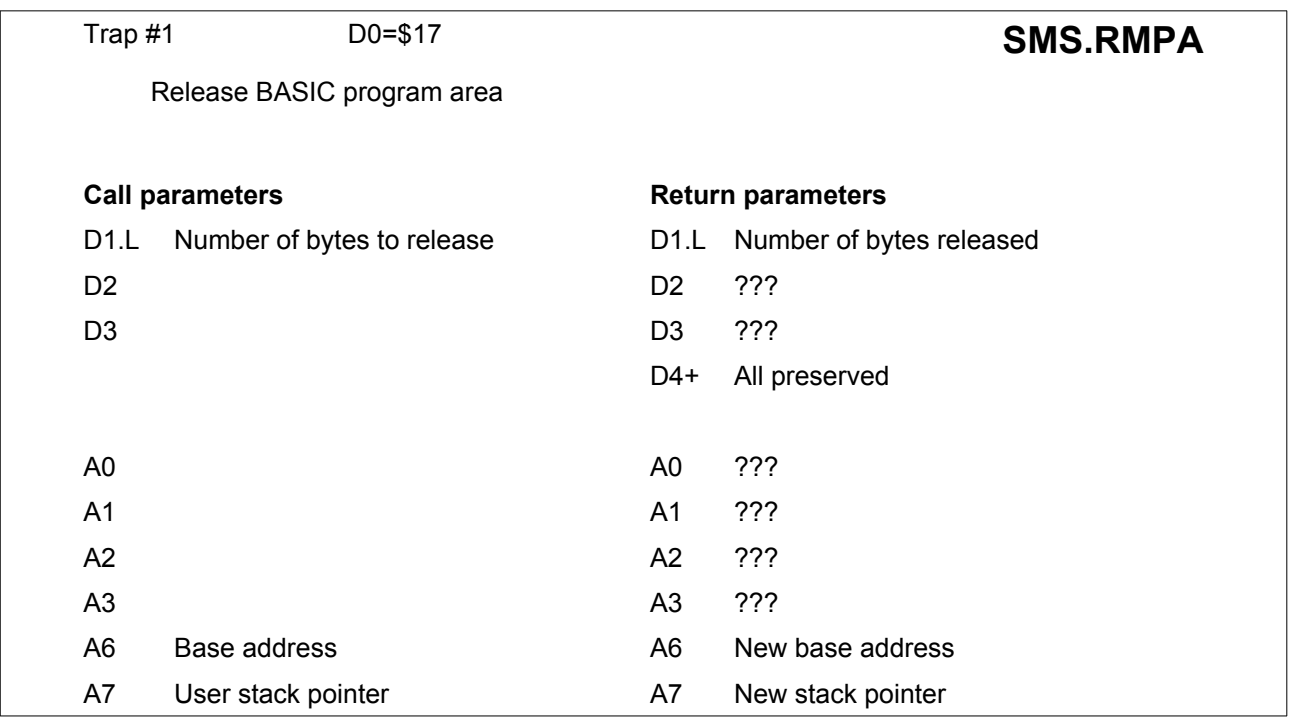

<span id="page-98-1"></span>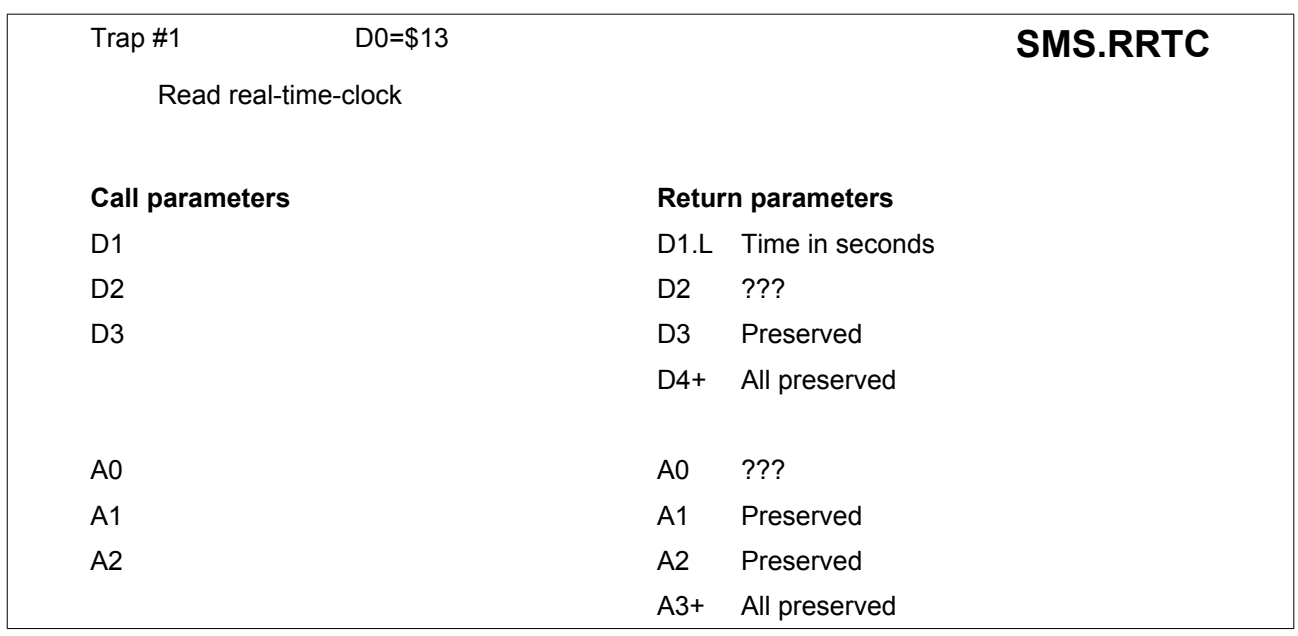

The time returned in D1 is the number of seconds since 00:00 1 January 1961.

<span id="page-99-0"></span>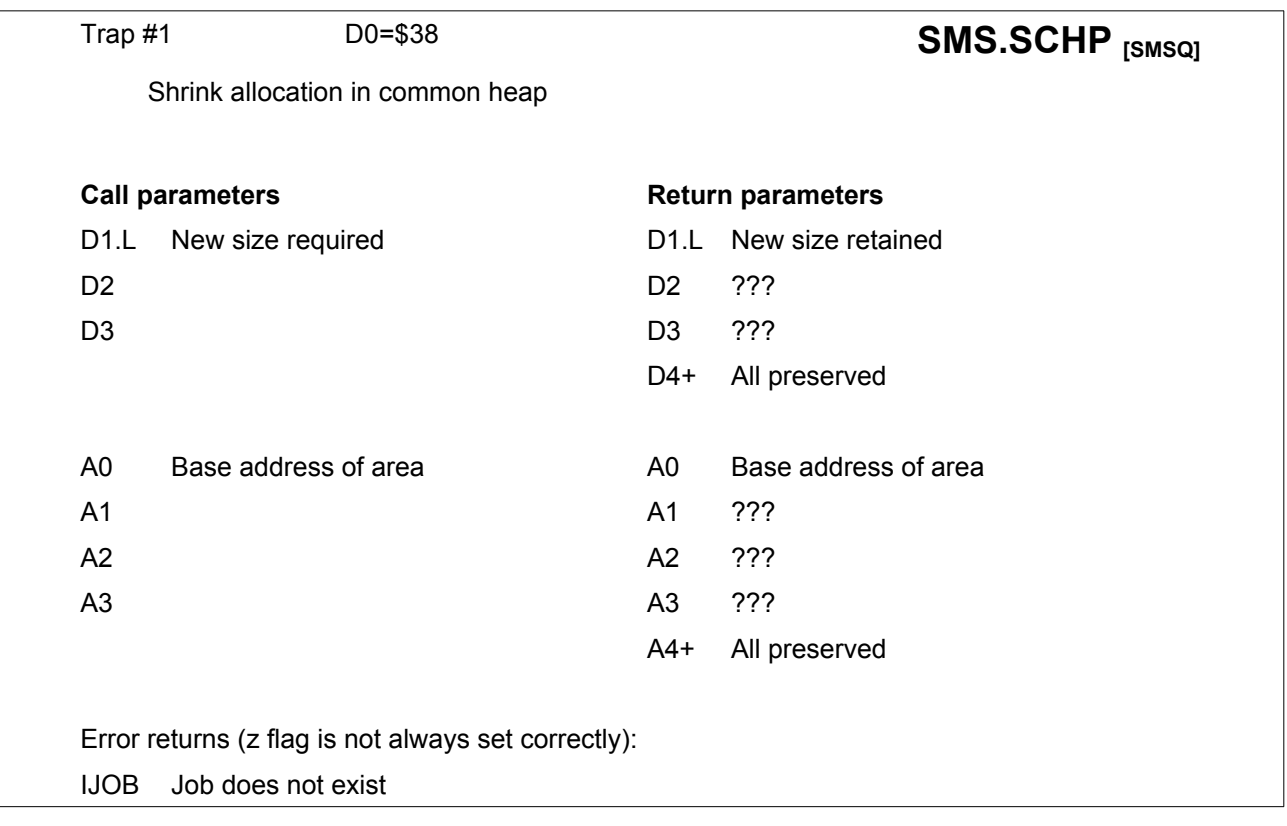

This trap can be used to link part of a heap allocation back into the free space list.

The first part of the area, starting from the base address, stays the same and the following space which is not required anymore is released.

This trap can be used to avoid unnecessary re-allocation and copying, in case too much memory is taken.

<span id="page-100-0"></span>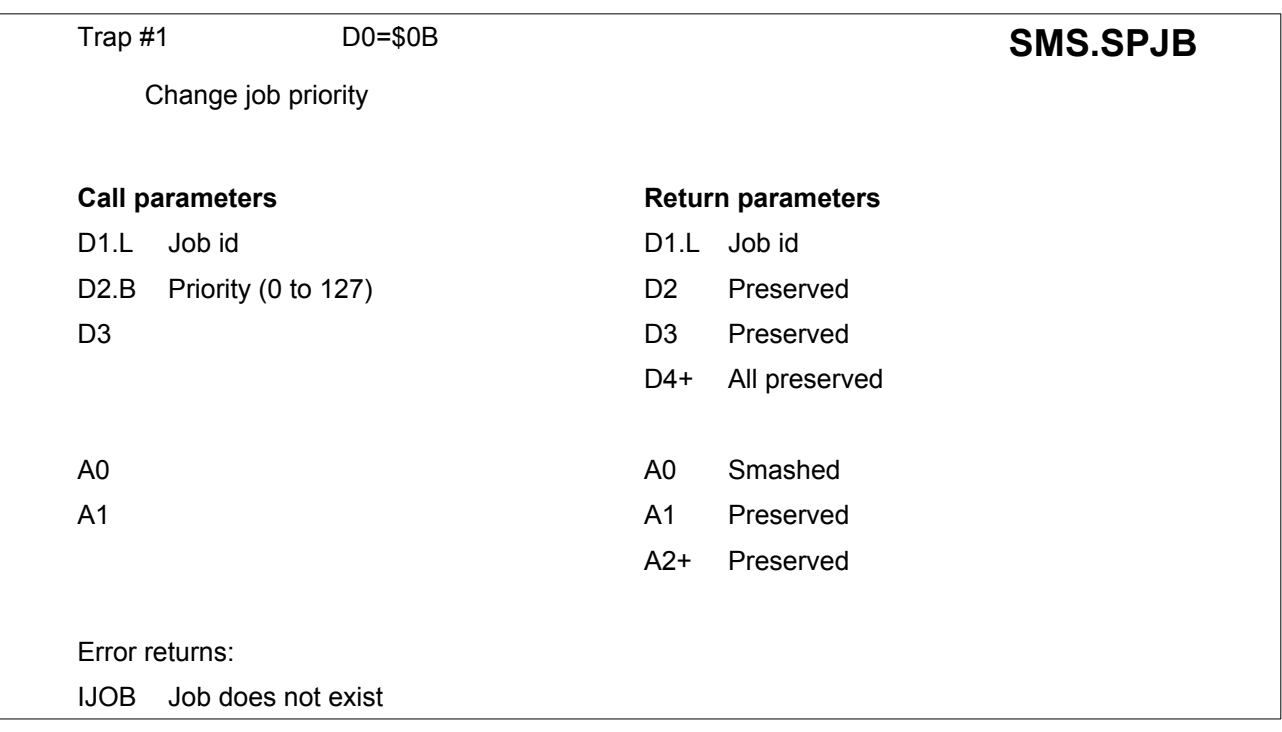

This call is used to change the priority of a job. If D1 is a negative word it will change the priority of the current job.

Setting the priority to 0 will cause inactivation.

This call re-enters the scheduler and so a job setting its own priority to zero will be immediately inactivated.

**Warning**: Contrary to other QDOS documentation, A0 is smashed - it does not return the base of the job control area.

<span id="page-100-1"></span>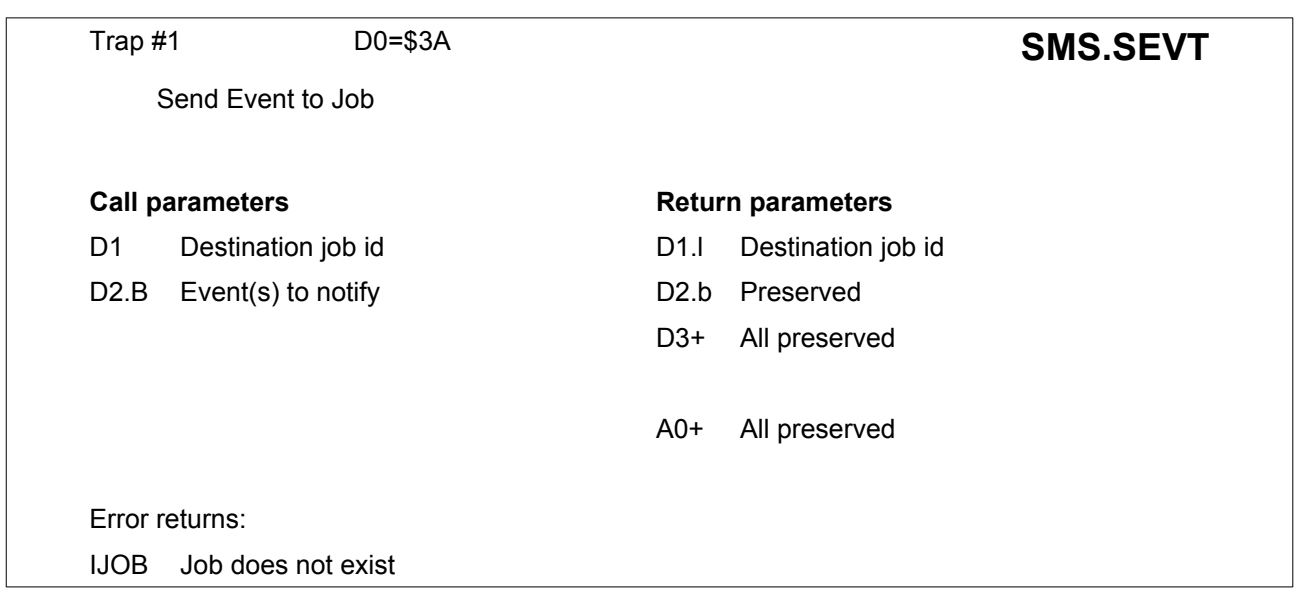

The events in D2 are sent the the destination job.

If the job is waiting for one of these events, the job is released, otherwise the all the events are pended.

<span id="page-101-0"></span>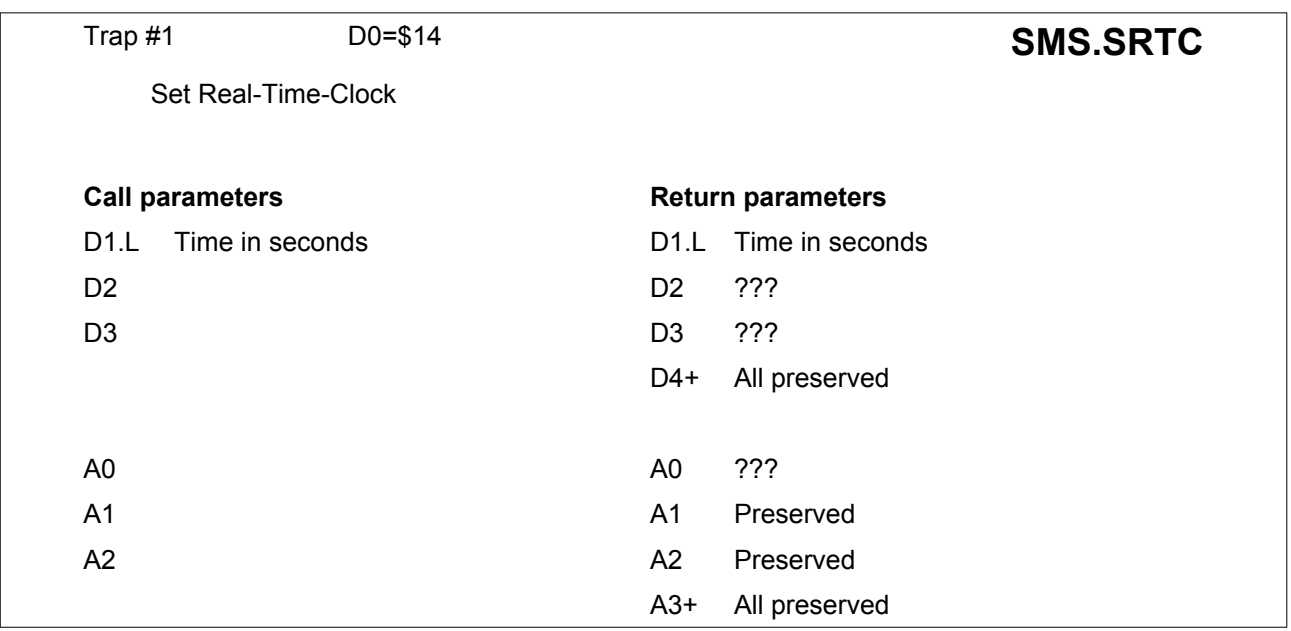

The value in D1 has to be the number of seconds since 00:00 1 January 1961 to set the new time and date.

<span id="page-101-1"></span>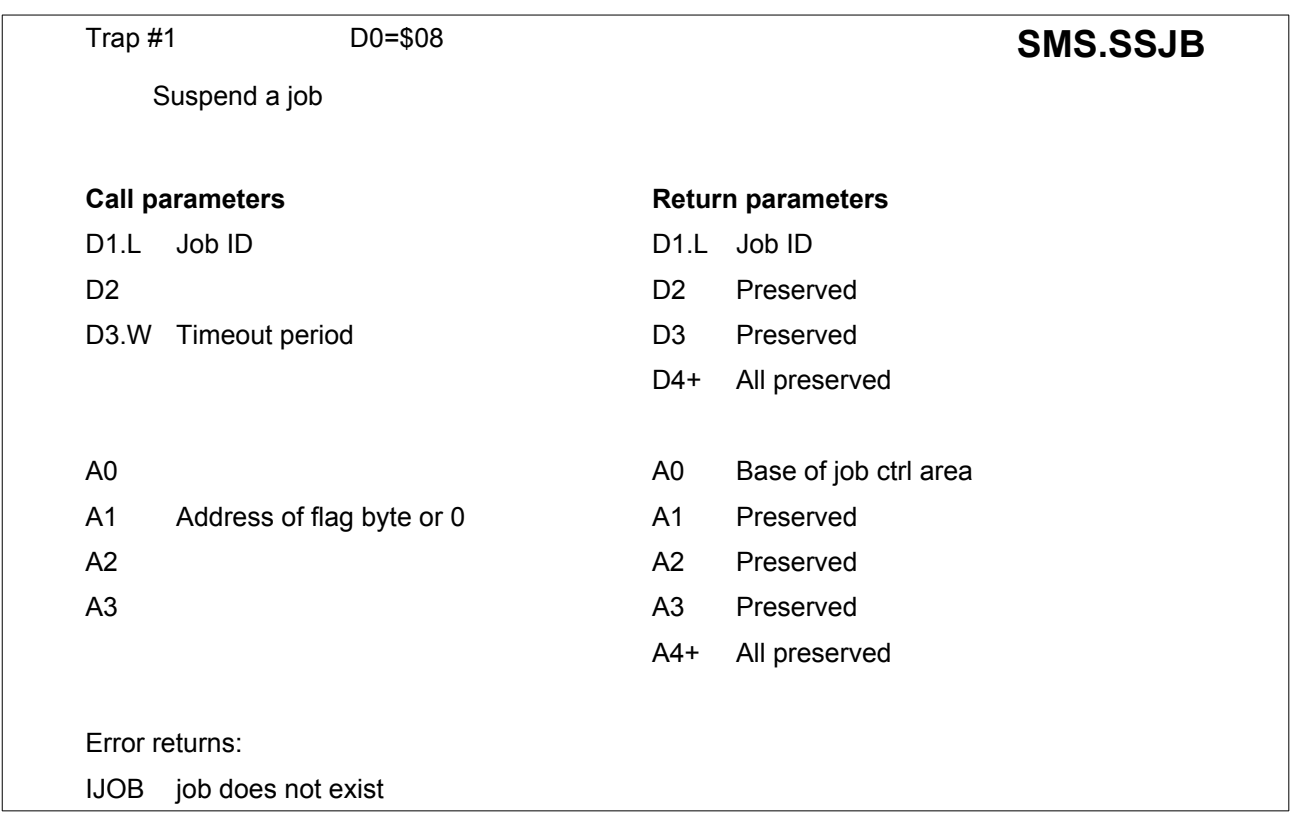

A job may be suspended for an indefinite period, or until a given time has elapsed. The timeout period is up to (\$7FFF times the frame time). If the timeout period is specified as -1, then the suspension is indefinite; no other negative value should be used.

If the Job ID is a negative word, then the current job is suspended.

The flag byte is cleared when the job is released. If there is no flag byte, then A1 should be 0.

If the job is already suspended, the suspension will be reset. All jobs are rescheduled.

<span id="page-102-0"></span>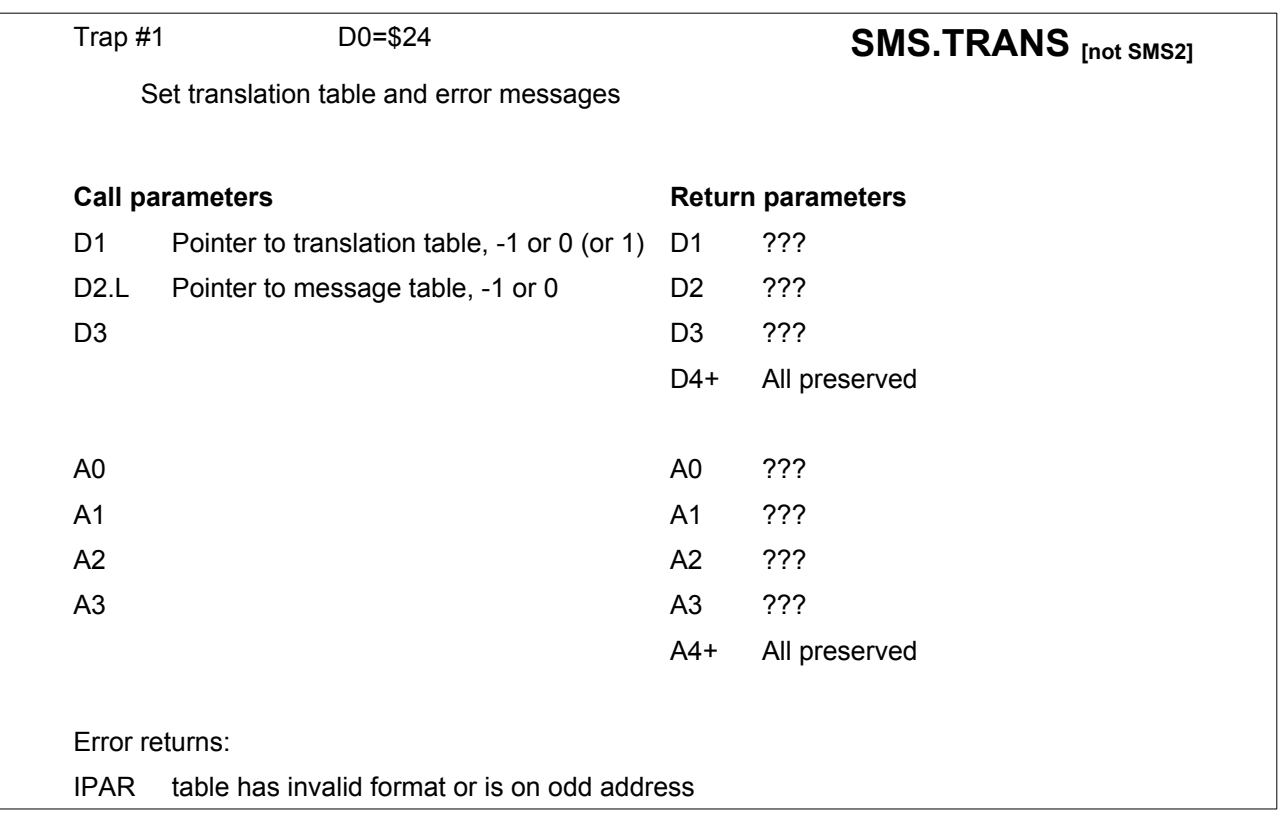

This trap is supported from QDOS V1.10 onwards. If D1 or D2 are 0, then no translation is used and the standard error messages are used. -1 leaves the values as it has been defined previously. If D1=1 then a local translation table is used, depending on the language of the ROM (not in UK or US ROMs).

**[SMSQ]:** If D2 is not zero and it points to a message table with language code \$4AFB, this address is used for message group 0. The printer translate tables are then set according to the value in D1 (see **[SMS.PSET](#page-91-0)**).

<span id="page-102-1"></span>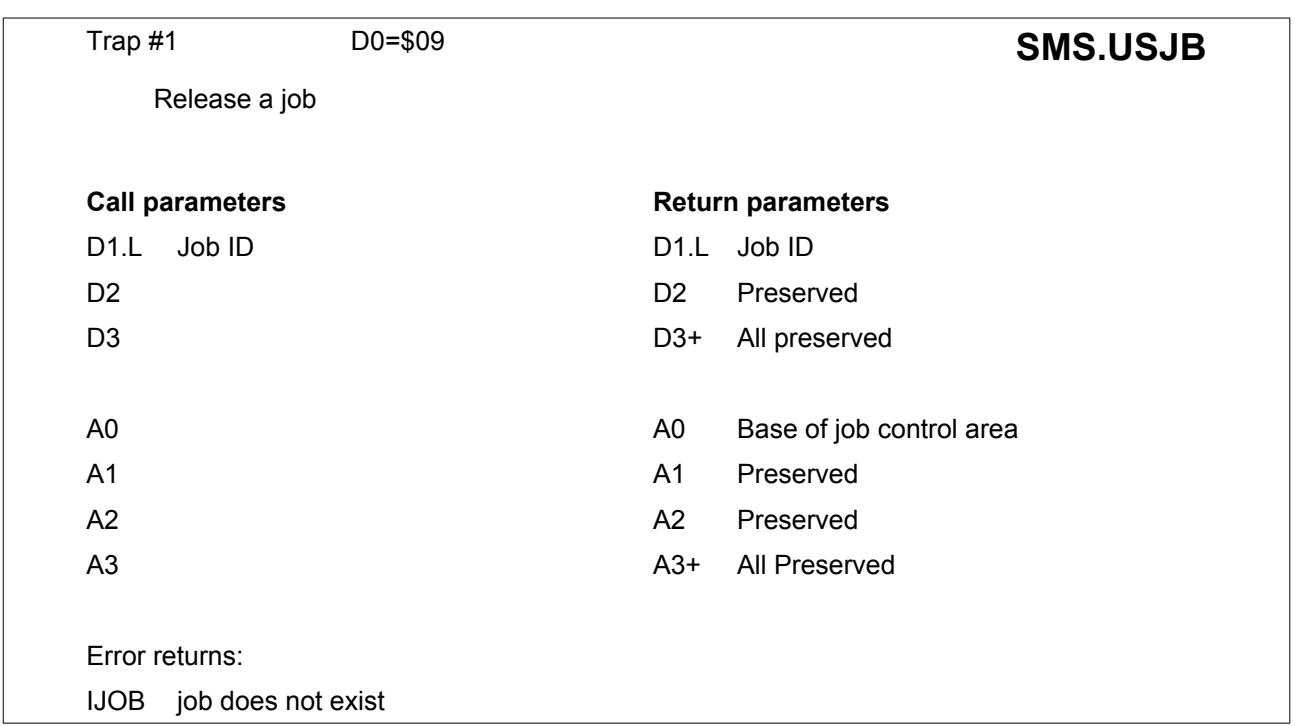

After this call all jobs are rescheduled. The activity of jobs can be controlled by activation or by modification of the priority levels. A job at priority level 0 is inactive, at any other priority level it is active.

<span id="page-103-1"></span>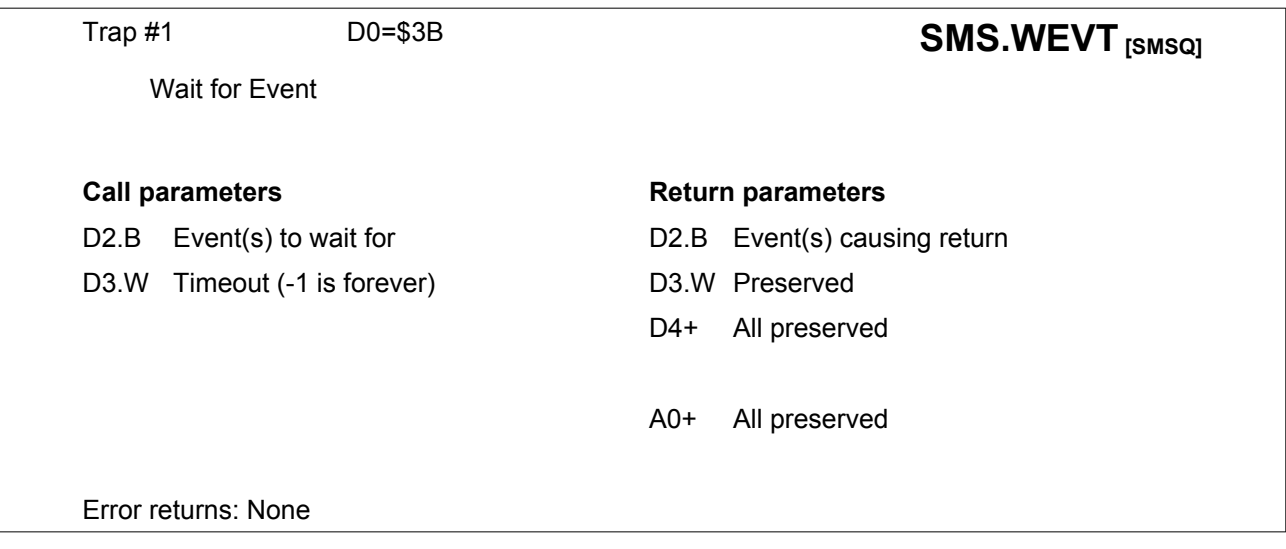

The job waits for one or more of the events in D2 or the timeout.

The events returned in D2 are removed from the job's pending event vector (event accumulator).

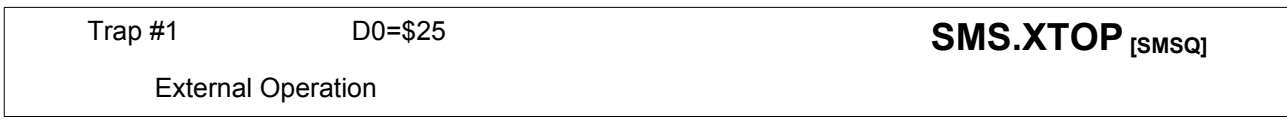

<span id="page-103-0"></span>The code which follows the TRAP #1 is executed as if it was part of a system call.

When this TRAP #1 is encountered, the registers are changed to A6 pointing to the system variables, A5 pointing to the stack frame (which contains D7.l, previous A5, previous A6) and the code is executed in Supervisor mode.

The routine must finish in an RTS, which brings it back to user mode on return. It continues with the next program line after the RTS.

CRJB

## **13.1. Trap 1 Keys - numerical order with page reference**

(Clicking on the page number will send you there)

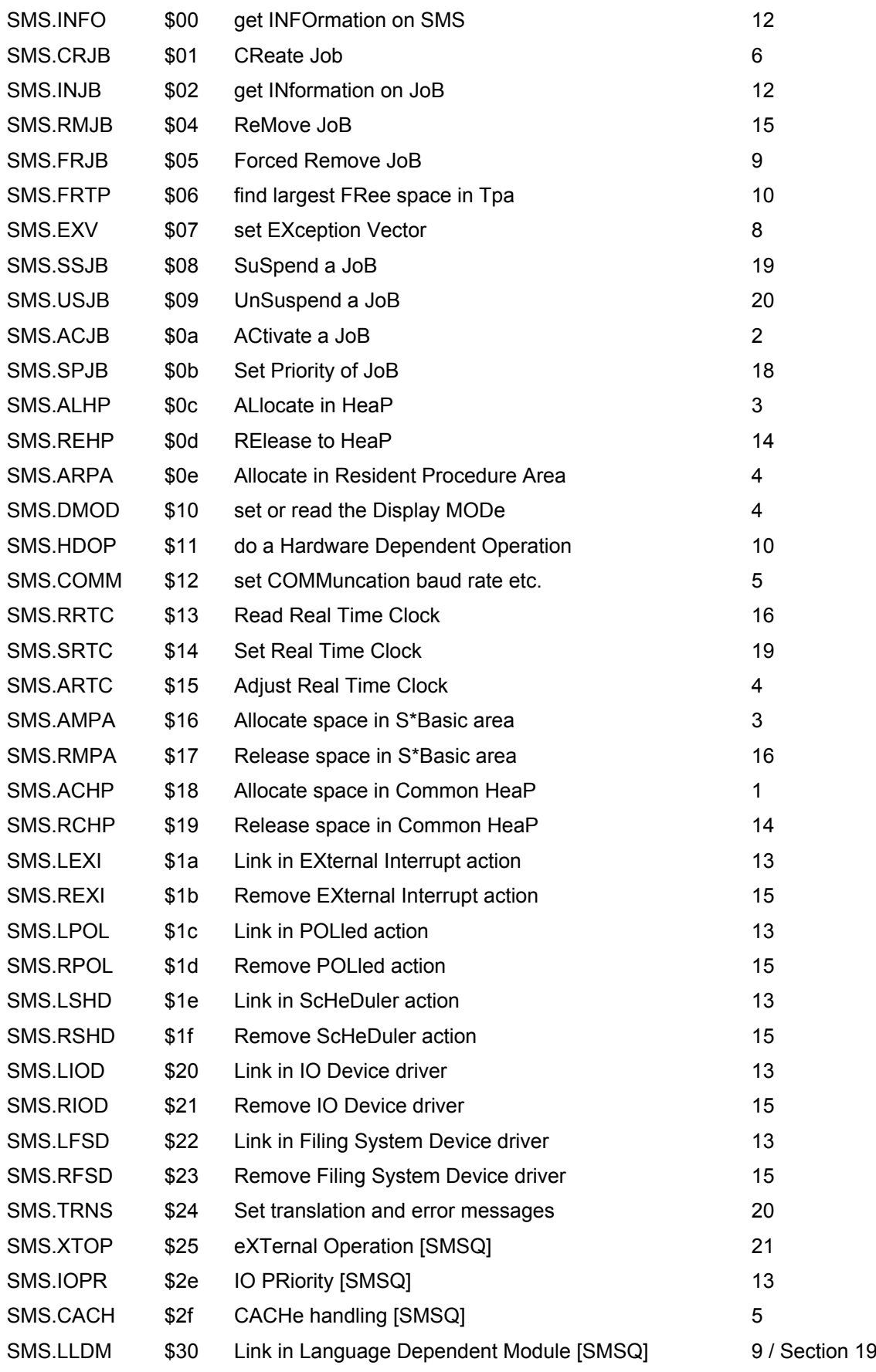

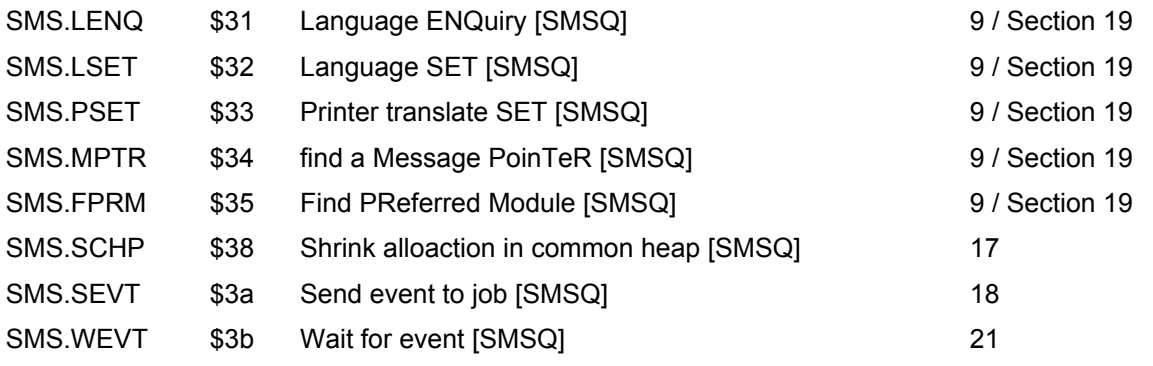

# **14. I/O Management Traps**

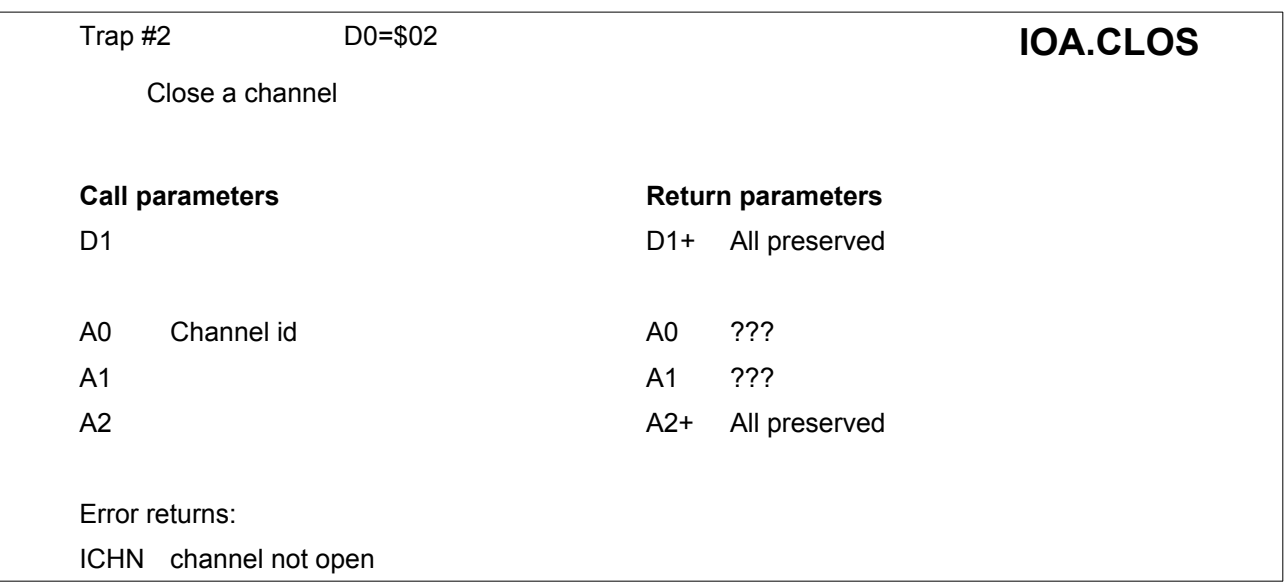

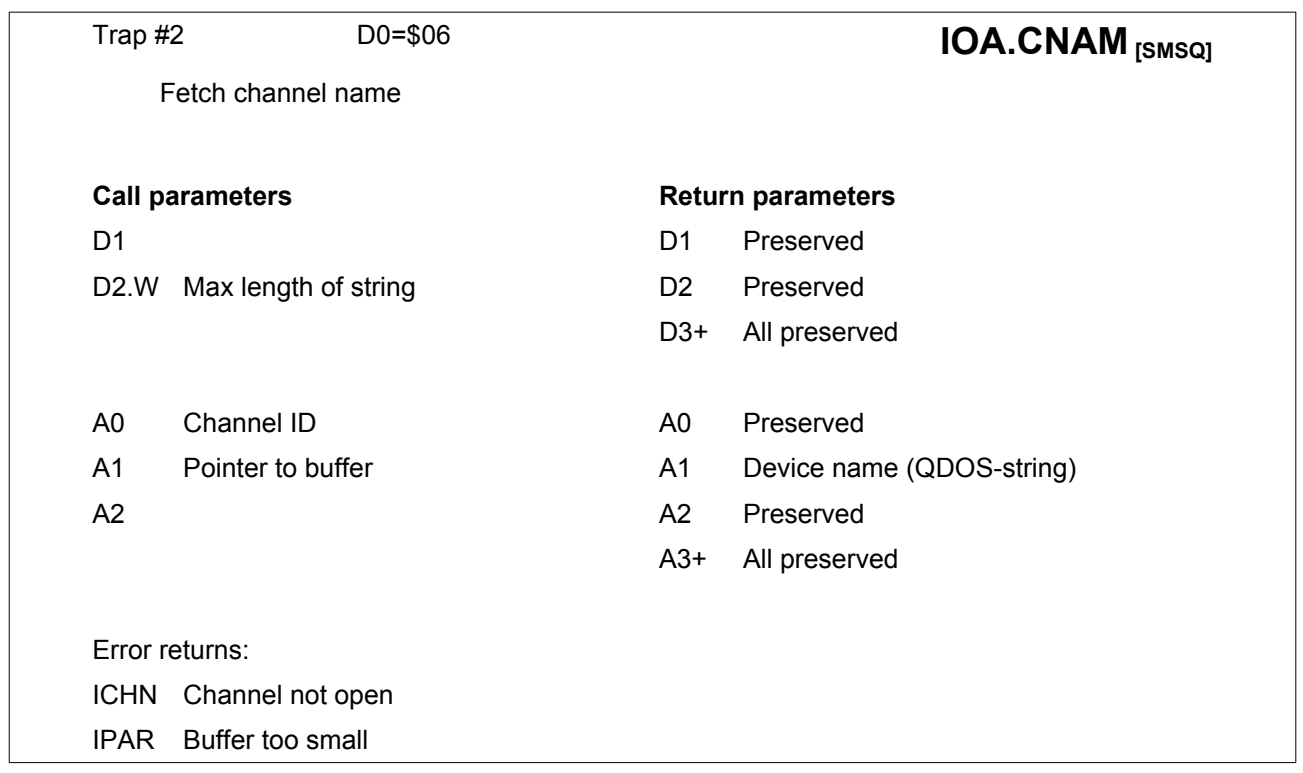

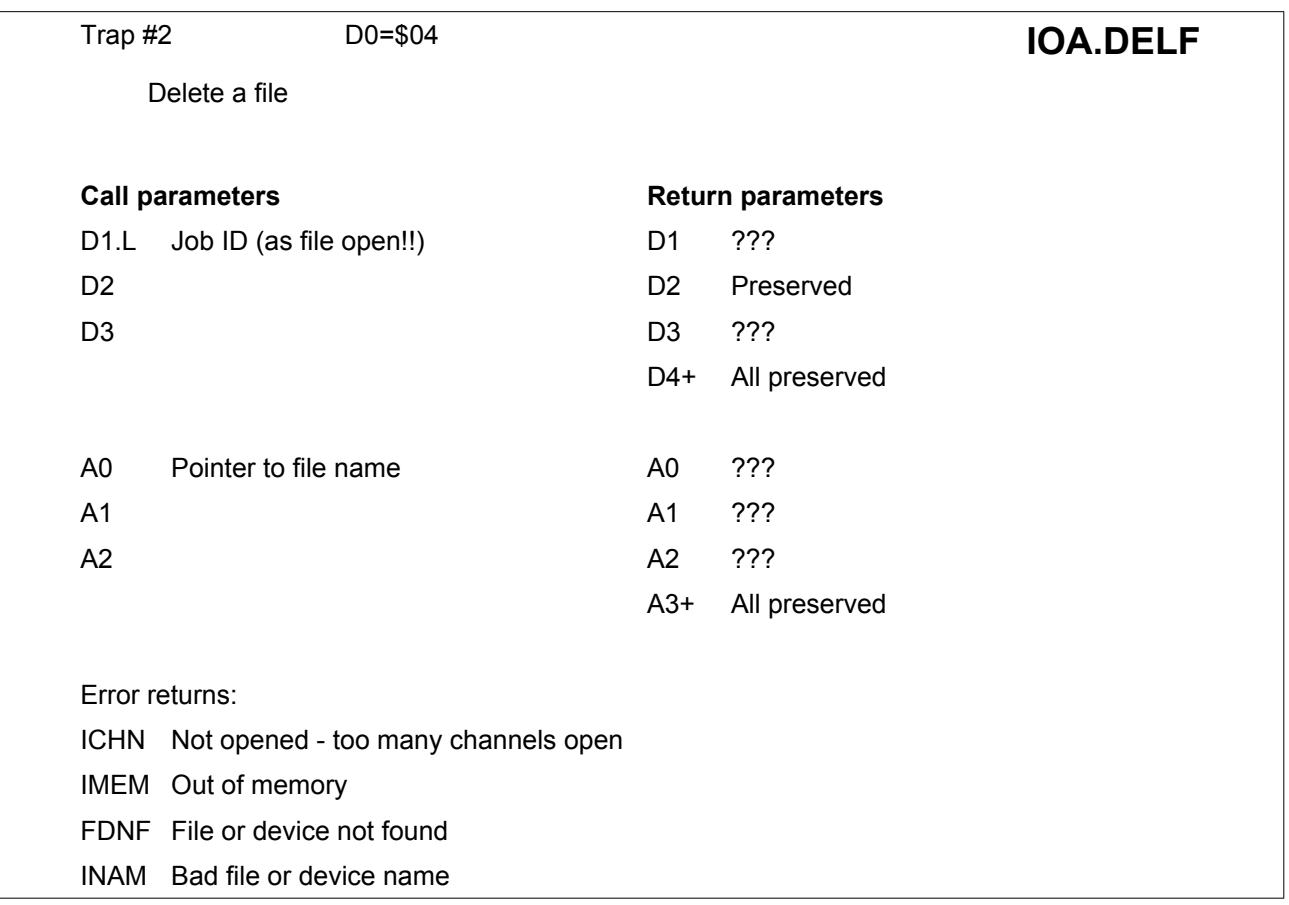

A0 should point to a standard QDOS string containing the full name of the device and file.

NOTE: not all device drivers/OSes support this TRAP#2 call. In this case, an IOA.OPEN call with D3 set to -1 should be used.

SMSQ/E checks whether a device driver is specially marked as being compatible with the IOA.DELF TRAP#2 call, if not it will use the IOA.OPEN call with D3 set to -1. DV3 drivers linked in via the standard *dv3\_link* subroutine and a standard table of values, will be marked as being compatible with the IOA.DELF TRAP#2 call, and the deletion will be handled internally by SMSQ/E, without the device driver specifically having to take care of this.
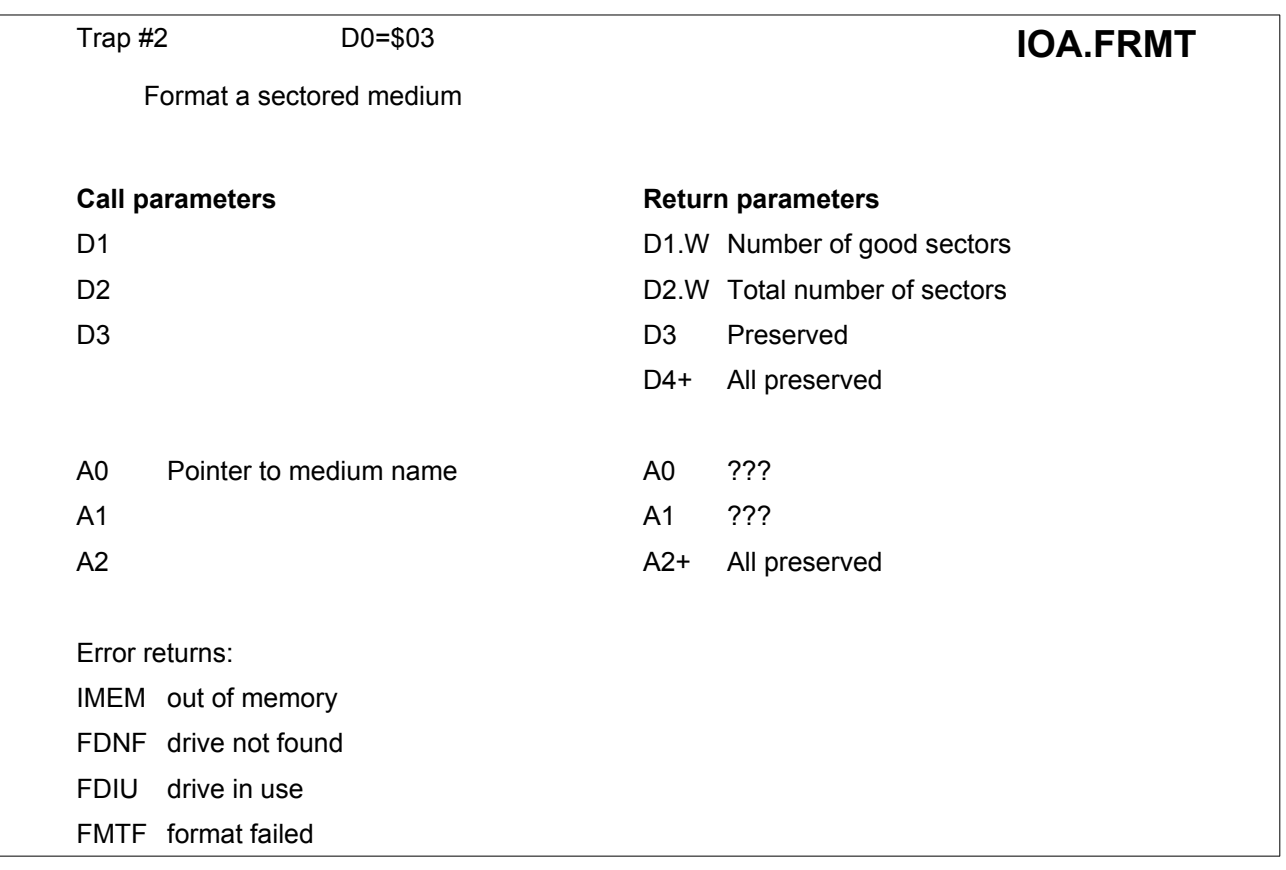

The medium name is in the form of a character count (word) followed by the ASCII characters of the drive name.

The drive number, underscore then up to 10 characters for the medium name.

For example,

**dc.w 13 dc.b 'FLP1\_November'**

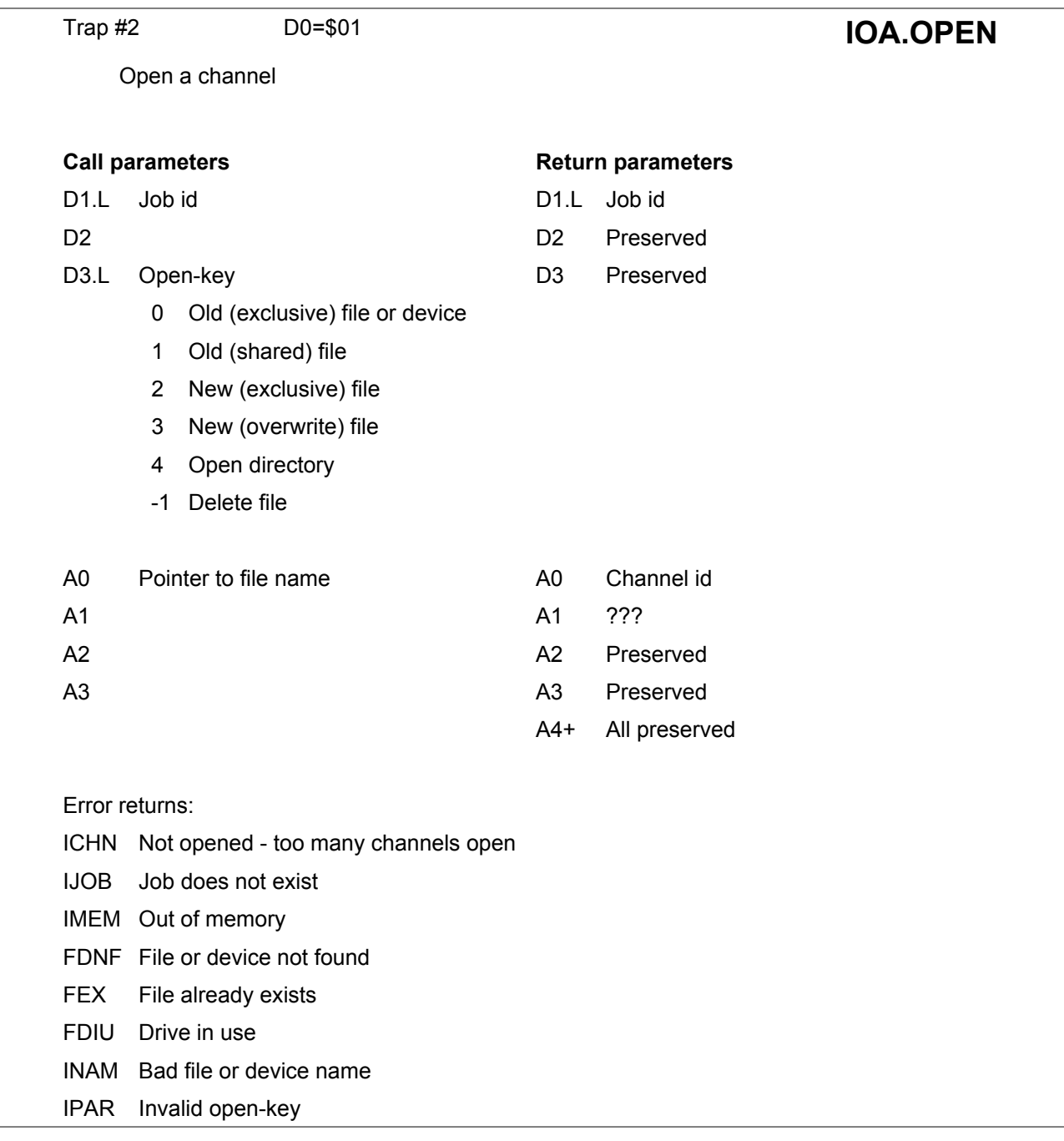

If the Job ID is passed as a negative word (for example -1) then the channel will be associated with the current job.

The file or device name should be a string of ASCII characters. This string is preceded by a character count (word), A0 should point to this word (on a word boundary).

The error return "**INAM**" indicates that the name of the device has been recognised but that the additional information is incorrect, for example **CON\_512y240**.

The open-key is usually ignored for access to any non-shared device: in practice, this is anything other than a file store. If the error code is non-zero then no channel has been opened.

In order to open an input pipe, D3.L must hold the output pipe channel ID instead of an open key. Note that New (overwrite) is not currently supported for Microdrive files on all versions of QDOS.

Note also that most device drivers, when requested to open a directory will, if no such directory exists, open the next existing higher level directory. Most QL software expects this behaviour.

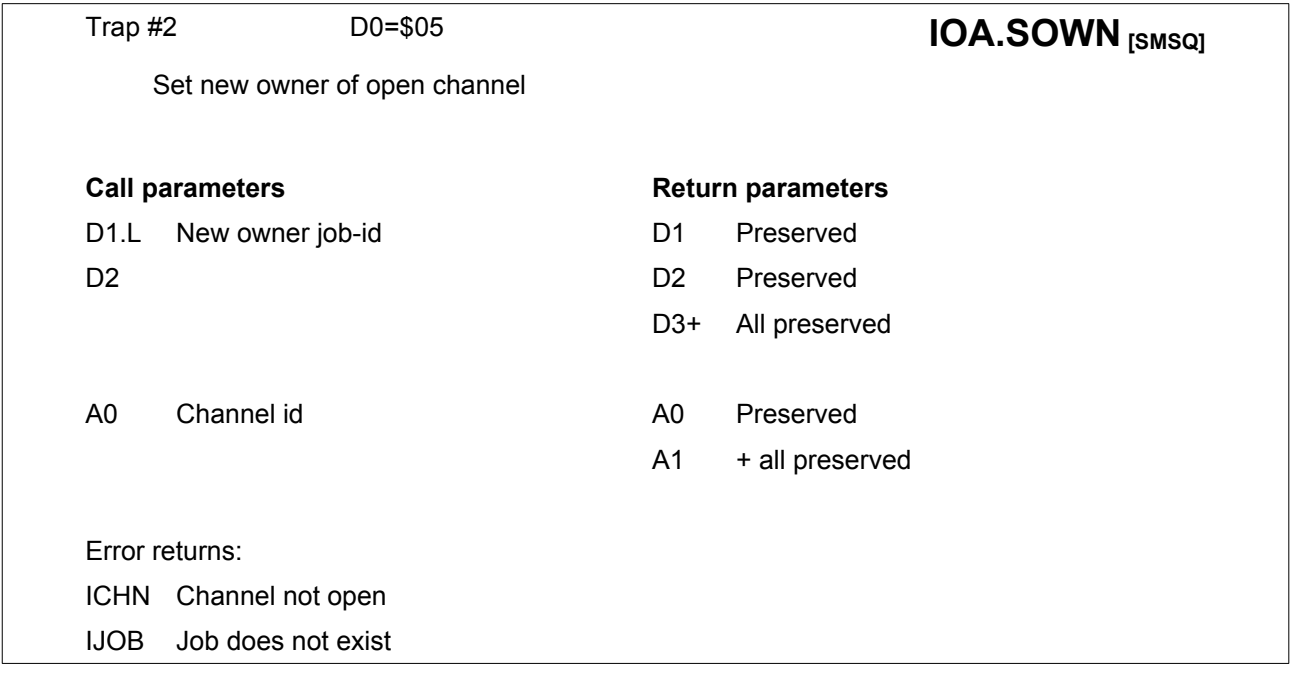

## **14.1. Trap 2 Keys - numerical order with page reference**

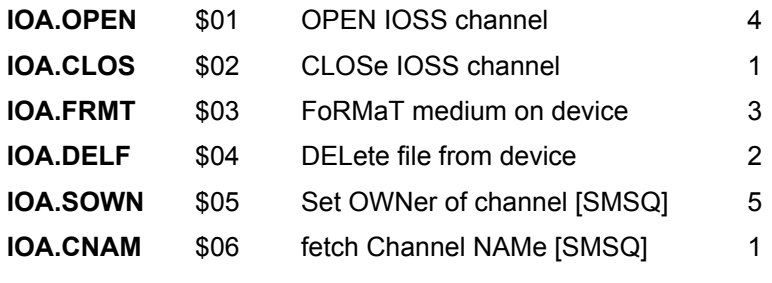

## **15. I/O Access Traps**

Every I/O trap which is not supported by the system (e.g. IOF.XINF without level 2 device drivers) returns the error IPAR.

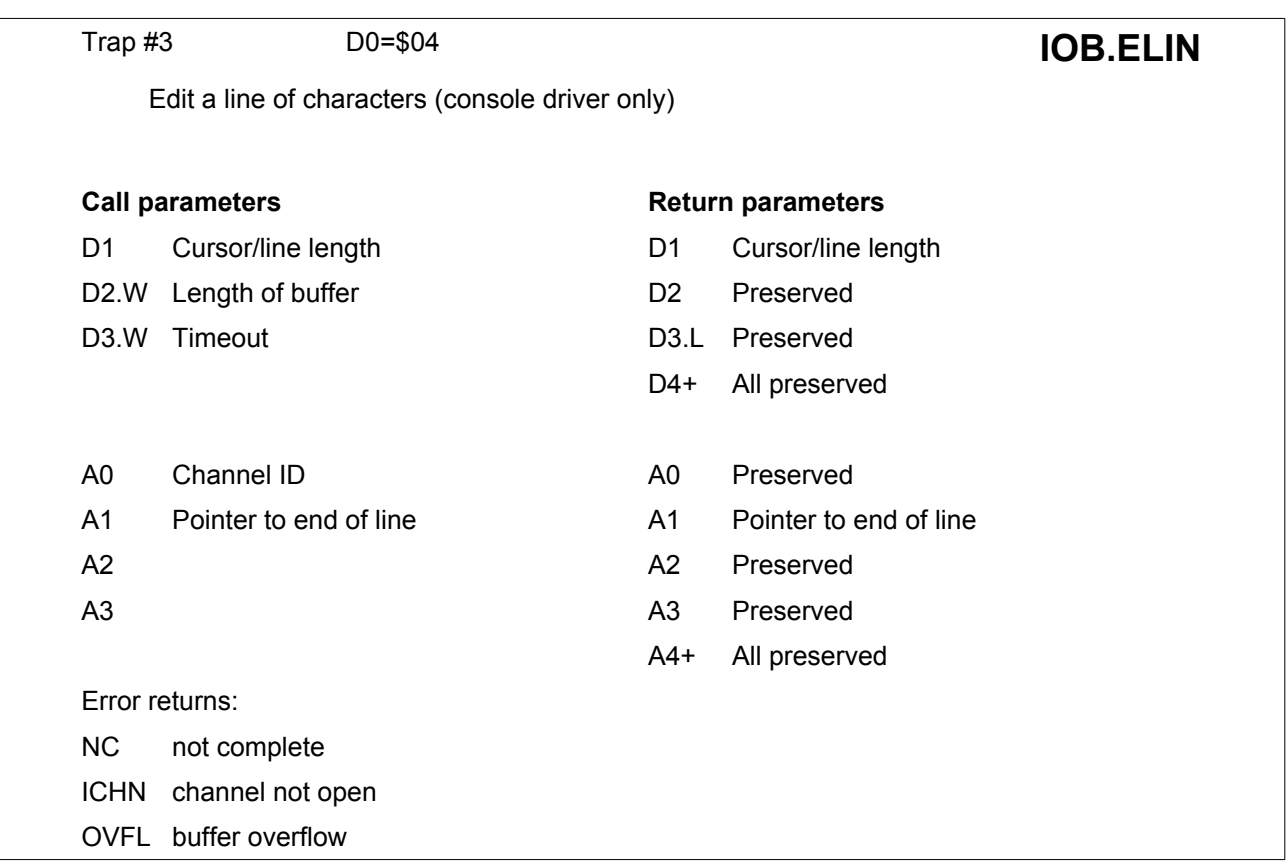

This is similar to the fetch line trap, except that the pointer A1 is always to the end of the line, D1 contains the current cursor position in the MSW and the length of the line in the LSW and the line (from the current cursor position) is written out to the console when the call is made.

The line should not have a terminating character when the trap is made, but the terminating character will be included in the character count on return.

Enter (ASCII 10), cursor up or cursor down are all acceptable terminating characters.

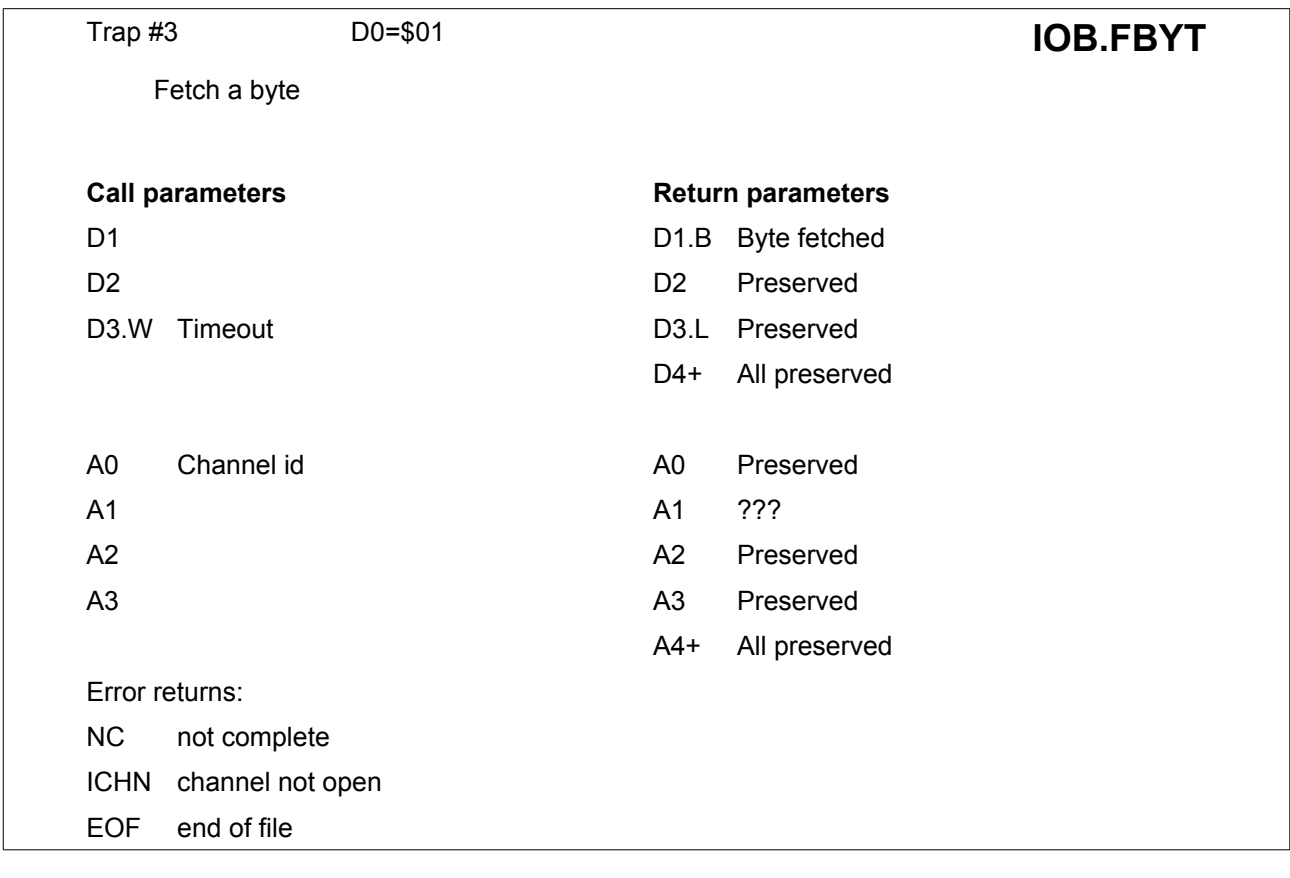

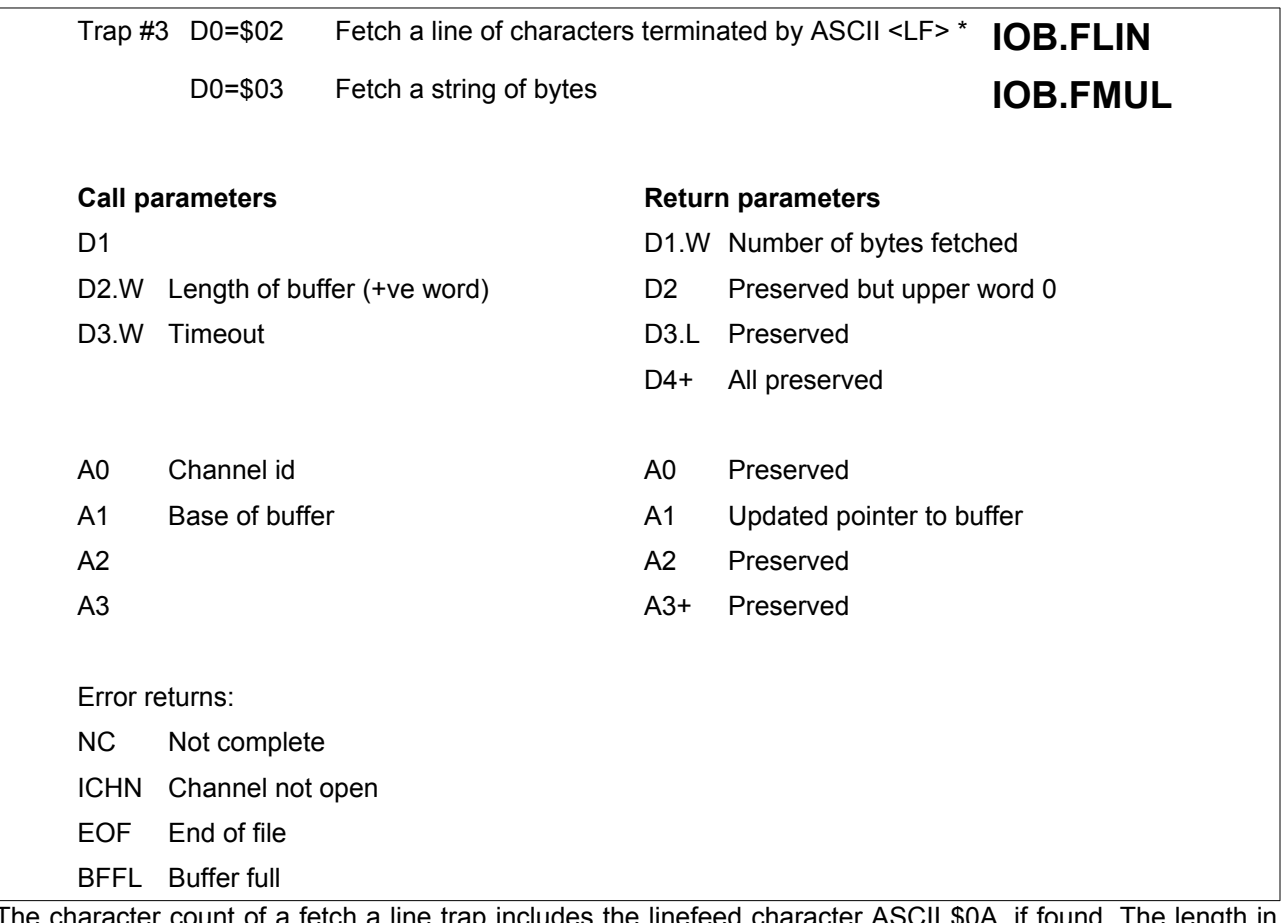

The character count of a fetch a line trap includes the linefeed character ASCII \$0A, if found. The length in D2 must be a positive word (i.e. no more that \$7FFF). **NOTE :** if no LF can be found within the length of the buffer, the trap should return error **ERR.BFFL** (not OVFL as previously mentioned). Whilst the number of bytes fetched is returned in D1.W, the upper word of D1 is NOT preserved.

**\* Note** : For IOB.FLIN, many SMSQ/E level 3 device drivers (mostly WIN and FLP) will convert a <CR><LF> to a simple <LF>.

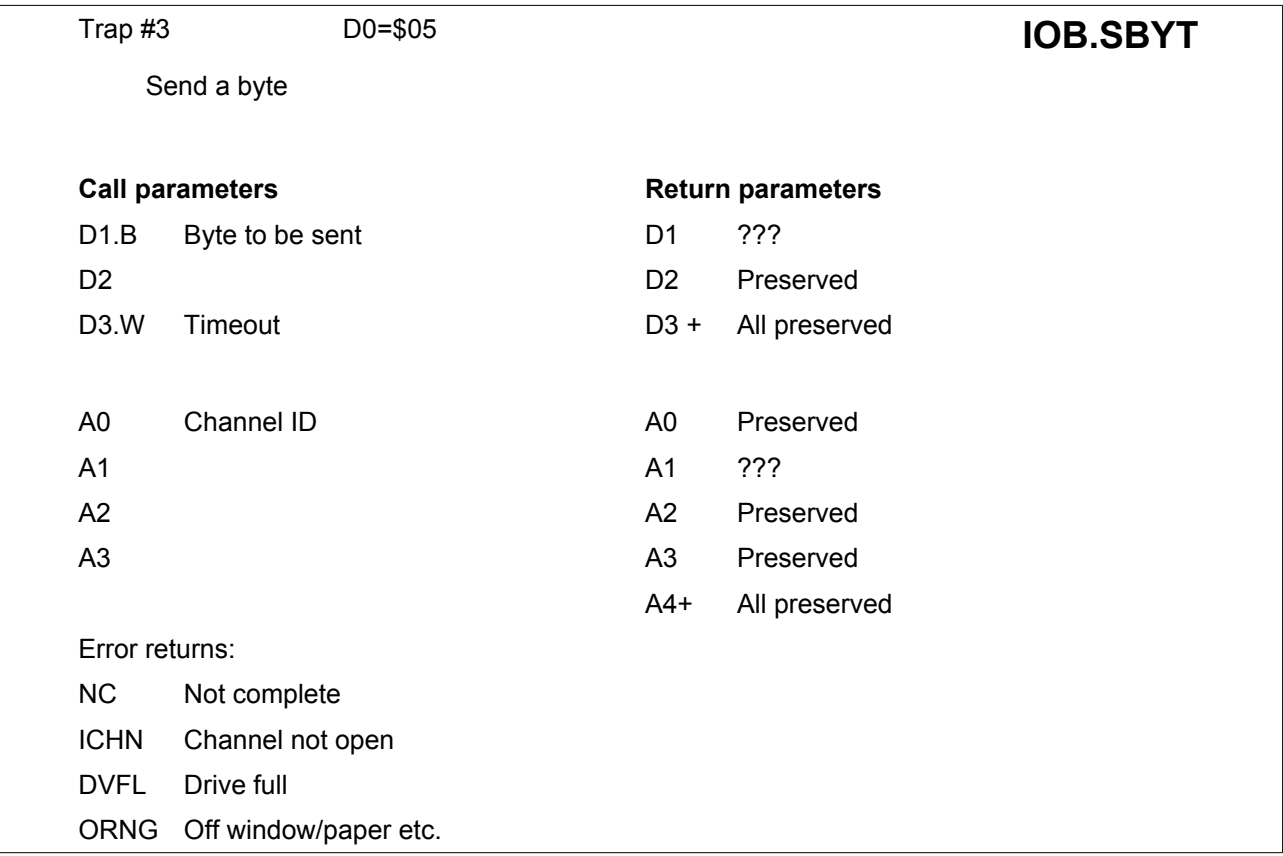

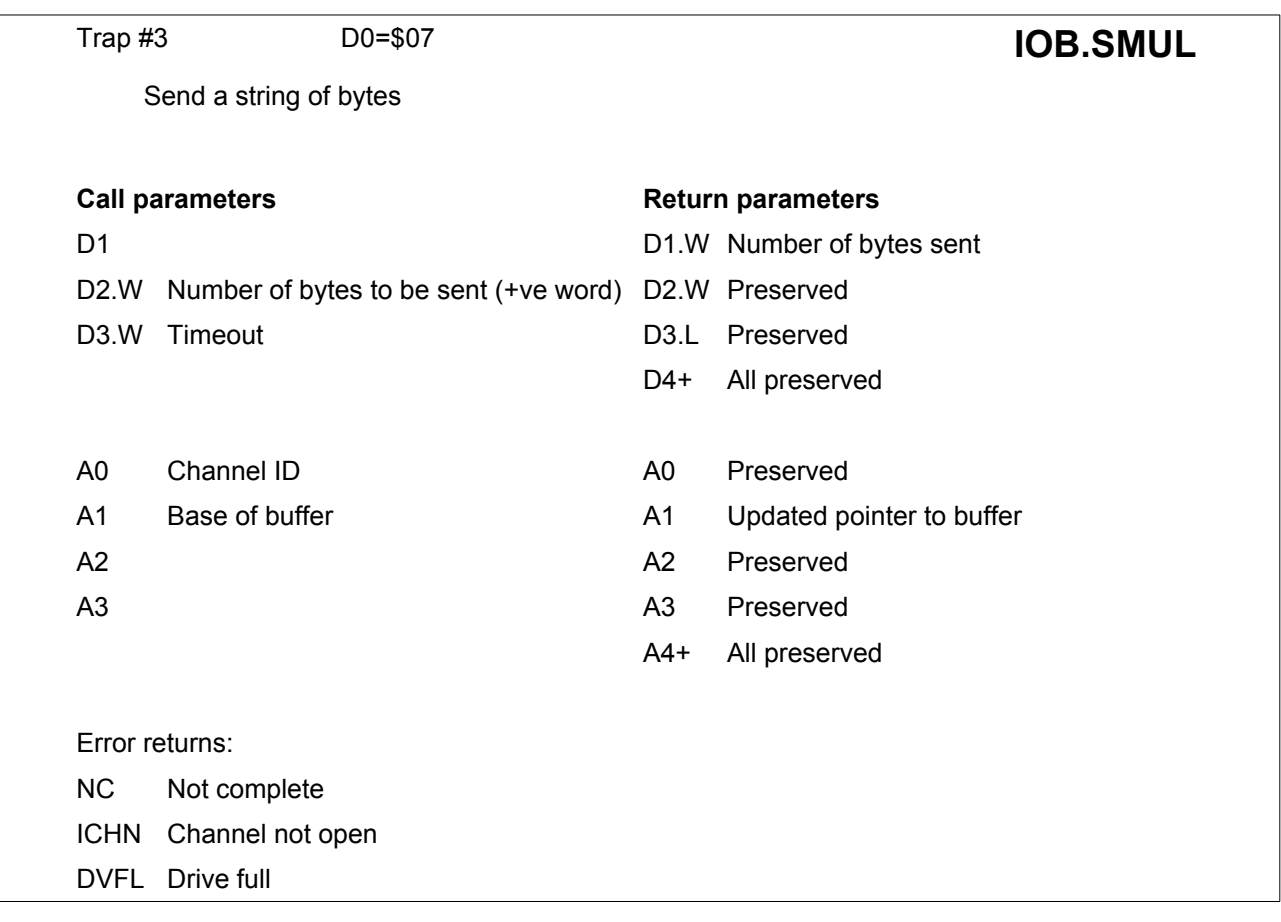

Please refer to [Section 5.3.3](#page-28-0) for details of the special treatment afforded to newlines on the console or screen device. **Note**: the size of the number of bytes to be sent in D2 should be a positive word, i.e. no larger than \$7FFF. Whilst the number of bytes sent is returned in D1.W, the upper word of D1 is NOT preserved.

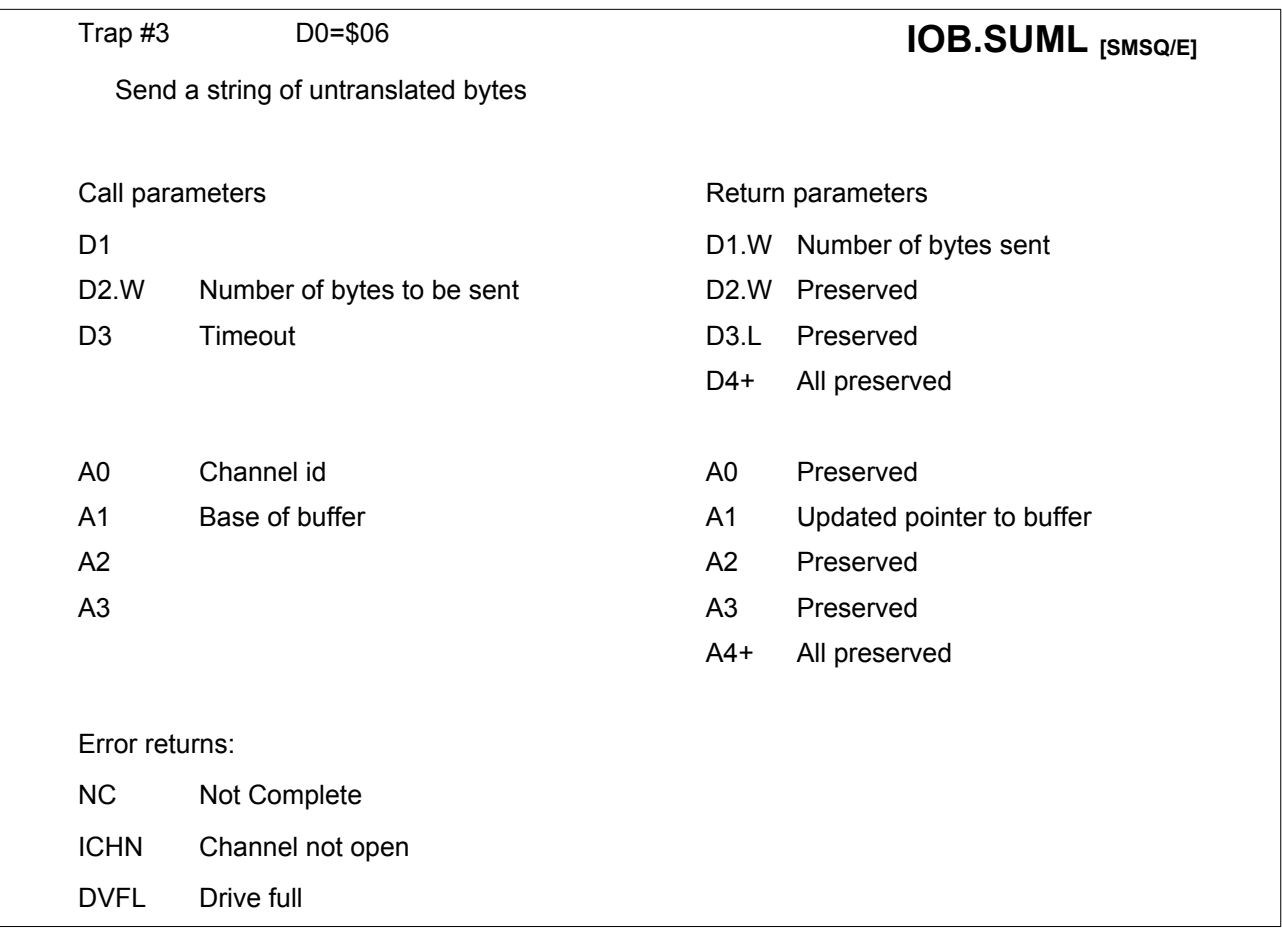

Please refer to [Section 5.3.3](#page-28-0) for details of the special treatment afforded to newlines on the console or screen device.

This trap is similar to IOB.SMUL (\$07) but it does not translate the characters. Therefore, the setting of translation tables is ignored as well as the parameter in the device open call (e.g. SERd, SERt, PARd, PARt). A safe way of sending graphics data or control codes to the printer, as they will never be translated into other byte patterns.

This trap is only available on SMSQ/E.

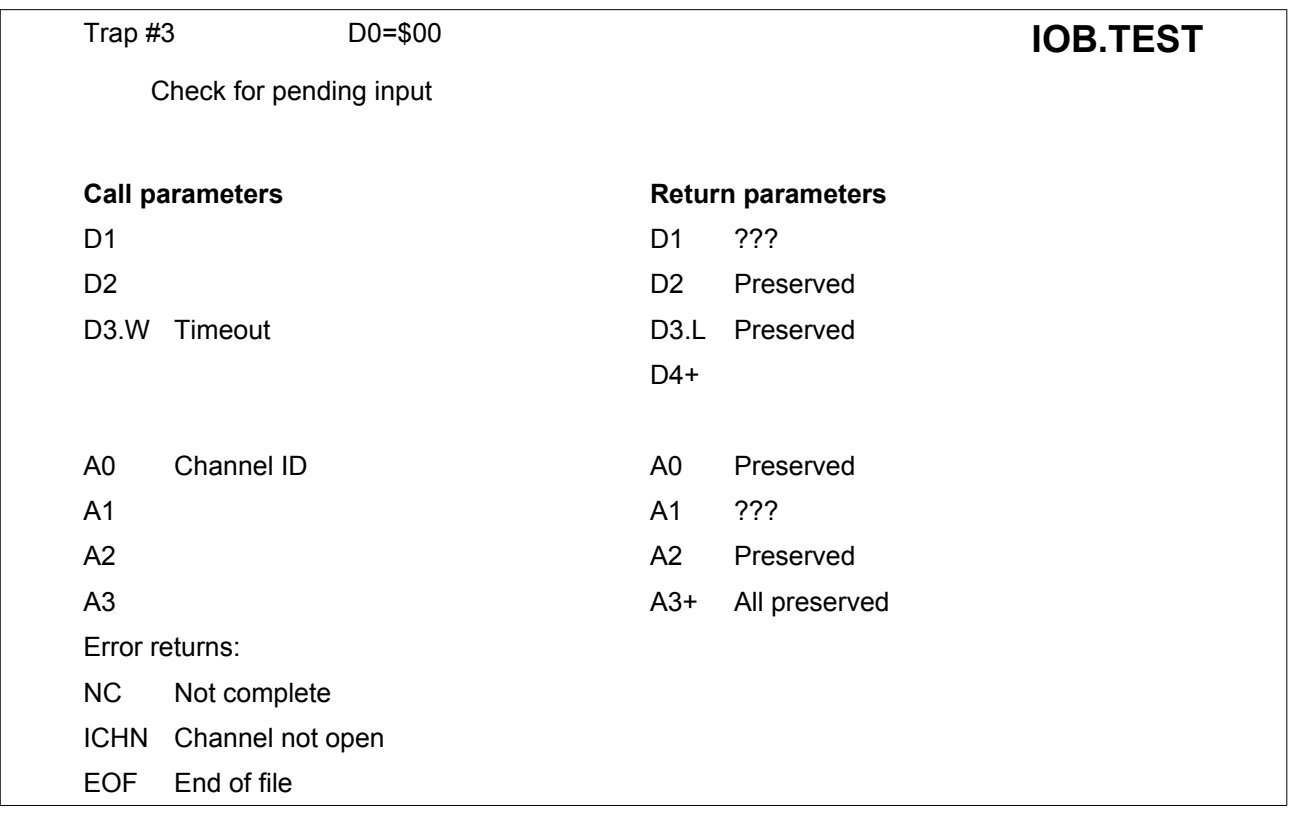

This trap is used to check for pending input on a channel. It does not read any data or modify the input channel in any way.

This only works on a console device if D3=0 and the keyboard queue is already connected to the console.

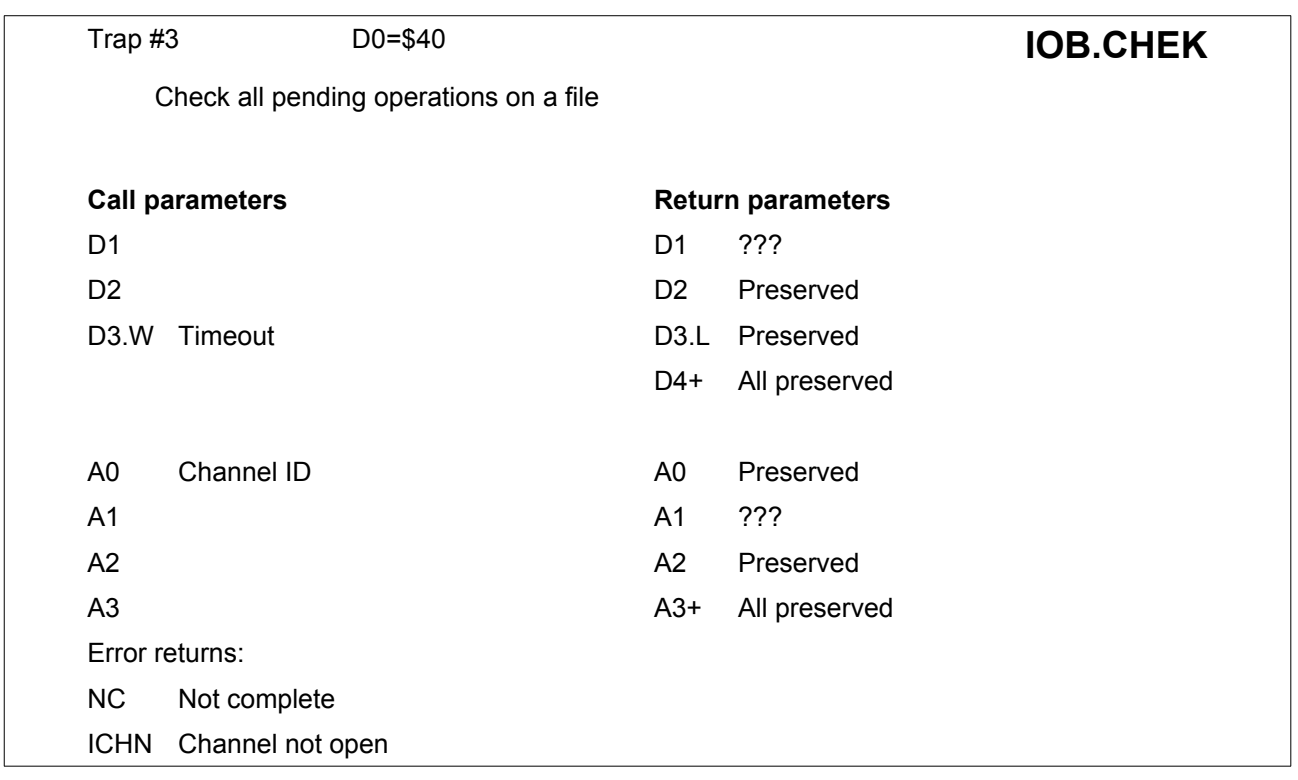

This trap is used to check whether all of the pending operations have completed.

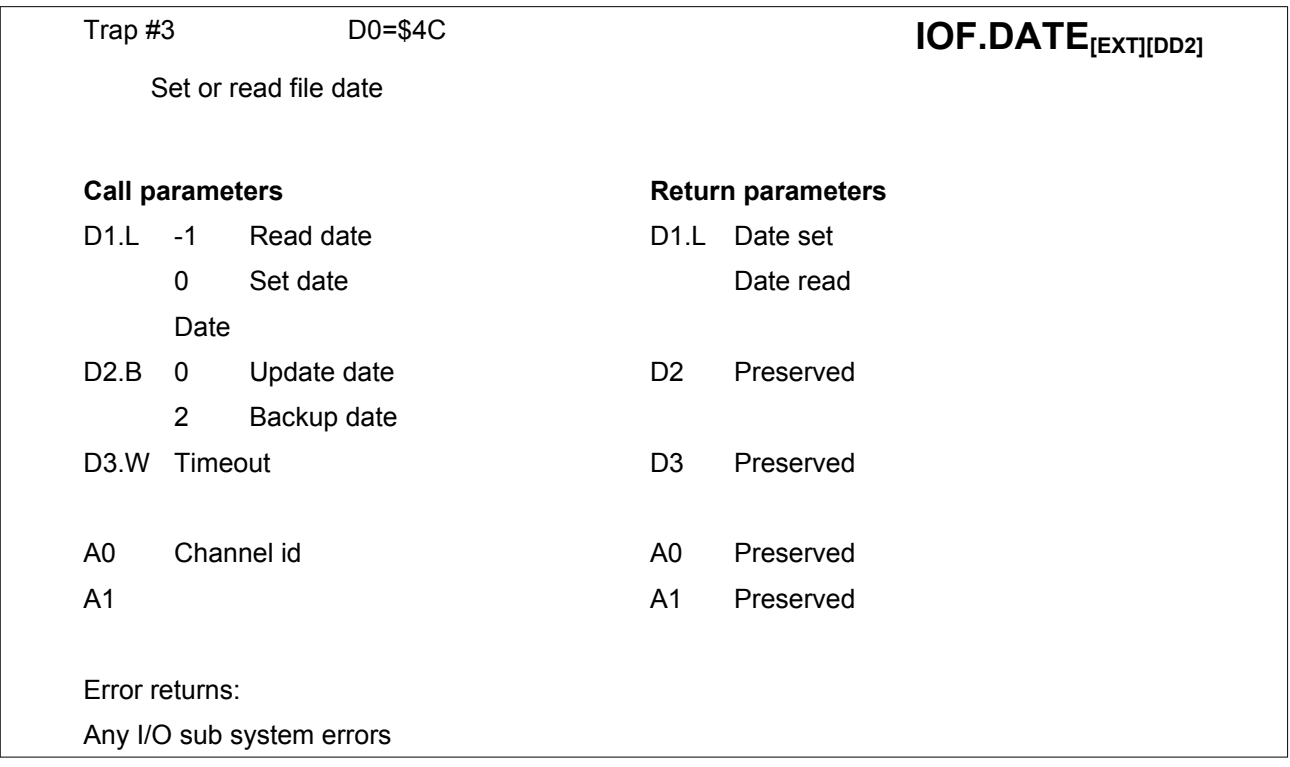

The update date of a file is usually set when a file which has been modified (including new copies of files) is closed (or flushed for the first time).

To read the appropriate date of a file, the trap should be called with the long word value -1 in D1.

To set either the update date, or the backup date, of a file to the current date, the trap should be called with the value 0 in d1.

A specific date may be set by calling the trap with required date in D1.

If the update date has been set by this trap, then the update date will not be re-set when the file is closed.

The backup date is not stored in the file itself, and may be updated even if the file is open for read only.

The date is a long word giving the date and time in seconds from the start of 1961.

This trap is **not supported** on native QLs without Toolkit II and it is partially supported on earlier floppy disc drivers. It should not be used on any other than Level 2 or 3 devices.

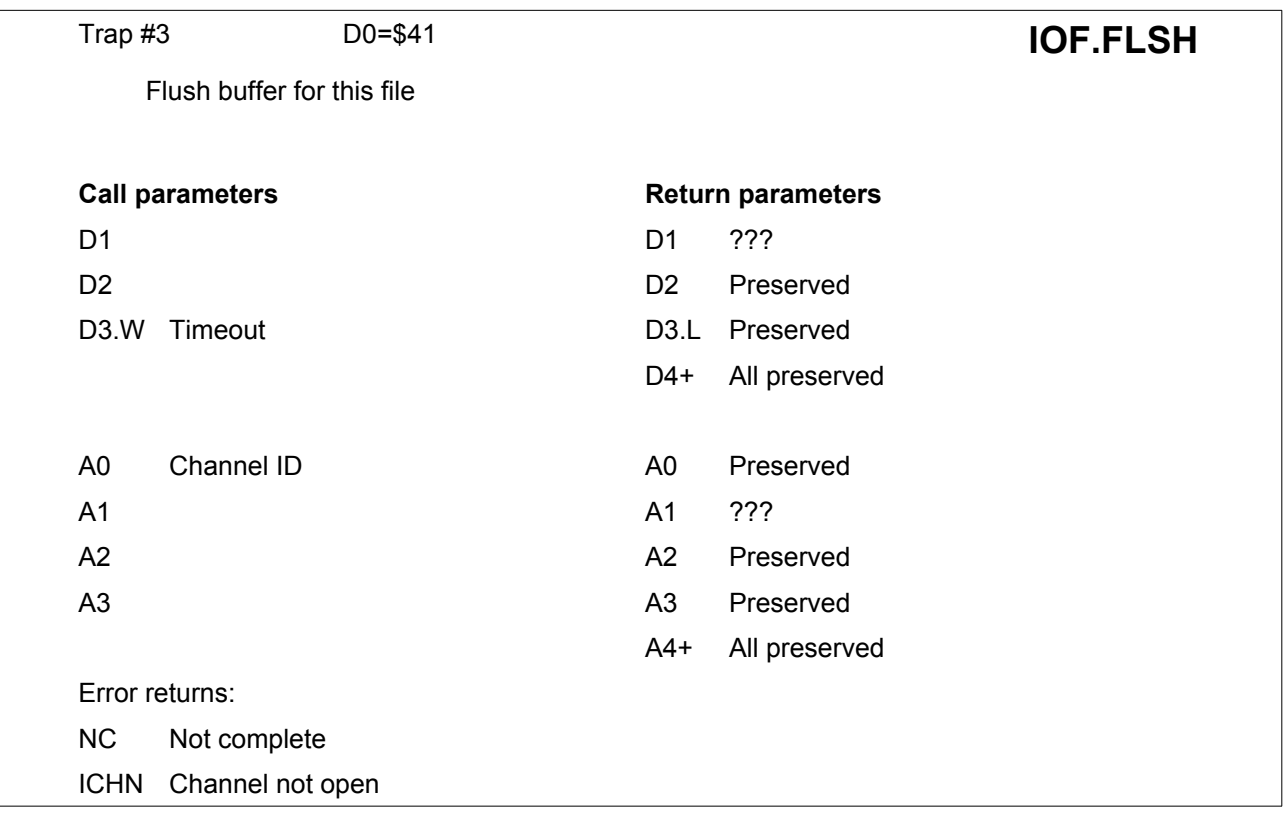

When a write operation to a file is complete, the data written may still be in the slave blocks rather than on the file.

For further details please see [Section 5.2](#page-25-0) on File I/O.

This call may be used to check that a file is in a known state.

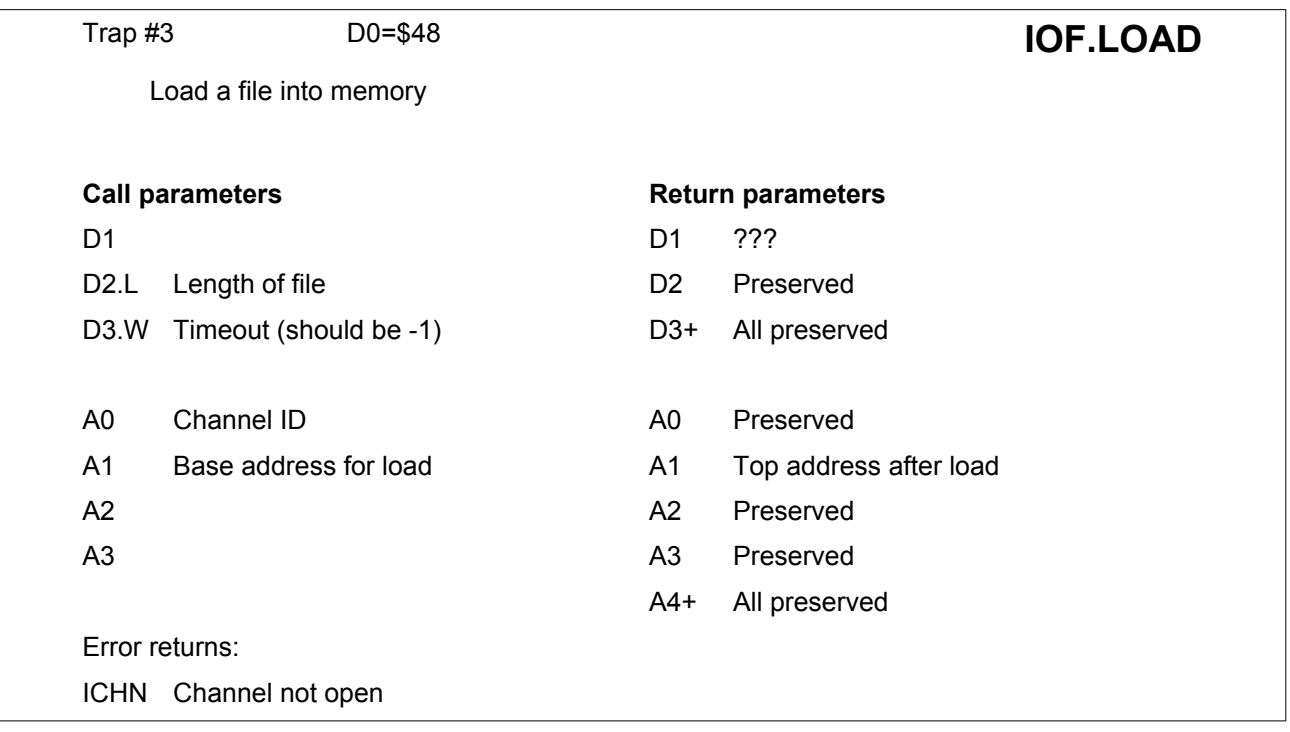

Files may be loaded into memory in their entirety with the file load trap. If the transient program area is used for this, a Trap #1 must have been invoked to reserve the space before the file load trap is invoked. D3 should be set to -1 before this trap and the base address in A1 must be even.

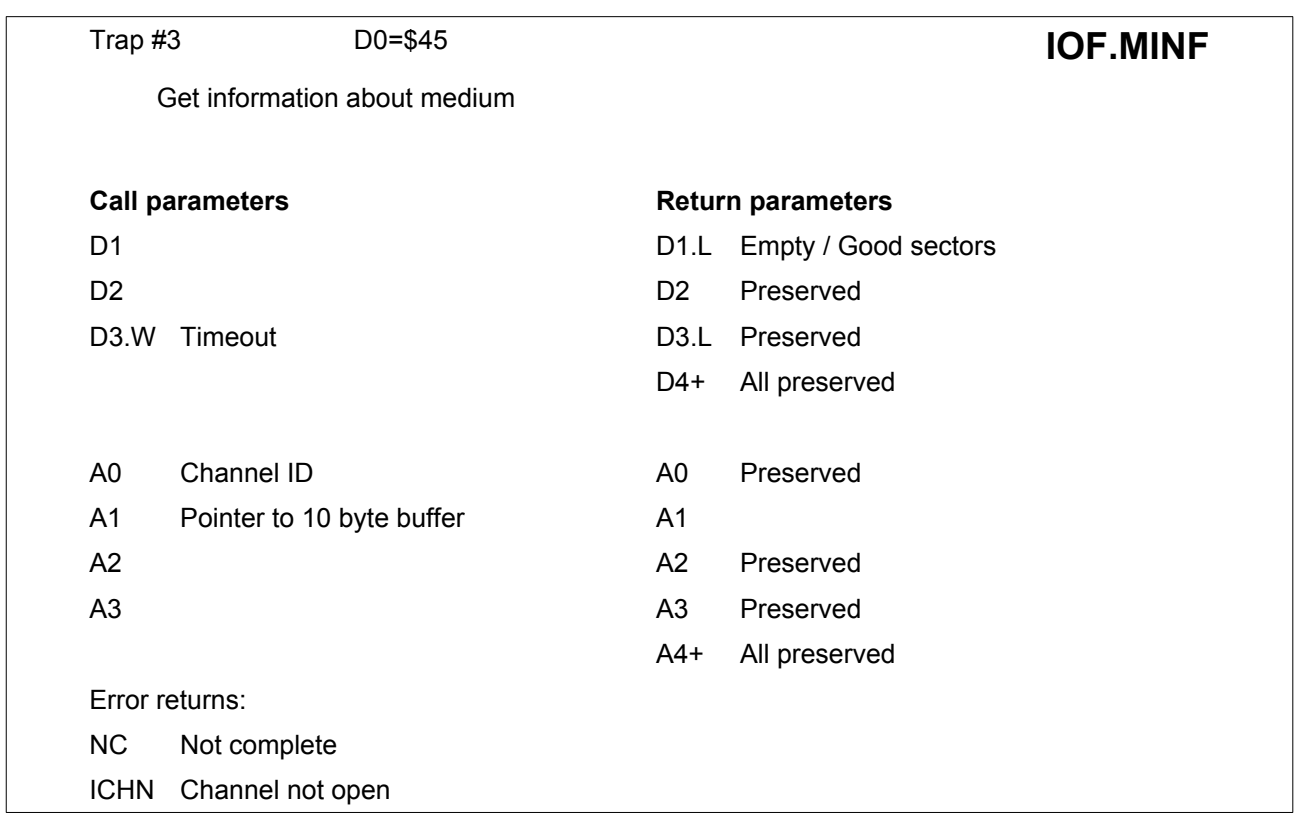

The name of the medium, its capacity, and the available space may be obtained for a file or directory that is open. The medium name is 10 bytes long and left justified. Any remaining bytes are filled with the space character (\$20).

The number of empty sectors is in the most significant word (MSW) of D1, the total available on the medium is in the least significant word (LSW). A sector is 512 bytes.

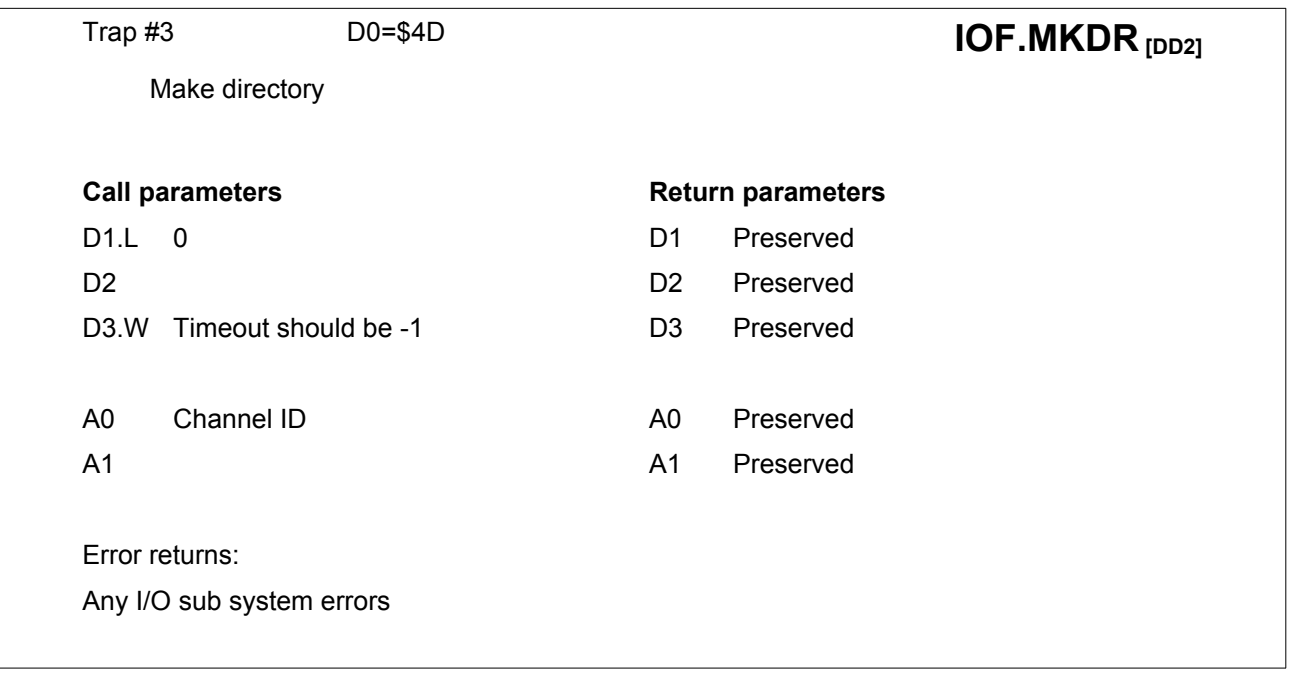

The **IOF.MKDR** trap is called to convert the file into a directory.

The file itself should be empty. Any existing files which would, by virtue of their name, belong in the new directory, are transferred into the directory. The trap will return a 'bad parameter' error if the file is not empty.

The file must have been opened with a READ/WRITE access key (OLD, NEW or OVER); after this call the access mode of the file is changed to **IOA.KDIR**.

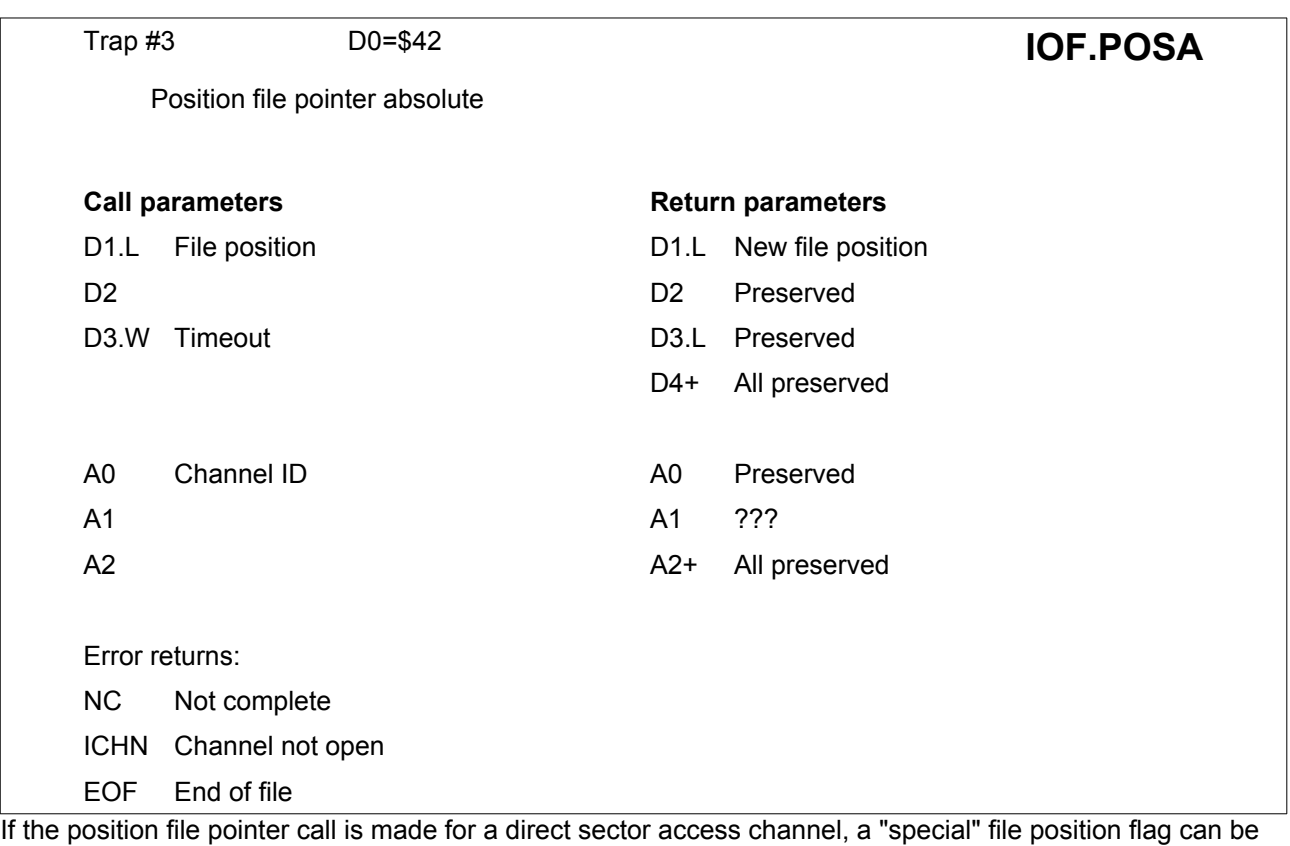

specified in D1:

**IOFP.OFF** \$F0FFF0FF Returns the sector offset of the first physical sector of the current partition on multiple-partition devices [SMSQ V2.77+], otherwise returns D1 unchanged

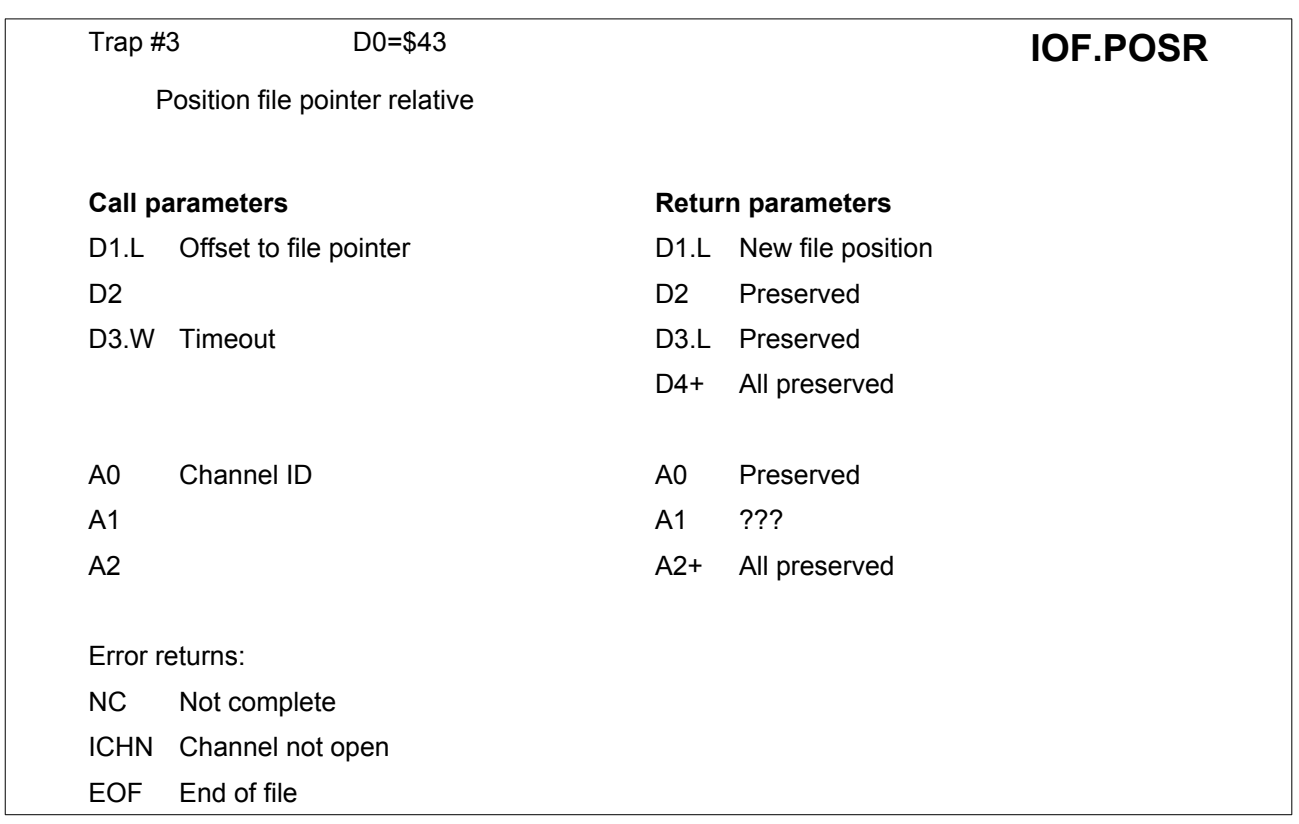

If a file positioning trap returns an off file limits error, then the pointer is set to the nearest limit, this being 0 or end of file. The relative file positioning may, of course, be used to read the current file position.

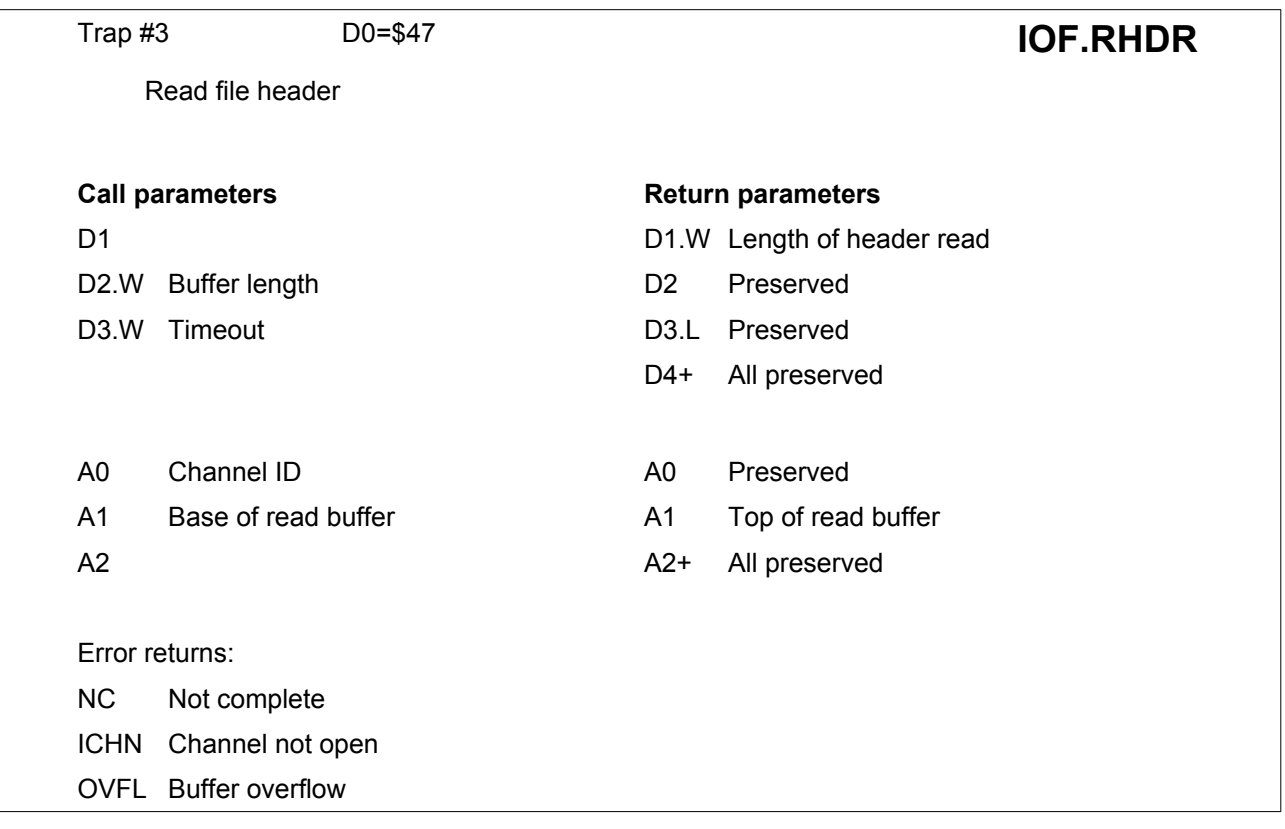

The read header call is provided so that a job can allocate the space for a load call as well as determining the characteristics of a file. The buffer provided must be at least 14 bytes long, but should be minimum 16 for Level 2 drivers. In the case of a trap to a pure serial device, the length of the header returned in D1 will be spurious. The file pointer is such that position zero is the first byte after the header. Thus block boundaries on standard directory driver files are at position 512\*n-64.

[Section 7](#page-51-0) contains details about the format of a file header.

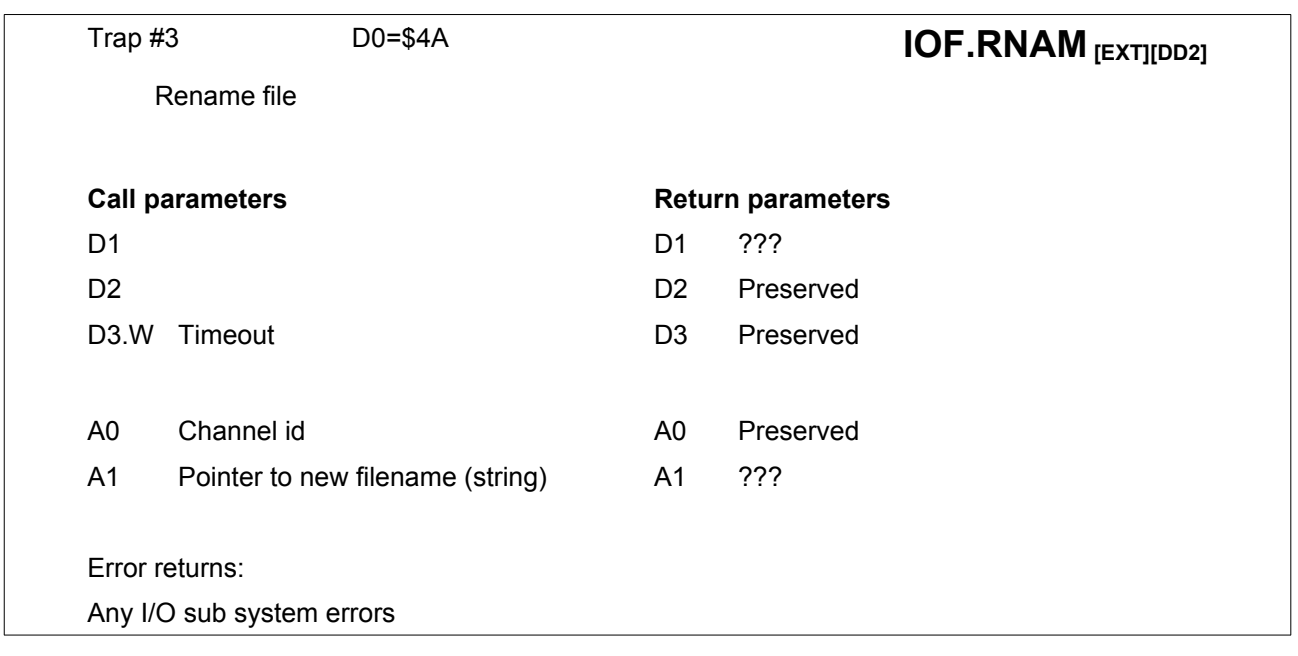

This call renames a file. The name should include the drive name:

## e.g. 'FLP1\_NEW\_NAME'

This trap does not work on every device, especially not on MDV on an unexpanded QL.

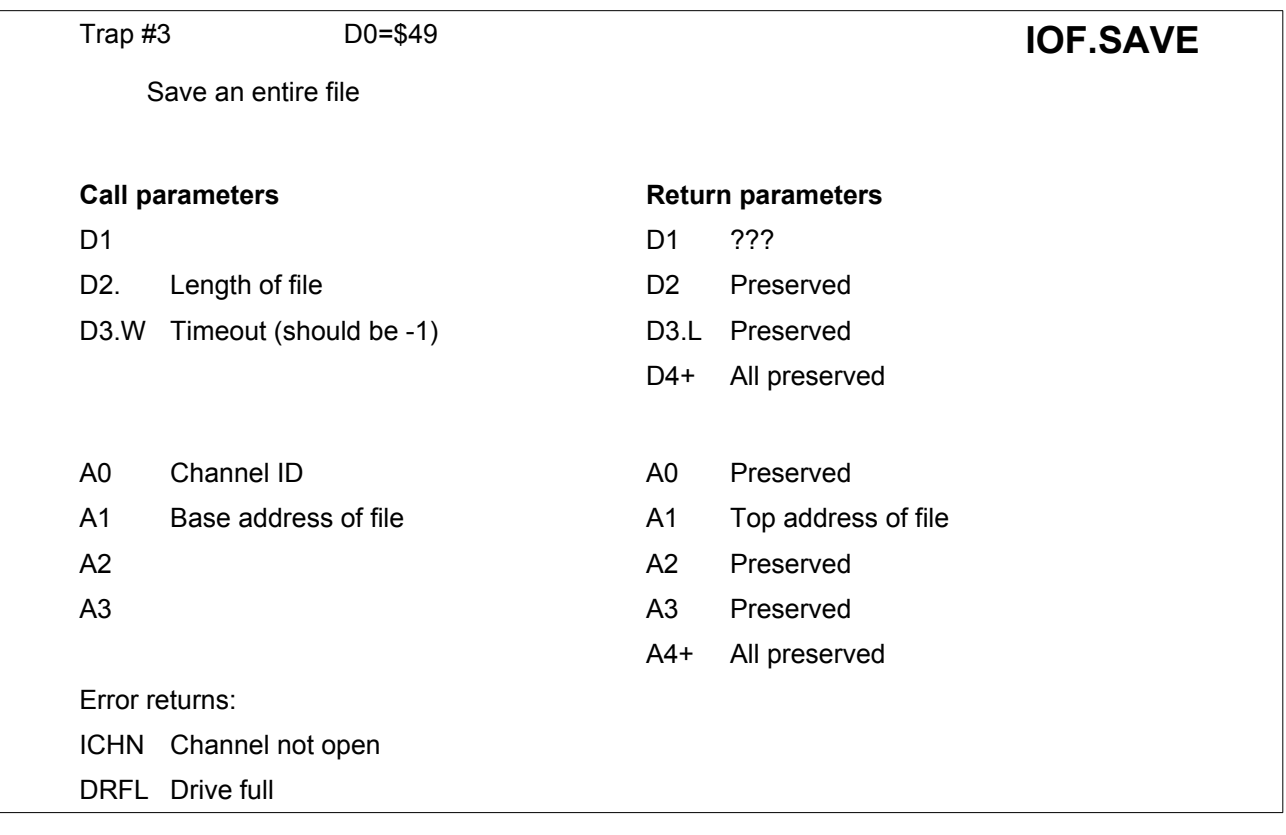

D3 should be set to -1 before this trap, and **IOF.LOAD**, and the base address in A1 must be even.

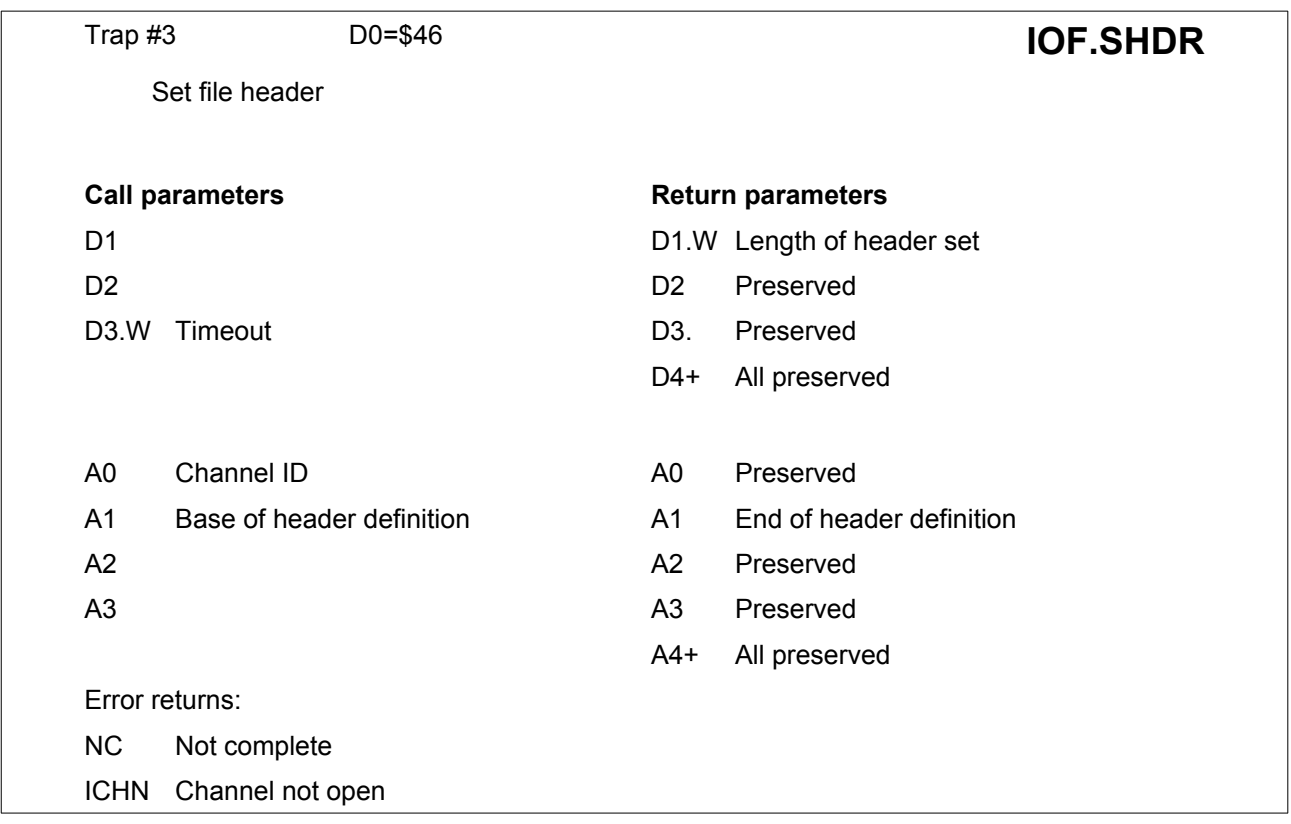

This call sets the first 14 bytes of the [file header](#page-51-1). The length of file will normally be overwritten by the filing system. When a header is sent over a pure serial device, the 14 bytes of the header are preceded by a byte \$FF.

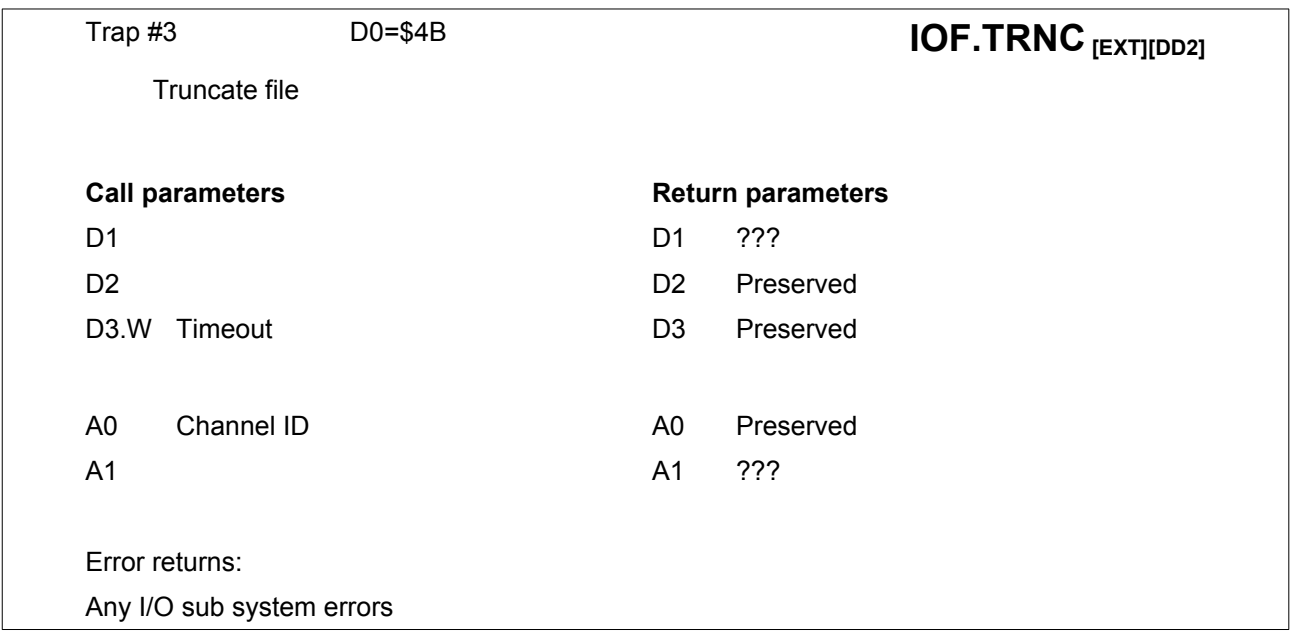

This call truncates a file to the current byte position. This trap does not work on every device, especially not on MDV on an unexpanded QL.

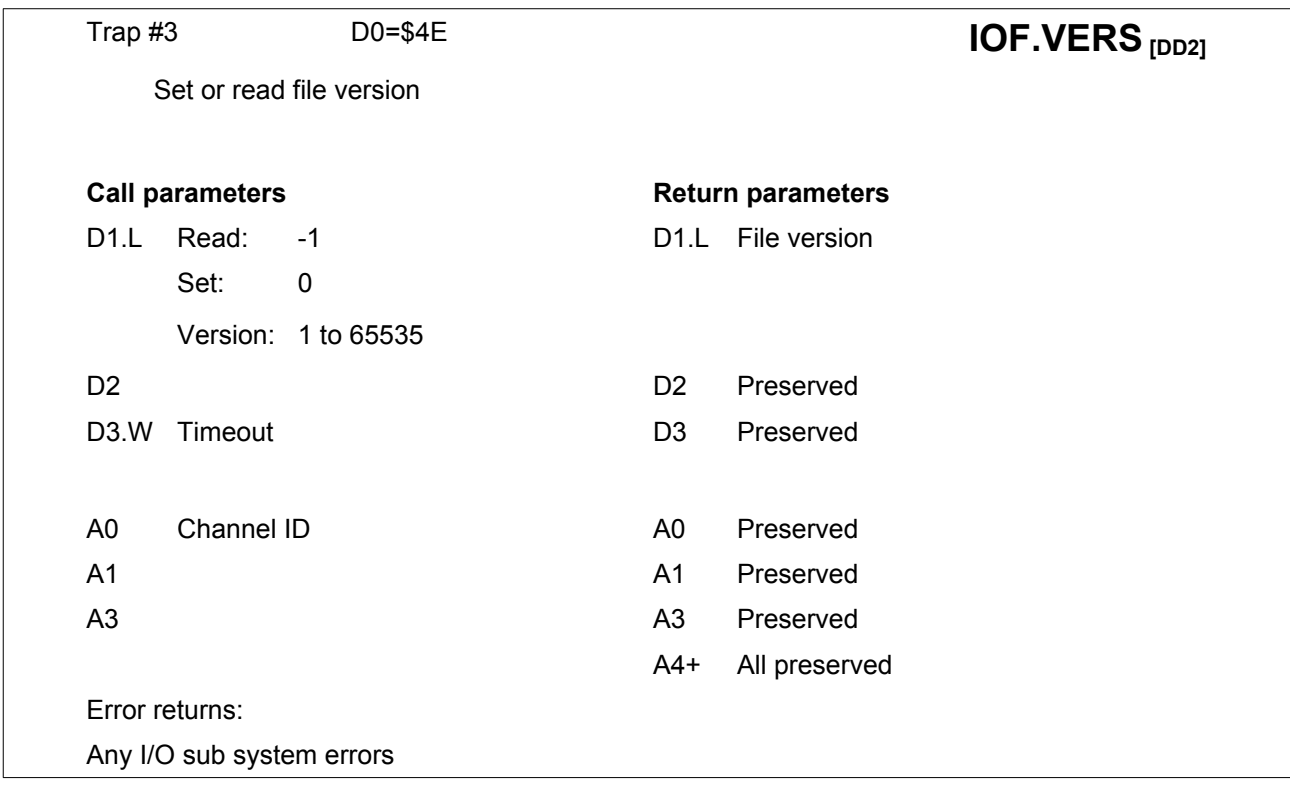

To read the file version number, this trap should be called with the long word value -1 in D1.

To preserve the file version number, this trap should be called with the value 0 in D1.

To set a specific version number the trap should be called with the version number 1 to 65535 as a long word value in D1.

If this trap is called to set the version number, the version number will not be incremented when the file is closed or flushed.

This trap is supported on Level 2 and 3 devices only.

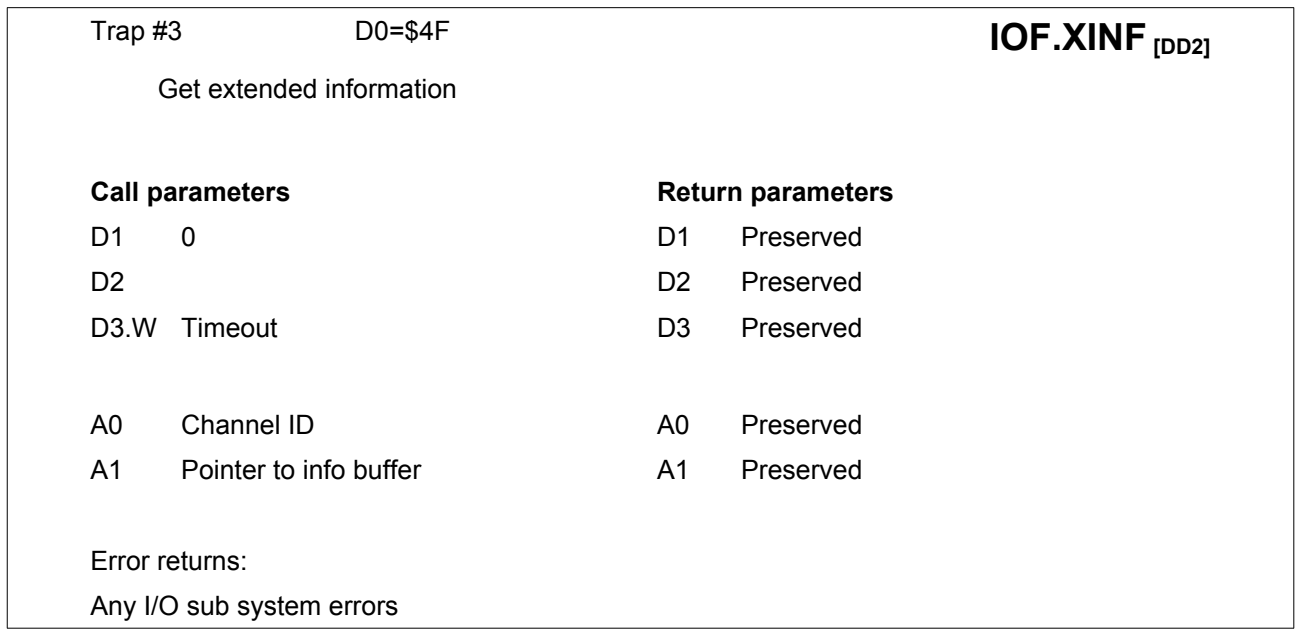

This call fetches extended filing system information in a block 64 bytes long.

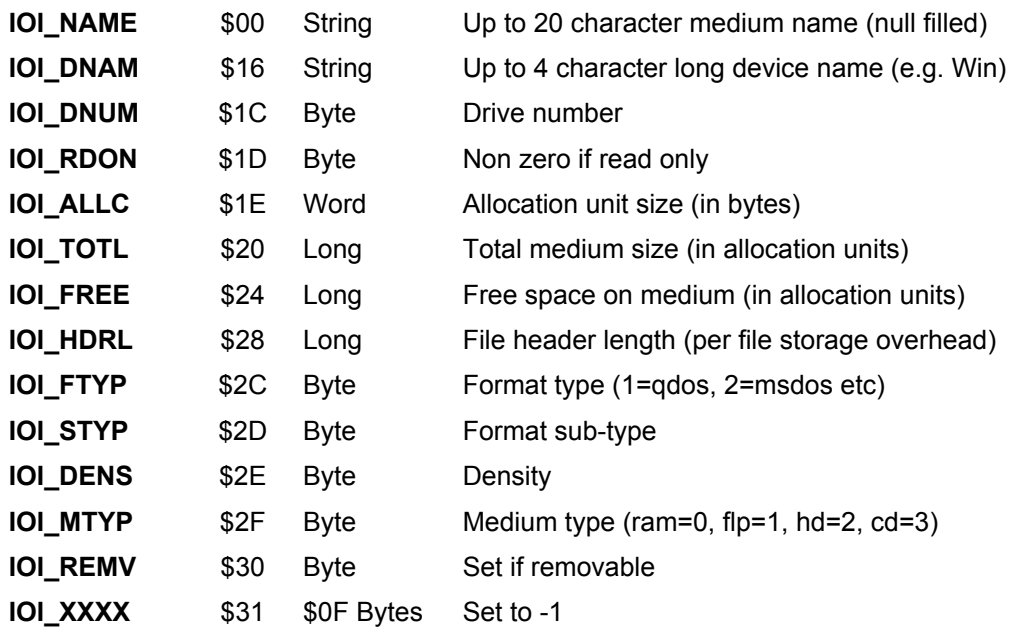

The number of allocation units required to store a file may be calculated as:

(file + header length + alloc unit size - 1) / (alloc unit size)

This trap is supported on Level 2 device drivers.

It should be called to find out whether the current device is Level 2 or not and to check which operations are supported.

If this trap succeeds, all other filing system traps will be available.

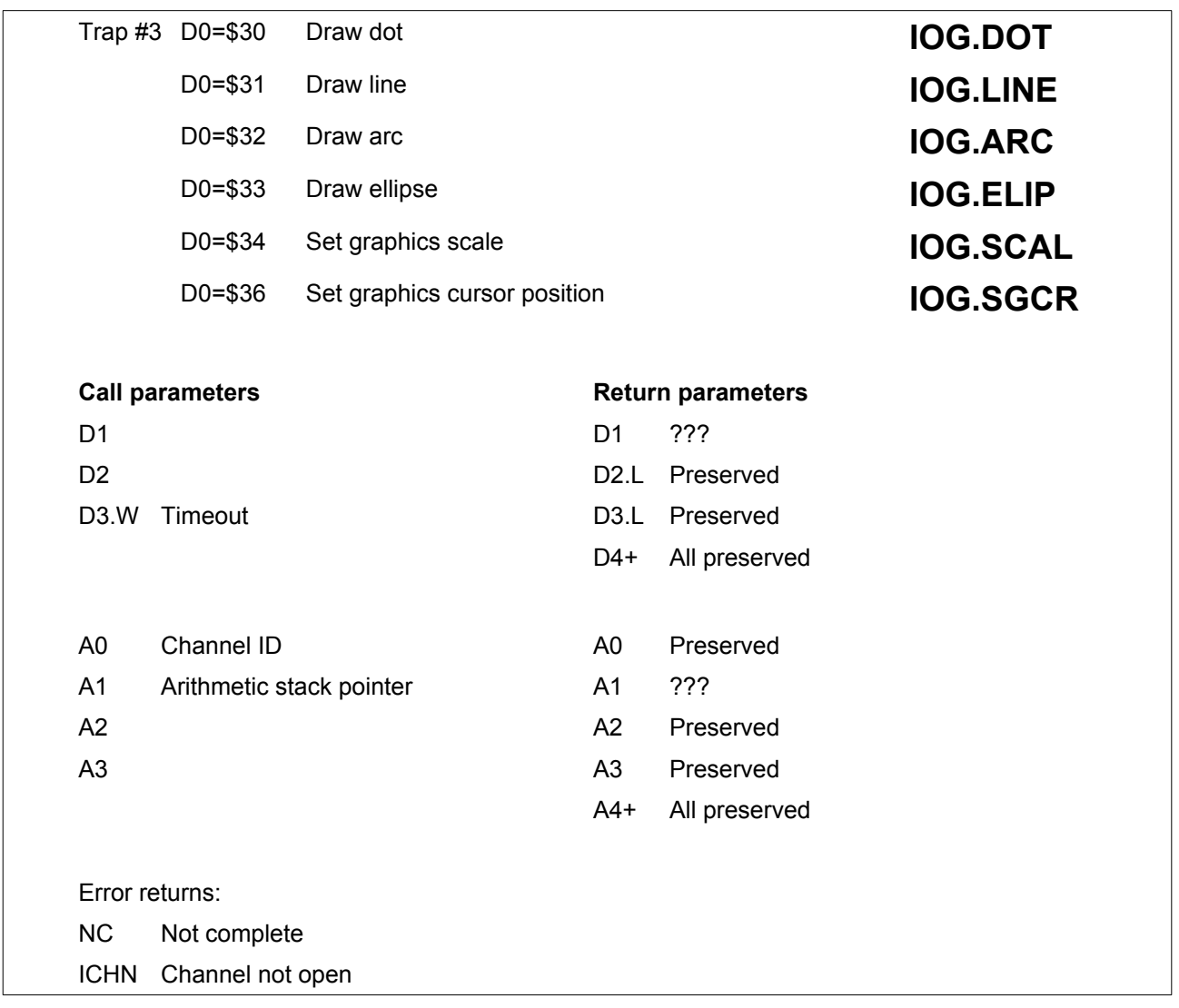

Plot a point, line, arc, ellipse, set scale or graphics cursor position. Expects parameters on the arithmetic stack pointed to by (A1).

The first four traps (**IOG.DOT**, **IOG.LINE**, **IOG.ARC** and **IOG.ELIP**) draw various lines and arcs in the given window. Any point on these lines which fall outside the window will not be plotted.

All six traps expect parameters on the arithmetic stack pointed to by (A1). The format of the parameters required is as follows:

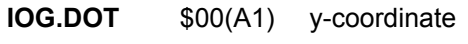

\$06(A1) x-coordinate

- **IOG.LINE** \$00(A1) y-coord of finish of line
	- \$06(A1) x-coord of finish of line
	- \$0C(A1) y-coord of start of line
	- \$12(A1) x-coord of start of line

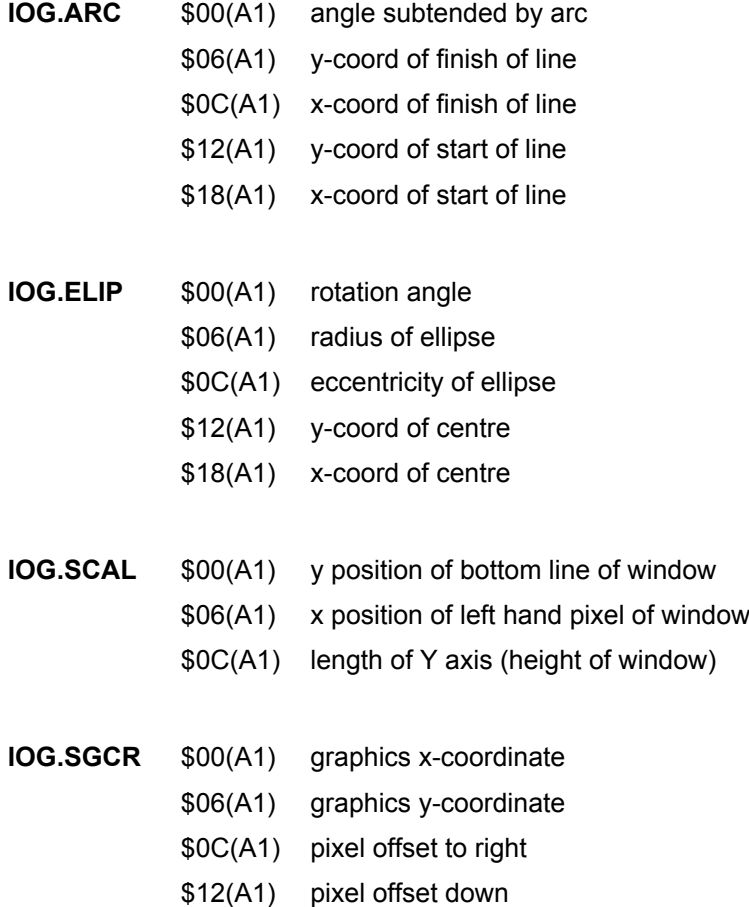

For all the graphics traps, the parameters on the A1 stack are floating point and the coordinates are specified in relation to an arbitrary origin (default is 0,0) with an arbitrary scale.

The default is: height of window = 100 units.

The calling program must allocate at least 240 bytes on the A1 stack.

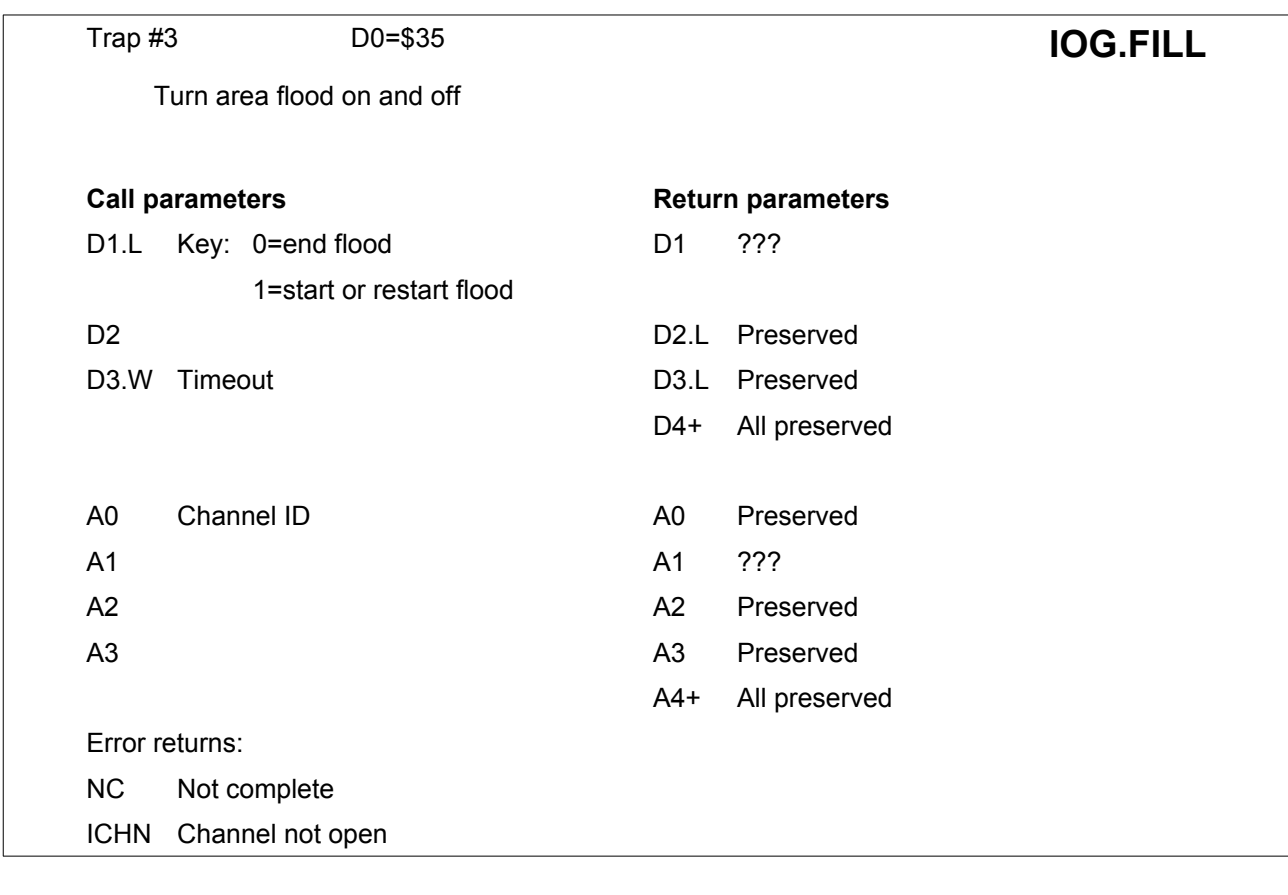

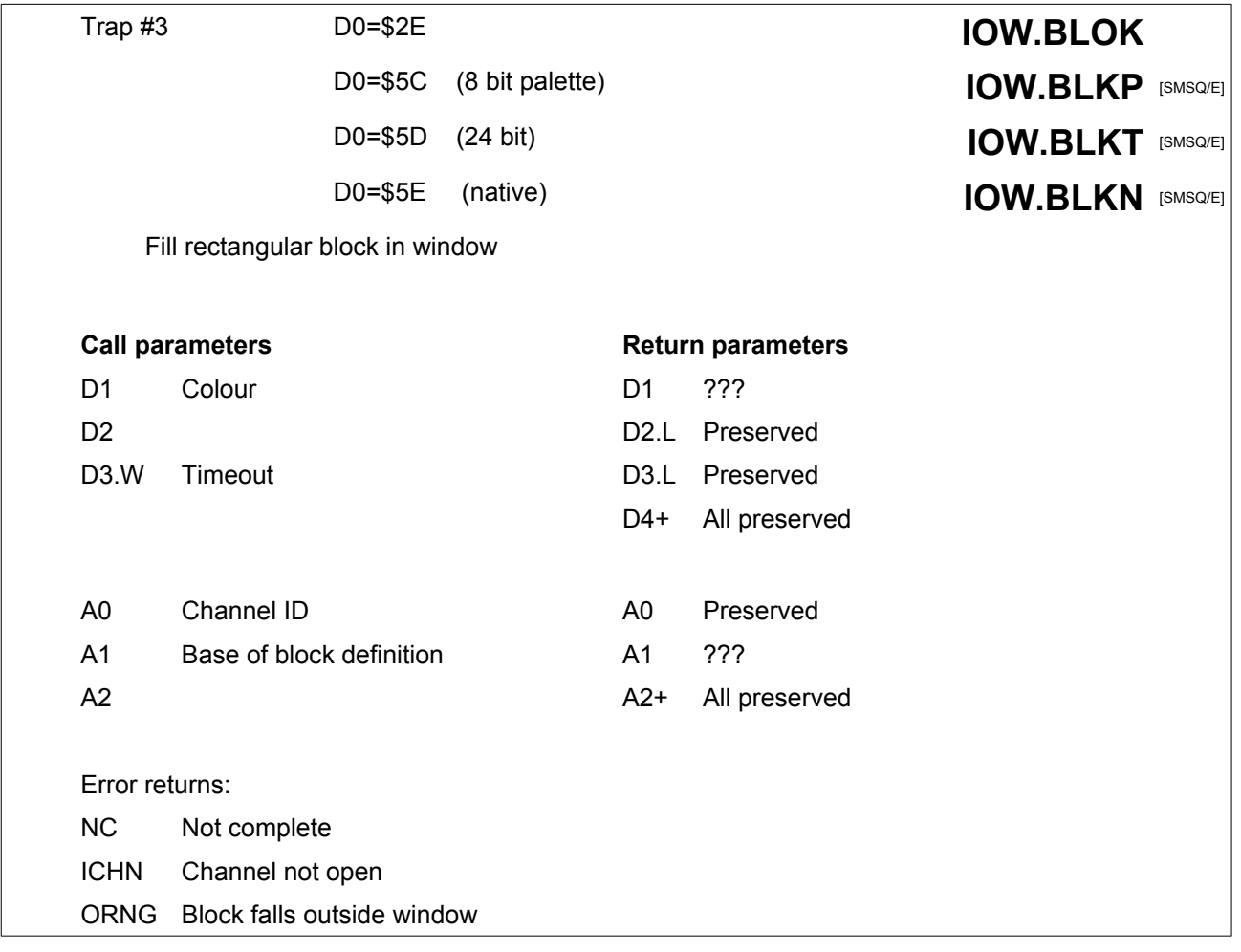

This trap fills a rectangular block of a window with the current ink colour, taking into account the mode set by **IOW.SOVA**. The block definition is in the same form as a window definition. It is 4 words long: width, height, X-origin and Y-origin. The origin is in relation to the window origin in which the block is to be drawn. This is a fast way of drawing horizontal or vertical lines.

The colour to be set is in D1, the actual amount used depends on the mode : a byte for **iow.blok** and in palette mode, the lower 3 bytes in 24 bit mode and a variable amount in native mode.

Note: **The last three traps are only available under SMSQ/E.** 

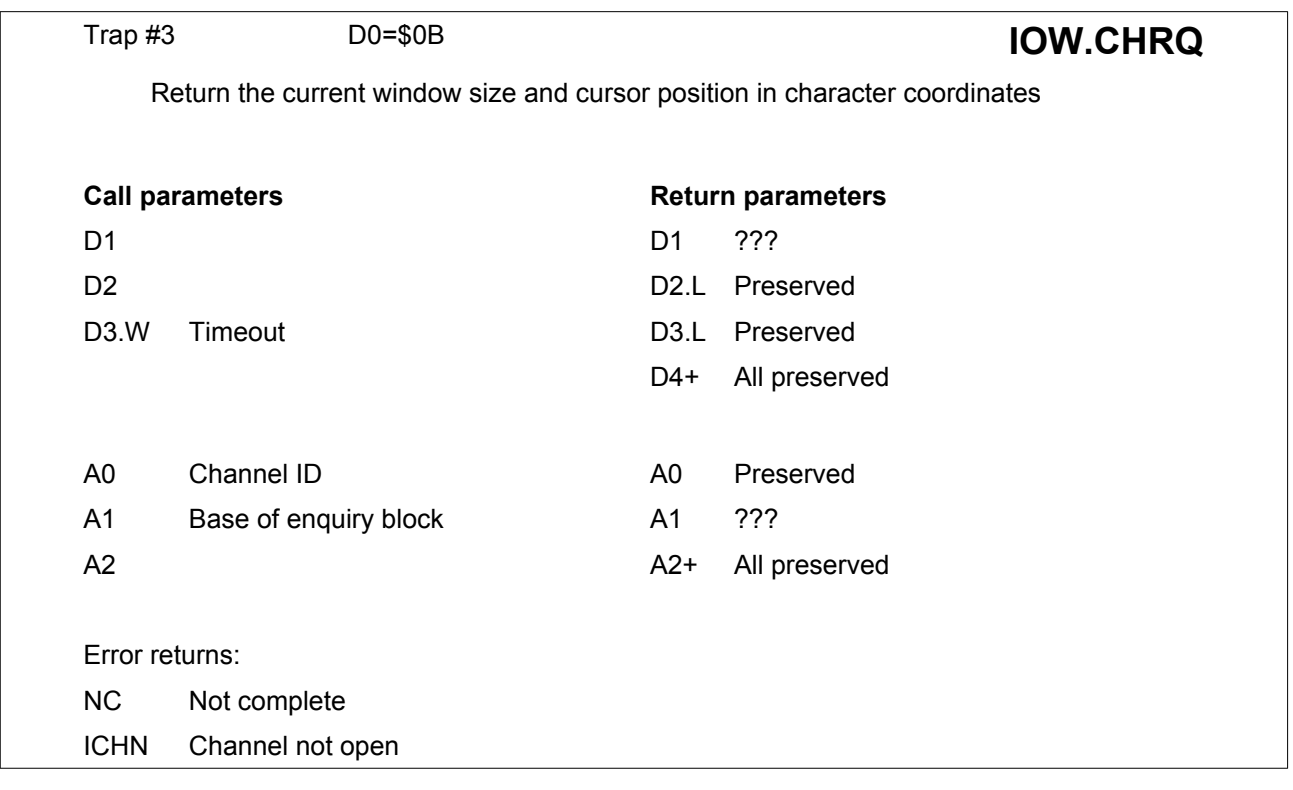

The window size (X,Y) and cursor position (X,Y) are put into a 4 word enquiry block. The top left hand corner of the window is cursor position 0,0. This trap activates the newline if pending in the window.

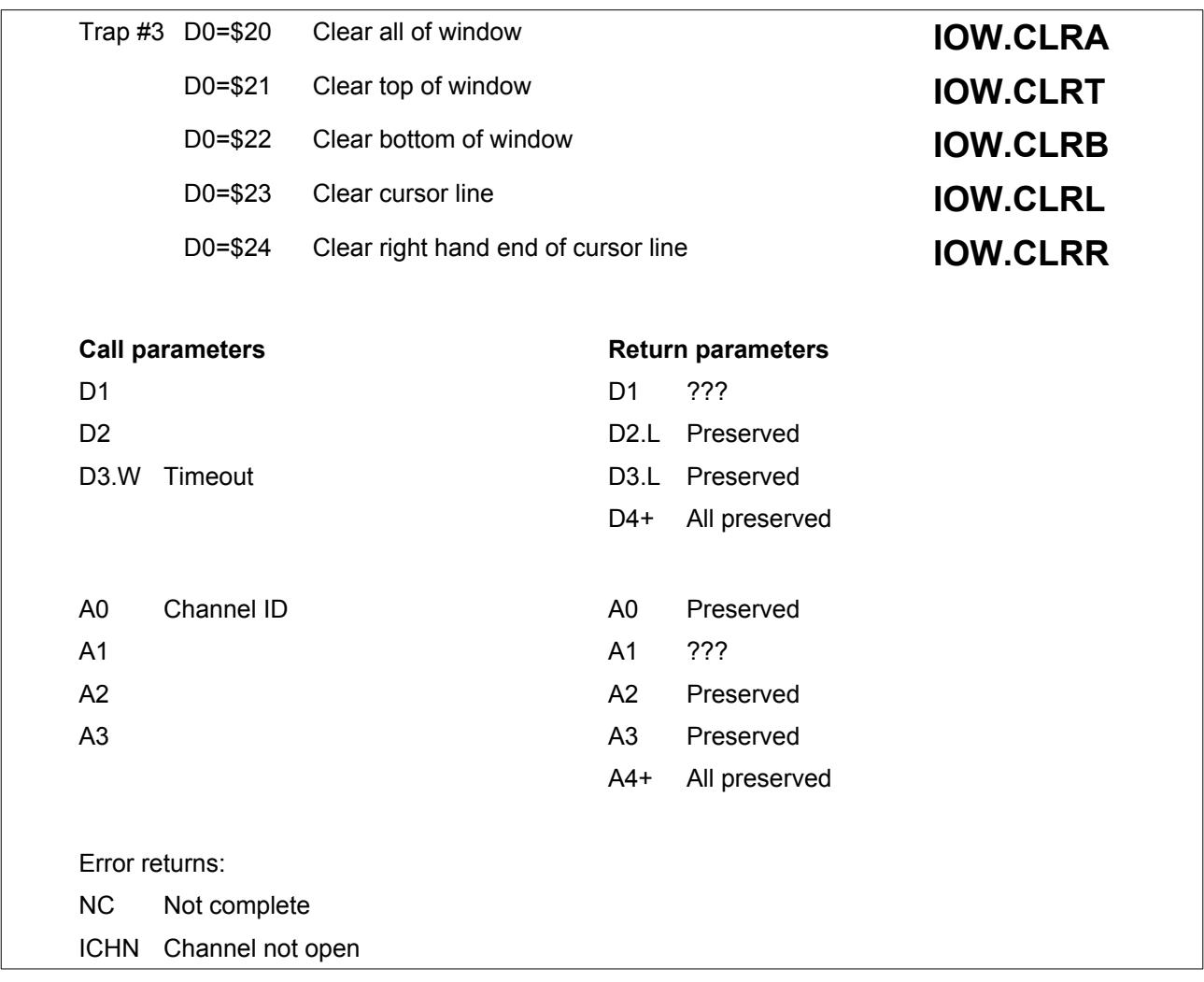

The clear window traps can clear all or part of a window.

To clear a part of a window the cursor is used as a reference.

The clear operation consists of overwriting all the pixels in the designated area with paper colour.

The division between the top of the window and the bottom of the window is the cursor line.

The cursor line is neither the top nor the bottom of the window.

The cursor line is the whole height of the current character fount (either 10 or 20 rows).

The right hand end includes the character at the current cursor position.

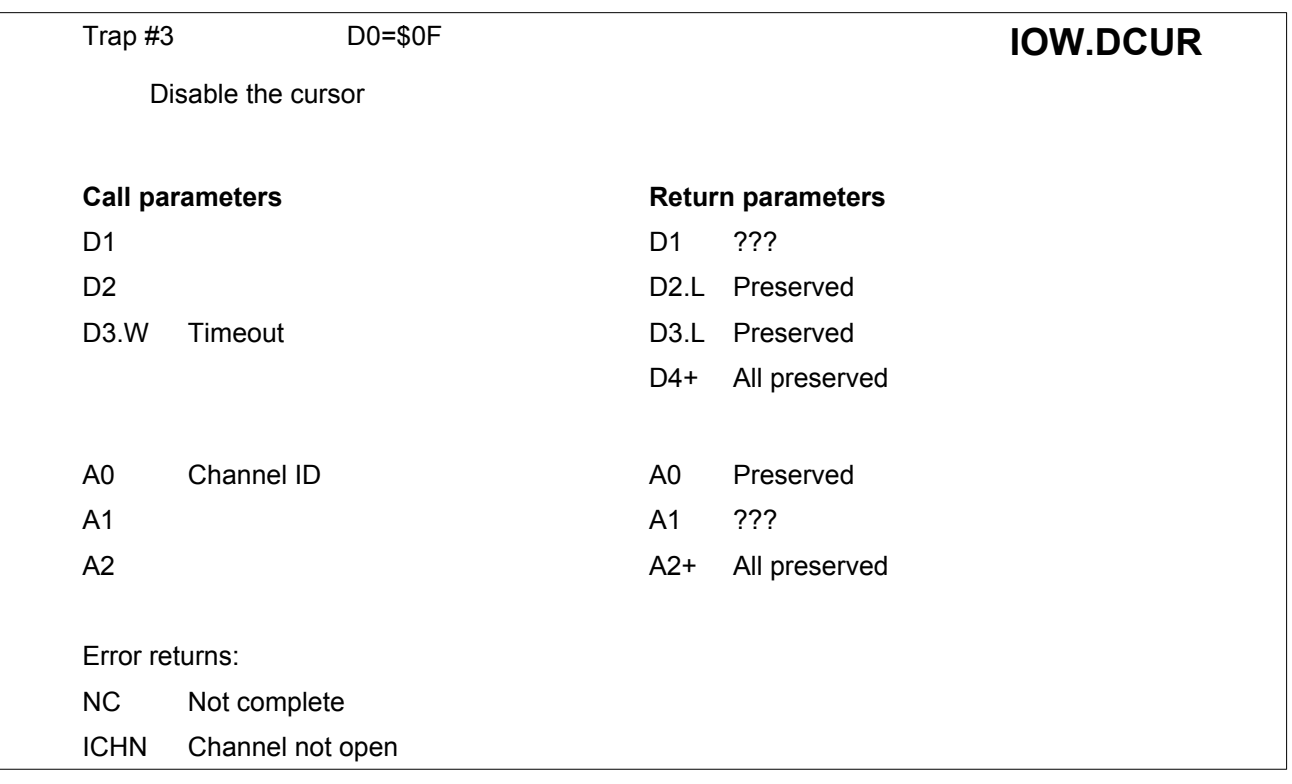

The call to suppress the cursor does not return an error if the cursor is already suppressed, as it merely ensures that the cursor is in the desired state.

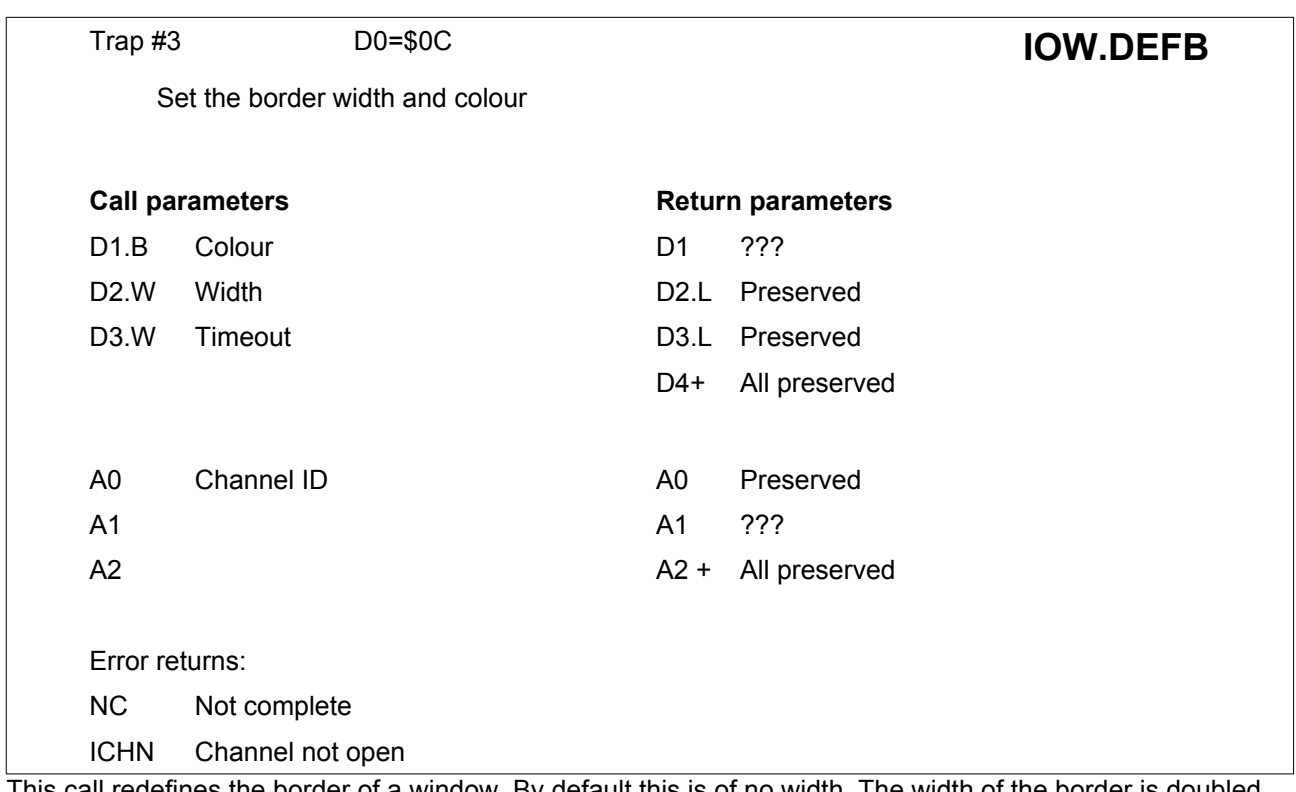

This call redefines the border of a window. By default this is of no width. The width of the border is doubled on the vertical edges. The border is inside the window limits.

All subsequent screen traps (except this one) use the reduced window size for defining cursor position and window limits.

As a special case, the colour \$80 defines a transparent border so that the border contents are not altered by the trap.

If the call changes the width of the border, then the cursor is reset to the home position (top left hand corner).

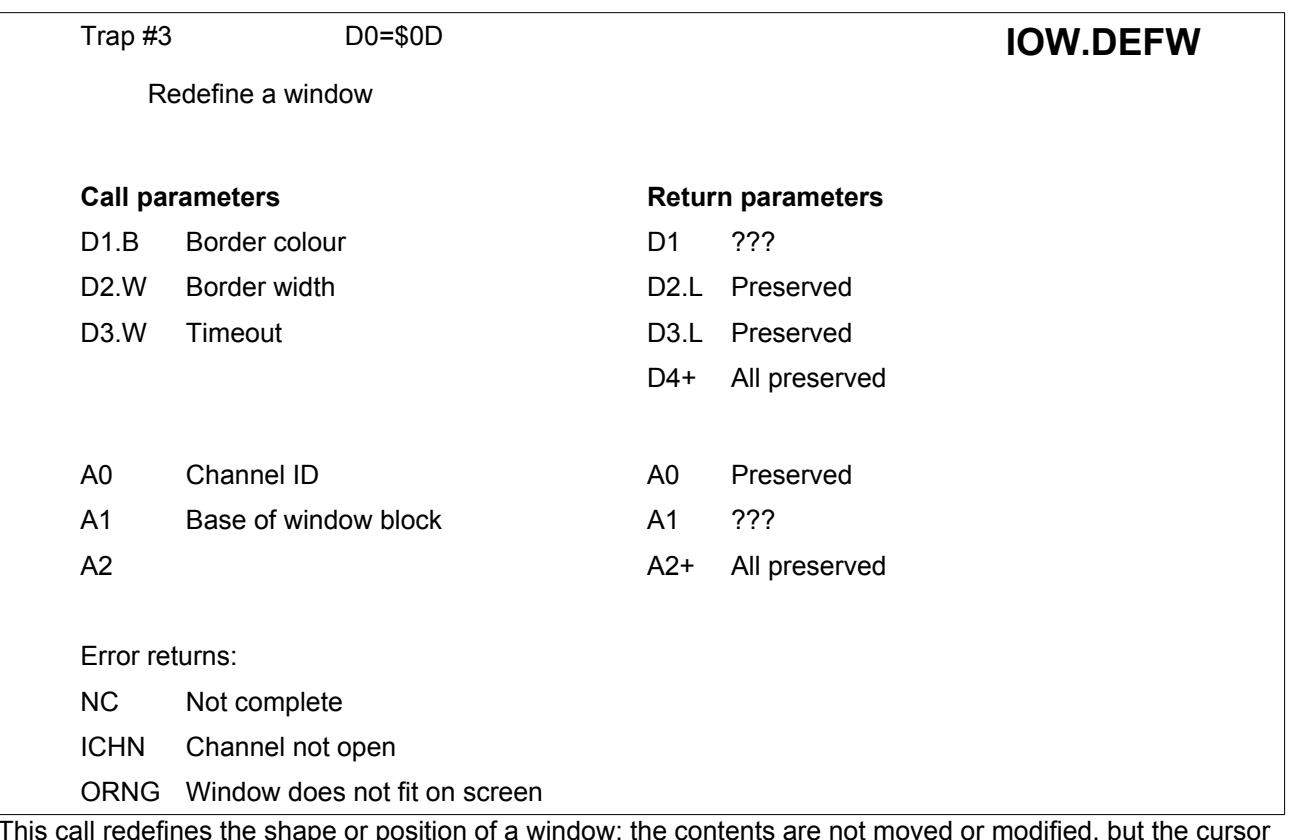

This call redefines the shape or position of a window: the contents are not moved or modified, but the cursor is repositioned at the top left hand corner of the new window. The window block is 4 words long representing the width, height, X origin and Y origin.

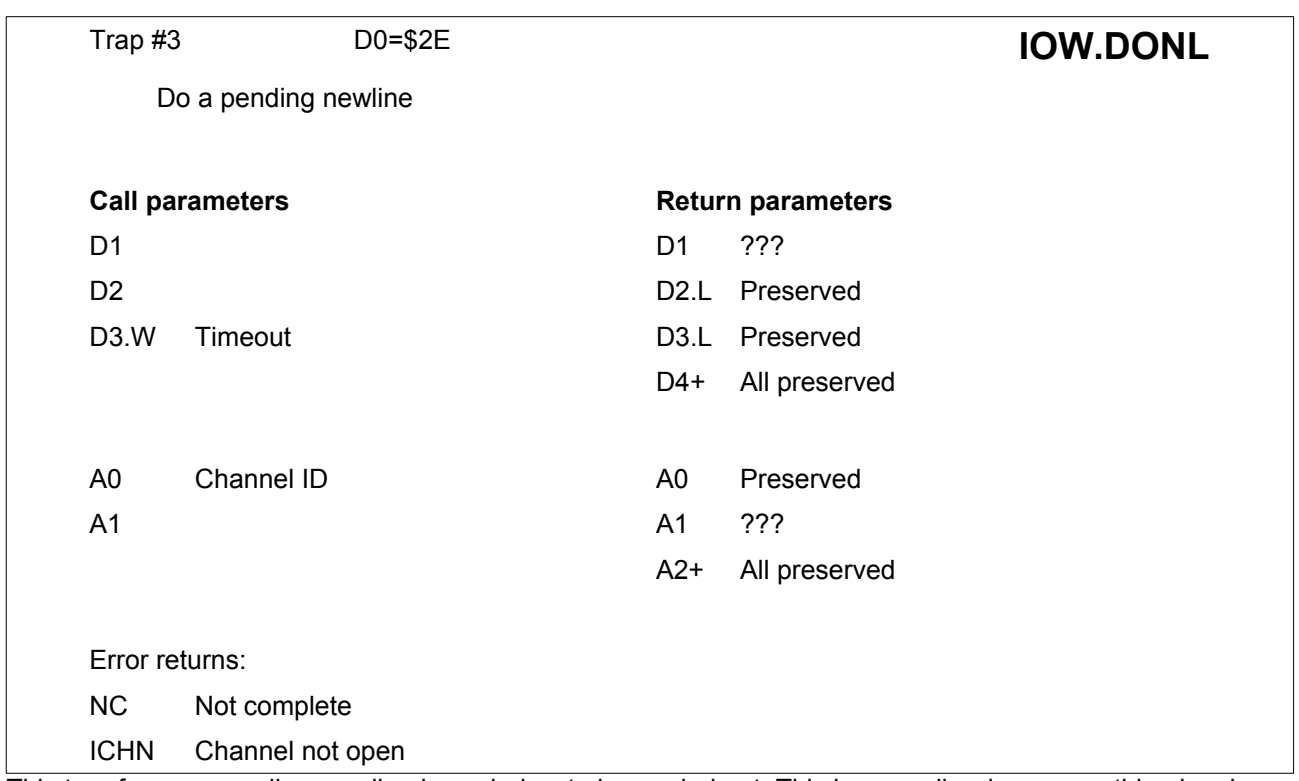

This trap forces a newline pending in a window to be carried out. This is normally where something has been printed at the bottom of a window, but the newline has not been performed as this would cause the window to scroll upwards. If a newline is not pending in the window, then the routine will return without affecting the display, otherwise the screen is scrolled upwards **SD\_YINC** pixels (if necessary) and the cursor is placed at the start of the next line.

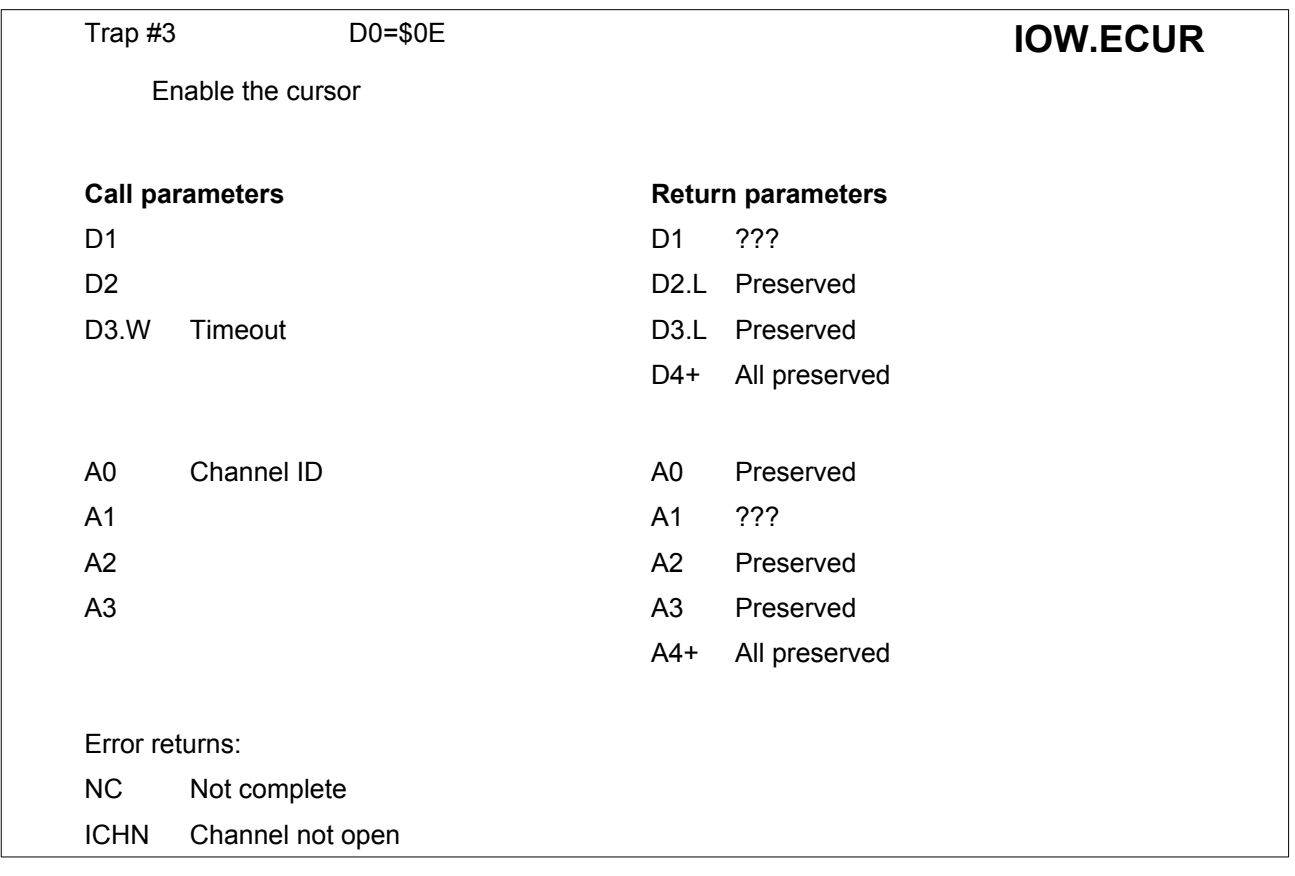

The call to enable the cursor does not return an error if the cursor is already enabled, as it merely ensures that the cursor is in the desired state.

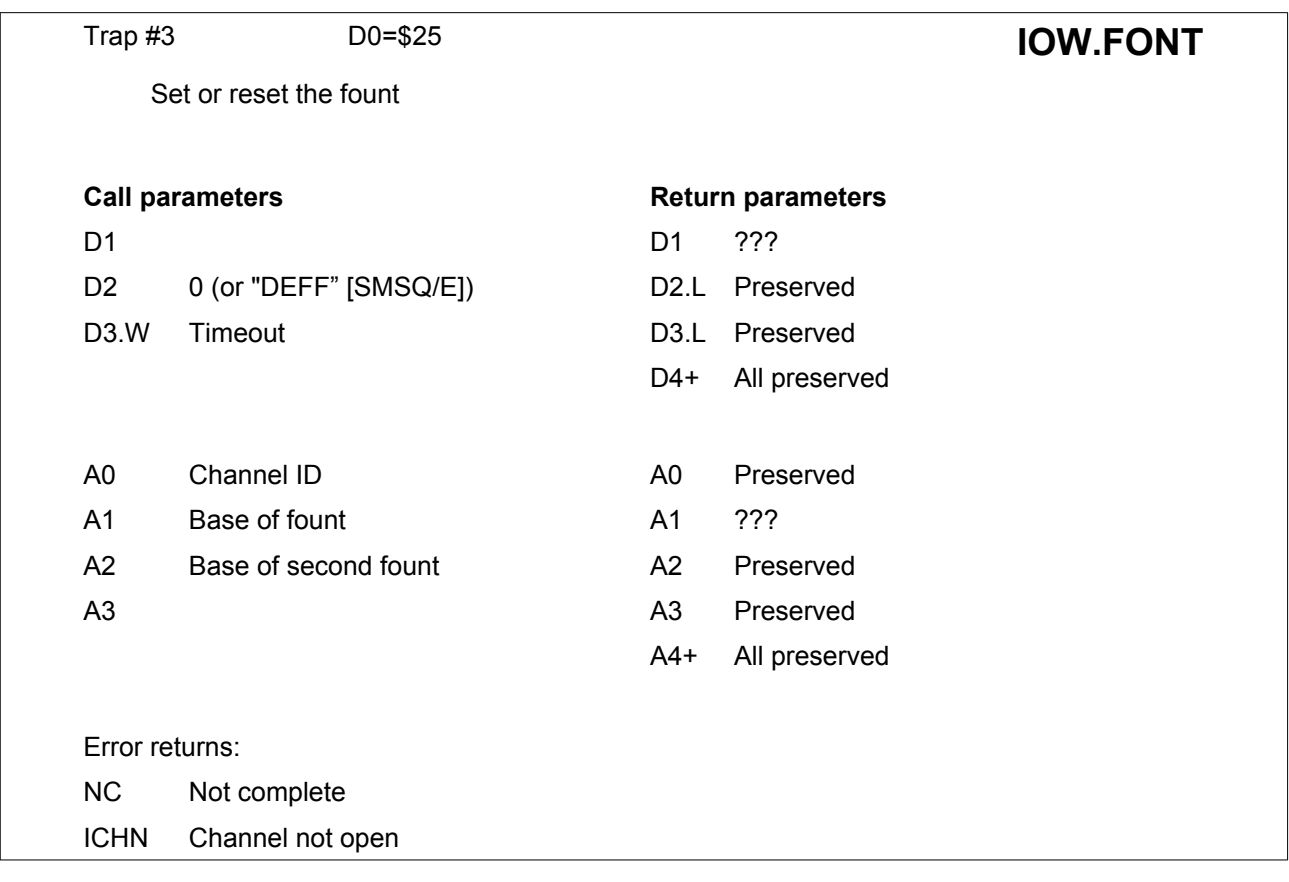

The fount is a 5x9 array of pixels in a 6x10 rectangle.

A default fount and a second fount are built into the ROM, although alternative founts may be selected.

If either fount address is given as zero, the relevant default fount will be used.

The structure of a fount assumes that up to a certain value characters are invalid (default \$1E), from the next value (default \$1F) a known number of characters are valid (default \$61).

Thus the structure is as follows:

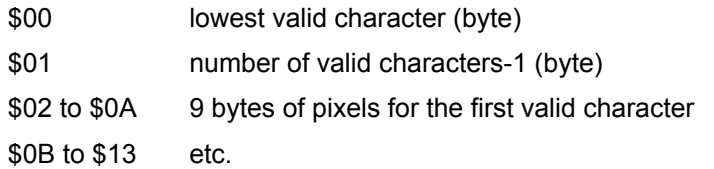

Each byte of pixels has the pixels in bit 6 to 2 (inclusive) of the byte.

The top row of any character is implicitly blank.

If a character, which is to be written, is found to be invalid in the first fount, it is written using the second fount. If it is also invalid in the second fount, then the lowest valid character of the second fount is used.

The default fount extends from \$20 to \$7F.

**[SMSQ/E]** In **SMSQ**, this sets or resets the default system font. Each of the two fount addresses can either be the address of a newly supplied fount, or -1 to keep the current setting, or 0 to select the default font which is inbuilt into the system. Moreover, an optional parameter can be specified in D2. If it contains the ASCII string "DEFF", then this call sets the default system fount used by any subsequently opened channels.

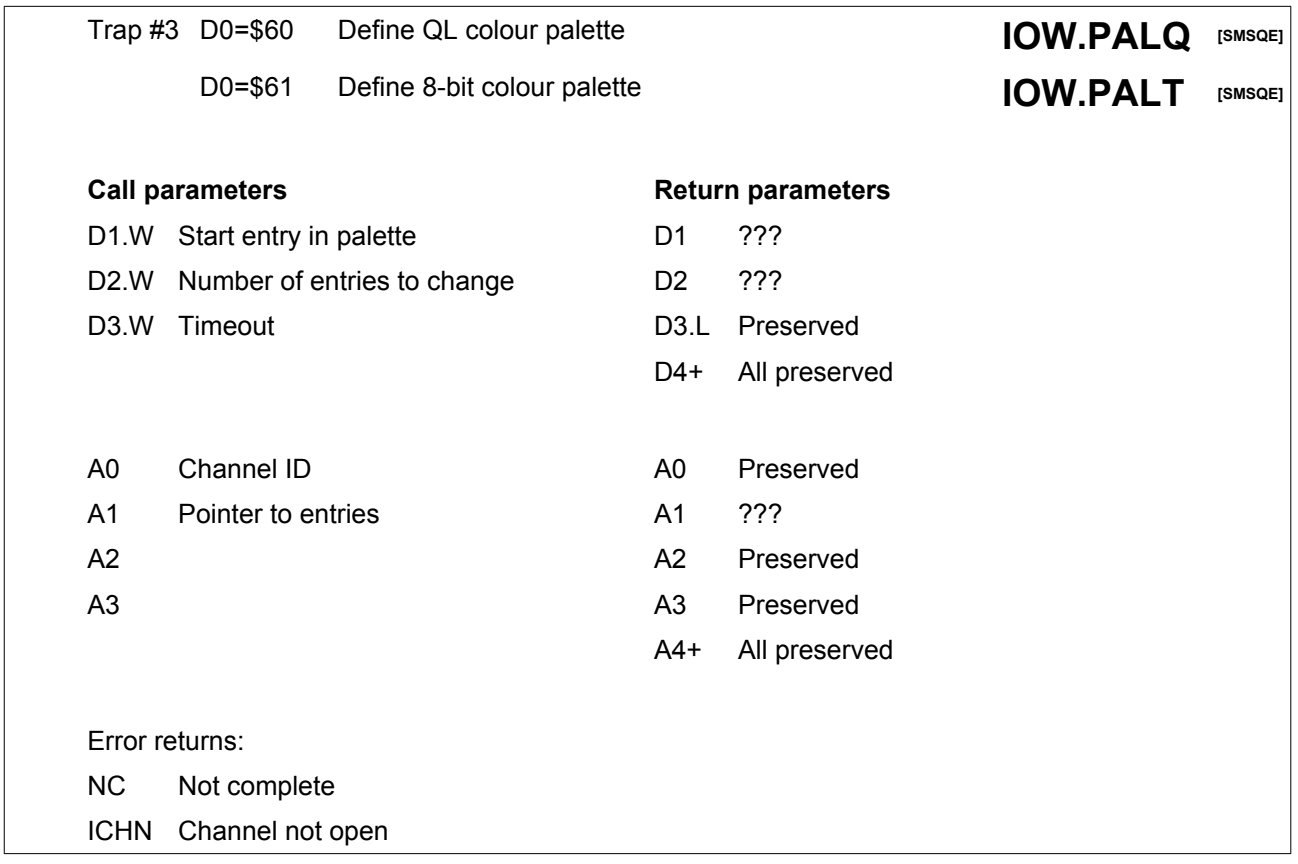

These traps redefine colour palettes, either the QL palette or the 8 bit palette.

On entry to the traps, D1 is the number of the first entry to change (starting at 0 for the first entry in the palette). D2 is the number of palette entries to change from there on.

There are 8 entries in the QL palette and 256 entries in the 8 bit palette.

A1 points to the list of new palette entries. Each entry in the list takes one long word, which must be in 24 bit RGBx format (i.e. the colour information is in the 24 MSb of the long word – the lower byte is ignored).

Please note that these traps are only available under SMSQ/E.

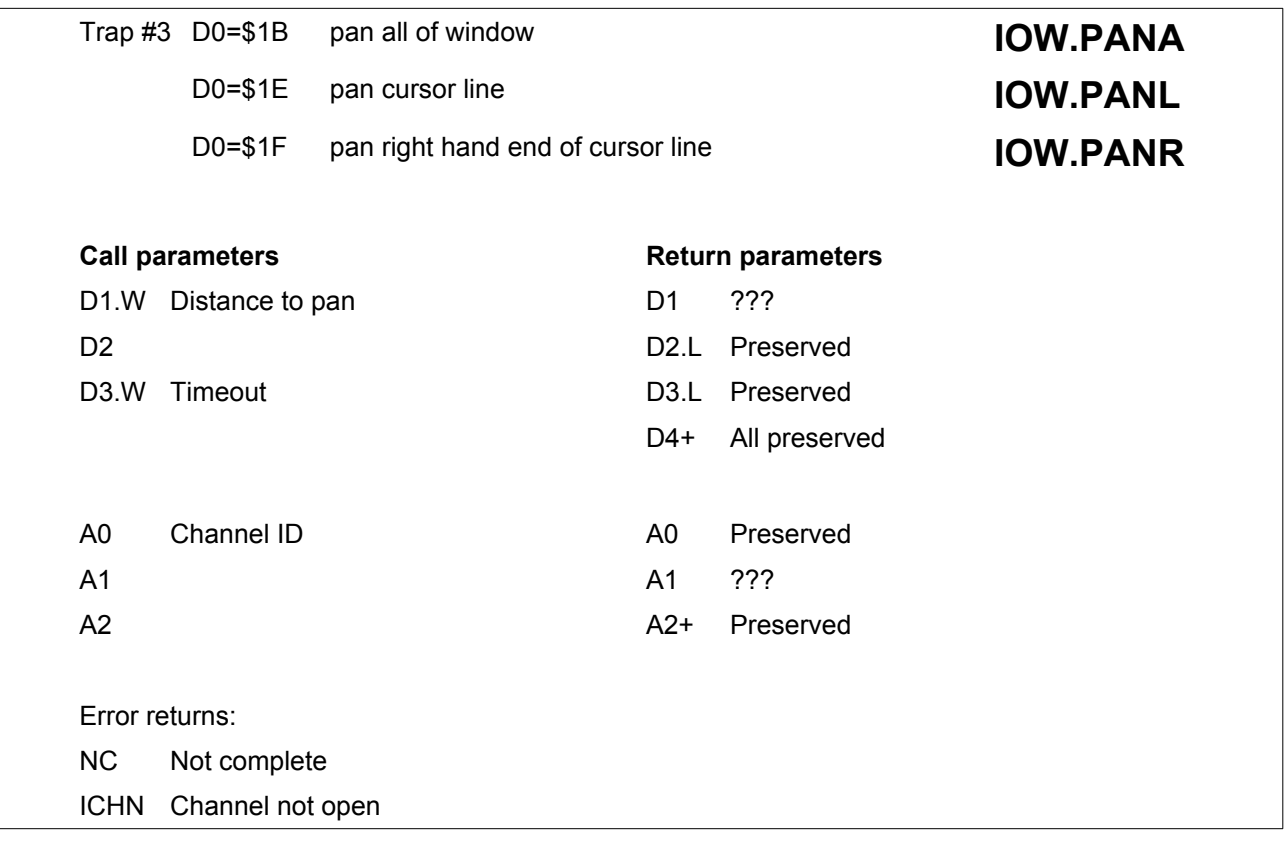

The whole of a window, or the whole of the cursor line, or the right hand end of the cursor line may be panned by any number of pixels to the right or to the left.

A positive distance implies that the pixels will move to the right.

The space left behind will be filled with paper colour.

The cursor line is the whole height of the current character fount (either 10 or 20 rows).

The right hand end includes the character at the current cursor position.

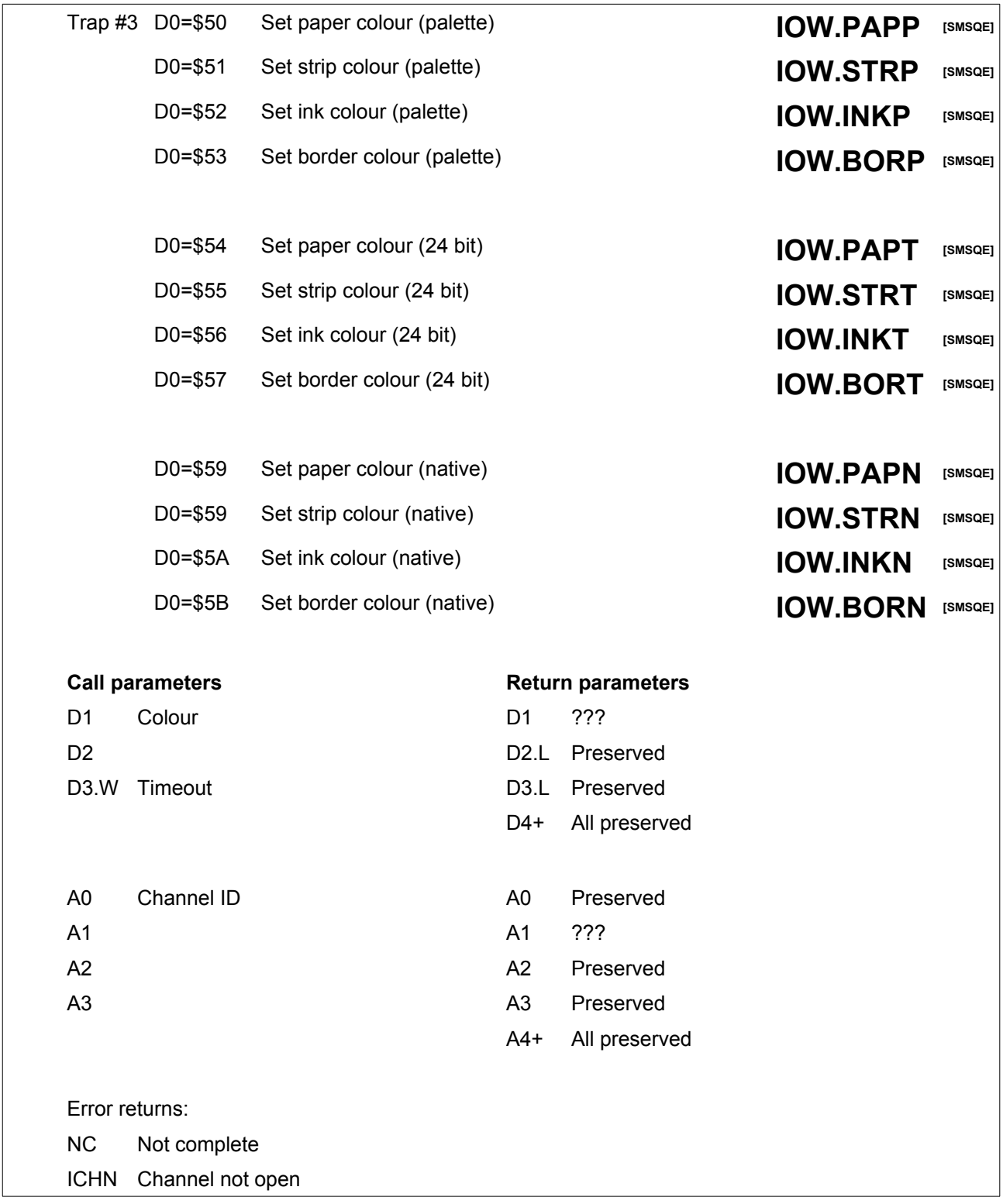

These traps set the paper, ink, strip and border colours for the respective modes. The colour to be set is in D1, the actual size (amount used) depends on the mode : a byte in palette mode, the lower 3 bytes in 24 bit mode and a variable amount in native mode.

Please note that these traps are only available under SMSQ/E.

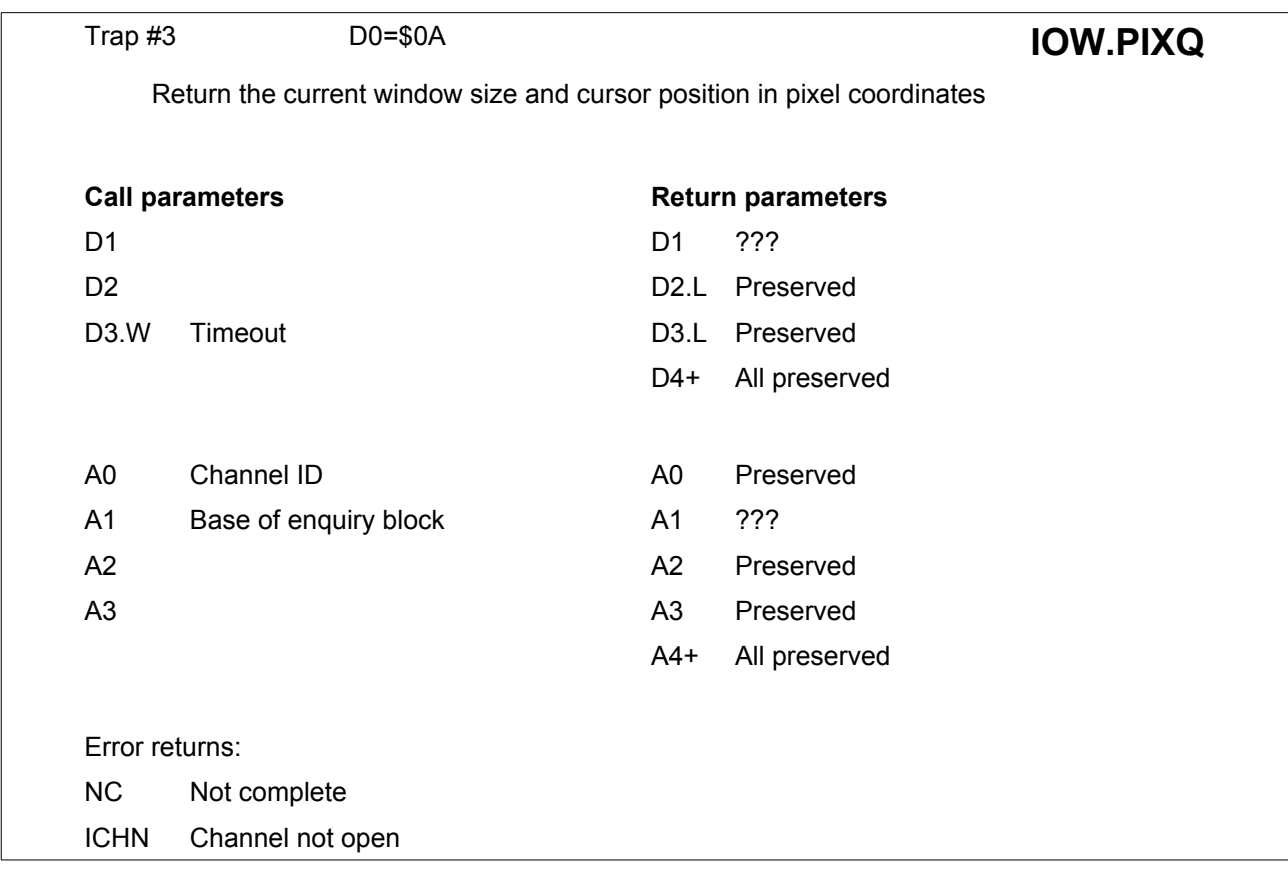

The window size  $(X, Y)$  and cursor position  $(X, Y)$  are put into a 4 word enquiry block.

The top left hand corner of the window is cursor position 0,0.

This trap activates the newline if pending in the window.

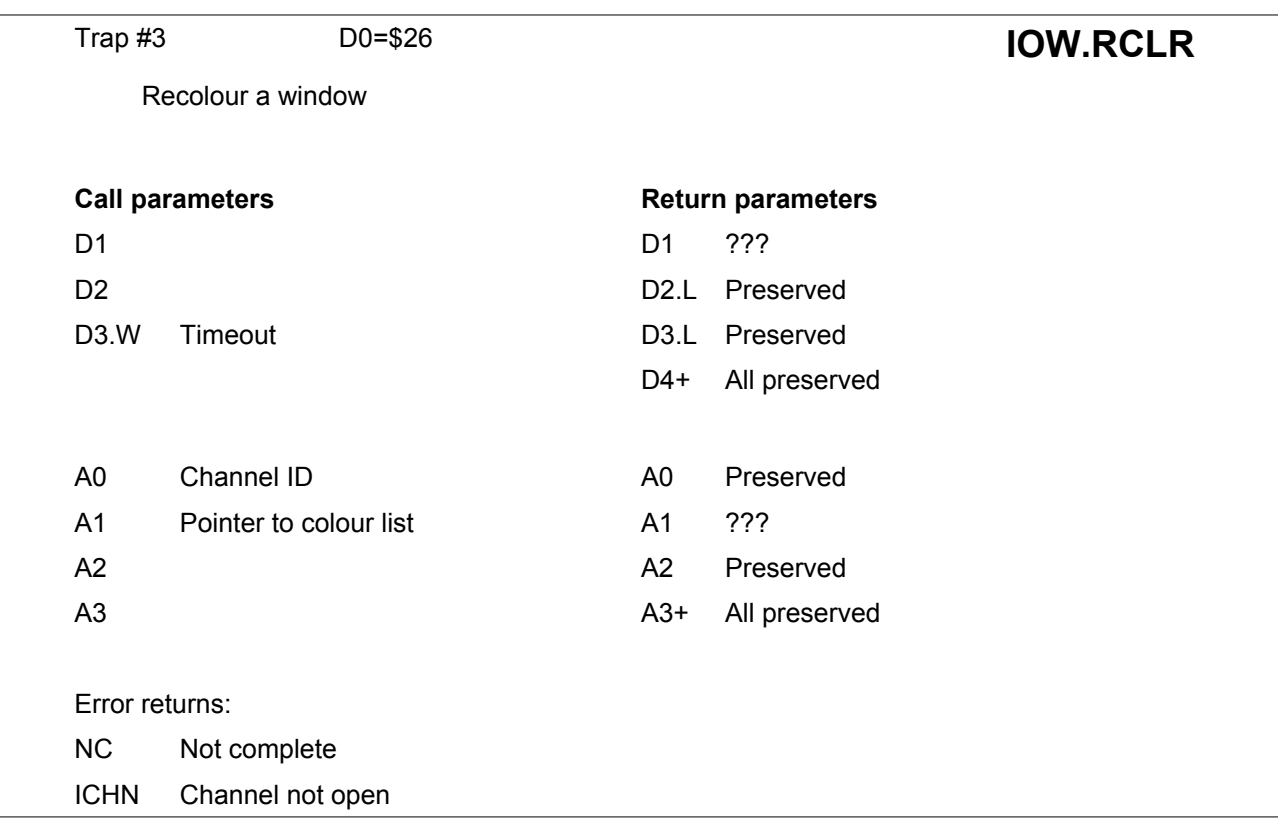

A window may be recoloured without changing the information in it. This allows the same sort of effects as resetting the attributes of an attribute based screen, but it is very much slower.

The colour list is 8 bytes long and should contain the new colours required for each of the 8 colours in the window.

Each of the new colours must be in the range 0 to 7.

For 4 colour mode, only bytes 0, 2, 4 and 6 need to be filled in.

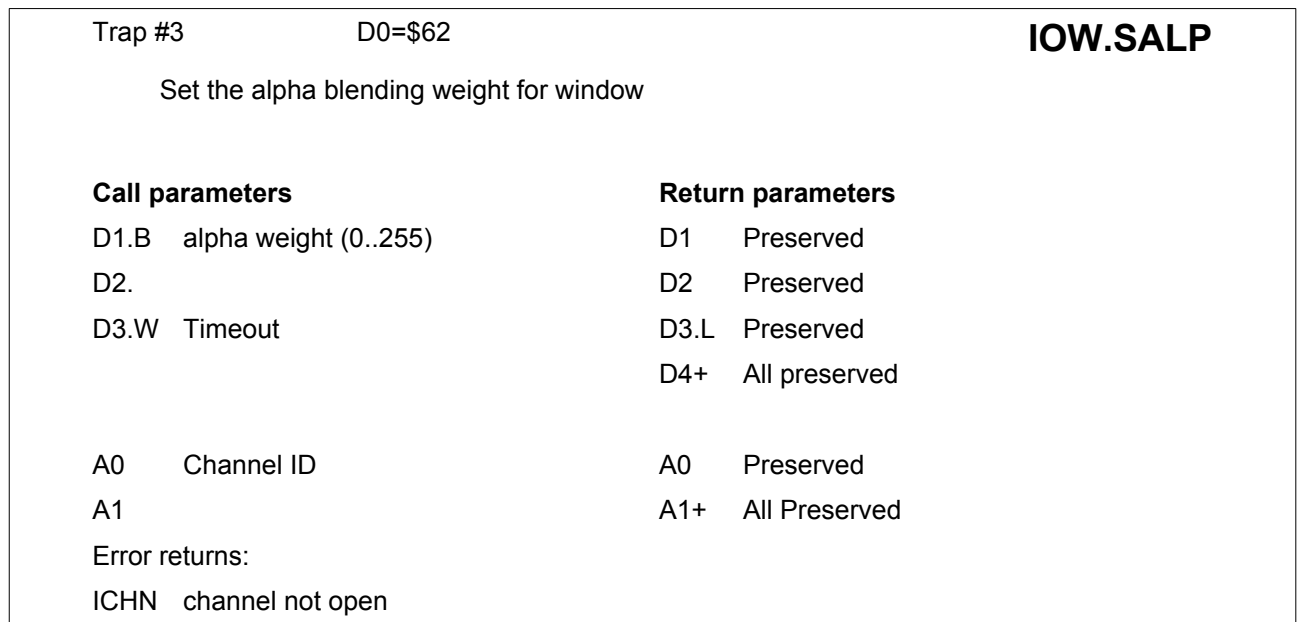

This call affects all following text and graphics output functions. To disable alpha blending set the weight to 255.

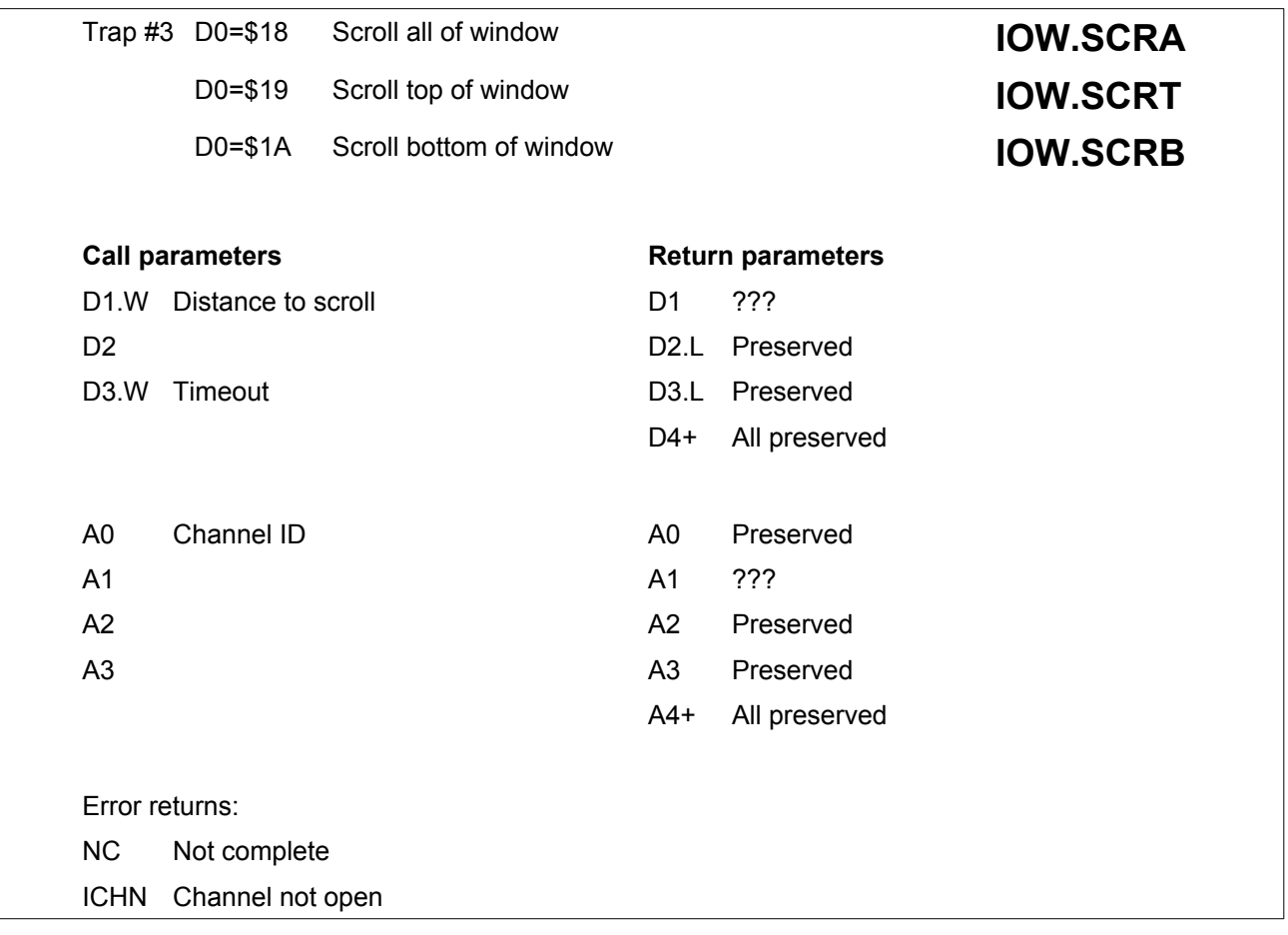

Part or all of window may be scrolled; for partial scrolling the cursor is used as a reference.

These traps cause pixels to be transferred from one row to another.

Vacated rows of pixels are filled with paper colour.

A positive scroll distance implies that the pixels in the window will be moved in a positive direction, i.e. downwards. The space left behind will be filled with paper colour.

The division between the top of the window and the bottom of the window is the cursor line. The cursor line is included in neither the top nor the bottom of the window.

The cursor is not moved.

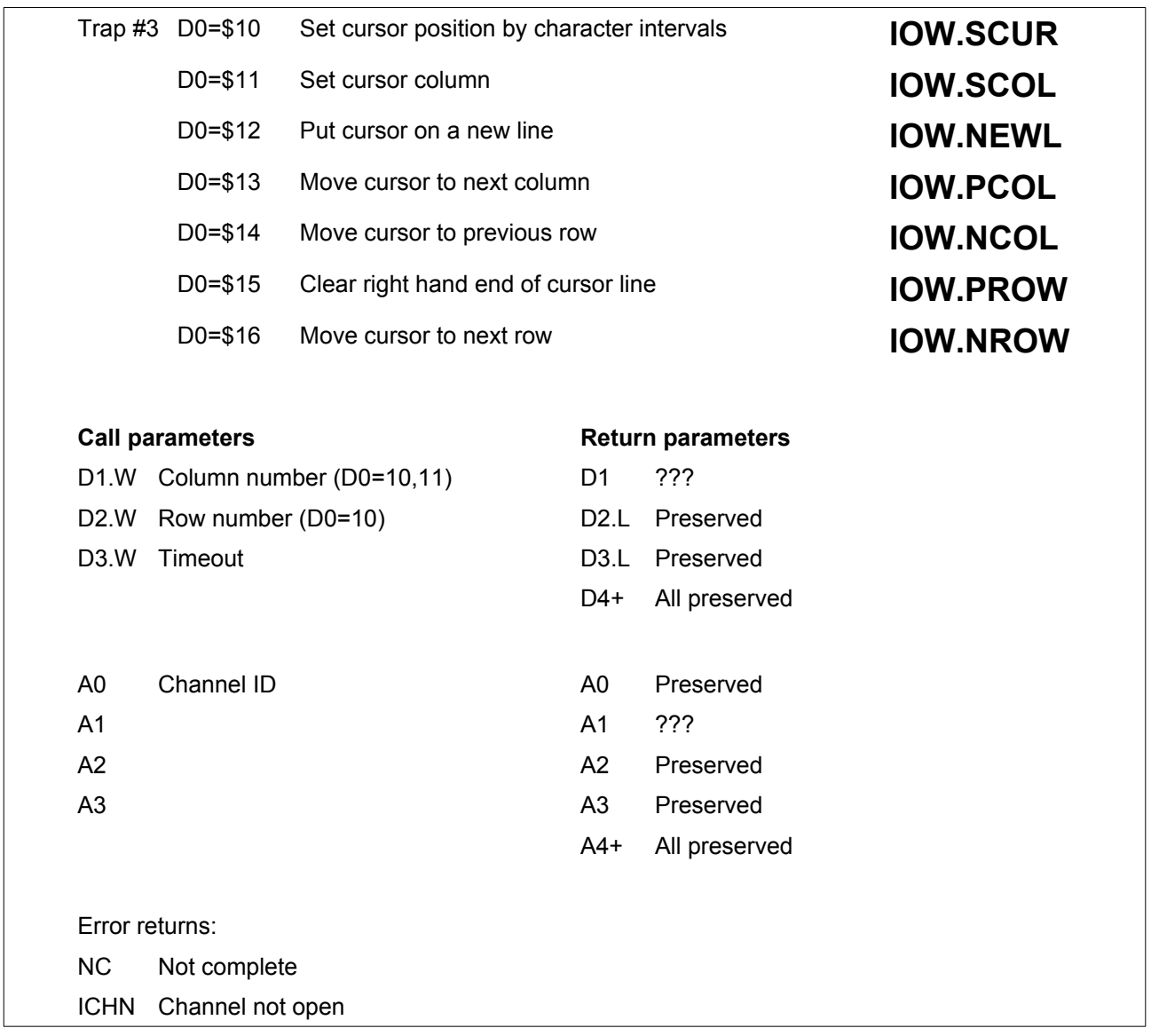

In the case of an error return, the cursor position is not changed.

The cursor position is the top left hand corner of the next character rectangle in relation to the top left hand corner of the window.

These traps clear the pending newline in the window.
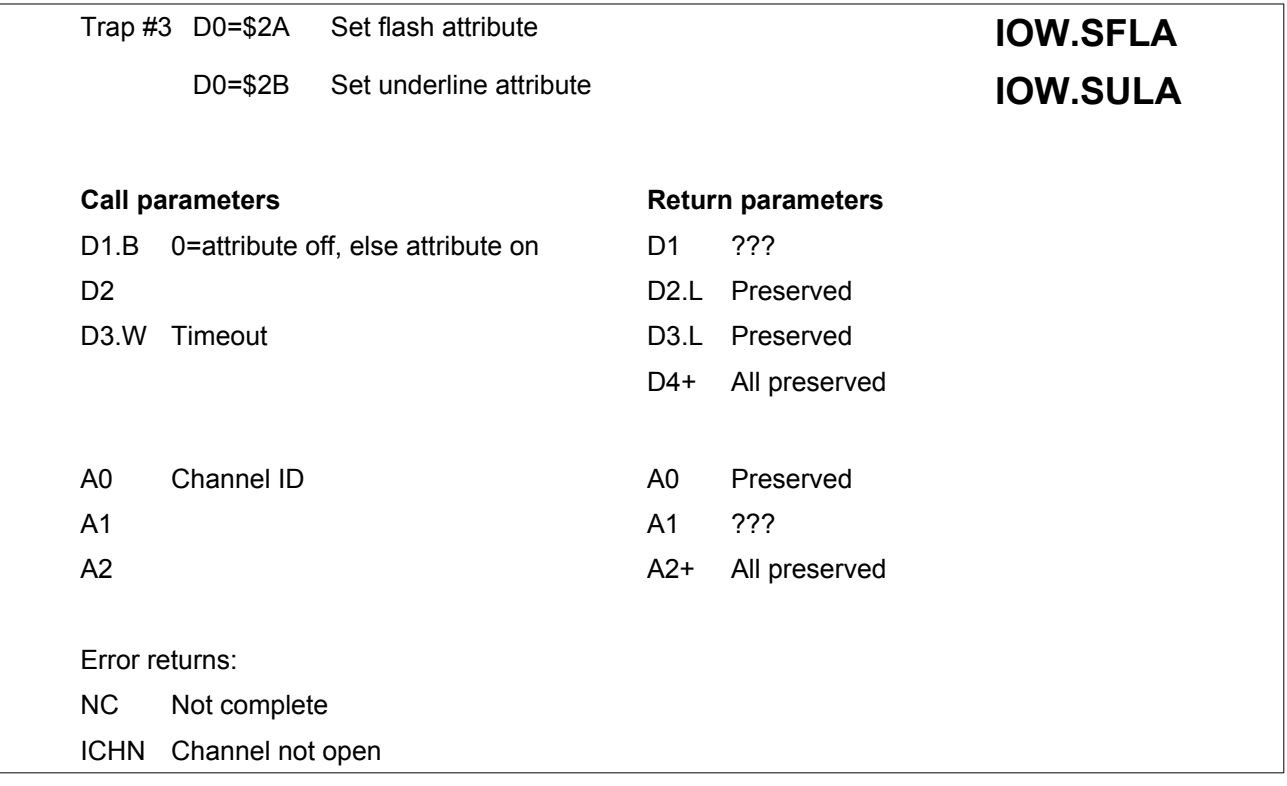

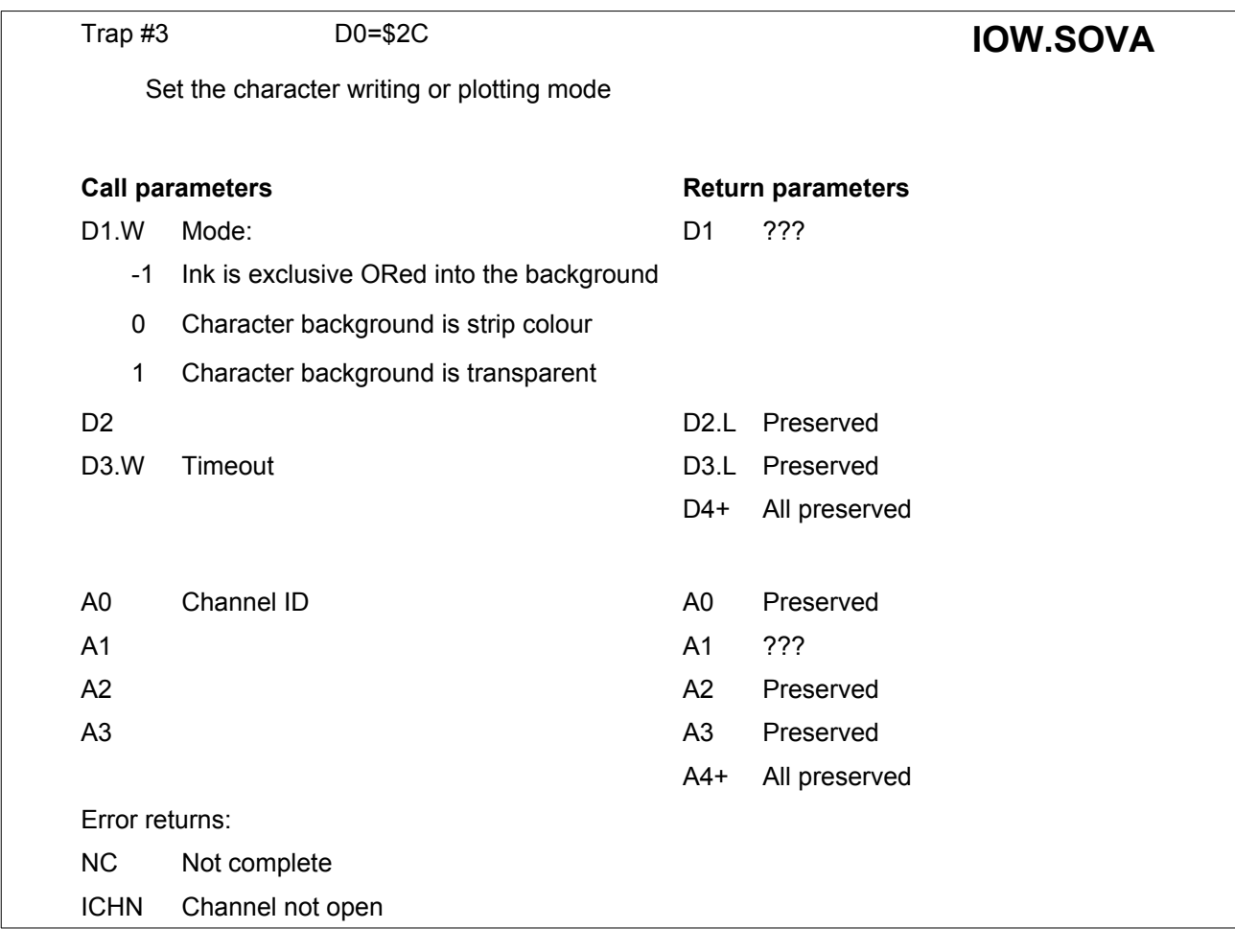

Mode 0 or 1 : plotting is in ink colour.

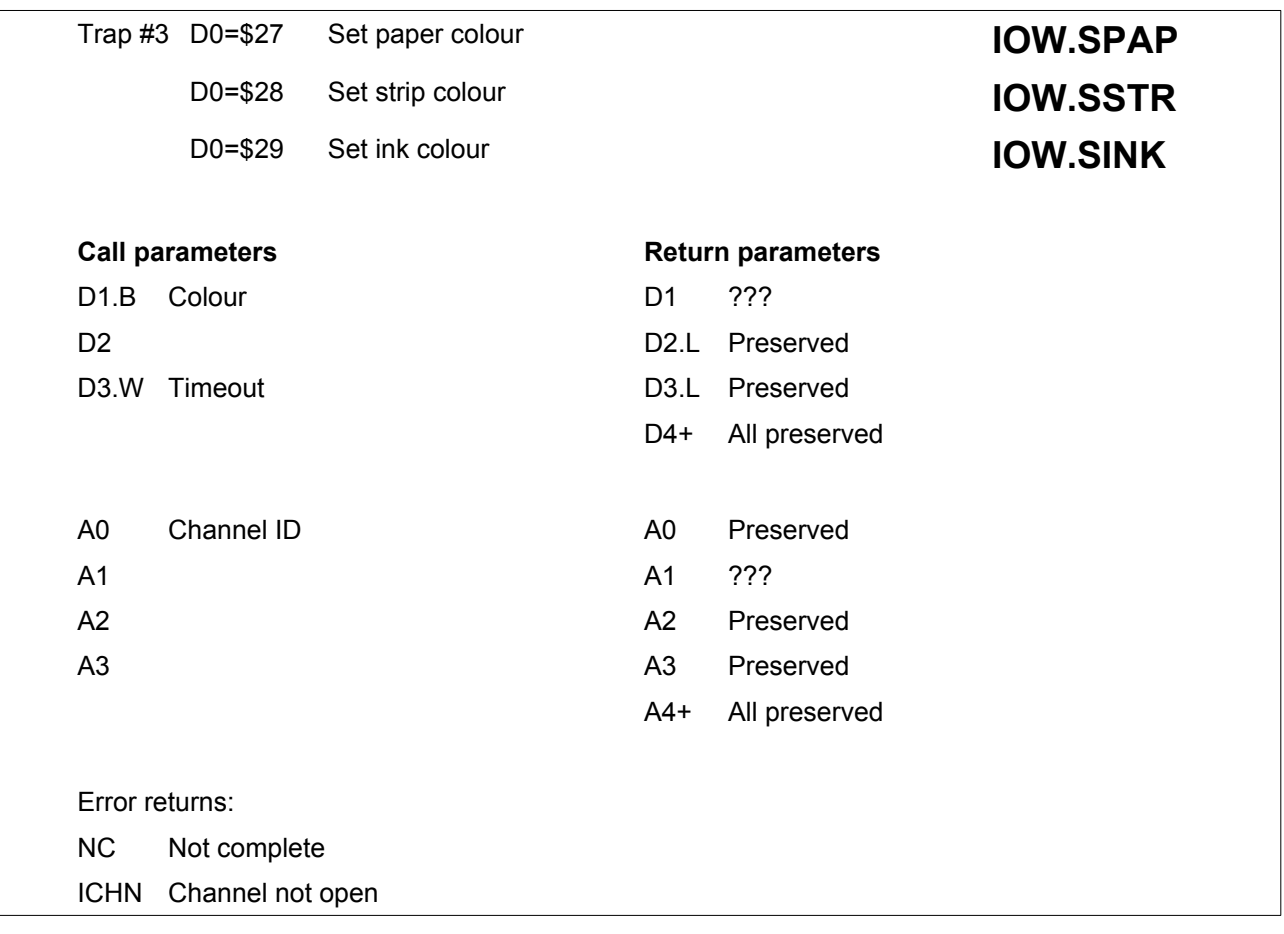

The screen driver uses three colours.

There is the background colour of a window, referred to as paper colour; this is the colour which is used by the scroll, pan and clear operations.

There is the colour which is used by the character generator to provide a highlighting background for individual characters or words; referred to as strip colour.

Finally, there is the colour used for writing characters and drawing graphics; referred to as ink colour.

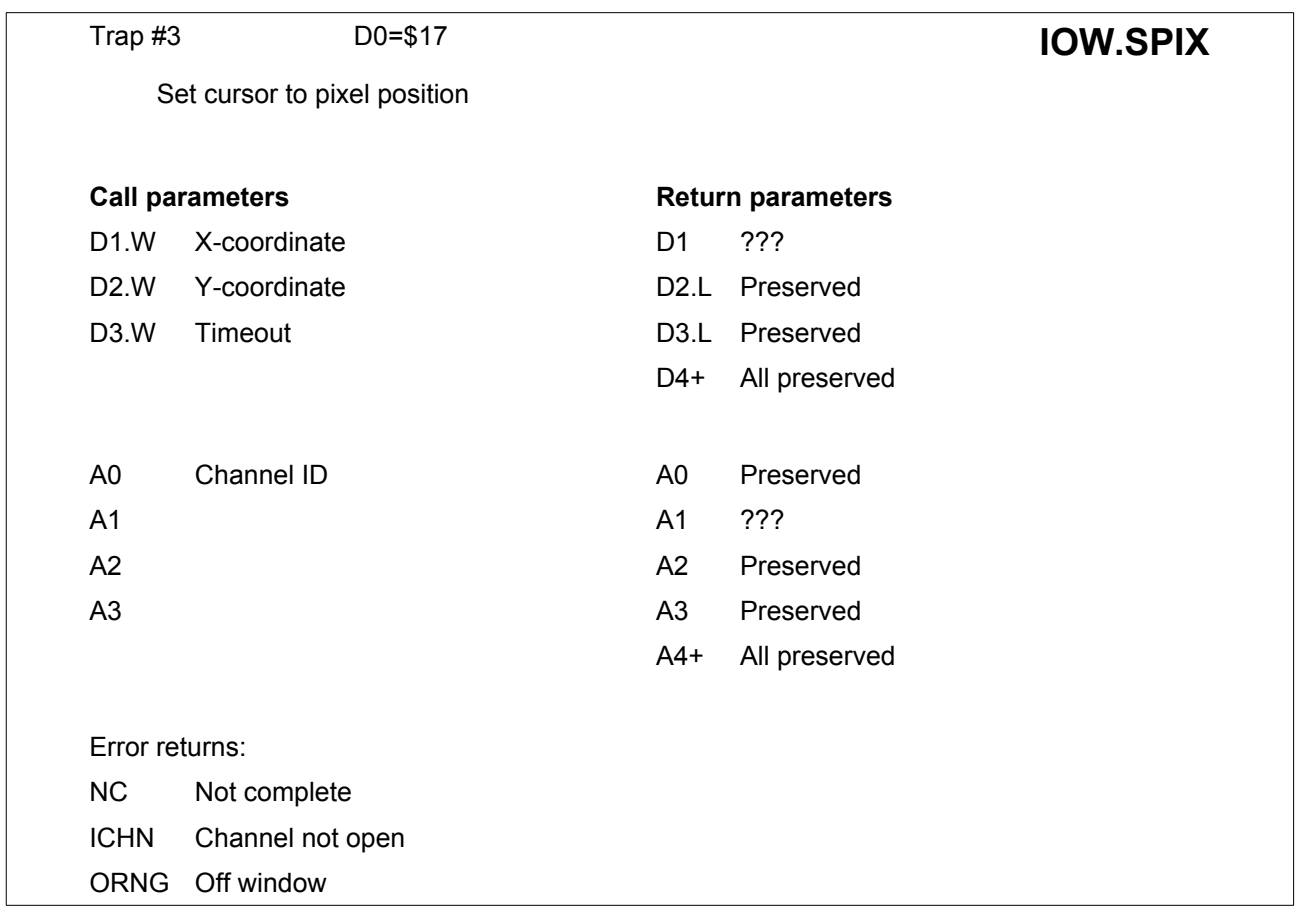

The cursor position is the top left hand corner of the next character rectangle referred to the top left hand corner of the window.

This trap clears the pending newline in the window.

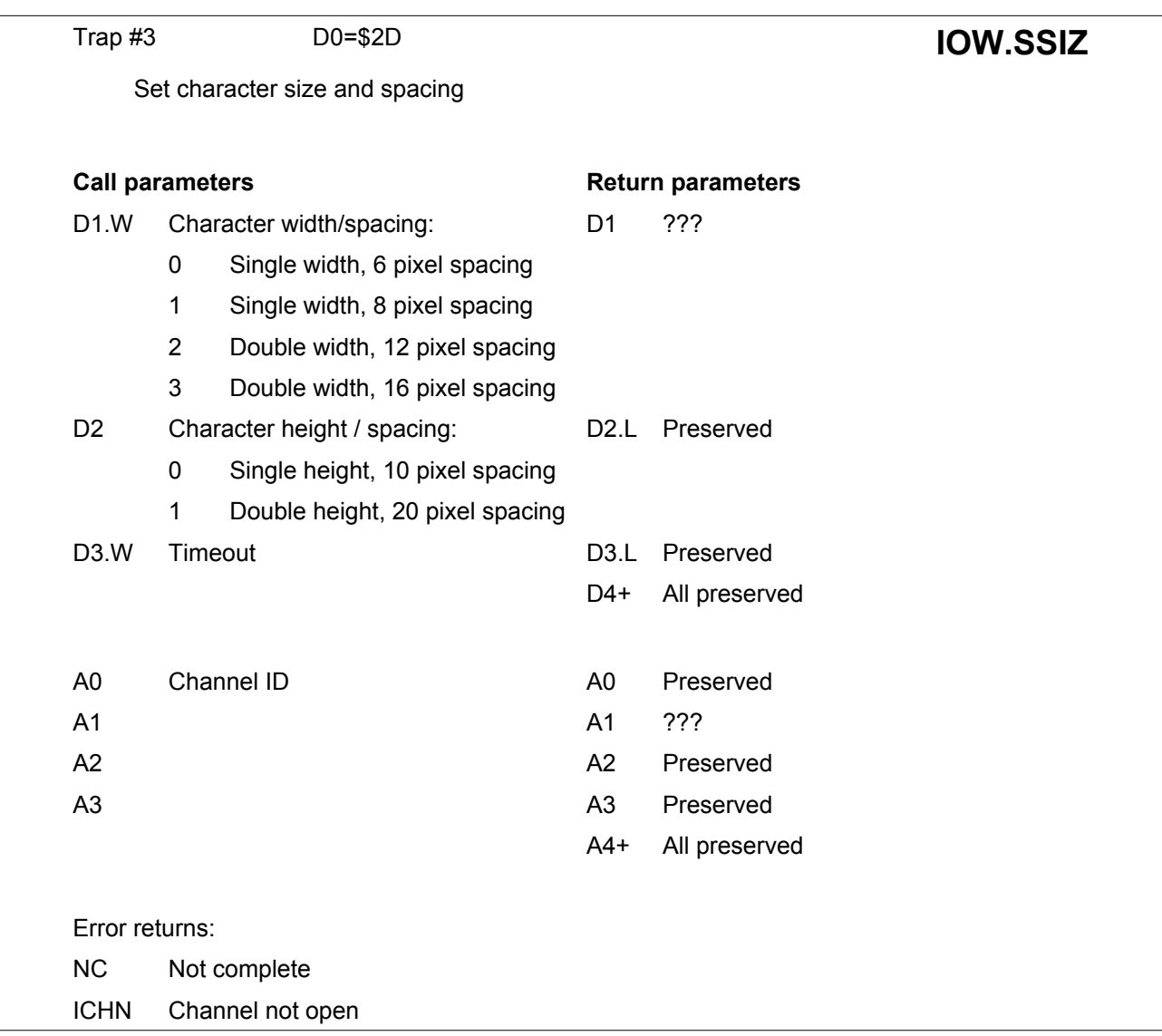

The character generator supports two widths and two heights of character.

In 8 colour mode, only the double width characters may be used.

In addition the spacing between characters is entirely flexible, but for simplicity of use only two additional spacings are supported directly: these are 8 pixel and 16 pixel, in single and double width respectively.

Calls with D1=0 or 1 in 8 colour mode will operate as though a call had been made with D1 equal to 2 or 3 respectively.

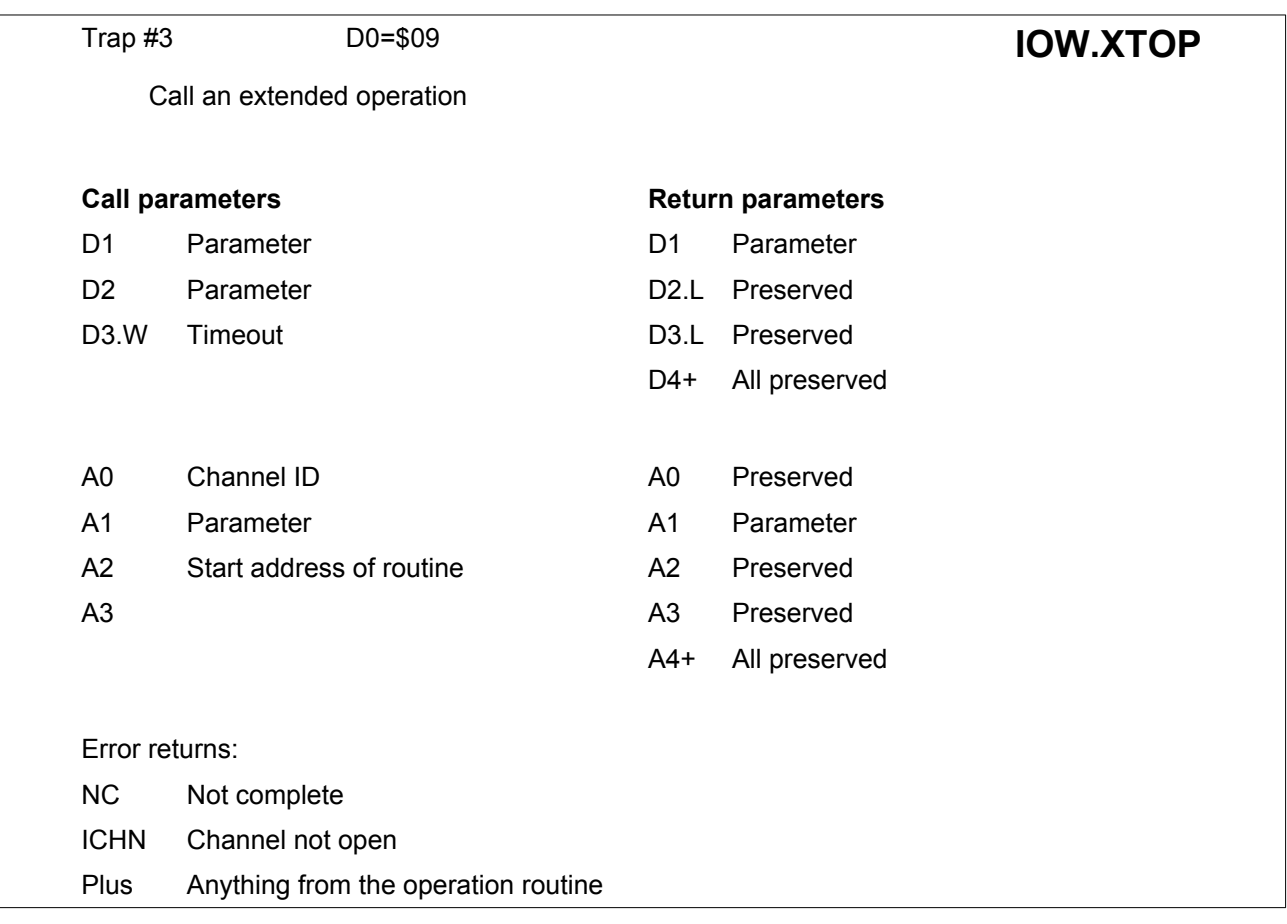

This trap invokes an externally supplied routine as if it were part of the standard screen driver.

D1, D2 and A1 are passed to the routine, while only D1 and A1 are returned.

The code within the routine is executed in supervisor mode with A0 pointing to the channel definition block (see Section 7.2, 18.7 to 18.10) and A6 pointing to the system variables as for standard device drivers.

Both A0 and A6 must not be smashed.

## **15.1. Trap 3 Keys - numerical order with page reference**

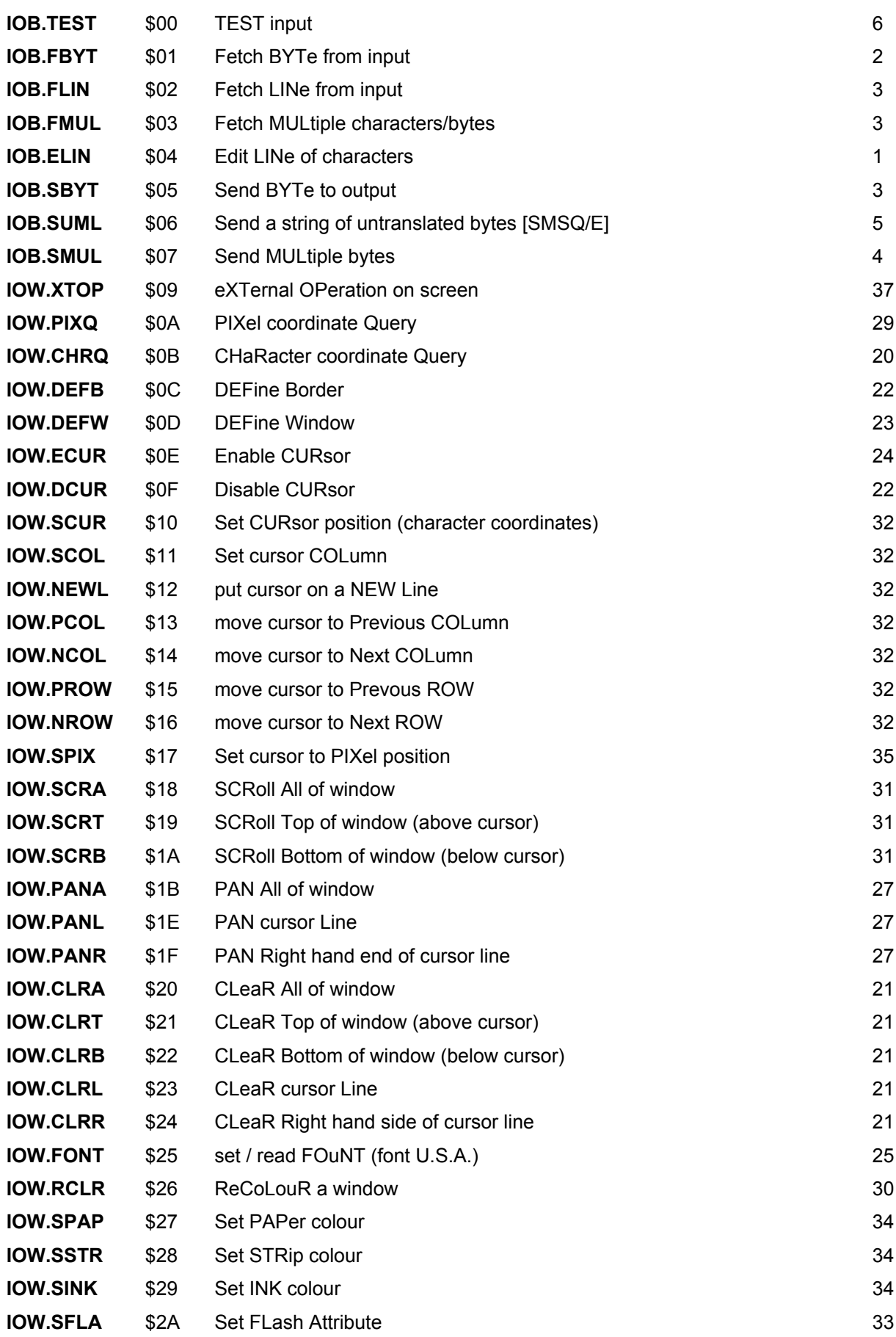

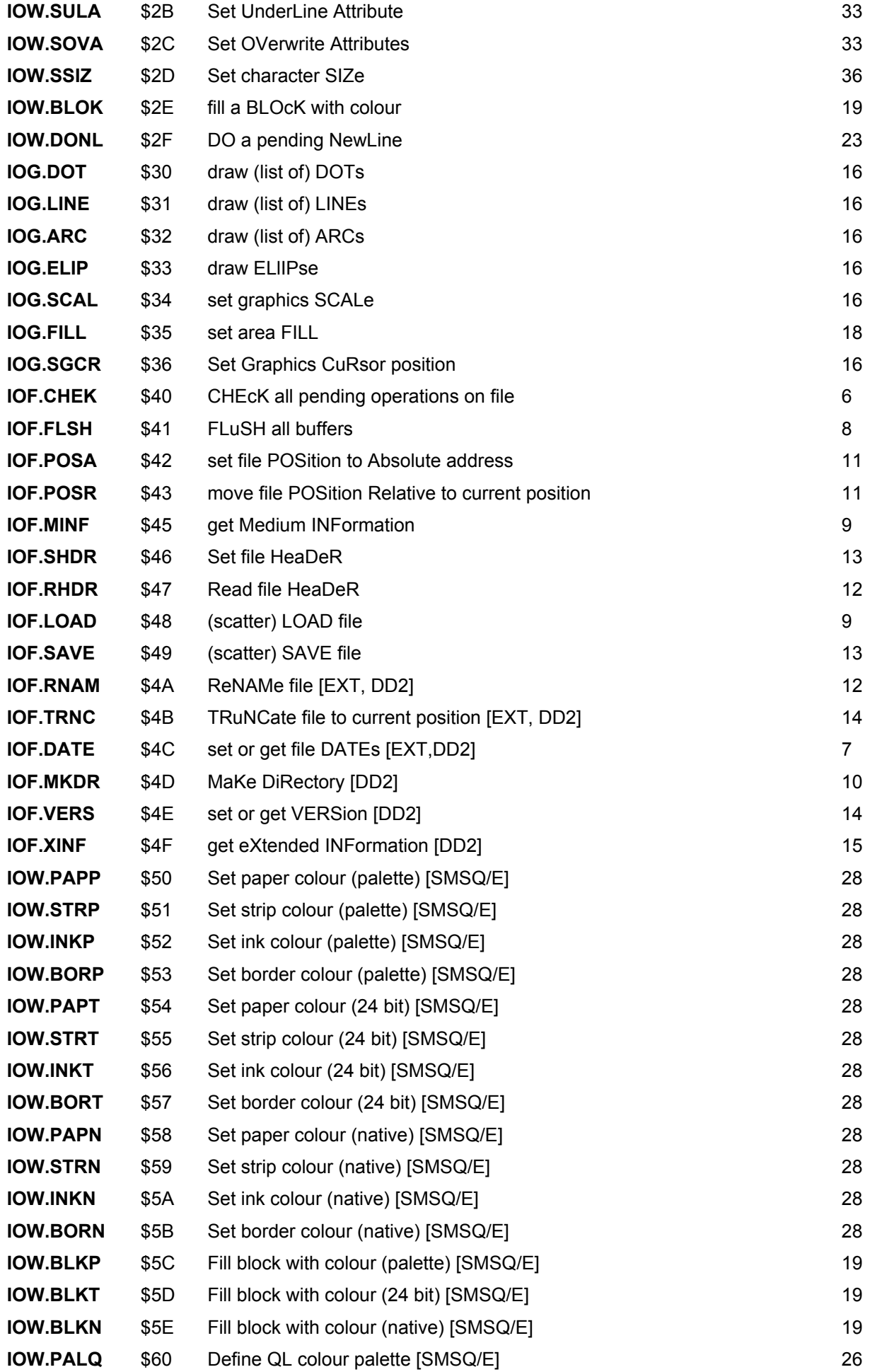

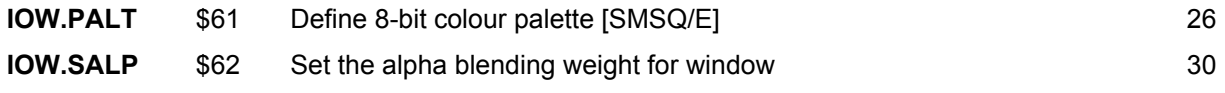

# **16. Vectored Routines**

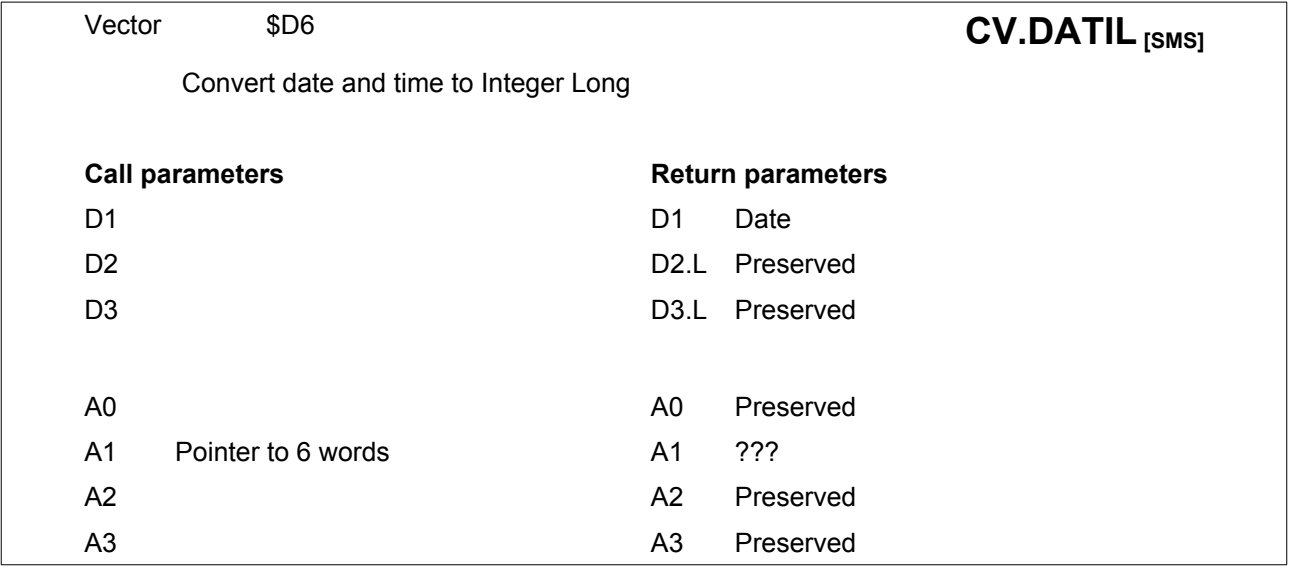

This routine converts the single parameters year, month, day, hour, minute and second into the internal longword format.

This routine is not available on a standard QL or non-SMSQE QL-Emulator. It is available on all machines that run SMSQ/E.

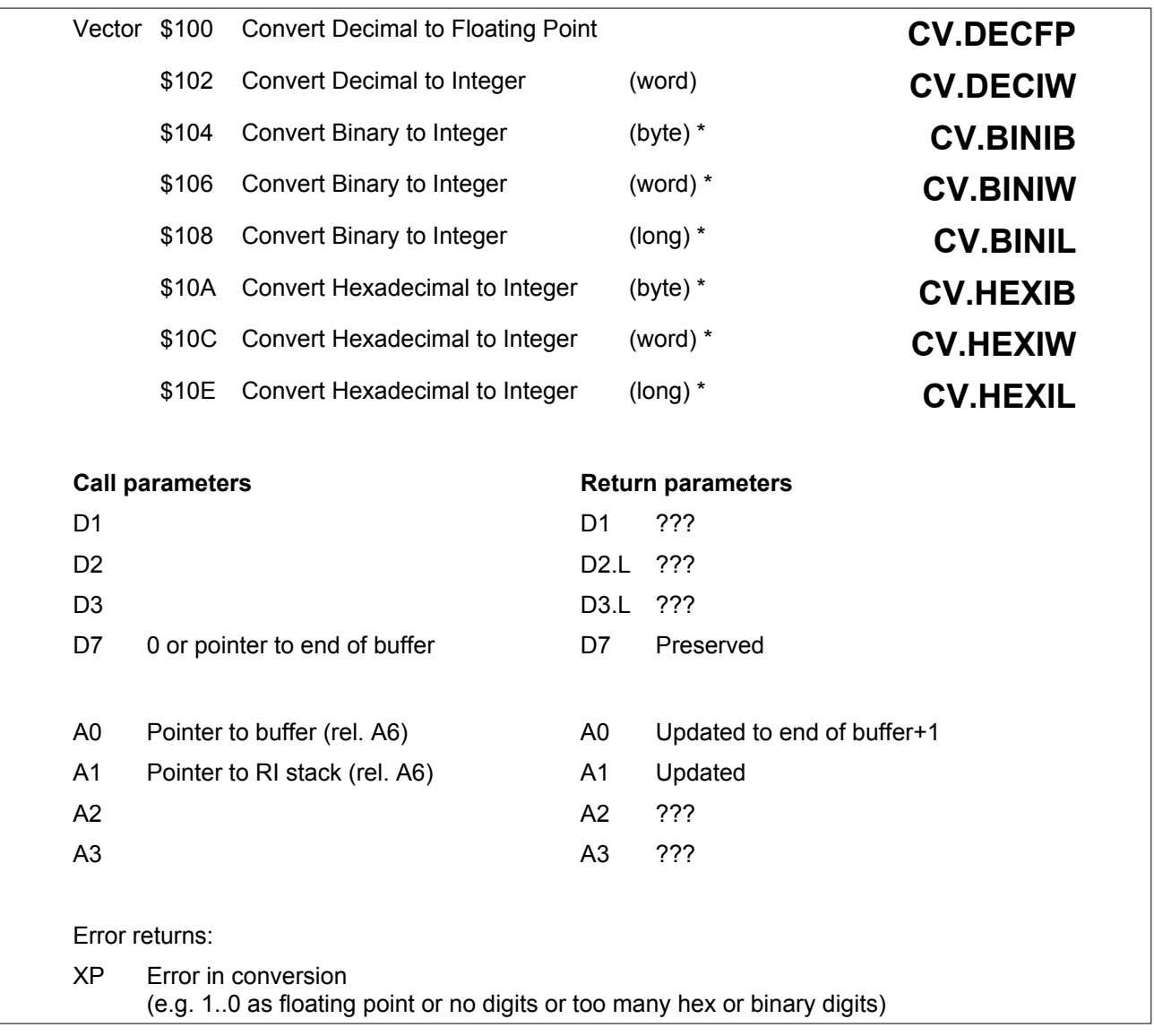

All addresses passed to this routine must be relative to A6.

Utilities marked with \* are non-functioning in QDOS V1.03 and earlier.

These routines convert from ASCII characters in a buffer to a value on the stack.

Conversion ends either at the character to which D7 points (if given) or at an invalid character within the buffer.

The hex. and binary conversions from ASCII to number, always put a long word on the A1 stack.

A1 is set to point to the least significant byte or less significant word for the byte and word conversions.

The decimal conversions may use up to about 30 bytes on the A1 stack.

If there is an error then A0 and A1 are both unchanged.

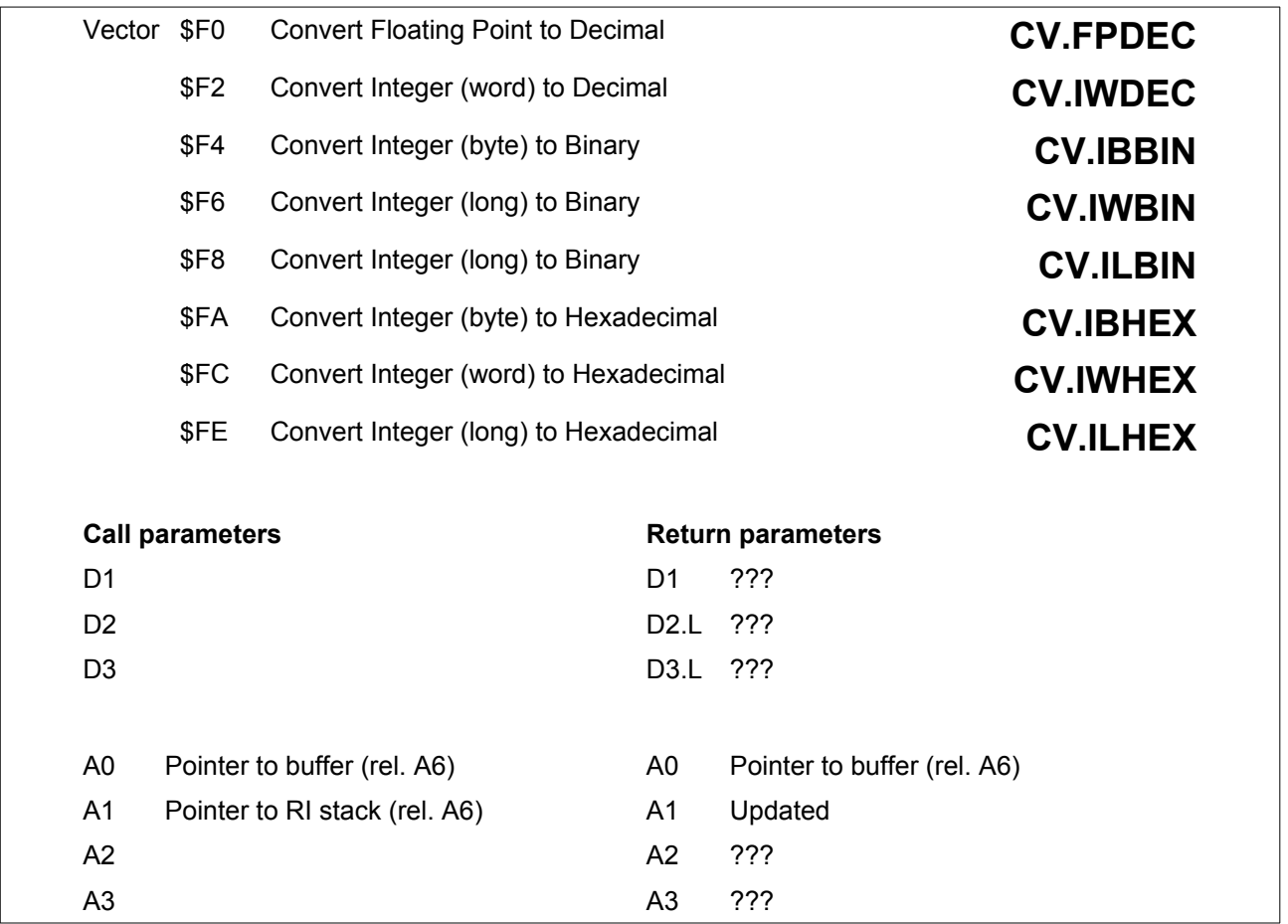

All addresses passed to these routines must be relative to A6. These routines convert a value on the stack to a set of ASCII characters in a buffer. For **CV.FPDEC** and **CV.IWDEC**, D1 contains the length of the result.

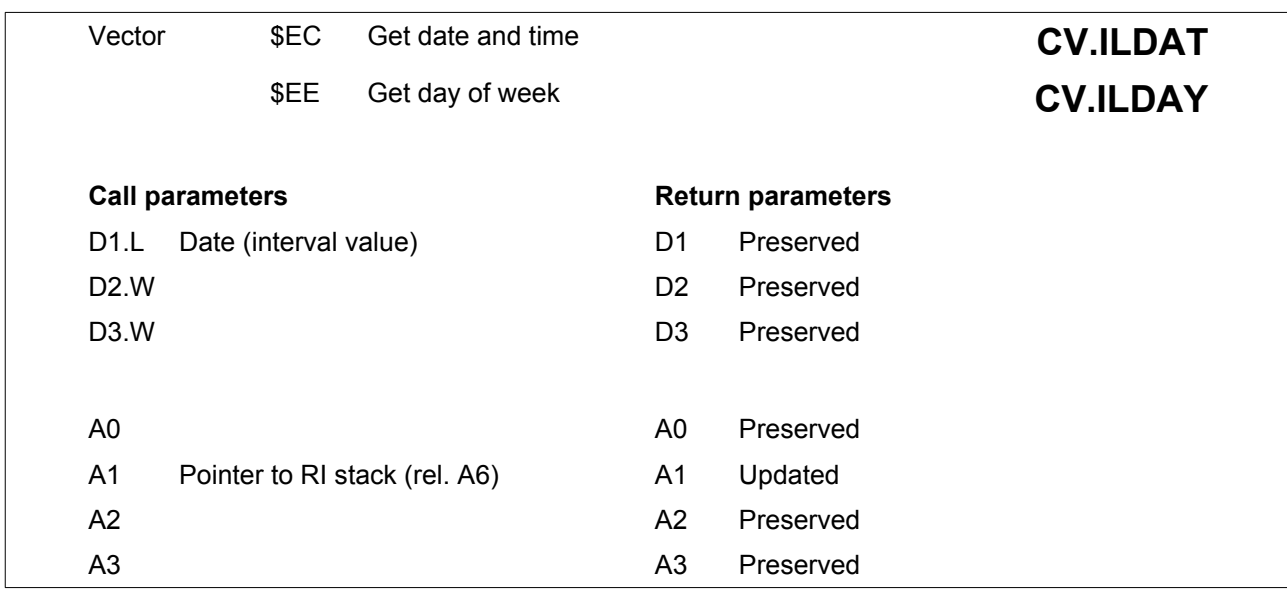

All addresses passed to this routine must be relative to A6. There are two date conversion routines:

**CV.ILDAT** Returns the date in the form: yyyy mmm dd hh:mm:ss **CV.ILDAY** Returns a three letter day of the week. Returns a three letter day of the week.

The result is put on the A1 stack in string format. At least 22 bytes are required by **CV.ILDAT** and at least 6 bytes by **CV.ILDAY**.

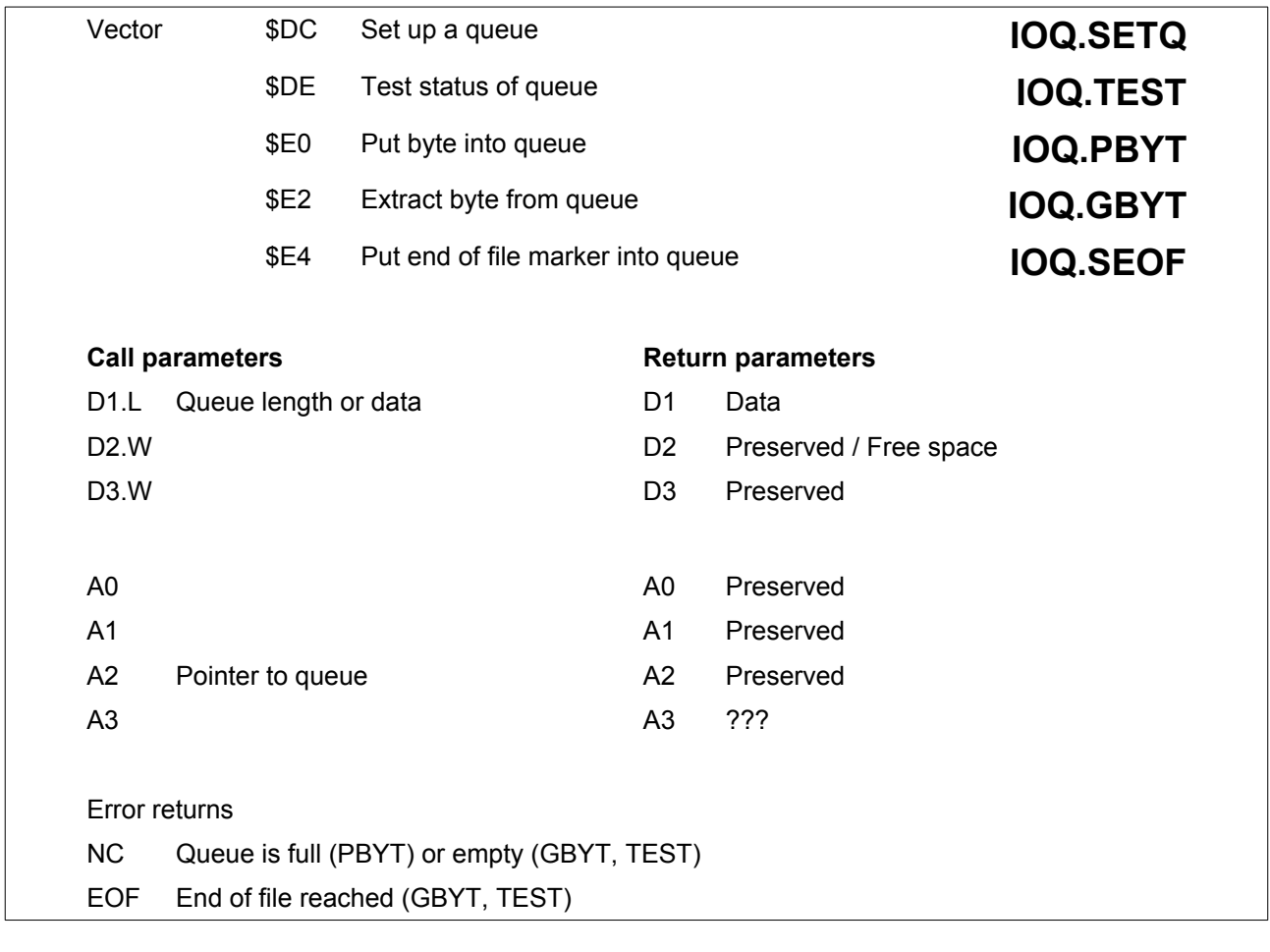

The data length should be less than 32767.

A queue definition is given in [Section 18.10](#page-209-0).

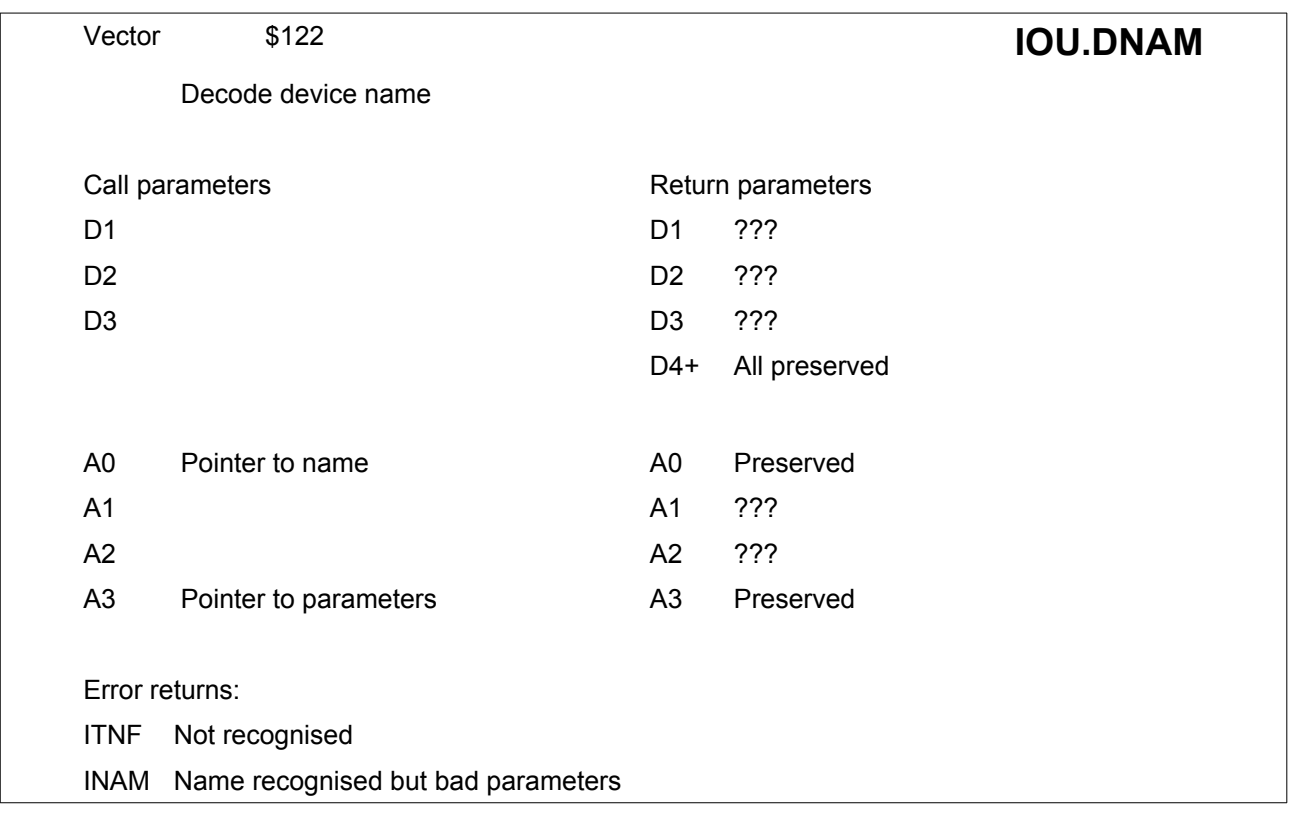

This routine parses a device name.

Given a device name and a description of the syntax of the name to be checked against and for the possible parameters to be appended to it, the routine determines whether the name is recognised and extracts the parameters if it is.

The device name is formed using four components:

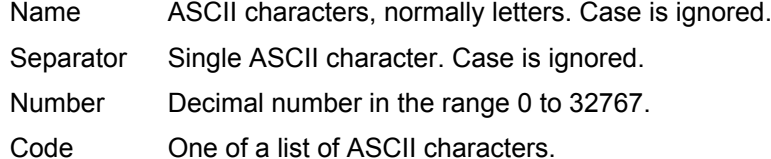

On entry to the routine, A0 must point to the device name to be checked (which is in the usual QDOS string format), A3 must point to an area of memory which is sufficient to hold the decoded parameter values, and A6 must point to the base of system variables. The device description starts 6 bytes after the call, and is in the following format:

word Number of characters in the device name to be checked for

bytes The characters of the device name to be checked for (word-aligned)

word Number of parameters

The byte which then follow are the various parameters to be checked for. For each parameter to be checked, you will need to use one of the following options:

byte space, byte separator, word default value (numeric with separator) word negative number, word default value (numeric with no separator) word positive number of possible codes, bytes for the ASCII codes

Note that all letters must be in upper case.

For each numeric parameter value in the description, the utility will return either the value given in the device name, or the default. For each list of codes in the description the utility will return the position of the code in the list (starting at 1), or zero if not . All returned parameters are word length integers.

### Examples:

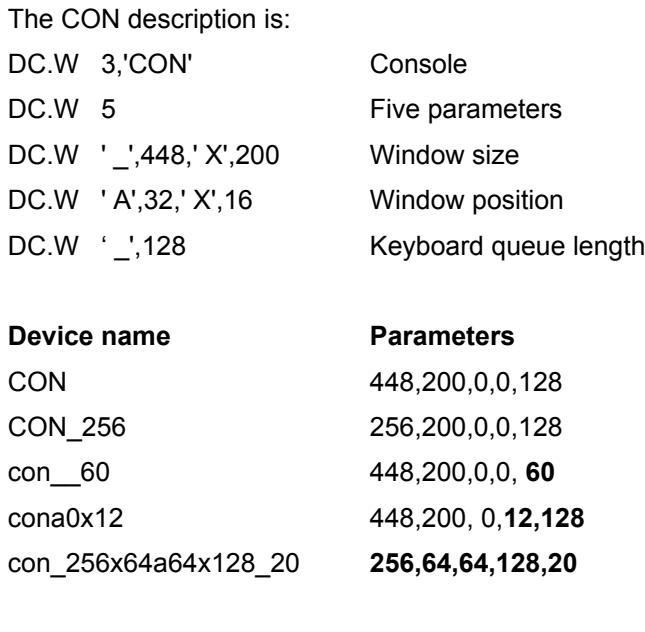

The SER description is:

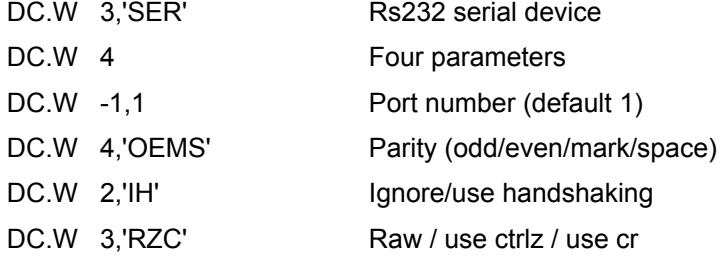

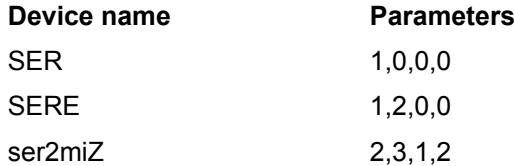

If the name is not matched, the routine returns immediately after the call with **ERR.ITNF** in D0.

If the name is matched but the additional information is incorrect, it returns 2 bytes after the call with **ERR.INAM** in D0.

If a match is found, it returns 4 bytes after the call with D0=0 (on SMS and SMSQ/E), otherwise D0 is smashed.

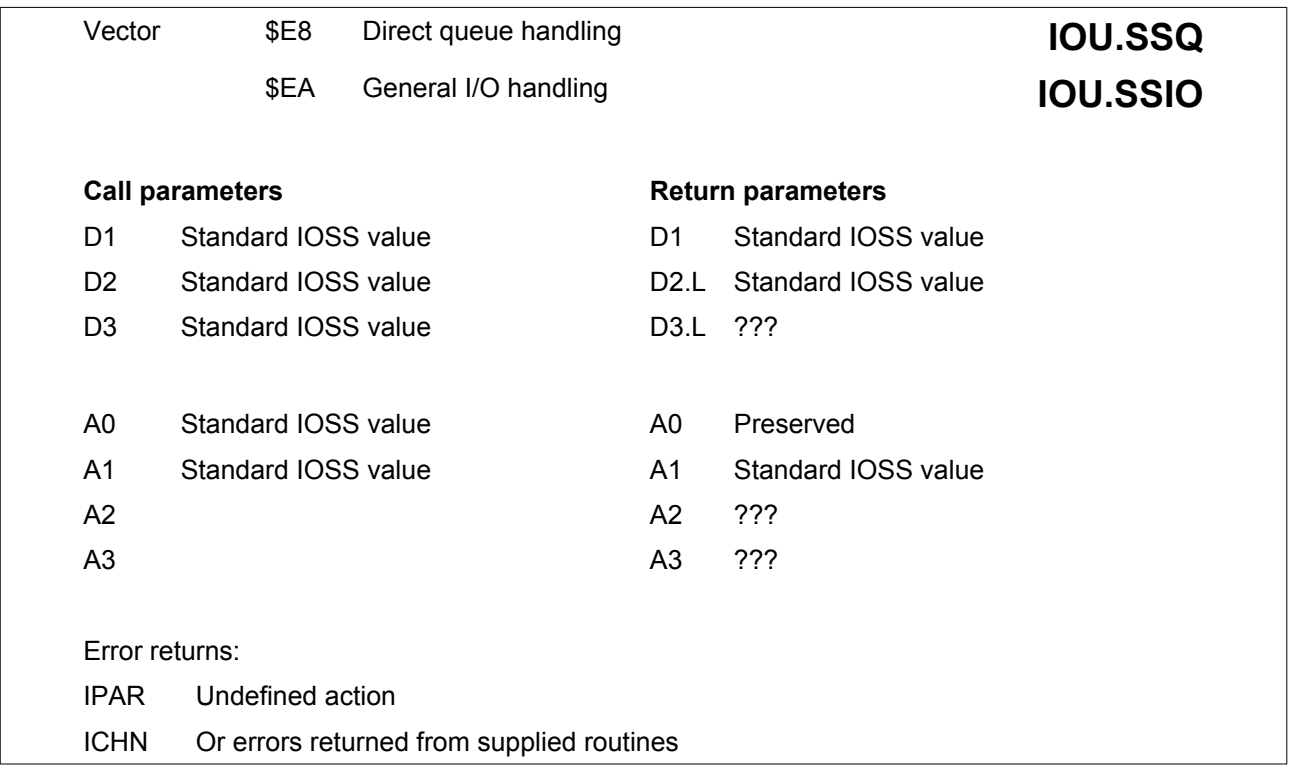

These routines must be called from supervisor mode, with A6 pointing to the base of system variables. It may not be called from a task which services an interrupt.

**IOU.SSQ** is a direct queue handling routine. When the channel definition block is set up for simple I/O then the 7th and 8th long words should be set to point to the queues for input and output respectively. If either input or output is prohibited, then the corresponding pointer should be zero.

**IOU.SSIO** should be called with the standard IOSS values in D0, D1, D2, D3, A0 and A1.

For serial I/O where the operations for byte input and output are not so simple, the routine IOU.SSIO may be called. The call instruction should be followed by three long words, these being the entry addresses for

testing for pending byte input, (next byte in D1) fetch byte, (byte in D1) send byte. (byte in D1)

The use of absolute addresses for these may prove awkward; so the entry to this routine is best included in the physical definition block for the driver:

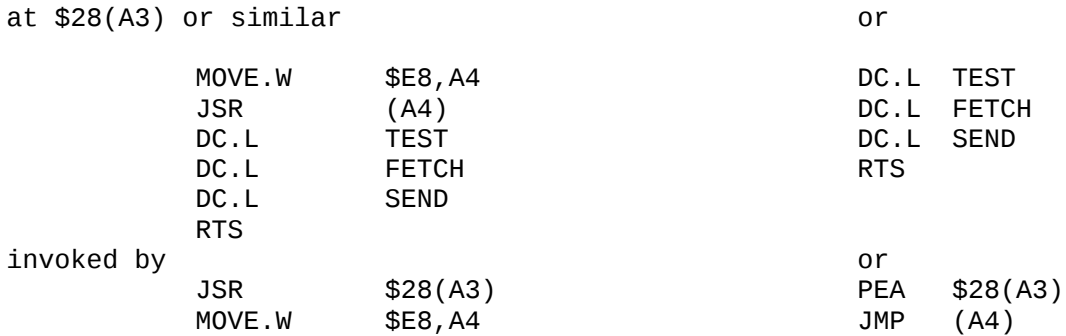

For the calls to the three service routines D0 should be returned as the error code, D1 to D3 and A1 to A3 inclusive are volatile.

Both of these calls treat actions 0, 1, 2, 3, 5 and 7, the header set and read actions and load and save; for undefined actions they return **ERR.IPAR**.

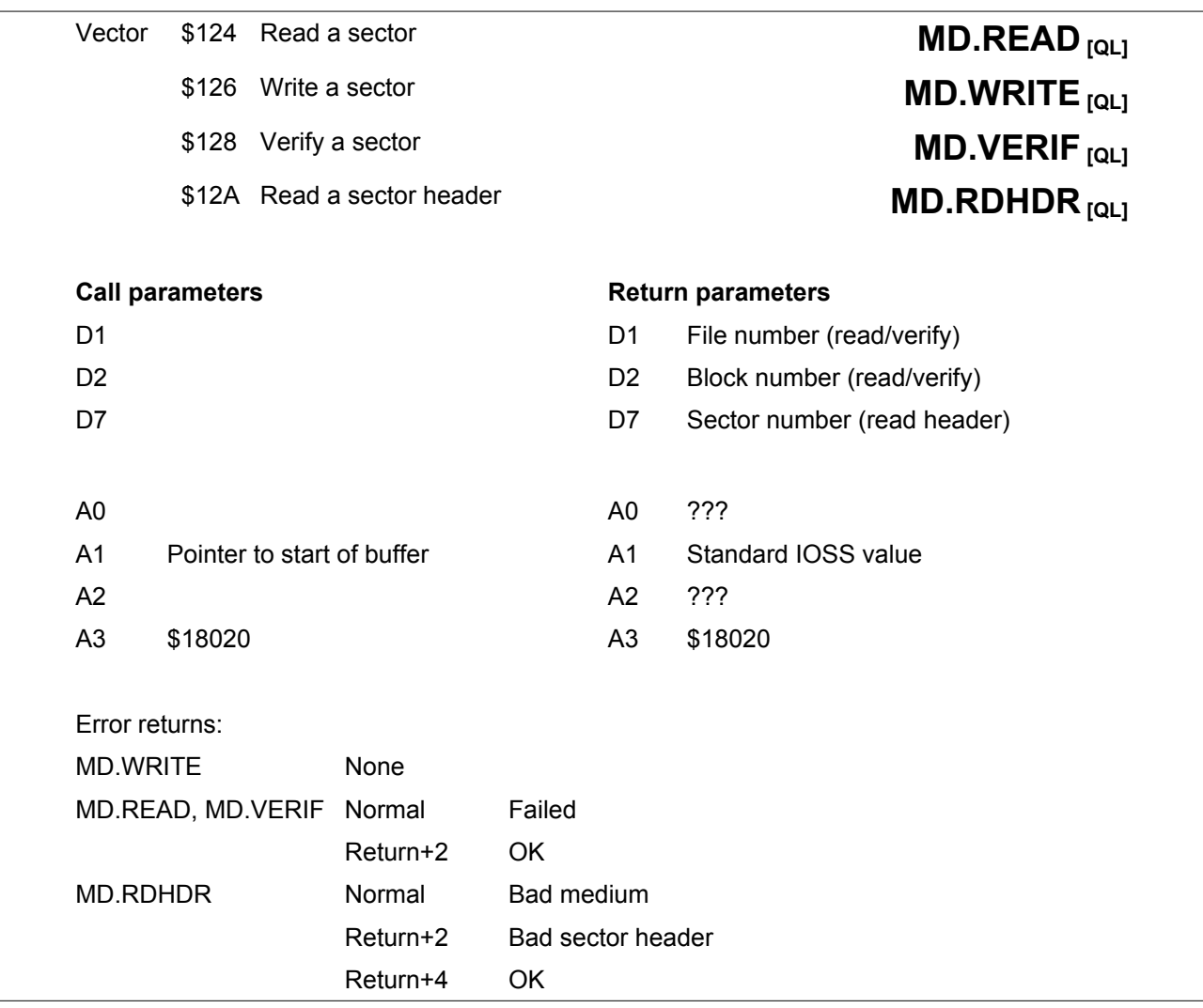

The microdrive support routines are vectored to simplify the writing of file recovery programs.

On entry A3 must point to the microdrive control register, and the interrupts must be disabled.

All registers except A3 and A6 are treated as volatile.

These routines do not set D0 on return but have multiple returns.

Before calling **MD.WRITE** the stack pointer must point to a word: the file number and the block number of the sector to be written are in the high and low byte respectively.

These vectors point to \$4000 before the actual entry point.

The following code may be used to read a header:

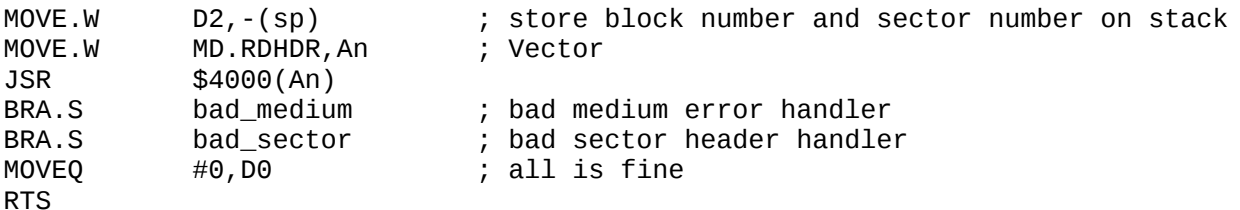

<span id="page-160-0"></span>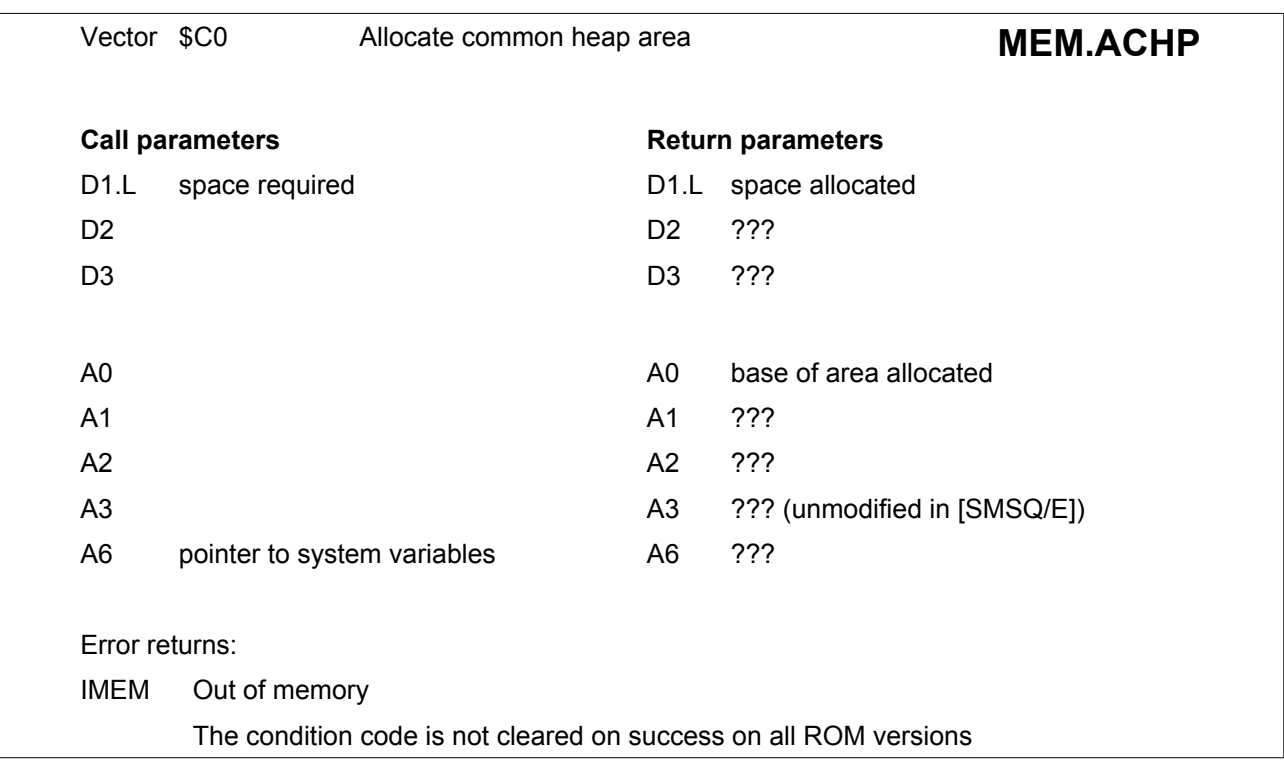

This routine must be called from supervisor mode. It may not be called from a task which services an interrupt.

The space requested must include room for the heap entry header. For simple heap entries, this is 16 bytes long, for IOSS channels this is 24 bytes long.

The address of the heap area is the base of the area allocated, not the base of the area which may be used (contrast with TRAP #1, D0=\$18 and \$19).

The area allocated is cleared to zero.

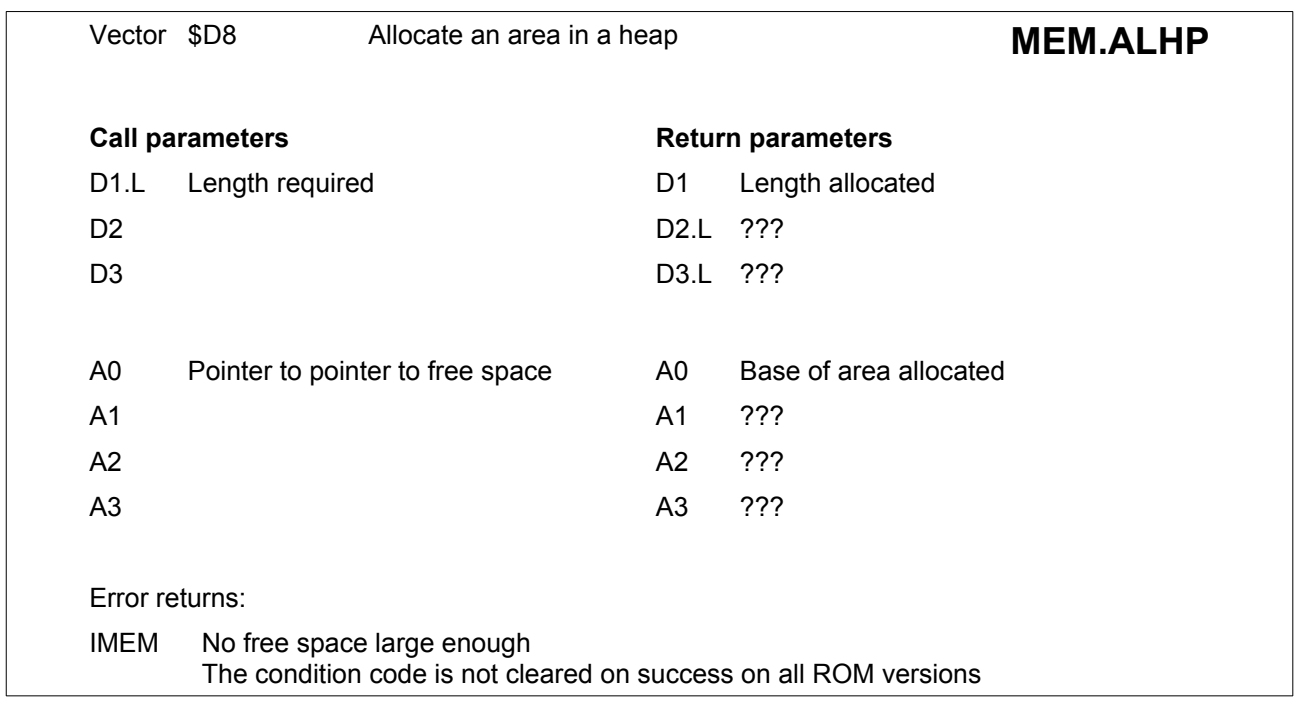

See [Section 4.1](#page-23-0) for details of the heap allocation mechanism. The area allocated is not cleared.

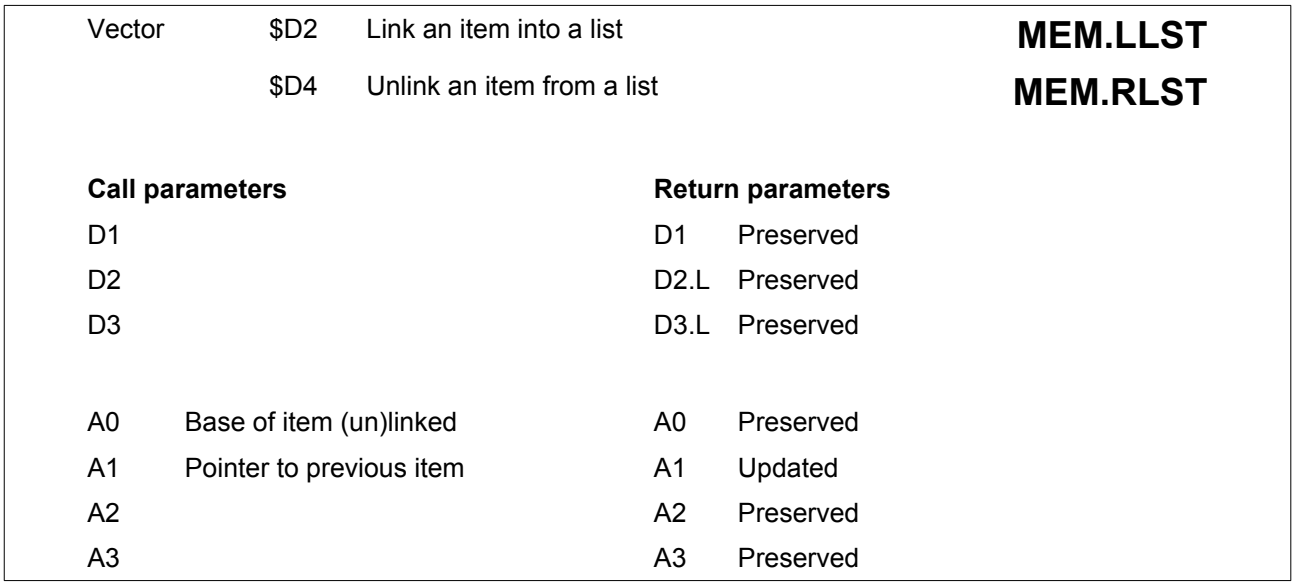

These routines are provided for handling linked lists.

These routines use A0 to pass the base address of the item to be linked or unlinked and A1 to pass a pointer which points to either the pointer to the first item in the list, or to an item in the list.

When an item is linked in, it will be linked in at the start of the list or if A1 pointed to an item in the list, after that item. When starting a new list, A1 must be zero.

When an item is removed, A1 may point to the pointer to the first item in the list or to any item in the list before the item to be removed.

When starting a new list, the pointer to the first item in the list must be zero.

Each item in the list must have 4 bytes reserved at the start for the link pointer.

An example of **MEM.RLST** is given in [Section 7.2.2](#page-55-0)

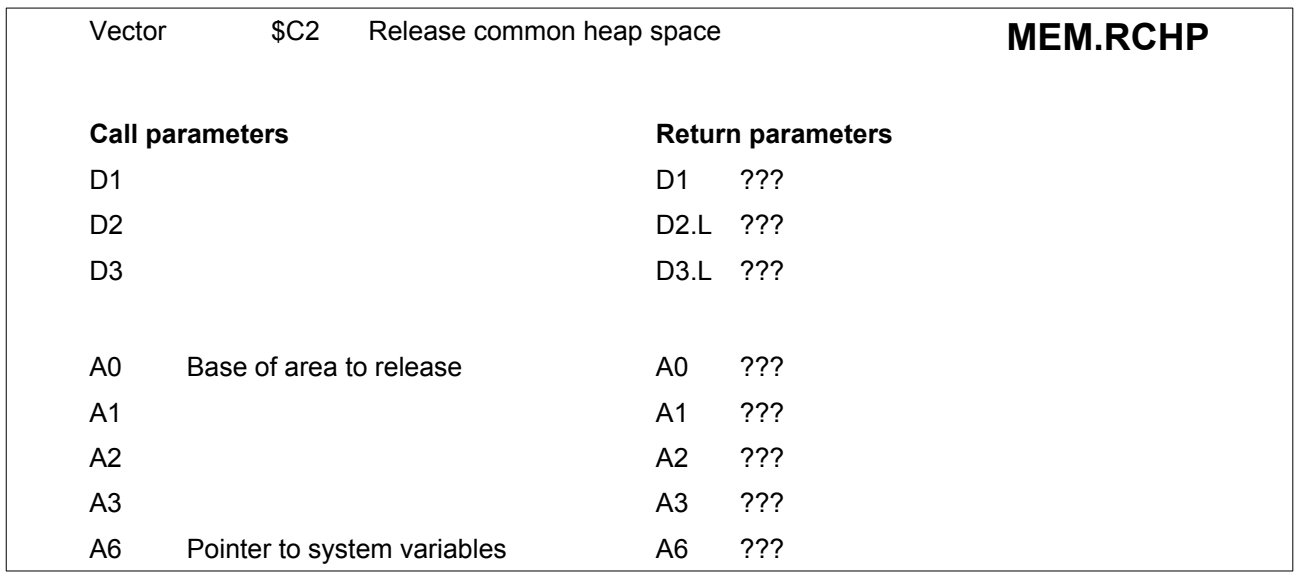

This routine must be called from supervisor mode. It may not be called from a task which services an interrupt. See entry for **[MEM.ACHP](#page-160-0)**.

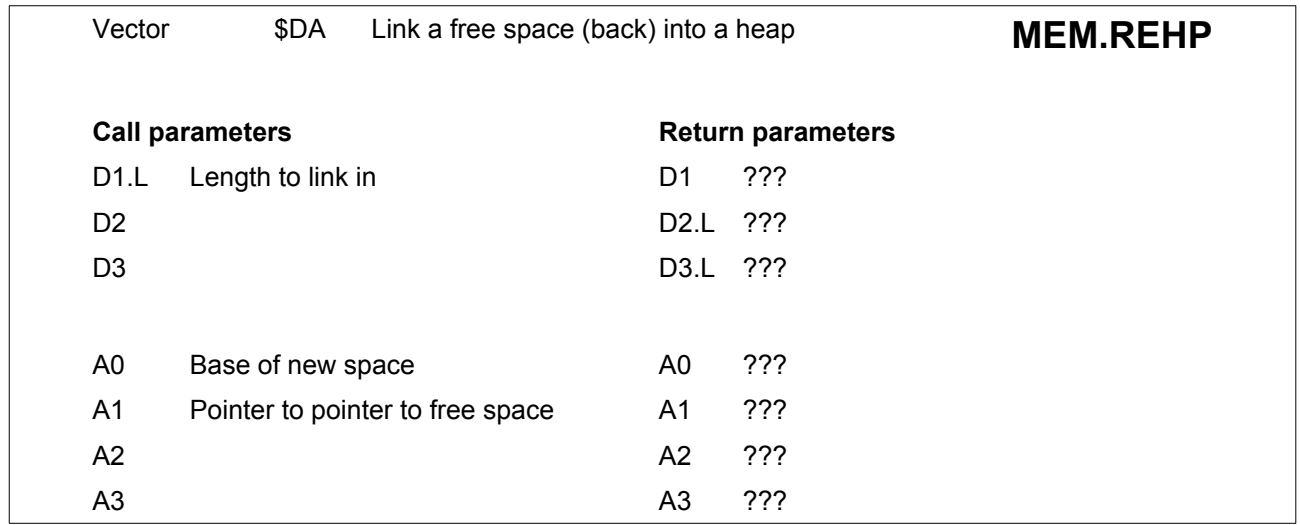

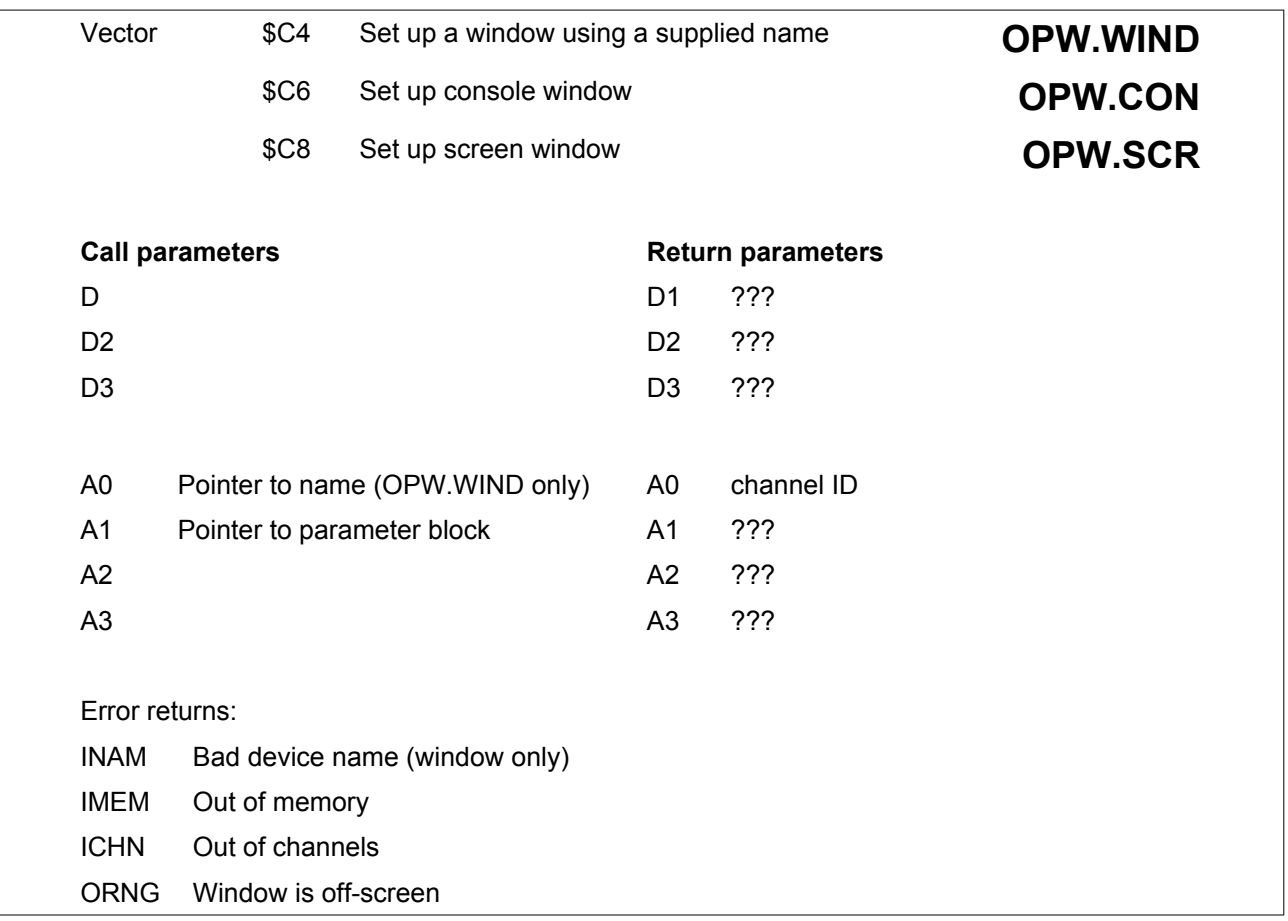

The above three routines, which must be called in user mode, set up console or screen windows using a parameter list, pointed to by A1.

In the first case, the window is opened using a name which has been supplied, a block of parameters defining the border, and the paper, strip and ink colours. The window is set up and cleared for use.

The parameter block is as follows:

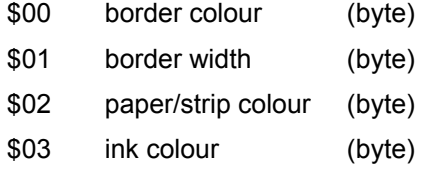

For the second and third routines a further four words will need to be added to the parameter block to define the window:

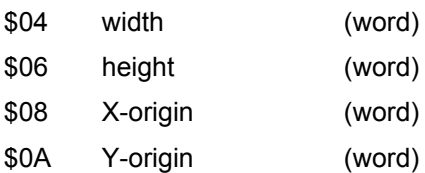

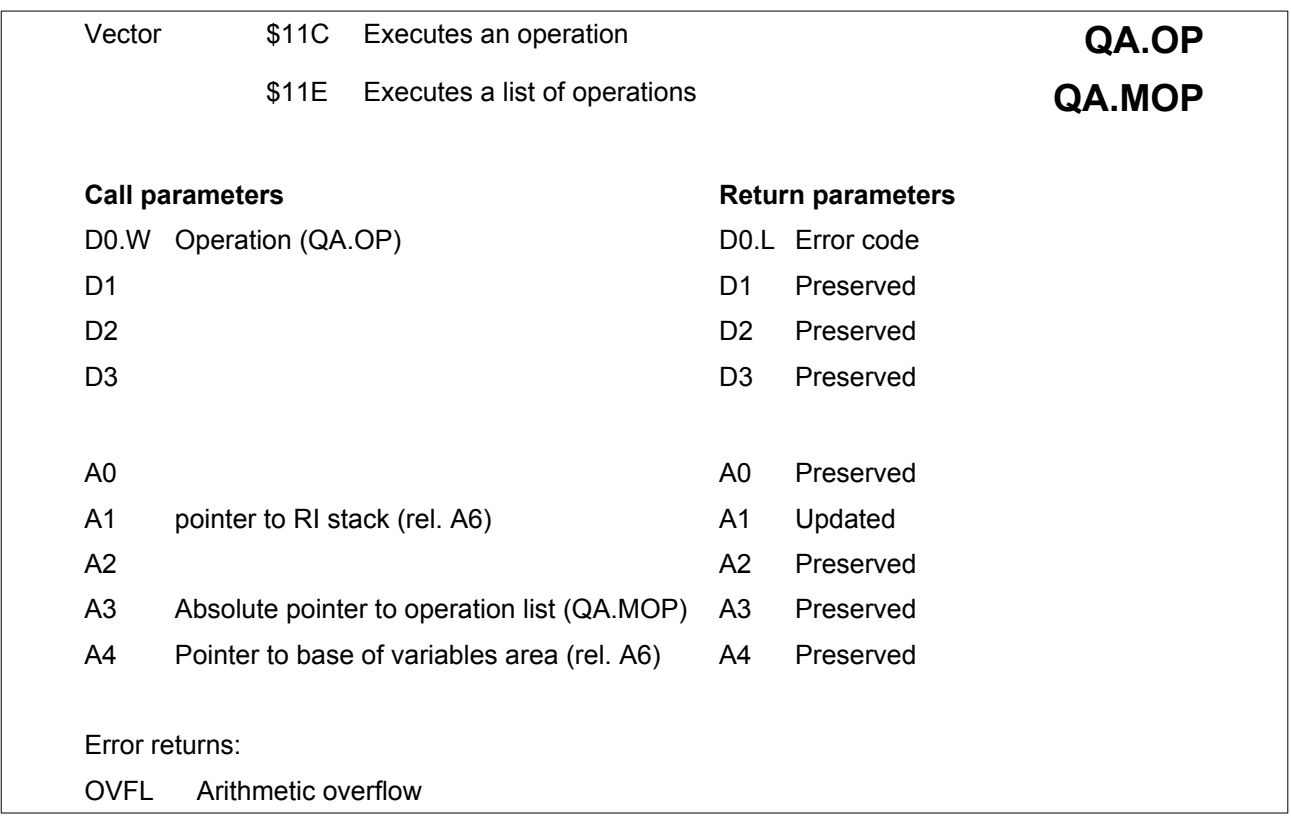

All addresses except A3 (for QA.MOP only) passed to these routines must be relative to A6.

The arithmetic package is available for general use through two vectors: the first executes a single operation, the second executes a list of operations.

The package operates on floating point numbers on a downward stack pointed to by (A6,A1.L). It operates on the top of the stack (TOS) which is pointed to by (A6,A1.L), and the next on the stack (NOS) at 6(A6,A1.L).

See [Section 9.5](#page-66-0) for details of the floating point format.

There are two types of operation codes which can be passed to the interpreter to be executed.

Operation codes between \$02 and \$30 (inclusive) carry out various arithmetic operations on the stack, with the result being stored at 0(A6,A1.L).

Operation codes between \$FFFF and \$FF31 allow you to access intermediate results and variables stored on a second stack, the top of which is pointed to by 0(A6,A4.L). If an odd opcode is used (bit 0 is set), then the top six bytes of the maths stack are copied across to opcode-1(A6,A4.L) and A1 increased by 6, 'removing' the number from the maths stack (NOS becomes the new TOS). If an even opcode is used (bit 0 is clear), then the six bytes stored at opcode(A6,A4.L) are copied across to the top of the maths stack (A1 is decreased by 6 creating a new TOS).

For **QA.OP** the operation code should be passed as a word in D0. For **QA.MOP** the operation codes are in a table of bytes pointed to by A3. The table is terminated by a zero byte.

Note: For the function EXP, D7 should be set to zero or an erroneous value will be returned.

The operation codes for the interpreter are as follows:

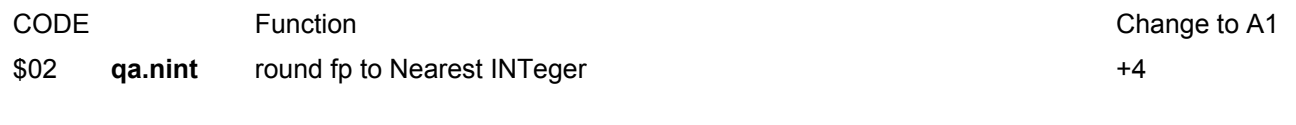

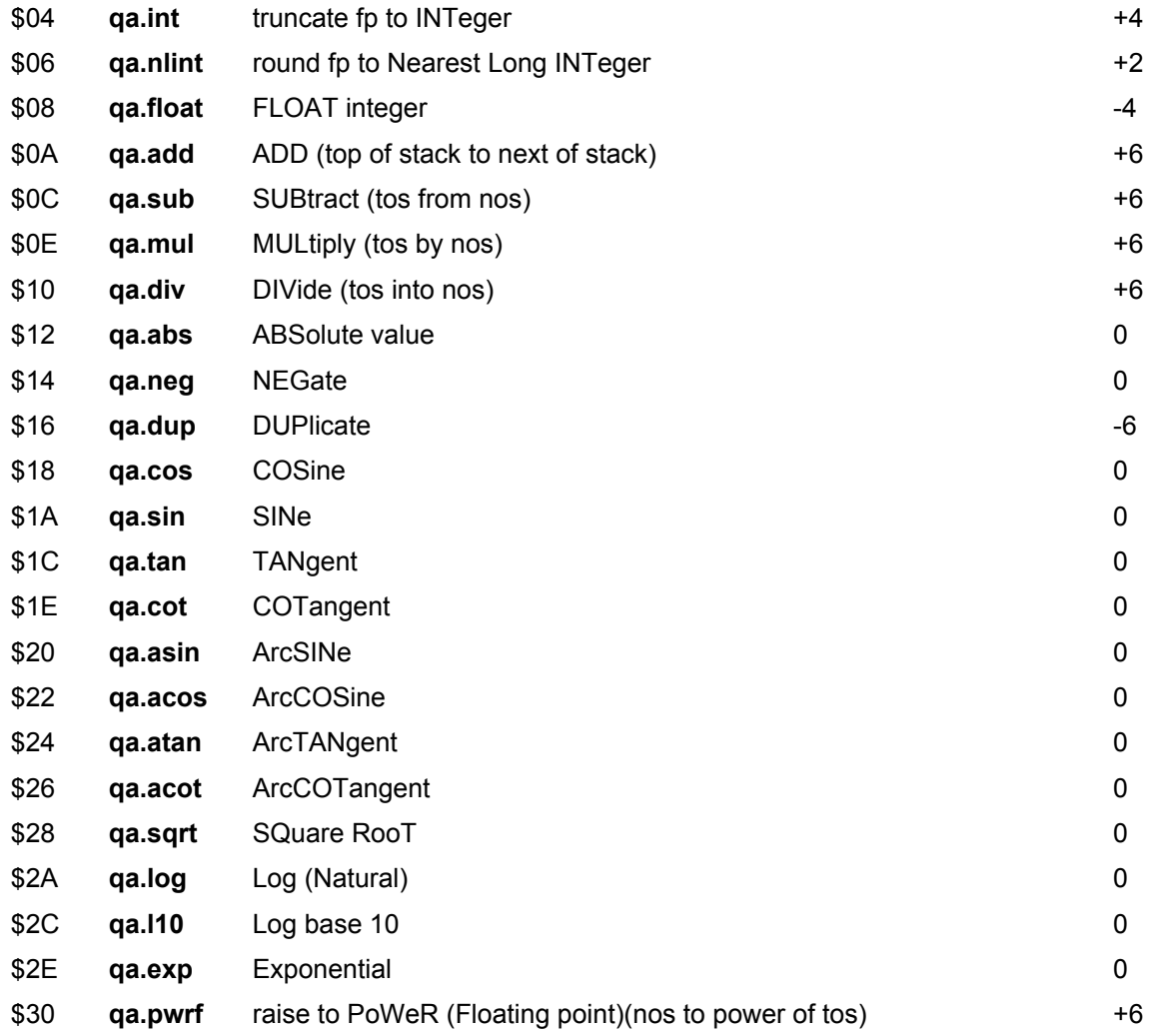

In addition, SMSQ and Minerva support the following function codes:

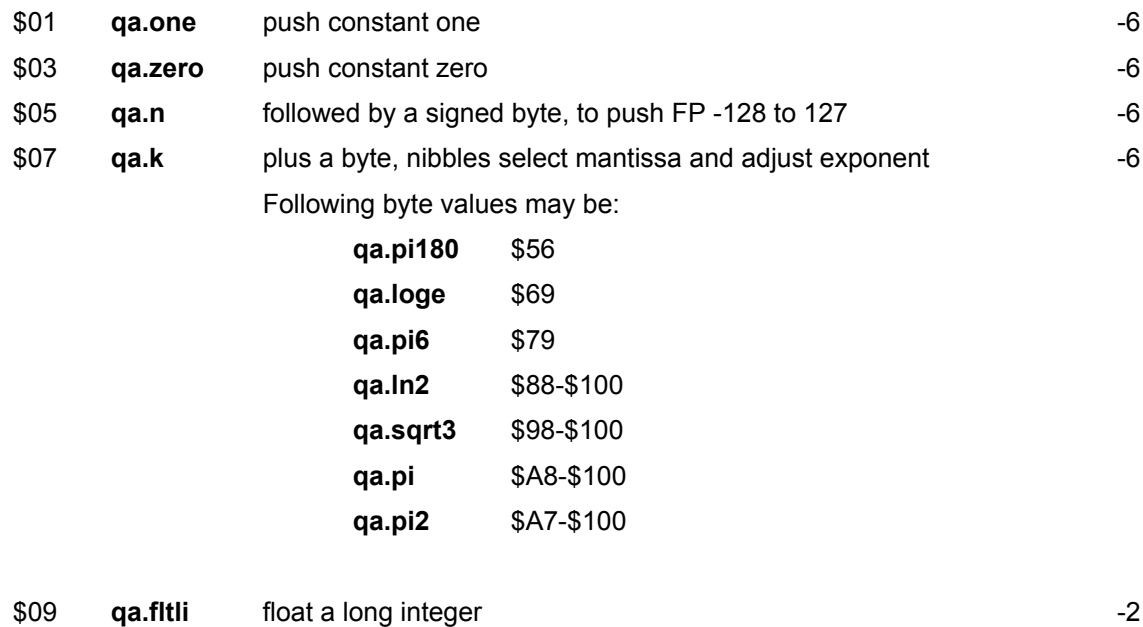

\$0D **qa.halve** TOS / 2 0

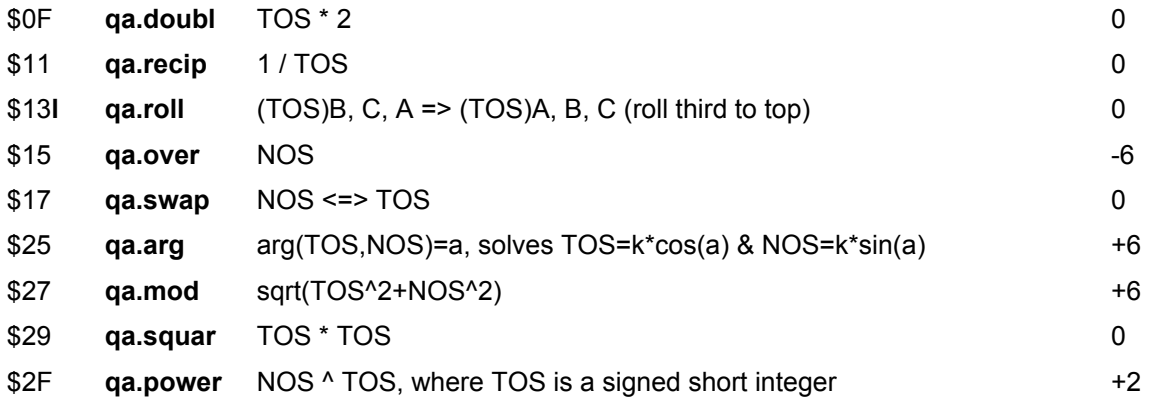

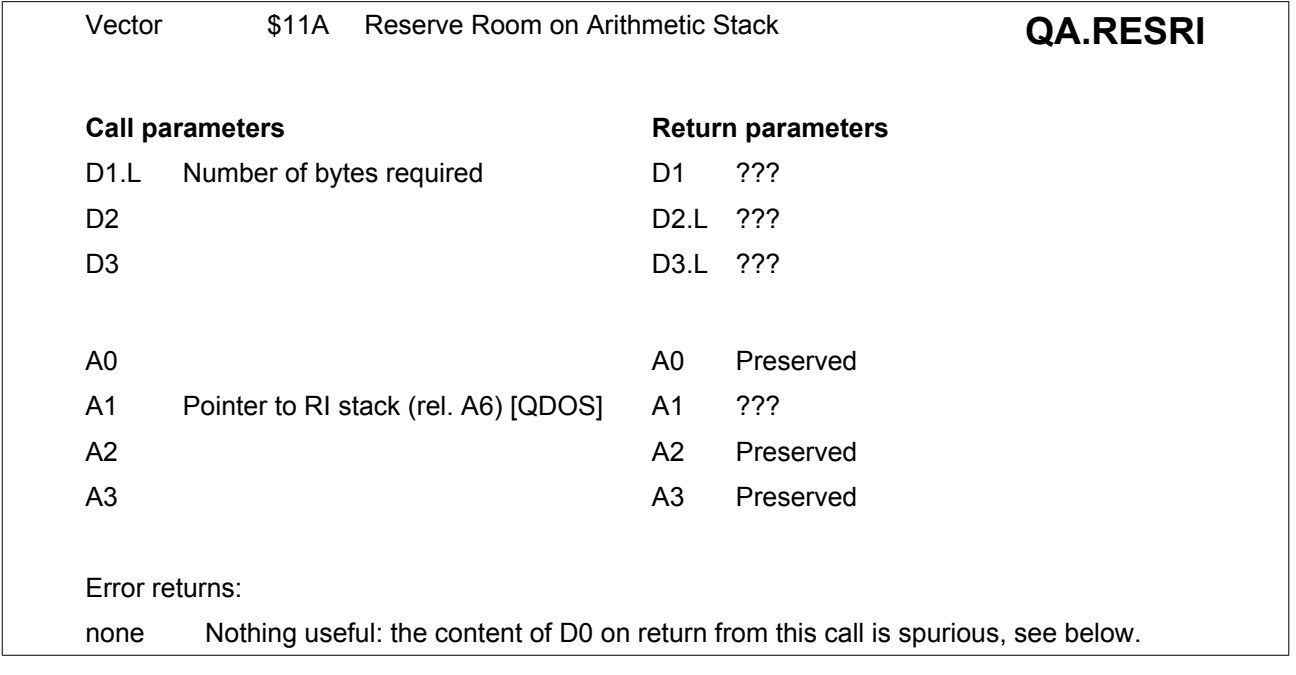

All addresses passed to this routine must be relative to A6.

**QA.RESRI** is used to reserve space on the arithmetic stack..

One should not test the value of D0 on return from this call, the value returned is spurious.

Since not only the stack but the whole S\*Basic area may move during the call, the arithmetic stack pointer should be saved in **SB\_ARTHP(A6)** (=BV\_RIP(A6)), whence it should be retrieved after the call has been completed.

On SMSQ/E it is not necessary for A1 to contain the ARI stack pointer before calling this vector and this call might fail if there is not sufficient memory. In this case, though, the call to this vector will not return to the caller when the error IMEM is generated, but will be diverted to the general SMSQ/E SBasic error handling routines.

**NOTE:** Under SMSQ/E at least, this call simply does nothing when called from a compiled job.

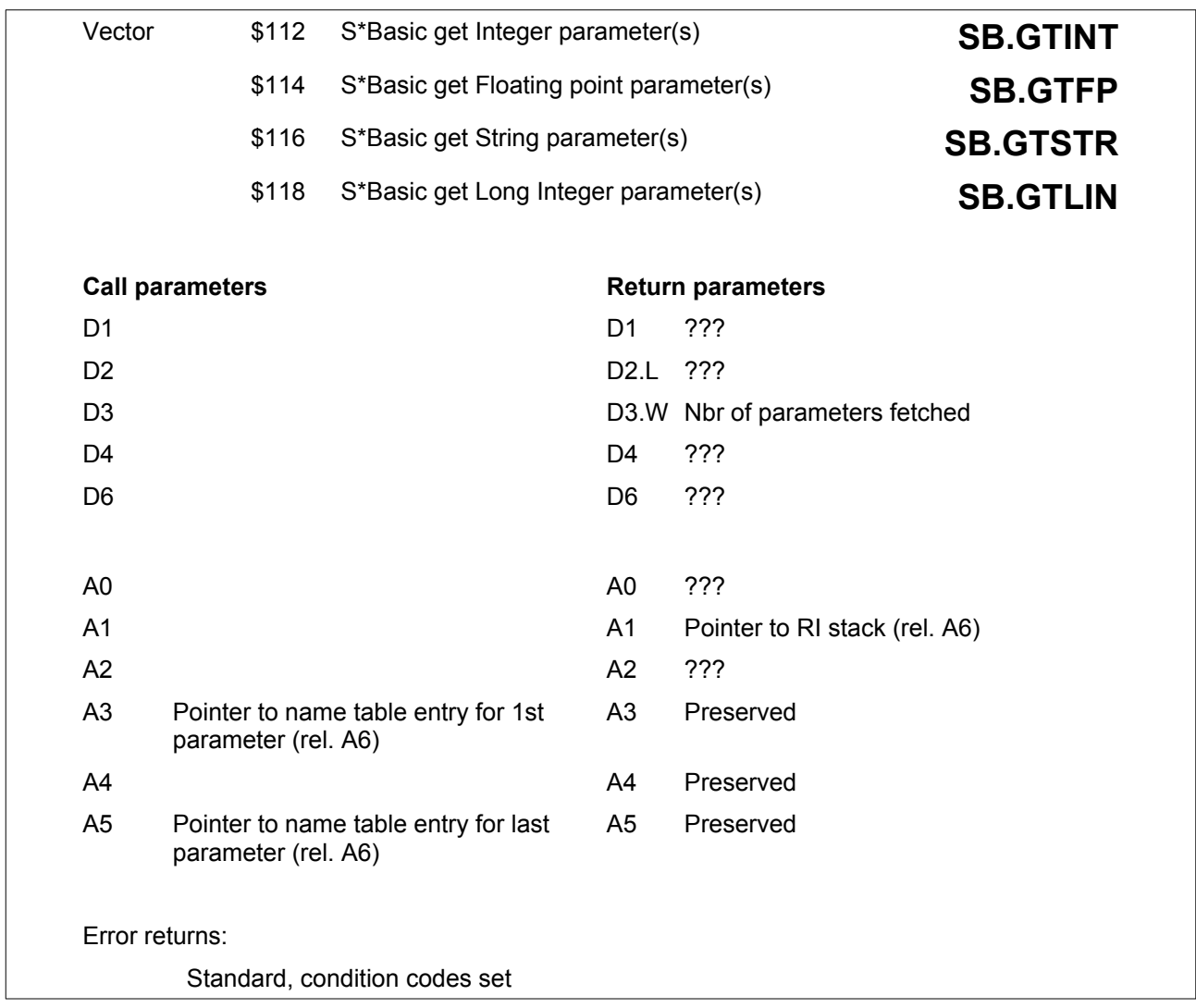

All addresses passed to these routines must be relative to A6.

These routines are used to get the values of actual parameters to S\*Basic procedures or functions onto the arithmetic stack.

Each routine assumes that all the parameters will be of the same type, as follows:

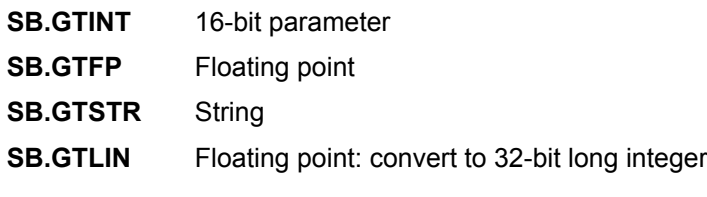

The values are returned in the order on the arithmetic stack (A6,A1) with the first parameter at the top (lowest address) of the stack.

The separator flags in the name table entries are smashed by this routine.

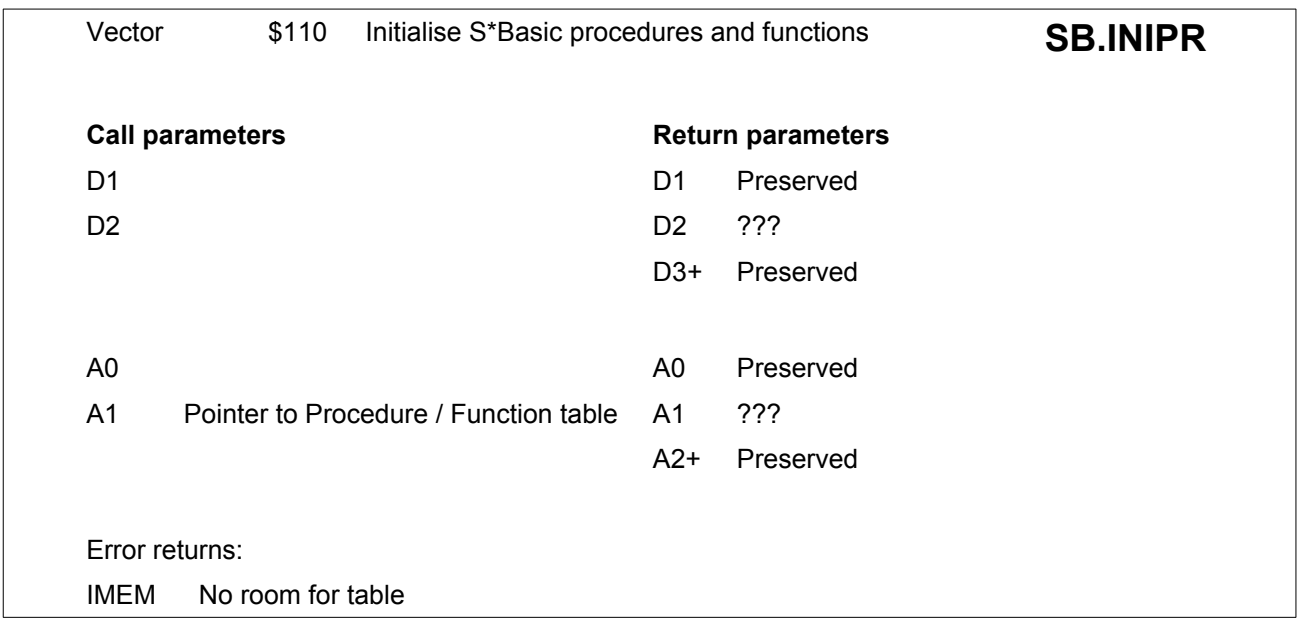

**SB.INIPR** is used to link in a list of Procedures and Functions to be added to the S\*Basic name table. Once added, the functions can be called from S\*Basic in the same way as the Procedures and Functions built into the ROM.

The structure of the Procedure / Function table is defined in the following form:

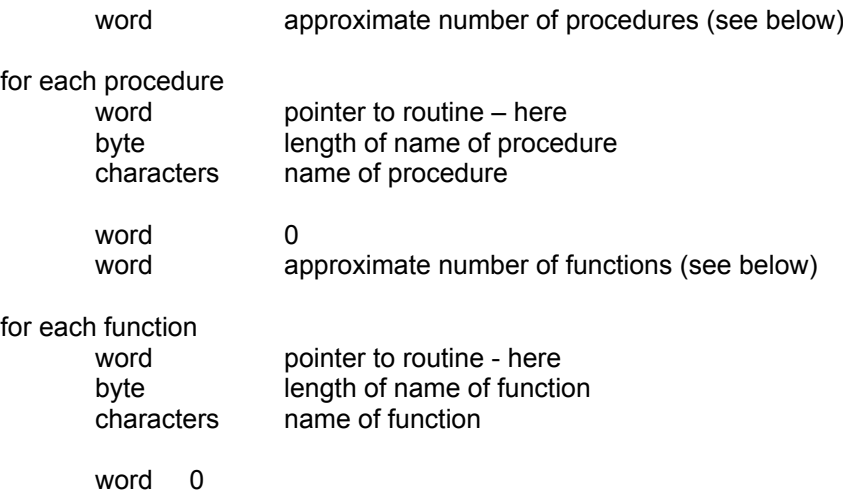

The "approximate number" of Procedures or Functions is used to reserve internal table space, which can be calculated with the following formula:

INT ((total number of characters used in procedures or functions  $+ 6$ )/7)

The pointers to the routines are relative to the address of the program counter, e.g.

DC.W ENTRY-\*

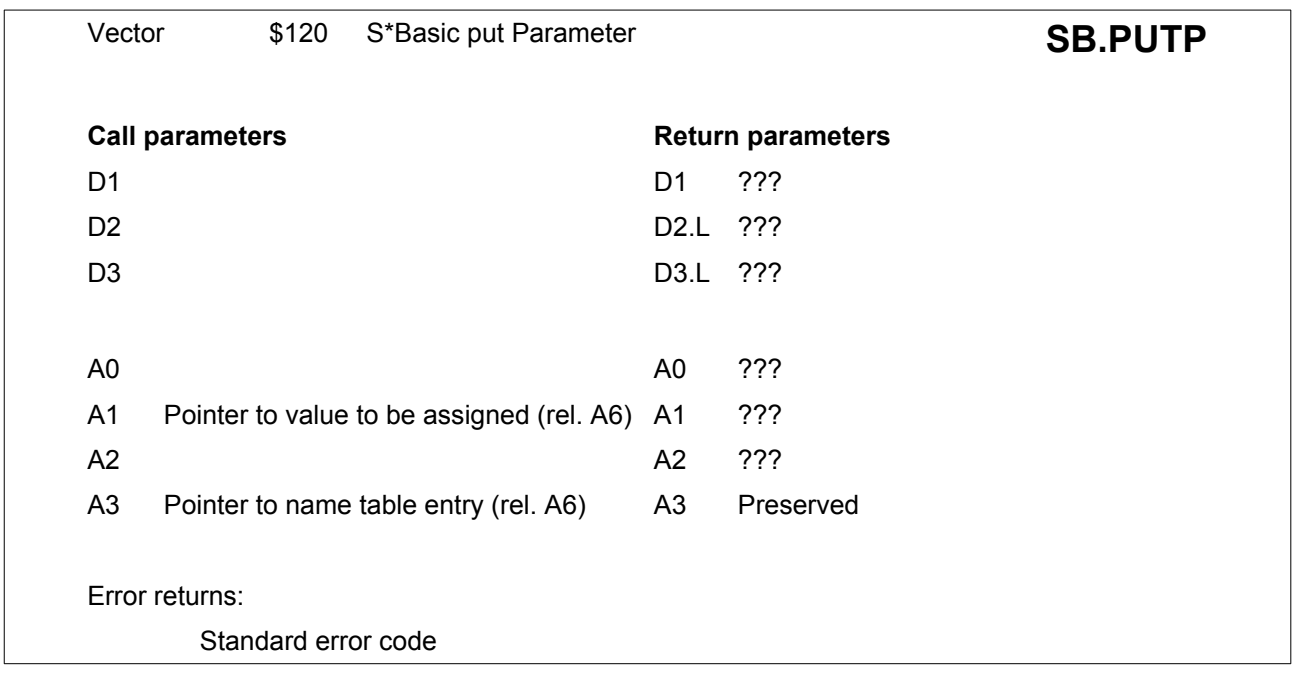

All addresses passed to this routine must be relative to A6.

**SB.PUTP** assigns a value to be associated with an entry in the S\*Basic name table. For details of the value to be assigned see [Section 9.10](#page-69-0). A1 and A3 should be on word boundaries.

The type of the entity to be assigned (and hence its length) is determined by the type in the name table entry.

**BV\_RIP(A6)** must point to the value to be returned (top of arithmetic stack). **BV\_RIP** will be updated on return by **SB.PUTP**.

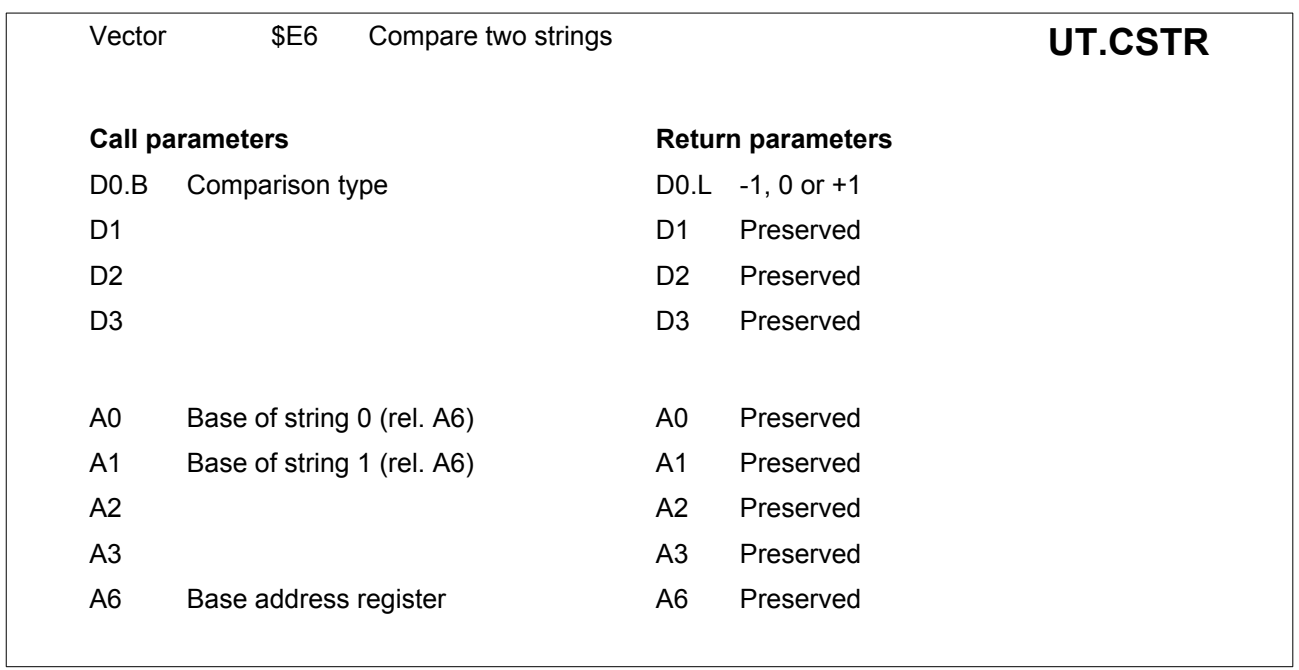

All addresses passed to this routine must be relative to A6.

D0 (and the status register) is set negative if the string at (A6,A0) is less than the string at (A6,A1) etc.

The string comparison routine used by the directory system, and the Basic interpreter, uses an extended interpretation of the value of a string and has four modes of operation.

#### **Order of Strings**

Since comparison may be used to sort strings into order as well as checking for equality or equivalence, the order must be well defined. A form of dictionary order is attempted - this will require to be modified for foreign character sets.

Space is the first character. Punctuation is in ASCII order (except "." which is the last). All punctuation is defined to be before all letters or digits (e.g. **A.** before **AA.** ). Optionally, embedded numbers may be taken in numerical order (e.g. **Case5A** before **Case10A**, and also **Case5.10** before **Case5.5**).

All digits or numbers are defined to be before all letters (e.g. **bat1** before **bath1**).

An upper case letter comes before the corresponding lower case letter but after the previous lower case letter (e.g. **Bath** is before **bath** but after **axe**).

Optionally, an upper case letter is treated as equivalent to a lower-case letter.

#### SPACE

!"#\$%&'()\*+,-/:;<=>?@[\]^\_£{|}~©

Digits or numbers

AaBbCcDdEeFfGgHhIiJjKkLlMmNnOoPpQqRrSsTtUuVvWwXxYyZz

Foreign characters

### **Comparisons**

The relationship of one string to another may be

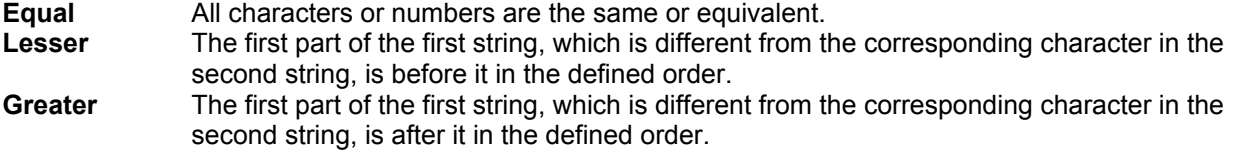

### **Types of Comparison**

Comparisons may be:

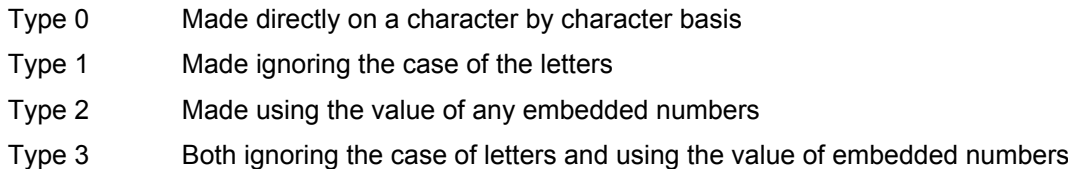

File and variable name comparisons use type 1. Basic  $\lt$ ,  $\lt =$ ,  $\lt =$ ,  $\gt =$ ,  $\gt$  and  $\lt$  operators use type 2. Basic == (equivalence) operator uses type 3.

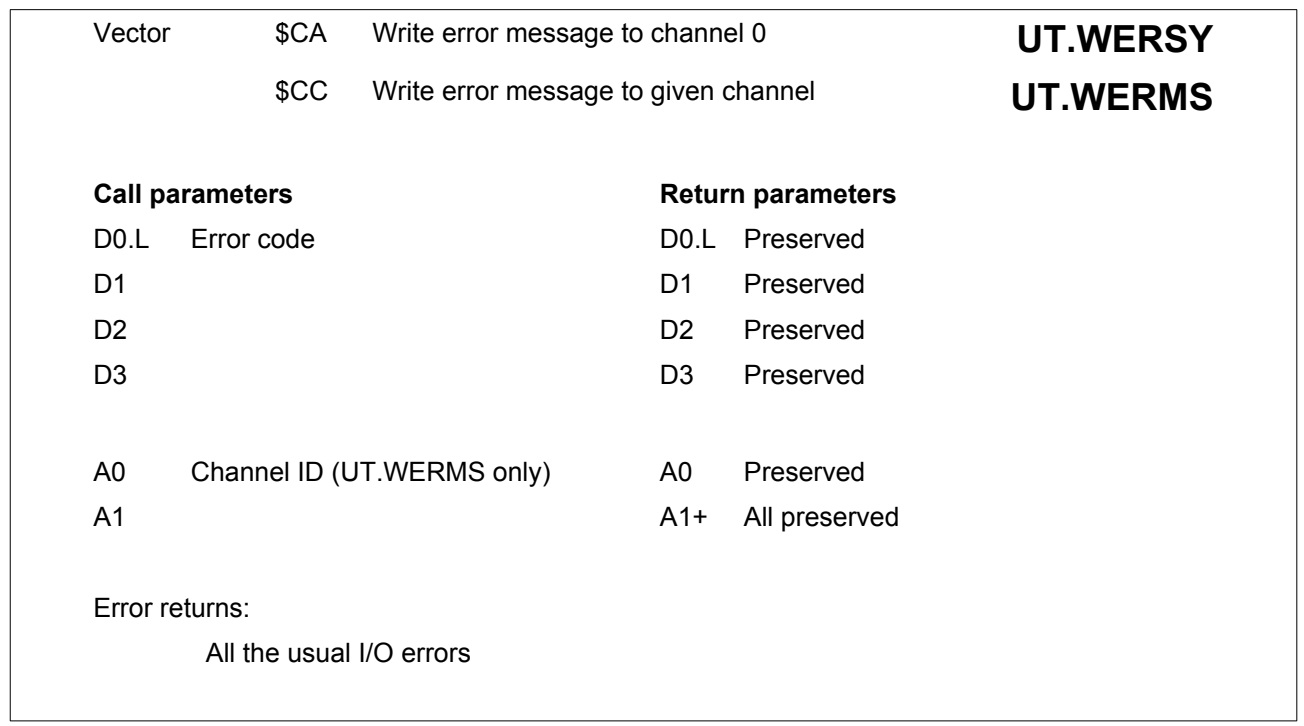

**UT.WERMS** should be called from user mode. If A0=0, it can be called in Supervisor mode.

These routines exist for writing simple messages to a channel. They are basic error message handlers which write a standard or device driver supplied error message to either the command channel 0, or else to a defined channel.

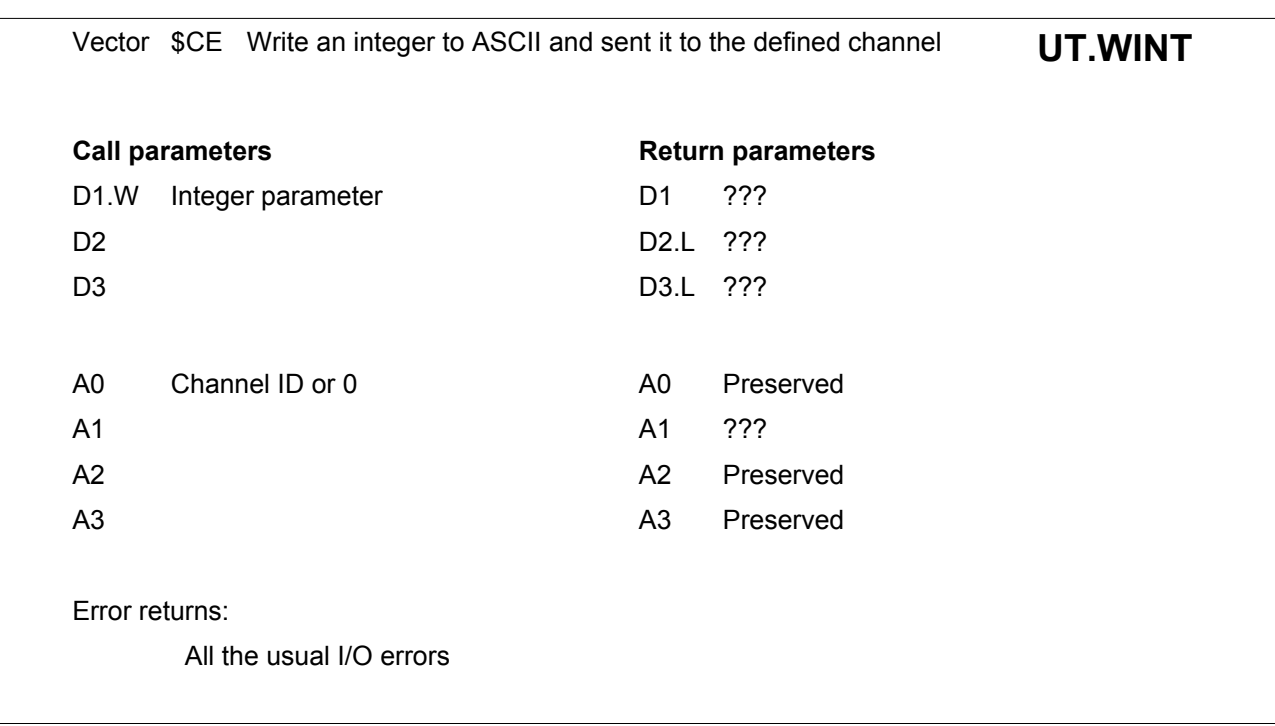

This routine ought usually to be called from user mode. It can be called in Supervisor mode if A0=0.

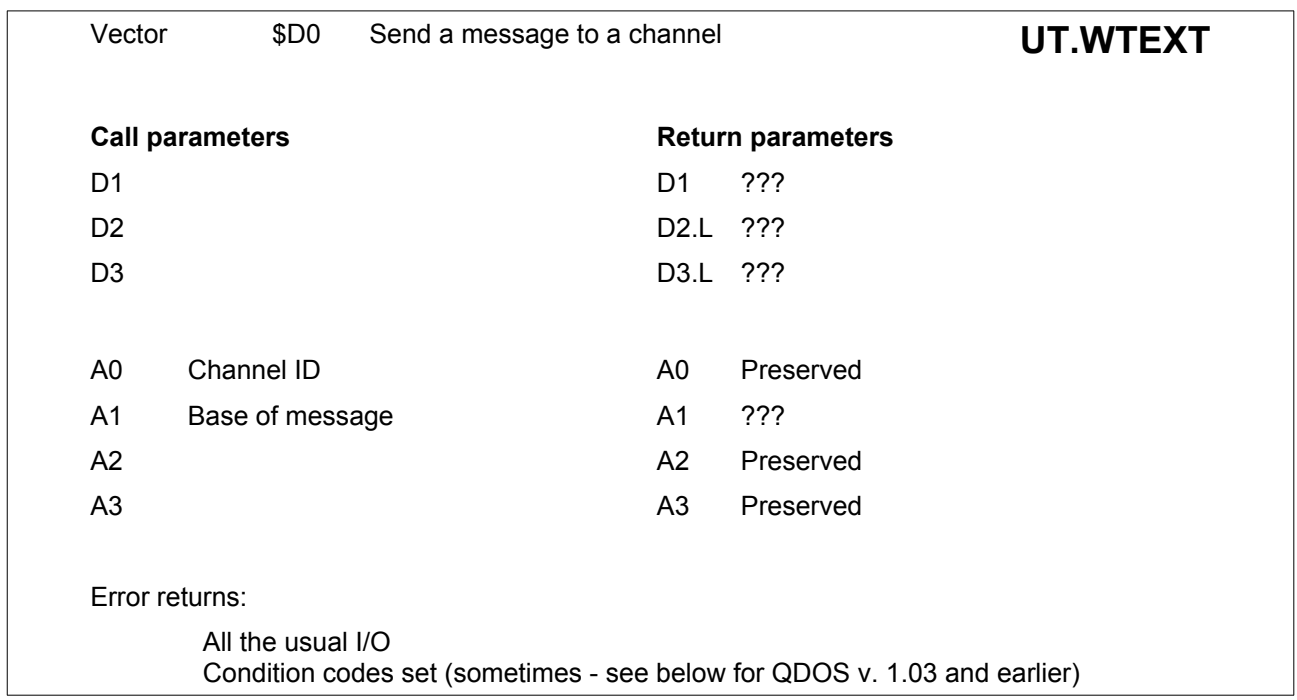

This routine ought usually to be called from user mode.

The message is in the form of a text string: number of characters (word) followed by the characters in ASCII. If a newline is required at the end of the message, this should be included in the message. If the channel is 0 then D3 will be returned 0, otherwise D3 will be returned to -1.

In QDOS version V1.03 and earlier, D0 is set to the error return but is not tested so the condition codes will not be correct. As a special concession, interrupt servers and other supervisor mode routines can call these routines with A0=0. If the command channel is in use, they will attempt to use channel 1. This operation is not recommended, but it does seem to work!

## **16.1. Vectored Routines - numerical order with page reference**

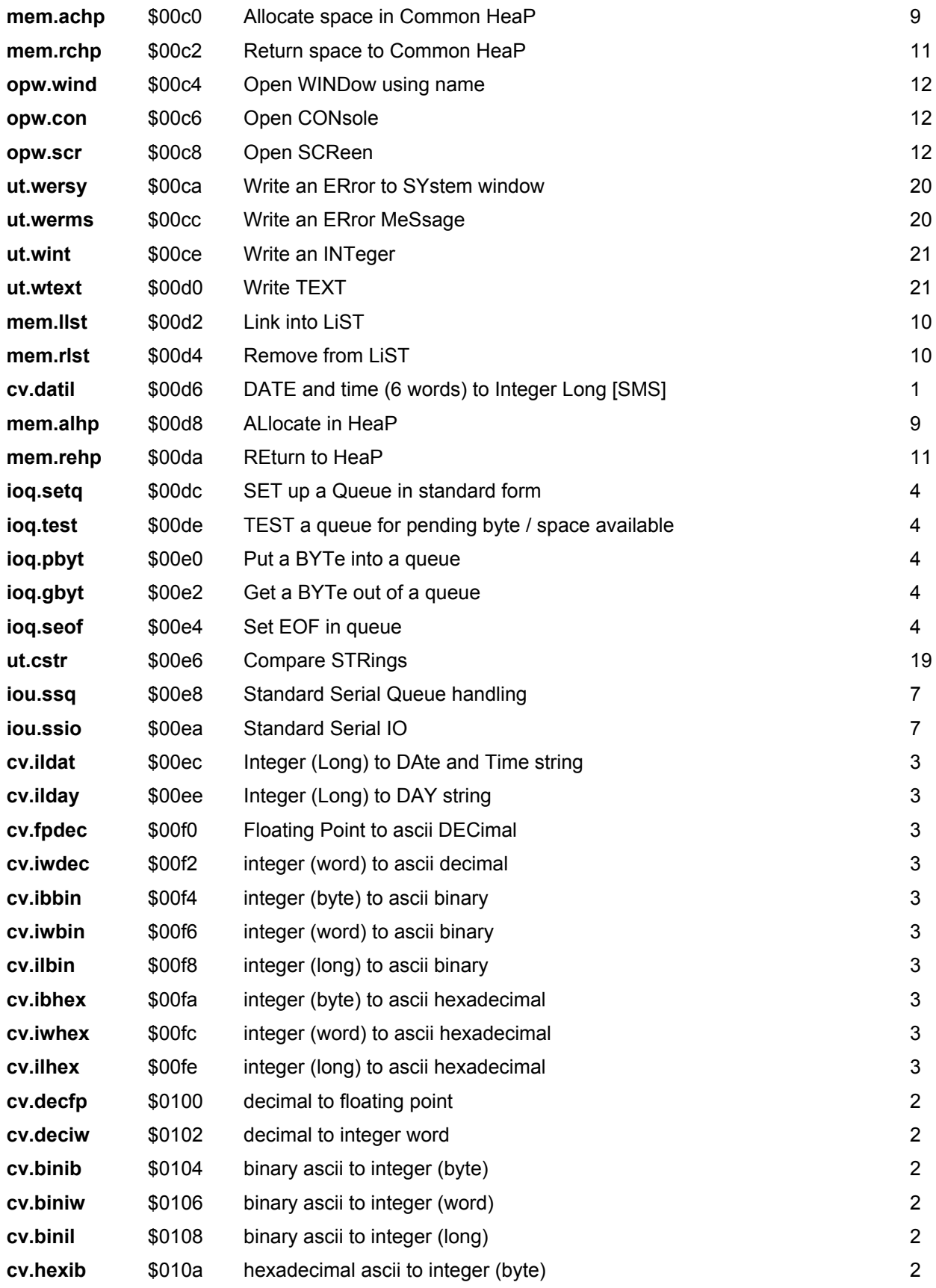

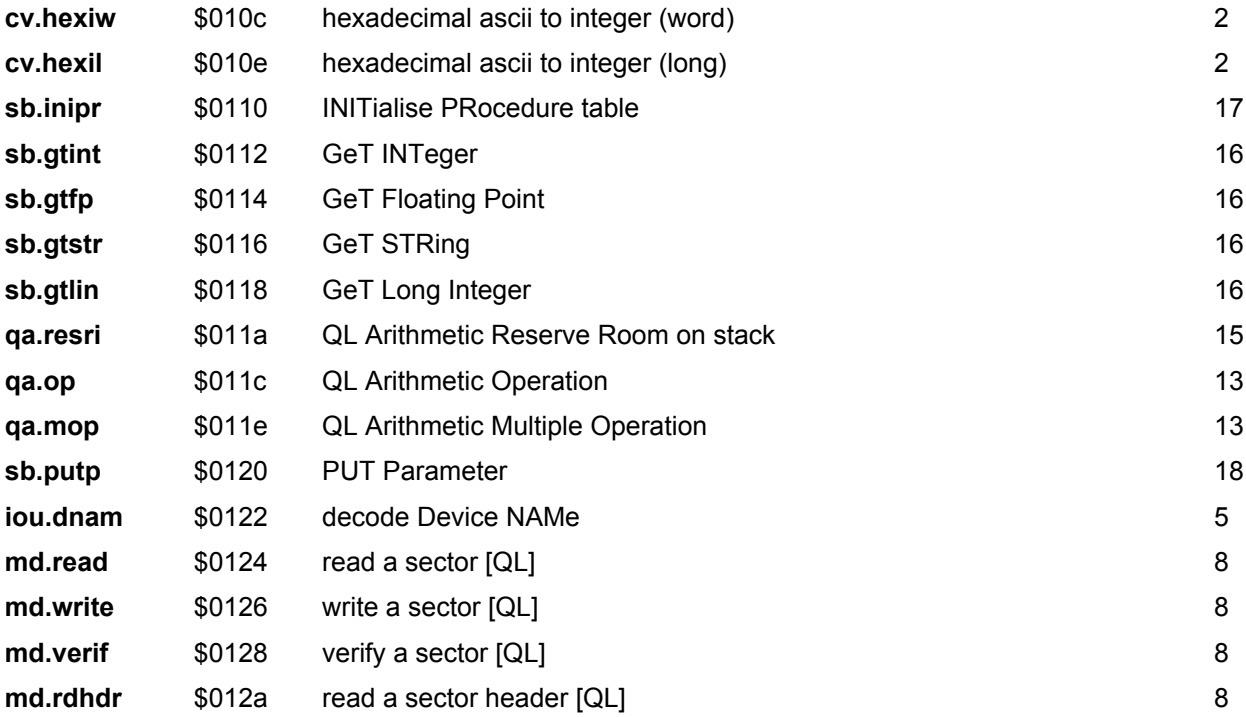

# **17. Things [EXT][SMSQ/E]**

Things are general-purpose resources which may be used by any code in the system, either from device drivers or directly from programs. In principle a Thing may be shareable by a finite or "infinite" number of "users", or restricted to one user at a time. A run-time system will be infinitely shareable, a two-port serial chip may have two users, and so on. The operating system provides suitable facilities for adding, removing and using Things.

Things are kept in a linked list, each one being identified by a name which must be unique. A new thing is added by setting up a suitable linkage block and then calling the operating system routine to link it into the list: the new thing will be rejected if its name is not unique. The linkage block must be in the common heap so that it may be discarded correctly when the Thing is removed. Each Thing has a version ID which will be returned to any Job which uses the Thing: this may be the familiar ASCII number, e.g. "1.03", or a bit map of implemented facilities, e.g. %10000101.

A piece of code that wishes to use a Thing supplies the system routine with the name of the Thing, and any additional parameters the Thing itself may require: this is very similar to the IOSS open call, except that the result returned is an address, not an "ID". The meaning of this address depends on what the Thing is. If the call to use a Thing is successful, then a new entry is made in the Thing's "usage list", marking the Thing as used by the given Job.

A piece of code may "free" a given Thing either by an explicit call to do so, or, if it is a Job, by being removed. As the code may "own" more than one instance of a thing (e.g. two serial ports), parameters may be passed to the Thing's FREE code to signal which instance is to be discarded.

If the owner is a Job which is being removed, a special "Forced FREE" routine is called. If a Thing is freed on behalf of another job, then that Job will be removed.

If a Thing is not in use it may be removed from the list by the system routine provided, and its linkage block discarded. An attempt to remove a Thing that is in use will cause an error, in which case its linkage block must not be discarded. A Thing may supply a "remove" routine to tidy itself up before removal - for instance, a parallel I/O port would be set to all inputs.

A routine is provided to "force remove" a Thing. If the Thing is in use, then all Jobs using it will also be removed (with the exception of the Job that is doing the forced remove, unless that Job is owned by a Job that is itself using the Thing). In this case the linkage block is automatically returned to the common heap.

## **17.1. Thing structures**

## **17.1.1. Thing linkage format**

Items from **TH\_THING** onwards (inclusive) must be filled in by the initialisation code before a new thing is added with the **SMS.LTHG** routine.

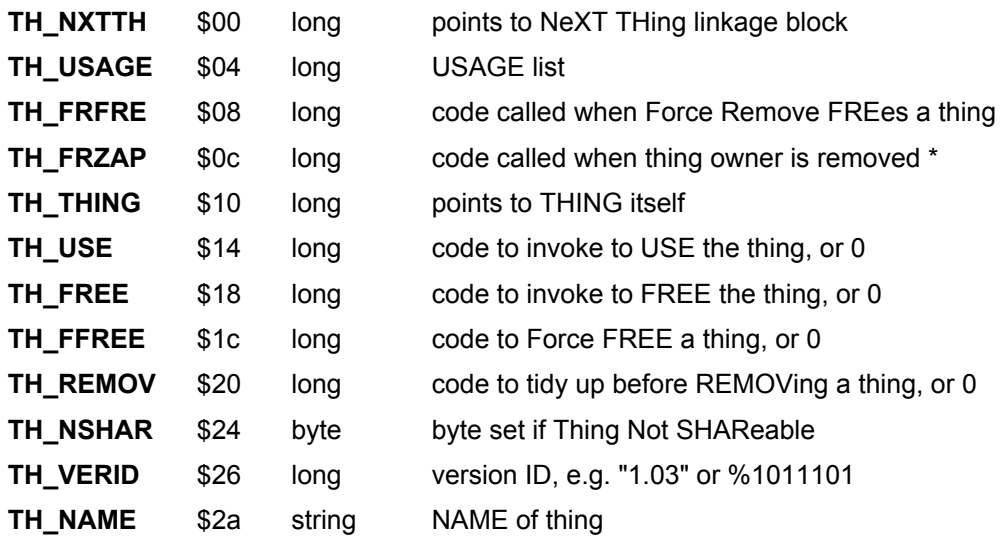

## **17.1.2. Thing header format**

All offsets are relative to the address of the flag.

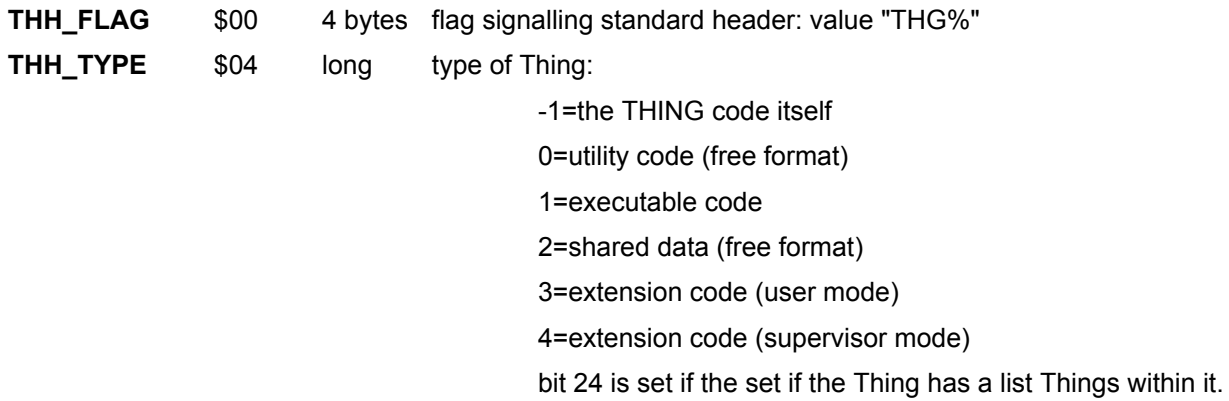

## **17.1.3. List of Things Header**

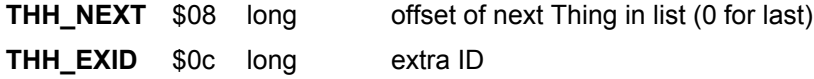

### **17.1.4. Executable Thing Header**

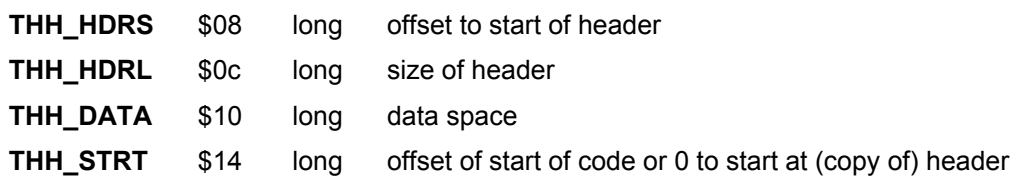

### **17.1.5. Extension Thing Header**

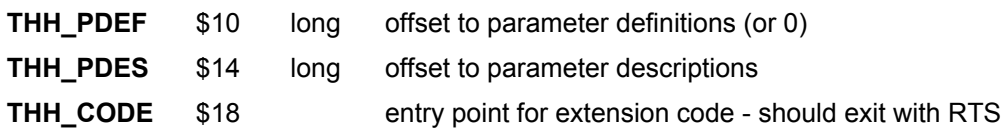

## **17.2. Different sorts of Thing**

Things may take many forms, but it may be useful to mention a few "tricks" relating to specific ones here. In particular, the programer who wishes to make use of Things must cater for the eventuality that his Thing will be removed, probably forcibly.

Things in ROM will often link themselves in at boot: it may be desirable to have a S\*Basic procedure to relink them if removed, but otherwise no special problems present themselves.

Things loaded into the resident procedure area act in a very similar way to ROM Things, except that if removed there is wasted RAM where the Thing is loaded.

Things loaded into the Transient Program area as active or inactive Jobs can have the space used reclaimed when they are removed. There are two ways in which such a Thing can be removed, one is by a Thing call (**RTHG** or **ZTHG**) and the other is via a remove Job call (**FRJB**).

The Thing remove code must ensure that if the Job is removed, the Thing goes away, and vice versa.

This may be accomplished by ensuring that the Job owns the Thing linkage block and that the Thing remove code:

- (a) Sets the job's pc to some code which will cause it to remove itself
- (b) Sets the job's priority to 127
- (c) Releases it from any current suspension.

Note that as the Thing remove code is called from supervisor mode, it must not itself remove the Job.

Things loaded into common heap are the easiest to deal with.

The easiest case is where the Thing can be loaded into a suitably extended Thing linkage block, in which case no special code is required.

If this is not possible, the Thing remove code must release the heap entry containing the Thing. While it is conceivable that the heap containing the Thing will be released by some outside agency without calling a Thing remove routine, any such action may be regarded as so incredibly hostile that no precautions need be taken against it.

This contrasts with the "unexpected" removal of a Job, which may be regarded as a fairly normal occurrence.

Hardware Things will frequently have some code or workspace in one or other of the above areas of RAM. The same comments thus apply, with the extra requirement that the hardware be placed in a "safe" state when the Thing controlling it is removed. Ideally this safe state will be the same as that obtained by resetting the computer.

## **17.3. Thing vectors**

Whilst it was initially foreseen that the routines to use Things would be set up as TRAP#1 calls for SMSQ/E, this never happened. Versions 2.03 onwards of the HOTKEY System II, and SMSQ/E, thus add a strange Thing to the end of the Thing list. This Thing has the name "THING" and is not accessible using the Thing system and so may not be removed.

The THING Thing is \$18 bytes long:

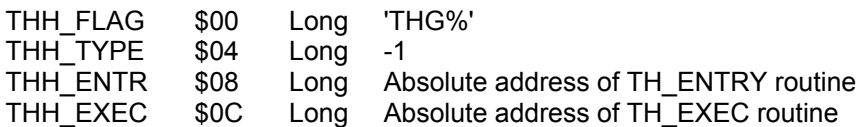

To find the THING Thing, pick up the pointer SYS\_LTHG (\$B8 on from the base of the system variables), and follow the linked list to the end. The last item in the list should be the THING Thing.

The way to use Things thus is as follows: Find the THING Thing entry, get the Thing vector from there and call that with D0 used in the usual way to determine which vector should be used. You can use the code given as an example in [section 17.4](#page-185-0) below, but it is strongly suggested that you use the "*ut thimp*" utility routine in the SMSQ/E sources to do that (in the util\_gut\_subdirectory).

In this case, your code to use and then free an extension thing could be as follows (it is supposed that the extension you want to use is called "INFO"):

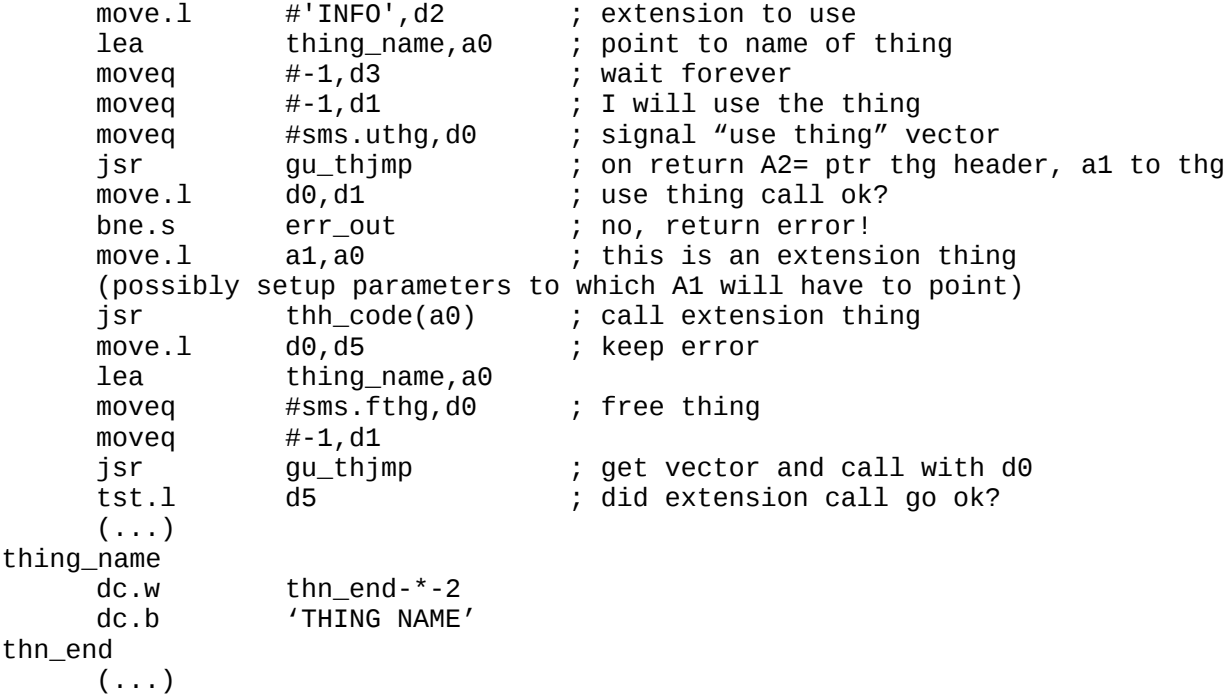

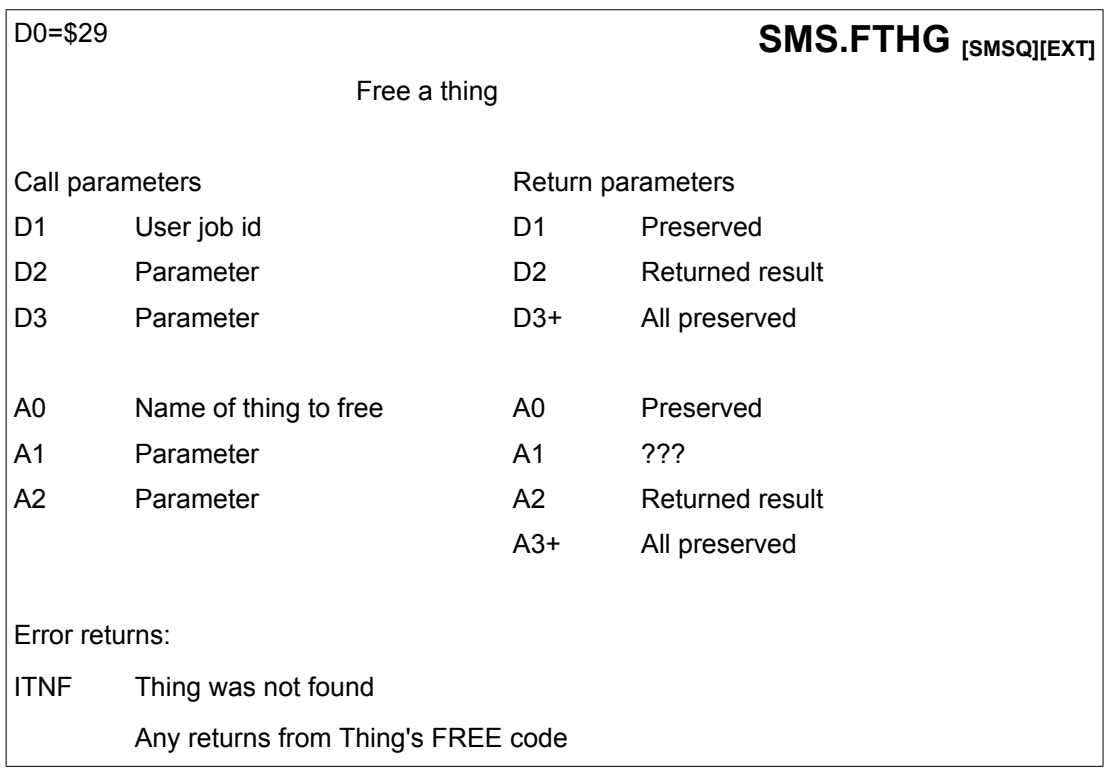
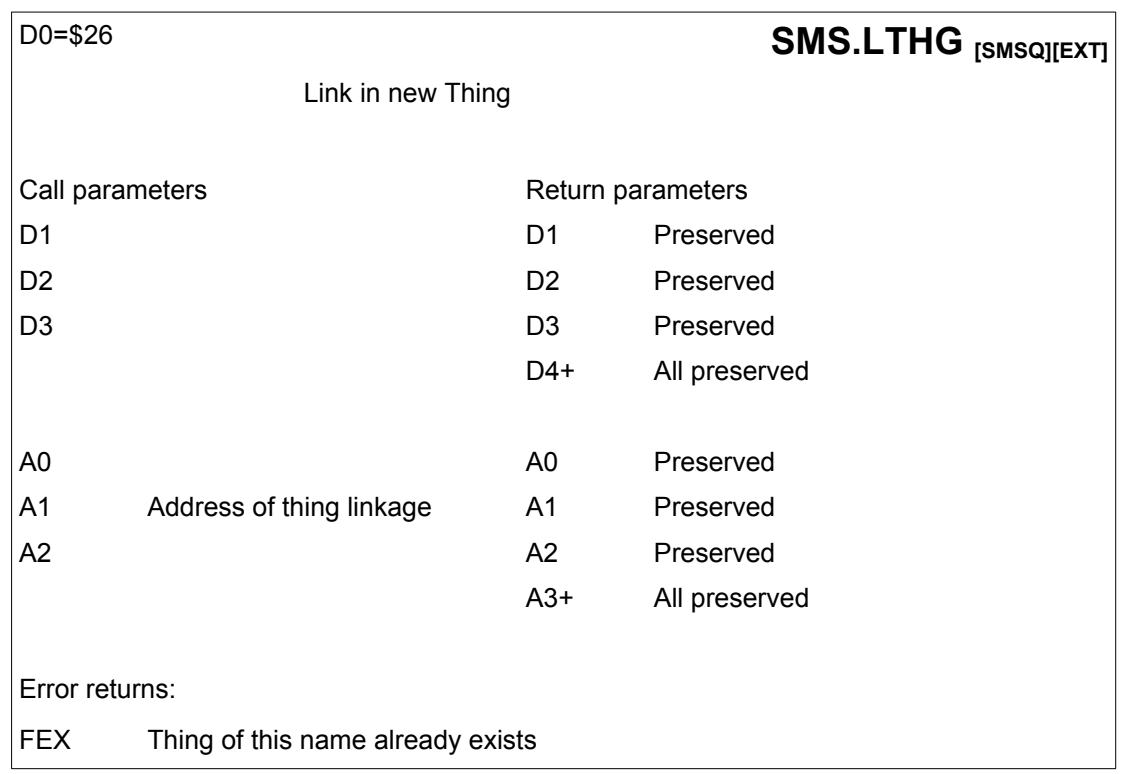

The linkage block should have:

- TH\_THING
- TH\_USE
- TH\_FREE
- TH\_FFREE
- TH\_REMOV
- TH\_VERID<br>• TH\_SHARE
- TH\_SHARE<br>• TH\_NAMF
- TH\_NAME

filled in before this call is made.

It must be allocated in the common heap so that **SMS.ZTHG**, or **SMS.RTHG** called from another program, can de-allocate the linkage block correctly.

The name in the linkage block is set to lower case, to speed searching.

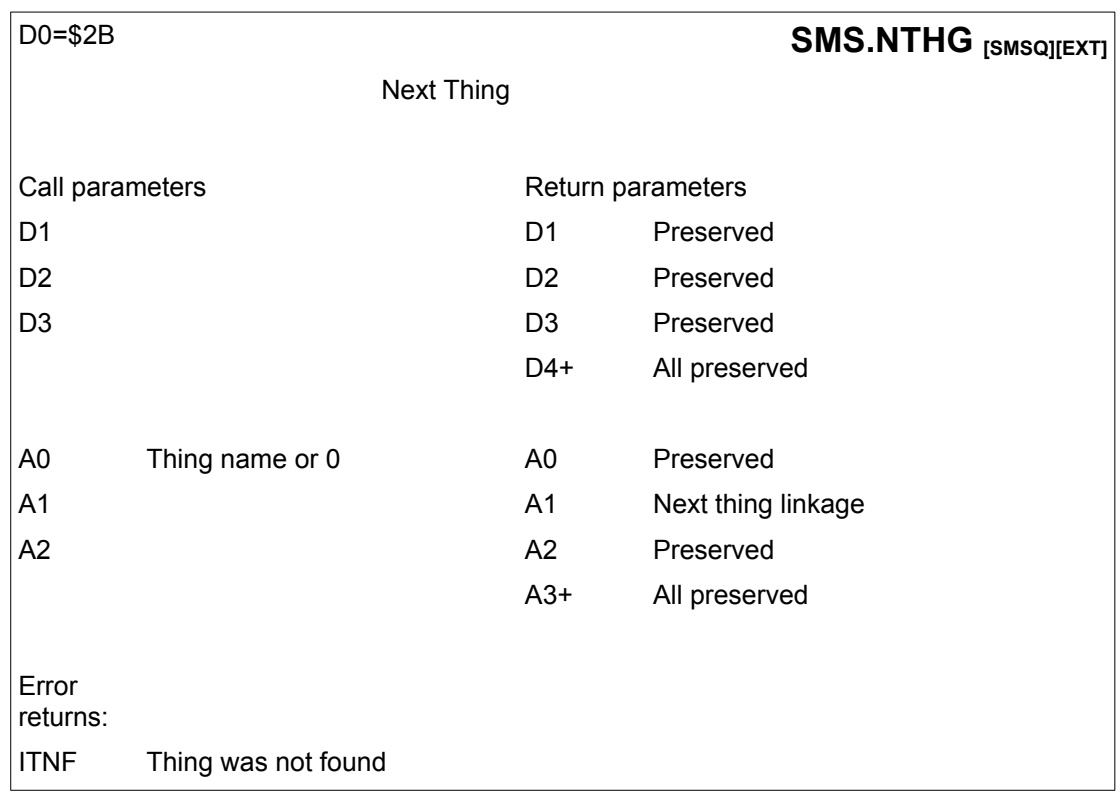

This routine allows code to scan the Thing list to find out what Things are available.

On each call the address of the next thing linkage block in the list is returned.

If a zero pointer to a thing name is passed then the first block in the list will be returned.

The following code will thus scan the entire Thing list:

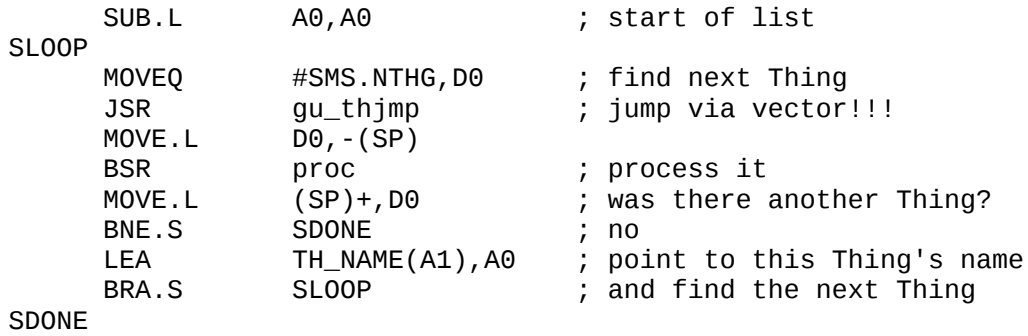

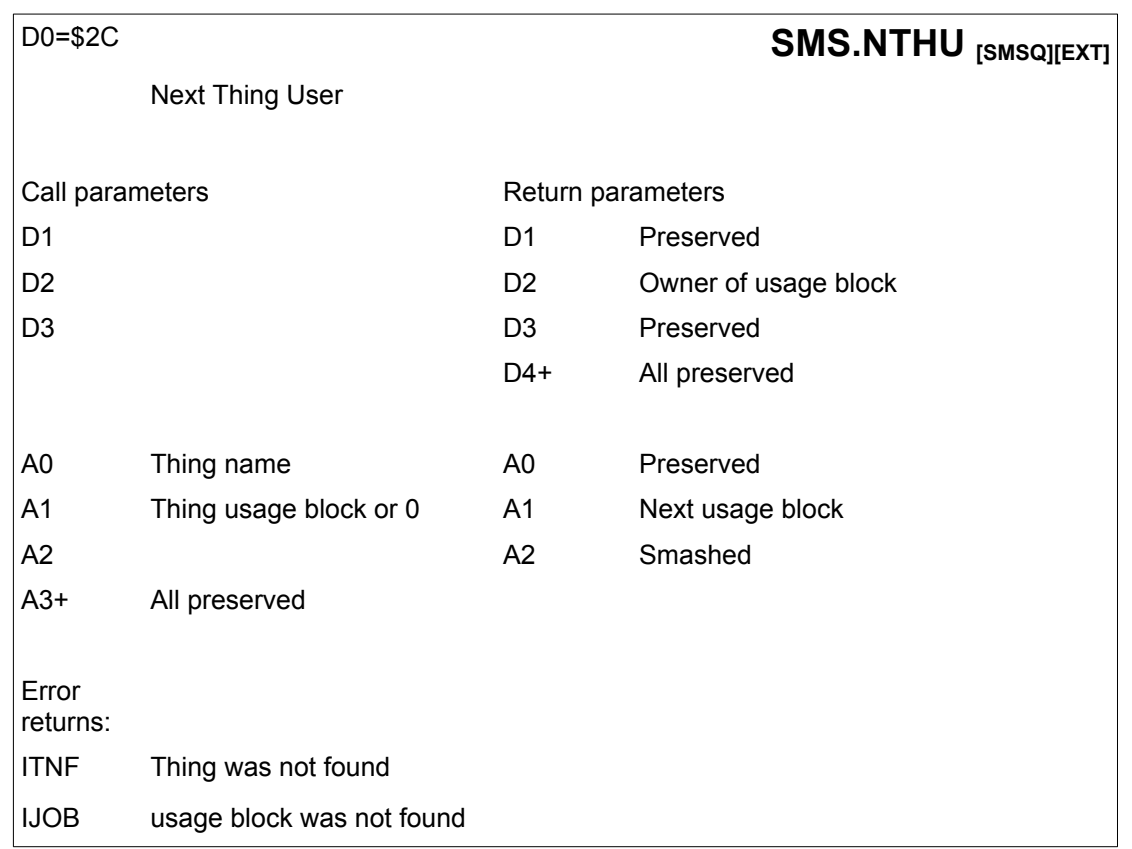

This routine allows code to scan the usage list of a given Thing to find out which Jobs are using it. It returns in D2 the ID of the owner of the usage block passed.

Note that the format of the usage block may change, so the returned address should only be used as a parameter for this routine.

Note also that a Job may cease using the Thing between calls to this routine. The usage list of a Thing may be scanned thus:

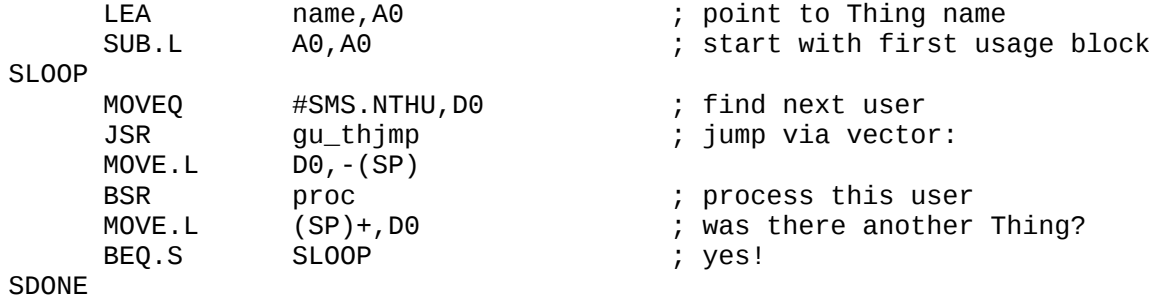

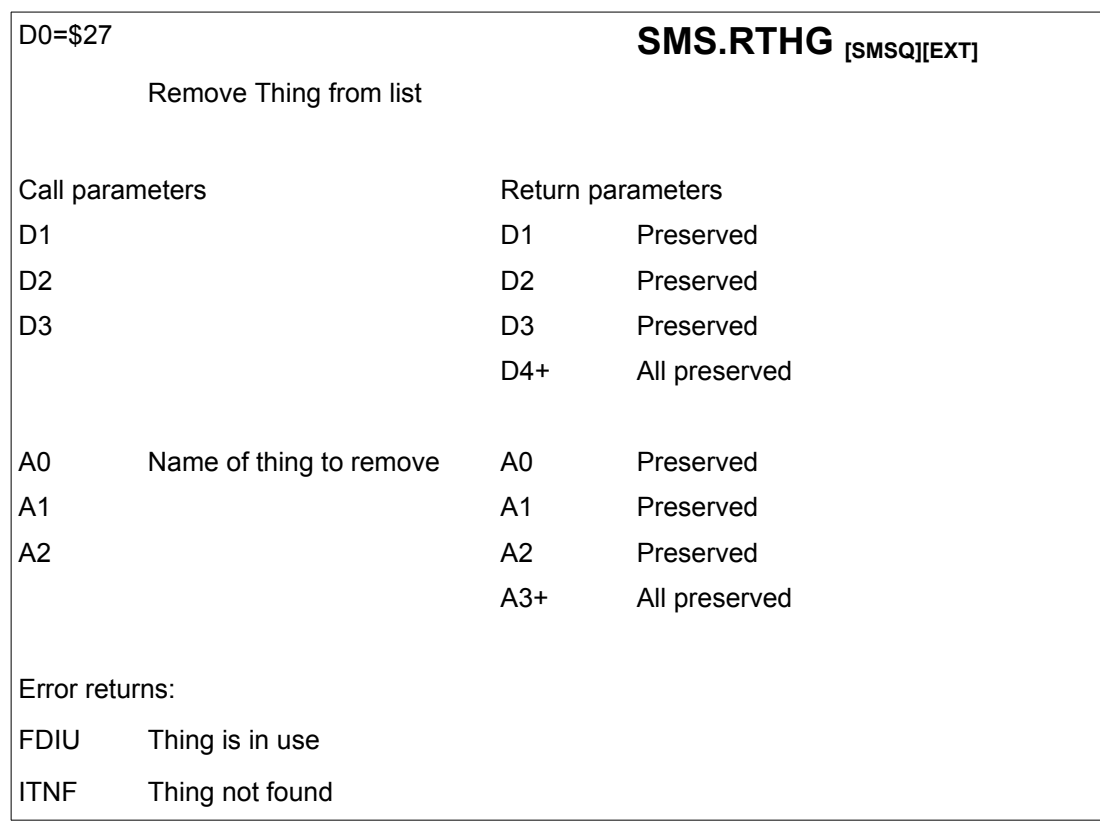

This routine removes a Thing from the system, if it is not in use.

It will be of use where a different version of some Thing is required.

The Thing linkage block will have been returned to the common heap if this call succeeds.

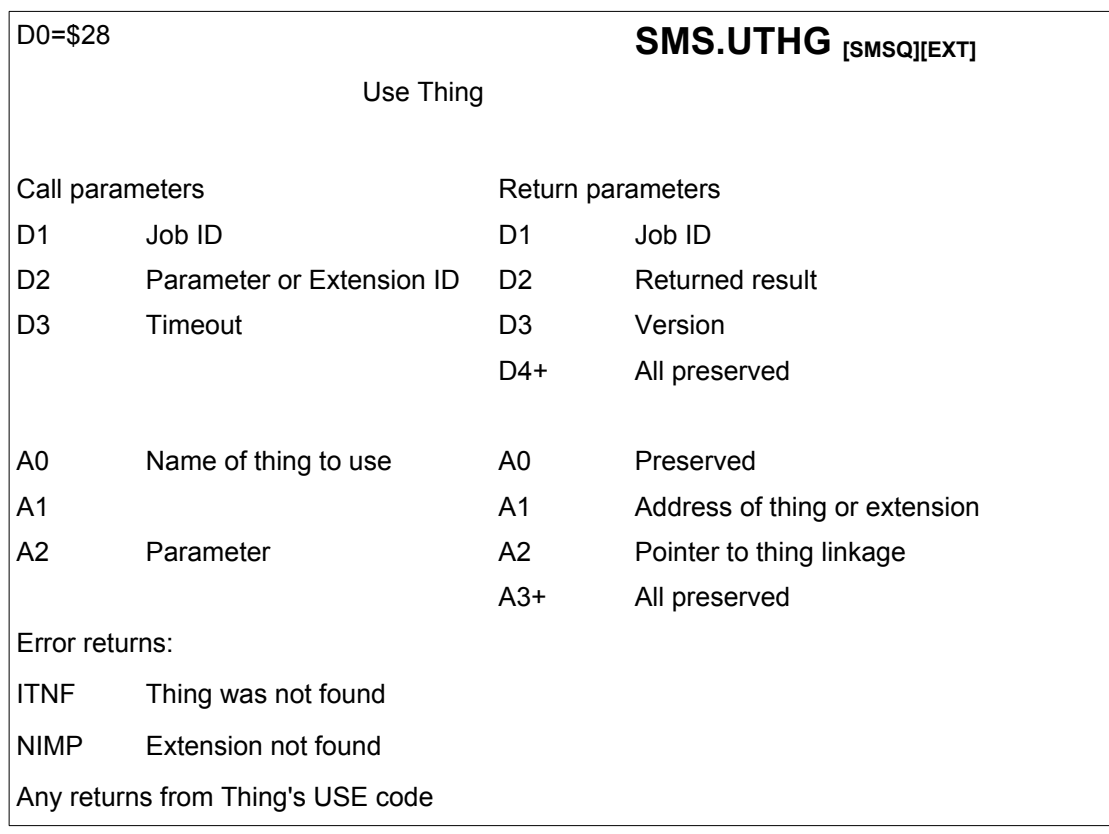

Request the use of a Thing for a given Job. Various extra parameters may be required for the Thing's USE code to determine whether the request can be granted. It is up to the provider of the Thing to document what these parameters are. Similarly, extra results may be returned. For an Extension Thing, D2 should be 0 or the required Extension ID.

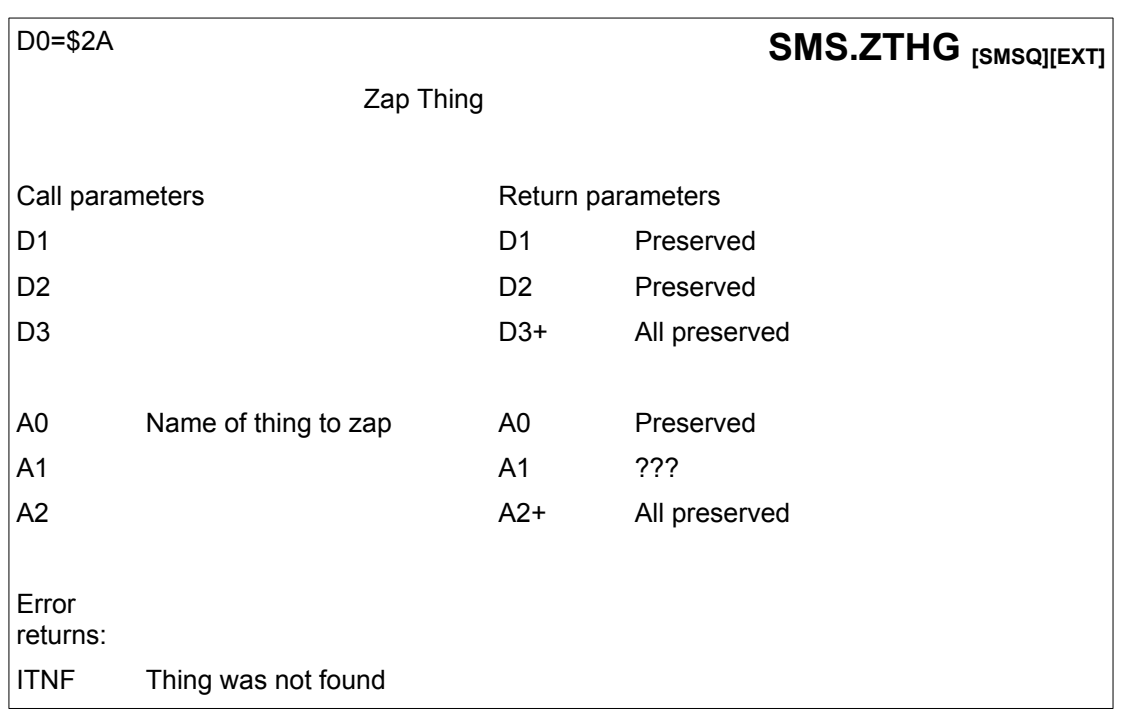

This routine removes a Thing and all Jobs using it. The call may not return, if the Job that called it was removed as a result of the zap. Because of this, it may not be called from supervisor mode under QDOS. The Thing linkage block is returned to the common heap by this call.

# **17.4. Thing Entry Points**

#### **17.4.1. TH\_ENTRY**

Entry point is for calling from user mode. Under QDOS, all calls to SMS.ZTHG must be made in user mode, as must calls to FTHG on behalf of another Job.

### **17.4.2. TH\_EXEC**

This executes the code of an executable thing, setting the standard parameter string and opening a file for the job if required. It returns an error code in D0, and is called with D1 holding the owner ID, 0, or -1.

The MSW of D2 should contain the priority of the job to be executed, and the LSW should contain the timeout. A0 must contain a pointer to the Thing name, A1 is a pointer to the parameter string.

#### **17.4.3. Example of entries to the Thing Vector system**

```
; Jump to Thing Utility through HOTKEY System II
 ; Copyright 1989 Tony Tebby / Jochen Merz
; Note this only works if a HOTKEY System version 2.03 or later is present.
;
; Entry Exit
; d1 owner Job ID
          d2 priority/timeout preserved<br>a0 thing_name preserved
          ; a0 thing name preserved
               parameter string
;
          Condition codes set
;
ut_thjmp
     move.1 a4, -(sp)<br>move.1 d0.-(sp)d\theta, -(sp)
     moveq #thh_entr,d0 ; thing vector required
     bsr.s gu_thvec ; get THING vector
     bne.s gut_ex4 ; there's nothing to jump to!
     move.1 (sp)+,d0
     jsr (a4) ; do it
gut_exit
     move.1 (sp)+, a4
     tst.l d0
     rts
gut_ex4
     addq.l #4,sp ; skip operation
               gut_exit
```
; Find Thing utilitiy vector of HOTKEY System II. ; Note this only works if a HOTKEY System version 2.03 or later is present. ; ; Entry Exit ; d0 vector required error code ; a4 Thing Utility Vector ; Error returns: err.nimp THING does not exist Condition codes set ; gu\_thvec movem. $1$  d1-d3/d7/a0,-(sp)<br>move.w d0,d3  $move.w$ moveq #sms.info,d0 ; get system variables trap #do.sms2 move.w sr,d7 ; save current SR trap  $\#0$   $\qquad \qquad$  ; into supervisor mode move.1 sys\_thgl(a0),d1 ; this is the Thing list beq.s thvec\_nf ; empty list, very bad!<br>move.l d1,a0  $move.1$ thvec\_lp<br>move.l (a0),d1 ; get next list entry<br>th\_found ; end of list? Should beq.s th\_found ; end of list? Should be THING!<br>move.l d1,a0 ; next link move.1 d1,a0<br>bra thvec lp thvec lp thvec\_nf<br>moveq moveq #err.nimp,d0 ; THING does not exist<br>bra.s thvec rt thvec\_rt th\_found th\_thing(a0),a0 ; get start of Thing<br>#-1,thh\_type(a0) ; is it our special cmp.1  $#-1$ , thh\_type(a0)  $\vdots$  is it our special THING?<br>bne.s thvec\_nf  $\vdots$  sorry, it isn't bne.s thvec\_nf ; sorry, it isn't ; this is the vector we look for thvec\_rt move.w d7,sr ; back into previous state movem.1 (sp)+,d1-d3/d7/a0 tst.l d0 rts

The following example demonstrates how to create and link in a Thing. Two areas are allocated, one for the Thing contents, one for the Thing linkage. The contents may already be present in RAM or ROM/EPROM, but the linkage has to be in RAM. The demonstration Thing is a simple translation table.

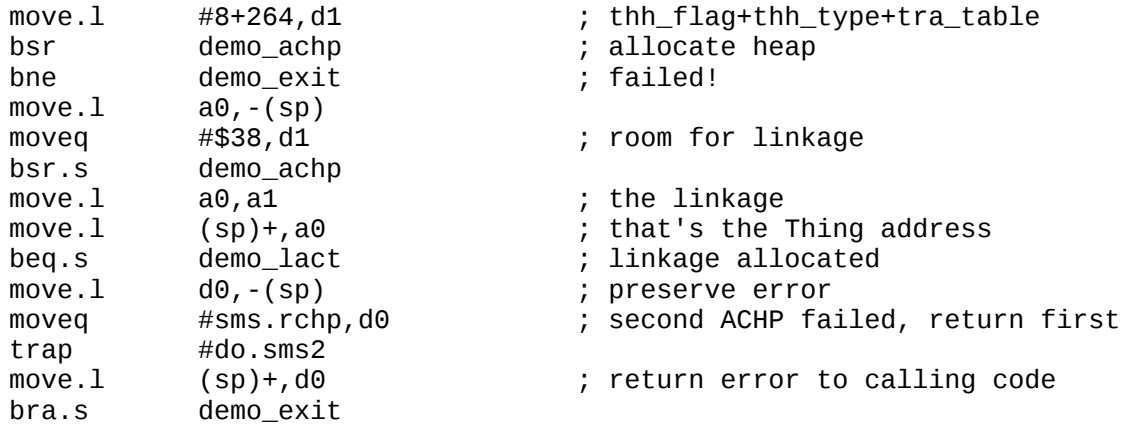

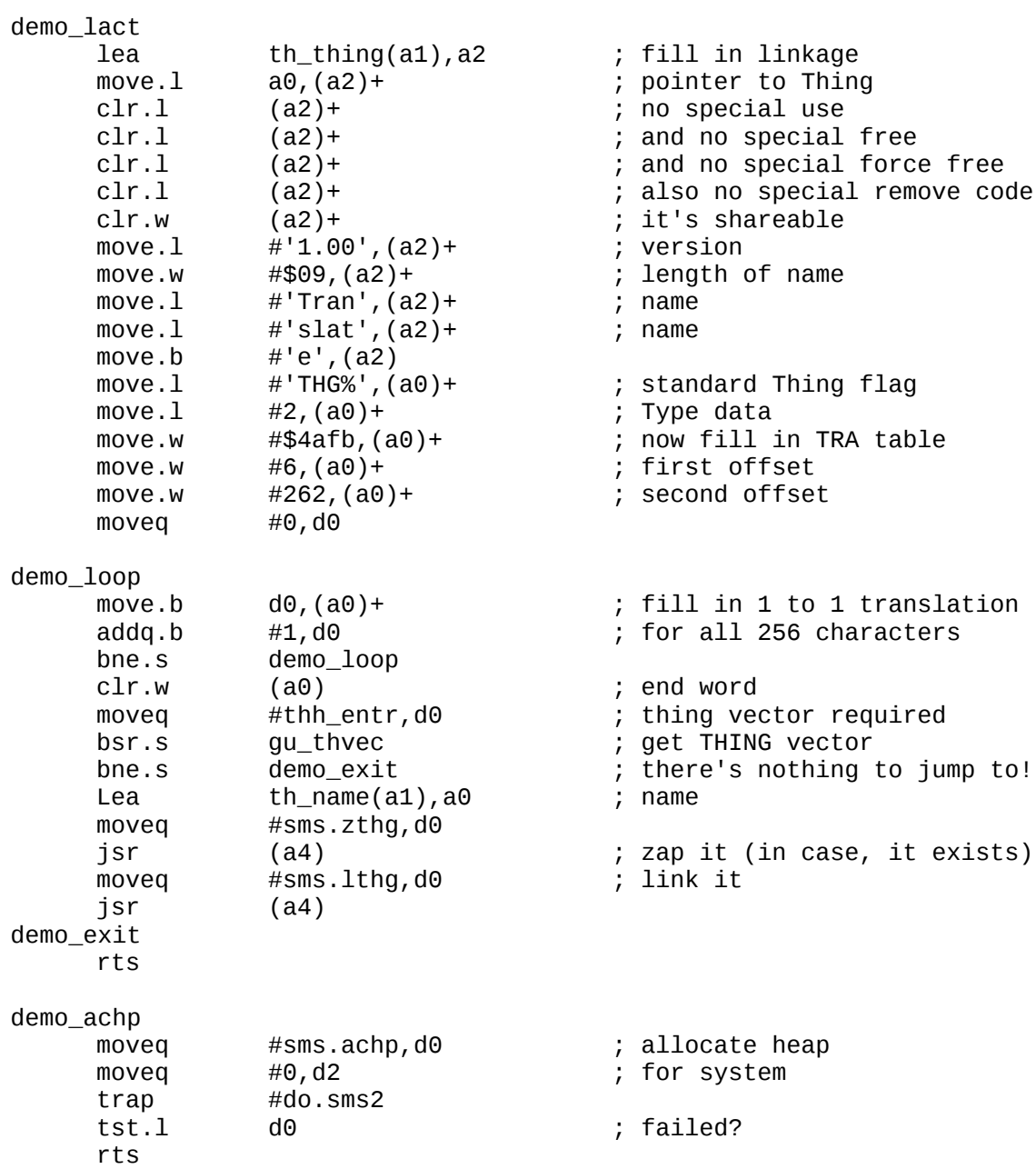

# **17.5. Extension Things**

This chapter defines a standard mechanism for a procedure interface that can, in principle, provide extensions to any programming language. The structure allows several related procedures to be stored in one Thing. This simplifies maintenance and reduces the system overheads.

Parameters are passed to the extension using conventions similar to the C programming language. The parameter list contains keys and values passed to the routine and pointers to more complex parameters. The parameter list itself should not be modified. Each extension can have its own definition of the parameter list: there is both a formal definition to provide automatic interfacing to high level languages, and an informal description to provide user help texts.

The interface provides for procedures only. If a procedure has one principal return parameter, this should be defined as the last parameter in the list. A high level language interface can then identify this easily if the extension procedure is called as a high level language function. Note that this is different from calling a high level language procedure as a function where the error return would be expected as the function value.

Extension procedures should not normally allocate memory for the return parameters, the call mechanism provides that the amount of memory available for a return parameter is either fixed by the parameter type or is specified for a particular call.

If a procedure requires to return a variable size parameter, with no limit on its size, and the space preallocated is not sufficient, then it should return the error **ERR.BFFL** and the parameter list must be defined in such a way that procedure may be re-called. In this case it is unlikely that an automatic interface from the high level language will be appropriate.

The aim of this definition is not to provide a universal interface which will cover all eventualities, but to make the interface in the majority of cases automatic, while keeping the interface simple and efficient.

#### **17.5.1. Extension Thing Header**

All offsets are relative to the address of the flag.

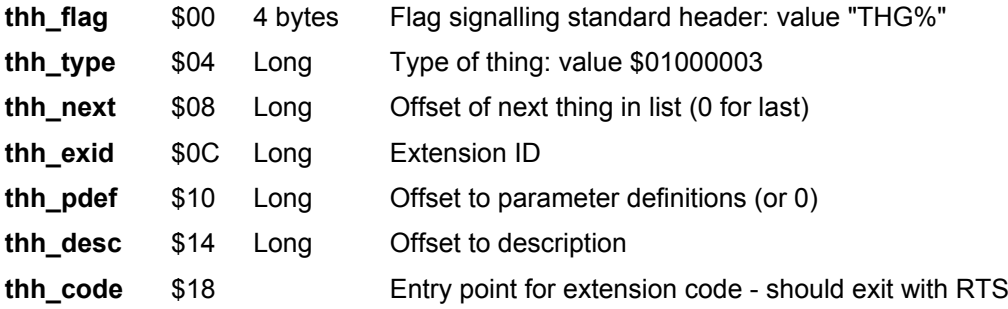

#### **17.5.2. Level 1 Extension Thing Parameter Definition**

The parameters for an extension thing are defined as a table of words. Each word defines the type of parameter that is possible. The table is terminated by a zero word. In general, a single call value or key is denoted by a positive word, while a pointer to a parameter value is negative. The value -1 is used to delimit a group of repeated parameters. The value -character is used to start a "keyed" group of parameters. Because extra information on pointer parameters is passed to the extension procedure, these parameters can be allowed to be one of a list of possible types.

Note that extension procedures with optional or repeated parameters may have ambiguous definitions. Ambiguous parameter definitions cannot be handled by general purpose interface code from a high level language, so that such routines will require individually coded interfaces.

#### **17.5.3. Call Values and Keys**

The simplest parameters are call values or keys. The parameter definitions for these are all low value, positive words. The distinction between a key and a call value is that the former has a significance which is defined internal to the extension procedure, while the latter has a numerical value. However, it appears that keys don't exist in the current Thing mechanisms.

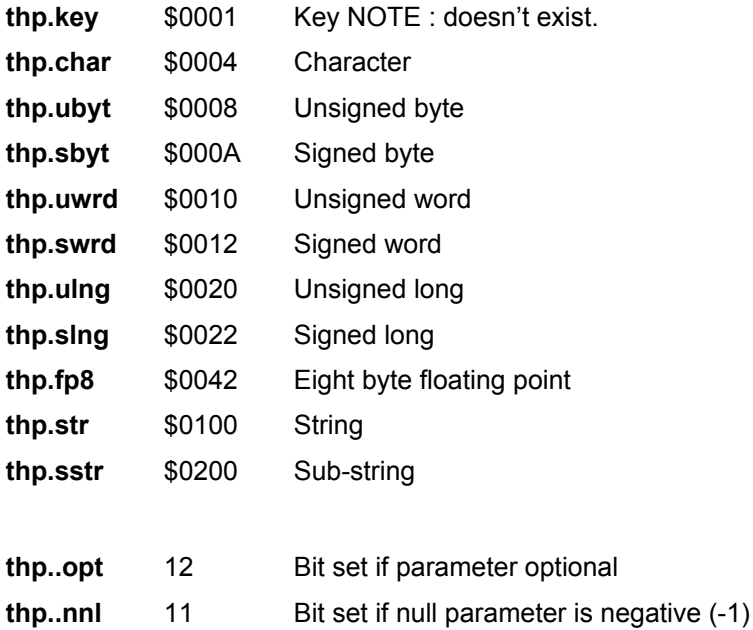

### **17.5.4. Pointer Parameter Usage**

For parameters where the item in the parameter list is a pointer to a value, the situation is rather more complex.

For each parameter, there may be a number of possibilities. The word in the list is formed by ORing all the possibilities together. There are bits that define that the parameter is a pointer and defines whether the parameter is call, return, updated or specified by the calling code.

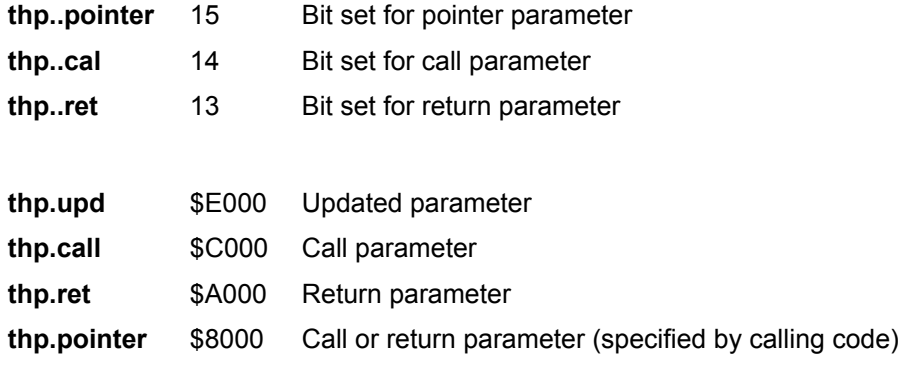

#### **17.5.5. Optional Parameter**

If the parameter is optional, then the optional bit should be set (or the word is ORed with the optional key value).

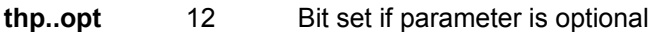

**thp.opt** \$1000 Optional

#### **17.5.6. Array Parameter**

The parameter could be an array of given type with a standard header: note that the standard interface code will always allow a single value to be used in its place.

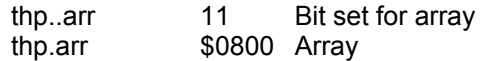

#### **17.5.7. Parameter Types**

To finish of the definition word, the values defining each of the possible types of parameter should be ORed with the word so far. Note that, provided there is at most one signed value possible, the values representing the parameter usage, option, array and types may be ADDed together rather than ORed. Note also that a you may not have both unsigned and signed values.

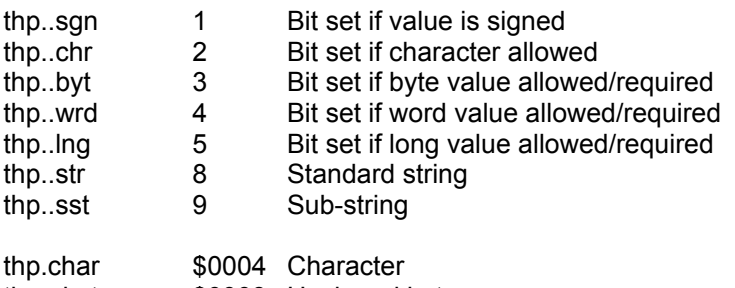

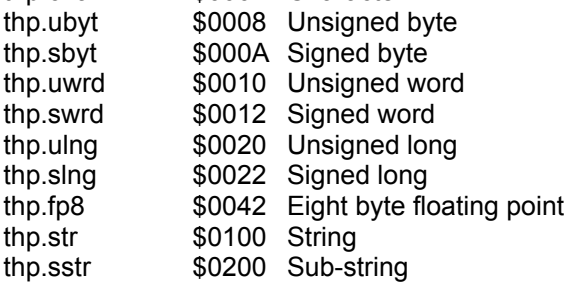

#### **17.5.8. Example Parameter Definitions**

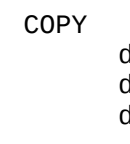

dc.w thp.call+thp.str pointer to source file dc.w thp.call+thp.str pointer to destination file dc.w 0

#### SER\_BUFF

dc.w thp.opt+thp.ulng optional unsigned long dc.w thp.opt+thp.ulng optional unsigned long dc.w 0

PRT\_USE\$

dc.w thp.ret+thp.str pointer to return string dc.w 0

#### **17.5.9. Parameter List**

For each parameter that is passed there is one or two long words in the parameter list. For a key it is just the key in a long word. The procedure itself will determine how much of the key is significant.

For a call value, the value is in the least significant part of the long word, the rest of the long word is ignored. If a key or call parameter is marked as optional, then the interface code should provide a default value (normally zero or -1 depending on **thp..nnl**) if the parameter is missing

For a pointer there are eight bytes: two words followed by a long word. The first word specifies the usage of the parameter. If it was an optional parameter and it is missing, the value is 0.

Otherwise **thp..pointer** and either or both **thp..cal** and **thp..ret** are set. The **thp..arr** bit will be set if the pointer is to an array. In addition, one of the lower bits must be set to define the type of parameter. The **thp..sng** and **thp..key** bits should be clear.

The next word is zero for most parameters, but for a return string it is the maximum space available, and for a call sub-string it is the length of the sub-string.

The next long word is the pointer to the parameter value (or array definition). If it is a missing optional parameter the value is ignored, but, for future compatibility, zero should be supplied.

A repeated group of parameters is prefaced by a long word with the number of repeats.

#### **17.5.10. Defining Extension Things**

Extension Things do not need to be written to strict rules. Since it can be assumed that the code calling the Extension Thing is fully aware of the requirements and behaviour of the Extension Thing, an Extension Thing can be any routine. It is, however, advantageous to be more strict than this. If the Extension Thing is defined with an unambiguous parameter definition and it accepts a parameter list in the standard form described above, and it is clean to the extent of preserving all registers except D1 and A1 (meeting the S\*Basic interpreter requirements for A6 and A7 as well) and it returns a standard error code (-ve) or escape code (+ve) or zero in d0, and it has at most one return parameter, then it will usually be possible to interface to the Extension Thing automatically.

The format of an Extension Thing does not allow more than a four character ID. This is to simplify access. It is up to the high level language itself to define a suitable name although the name in the informal description may be used.

One requirement of the definition of an Extension Thing is that it must be shareable.

#### **17.5.11. Accessing Extension Things**

Depending on the extent to which an Extension Thing is to be used, an application can either USE the Extension Thing during initialisation and save the address of the Extension Thing (and possibly the Thing linkage) or it can USE the Extension Thing as required and FREE it immediately afterwards. The latter is simpler, the former is more efficient for small, frequently used Extension Things.

#### **17.5.12. When to Use Extension Things**

There are many ways of extending the operating system. Using an Extension Thing is just one. There are two cases where it is appropriate to add an extension thing.

The first is where the extension is provided to access some hardware dependent facility or other facility which is an optional extra. Provided that the Extension Thing has an unambiguous parameter definition and a clean interface, it should be possible to add such an extension to any high level language.

The second case is where there is a facility which is likely to be required to be called from a number of languages and involves a considerable amount of code. In this case, it is not so important that the facility has either a unambiguous definition or a clean interface.

The SER PAR PRT extension things are good examples of the first. These are very simple extensions which are linked to the serial and parallel port drivers. The FILE\_SELECT extension is a good example of the latter, this is a very complex, but useful procedure.

An Extension Thing may not be appropriate if the procedure is just a direct interface to a operating system facility (e.g. INK, PAPER, CLS etc.).

### **17.6. Thing-supplied code**

More complex Things may need to provide code to be invoked when the Thing is used, freed and removed. The addresses of any such routines must be filled in in the Thing linkage block before the **SMS.LTHG** routine is called to add the Thing into the list. If a routine address is zero then the internal routines will be used these cater for the most frequent case of an infinitely-shareable thing. All the following routines will be called in Supervisor mode, and should end with an **RTS** instruction. Note that as a result of this, they must not call any of the non-atomic TRAPs.

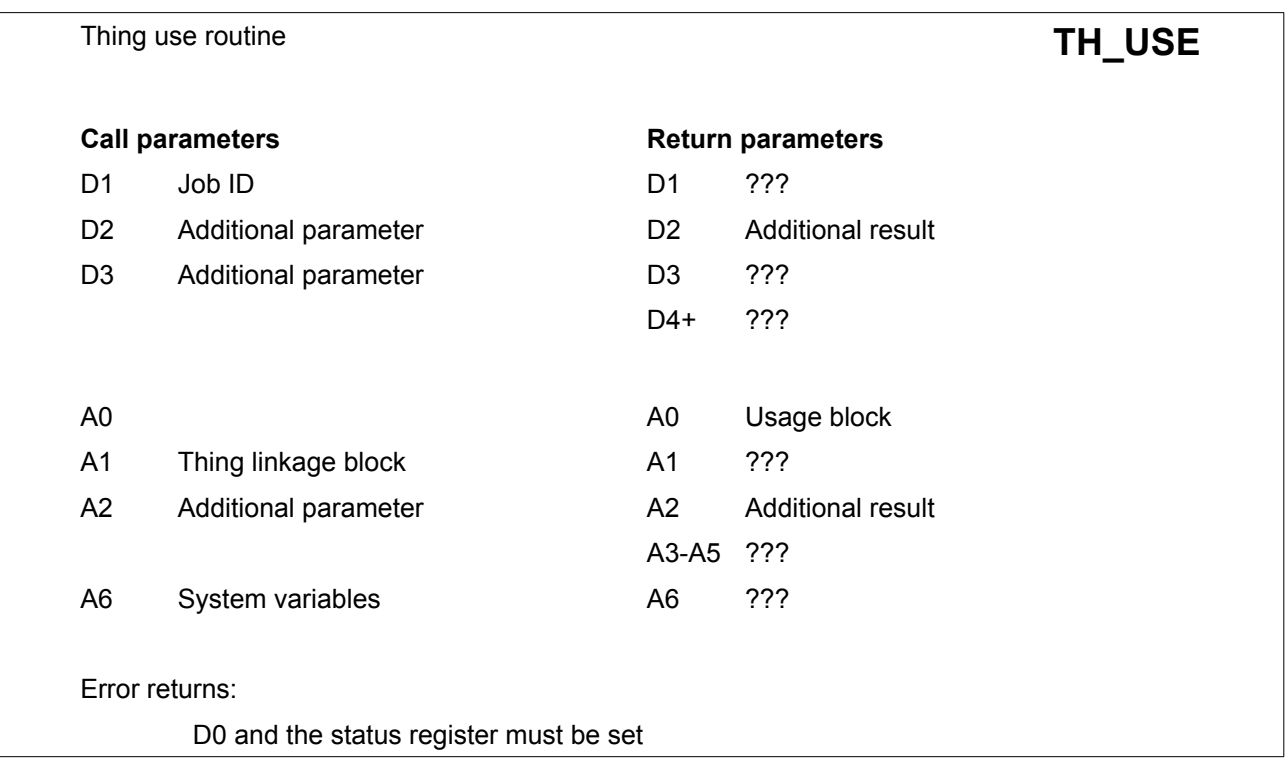

This routine will be called from within the **SMS.UTHG** routine to generate a non-standard usage block. If the Thing cannot be used, or the parameters supplied are incorrect, then an error may be returned instead.

The usage block pointed to by A0 should be a standard heap entry as allocated by the **MEM.ACHP** vector (A0 points to the header, not the "usable memory), of which the first \$18 bytes (heap header + 8) are reserved for the use of the operating system.

Additional parameters passed by the calling code in D2/D3/A2 are unchanged, and results may be returned to the calling code in D2 and A2.

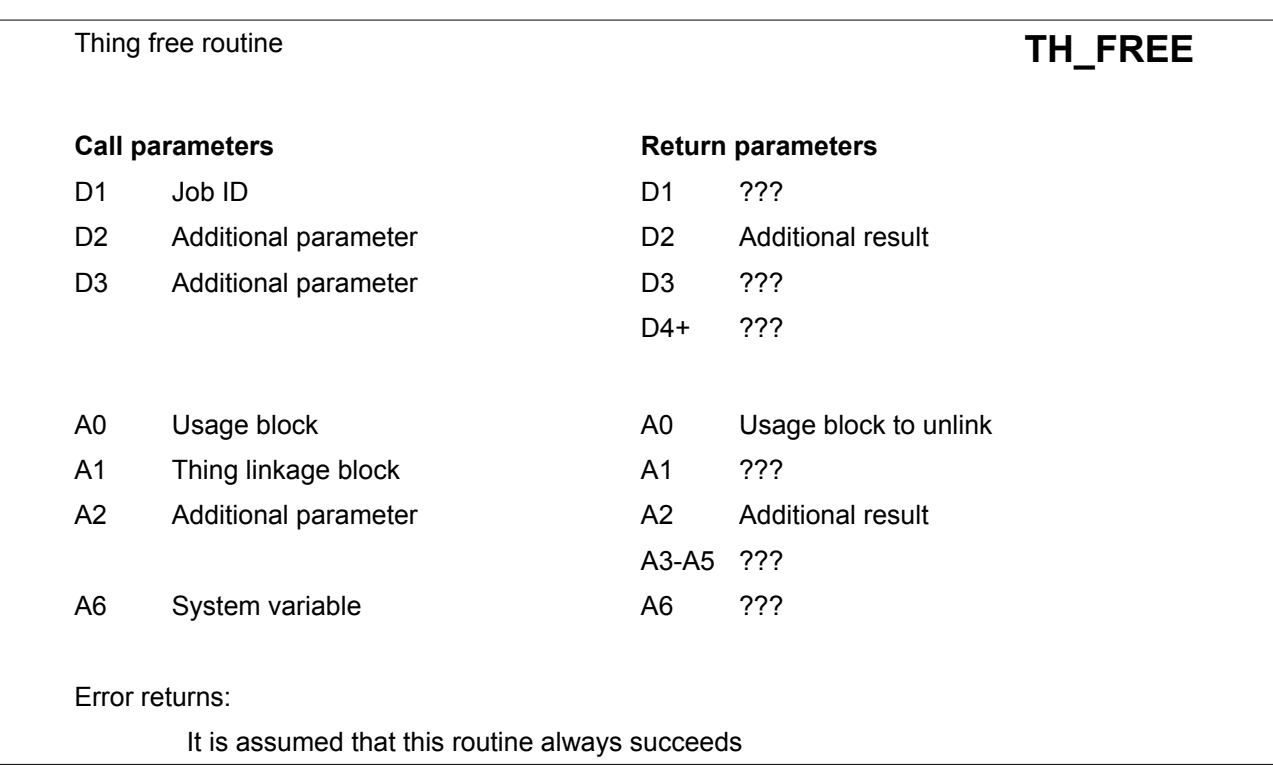

This routine will be called from within the **SMS.FTHG** routine to remove a non-standard usage block.

A0 points to the first usage block in the Thing's usage list that is owned by the Job specified - depending on the passed parameters this may or may not be the usage block to be removed.

When the correct usage block has been found, any internal tidying up should be performed, and the block should be returned to the heap. Its address should then be returned so that it may be unlinked from the usage list.

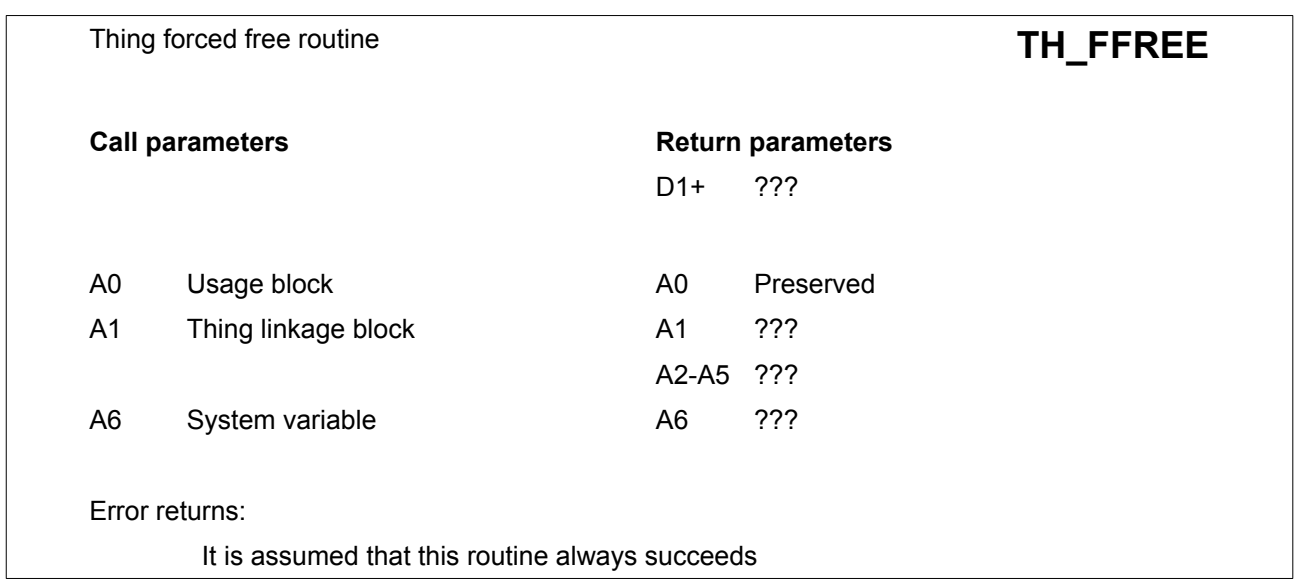

This routine will be called from within the operating system when the Job that owns the usage block pointed to is force removed. One call will be made for each usage block in the Thing's usage list.

As with the standard free routine, the usage block should be returned to the heap by this routine.

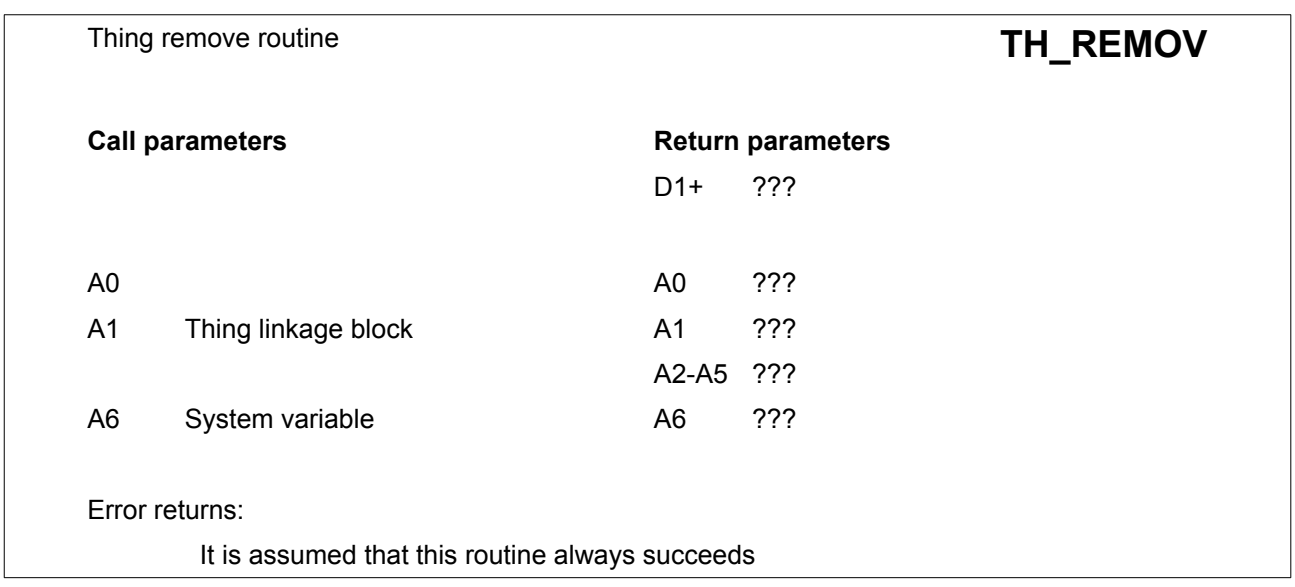

This routine is called from the **SMS.RTHG** and **SMS.ZTHG** routines when a Thing is to be removed entirely.

It should ensure that everything associated with the Thing is in a "safe" state: this would include setting hardware to a suitable state, freeing any extra heap entries and so on.

It must also return the Thing linkage block to the heap.

# **18. Keys**

The following Section contain keys for various features of QDOS and SMSQ/E. These keys provide a definition for several of the data structures within QDOS and SMSQ/E.

# **18.1. Error keys**

The following keys indicate error messages already defined in the system. A large positive error code is taken as the address of a user-supplied error message with bit 31 set. See the Concepts manual for a fuller description of the way in which these are used by the procedures built into S\*Basic.

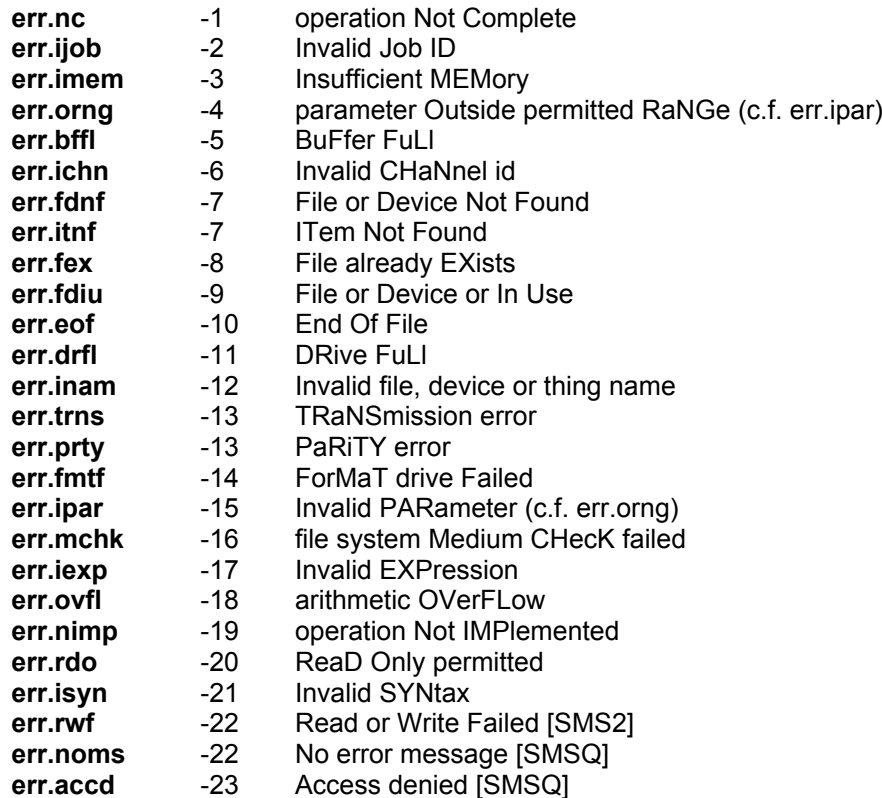

### **18.2. System variables**

The following list gives the offset of each system variable from the base of the system variables (whose position can be found using the **SMS.INFO** trap), together with the length of the variable.

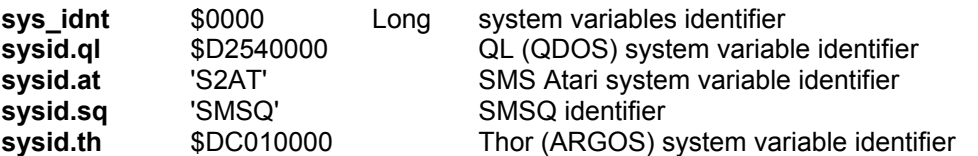

The following variables are the pointers which define the current state of the memory map.

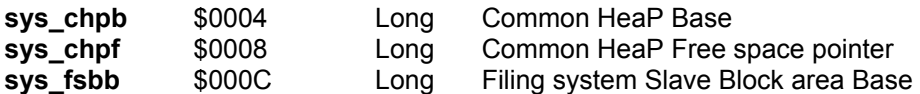

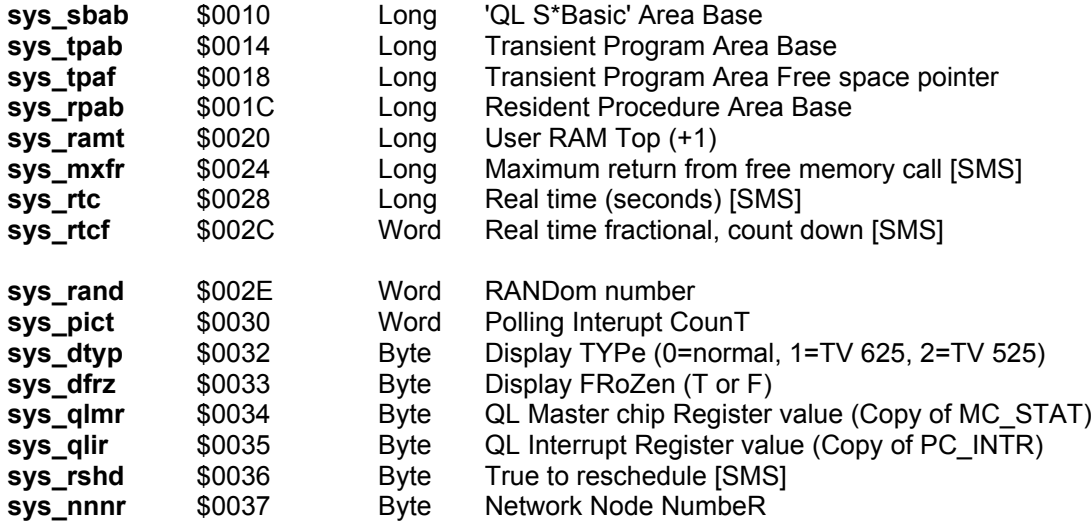

The following system variables are pointers to the list of tasks and drivers.

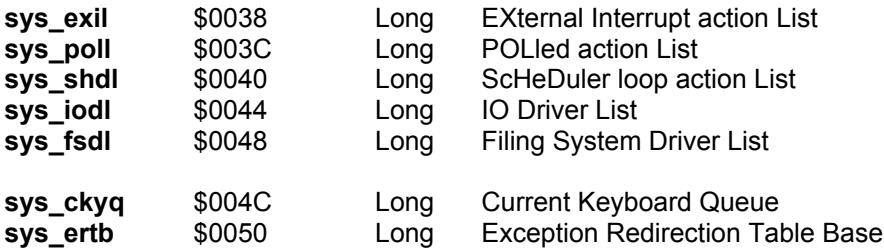

The following system variables are pointers to the resource management tables. The slave block tables have 8 byte entries, whilst the others have 4 byte entries.

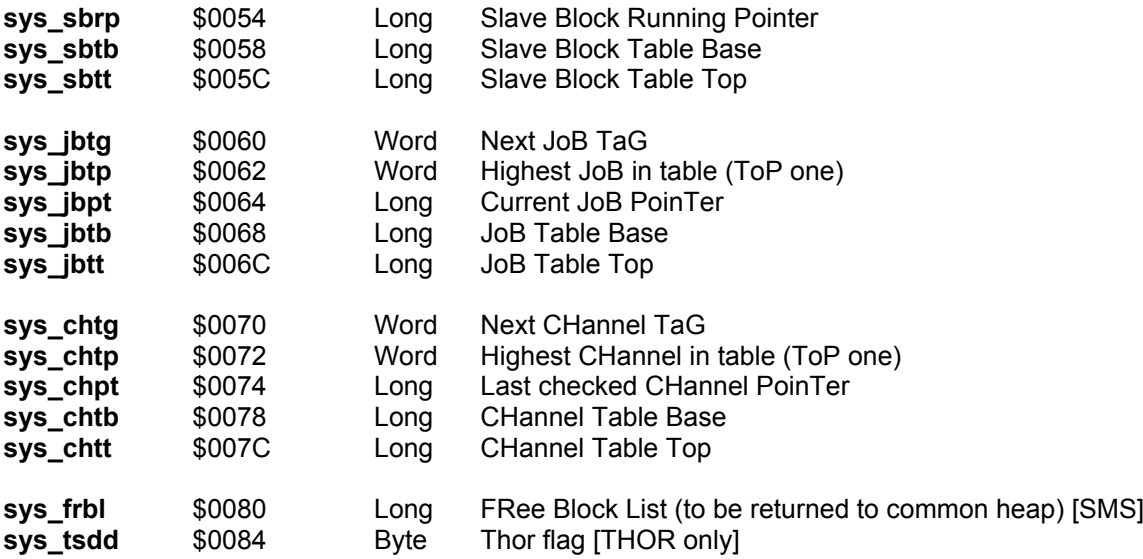

The following variables contain information about how to treat the keyboard, and about other aspects of the IPC and serial port communications.

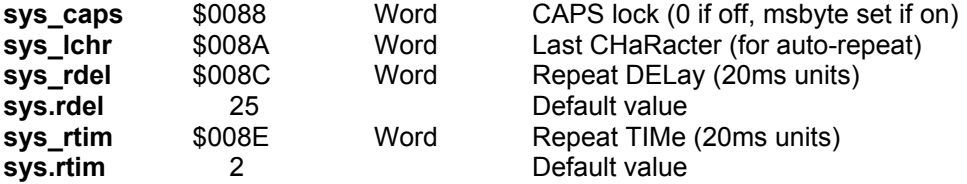

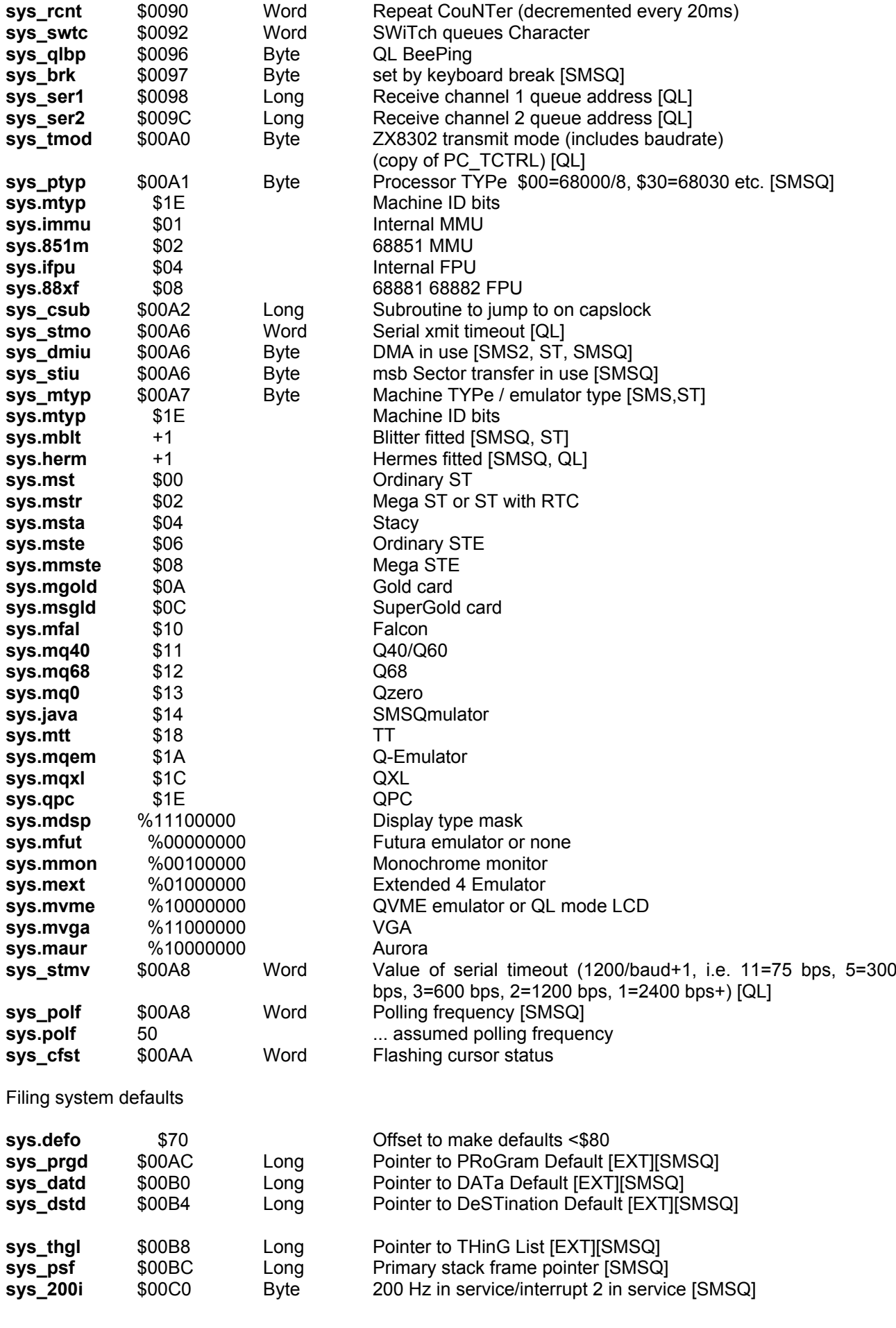

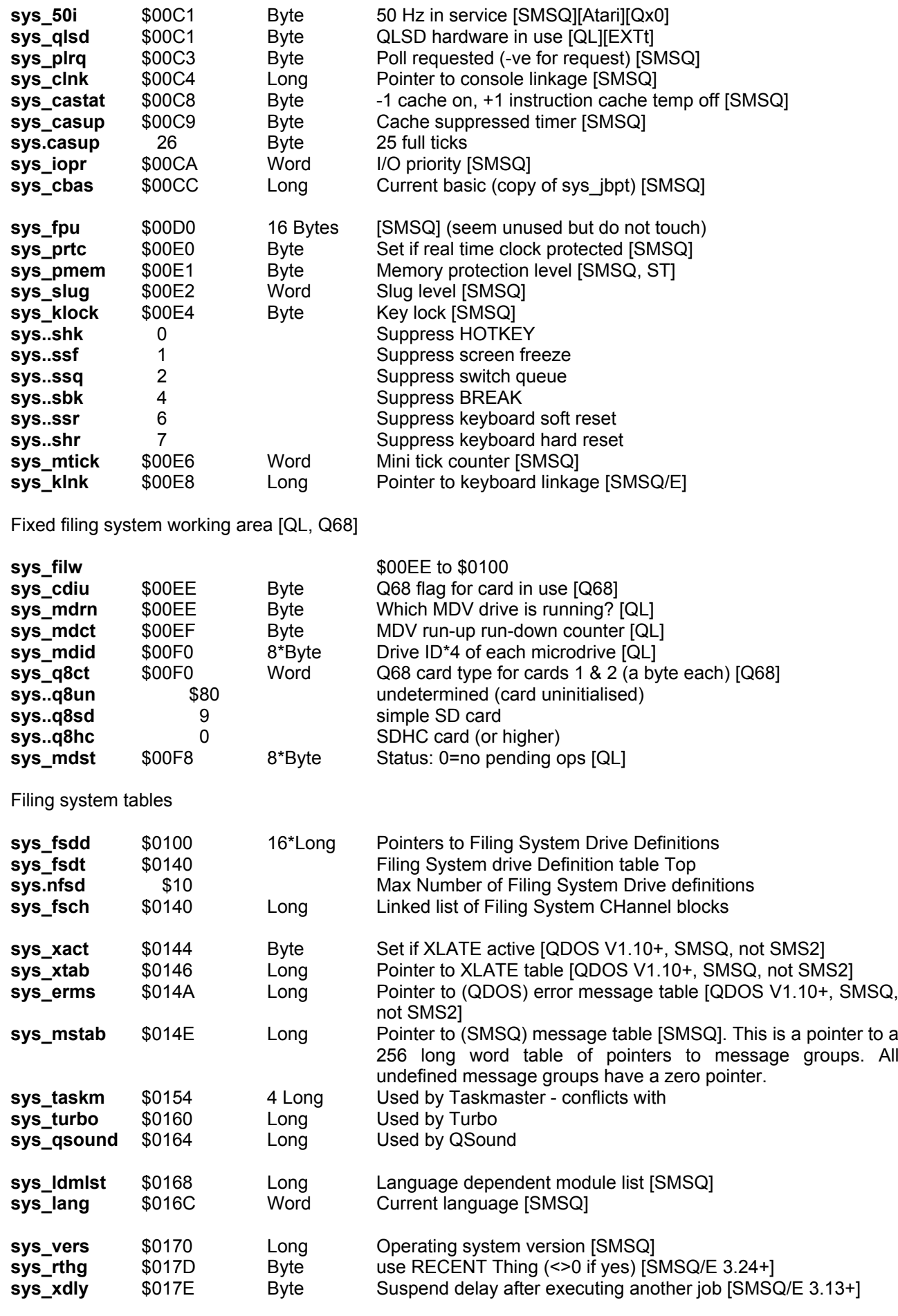

QDOS/SMS Reference Manual v. 4.8 31.01.2024 Section 18 - 4

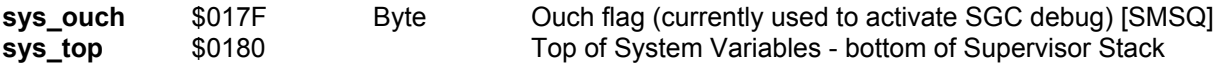

The following area, between \$180 and \$480 is reserved for the supervisor stack. There is no explicit stack protection in the code, although the stack should be of sufficient size for most normal purposes.

### <span id="page-199-0"></span>**18.3. SuperBasic Variables**

This table is for the variables of QDOS Superbasic. There are (some slight, some not so slight) differences with the [variables for SMSQ/E.](#page-200-0)

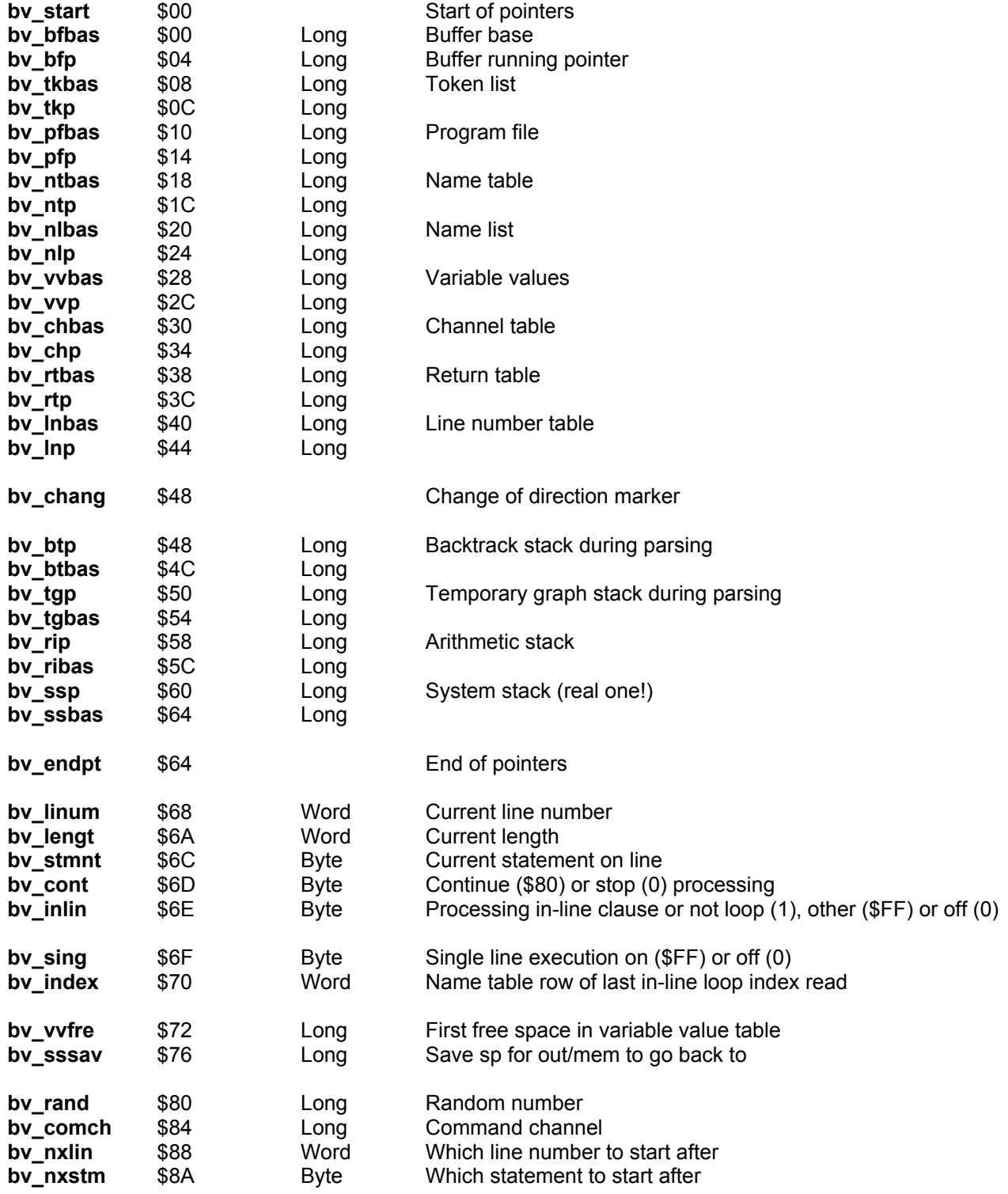

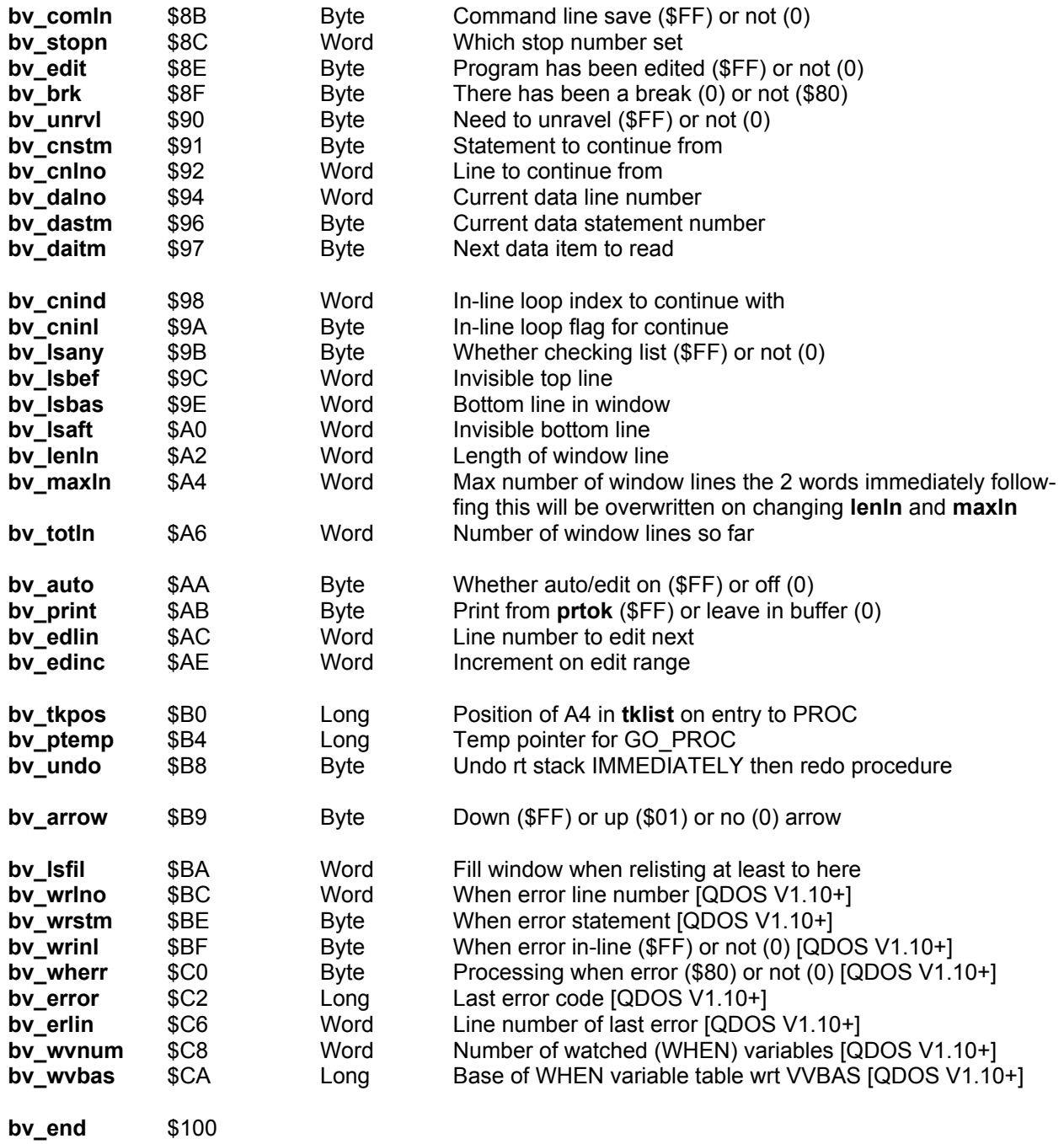

# <span id="page-200-0"></span>**18.4. SBasic Variables [SMSQ/E]**

This table is for the variables of SMSQ/E SBasic. There are (some subtle, some not so subtle) differences with the [variables for QDOS.](#page-199-0)

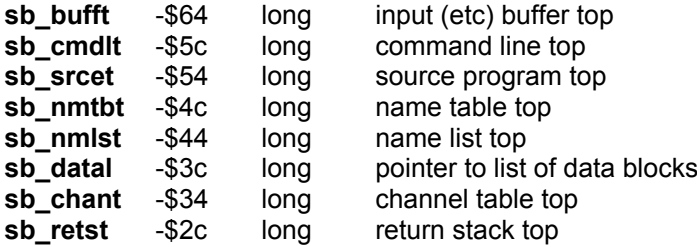

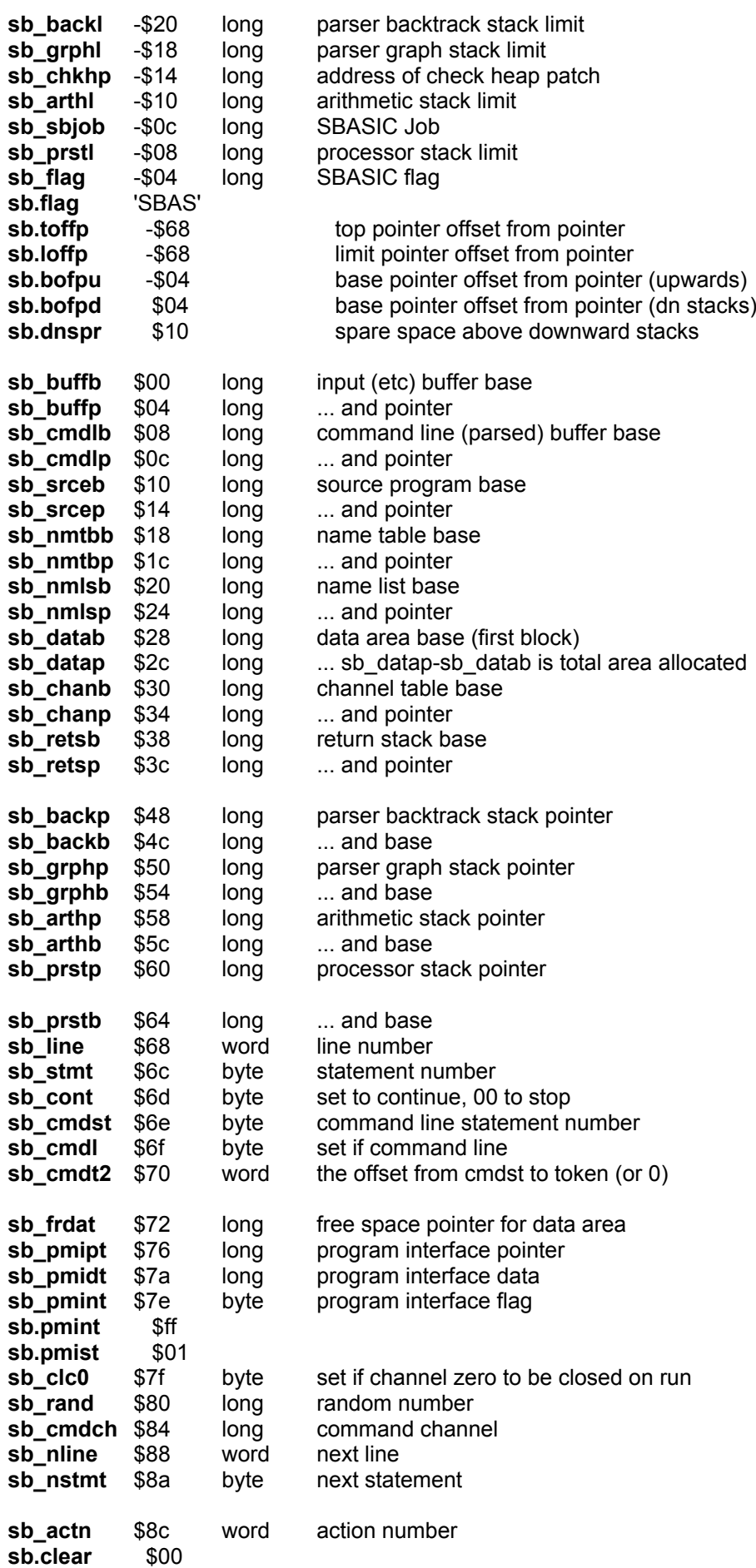

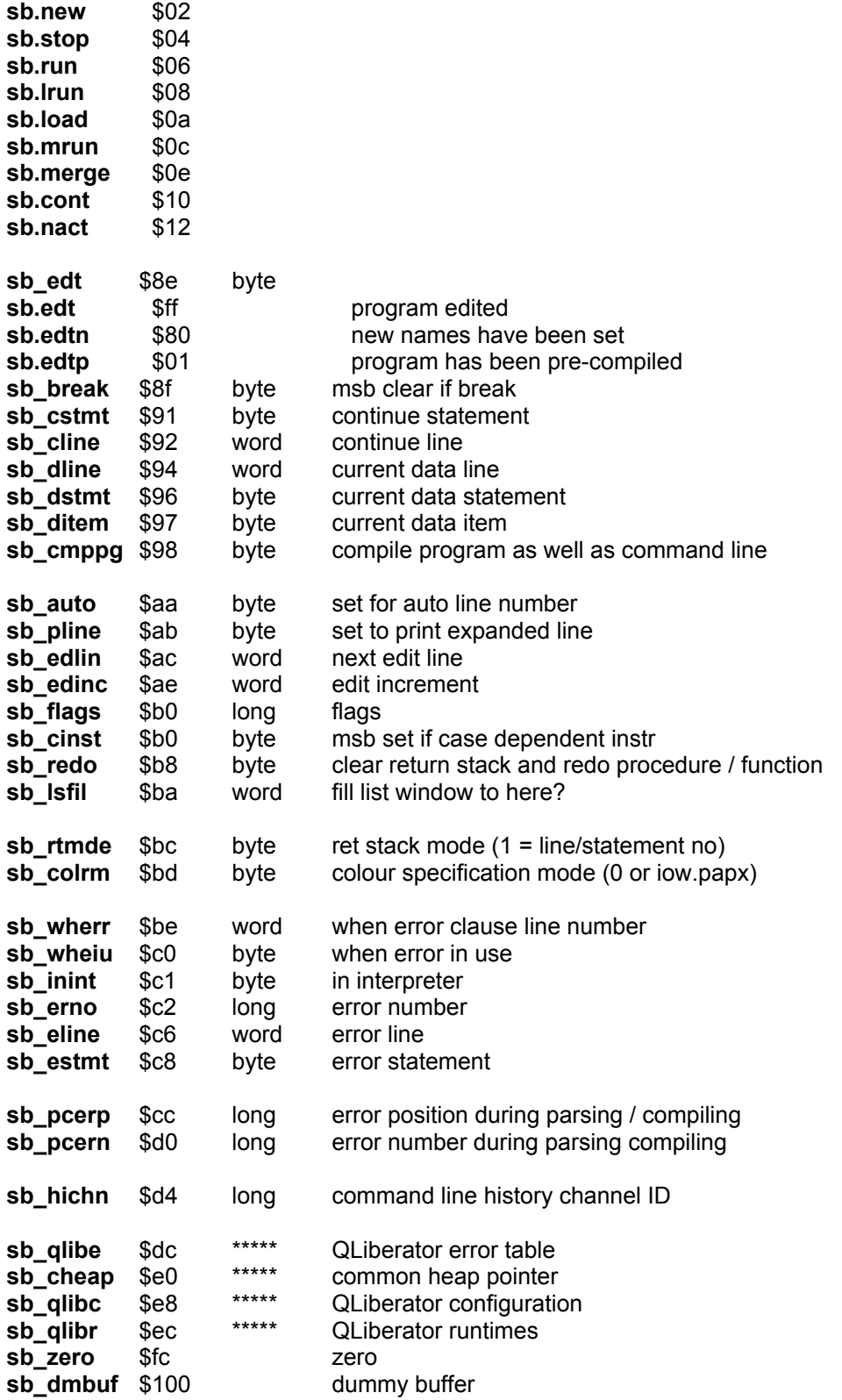

**Note:** I deliberately left out the SBasic variables which have more to do with compiling the code .

# **18.5. Basic channel definitions and tokens**

### **18.5.1. Offsets on BASIC Channel Definitions**

The following Section gives the format of an entry in the S\*Basic channel table. These entries can be monitored or modified by user-defined S\*Basic procedures which need to have a channel attached using a '#n' construct.

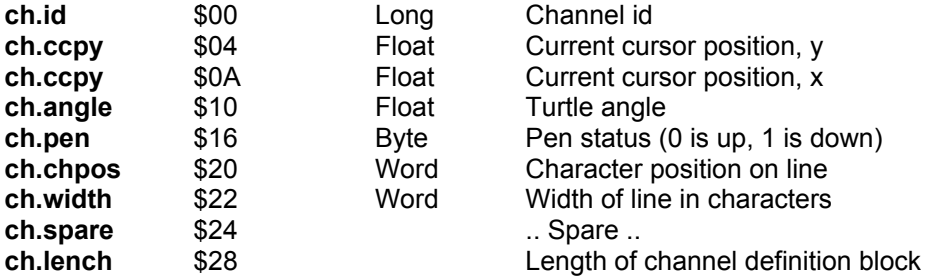

### **18.5.2. BASIC Token Values**

The following Section defines the token values used for the internal storage of a S\*Basic program.

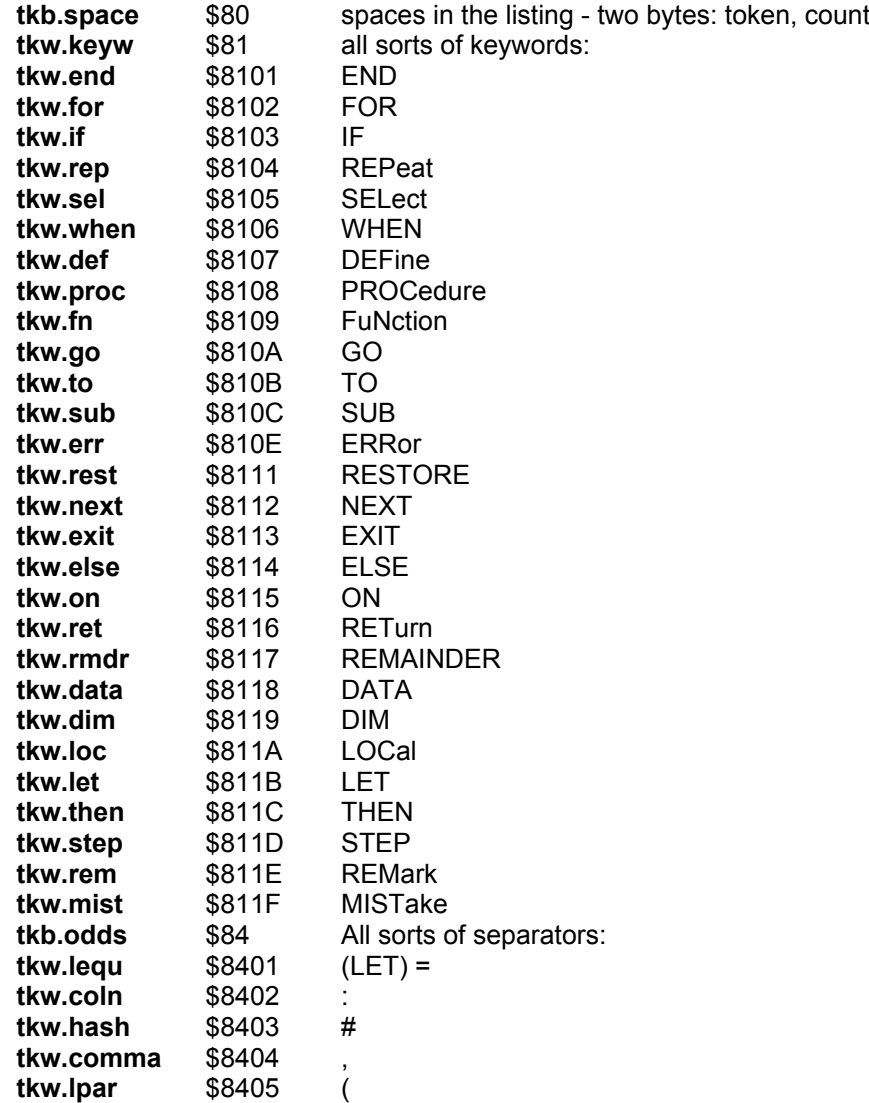

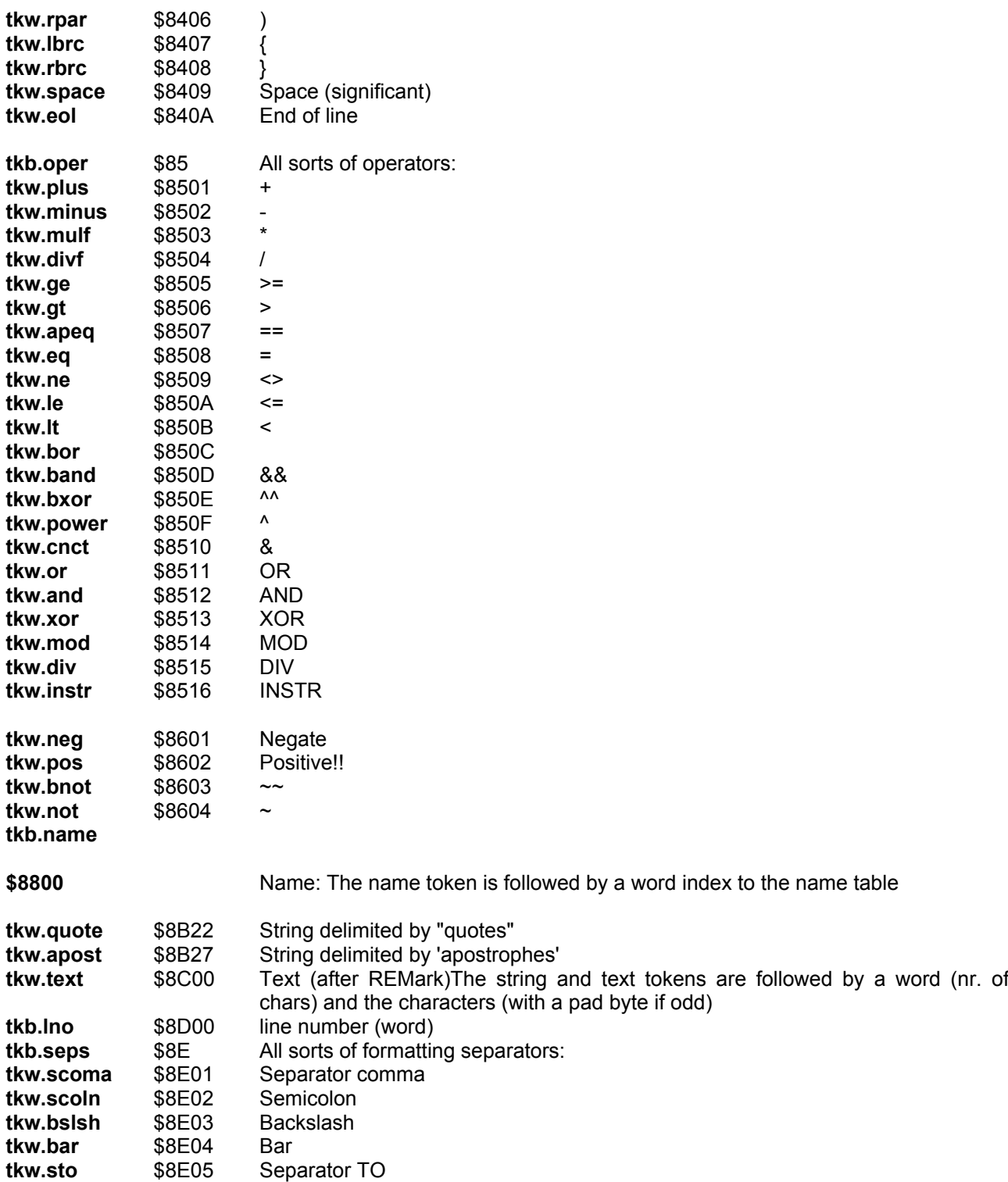

In S\*Basic, a literal number is represented as a 6 bytes floating point number by \$Feee:mmmmmmmm with \$0eee:mmmmmmmm (eee: exponent, mmmmmmmm: mantissa) being the actual floating point number (each e and m is one nibble).

[SMSQ/E] In addition, SBASIC allows for integer literal numbers to be entered as a binary or hexadecimal literal in the SBasic code if preceded by a % or a \$, respectively. Their values are stored as floating point numbers in the tokenised program, the same as for literal decimal numbers, except that the token values are \$Deee for binary, and \$Eeee for hexadecimal.

# **18.6. Job Header and Save Area Definitions**

The location of the job table can be found by looking at the system variables **SYS\_JBTB** and **SYS\_JBTT**. Each entry in the table is a Longword pointing to a block of \$68 bytes in the format given here.

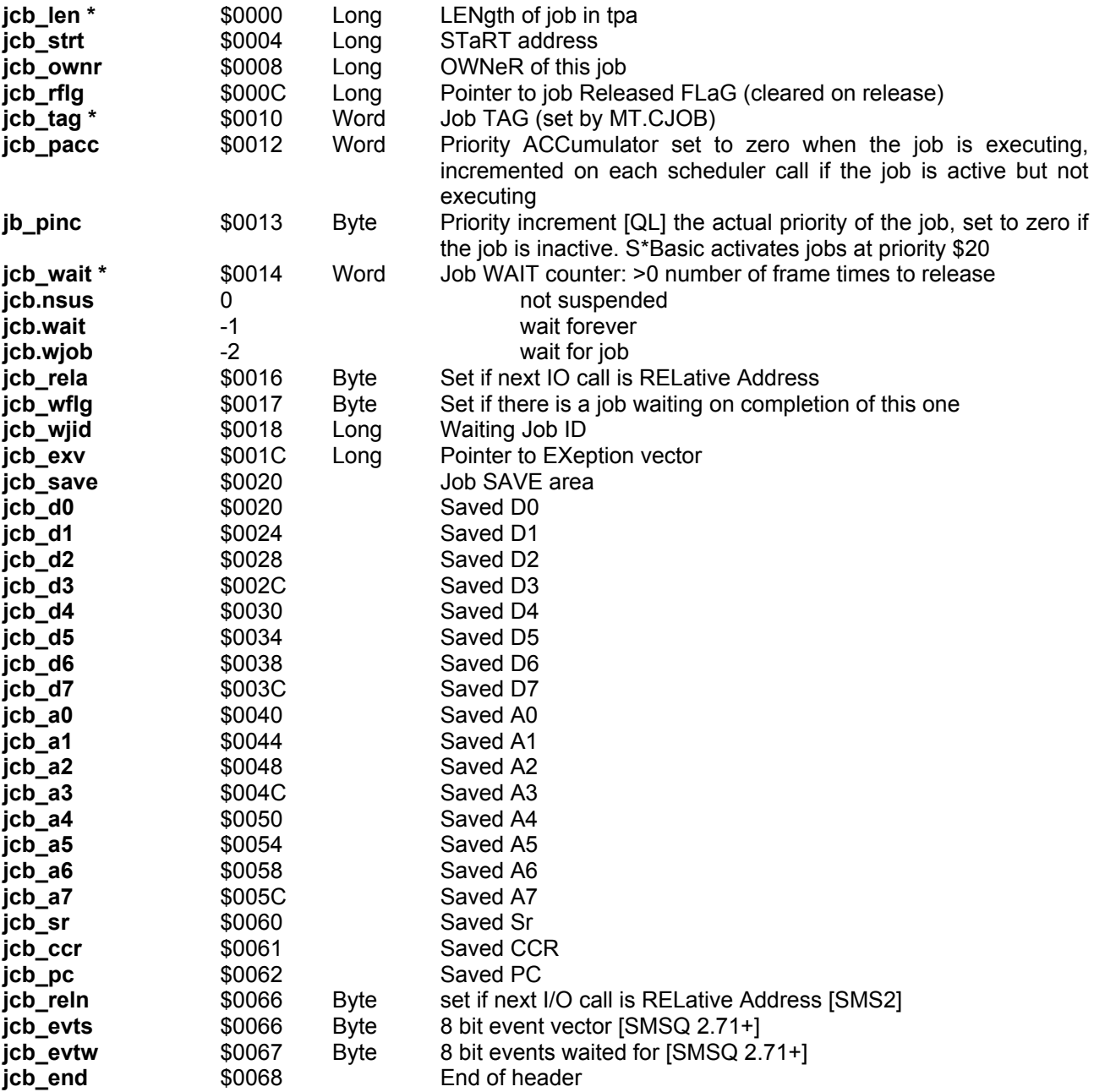

Thus the Job identified by job ID starts at ((**SYS\_JBTB**)+4\*job ID.w), and the most significant word of job\_ID must match the tag held at **JCB\_TAG** on from this address (otherwise that job no longer exists). A negative job\_ID implies that the job no longer exists, as does a value of job\_ID.w which is greater than the length of the job table held in **SYS\_JBTP**.

Entries marked by \* should not be modified. Other entries may be modified by a trap, or may be changed directly with caution.

# **18.7. Slave Memory Block Table Definitions**

The following keys define the format of a slave block table entry.

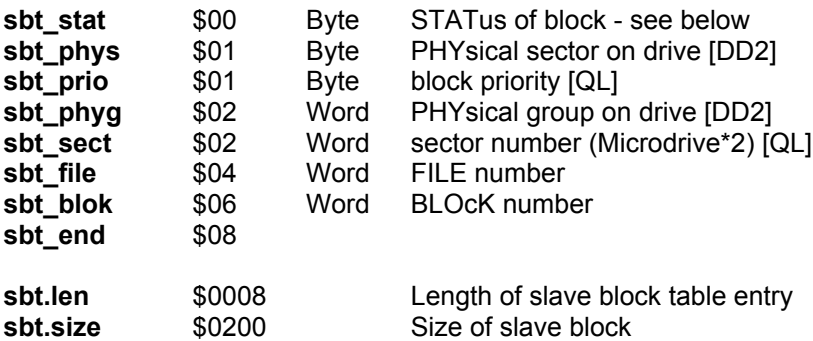

The most significant 4 bits of the status byte contain the pointer to the physical device block **SYS\_FSDD**, the least significant are the status codes: status byte usage

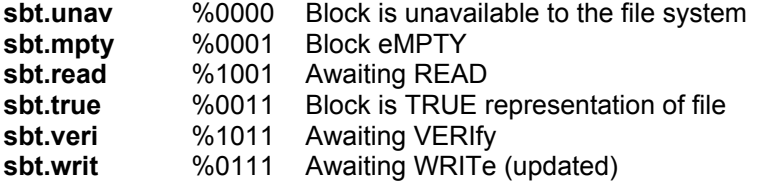

Masks:

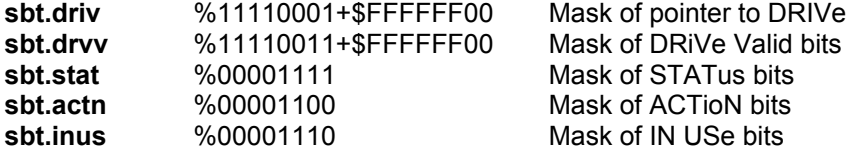

slave block status bits (least significant four)

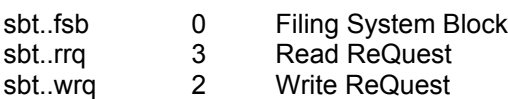

sbt..vld 1 Block is VaLiD

### **18.8. Channel Definitions**

The position of a channel definition block corresponding to a given channel ID can be found using a similar method to that used for finding the block for a job described in [Section 3.1](#page-18-0)

The relevant system variables are **SYS\_CHTB** and **SYS\_CHTT**.

Channel definition header for all channels:

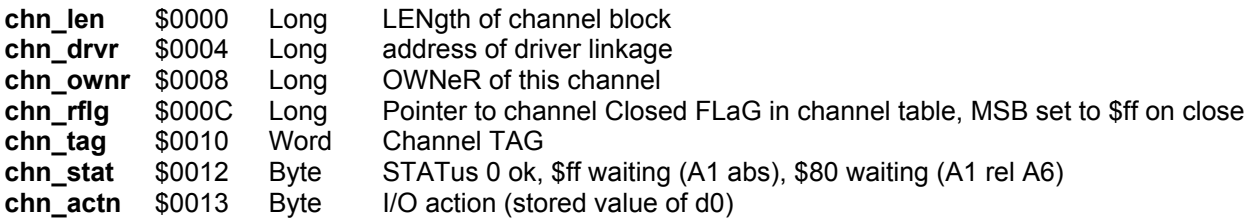

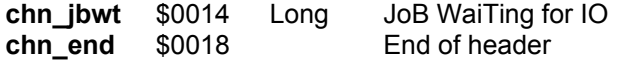

Extended channel definition for Pipes (plain serial queues):

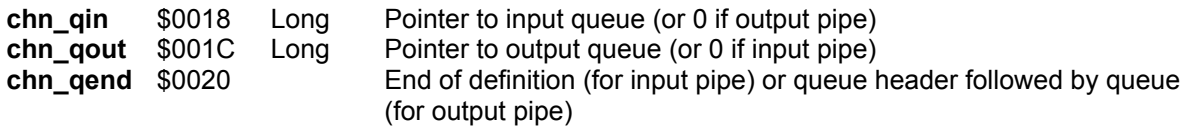

Device driver header:

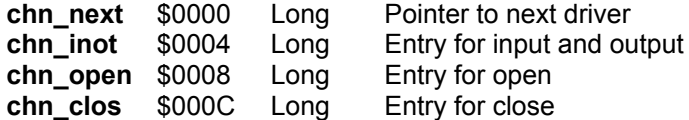

The following are for directory devices (file system) only:

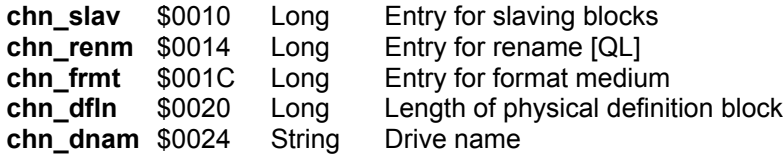

# **18.9. File System Definition Blocks**

### **18.9.1. 18.Standard channel block for filing system**

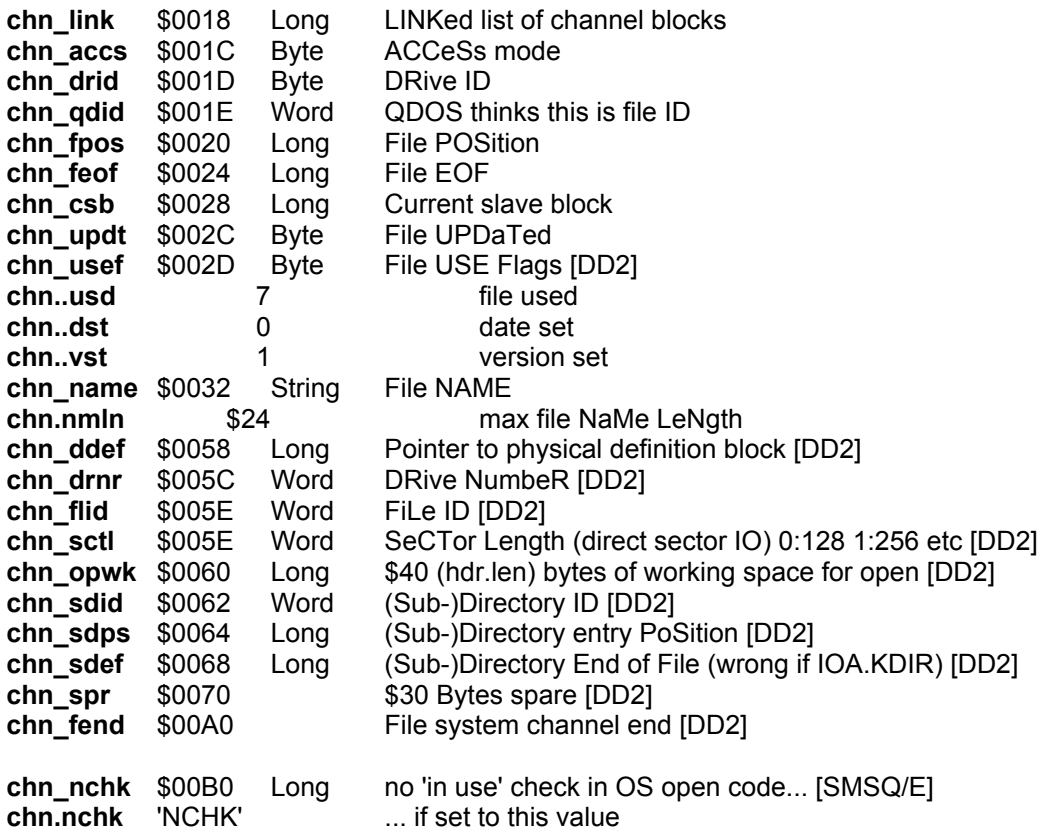

# **18.9.2. The common part of a physical definition block**

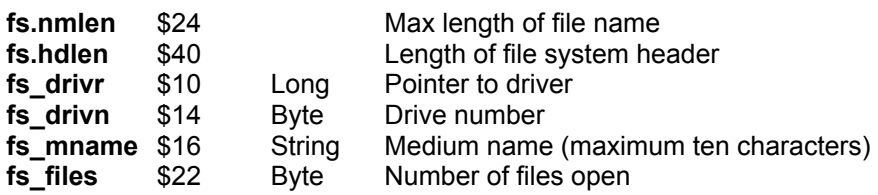

### **18.9.3. Microdrive Physical Definition Block** [QL]

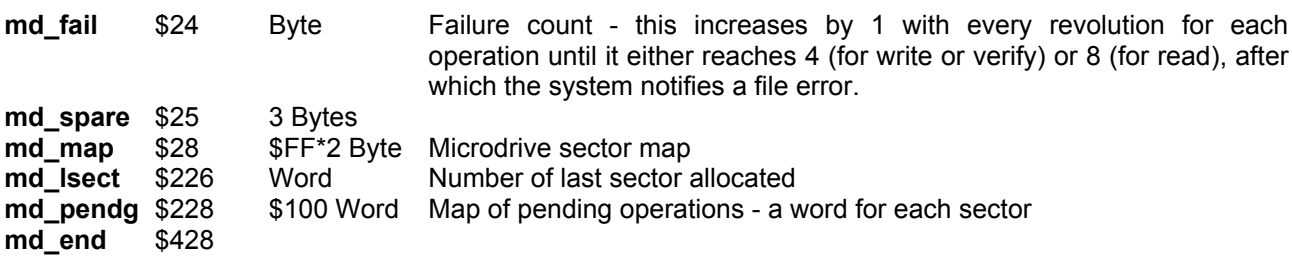

### **18.9.4.** Other Filing System Physical Definition Block [SMSQ][EXT]

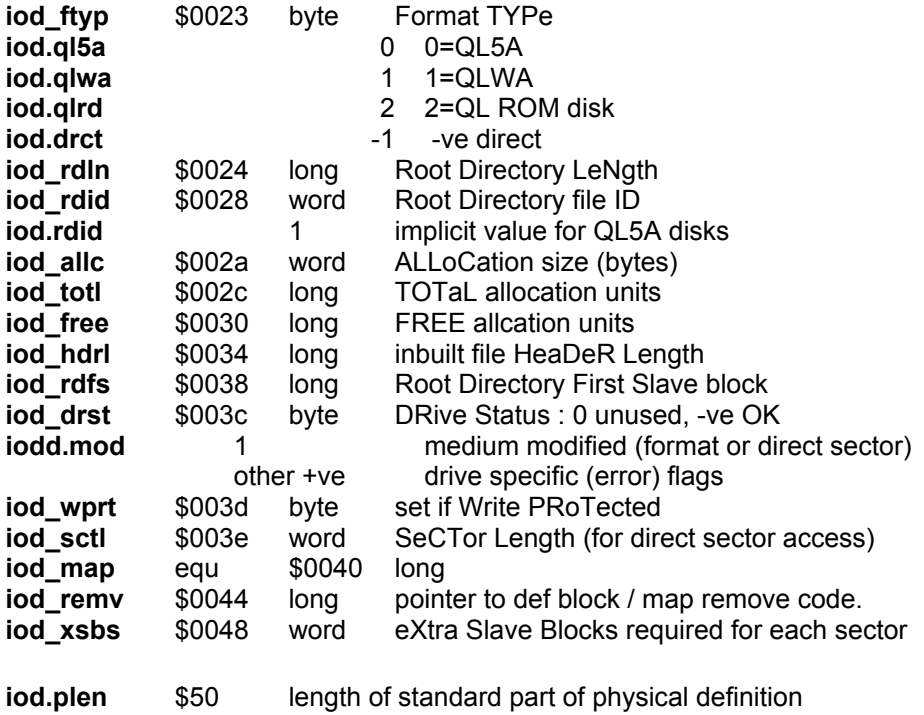

# **18.10. Device Driver Linkage Block**

for details refer to [Section 7.1](#page-52-0)

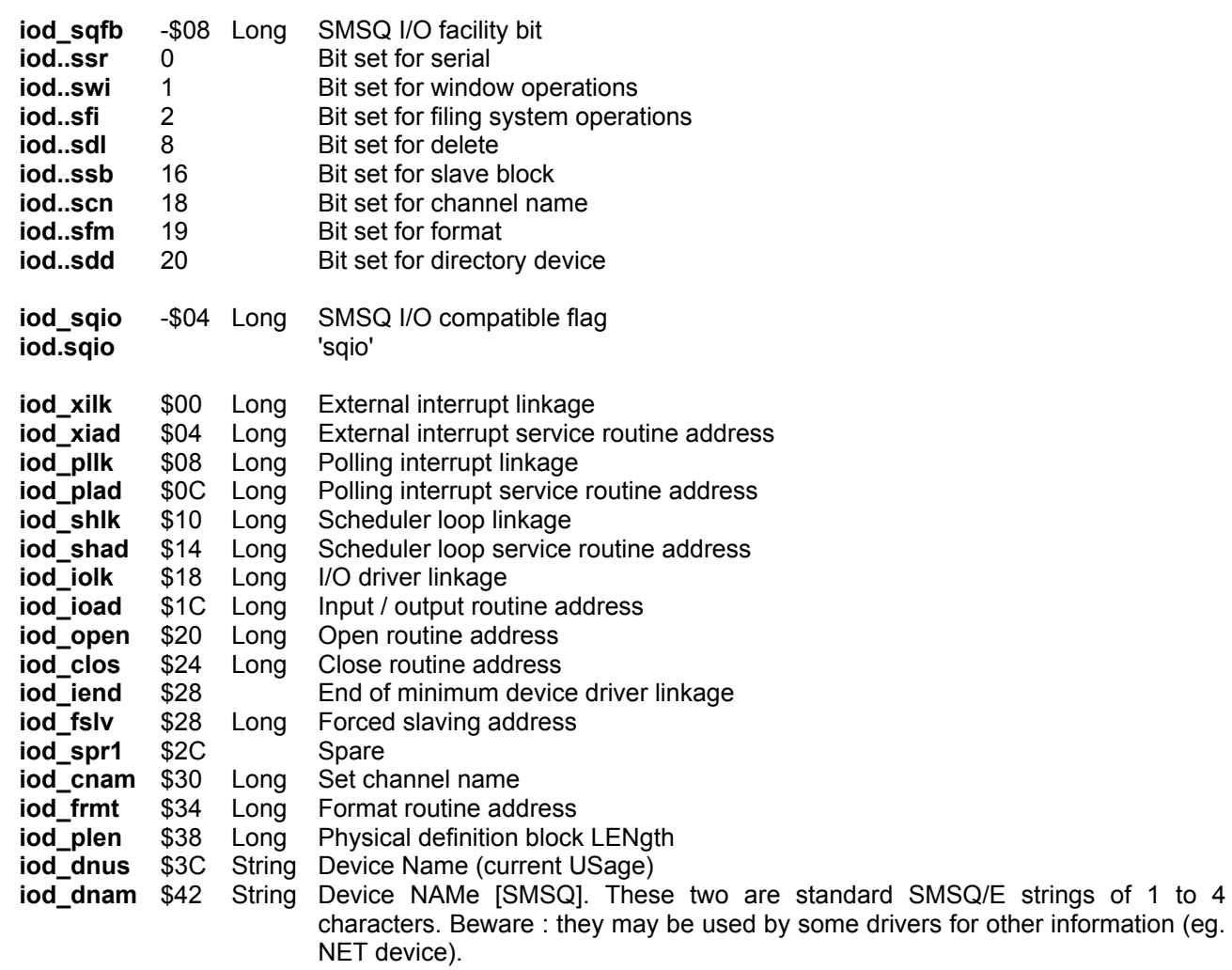

### **18.10.1. Screen Driver Data Block Definition**

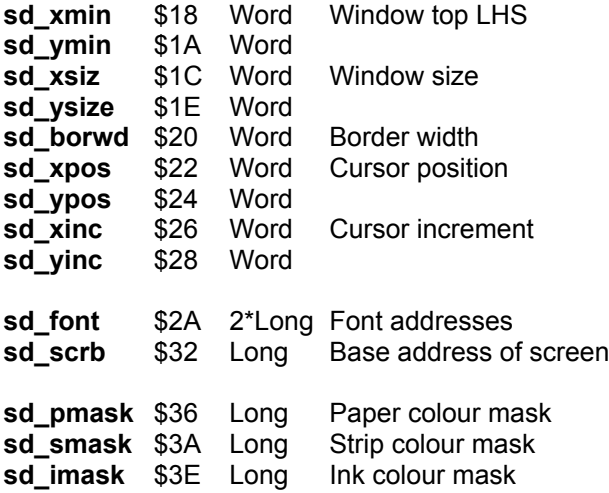

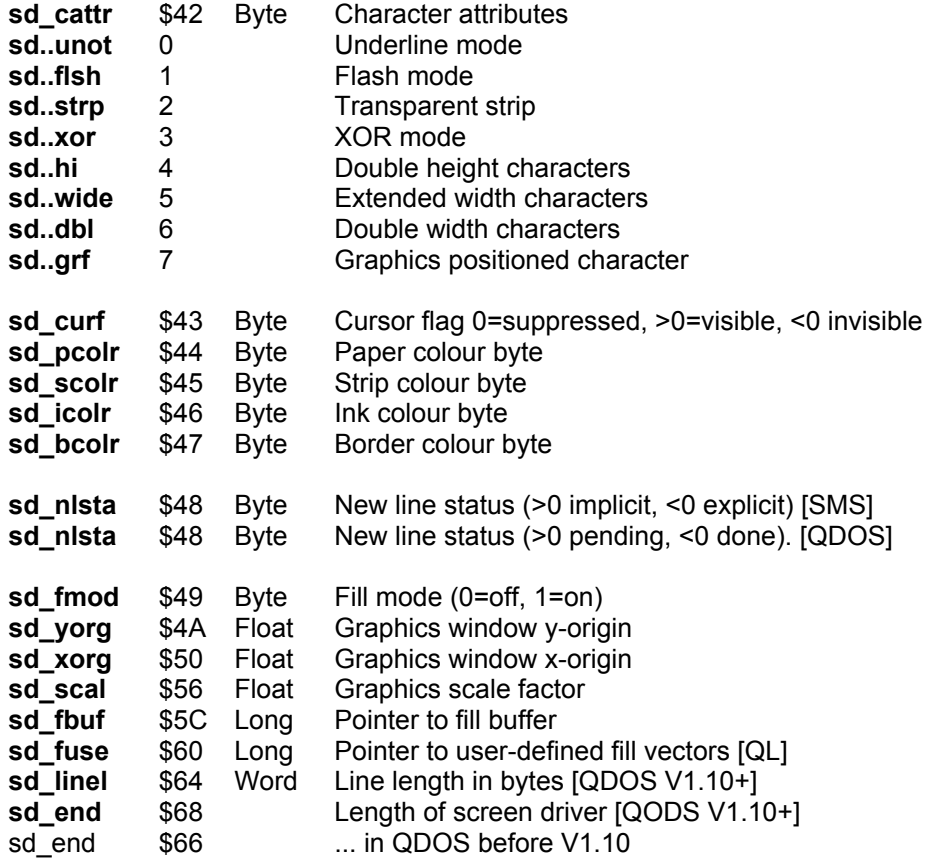

# 18.10.2. Serial Channel Definition Block [QL]

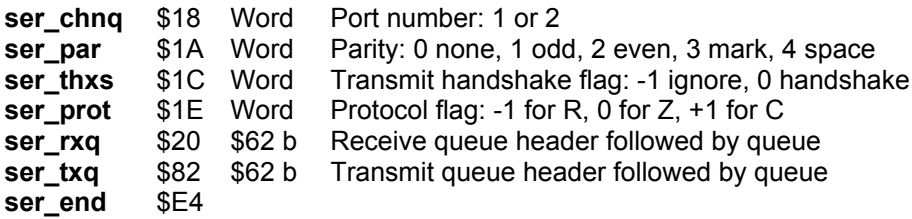

# 18.10.3. Network Channel Definition Block [QL]

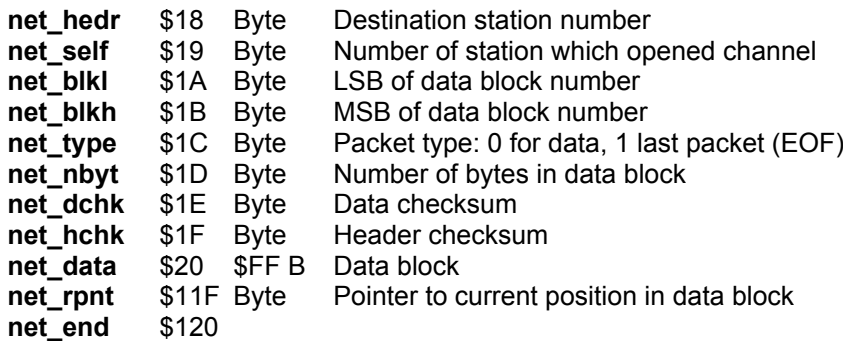

# **18.11. Queue Header Definitions**

The following is the format of the header of a queue manipulated using the system's built-in queue handling routines.

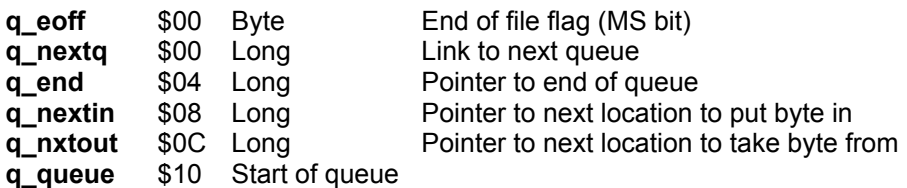

# **18.12. Arithmetical Interpreter Operation Codes**

The following are the codes for the operations which can be performed on the QL through the vectored routines which access the arithmetic interpreter. (NB TOS = Top Of Stack, NOS = Next On Stack)

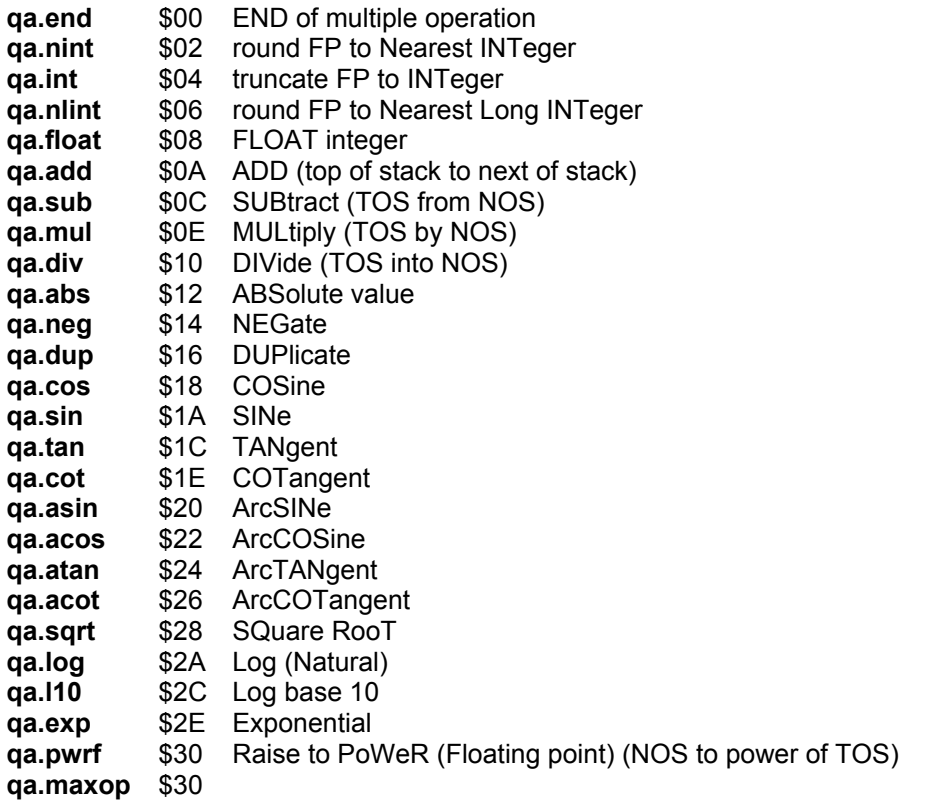

The following arithmetic-keys are available only in SMS2, SMSQ and Minerva:

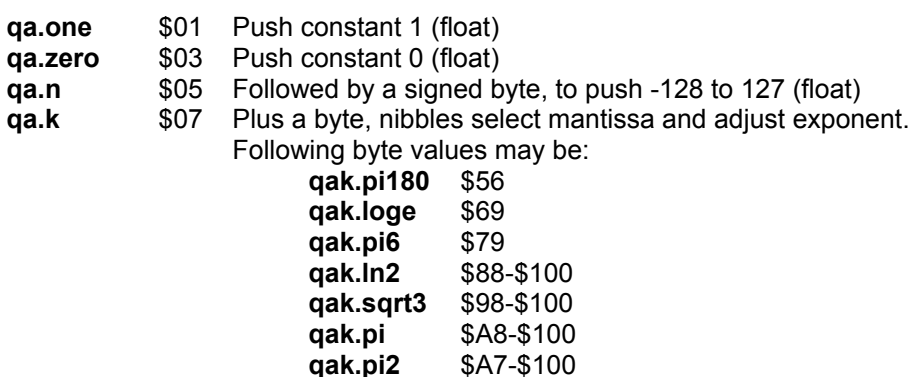

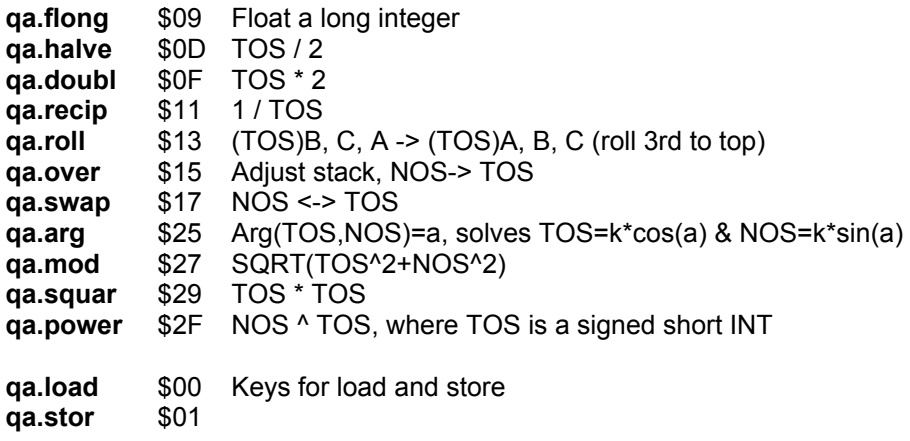

# **18.13. IPC Link Commands**

These can be used with the **SMS.HDOP** trap.

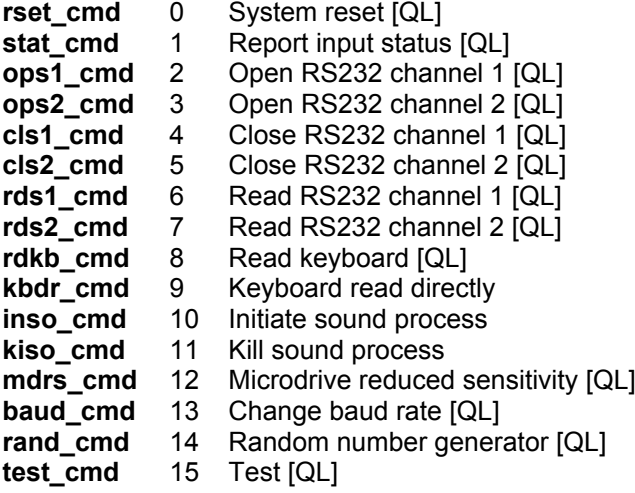

# **18.14. Hardware Keys**

The following are the addresses of the registers within the QL hardware. [QL]

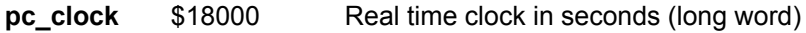

The following are the masks used to access the transmit control register (pc\_tctrl and sys\_tmod).

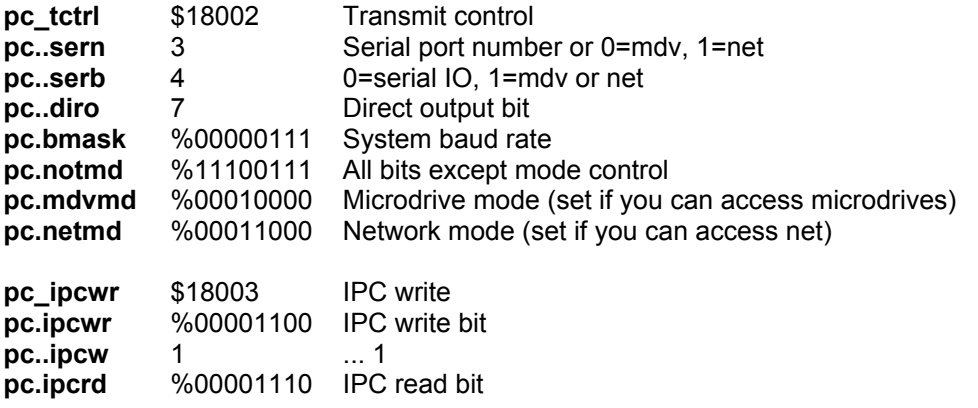

The following is the format of the microdrive control/systems register.

**pc\_mctrl** \$18020 Microdrive control status and IPC status

If you write to this register, the following bits can be used:

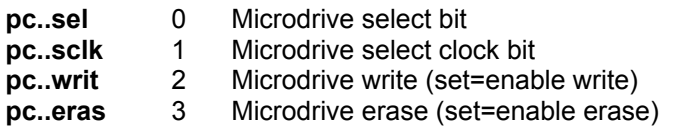

The following masks can therefore be useful:

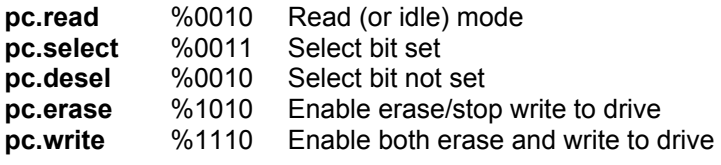

If you read the register, you will however, have access to the following information in the specified bits:

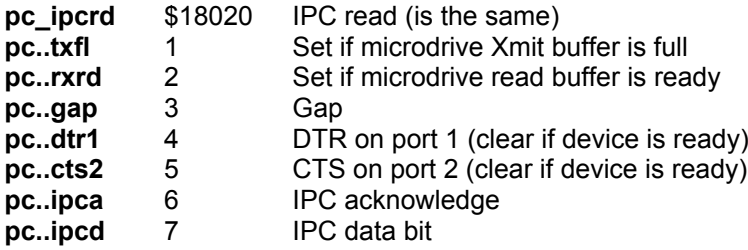

The following is the format of the interrupt register.

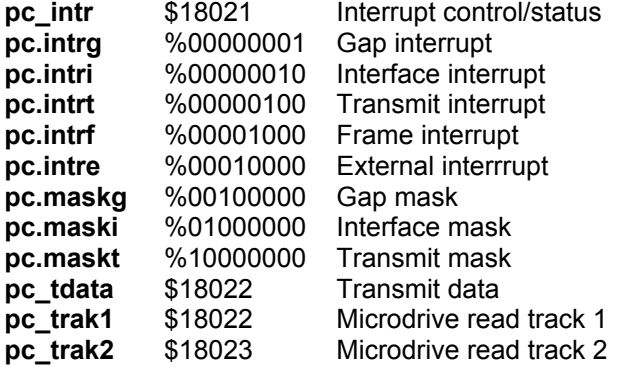

The following is the format of the display control register.

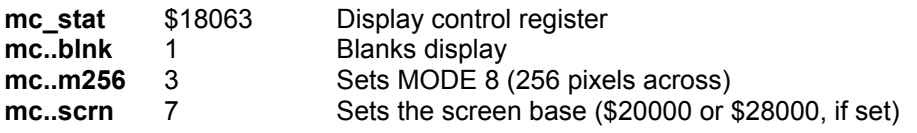

The following is a list of addresses available when a QIMI (QL Internal Mouse Interface) is installed in a QL.

**Warning: you should not access the mouse via these hardware addresses, you should always access it by using the Pointer Interface!**

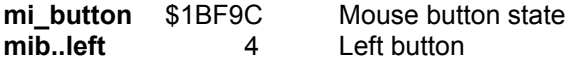

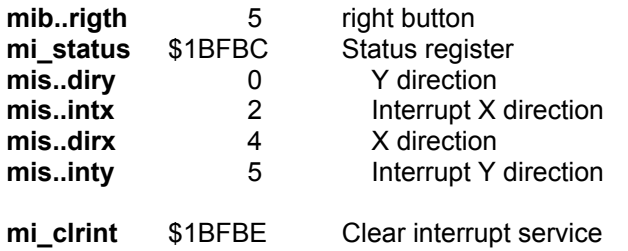

# **18.15. Trap Keys**

This Section gives a summary of all of the QDOS traps, together with their access keys passed in D0. All keys are in hex. Traps are sorted by the D0 key.

### **18.15.1. Trap 1 Keys (System Traps)**

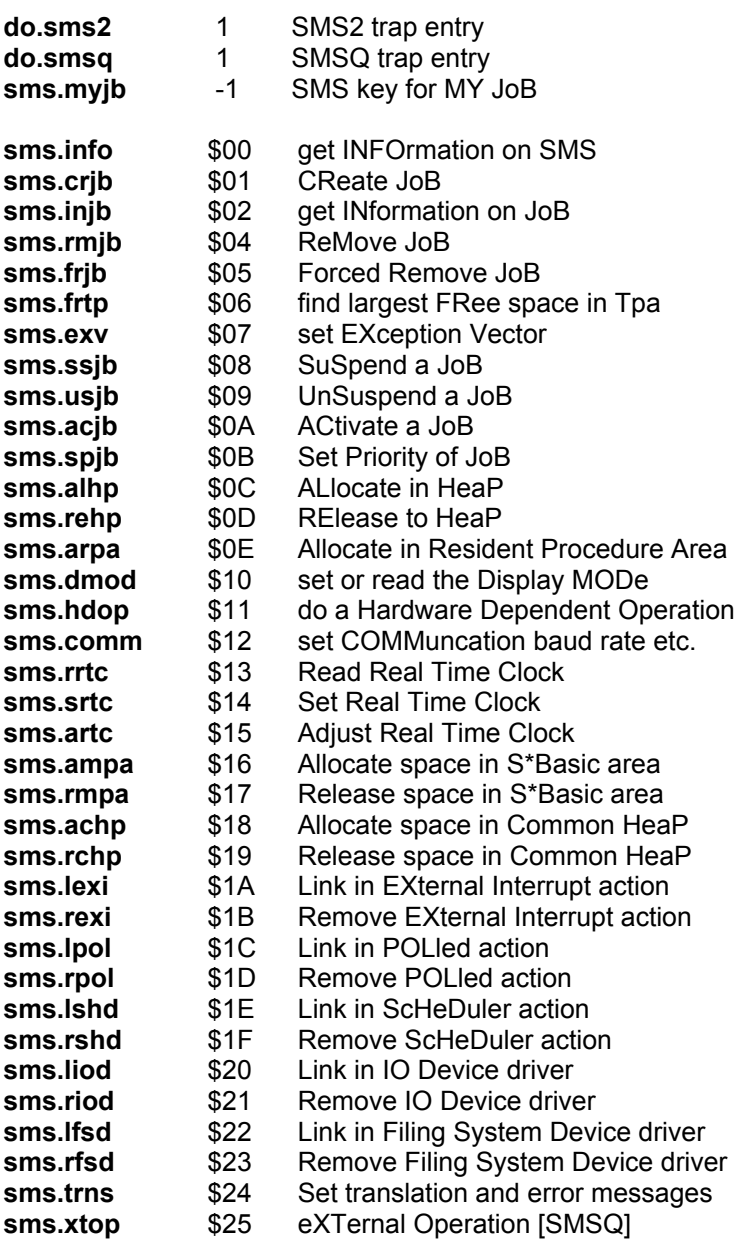

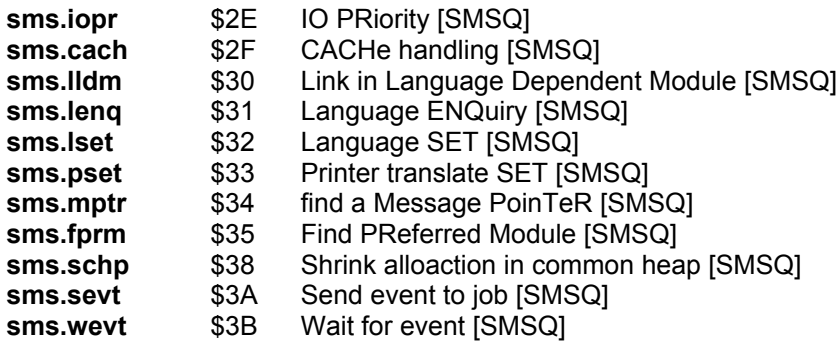

### **18.15.2. Trap 2 Keys (I/O Allocation Traps)**

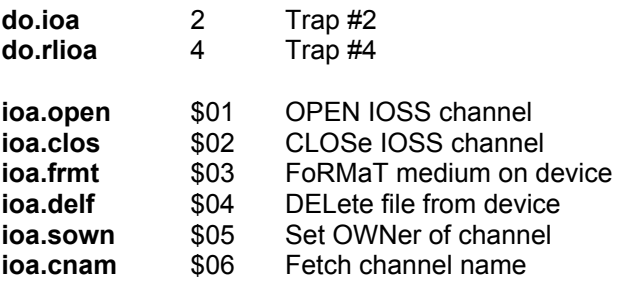

Ownership keys

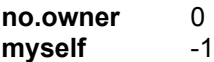

IOA.OPEN keys (D3.B)

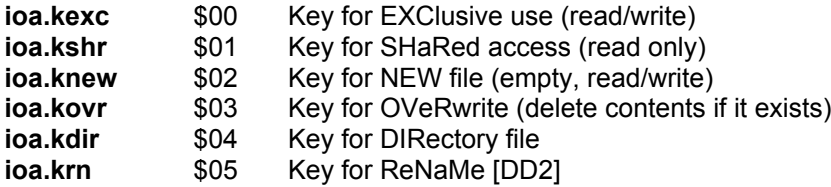

### **18.15.3. Trap 3 Keys (I/O Traps)**

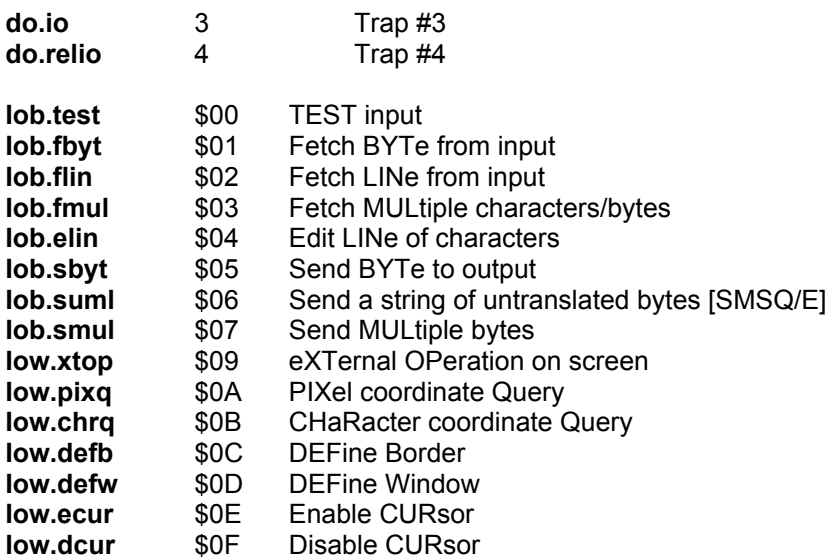
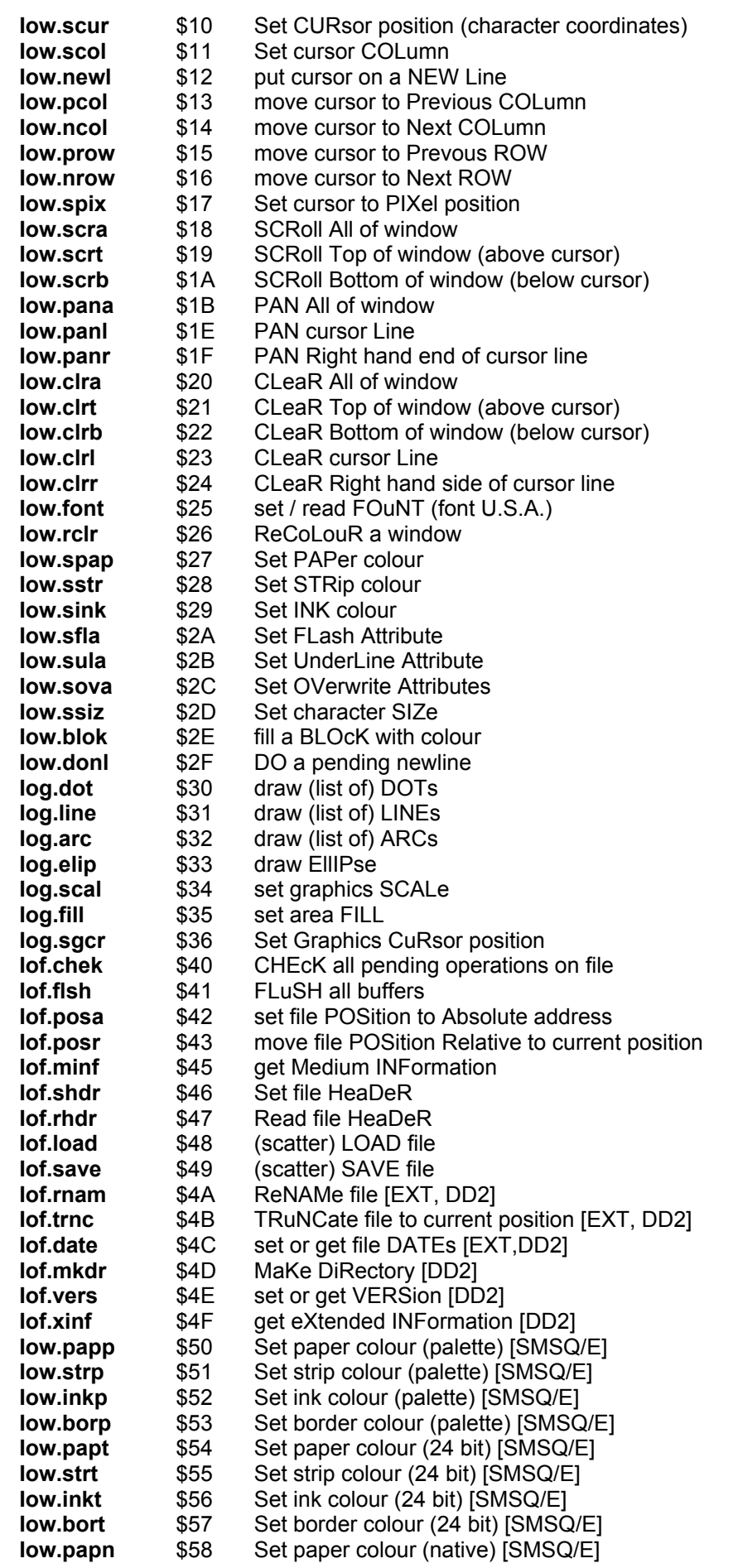

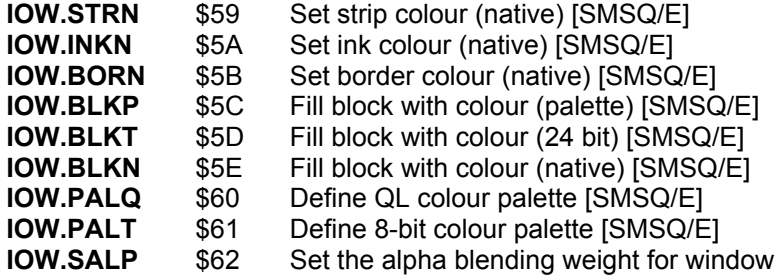

Please note ; there also exist keys higher than \$62. They are for pointer-driven CON devices. Please refer to the QPTR manual.

Timeout keys

**no.wait** 0 **forever** -1

# **18.16. List of Vectored Routines**

The following is a list of the vectored routines, together with the addresses of their associated vectors.

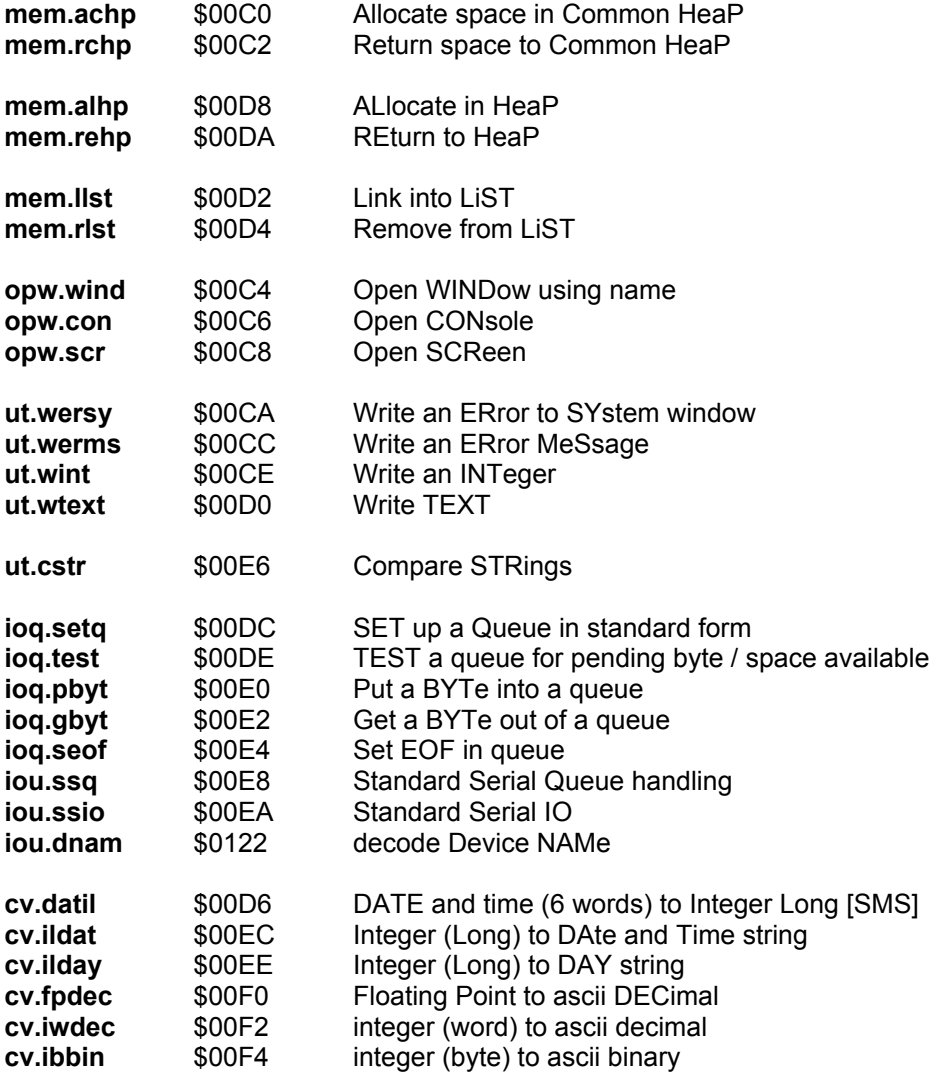

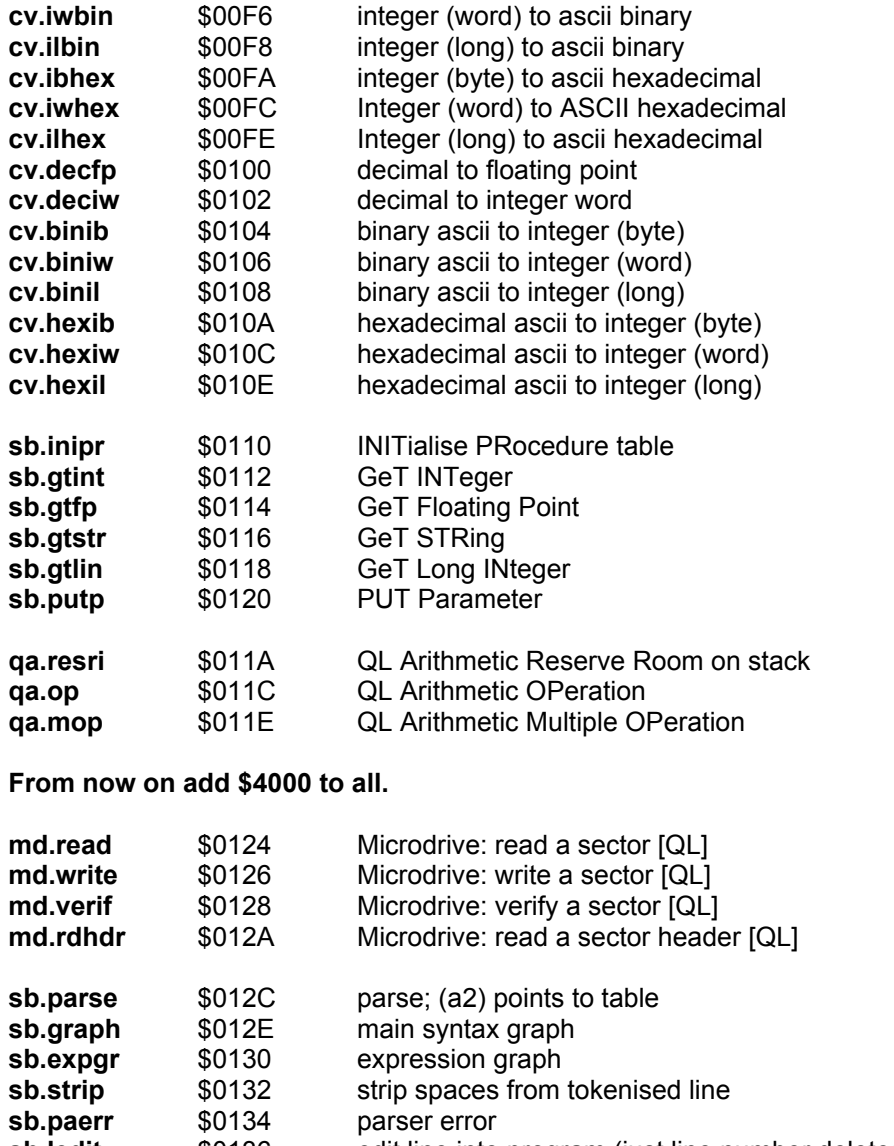

# **sb.ledit** \$0136 edit line into program (just line number deletes)<br>**sb.expnd** \$0138 expand / print line(s) (+\$4004 A4 points to progr **sb.expnd** \$0138 expand / print line(s) (+\$4004 A4 points to program)<br> **sb.paini** \$013A initialise parser

### initialise parser

# **18.17. Keys for Things**

The following are keys for the Thing linkage block. The items marked with \* are filled in by LTHG.

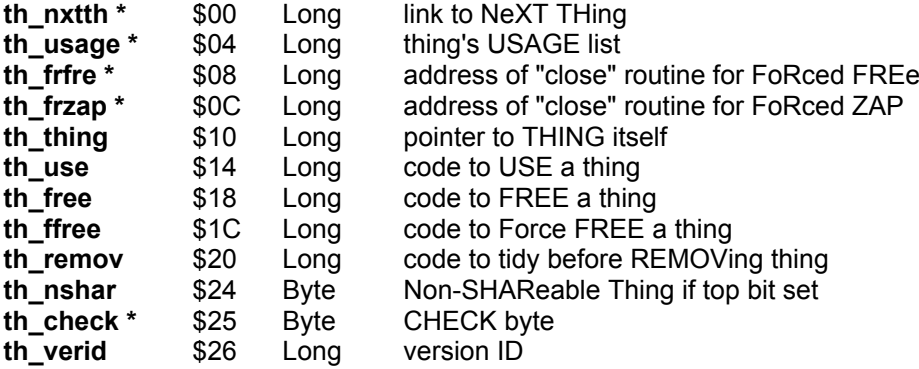

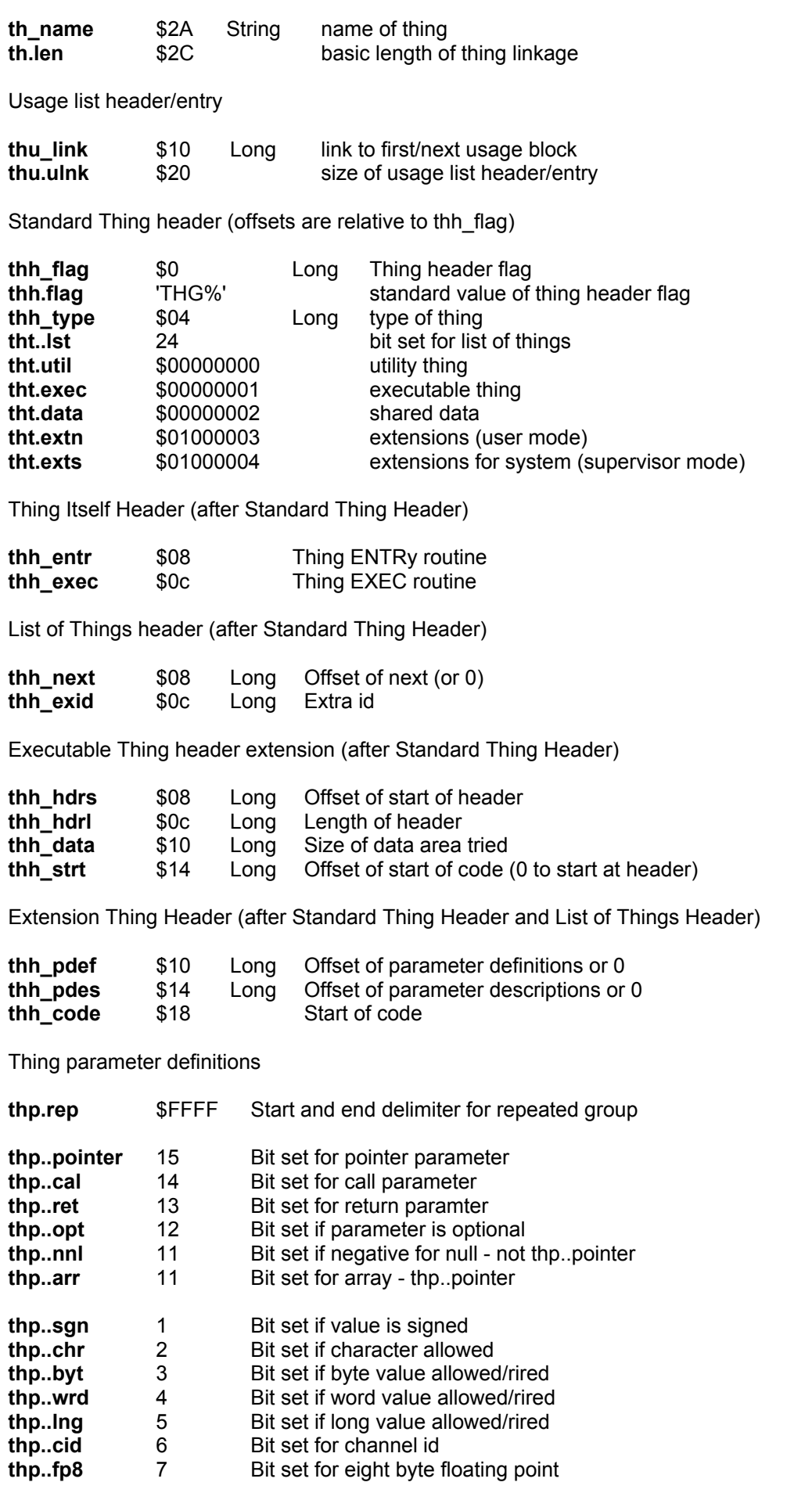

The following bits are only allowed for pointer parameters:

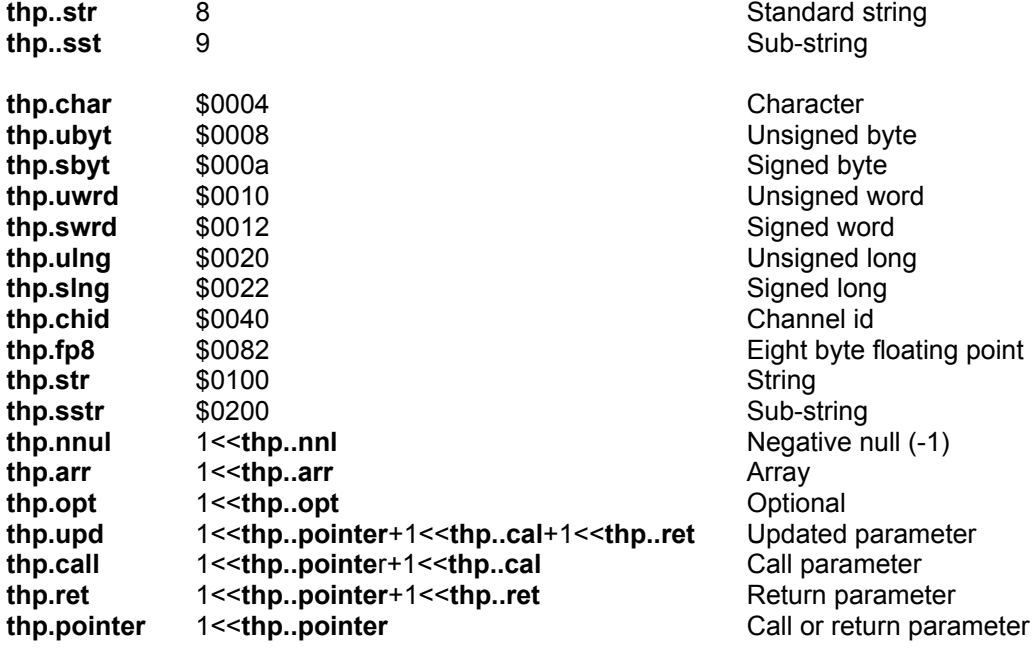

# **18.18. Keys for HOTKEY Thing**

HOTKEY linkage block:

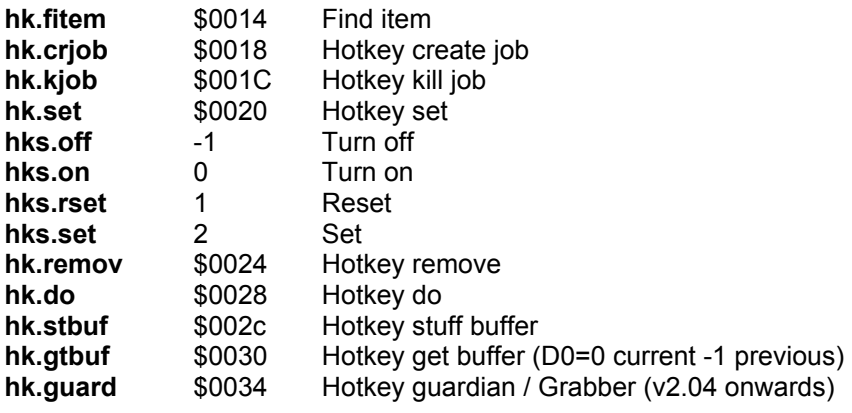

The HOTKEY item:

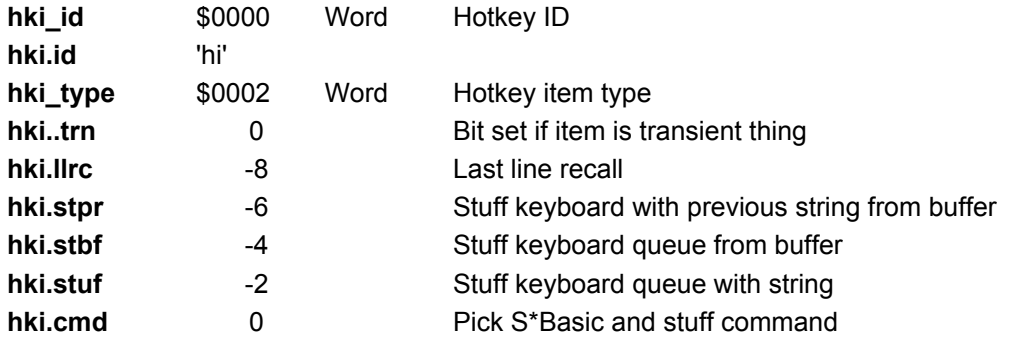

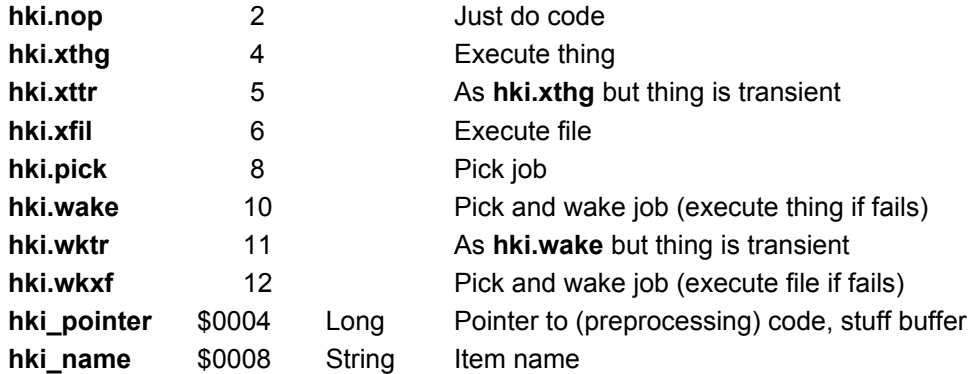

Executable program header definitions:

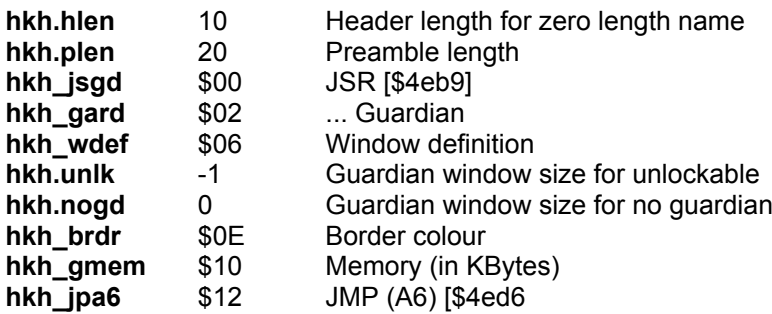

# **18.19. Keys for format of pointer device driver definition block**

**(note : B = byte ; W = word ; L = longword)**

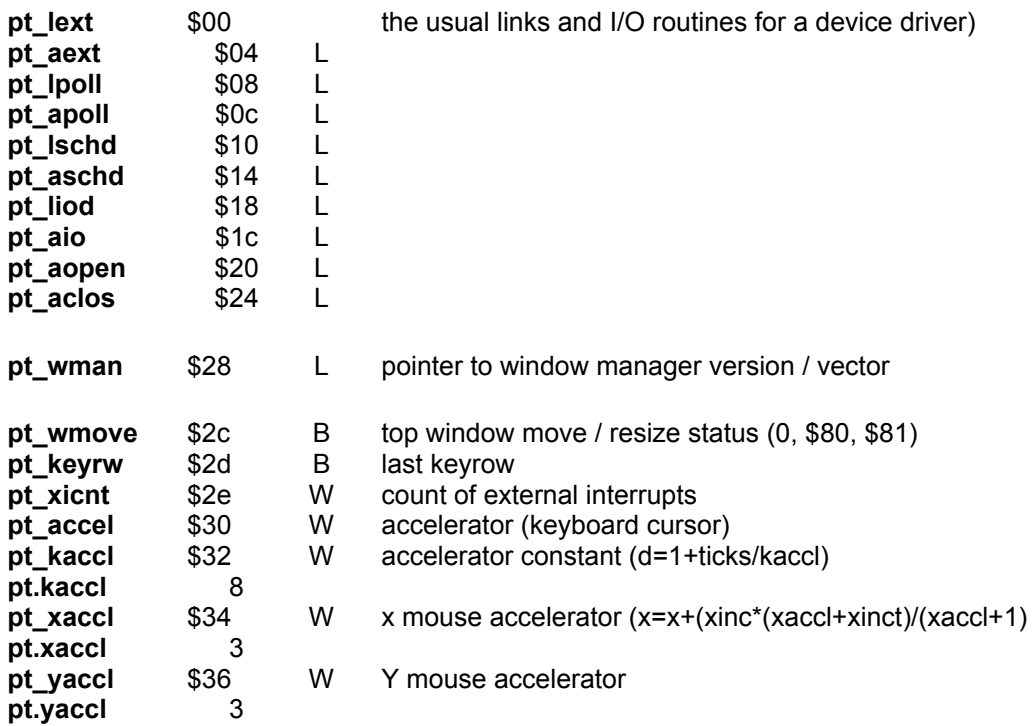

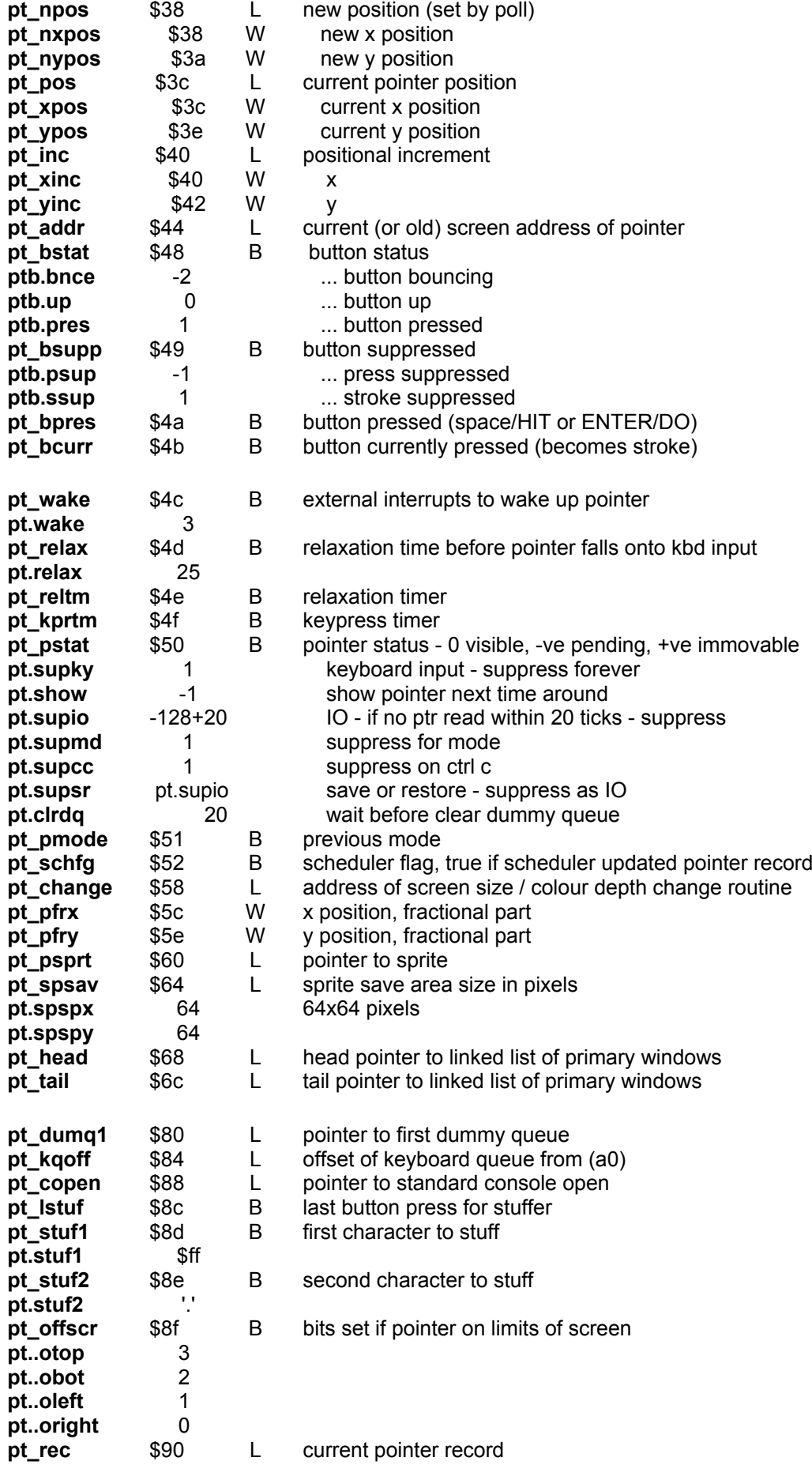

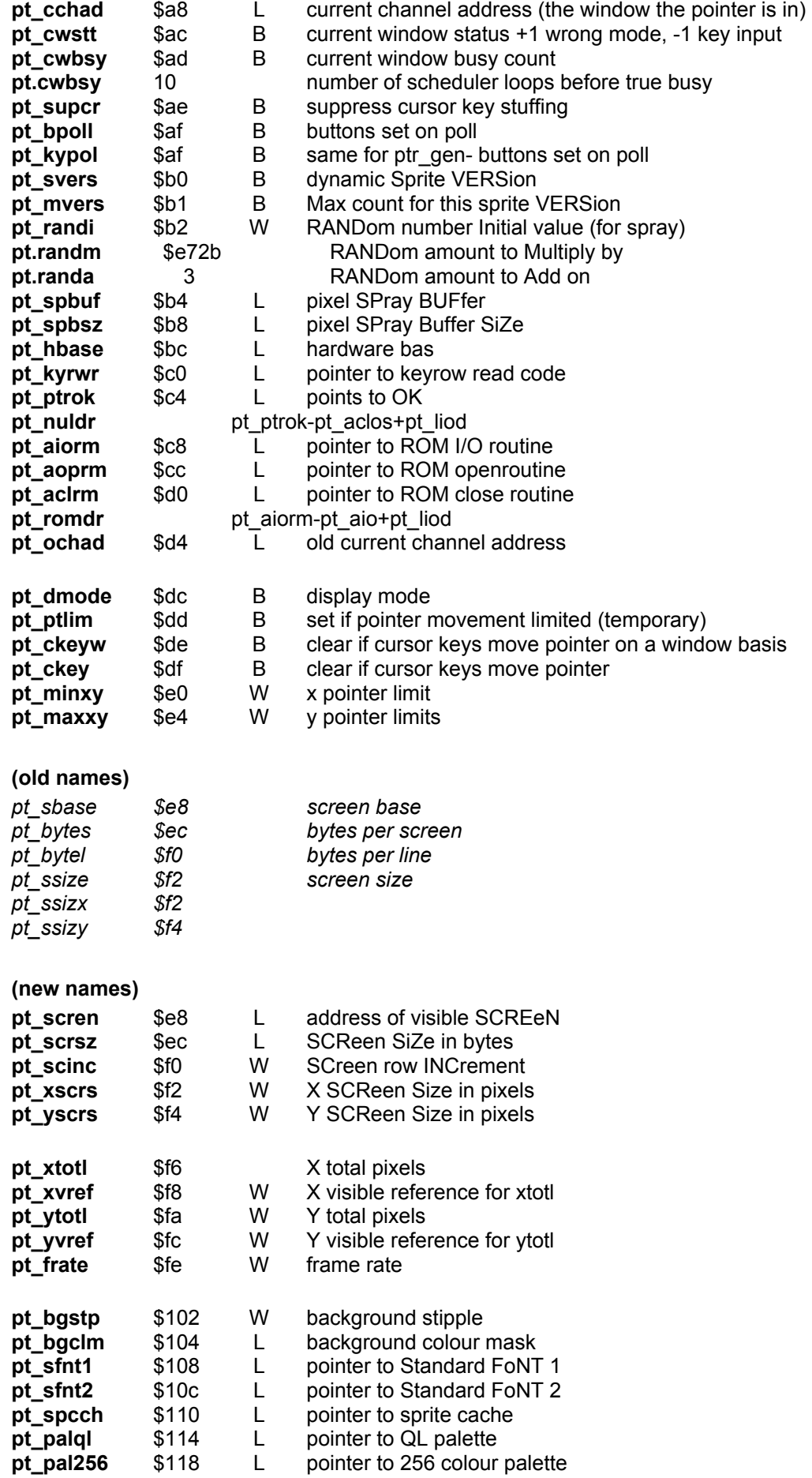

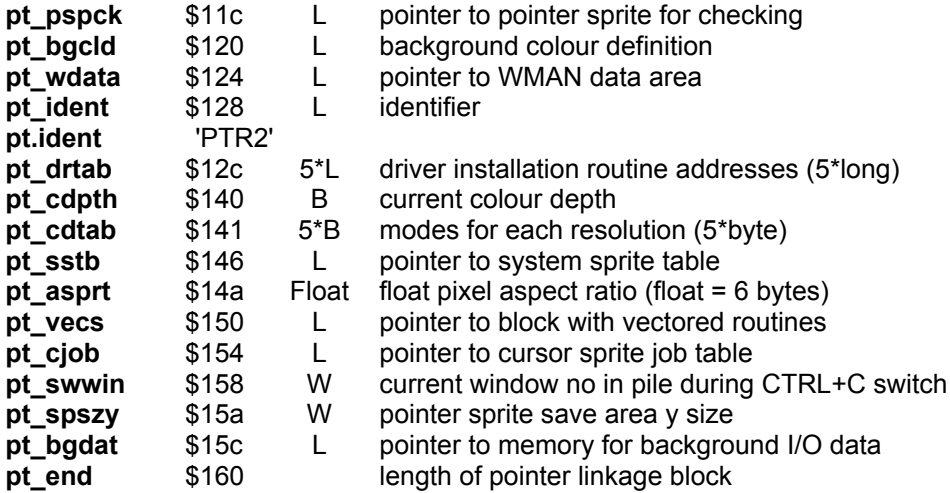

# **18.20. Hard disk format: QLWA**

QL formatted hard disks, as well as the "QXL.WIN" container files which mimic such disks, use a file allocation table (FAT) and cluster based approach. Sector 0 of the disk contains general information about the disk itself and the start of the FAT. Note that in QL parlance, the FAT is a "map", and a cluster is a "group".

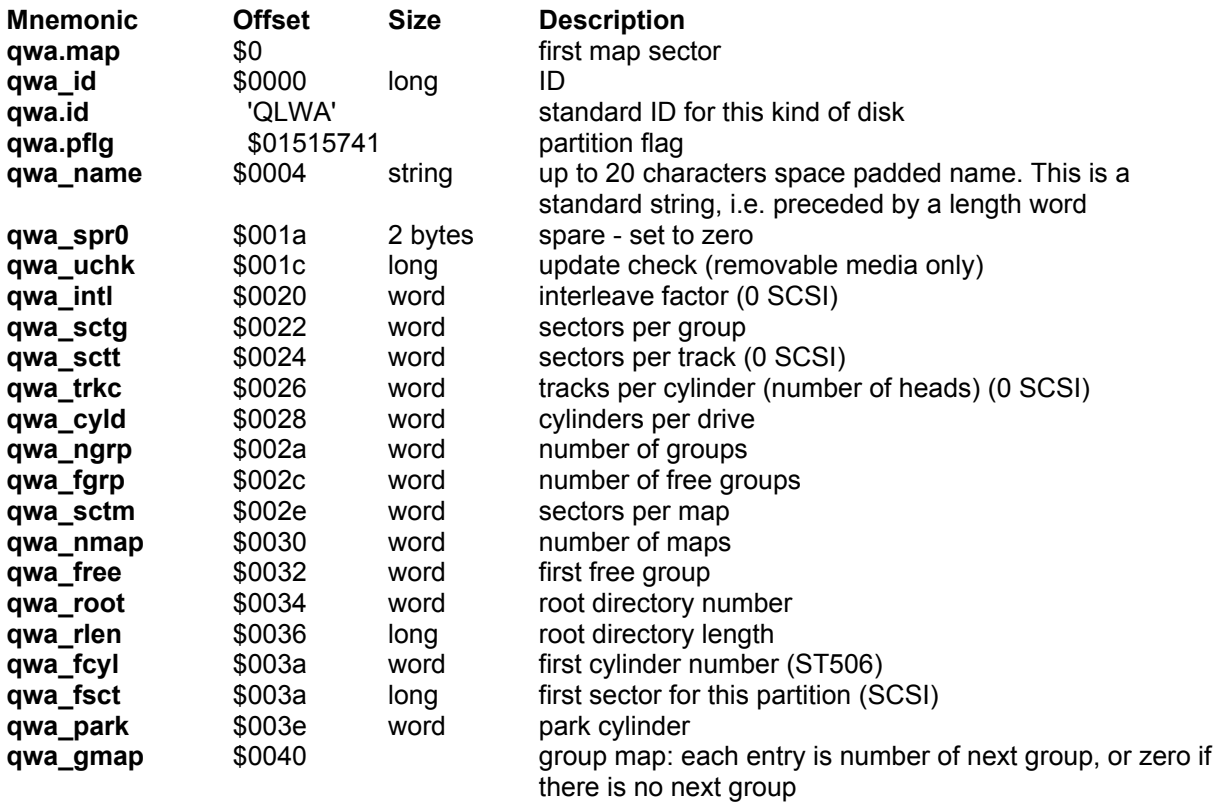

# **19. SMSQ/E**

This chapter deals specifically with SMSQ/E. It is a separate chapter so that you can see the advantages of SMSQ/E at one glance. All the descriptions listed here will be referenced from the other chapters and additional traps are also put into the right chapters 13 to 15.

As SMSQ/E is a growing system which will be expanded depending on user's requirements, this manual can reflect the features of SMSQ/E at the current situation only. It is quite possible that a number of features are not available on earlier versions of SMSQ/E. At the time of writing, the version of SMSQ/E is V3.29. In case features are not supported by earlier versions, there should be no serious problem: unused system variables were set to 0, non-existing traps will either return ERR.IPAR or ERR.NIMP, or the call will have no effect at all.

# **19.1. Language handling in SMSQ**

## **19.1.1. Principles**

During normal operation, the "language" dependent parts of the operating system are maintained as tables appropriate to the "current" language. In order to ensure that the current language may be changed, the system also maintains a list of language dependent modules. When the current language is changed, the list is scanned to find the appropriate language modules to be made current.

The language dependent module list, and the modules themselves, may be maintained in the filing system or in memory. The module structure is the same in either case.

## **19.1.2. Classification of Language Dependent Modules**

The language dependent modules are classified according to their contents rather than their usage.

#### **19.1.2.1. Printer Translate Tables**

An "old format" printer translate table has a "table of tables" which is the language code (word) and two word pointers (relative to the address of the language code) to two translate tables. The first translate table has 256 bytes of direct single byte translates.

The second translate table has a byte entry count followed by 4 byte entries terminated by a zero byte. For each non-zero character, if the first translate table entry is zero, then the second table is searched. The first byte of each four byte entry is the untranslated character, followed by the three bytes this character should be translated to.

#### **19.1.2.2. Keyboard Tables**

A keyboard table has a table of tables which is the language code (word) and two word pointers (relative to the address of the language code) to two keyboard tables.

The first keyboard table is four sets characters generated by each key for the four combinations of the "shift" and "control" keys: no shift and no ctrl ; shift and ctrl; ctrl and no shift; shift and ctrl.

The second is a table of "non-spacing idents" ( $\land$ ,  $\sim$  etc.) which is normally 256 bytes of zero. The form of these keyboard tables depends on the type of keyboard and the associated driver.

#### **19.1.2.3. Message Tables**

A message table is the language code (word) followed by a table of word pointers (relative to the address of the language code) to error or other messages. Messages are numbered from 1.

The message codes are formed by combining the message number and the message group (shifted) and negating the result to form a code. The offset of a message pointer from the language code is twice the message number.

To provide compatibility with older formats, the first message (number = -1) follows directly after the table. This means that the first word in the table also defines the size of the table.

The system can have several message tables: the message codes are grouped. At present, there is a limit of 256 message groups (numbered from 0 to 1020 in steps of 4) with a maximum of 128 messages per group.

In order to find the "correct" message, a message code is split into a message group and offset.

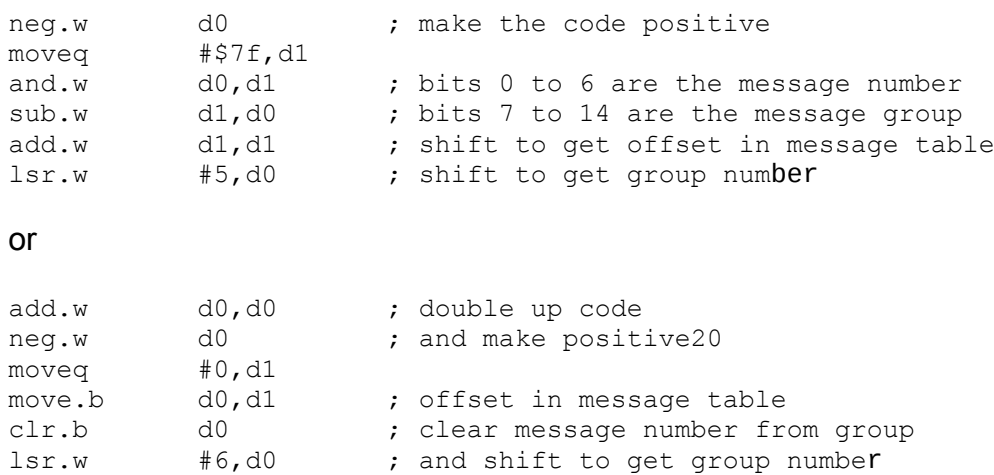

#### **Language Preference Tables**

A language preference table defines the preferred default languages to be used if the required language modules cannot be found.

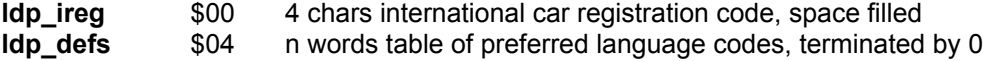

The international car registration code makes it possible to specify the language, for example, as "D" for German.

In general, the first preferred language code in the table will be the same as the language code in the module linkage structure.

The default of last resort is the first language preference table in the language dependent module list.

## **19.1.3. Language Dependent Module Structure**

There is a common structure which is used as a link for all the types of module. The first word of this structure is only used when linking in new language dependent modules. It allows several modules to be defined in one block and for them all to be linked in at the same time.

**ldm\_type** \$00 Word Type of module:

- 0 = preference table
- $1 =$  keyboard table
- 2 = printer translate table
- 3 = message table

**ldm\_group** \$02 Word Module group e.g. for messages table modules, the message group. **Idm lang** \$04 Word Language code - usually the international dialing code of the country of origin **ldm\_next** \$06 Word Relative pointer to next module in this block, 0 for the last module in the block **ldm\_module** \$08 Long Relative pointer to the module itself

### **19.1.4. Language Specification**

A language may be specified either by an international dialling code or an international car registration code. These codes may be modified by the addition of a digit where a country has more than one language.

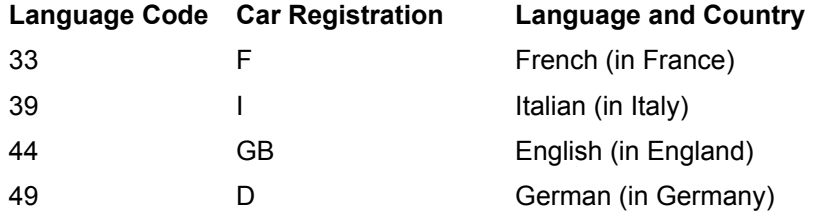

### **19.1.5. Implementation**

The initial implementation is memory resident and uses a table of pointers to the language dependent modules rather than a true list. Each of the pointers points to a language dependent module. If the table overflows, it is re-allocated.

In general, new language dependent modules are add to the end of the list, thus ensuring that the first language variation for each module that is linked in is the default default.

All the language preference tables are, however, placed at the start of the list: not only is the appropriate language preference table always available before the list is scanned, but also the system "default of defaults" is replaced by any user preferences added to the list.

## **19.1.6. System Variables**

See section 18.2 above, variables from [\\$0144 to \\$014e and \\$0168 to \\$16C.](#page-198-0)

## **19.1.7. Additional Trap #1 Calls**

There are a number of SMSQ OS Trap #1 entries for handling language dependencies.

- **SMS.TRNS** \$24 QDOS compatible (MT.TRA) entry
- **SMS.LLDM** \$30 Link in language dependent modules
- **SMS.LENQ** \$31 Enquire language code
- **SMS.LSET** \$32 Set current language
- **SMS.PSET** \$33 Set printer translate tables
- **SMS.MPTR** \$34 Find message pointer
- **SMS.FPRM** \$35 Find preferred module

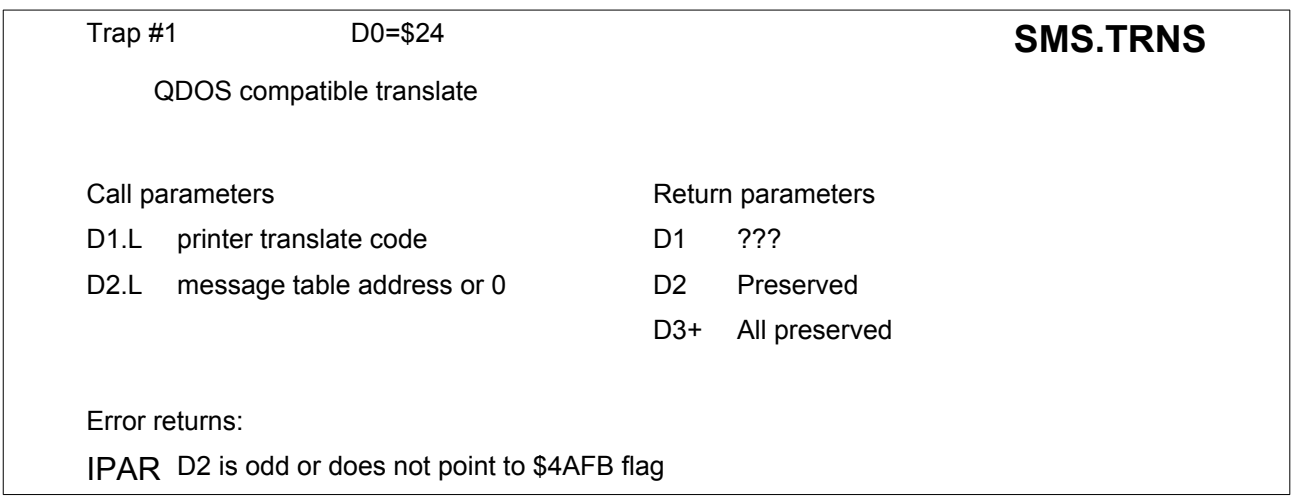

If D2 is not zero and it points to a message table with language code \$4AFB, this address is used for message group 0. The printer translate tables are then set according to the value in D1 (see **SMS.PSET**).

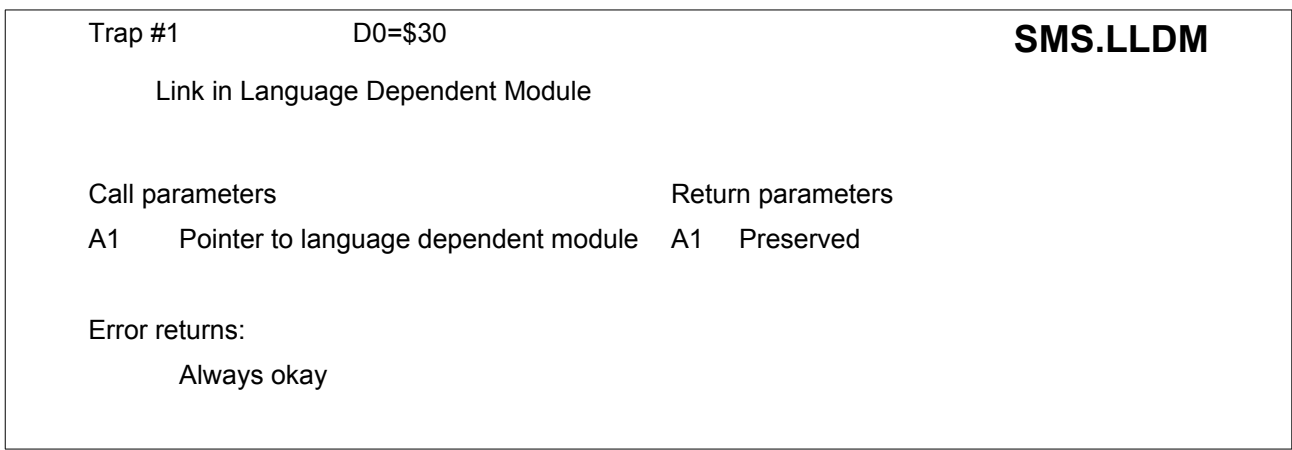

This links all the language dependent modules in the list (pointed to by A1) into the language dependent module list.

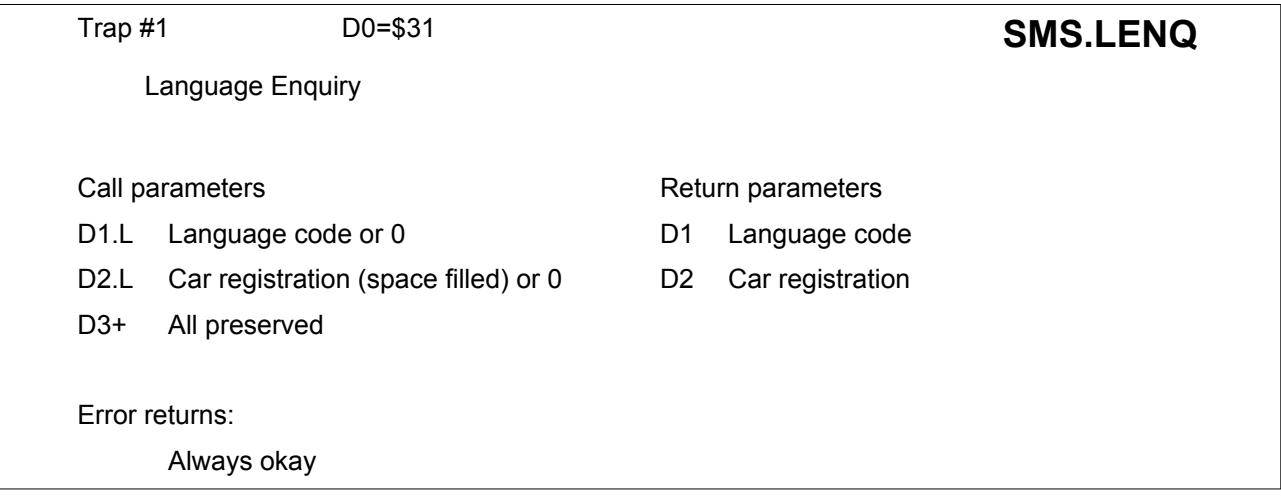

This finds the car registration code corresponding to the the language code in D1 (if not zero) or the language code corresponding to the international car registration letters (in the most significant bytes of D2, space filled) or, if both D1 and D2 are 0, the current language and car registration letters. The current language code is not changed. If no corresponding language code can be found, the default language (the first language preference linked in by **SMS LLDM**) is returned.

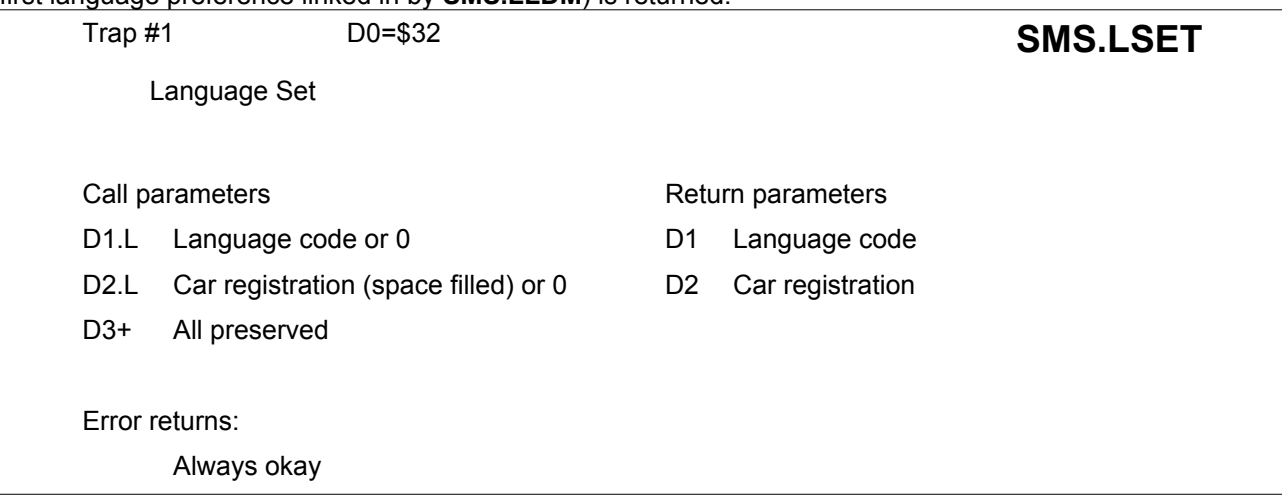

This finds the car registration code corresponding to the the language code in D1 (if not zero) or the language code corresponding to the international car registration letters (in the most significant bytes of D2, space filled) or, if both D1 and D2 are 0, the current language and car registration letters.

The current language code is set to the returned value of D1. If no corresponding language code can be found, the default language (the first language preference linked in by **SMS.LLDM**) is set.

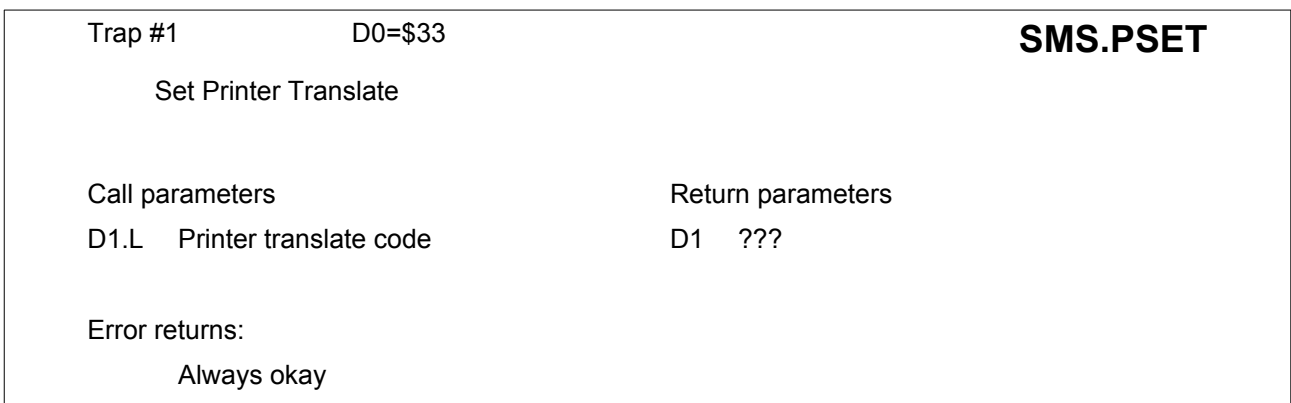

This sets the printer translate tables according to the value in D1. There are three printer translate codes which provide backwards compatibility with the QDOS **MT.TRA** call.

- To disable translate, D1 should be 0.
- To (re-)enable translate, D1 should be 1.
- To set a user translate, D1 should be the address of a special translate table (language code \$4AFB).

With D1 = 1, the operation is not fully QDOS compatible in that, if a user translate has been requested then the call to (re-)enable the translate will retain the user translate address. This is a facility which was not available in QDOS.

There are two new codes to set a language dependent table and two to set language independent translates:

• To select a language dependent translate without enabling the translate, the language code should be in the MSW of D1 and the LSW should be -1.

- To select a language dependent translate and enable the translate, the language code should be in the MSW of D1 and the LSW should be 1.
- To select, IBM or GEM translates, D1 should be 3, or 5 respectively.

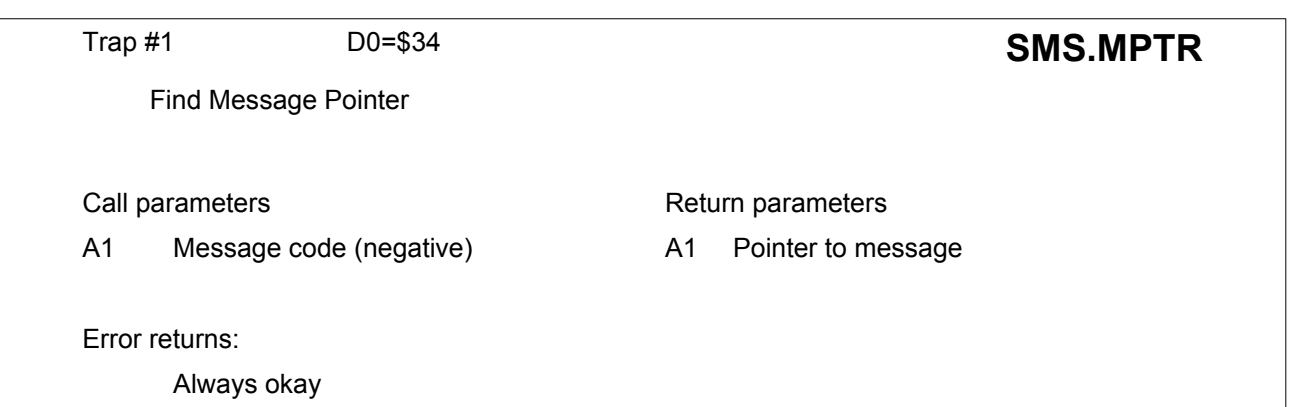

This takes the message code in A1 (which may be an address with the MSB set or it may be the message group + message number negated) and finds the pointer to the message (or to an "unknown error" message).

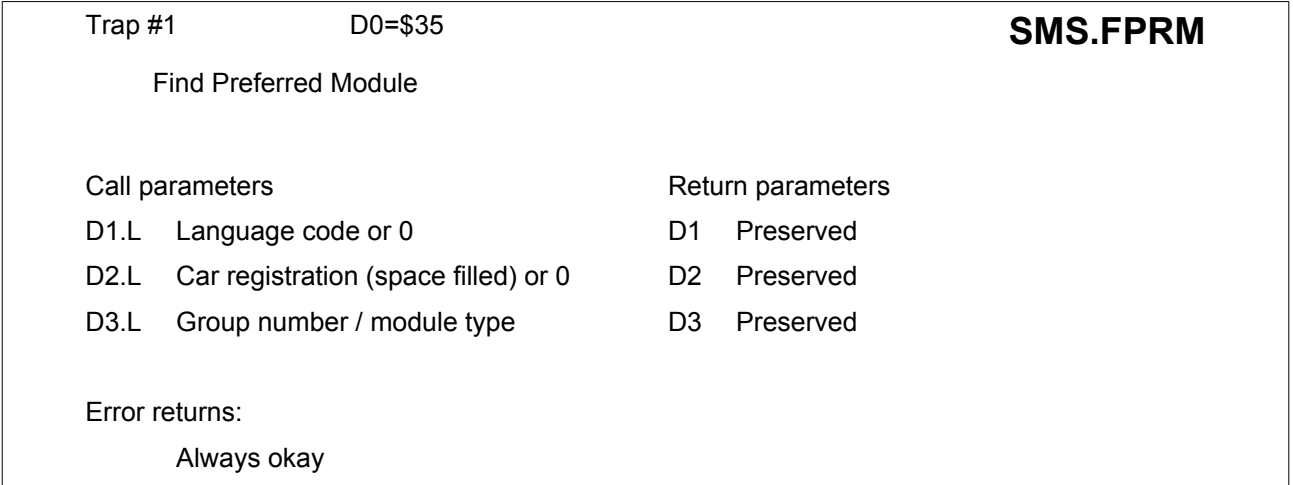

This finds the preferred language module of the type and group requested.

# **19.2. Additional Trap #3 calls**

SMSQ/E introduced additional trap #3 calls. These are documented in the general description of all [Trap#3](#page-112-0) [calls.](#page-112-0) As a reminder, the traps introduced are:

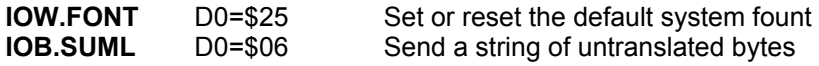

# **19.3. SMSQ Cache Handling**

### **19.3.1. Principles**

SMSQ is implemented on many distinct hardware platforms with a number of variations using four different MC68000 series processors: MC68000, MC68020, MC68030 and MC68040. Of these processors, only the MC68000 does not suffer from cache problems.

#### **19.3.1.1. MC68020**

The MC68020 has a single instruction cache which treats supervisor mode addresses as being distinct from user mode addresses. Since there is little, if any, code which is executed in both supervisor mode and user mode, the cache is very small (<100 instructions), and this code is unlikely to be modified, the distinction between supervisor mode and user mode will at worst result in some efficiency.

The instruction cache will need to be cleared whenever executable code is loaded on top of executable code which is already in the cache. As executable code can be LOADed and CALLed or it can be EXECUTED, the instruction cache must be invalidated on every **IOF.LOAD** operation, and, possibly, on every **IOB.FMUL** operation. As any I/O operation will have enough instructions to completely overwrite the cache, and will usually be called from user mode, there is no serious overhead associated with invalidating the cache on every I/O operation.

Executable code can also be set up by programs. It is, therefore, necessary to invalidate the cache on every job activation call, and any call to set up interrupt, polled or scheduled tasks. This will occur automatically if the caches are invalidated on every entry.

Self modifying code in programs should not pose a problem, but the precaution of disabling the caches and suspending the scheduler for a few ticks after starting a job has proved valuable for the MC68040 and should be retained for all processors.

#### **19.3.1.2. MC68030**

The MC68030 has separate instruction and data caches which treat supervisor mode addresses as being distinct from user mode addresses. This seems to be a fundamental design error in the processor which it is necessary to circumvent. The data cache supports only cache write through memory updates. This means that the memory is always up to date with the data cache. The instruction cache will not necessarily be up to date with the memory. Even worse, supervisor mode entries in the cache may not be up to date with user mode entries and vice versa. For operating system code to be able to access data set or modified in user mode (i.e. any output operation and many management operations) it is necessary to invalidate the data cache on every operating system entry.

The instruction cache will need to be cleared whenever executable code is loaded on top of executable code which is already in the cache. As executable code can be LOADed and CALLed or it can be EXECUTED, the instruction cache must be invalidated on every **IOF.LOAD** operation, and, possibly, on every **IOB.FMUL** operation. As any I/O operation will have enough instructions to completely overwrite the cache, and will usually be called from user mode, there is no serious overhead associated with invalidating the cache on every I/O operation.

Executable code can also be set up by programs. It is, therefore, necessary to invalidate the cache on every job activation call, and any call to set up interrupt, polled or scheduled tasks. This will occur automatically if the caches are invalidated on every entry.

Self modifying code in programs should not pose a problem, but the precaution of disabling the caches and suspending the scheduler for a few ticks after starting a job has proved valuable for the MC68040 and should be retained for all processors.

The data cache will also need to be invalidated if there is a DMA access. For external caches, this should be performed automatically by the external cache hardware. The internal caches need to be invalidated on any DMA read operation.

#### **19.3.1.3. MC68040**

The MC68040 has separate instruction and data caches which are accessed by the real address.

Unlike the MC68020 and MC68030, code in supervisor mode can read data written in user mode and vice versa. There is, therefore, no need for the caches to be invalidated on every operating system entry.

The MC68040 also provide "snooping" to detect other "bus masters" which may update the memory (e.g. DMA devices). The designers, however, failed to notice that the "Harvard" architecture of the MC68040 requires the implementation of the processor as two separate bus masters, which of course, should require to snoop each other as well as the external bus. (As the instruction unit is a read only bus master, the data unit bus master will, however, never need to snoop the instruction unit.) As a result, the instruction cache will not necessarily be up to date with either the memory or the data cache.

The instruction cache will need to be cleared whenever executable code is loaded on top of executable code which is already in the cache. As executable code can be LOADed and CALLed or it can be EXECUTED, the instruction cache must be invalidated on every iof.load operation, and, possibly, on every iob.fmul operation (this is not done in current versions).

Executable code can also be set up by programs. It is, therefore, necessary to invalidate the cache on every job activate call, and any call to set up interrupt, polled or scheduled tasks.

Self modifying code in programs should not pose a problem, but the precaution of disabling the caches and suspending the scheduler for a few ticks after starting a job has proved valuable for this processor.

The data cache should not need to be invalidated if there is a DMA access: the bus snooping should take care of this.

It is assumed that the data cache will be in write through mode.

#### **19.3.1.4. MC68060**

The cache architecture of the MC68060 is, in most respects, compatible with the MC68040. The branch cache should be handled the same as the instruction cache.

## **19.3.2. Cache Manipulations**

Not all of the fundamental operations are required for cache handling.

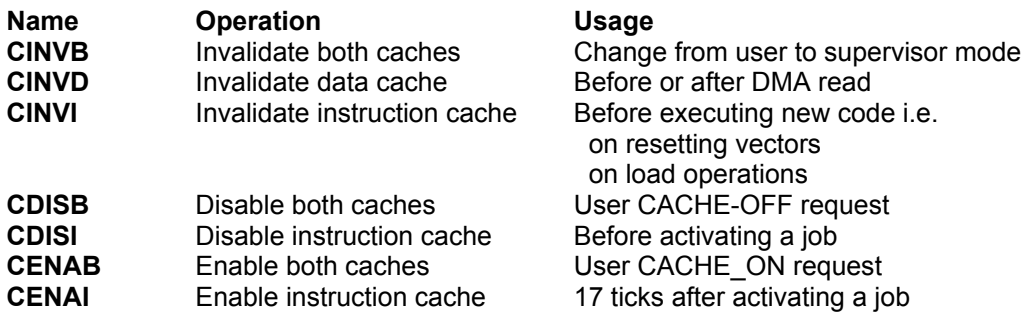

Note that either the **CDIS** or the **CENA** operations must include a cache disable operation. For simplicity this is included in the **CENA** operations only.

Most of these operations are performed with one or two MOVEC instructions.

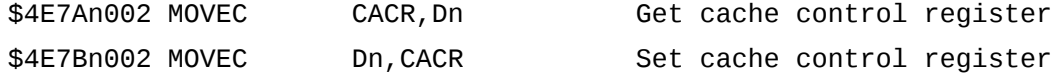

The main problem is that the different processors have different organisations of the cache control register

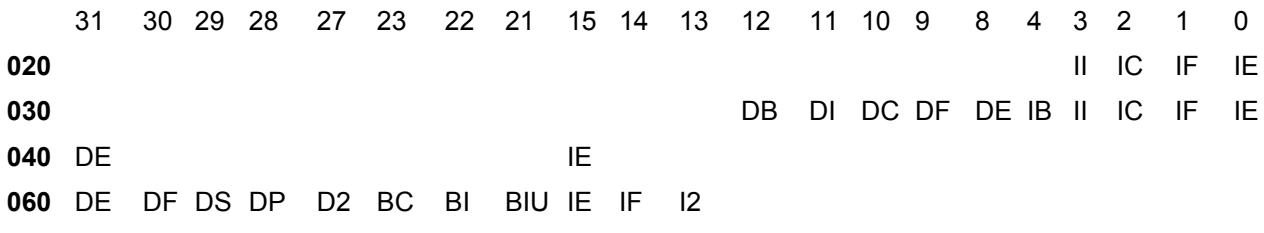

- Where: I. is the instruction cache
	- D. is the data cache
	- B. is the branch cache
	- .E is enable when set
	- .F is freeze when set
	- .C is clear entry when set
	- .I is invalidate (clear all) when set
	- .IU is invalidate user mode entries when set
	- .B is burst access enabled when set
	- .S is write store buffer enabled when set
	- .P is push without invalidate when set
	- .2 is half cache mode when set

The absence of invalidate bits in the MC68040 and MC68060 means that a separate instruction is required for this.

# **19.3.3. Encoding the Cache Operations**

#### **CINVB**

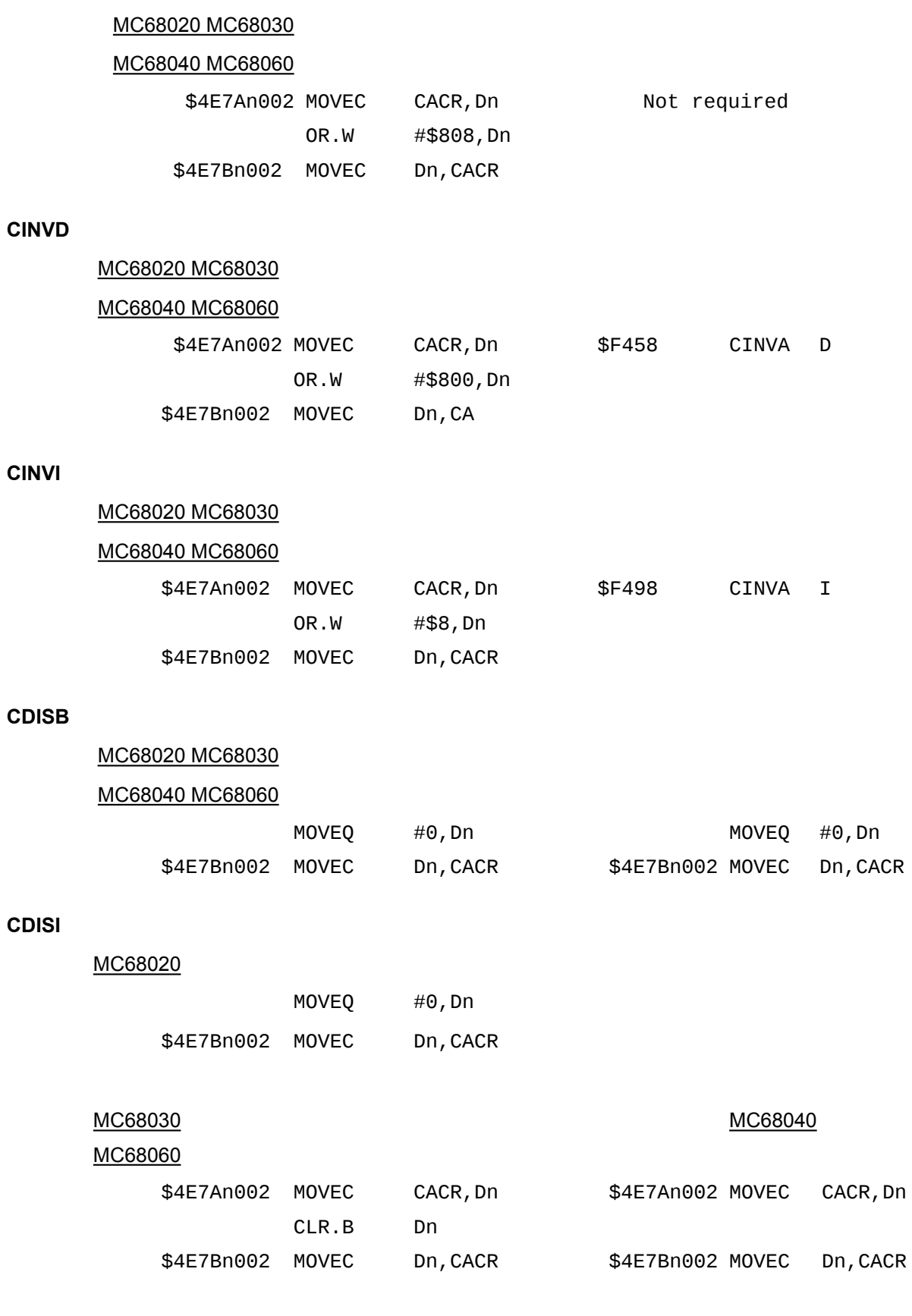

**CENAB**

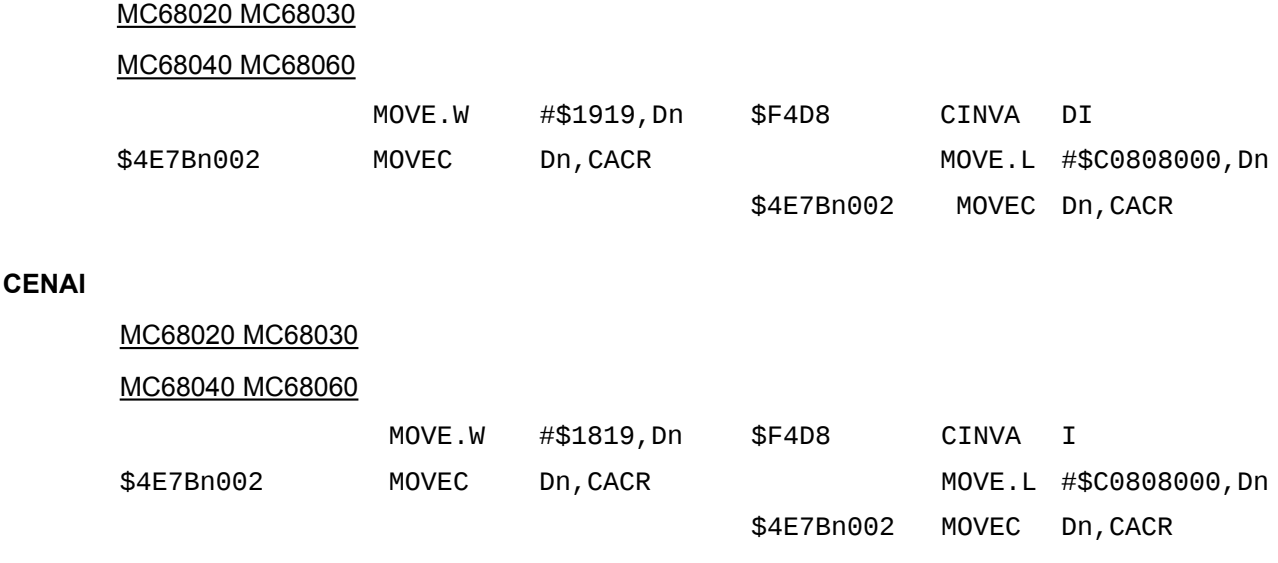

### **19.3.4. Using The Cache Operations**

The operating system and device driver code makes no assumptions about the nature of the processor: no cache dependencies are embedded in the code.

#### **19.3.4.1. CINVB**

CINVB is used on all trap #0, #1, #2 and #3 entries. It is implemented as a stub of code before the standard vector entry. For the MC68020 and MC68030 processors, the vector is moved by 10 bytes to include the cache invalidate.

#### **19.3.4.2. CINVD**

A call to CINVD is built into the any device drivers which use DMA. CINVD is implemented as a routine, in the base area, set up for the particular processor.

#### **19.3.4.3. CINVI**

A call to CINVI is built into the IO sub-system for the IOB.FMUL and IOF.LOAD operations. Since all IO operations will have invalidate both caches for the 020 and 030, this is only necessary for the 040 and 060. It is also called by any code which resets executable action routine vectors (e.g. DV3 SETFD). CINVI is implemented as a routine, in the base area, set up for the particular processor.

#### **19.3.4.4. CDISB**

A call to CDISB is built into the "set cache" operating system call. CDISB is implemented as a routine, in the base area, set up for the particular processor.

#### **19.3.4.5. CDISI**

A call to CDISI is built into the "activate job" operating system call. CDISI is implemented as a routine, in the base area, set up for the particular processor.

#### **19.3.4.6. CENAB**

A call to CENAB is built into the "set cache" operating system call. CENAB is implemented as a routine, in the base area, set up for the particular processor.

#### **19.3.4.7. CENAI**

A call to CENAI is built into the polled scheduler entry. CENAI is implemented as a routine, in the base area, set up for the particular processor.

#### **19.3.4.8. System Variables**

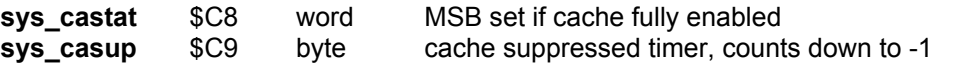

Testing the word **sys\_castat** will yield

- NZ If the caches are enabled or may be enabled,
- GT If the instruction cache is temporarily suppressed,
- LT If the instruction cache is enabled,
- Z If the caches are disabled or there is no cache.

# **20.** The HOTKEY System II **[EXT]**

The concept and function of HOTKEY System II is not described here, there are many manuals available how to use it (from the end-user's point of view). This Section explains how to use the HOTKEY System II from machine code.

The HOTKEY System II is an exclusive Thing, so the code which uses the Thing should free it preferably very soon. There should be a timeout of about 2 seconds, otherwise the use-routine should give up. A sample how to get the HOTKEY linkage block (which is necessary for all routines using the HOTKEY System II) is

```
moveq #sms.uthg,d0 ; we want to use<br>moveq #sms.myjb,d1 ; for me
moveq #sms.myjb,d1 ; for me
moveq #127,d3 ; wait for use
lea hk_thing,a0 ; name of thing
jsr gu_thjmp ; do it
                         ; the HOTKEY linkage must be in A3
tst.l d0
rts
```
hk thing dc.w 6, 'Hotkey'

The HOTKEY linkage contains vectors for the various facilities of the HOTKEY System II:

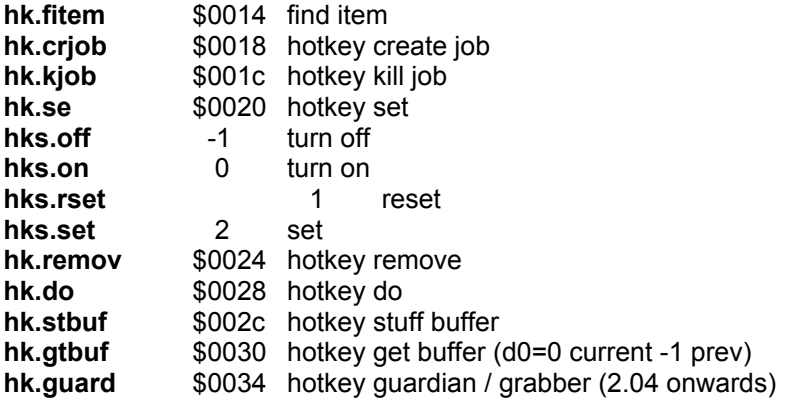

To call a routine, get the vector and JSR it. To stuff a string into the Stuffer Buffer, get the HOTKEY linkage, load the registers, then call the routine:

> move.1 hk.stbuf(a3), a2 ; get vector<br>jsr (a2) ; call it jsr (a2) ; call it

Finally, free the HOTKEY system as soon as possible!

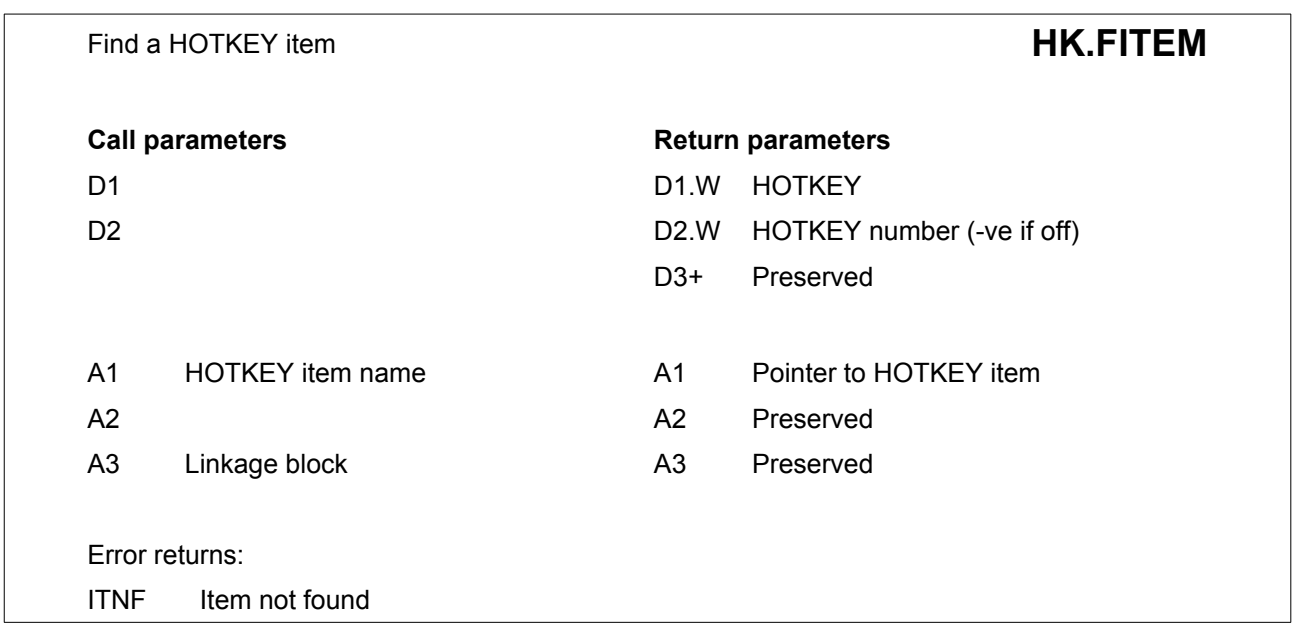

This routine finds a hotkey item given a pointer to a name or key string and removes references from the hotkey table and pointer list.

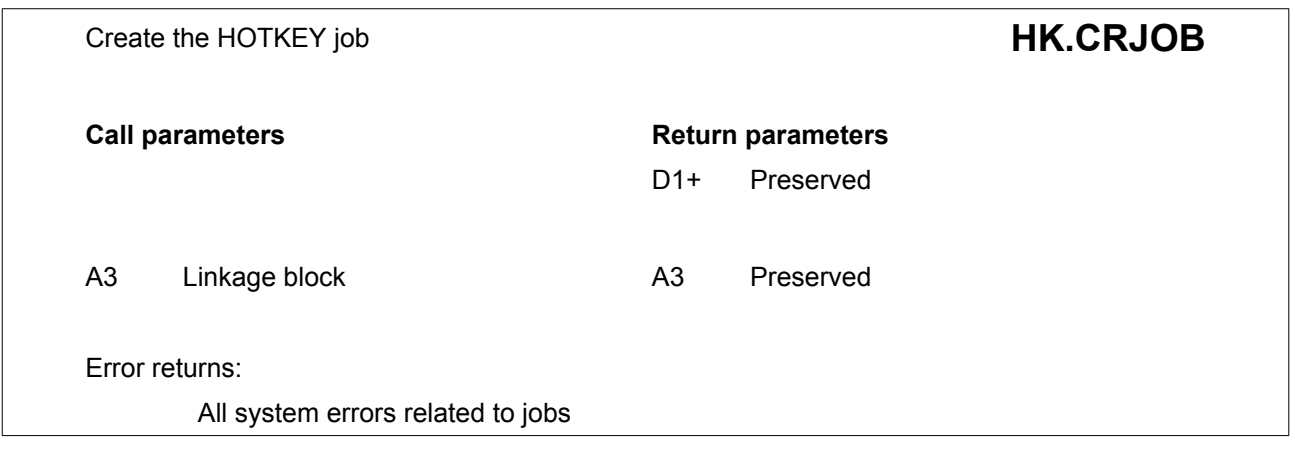

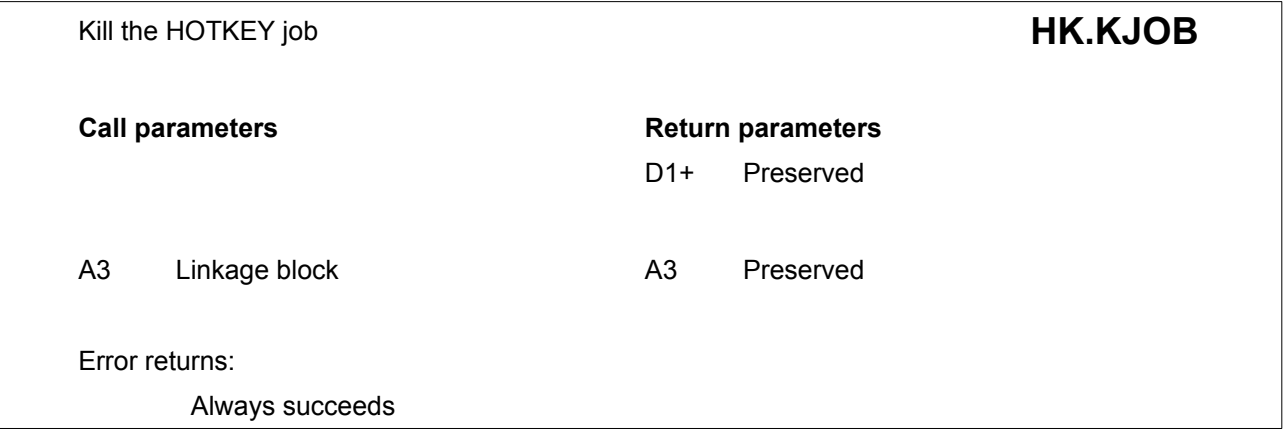

Set or reset a HOTKEY **HK.SET Call parameters Return parameters** D0.B -1 Off 0 On 1 Reset 2 Set D1.W New Key Reset : D0=1 D1.W HOTKEY Set : D0=2 D2+ Preserved A1 Pointer to item (Set) Pointer to key or name (Off, On, Reset) A2 A3 Linkage block A3 Preserved Error returns: FDNF Hotkey not found (Off, On, Reset) FDIU Hotkey in use (Reset, Set)

This routine can reset the state of a Hotkey to On or Off. It can Reset the Hotkey character for a current Hotkey. It can Set a new Hotkey item.

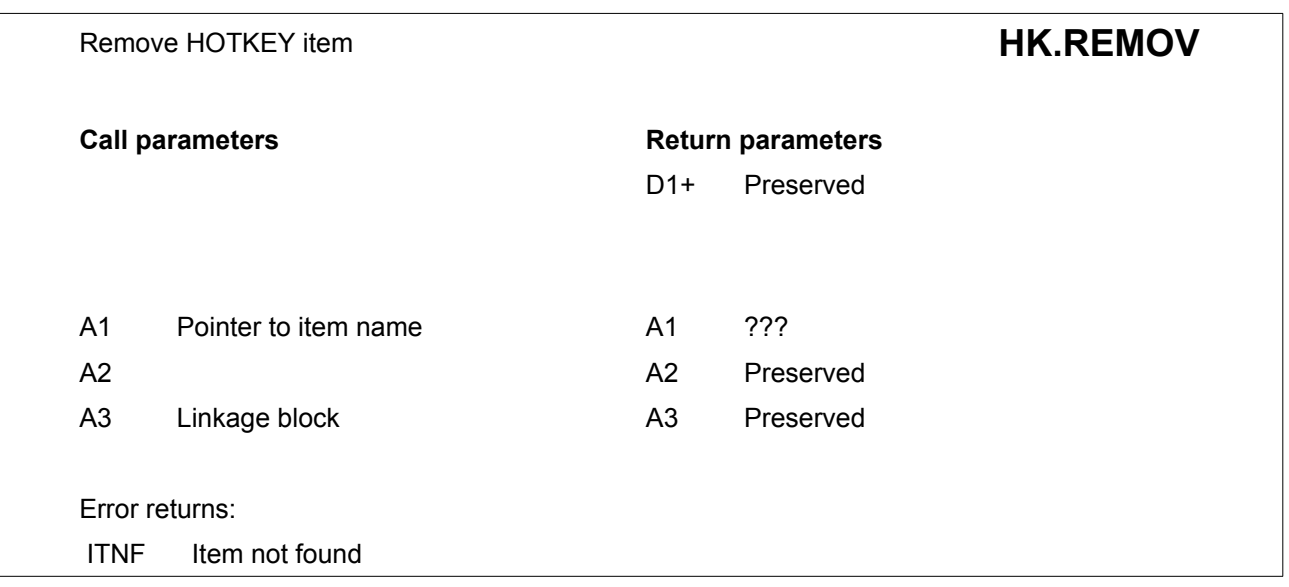

Remove Hotkey ITEM, this always removes the key and pointer. For defined stuffer items, it also returns the ITEM to the common heap. For NOP, execute file or pick, it also returns the ITEM to the common heap. For executable Thing items, it also returns the ITEM and the THING

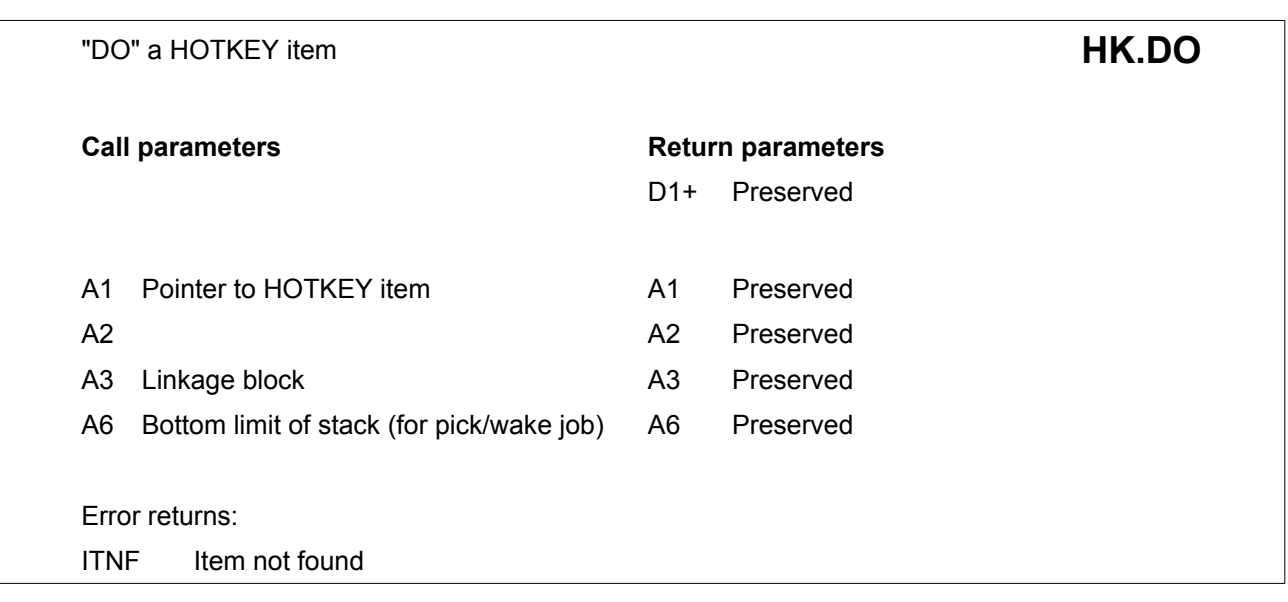

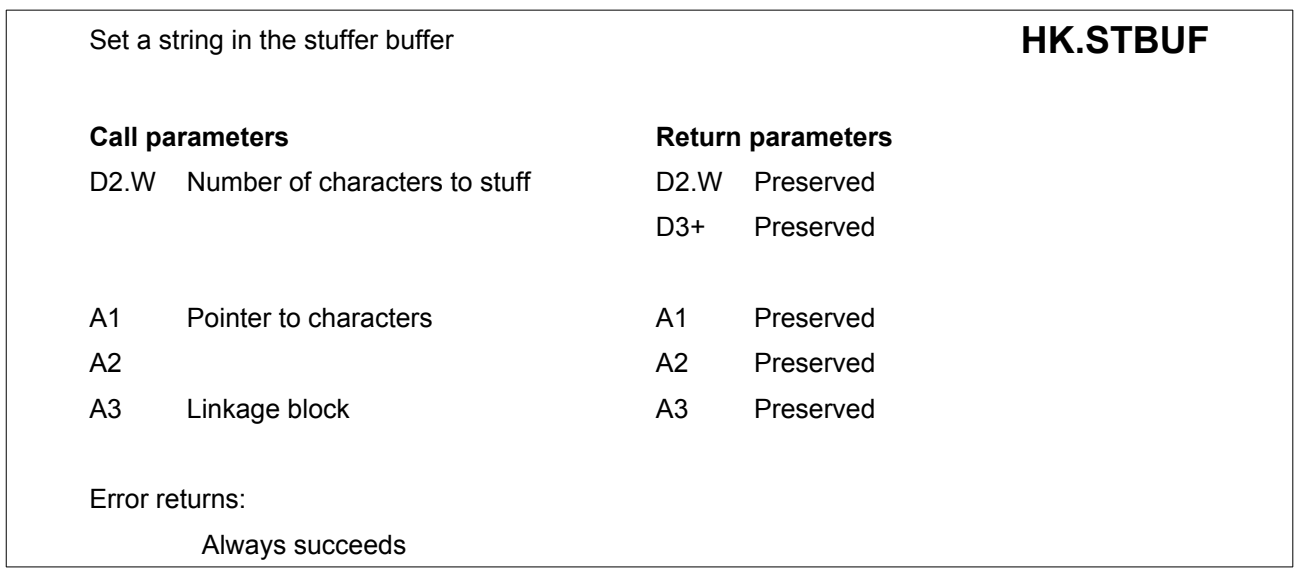

Set a new string in the stuffer buffer. It does not stuff a new string if this is the same as the previous string.

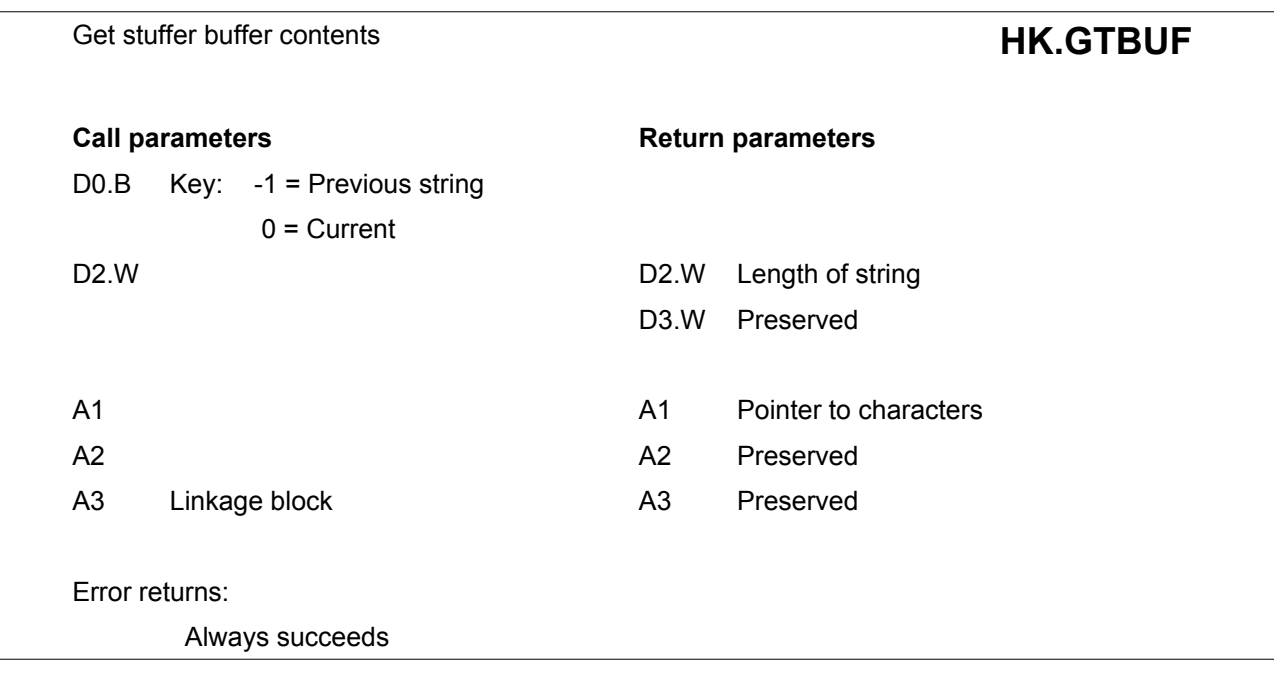

Open and clear guardian window **HK.GUARD** 

All registers preserved.

Opens and clears guardian window. The definition must immediately follow the call. Then, if next word is non-zero, grab all but memory specified.

# **20.1.1. The HOTKEY Item**

The HOTKEY Item has two words identifying the HOTKEY, followed by a pointer and then the name. The name is a composite which can include a considerable variety of information about the HOTKEY.

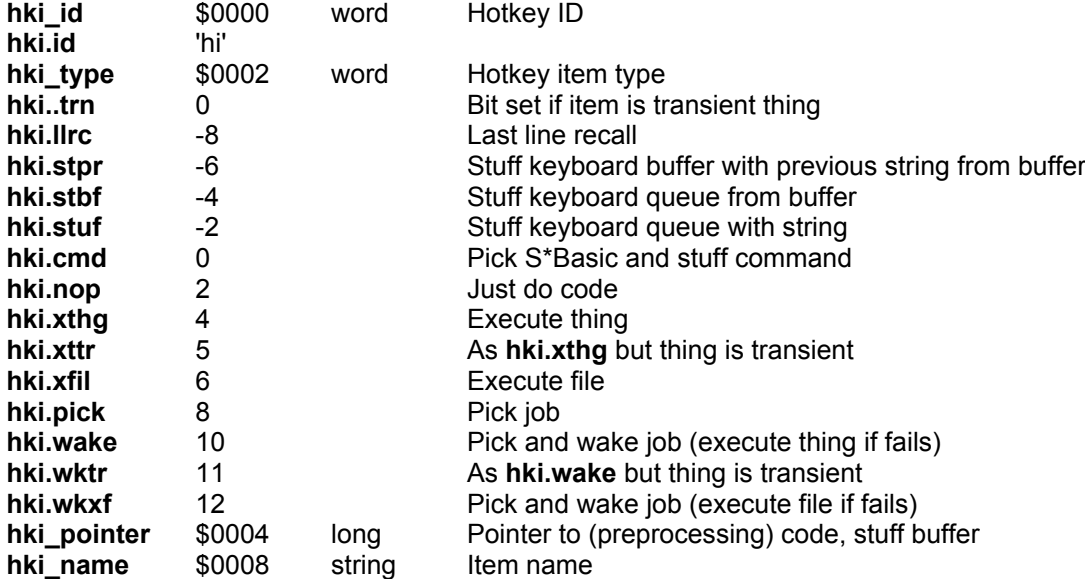

For last line recall and stuffing the keyboard queue from the buffer, the name is absent or irrelevant. For stuffing a string or command, the name is the string or command.

If the Hotkey can execute a Thing or file, the item name contains the Thing name or filename.

The Thing name or filename may be followed by a semicolon then the parameter string enclosed by braces.

If there is a Wake or Job name which is different from the filename, this will be at the end of the item name, separated by an exclamation mark (Wake name) or comma (Job name).

## **20.1.2. Hotkey Vectors**

The Hotkey vectors are in the Hotkey Thing. These are available in all HOTKEY System II versions.

# **21. The Button Frame [EXT]**

The concept of the Button Frame (built into QPAC II) is described here. QPAC II is now freely available. Whilst the button Frame is not really part of SMSQ/E or QDOS, it was thought helpful to set out the documentation for it here.

This Section explains how to use the Button Frame from machine code.

The Button Frame is a shareable Thing. Every Job trying to place a Button in the Button Frame requests a position by trying to use the Button Frame.

When the job is removed, the position in the Button Frame is automatically freed by the Thing system.

If the Job does not already have an allocation in the frame, or a new allocation is required, the use routine looks for a hole in the Button Frame and if successful, allocates a usage block with the Size and Position of the button.

If the Job does have an allocation, and it is big enough, then the allocation is unaltered. If it is not big enough, then the button is re-allocated.

#### The name of the Thing is

dc.w 12,'Button Frame'

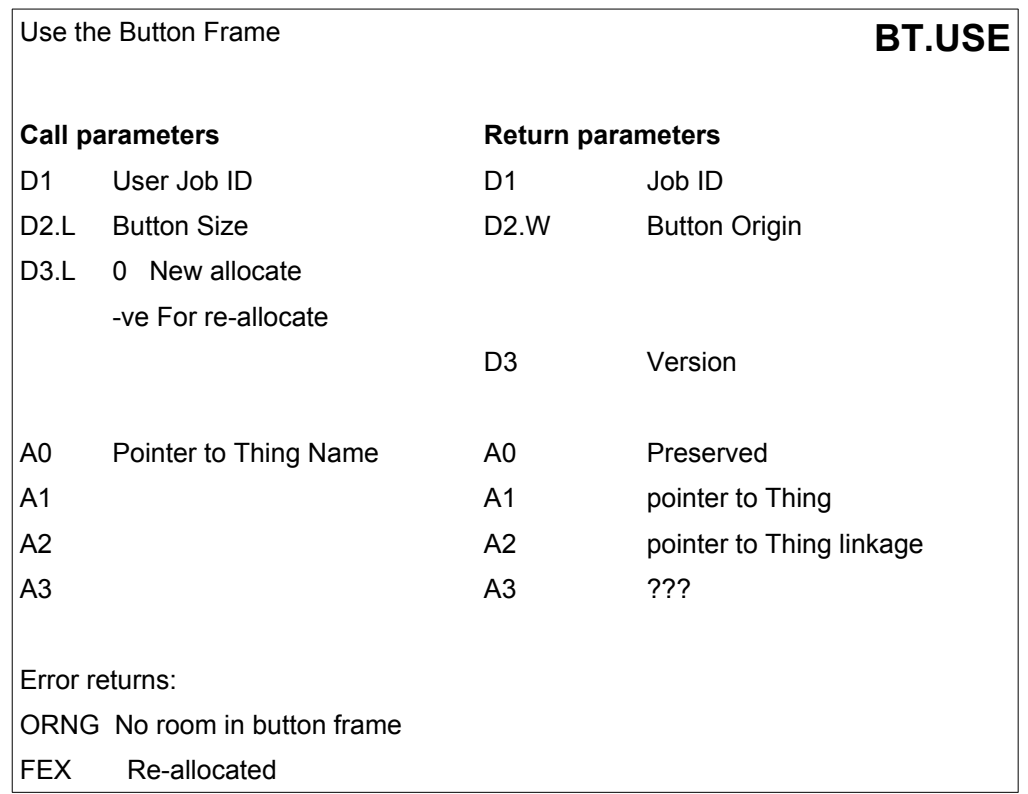

After a Button has been woken, the Button Frame should be freed unless the position of the Button should be kept for the next sleep.

The Free routine finds the appropriate usage block then frees the item in the button frame and throws the usage block away. If it cannot find the right usage block, it throws the first one away.

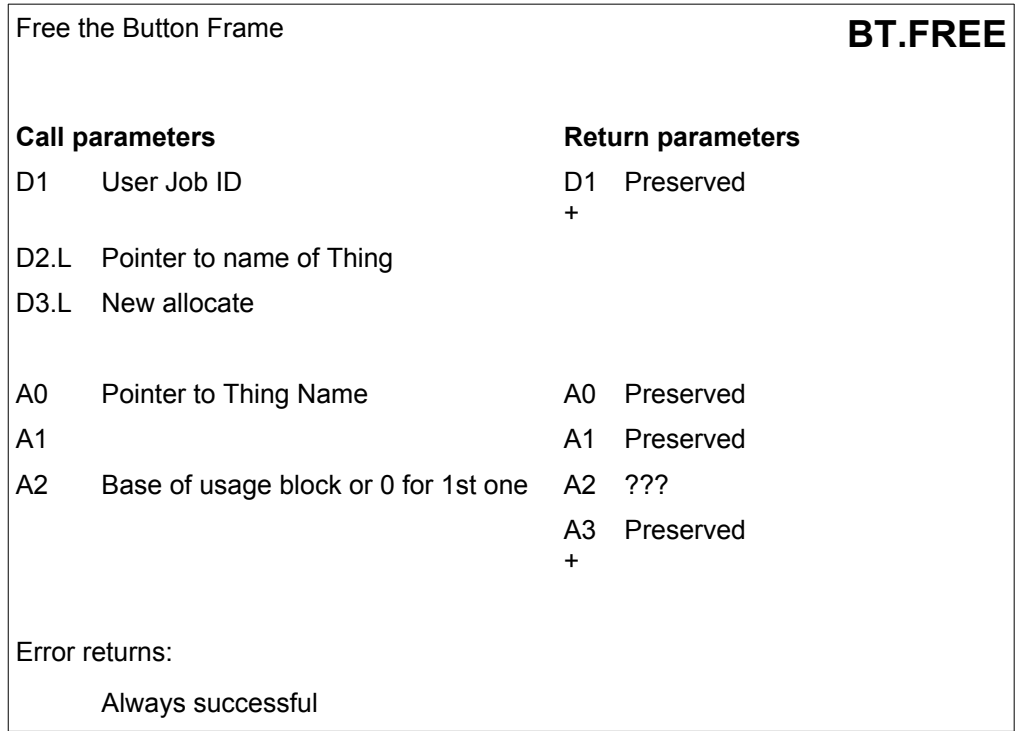

# **22. The HOME Thing [EXT] [SMSQ/E]**

The latest version of SMSQ/E has an inbuilt support for a "HOME directory Thing". This also exists, to a less integrated extent, for QDOS.

# **22.1. Purpose and facilities**

### **22.1.1. Home directory**

The HOME Thing implements "home directories". A home directory is the directory from which an executable file was executed. Thus, if you have a file called "fred exe" in a directory "win1 progs exec " the home directory for that file will be "win1\_progs\_exec\_".

### **22.1.2. Home Filename**

The HOME Thing also provides for the "home filename" which is the combination of the filename and the home directory, thus making up the complete SMSQ/E filename - in the example above this would be "win1\_progs\_exec\_fred\_exe".

Both home directory and home filename are set up once and for all when the program starts, and are deleted when the program is removed. With one exception, they are immutable: once set, they may not be changed. They are just removed upon removal of the program itself.

### **22.1.3. Current Directory**

The HOME Thing also implements a "current directory". This is inherited from the job that is setting up the home directory (in most cases the parent job). If the calling job does not have a current directory, a copy of the home directory is used instead.

The current directory can only point to a valid directory. Within that limit it may be set/reset or otherwise manipulated by the job itself.

## **22.1.4. Default Directory for named jobs**

Finally, there is also a default home directory for jobs that are executed through other means, perhaps through file managers that don't use the HOME Thing, or, especially, through Hotkeys. Due to the enormous variations that can exist in situations where jobsare executed from Hotkeys, and while there is no problem when jobs are loaded from a file through a Hotkey, sometimes the job code is already in memory, but no job with the name exists until the Hotkey is actually pressed ("executable things"), sometimes the job executes immediately etc. In those circumstances, it will not always be possible to associate a job with a filename and directory.

It is, however, possible to set up a default home directory for jobs with a given name. When a job, for which a default directory was set up, executes, for example from a Hotkey, and tries to get at its home directory, a home directory will be set up for it automatically.

Thus, whenever a job tries to find its home/current directory/file and they can't be found directly because they haven't been defined for that job, a check is also made in the default list. If the job's name is in the default list, then an entry for that job, with that default filename, is made in the home directory list.

# **22.2. The HOME Thing under SMSQ/E and QDOS**

For the home directory scheme to work, the cooperation of the operating system or file manager(s) is needed: Indeed, whenever a job is executed, whoever is doing this executing must explicitly set up the home directory for the job that is being executed. Here, there is a difference between SMSQE and QDOS.

#### **22.2.1. SMSQ/E**

As of version 3.11, SMSQ/E has the HOME Thing built in, and also support for it (see below for QDOS). Typically, on an SMSQ/E system, jobs will be started upthrough the EX(ec) command variants, through file managers such as QPAC II or through FileInfo. SBasic programs may also be loaded.

#### **22.2.1.1. The EX(ec) etc commands**

Whenever you use the EX command or any of its variants, the home directory for the job to be EXecuted will be set up automatically.

#### **22.2.1.2. QPAC II and other file managers**

QPAC II has already be altered to take the new HOME Thing into account. All other file managers will need to be changed to support the home directory. If you are a programmer and have programmed a file manager, further information is given below, showing you the code that needs to be implemented for this. If a file manager is in compiled basic (e.g. DiskMate) no further action will be necessary under SMSQ/E since the EX commands in SMSQ/E will do whatever is necessary.

#### **22.2.1.3. FileInfo**

FileInfo II has been modified to use the HOME Thing, and so has .the original FileInfo.

#### <span id="page-246-0"></span>**22.2.1.4. Basic**

Under SMSQE, whenever you (q)load/(q)merge a basic program, the home directory for that basic program is set to the file just loaded. Thus Basic is again an exception - it is the only job for which the Home directory may change.

#### **22.2.2. QDOS**

There was a stand-alone version of the HOME Thing for QDOS users, which could be downloaded at:

<http://www.lenerz.com/QLStuff>

ATM this version is no longer available.

*(Thus, QDOS systems can also profit the home directories set up from QPAC II and FileInfo, but support for the HOME Thing through the EX and LOAD commands will be non-existent, since that requires a change in these commands. The same is true for file managers that are compiled basic.*

*To load the HOME Thing under QDOS, use:* 

*a=RESPR (file\_length) LBYTES <device>\_home\_bin,a CALL a*

*or the LRESPR variants if your system has them.)*

# **22.3. Using the HOME Thing**

## **22.3.1. From SBasic**

There are several new SBasic keywords for this.

#### **22.3.1.1. Get the home directory**

#### result\$ = **HOME\_DIR\$(job\_id)**

This function returns the home directory for the job given as job\_id. To avoid programs stopping with an error if for some unimaginable reason the home directory cannot be found, this function returns an empty string if that error happens.

The job ID is optional. If it is omitted is defaults to -1, meaning the current job.

Example:

```
....
100 define procedure init
110 mydir$ = HOME DIR$
   ....
```
#### **22.3.1.2. Get the home filename**

result\$ = **HOME\_FILE\$(job\_id)**

Same as for the home directory, but for the home filename.

#### **22.3.1.3. Get the current directory**

```
result$ = HOME_CURR$(job_id)
```
Same as for the home directory, but for the current directory.

#### **22.3.1.4. Default names**

#### **HOME\_DEF** job\_name\$, file\_name\$

This sets a default filename for a job with the name given as first parameter. This is useful for "executable things", where no filename is readily available, or for file managers that haven't integrated calls to the HOME Thing. Please refer to the [Section 22.2.1.4](#page-246-0) above for more information on this.

With this keyword, you set up the default job name and filename that is to be used for the home/current file/directory.

Please note that the file name\$ parameter must indeed be a FILENAME, not a directory name.

Example:

```
HOME DEF "SBasic", "dev1 SBasic test bas"
```
#### **22.3.1.5. Get the version of the HOME Thing**

result\$ = **HOME\_VER\$**

# **22.3.2. From machine code**

The HOME Thing implements various extensions - it is an extension thing.

There is some ready-to-use wrapper code in the SMSQ/E source tree, namely in the file "util\_gut\_home\_asm", or you can make use of the following:

To use the extensions, in short, first you USE the thing (A0 = thing name, D2 = extension). You might want to make sure you use a call that returns the pointer to the thing linkage base in A2 and a pointer to the thing in A1 as these will be expected when calling the call routine. (If you have access to the SMSQE sources, a good vector for this is **gu\_thjmp**). The name of the thing is, imaginatively, "HOME", and the names of the individual extensions are as given below.

After you used the thing, you then call the thh\_code routine of the thing with A2 pointing to the linkage and A1 to a parameter list.

Each extension thus has its own parameter list. They are explained below for each extension:

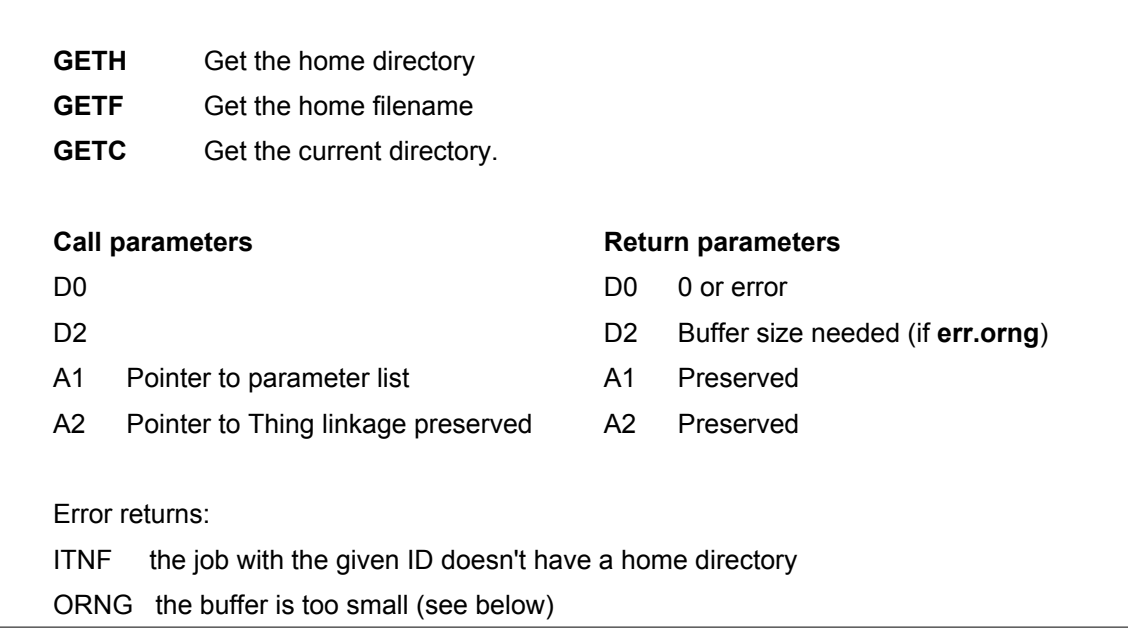

The parameter list is as follows:

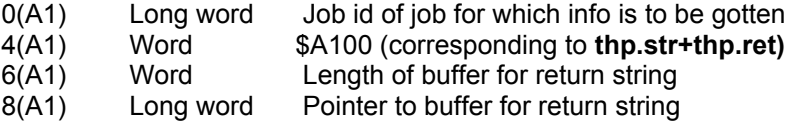

The routine will return 0 if no error occurred, **err.itnf** if the job with the given ID doesn't have a home directory and **err.orng** if the buffer is too small for the entire directory / filename. In this latter case, the routine will not touch the given buffer but just return the needed size in D2.

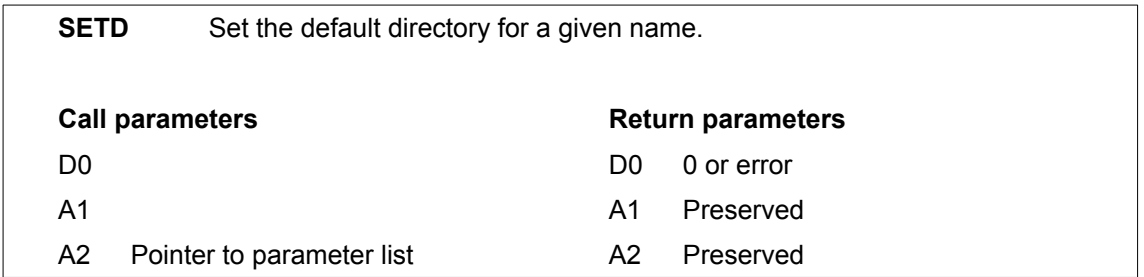

The parameter list is as follows:

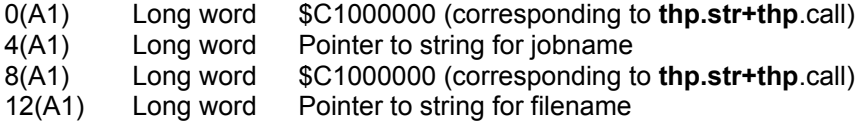

# **22.4. Setting up a home directory**

Normally, jobs should not try to set up a home directory for themselves. This should be left to the system / file manager. When a job is started with the SMSQ/E EX, EW or any of the similar commands, this is done automatically. However, file manager writers may be interested in this information.

## **22.4.1. From S\*Basic**

**HOME\_SET** job\_id, device\_and\_file\_name\$

Set the home directory, home filename and current directory. You pass the thing the job ID of the job for which this is to be set up and the entire filename, including the device and directory. The thing extracts the home directory from the filename. If you want to set up the home directory for the current job, you may pass -1 as parameter.

Since there can only be one home directory for a job and since that can only be defined once, the keyword will give an error if the home directory is already set for this job. Otherwise, this keyword will set the home directory, the home file and the current directory.

This keyword exists mainly for testing purposes.

# **22.4.2. From Machine Code**

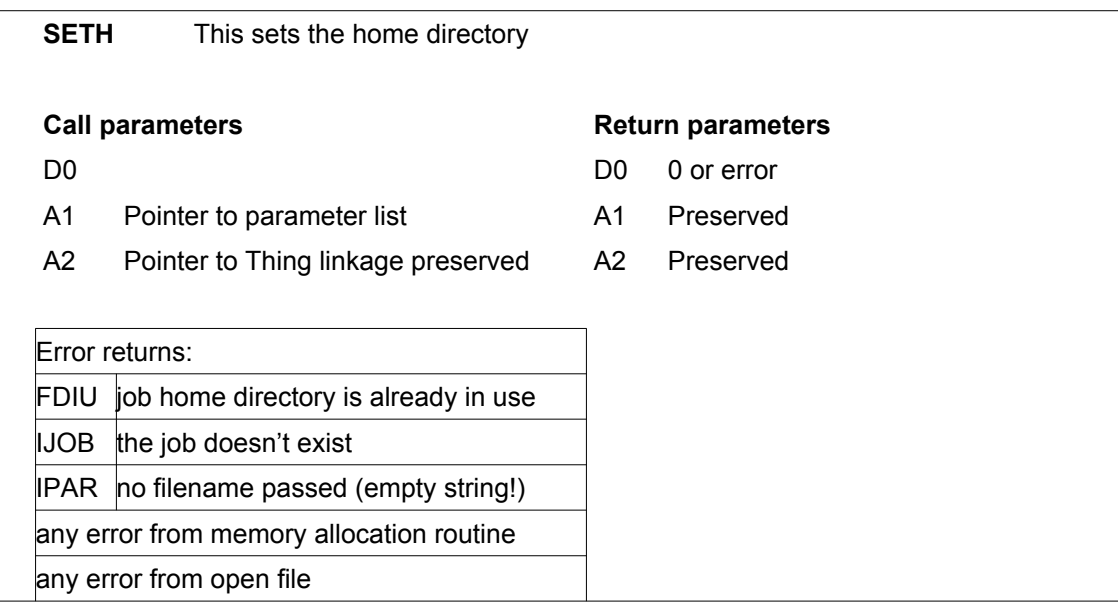

The parameter list is as follows:

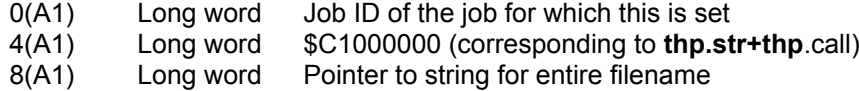

The following is an example of a routine that can use this to SET the home name/dir (this uses the **gu\_thjmp** routine from the SMSQE sources, which returns the correct values in A1 and A2). It is presumed here that, on entry D1 contains the job ID of the job for which the directory/file is to be set and that the filename for this job can be found at a label 'filename'.

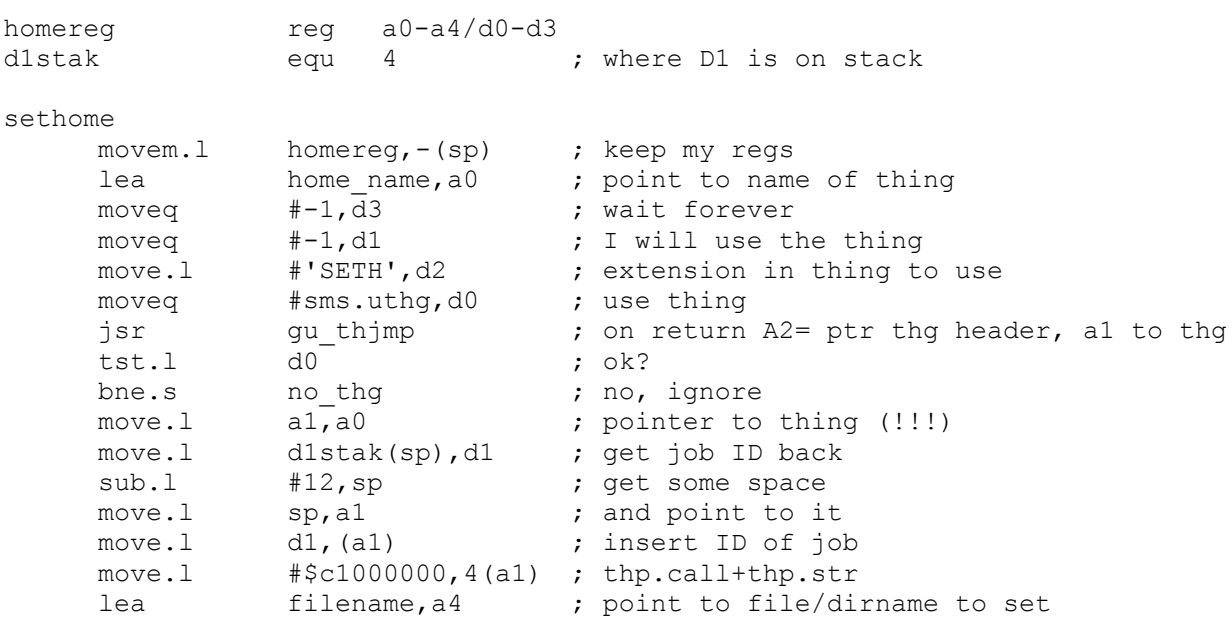

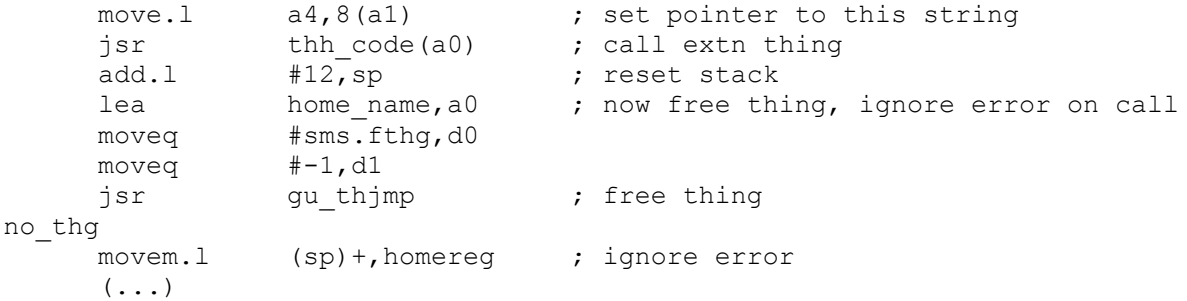

home\_name

dc.w 4,'HOME'
# **23.** The RECENT Thing [SMSQ/E]

The RECENT Thing maintains lists with the names of recently opened files so that you can find out what program recently opened files, and so that application programs may propose a list of the files the user recently opened :

- There is one general list, which contains the name of files recently opened, irrespective of the job which opened them.
- Then there is a list for each job that opened one or several files and which only contains the files opened by this job.

The RECENT Thing is an extension thing. To use it, configure a copy of your SMSQ/E file and reboot with that copy of SMSQ/E. You will see that you have a new thing, the RECENT Thing. You can use the compiled Basic program called dev8 extras exe show recents (in the SMSQ/E sources) to have a look at recently opened files. A help file (dev8\_extras\_help\_show\_recents\_txt) for this compiled basic program exists in the SMSQ/E sources. You might need some extensions if you want to recompile the basic program, they should normally be found at www.wlenerz.com/qlstuff.

Various ways are provided to obtain the list(s) from the thing. There is an assembler interface to the thing and the extensions, and various SBasic keywords that map onto the extensions. Both are explained below.

## **23.1. Concepts**

The RECENT Thing is called directly from the system's open file trap, without any user intervention. Whenever a file is opened, its name is added to the general list and to the job's list, and then becomes the first element of these lists.

There is no provision to delete files from the lists. However, since every list only has a finite size, when it is full and a new file is added to it, this will push the most ancient file off the list and the newest on it. There is also the possibility to remove an entire list for a job.

The system's open file call tries to filter out calls to open a directory, so that a directory open call does not cause the name of the directory to be added to the list. The same is true for the SAVE file. You can configure the size of the lists (i.e. how many files it should contain).

## **23.1.1. The lists**

Each list is implemented as a lifo buffer : the last (most recently) opened file will be the first in the list. There is one exception to this rule: The thing makes sure that a file only exists once in a list. So it checks the general list and the job's list and, if it detects that a file is already in a list, it will not be put in again, NOR WILL IT MOVE TO THE FIRST POSITION.

There is one general list and as many job lists as there are jobs that opened files, or even more than that if lists were LOADed.

The general list is immediately adjacent to the thing itself. Its size is of:

rcnt end + xx \* rc\_entryl bytes (see dev8\_keys\_recent\_thing) where xx is the number of files configured by the user. The general list always exists.

Job lists are in heaps, i.e. memory allocated on the common heap, one per job that opens a file. The memory is allocated for job 0 and doesn't go away when the job is removed. Heap size is:

rcnt hdr + xx  $*$  rc entryl bytes (see dev8 keys recent thing) again, xx is the number of files as configured by the user.

## **23.1.2. Job IDs**

The primary way of identifying which list goes with which program is, of course, the job Id. Each list contains the ID of the job that opened it, and when the same job tries to open a new file, its name is added to the list of the job with the same Job ID. However, as a general rule, when trying to work with the RECENT Thing and it requires a Job ID, it is better to pass it a job name:

Over the course of a session, a user will typically launch several programs which will open a variety of files. Many of these programs will really be transient and will be removed from the system when they are done (e.g. a quick file search with FiFi). (Note jobs started from Hotkeys are also created and removed, just as if they were loaded from disk).h en a program is removed, its list stays in the system, for several reasons.

First it is to speed up the system - constantly removing and adding new lists (which are allocated on the common heap) would just slow the system down (see performance penalty, below).

Second, the information should be saved when the RECENT Thing lists are saved to disk, to be re-loaded in a later session.

Third, and most importantly, a mechanism is provided for jobs with the same name but different job Ids to use only one list.

As an example, think of assembling all of the SMSQ/E sources. During such a run, the assembler gets called hundreds of times (once for each file to assemble) : this means that the assembler program is executed (and then removed after assembling one file) hundreds of time. Each time it is executed, it gets a new Job ID. So when it tries to open its first file, the system won't find any list for it, since it has an all-new Job Id. If that happens, the RECENT Thing tries to find a list for a job with the same name as the job calling it. If it finds such a list, it changes the Job Id to the one calling it and adds the file to that list. (The search for a list with the same name is made with a hash of the name).

Note that this scheme only works with jobs that keep the same name. QD, for example, changes its name when you load a file, and Xchange also changes its name sometimes. In that case, if the job must be found via a hash, it will not be possible to find the previous list.

The same problem also arises when LOADing the lists at boot time (or whenever): The lists are stored with the Job IDs as they were when the list was saved.

In a nutshell, when trying to use the RECENT Thing, it is better to pass it a job name rather that a Job ID. The mechanism to do that is explained below (see JobIDs and Name pointer for the INFO extension).

It is important to understand that, if two jobs have the same name, they will be using the same list (e.g. several instances of SBasic, unless you changed their name).

## **23.1.3. Buffers**

Whenever a buffer is required, this means an area of memory starting at an even address. The thing does not check that the address is even, if it isn't, mayhem may ensue.

## **23.2. The Thing interface in Assembler**

The RECENT Thing is built as an extension thing. As usual, the name of the extension should be contained in D2 when trying to USE the thing. When calling the extension, A1 points to the parameter block/list/stack. Parameters are passed as is, without interspersing them with **thp.xxx** parameter qualifiers. If a call requires a parameter, that parameter is always compulsory.

Job IDs may always be passed as -1 to denote the calling job. However, see the \*\*\*\*\* JobIDs and Name pointer note under the "INFO" extension.

Example for using GFFJ extension of the thing

```
; A0 s<br>; A1 c s
       s Points to a suitable buffer to hold filename<br>s
; A2-A4
; D0 r error
; D1 c s The job ID (maybe -1)
: D2-D4; D5 c s The size of the buffer
got_id
    move.1 d1,d4 ; keep jobID
    move.1 a1,a4 ; and buffer pointer
    sub.1 a5, a5 (a) and inter ********
    move.l #'GFFJ',d2 ; extension to use
    lea rcnt_name,a0 ; point to name of thing
    moveq #-1,d3 ; wait forever
    moveq #-1,d1 ; I will use the thing
    moveq #sms.uthg,d0 ; use thing
    jsr gu_thjmp ; on return A2= ptr to thg header, a1 to thg
    tst.l d0 ; ok?
    bne.s gt exit ; no!
    move.1 a1,a0 (a), and interto thing
    sub.l #14,sp ; get some space for parameters
    move.1 sp, a1 ; and point to it
    move.w d5,(a1) ; buffer size
    movem.l d4/a4/a5,2(a1) ; insert buffer, jobID, name pointer
gt_cont
    jsr ihh code(a0) ; call extn thing
    add.l #14,sp ; reset stack
    move.1 d0,d5 ; remember error
    lea cont name, a0 ; free thing
    moveq #sms.fthg,d0
    moveq #-1,d1
    jsr gu_thjmp
    move.1 d5,d0 ; restore error
gt_exit rts
rcnt_name
    dc.w 6,'Recent'
```
\*\*\*\*\*\*\* Please see the explanation of the [name pointer](#page-255-0) below.

## <span id="page-255-0"></span>**23.2.1. JobIDs and Name Pointer**

With the exception of the ADDF extension, all of the extensions that use job Ids as parameter use the following scheme

1 - If the job ID is a "genuine" Job ID, that ID is used to try to identify the list for that job. A "genuine" job ID is a Job ID for a job that actually exists currently in the system. If no list can be found for this job, the thing tries to find the name for this job and get the list with that name. As usual, -1 is a genuine job ID and denotes the current job.

2 - if the job ID is passed as -2, then the next long word on the parameter stack is expected to be a long pointer to the name of the job. This allows you to search for lists for jobs that are no longer executing (and for which, thus, no genuine job ID exists any more). If there is no name, set a long word 0.

For the ADDF extension, a genuine Job ID is always necessary (-1 is accepted).

## **23.2.2. The extensions**

The RECENT Thing provides the following extensions:

- **INFO** An extension to get some information on a list.
- **JOBS** An extension to get some info on the jobs the thing holds lists for.
- **ADDF** An extension to add a file to the list. Should not be used.
- **GFFA** An extension to get the first (=most recent) file name in the general list.
- **GFFJ** An extension to get the first (=most recent) file name in the list for a certain job.
- **GALL** An extension to get all filenames from the general list.
- **GALJ** An extension to get all filenames from the list for a certain job.
- **GARR** An extension to get all filenames from the general list into an array.
- **GARJ** An extension to get all filenames from the list for a certain job into an array.
- **SAVE** An extension to save the lists to a preconfigured file.
- **LOAD** An extension to load the lists from a preconfigured file.
- **REMV** An extension to remove a list from the thing.
- **SYNC** An extension to synchronise job IDs with those in the lists.

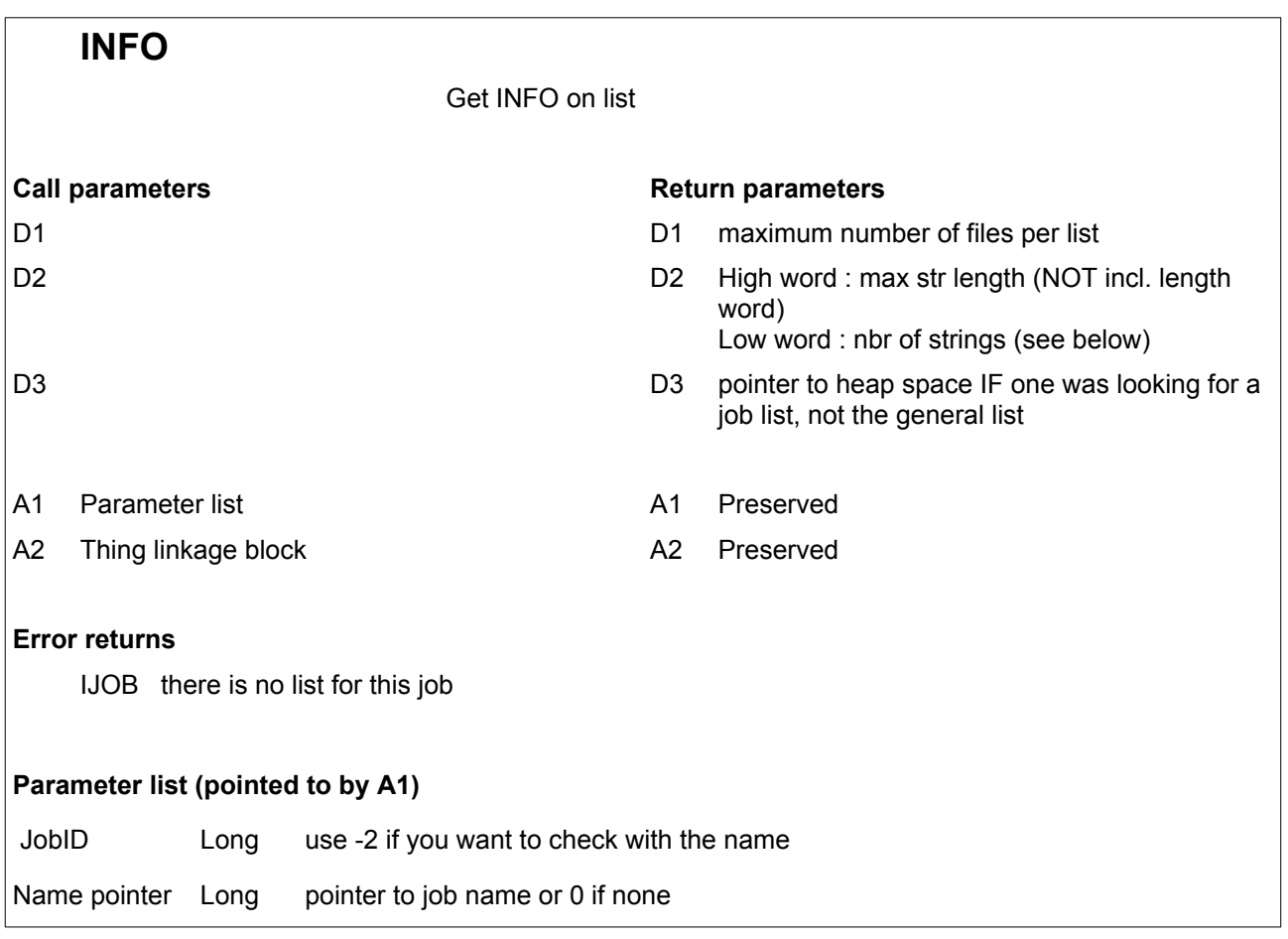

This gets some information about the list of files maintained by the thing.

If the Job ID is 0, this will be the general files list, if not, it will be the list for that job. For a jobID of -1 and -2, see ["JobIDs and Name Pointer"](#page-255-0) section above.

On return, A2 contains the buffer size for a "GALL" or a "GAFJ" extension call. The size is the size necessary to store all strings + a length word for each string + a possible byte necessary to even out each individual string length.

D1 contains, on return, a word with the maximum number of files in any list. All lists have the same capacity. It is configured by the user.

On return, the high word of D2 contains the length of the longest filename currently being stored by the Recent list. This length may vary, though, if a new file with a longer name is later opened. It will never exceed 41 characters, though (but you should think of the necessary length word).

The number of files in the list, returned in the low word of D2, may also vary, if a new file is later opened. However, it will never exceed the maximum number of files as configured.

If no file is yet contained in the list, D2 will be 0 (this should normally not happen).

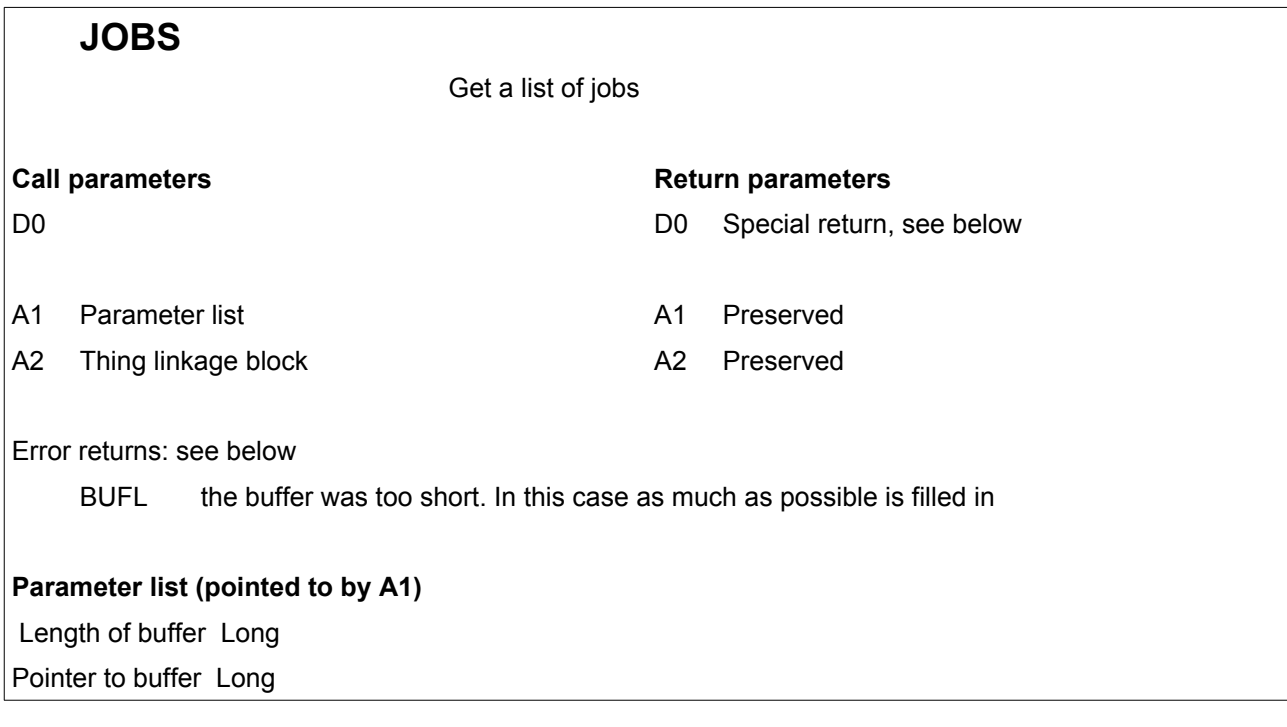

This gets a listing of all jobs for which the thing holds lists of files.

For each job, the listing in the buffer holds the Job ID in a long word followed by a standard string with the job name (which my be 0 if the job has no name).

The list is terminated by a long word of -1. If the buffer is too small to hold all job names, the buffer will be filled in as much as possible, and the error err.bufl will be returned.

There is no guarantee that any of the jobIDs returned are still valid : if the job with that ID has been removed, the jobID will no longer be valid.

The return in D0 is special : unless it is a negative error code, it holds the number of jobs in the buffer.

**ADDF** Add a file **Call parameters Return parameters** D2 2?? A1 Parameter list A1 Preserved A2 Thing linkage block A2 Preserved Error returns: IJOB Invalid job ID **Parameter list (pointed to by A1)** JobID Long The ID of the job to add the file for Ptr to string Long Filename, normal string

This adds a file to the lists. Normally, a program should not call this routine. The adding of files is handled by the system whenever a file is opened.

#### **!!!! Use this extension at your own risk !!!!**

The jobID must be a genuine ID of a job actually executing.

NOTE: this extension goes into supervisor mode to avoid the list being modified by several jobs at once.

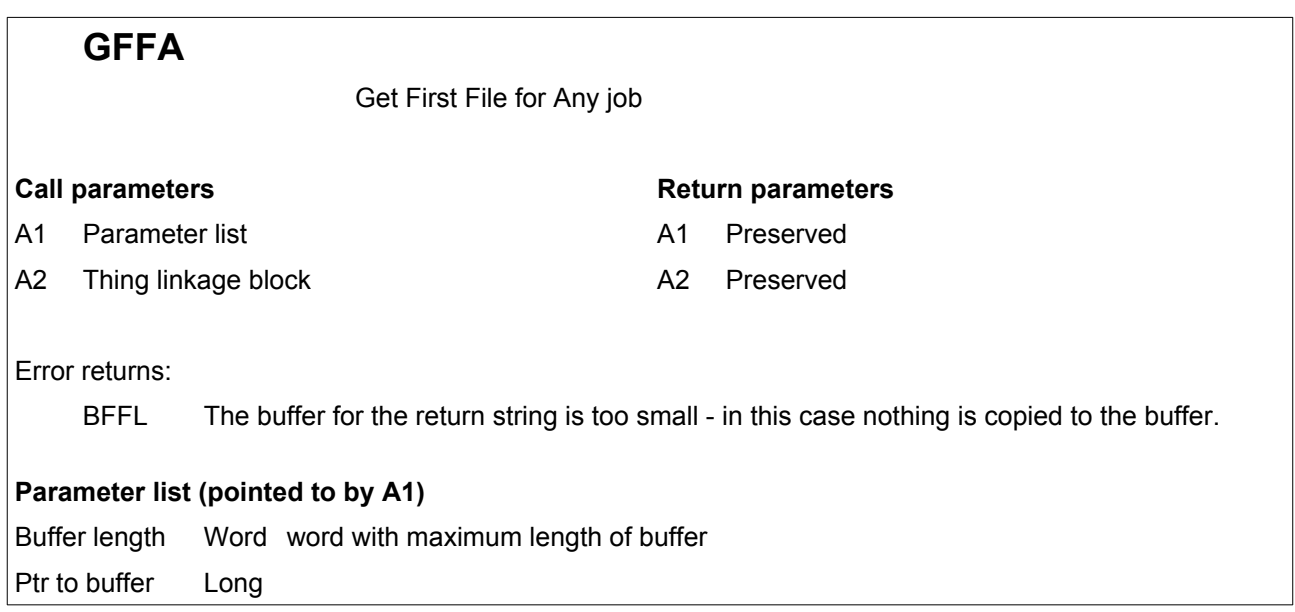

Gets the first (i.e. most recently opened) file from the general list. If the buffer is too small to contain the filename, nothing will be copied to the buffer.

Filenames will never exceed 41 bytes (+2 bytes for the length word).

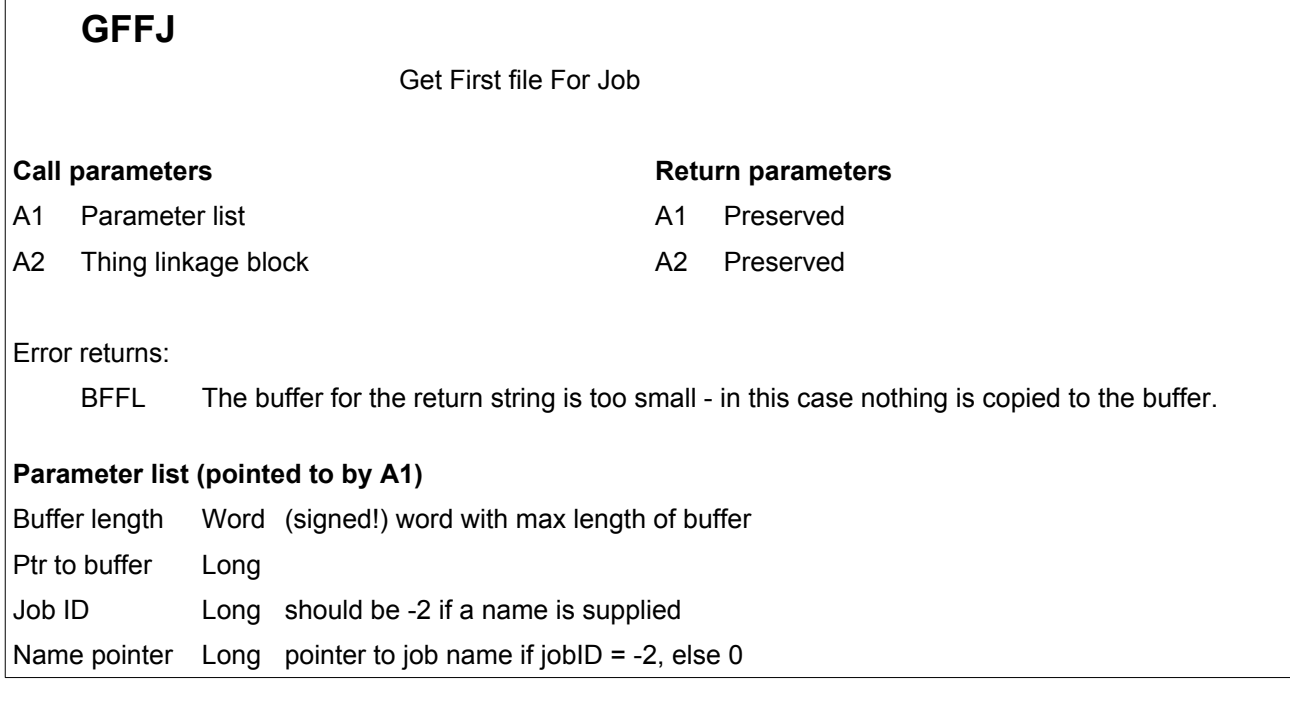

Gets the first (i.e. most recently opened) file for the job passed as parameter. For a jobID of -1 and -2, see ["JobIDs and Name Pointer"](#page-255-0) section above.

If the buffer is too small to contain the filename, nothing will be copied to the buffer.

Filenames will never exceed 41 bytes (+ 2 bytes for the length word, which the buffer should provide for). If the list is empty, this will be a null length string. The list may be empty if there is no list for this job.

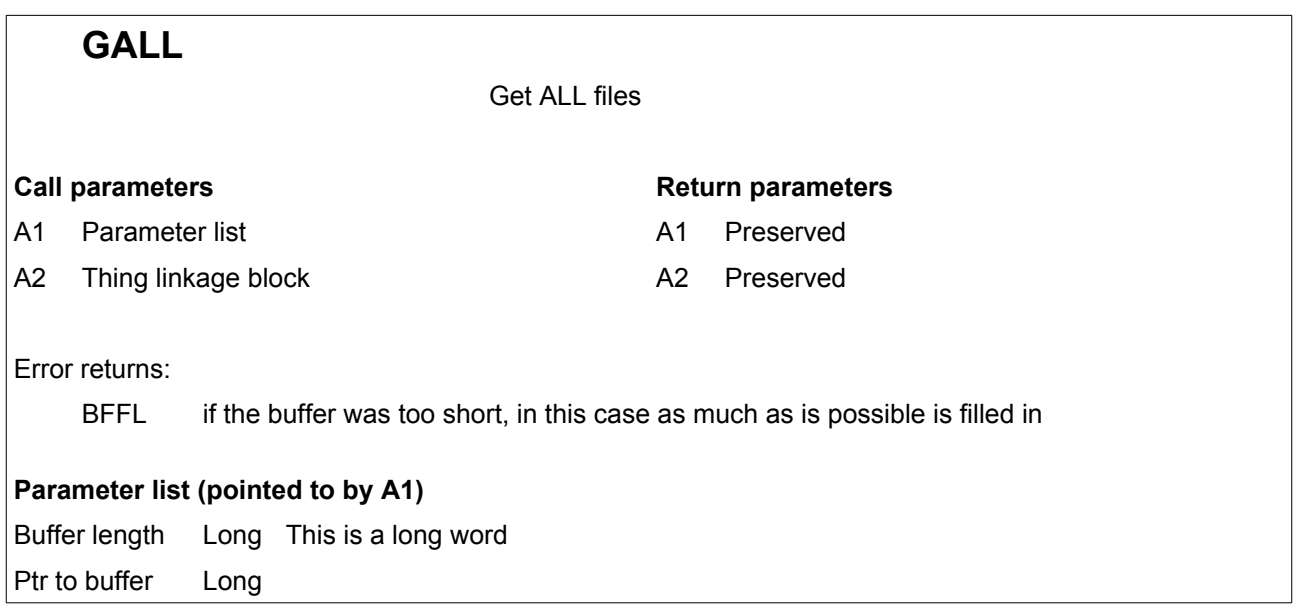

This gets all filenames from the general list into a buffer. The filenames will be copied one after the other, the name of the most recently opened file being the first one to be copied. If the filenames don't all fit, as many as possible will be copied, and error **err.bffl is** returned.

Filenames are typical SMSQ/E strings, with a length word in front and evened out to start at an even address.

The buffer length is passed as a long word. The buffer must start at even an address.

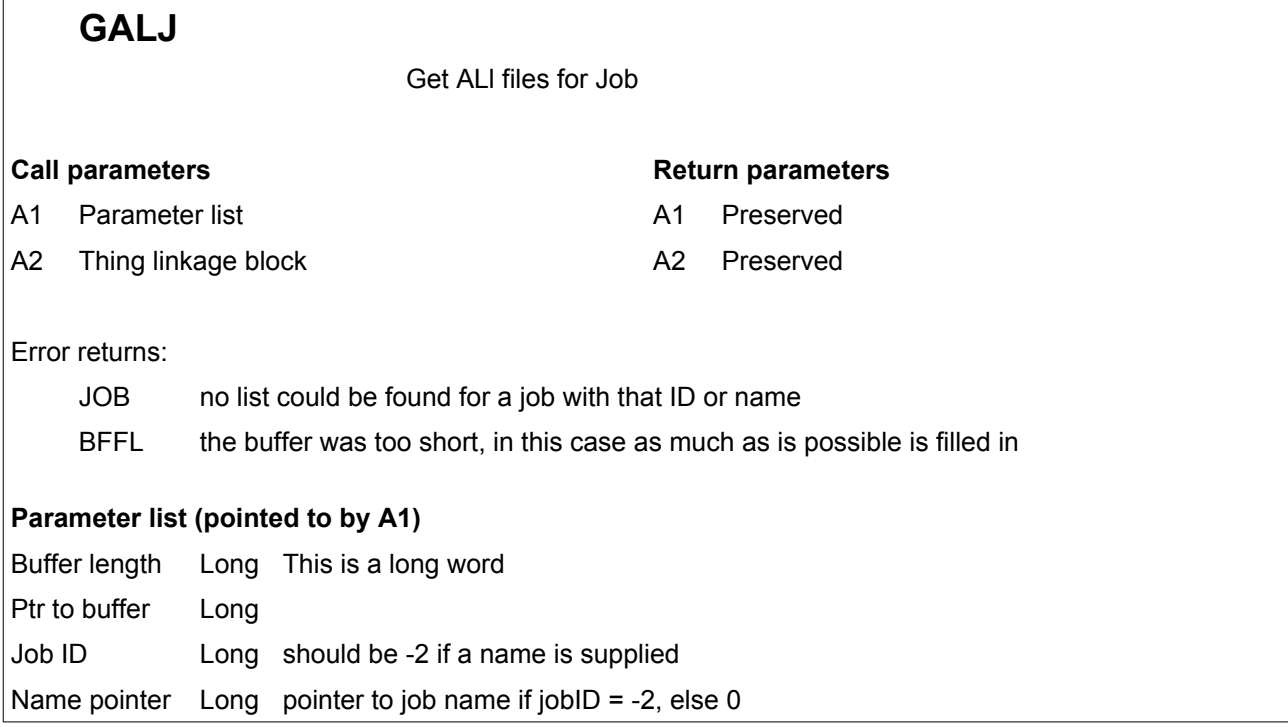

This gets all filenames from the list for a job into a buffer. The filenames will be copied one after the other, the name of the most recently opened file being the first one to be copied. If the filenames don't all fit, as many as possible will be copied, and error **err.bufl** is returned.

Filenames are typical SMSQ/E strings, with a length word in front and evened out to start at an even address. The list is ended with a 0 length word.

The buffer length is passed as a long word. The buffer must start at even an address.

For a jobID of -1 and -2, see ["JobIDs and Name Pointer"](#page-255-0) section above.

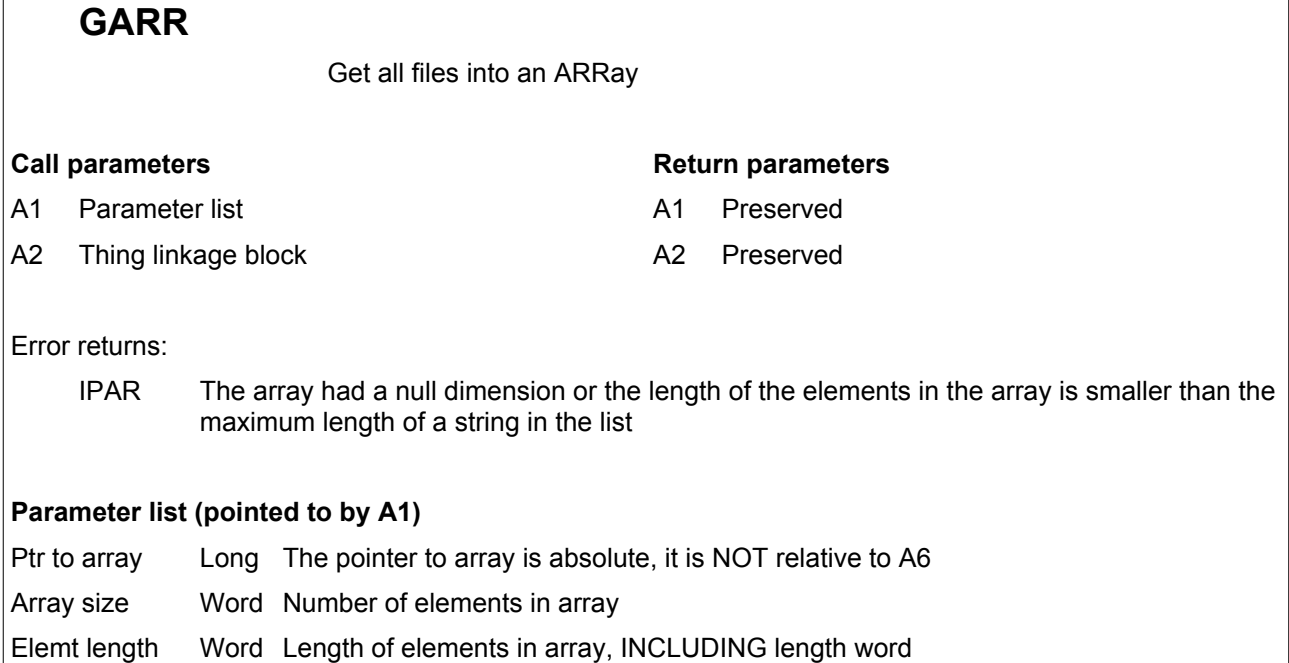

This is similar to the GALL call, in that all, or as many as possible, filenames will be copied. Here however, they will be evenly spaced. If the filenames don't all fit, as many as possible will be copied, and no error is returned.

Filenames are typical SMSQ/E strings, with a length word in front and evened out to start at an even address.

The array is just a buffer into which the filenames will be evenly spaced. It can thus be viewed as a twodimensional string array.

If there is still some space left between one filename and the next, the remainder will be filled with 0.

## **GARJ**

Get all files into an ARay, for a Job

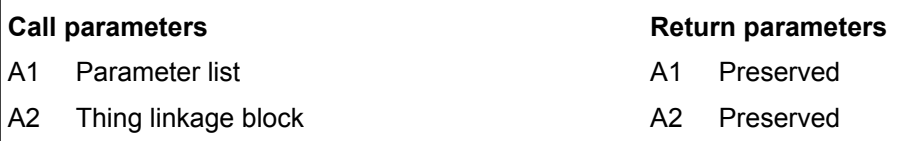

Error returns:

IPAR The array had a null dimension or the length of the elements in the array is smaller than the maximum length of a string in the list

#### **Parameter list (pointed to by A1)**

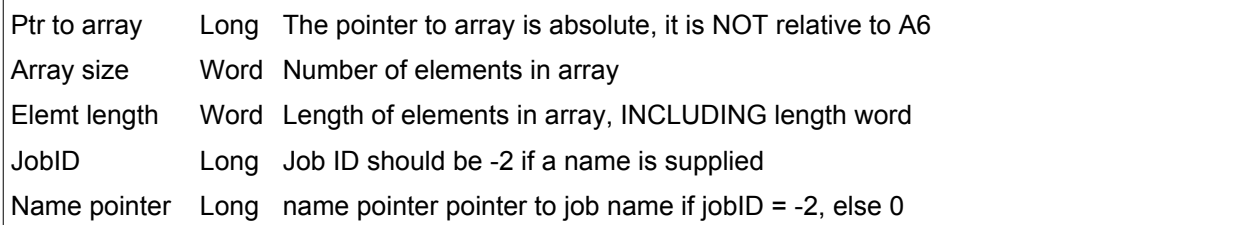

This is similar to the GALJ call, in that all, or as many as possible, filenames will be copied. Here however, they will be evenly spaced. If the filenames do not all fit, as many as possible will be copied, and **no error** is returned.

Filenames are typical SMSQ/E strings, with a length word in front and evened out to start at an even address. The array is just a buffer into which the filenames will be evenly spaced. It can thus be viewed as a two-dimensional string array. If there is still some space left between one filename and the next, the remainder will be filled with 0.

For a jobID of -1 and -2, see ["JobIDs and Name Pointer"](#page-255-0) section above.

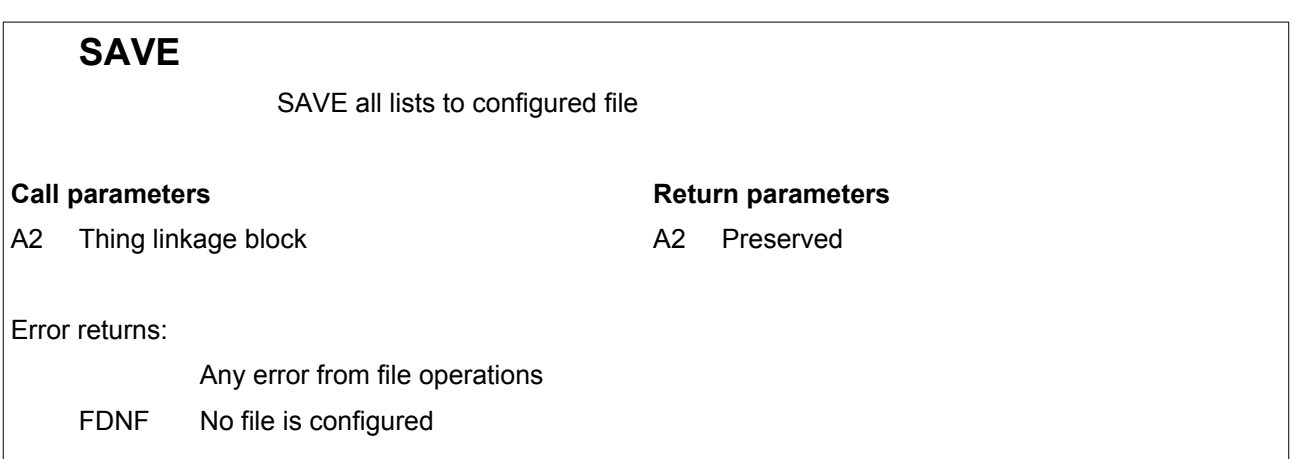

This saves the lists for all jobs currently held in the thing, into the file configured by the user. The file is overwritten. You can't specify another file.

The general list is NOT saved. The name of the SAVE file is NOT added to any list of files, not even the general one, when SAVEing or LOADing.

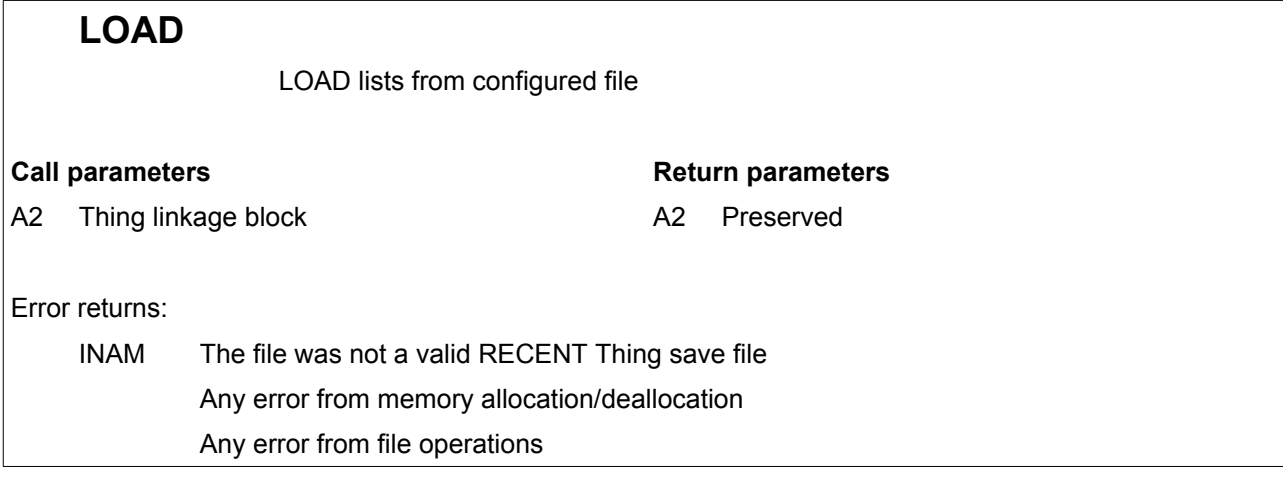

This loads the lists as saved by the SAVE extension. All lists existing in the thing, except for the general list, will be removed prior to loading. The file from which the lists are loaded is as configured by the user, you can't specify another file.

Thus, if you LOAD the lists as the very first thing in your boot file, they will also fill up with the files opened up during your normal boot.

If you LOAD the lists at the end of your boot file, they will replace all lists generated up to that time (except for the general list).

When SAVEing or LOADing, the name of the SAVE file is NOT added to any list of files, not even the general one.

It is possible to save the lists, re-configure SMSQ/E to use lists with a different size, and load the saved lists after a reboot with the newly configured SMSQ/E. In that case:

- If the new list size is smaller than the saved size, only some files will be copied to the new lists. THERE IS NO GUARANTEE THAT THESE will include the newest files opened.
- If the list size is larger than the saved size, all filenames will be copied.

In the latter case, and also when the sizes stay the same between saving and loading, the order of the filenames will be preserved.

It is recommended to use the [SYNC extension](#page-264-0) after loading the lists (see below).

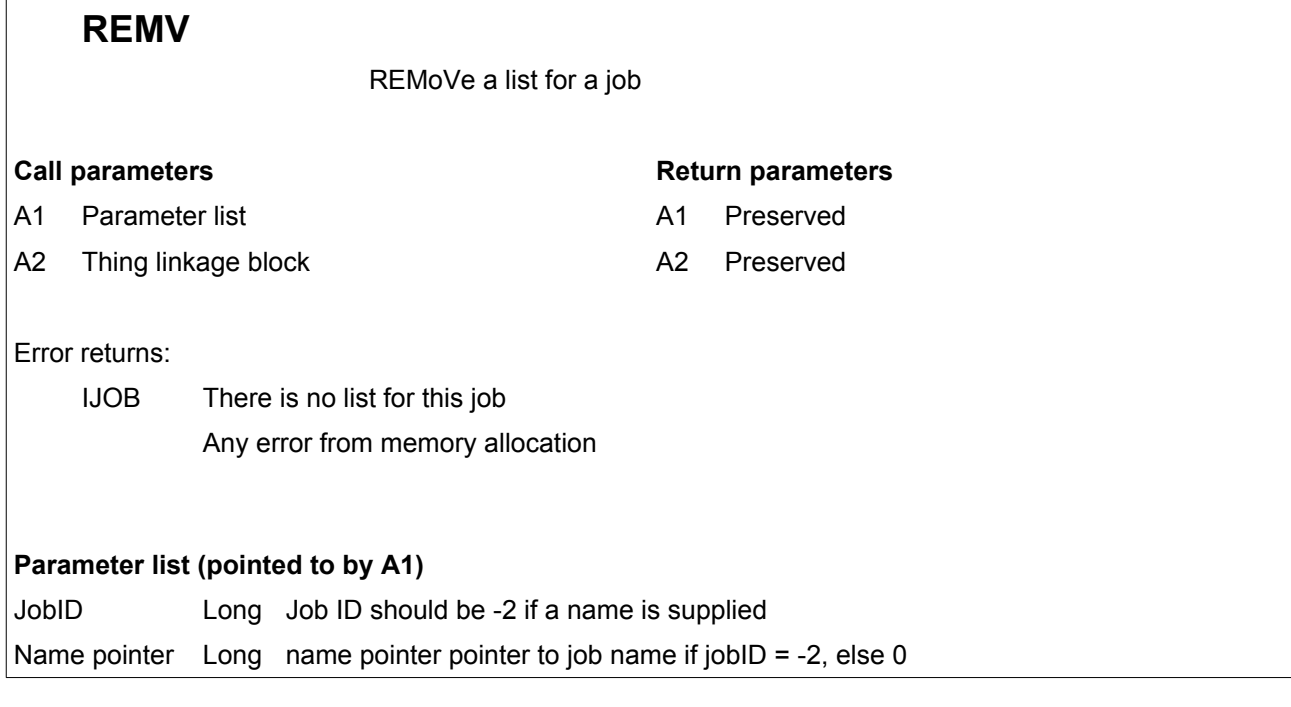

This removes the list for the job passed as parameter.

For a jobID of -1 and -2, see ["JobIDs and Name Pointer"](#page-255-0) section above.

## <span id="page-264-0"></span>**SYNC**

Tries to give current Job IDs to jobs in the list

**Call parameters Return parameters** 

A2 Thing linkage block A2 Preserved

Error returns:

OK unless error in job information trap

As explained above, the Job IDs stored in the RECENT Thing may not correspond to the Job IDs of the jobs currently executing, for example after loading the lists. The SYNC runs through the list of all iobs currently executing in the system and, if a list exists for a job with that name, it sets the Job ID of that list to that name.

## **23.3. SBasic keywords**

The following keywords allow use of the thing from SBasic:

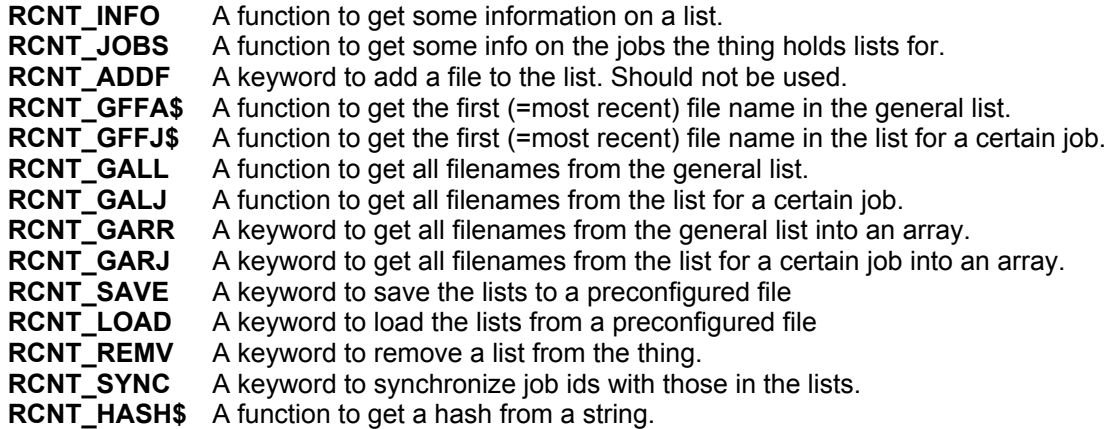

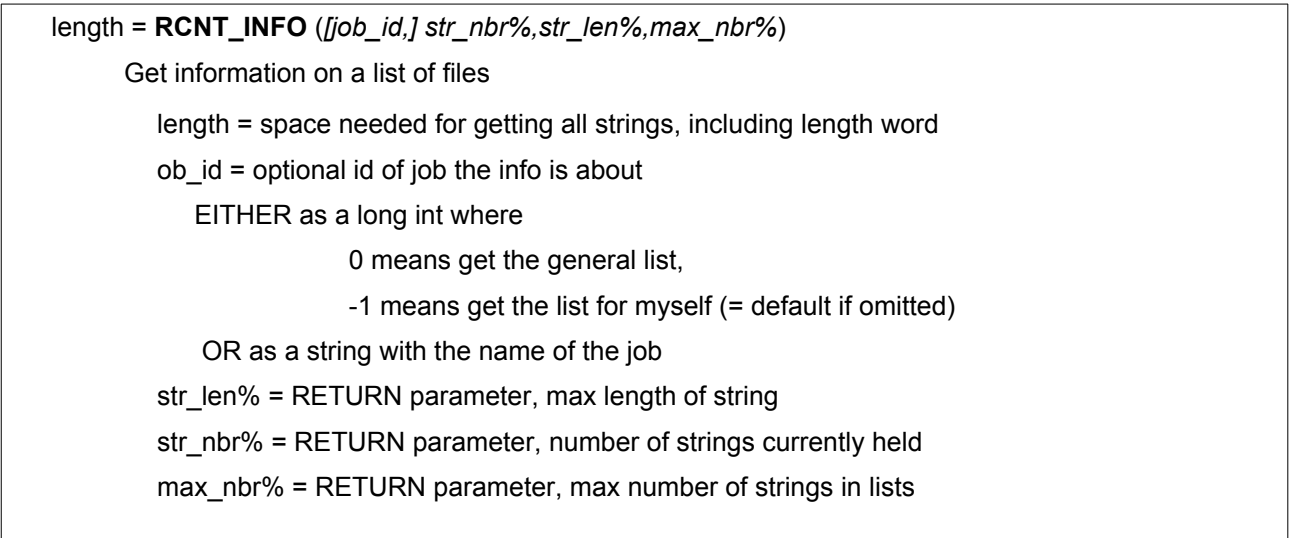

This gets some information about the lists of files maintained by the thing, either the general list (job  $id$ ) = 0 or the list for a certain job. The Job ID may be passed as a long word, or, preferably, as a string with the entire name of the job.

On return the function returns the size for using the "**RCNT\_GALL**" or "**RCNT\_GALJ**" keywords. The size is the size necessary to store all strings + a length word for each string + a possible byte necessary to even out each individual string length.

The other three parameters are filled in on return of the function:

- The str len% parameter contains the length of the longest filename currently being stored by the Recent list for this job, on in the general list. This length may vary, though, if a new file with a longer name is later opened. It will never exceed 41 characters, though.
- The number of files in the list, returned in the str nbr% parameter, may also vary, if a new file is later opened.
- Finally, the max nbr% is the maximum number of files a list may hold (as configured by the user).

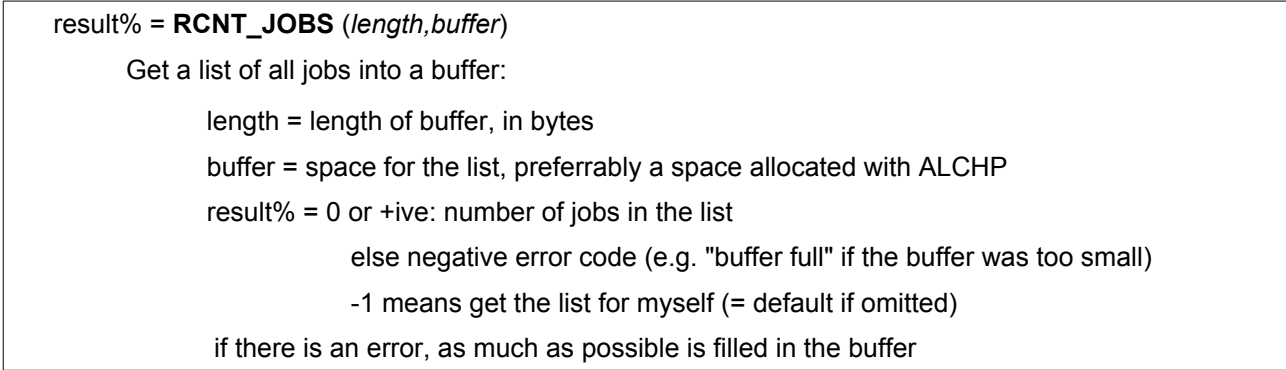

This gets a listing of all jobs for which the thing holds lists of files.

For each job, the listing in the buffer holds the Job ID in a long word followed by a standard string with the job name (which my be 0 if the job has no name).

The list is terminated by a long word of -1. If the buffer is too small to hold all job names, the buffer will be filled in as much as possible, and the error **err.bufl** will be returned.

There is no guarantee that any of the jobIDs returned are still valid : if the job with that ID has been removed, the jobID will no longer be valid.

The return in value holds the number of jobs in the buffer, unless it is a negative error code.

**RCNT\_ADDF** *[job\_ID,] filename\$*

adds a file name to the list

filename is the name of the file to add

job id is the optional jobID of the job supposed to have opened the file

(defaults to -1, i.e. myself)

This adds a file to the list.

#### **USE OF THIS KEYWORD IS STRONGLY DISCOURAGED**.

Normally, a program should not call this, the adding of file is handled by the system whenever a file is opened.

The JobID MUST be passed as a long word.

#### file\$ = **RCNT\_GFFA\$** ()

gets the first (=most recent) file name in the list.

If the list is empty, this will be a null length string.

Returns the name of the first (i.e. most recently opened) file from the general list. If the list is empty, this will be a null length string.

file\$ = **RCNT\_GFFJ\$** (*job\_ID*)

gets the first (=most recent) file for the given job - if none found, this is an empty string.

job id is optional, if not given, search for current job

Gets the name of the first (i.e. most recently opened) file for the job passed as parameter. If the parameter is omitted, it will default to -1, i.e. the current job. If the list is empty, the result will be a null length string.

result% = **RCNT\_GALL** (*length,buffer*)

Get ALL file names from the general list into a buffer.

length = length of buffer - this should be at least as much as that returned by the RCNT\_INFO keyword

buffer = space for list

result% = 0 if all went ok else negative error code:

err.bffl Buffer too small

err.ipar Wrong number of parameters

err.ijob Wrong job id

Any error from the thing use routine

If the error is err.bffl, as much as possible is filled in the buffer

This gets all filenames of the general list into a buffer. The filenames will be copied one after the other, the name of the most recently opened file being the first one to be copied. If the filenames don't all fit, as many as possible will be copied and the error "buffer full" is returned.

Filenames are typical SMSQ/E strings, with a length word in front and evened out to start at an even address. This might be used as follows:

str len%=0 str\_nbr%=0  $str$  $max$  $=0$ blength=**RCNT\_INFO**(, 0, str\_nbr%, str\_len%, str\_max%): rem get info on size buffer=**ALCHP**(blength) : rem get buffer result%=**RCNT\_GALL** (blength,buffer)

Perhaps a better way to get the filenames for the basic programmer is the **RCNT\_GARR** function.

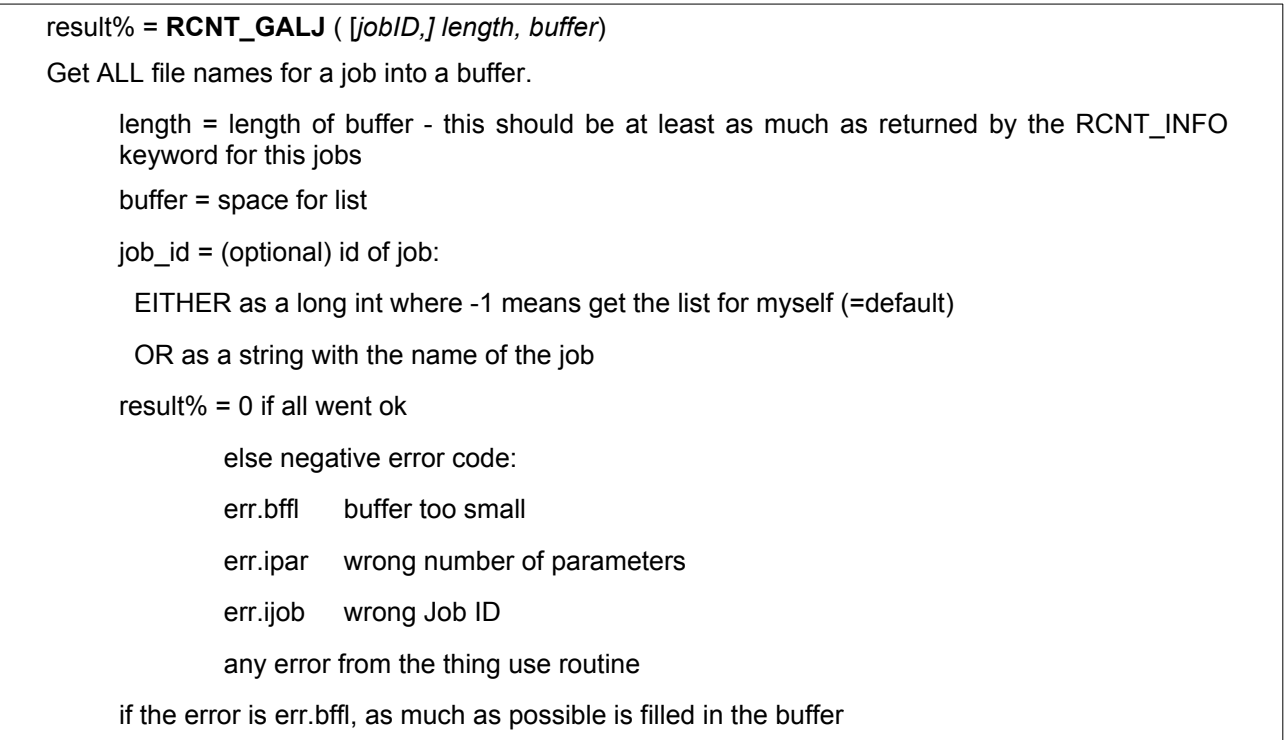

This gets all filenames of the list for a job into a buffer.

The filenames will be copied one after the other, the name of the most recently opened file being the first one to be copied. If the filenames do not all fit, as many as possible will be copied and the error "buffer full" is returned.

Filenames are typical SMSQ/E strings, with a length word in front and evened out to start at an even address.

This might be used as follows:

str\_len%=0 str\_nbr%=0 str\_max%=0 blength=**RCNT INFO**("Prowess", str\_nbr%, str\_len%, str\_max%): rem get info on size buffer=**ALCHP**(blength) : rem get buffer result%=**RCNT\_GALL** ("Prowess", blength,buffer) : rem data info buffer

**RCNT\_GARR** *array\$*

Get all filenames from the general list into an ARRay

array\$=a 2 dimensional string array.

This is similar to the GALL call, in that all, or as many as possible, filenameswill be copied. Here however, they will be copied into what must be a two-dimensional string array (i.e. DIM a\$(xx,yy). If the filenames do not all fit, as many as possible will be copied, and no error is returned.

An error bad parameter will however be returned if:

- The array isn't a two-dimensional string array
- The second dimension of the array is too small for the longest element in the list.

Note that filenames will not be longer than 41 characters, so a DIM  $a\$(x,41)$  will guarantee that that error won't happen.

The first array element to be filled in will be element 0.

This might be used as follows:

```
str len%=0
str<sup>nbr%=0</sup>
blength=RCNT_INFO(0,str_nbr%,str_len%,str_max%) : rem get info on size
DIM files$(str_nbr%,str_len%): rem or better dim files$(str_nbr%,41)
RCNT GARR files$
```
**RCNT\_GARJ** *[jobID,] array\$*

Get all filenames for a job into an ARRay

job  $id =$  (optional) id of job: EITHER as a long int where -1 means get the list for myself (=default) OR as a string with the name of the job array\$=a 2 dimensional string array.

This is similar to the GALJ call, in that all, or as many as possible, filenames will be copied. Here however, they will be copied into what must be a two-dimensional string array (i.e. DIM a\$(xx,yy). If the filenames don't all fit, as many as possible will be copied, and no error is returned.

An error bad parameter will however be returned if :

- The array isn't a two-dimensional string array
- The second dimension of the array is too small for the longest element in the list.

Note that filenames will not be longer than 41 characters, so a DIM a\$(x,41) will guarantee that that error won't happen.

The first array element to be filled in will be element 0.

This might be used as follows:

```
str_len%=0
str_nbr%=0
blength=RCNT INFO("Prowess", str nbr%, str len%, str max%) : rem get info on size
DIM files$(str_nbr%,str_len%) : rem or better dim files$(str_nbr%,41)
RCNT GARJ "Prowess", files$
```
hash\$=**RCNT\_HASH\$**(*string\$*)

Returns the hash from the string

string\$ = a normal string to turn into a hash

This returns the hash, as used by the RECENT Thing for job names, from the string passed as parameter. The hash algorithm used is a very simple one, the consideration was speed over anything else. So this hash is certainly very easy to break and probably not very collision proof....

That said, running it over an entire qxl.win file with about 10.000 files did not give any collision for any of the filenames.

#### **RCNT\_SAVE**

SAVE lists to configured file : no parameters

This saves the lists for all jobs currently held in the thing, into the file configured by the user. The file is overwritten. You can't specify another file.

The general list is NOT saved. The name of the SAVE file is NOT added to any list of files, not even the general one, when SAVEing or LOADing.

#### **RCNT\_LOAD**

LOAD lists from configured file : no parameters 1

This loads the lists as saved by the RCNT\_SAVE extension. All lists existing in the thing, except for the general list, will be removed prior to loading. The file from which the lists are loaded is as configured by the user, you can not specify another file.

Thus, if you LOAD the lists as the very first thing in your boot file, they will also fill up with the files opened up during your normal boot.

If you LOAD the lists at the end of your boot file, they will replace all lists generated up to that time (except for the general list).

When SAVEing or LOADing, the name of the SAVE file is NOT added to any list of files, not even the general one.

It is possible to save the lists, re-configure SMSQ/E to use lists with a different size, and load the lists after a reboot with the newly configured SMSQ/E. In that case:

- If the new list size is smaller than the saved size, only some files will be copied to the new list. THERE IS NO GUARANTEE THAT THESE will include the newest files opened.
- If the list size is larger than the saved size, all filenames will be copied.

In the latter case, and also when the sizes stay the same between saving and loading, the order of the filenames will be preserved.

**RCNT\_REMV** [*jobid*] REMoVe a list for a job

This removes the list for the job passed as parameter. If no such job exists, it returns an error.

#### **RCNT\_SYNC**

Tries to give current Job IDs to jobs in heap

As explained above, the Job IDs stored in the RECENT Things may not correspond to the Job IDs of the jobs currently executing, for example after loading the lists. The SYNC runs through the list of all iobs currently executing in the system and if a list exists for a job with that name, it sets the Job ID of that list to that name.

## **23.4. Configuration**

Using the usual standard config program, you can configure:

- Whether SMSQ/E should use the RECENT Thing at all. If not, neither the thing nor the SBasic extensions for it will be initialised/usable.
- The size of the lists (i.e. how many files they should contain):

The maximum allowed size is 255. The minimum allowed size is 1. The longer the list, the higher the performance penalty (see below). All lists have the same size. The default list size is 20.

The name of the SAVE file if you want to be able to save/load the lists between sessions.

## **23.5. Performance penalty**

There is, of course, a performance penalty involved when opening files, since the RECENT Thing must be used and the lists searched through, but the time necessary to check and add the file to the list is small.

As an indication, compiling all of SMSQ/E, under SMSQmulator, in a version of SMSQ/E 3.23 without the RECENT Thing takes about 118 seconds. The same with the RECENT Thing takes about 125 seconds. This is with a list size of 250 files.

Under QPC, these were 58 seconds without the RECENT Thing and 63 seconds with the Recent thing.

## **24. Appendix A Compiling SMSQE with SMSQEMake**

## **24.1. Compiling the source code**

The SMSQ/E sources can be compiled either the "easy way" or the "hard way". The easy way is to use the program called "extras\_exe\_SMSQEMake" which will be described here.

If you want to do this the "hard way" (why?), there is a document called "HowTo" in the subdirectory "extras help" in the SMSQ/E sources. Please note that this document is now outdated and will not be kept up to date.

SMSQEMake is intended to make compiling and linking the sources for SMSQ/E easier. It is a replacement for the "make\_bas" and "flp\_bas" files found in the smsq\_ directory for each of the targets.

For this, you are presented with the names of the module (link) files. You then select the ones you want to have recompiled. The very short version of using the program, if you are impatient and the sources are contained in a qxl.win container, is:

- EXEC "dev8 extras SMSQEMaket". Remember : the sources for SMSQ/E are supposed to lie on device "dev8\_' and SMSQEMake expects them to be..
- Select the target(s) you want: at least the Generic + the machine for which you want to compile SMSQ/E.
- You are presented with the names of the module (link) files. You then select the ones you want to have (re-) compiled, or select "All" to compile all modules.
- Select "Make".
- Hit "OK" and wait until compilation is complete. A warning window pops up if there were errors during compilation.

Please note that, if you want to use the "drive" item, this software needs the menu extensions. Normally there should be no need to use this item, hence the menu extensions are not needed. There are also some other requirements if you want to recompile the SMSQEMake program itself (see [below](#page-277-0)).

SMSQEMake does presume that the sources are on one drive and in the usual directories. The drive MUST be called "dev8": all of the sources presume that they are on a drive called dev8 . So you need the dev device which is already contained in SMSQ/E. Apart from the menu extensions, all other necessary extensions are already contained in the compiled version of the program. Moreover, if the complete qxl.win container with the sources has been downloaded, all ancillary programs (assembler, linker etc...) are also on the "disk".

So, unless you want to see what other programs are required, you could now just skip right to the next section (see [How to use..](#page-275-0) below).

## **24.2. Requirements**

The requirements for a successful compilation of SMSQ/E are that you will need a "dev" device, an assembler, a linker, the "make" program, plus a concatenator. These are all supplied together with the sources, the DEV device can be found in SMSQ/E itself.

## **24.2.1. The DEV device**

The source files are set up in such a way that they expect to be found on a device called "DEV8\_".

DEV is the usual SMSQ/E "dev" device which can refer to any actual physical device, you should use DEV USE 8, xxx to set this up. Thus, if the source files are or, say, win6, use:

DEV\_USE 8, win6

To allow easy recompilation on all sorts of systems, all references to include and other files must be made to files located on device 'dev8\_'.

## **24.2.2. The assembler**

You will also need an assembler to compile the individual source files into what are know as " rel" files, i.e. relocatable compiled files, which are later bound together by a linker. For the time being, the assembler must be the QMAC Assembler. This is available in the dev8 extras exe\_ directory.

## **24.2.3. The linker, cctf and make programs and how to use them.**

On the source device, in the "exe" subdirectory, you will find the Linker, cctf, cct and Make programs. It is recommended, but not strictly necessary, to load the assembler, the linker and the make programs as resident programs via hotkeys, such as:

```
ert hot res('z', <device> make)
ert hot_remv('z')
ert hot_res ('z',<device>_linker)
ert hot_remv('z')
ert hot res ('z', <device> QMAC)
```
You don't HAVE to do this, but the Make program always attempts to execute the Assembler and Linker from an executable Thing rather than an executable file first. If you do not do that, you must make sure that these programs can be found in the "PROG\_USE" path. If they can not be found as executable things, nor in the PROG USE path, the make program will not be able to find them and will crash.

The cctf program should lie in the normal PROG\_USE path.

Here is a short description of what each of these programs does, though it is not necessary to know this to use SMSQEMake, which will drive the programs normally.

#### **24.2.3.1. The Make Program**

That program takes a simple linker command file ( link) and checks which files have to be re-assembled, it then assembles them, and causes the linker to be executed.

The presumes that your computer keeps a correct time and date, since the files' timestamps are used by the make program to check whether they need to be re-compiled or not.

The Make program also presumes that you have a program called QMAC to compile all files that need to be compiled, a piece of software called Linker to link them and a program called cctf to concatenate libraries.

The Make program s a compiled S\*Basic Program. The source of that can be found in the "exe" directory under the "source" sub-directory which can modified to as required.

A special toolkit is required, called "OUTPTR\_BIN" which can also be found under the "source" subdirectory.

#### **24.2.3.2. The linker**

The linker is responsible for linking the "\_rel" files generated by the assembler. It will generally be called from the Make Program and should be loaded as mentioned above.

#### **24.2.3.3. CCTF**

The purpose of the cctf program is to concatenate " rel" files into libraries. It should simply be put into your normal PROG\_USE path. If you want to use it by hand, use it as follows:

```
EX <device> cctf,cct$,lib$
```
where cct\$ is a file containing only the names of the rel files to be concatenated.

There is also a small cct program which you will need for the QXL. This can be found in the exe directory and should be put into your Program path.

LRESPR a file called "dev8 extras cline bin" in job 0.

## <span id="page-275-0"></span>**24.3. How to use SMSQEMake**

## **24.3.1. Setting up the environment**

To make things easier, you can use a small boot program called dev8\_extras\_compile\_boot. This will load the linker, assembler and make programs as resident things (to make access faster) and LRESPR "cline\_bin" and will then execute the SMSQEMake program.

Line 100 of this boot program MUST be amended to point to the correct device for win2\_

Otherwise, just exec the SMSQEmake program. It opens on its main screen. You can also pass the program certain command line parameters.

## **24.3.2. Description of the program**

#### **24.3.2.1. The title bar**

In the upper title bar, you can see the usual ESC, move, size, sleep items. You can also see the DEL, SaT Dir, ?, OK , All and Make,items, which are explained below.

In the title bar there is also a drive item where you can chose the drive on which the link files can be found. In this version of SMSQEMake, all link files must be on the same drive.

MOST IF NOT ALL SOURCE AND LINK FILES PRESUME THAT THE FILES TO BE ASSEMBLED RESIDE ON DEV8\_.

#### **24.3.2.2. The targets row**

Under the title bar, there is a row with many buttons. They select/deselect the "targets" for which you want to (re)compile the sources. The names of the targets should be self-explanatory.

#### **24.3.2.3. The link files window**

Underneath this is the application subwindow with the names the "link" files where, generally, each link file represents one module. As targets are de/selected, the relevant link files for this target are added to, or deleted from, this window (not from the disk, of course).

#### **24.3.2.4. The "All" item**

The 'All' item de/selects all of the link files. Any of them can be de/selected individually, by clicking on them.

#### **24.3.2.5. The "OK" item**

When the "OK" item is hit/done, the program starts building the targets.

#### **24.3.2.6. The DEL item**

If the DEL item is selected, then before building the targets is started, SMSQEMake will try to delete all previously compiled files, i.e. all "\_rel", "\_err", "\_map\_", "\_log" and "\_lib" files (but not, of course, the source files themselves!) and the compiled targets. This is done by "EXECing" the file called "dev8\_extras\_ del all bas". Note that EXECing a basic file is a feature of SMSQ/E and may not work under different OSes

#### Please also note:

For this to work, you must LRESPR a file called "dev8 extras cline bin" into job 0. If you don't, the program will not work. If you run the boot program in job 0, this is done automatically.

#### **24.3.2.7. The "Make" item**

There is also a "Make" item. If you select that before compilation starts, then if there was no error during compilation of the source file(s) for a certain target, the resulting target file will actually be built. You can also simply rebuild a target by selecting the target and deselecting all link files for it, if the MAKE button is selected.

The targets made will be called as follows, <dev> being the device with the sources (I presume dev8):

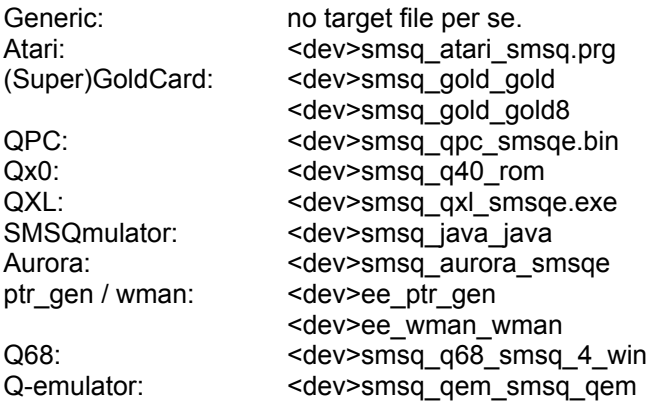

#### **24.3.2.8. The "SaT" item**

The item selects all targets. There is no corresponding unset, you must deselect the selected targets individually.

### **24.3.3. Command line parameters**

When executing SMSQEmake, you can pass it some command line switches. They are all two letters long and are preceded by a hyphen. They are:

A - General:

#### **Name Meaning**

- -qa Quit after program finishes
- -q0 Quit if 0 errors
- -as Autostart: start compiling as soon as program is launched
- -mk "Make" item is selected
- -de Delete all rel, lib, module and target files before compiling
- -sa The "All" item is selected: select all modules
- -fa Force assembly of all files
- -ta Select all targets

B - Target selection

Then there are command line switches to select individual targets (but not modules):

#### **Name Target**

- -tg Generic SMSQE routines used by nearly all targets
- -tc QPC
- -tq Q40
- -ti Atari
- -to (Super) Gold card
- -tu Aurora
- -tx QXL
- -t8 Q68
- -tr PtrGen
- -tm Q-emulator
- -tj SMSQmulator

## **24.3.4. A proposed way of working**

The program can be used as follows:

- LRESPR a file called "dev8 extras cline bin" in job 0 if you want to use the DEL item.
- LOAD the dev8 extras compile boot Program. This sets up the dev8 device to point to win2 Remember, if your device with the sources is NOT win2 change it in line 100.
- EX the SMSQEMake program.
- Select your target(s).
- Select the module (link) file(s) to be recompiled, possibly with the All item.
- Set the "Make" item so that a final version will be built.
- Start everything with "OK".

The program now treats every module that is selected. If the process for a module did not result in an error (i.e. assembling and linking went OK), then the module is made available again.

### **24.3.5. Error reports**

Error report facilities in this program are, as yet, very rudimentary:

If the entire process went OK, the program has made all modules available again. If not, a small window pops up telling you that there was an error (it doesn't tell you where the error was, though - just look which module(s) remained selected, then look in the source code at the log file for each module).

Thus, at the end of a compile run, you can see whether all module files compiled OK or not - if they stay selected, there was an error.

## <span id="page-277-0"></span>**24.4. Recompiling or changing SMSQEMake**

The source for SMSQEMake is in the extras\_exe\_source directory.

To compile it, you will need the dev8 extras source SMSQEMake bin file (containing the compilation options), the "outptr\_bin" file (in the dev8\_extras\_exe\_source directory) and the QPTR extensions.

All of these files must be LRESPR'd before compilation.

## **24.5. Additional programs**

New subdirectories have been created as compared to the original source code that came from Tony Tebby, they are all located in one subdirectory called "extras".

#### **Directory Contents**

extras Additional documents and programs, mostly those used by myself in an attempt to make compilation easier. Any program put into that directory should have a corresponding help

file in the help directory.

This has several new subdirectories itself:

#### **Sub Directory Contents**

- \_help Help files are there to explain how some programs work. Not how new SMSQ/E features work.
- \_new Documentation on features that are new to THIS version of SMSQ/E. In the next version, this documentation is moved to either the \_doc or the \_help subdirectories.
- \_exe Executable programs.
- \_doc Documentation on new features.
- \_html Programs generating some of the html files for the SMSQE website.
- \_source The source files for the assembler and some basic programs found in the dev8\_extras\_ and dev8 extras exe subdirectories.

# **25. Appendix B Official SMSQ/E style guide**

The purpose of this document is to keep a single coding style within the whole project. SMSQ/E has evolved over more than a decade with many people involved, therefore most but not all existing source files comply with the style described in this guide. New source files however have to comply. If changes in existing files are done that don't comply with the style described here it is your choice to either adapt to the style of the given file or make your changes in the style described in this guide.

## **25.1. Generic requirements**

### **25.1.1. Development system**

The standard distribution is assembled using the QMAC, QLINK and QMAKE assembler tools. All submissions must be compatible with these tools, the only exception being hardware dependant code which may need other tools for certain purposes (e.g. 68020+ assembler commands).

### **25.1.2. Assembler**

All parts not specific to a certain hardware must be written in plain 68000 language and must be compatible with the QMAC assembler syntax.

## **25.1.3. Character set**

The normal QDOS/SMSQ character set is to be used.

## **25.1.4. TAB stops**

TAB limits need to be set to 8 characters. You are encouraged to configure your editor to compress multiple spaces to TAB characters in order to keep files small.

## **25.2. Assembler files**

## **25.2.1. Generic file structure**

A source file starts with one or more header lines followed by a changes list, the "section" command, xdefs, xrefs, include files and finally the code itself.

Example:

```
; Routines to do something brilliant V1.02 (C) 2002 Fred Flintstone
; Barney Rumble
; Addition information about the file (optional)
; 2002-01-01 1.00 First release (FF)
; 2002-06-20 1.01 Added br_evenbetter function (BR)
; 2002-12-31 1.02 Fixed serious buffer overflow in sub-function
;
     section brilliant
     xdef br_super
     xdef br_evenbetter
     xref cv_ctype
     include 'dev3_keys_sms_io'
     [Code]
     end
```
The header line gives a short explanation of the purpose of the file, the current version number and the list of names of people that hold the copyright (additional names are added in an extra line).

The changes list is something new and so far you won't encounter it in any original files of the distribution. As the code is available to all developers, keeping a detailed track of the changes within a file becomes a must. When working on a file, always increase the version number and write down your changes in the list!

The format of the list is

;YYYY-MM-DD v.vv Description of change (full or abbreviated name of author)

The date is in ISO8601 notation (big words for "year first, month next and day last).

## **25.2.2. Headers**

A header within a source file always starts with the line

```
;+++
and ends with the line
;---
```
All routines available to external files should have a function header.

Function headers contain a description of the function followed by a detailed in/out table as shown here:

```
;+++
; XYZ driver - read function (one line description, optional)
;
; This function does nothing really, it is just an example for a function
; header (detailed discussion of function)
;
; d0 cr drive number / error status
; d1 r byte read
; d2 s
; a3 c p linkage block
; a5 c u pointer to something
;
; status return standard
; -- -
```
The register list is a sorted list of all registers affected (D0 first, A6 last).

Following the register name is a standard field with several characters that define the function and behaviour of the register:

d0 xy z description

 $x: " " or "c" = "call parameter"$ y: " " or "r" = "return parameter" z: " ", or "p" = "preserved", "u" = "updated" or "s" = "smashed"

So in the example header above D0 is a call parameter with the drive number and also a return parameter with the error status. D1 is a return parameter, too, whereas D2 is just smashed. A3 is a call parameter and is preserved. A5 is a call parameter that gets updated within the call.

Registers not listed must be preserved if not stated otherwise.

After the register field the status of the flags after the call is documented.

This can be for example:

- "status return standard"
- "status return arbitrary"

### **25.2.3. Cases**

Labels and the assembler mnemonics themselves are lower-case. Comments and headers are either lower or mixed case.

## **25.2.4. Comments**

Comments are started using the ";" operator and must be written in English.

## **25.2.5. Labels**

Labels are lower case, words are separated using the "\_" character. Normally a label has its own line. The labels belonging to the body of a function usually start with a short hand for the function name, i.e.

com\_check -> comc\_loop com\_rxen -> crxe\_iact com\_iserve -> comi\_error ...

## **25.2.6. References to include and other files**

All new references to include and other files must be made to files located on device 'dev8\_'

Use dev\_use 8,xxxy\_ to set the dev device to whatever you want.